# glossaries-extra.sty v1.20: documented code

Nicola L.C. Talbot

Dickimaw Books <http://www.dickimaw-books.com/>

2017-09-11

### Abstract

This is the documented code for the glossaries-extra package. See glossaries-extra-manual.pdf for the user manual.

This package is experimental and not stable. It's provided for testing purposes only. Future versions may not be compatible with this version. Once it has stabilised I'll add it to CTAN, at which point compatibility with the first stable version will be maintained.

# **Contents**

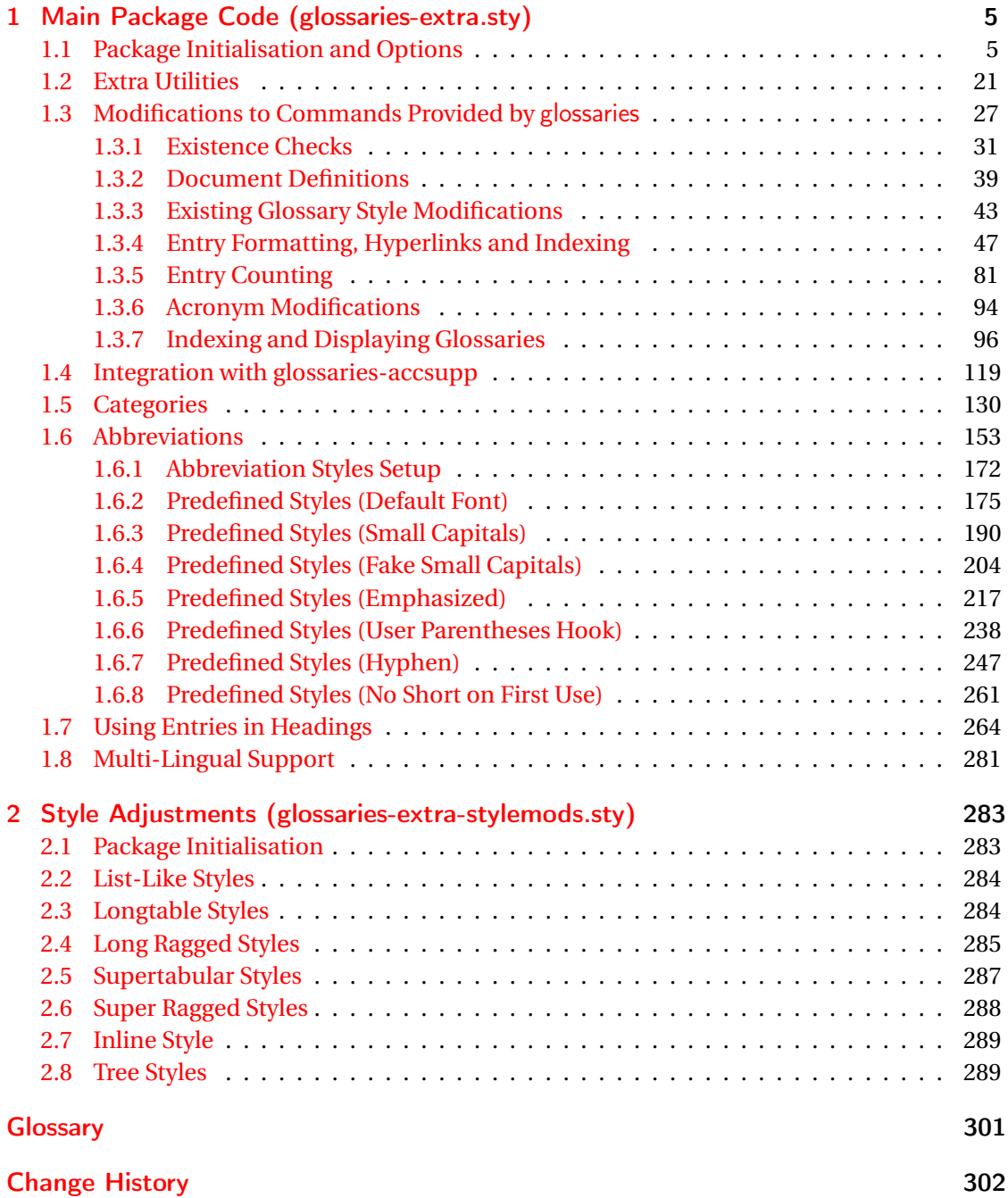

**[Index](#page-314-0)** 315

# <span id="page-4-0"></span>1 Main Package Code (glossaries-extra.sty)

## <span id="page-4-1"></span>1.1 Package Initialisation and Options

```
1 \NeedsTeXFormat{LaTeX2e}
2 \ProvidesPackage{glossaries-extra}[2017/09/11 v1.20 (NLCT)]
Requires xkeyval to define package options.
3 \RequirePackage{xkeyval}
Requires etoolbox package.
4 \RequirePackage{etoolbox}
Has glossaries already been loaded?
5 \@ifpackageloaded{glossaries}
6 {%
Already loaded so pass any options to \setupglossaries. This means that the options that
can only be set when glossaries is loaded can't be used.
7 \newcommand{\glsxtr@dooption}[1]{\setupglossaries{#1}}%
8 \let\@glsxtr@declareoption\@gls@declareoption
9 }
10 {%
Not already loaded, so pass options to glossaries.
11 \newcommand{\glsxtr@dooption}[1]{%
```

```
12 \PassOptionsToPackage{#1}{glossaries}%
```

```
13 }%
```
Set the defaults.

```
14 \PassOptionsToPackage{toc}{glossaries}
15 \PassOptionsToPackage{nopostdot}{glossaries}
16 \PassOptionsToPackage{noredefwarn}{glossaries}
17 \@ifpackageloaded{polyglossia}%
18 {}%
19 \frac{1}{8}20 \@ifpackageloaded{babel}%
21 {\PassOptionsToPackage{translate=babel}{glossaries}}%
22 {}%
23 \frac{1}{6}24 \newcommand*{\@glsxtr@declareoption}[2]{%
25 \DeclareOptionX{#1}{#2}%
26 \DeclareOption{#1}{#2}%
27 }
28 }
```
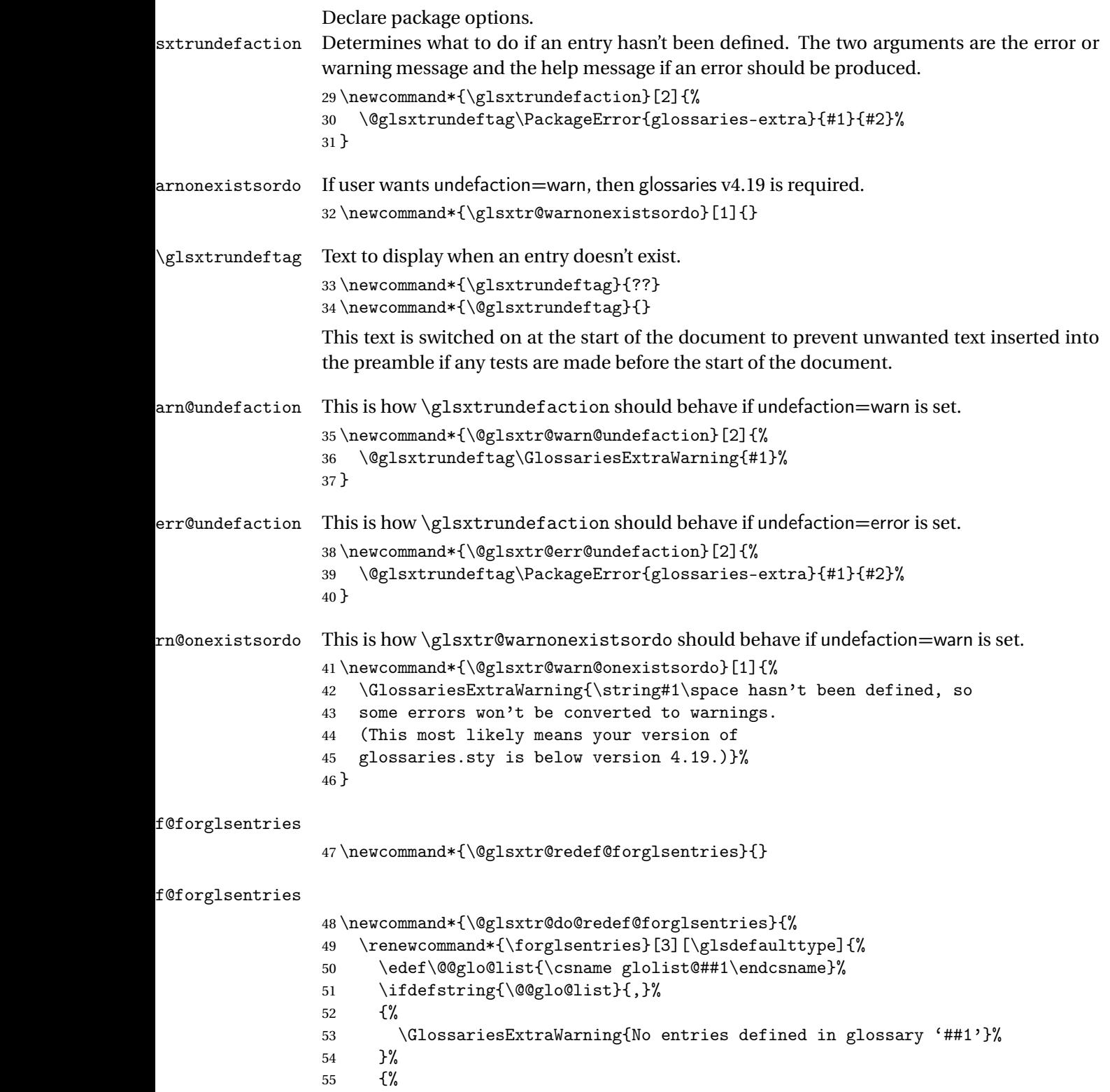

\@for##2:=\@@glo@list\do

```
57 \{\}
                 58 \ifdefempty{##2}{}{##3}%
                 59 }%
                 60 }%
                 61 }%
                 62 }%
                 63 \define@choicekey{glossaries-extra.sty}{undefaction}[\val\nr]%
                 64 {warn,error}%
                 65 {%
                 66 \ifcase\nr\relax
                 67 \let\glsxtrundefaction\@glsxtr@warn@undefaction
                 68 \let\glsxtr@warnonexistsordo\@glsxtr@warn@onexistsordo
                 69 \let\@glsxtr@redef@forglsentries\@glsxtr@do@redef@forglsentries
                 70 \overline{\arctan}71 \let\glsxtrundefaction\@glsxtr@err@undefaction
                 72 \let\glsxtr@warnonexistsordo\@gobble
                 73 \let\@glsxtr@redef@forglsentries\relax
                 74 \fi
                 75 }
                   To assist bib2gls, v1.08 introduces the record option, which will write information to the
                 aux file whenever an entry needs to be indexed.
\@glsxtr@record Does nothing by default.
                 76 \newcommand*{\@glsxtr@record}[3]{}
\glsxtr@recordsee Does nothing by default.
                 77 \newcommand*{\glsxtr@recordsee}[2]{}
ultnumberformat
                 78 \newcommand*{\@glsxtr@defaultnumberformat}{glsnumberformat}%
ultNumberFormat
                 79 \newcommand*{\GlsXtrSetDefaultNumberFormat}[1]{%
                 80 \renewcommand*{\@glsxtr@defaultnumberformat}{#1}%
                 81 }%
\@@glsxtr@record This is the actual code that does the recording The first argument is the option list (as passed
                 in the first optional argument to commands like \gtrsim 1 allows the noindex setting to
                 be picked up. The third argument is the key family (glslink in most cases, glossadd for
                 \glsadd).
                 82 \newcommand*{\@@glsxtr@record}[3]{%
                 83 \begingroup
                 84 \let\@glsnumberformat\@glsxtr@defaultnumberformat
                 85 \def\@glsxtr@thevalue{}%
                 86 \def\@glsxtr@theHvalue{\@glsxtr@thevalue}%
                 87 \let\@glsxtr@org@theHvalue\@glsxtr@theHvalue
                 88 \ifcsdef{glo@#2@counter}%
```

```
89 {%
90 \edef\@gls@counter{\csname glo@#2@counter\endcsname}%
91 }%
92 {%
```
Entry hasn't been defined, so we'll have to assume the page number by default.

```
93 \def\@gls@counter{page}%
94 }%
95 \setkeys{#3}{#1}%
96 \ifKV@glslink@noindex
97 \else
98 \glswriteentry{#2}%
99 {%
```
Check if thevalue has been set.

```
100 \ifdefempty{\@glsxtr@thevalue}%
101 \{%
```
Key thevalue hasn't been set, but check if theHvalue has been set. (Not particularly likely, but allow for it.)

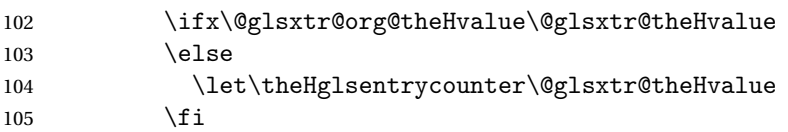

Save the entry counter.

```
106 \glsxtr@saveentrycounter
```
Temporarily redefine \@@do@@wrglossary for use with \glsxtr@@do@wrglossary.

```
107 \let\@@do@@wrglossary\@glsxtr@dorecord
108 }%
```
109 {%

thevalue has been set, so there's no need to defer writing the location value. (If it's dependent on the page counter, the counter key should be set instead.)

```
110 \let\theglsentrycounter\@glsxtr@thevalue
111 \let\theHglsentrycounter\@glsxtr@theHvalue
112 \let\@@do@@wrglossary\@glsxtr@dorecordnodefer
113 }%
114 \ifx\@glsxtr@record@setting\@glsxtr@record@setting@alsoindex
115 \glsxtr@@do@wrglossary{#2}%
116 \text{else}
```
No need to escape special characters, but need to save the label.

```
117 \edef\@gls@label{\glsdetoklabel{#2}}%
118 \@@do@@wrglossary
119 \fi
120 }%
121 \ifmmode \big\vert\else\fi \fi
122 \endgroup
123 }
```
\@glsxtr@dorecord If record=alsoindex is used, then \@glslocref may have been escaped, but this isn't appropriate here.

```
124 \newcommand*\@glsxtr@dorecord{%
                125 \global\let\@glsrecordlocref\theglsentrycounter
                126 \let\@glsxtr@orgprefix\@glo@counterprefix
                127 \ifx\theglsentrycounter\theHglsentrycounter
                128 \def\@glo@counterprefix{}%
                129 \else
                130 \edef\@do@gls@getcounterprefix{\noexpand\@gls@getcounterprefix
                131 {\theglsentrycounter}{\theHglsentrycounter}%
                132 }%
                133 \@do@gls@getcounterprefix
                134 \fi
                135 \protected@write\@auxout{\let\@glsrecordlocref\relax}{\string\glsxtr@record
                136 {\@gls@label}{\@glo@counterprefix}{\@gls@counter}{\@glsnumberformat}%
                137 {\@glsrecordlocref}}%
                138 \@glsxtr@counterrecordhook
                139 \let\@glo@counterprefix\@glsxtr@orgprefix
                140 }
\alpha dorecordnodefer As above, but don't defer expansion of location. This uses \theglsentrycounter directly
                for the location rather than \Qglslocref since there's no need to guard against premature
                expansion of the page counter.
                141 \newcommand*\@glsxtr@dorecordnodefer{%
                142 \ifx\theglsentrycounter\theHglsentrycounter
                143 \protected@write\@auxout{}{\string\glsxtr@record
                144 {\@gls@label}{}{\@gls@counter}{\@glsnumberformat}%
                145 {\theglsentrycounter}}%
                146 \else
                147 \edef\@do@gls@getcounterprefix{\noexpand\@gls@getcounterprefix
                148 {\theglsentrycounter}{\theHglsentrycounter}%
                149 \frac{1}{6}150 \@do@gls@getcounterprefix
                151 \protected@write\@auxout{}{\string\glsxtr@record
                152 {\@gls@label}{\@glo@counterprefix}{\@gls@counter}{\@glsnumberformat}%
                153 {\theglsentrycounter}}%
                154 \fi
                155 \@glsxtr@counterrecordhook
                156 }
{\tt r@recordcounter}157 \newcommand*{\@@glsxtr@recordcounter}{%
                158 \@glsxtr@noop@recordcounter
                159 }
\mathfrak{p@recordcounter}160 \newcommand*{\@glsxtr@noop@recordcounter}[1]{%
```
\PackageError{glossaries-extra}{\string\GlsXtrRecordCounter\space

```
162 requires record=only or record=alsoindex package option}{}%
                 163 }
p@recordcounter
                 164 \newcommand*{\@glsxtr@op@recordcounter}[1]{%
                 165 \eappto\@glsxtr@counterrecordhook{\noexpand\@glsxtr@docounterrecord{#1}}%
                 166 }
\verb|lstr@recordsee| Deal with \glssee in record mode.
                 167 \newcommand*{\@glsxtr@recordsee}[2]{%
                 168 \def\@gls@xref{#2}%
                 169 \@onelevel@sanitize\@gls@xref
                 170 \protected@write\@auxout{}{\string\glsxtr@recordsee{#1}{\@gls@xref}}%
                 171 }
srtglossaryunit
                 172 \newcommand{\printunsrtglossaryunit}{%
                 173 \print@noop@unsrtglossaryunit
                 174 }
tr@setup@record Initialise.
                 175 \newcommand*{\glsxtr@setup@record}{}
aveentry counter Only store the entry counter information if the indexing is on.
                176 \newcommand*{\glsxtr@indexonly@saveentrycounter}{%
                177 \ifKV@glslink@noindex
                178 \else
                 179 \glsxtr@saveentrycounter
                 180 \fi
                 181 }
\glsxtr@addloclistfield
                 182 \newcommand*{\glsxtr@addloclistfield}{%
                 183 \key@ifundefined{glossentry}{loclist}%
                 184 {%
                 185 \define@key{glossentry}{loclist}{\def\@glo@loclist{##1}}%
                 186 \appto\@gls@keymap{,{loclist}{loclist}}%
                 187 \appto\@newglossaryentryprehook{\def\@glo@loclist{}}%
                 188 \appto\@newglossaryentryposthook{%
                 189 \gls@assign@field{}{\@glo@label}{loclist}{\@glo@loclist}%
                 190 }%
                 191 \glssetnoexpandfield{loclist}%
                 192 }%
                193 {}%
                 The loclist field is just a comma-separated list. The location field is the formatted list.
```

```
194 \key@ifundefined{glossentry}{location}%
195 {%
```

```
196 \define@key{glossentry}{location}{\def\@glo@location{##1}}%
```

```
197 \appto\@gls@keymap{,{location}{location}}%
                198 \appto\@newglossaryentryprehook{\def\@glo@location{}}%
                199 \appto\@newglossaryentryposthook{%
                200 \gls@assign@field{}{\@glo@label}{location}{\@glo@location}%
                201 \frac{1}{6}202 \glssetnoexpandfield{location}%
               203 }%
                204 {}%
                Add a key to store the group heading.
                205 \key@ifundefined{glossentry}{group}%
                206 \frac{1}{6}207 \define@key{glossentry}{group}{\def\@glo@group{##1}}%
                208 \appto\@gls@keymap{,{group}{group}}%
                209 \appto\@newglossaryentryprehook{\def\@glo@group{}}%
                210 \appto\@newglossaryentryposthook{%
                211 \gls@assign@field{}{\@glo@label}{group}{\@glo@group}%
                212 }%
                213 \glssetnoexpandfield{group}%
                214 }%
               215 {}%
               216 }
@record@setting Keep track of the record package option.
                217 \newcommand*{\@glsxtr@record@setting}{off}
tting@alsoindex
                218 \newcommand*{\@glsxtr@record@setting@alsoindex}{alsoindex}
                  Now define the record package option.
                219 \define@choicekey{glossaries-extra.sty}{record}[\val\nr]%
                220 {off,only,alsoindex}%
               221 [only]%
                222 {%
                223 \let\@glsxtr@record@setting\val
                224 \ifcase\nr\relax
                Don't record.
                225 \def\glsxtr@setup@record{%
                226 \renewcommand*{\@do@seeglossary}{\@glsxtr@org@doseeglossary}%
                227 \renewcommand*{\@glsxtr@record}[3]{}%
                228 \let\@@do@wrglossary\glsxtr@@do@wrglossary
                229 \let\@gls@saveentrycounter\glsxtr@indexonly@saveentrycounter
                230 \let\glsxtrundefaction\@glsxtr@err@undefaction
                231 \let\glsxtr@warnonexistsordo\@gobble
                232 \let\@@glsxtr@recordcounter\@glsxtr@noop@recordcounter
                233 \def\printunsrtglossaryunit{\print@noop@unsrtglossaryunit}%
                234 \undef\glsxtrsetaliasnoindex
                235 }%
               236 \overline{\ar}
```
Only record (don't index).

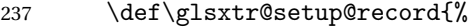

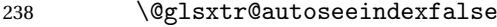

\let\@do@seeglossary\@glsxtr@recordsee

\let\@glsxtr@record\@@glsxtr@record

241 \let\@@do@wrglossary\@gobble

242 \let\@gls@saveentrycounter\relax

\let\glsxtrundefaction\@glsxtr@warn@undefaction

\let\glsxtr@warnonexistsordo\@glsxtr@warn@onexistsordo

\glsxtr@addloclistfield

\renewcommand\*{\@glsxtr@autoindexcrossrefs}{}%

\let\@@glsxtr@recordcounter\@glsxtr@op@recordcounter

248 \def\printunsrtglossaryunit{\print@op@unsrtglossaryunit}%

Switch off the index suppression for aliased entries. (bib2gls will deal with them.)

249 \def\glsxtrsetaliasnoindex{}%

\@gls@setupsort@none was only introduced to glossaries v4.30, so it may not be available. If it's defined, use it to remove the unnecessary overhead of escaping and sanitizing the sort value.

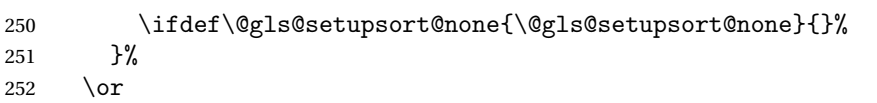

Record and index.

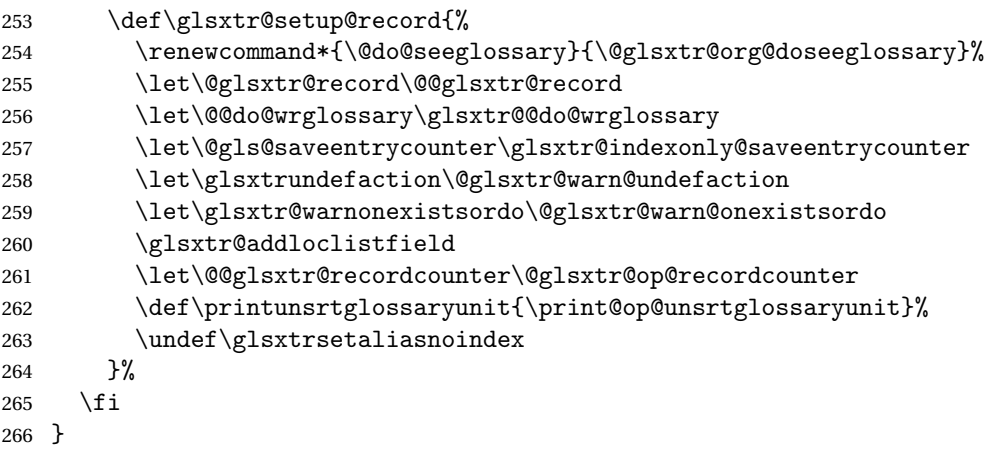

Version 1.06 changes the docdef option to a choice rather than boolean setting. The available values are: false, true or restricted. The restricted option permits document definitions as long as they occur before the first glossary is displayed.

lsxtr@docdefval The docdef value is stored as an integer: 0 (false), 1 (true) and 2 (restricted). \newcount\@glsxtr@docdefval

Need to provide conditional commands that are backward compatible:

#### \if@glsxtrdocdef

\newcommand\*{\if@glsxtrdocdef}{\ifnum\@glsxtr@docdefval>0 }

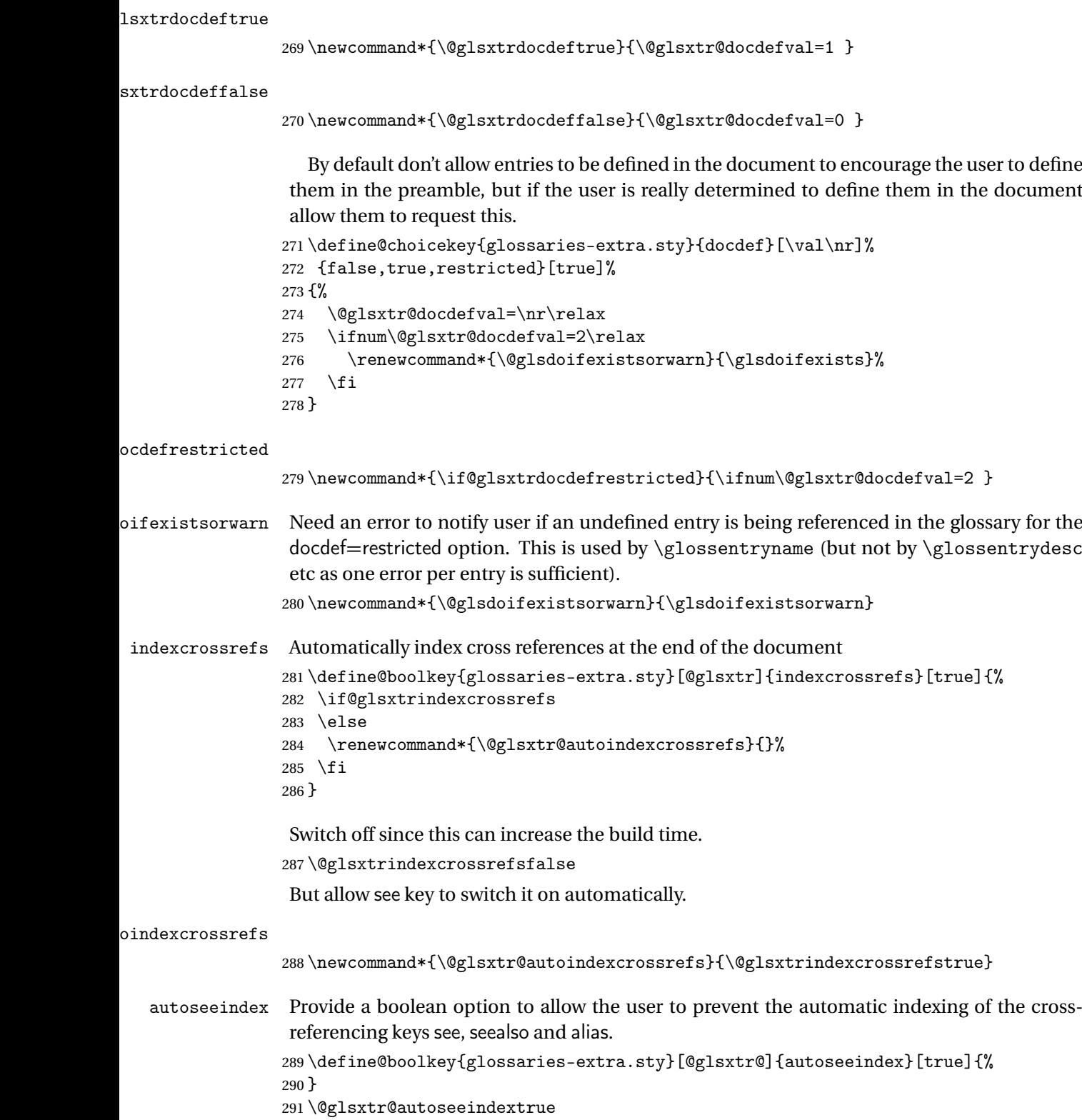

iesExtraWarning Allow users to suppress warnings. \newcommand\*{\GlossariesExtraWarning}[1]{\PackageWarning{glossaries-extra}{#1}} raWarningNoLine Allow users to suppress warnings. \newcommand\*{\GlossariesExtraWarningNoLine}[1]{% \PackageWarningNoLine{glossaries-extra}{#1}} \@glsxtr@declareoption{nowarn}{% \let\GlossariesExtraWarning\@gobble \let\GlossariesExtraWarningNoLine\@gobble \glsxtr@dooption{nowarn}% } postdot Shortcut for nopostdot=false \@glsxtr@declareoption{postdot}{% \glsxtr@dooption{nopostdot=false}% } glsxtrabbrvtype Glossary type for abbreviations. \newcommand\*{\glsxtrabbrvtype}{\glsdefaulttype} bbreviationsdef Set by abbreviations option. \newcommand\*{\@glsxtr@abbreviationsdef}{} bbreviationsdef \newcommand\*{\@glsxtr@doabbreviationsdef}{% \@ifpackageloaded{babel}% {\providecommand{\abbreviationsname}{\acronymname}}% {\providecommand{\abbreviationsname}{Abbreviations}}% \newglossary[glg-abr]{abbreviations}{gls-abr}{glo-abr}{\abbreviationsname}% \renewcommand\*{\glsxtrabbrvtype}{abbreviations}% \newcommand\*{\printabbreviations}[1][]{% \printglossary[type=\glsxtrabbrvtype,##1]% }% \disable@keys{glossaries-extra.sty}{abbreviations}% If the acronym option hasn't been used, change \acronymtype to \glsxtrabbrvtype. \ifglsacronym \else \renewcommand\*{\acronymtype}{\glsxtrabbrvtype}% \fi }% abbreviations If abbreviations, create a new glossary type for abbreviations.

 \@glsxtr@declareoption{abbreviations}{% \let\@glsxtr@abbreviationsdef\@glsxtr@doabbreviationsdef }

iationShortcuts Enable shortcut commands for the abbreviations. Unlike the analogous command provided by glossaries, this uses \newcommand instead of \let as a safety feature.

```
323 \newcommand*{\GlsXtrDefineAbbreviationShortcuts}{%
```

```
324 \newcommand*{\ab}{\cgls}%
```

```
325 \newcommand*{\abp}{\cglspl}%
```
\newcommand\*{\as}{\glsxtrshort}%

```
327 \newcommand*{\asp}{\glsxtrshortpl}%
```

```
328 \newcommand*{\al}{\glsxtrlong}%
```

```
329 \newcommand*{\alp}{\glsxtrlongpl}%
```

```
330 \newcommand*{\af}{\glsxtrfull}%
```

```
331 \newcommand*{\afp}{\glsxtrfullpl}%
```

```
332 \newcommand*{\Ab}{\cGls}%
333 \newcommand*{\Abp}{\cGlspl}%
```

```
334 \newcommand*{\As}{\Glsxtrshort}%
```

```
335 \newcommand*{\Asp}{\Glsxtrshortpl}%
```

```
336 \newcommand*{\Al}{\Glsxtrlong}%
```

```
337 \newcommand*{\Alp}{\Glsxtrlongpl}%
```

```
338 \newcommand*{\Af}{\Glsxtrfull}%
```

```
339 \newcommand*{\Afp}{\Glsxtrfullpl}%
```

```
340 \newcommand*{\AB}{\cGLS}%
```

```
341 \newcommand*{\ABP}{\cGLSpl}%
```

```
342 \newcommand*{\AS}{\GLSxtrshort}%
```

```
343 \newcommand*{\ASP}{\GLSxtrshortpl}%
```

```
344 \newcommand*{\AL}{\GLSxtrlong}%
```

```
345 \newcommand*{\ALP}{\GLSxtrlongpl}%
```

```
346 \newcommand*{\AF}{\GLSxtrfull}%
```

```
347 \newcommand*{\AFP}{\GLSxtrfullpl}%
348 \newcommand*{\newabbr}{\newabbreviation}%
```
Disable this command after it's been used.

```
349 \let\GlsXtrDefineAbbreviationShortcuts\relax
```
}

fineAcShortcuts Enable shortcut commands for the abbreviations, but uses the analogous commands provided by glossaries.

\newcommand\*{\GlsXtrDefineAcShortcuts}{%

```
352 \newcommand*{\ac}{\cgls}%
```

```
353 \newcommand*{\acp}{\cglspl}%
```

```
354 \newcommand*{\acs}{\glsxtrshort}%
```

```
355 \newcommand*{\acsp}{\glsxtrshortpl}%
```

```
356 \newcommand*{\acl}{\glsxtrlong}%
```

```
357 \newcommand*{\aclp}{\glsxtrlongpl}%
```

```
358 \newcommand*{\acf}{\glsxtrfull}%
```

```
359 \newcommand*{\acfp}{\glsxtrfullpl}%
```

```
360 \newcommand*{\Ac}{\cGls}%
```

```
361 \newcommand*{\Acp}{\cGlspl}%
```

```
362 \newcommand*{\Acs}{\Glsxtrshort}%
```

```
363 \newcommand*{\Acsp}{\Glsxtrshortpl}%
```

```
364 \newcommand*{\Acl}{\Glsxtrlong}%
```

```
365 \newcommand*{\Aclp}{\Glsxtrlongpl}%
                366 \newcommand*{\Acf}{\Glsxtrfull}%
                367 \newcommand*{\Acfp}{\Glsxtrfullpl}%
                368 \newcommand*{\AC}{\cGLS}%
                369 \newcommand*{\ACP}{\cGLSpl}%
                370 \newcommand*{\ACS}{\GLSxtrshort}%
                371 \newcommand*{\ACSP}{\GLSxtrshortpl}%
                372 \newcommand*{\ACL}{\GLSxtrlong}%
                373 \newcommand*{\ACLP}{\GLSxtrlongpl}%
                374 \newcommand*{\ACF}{\GLSxtrfull}%
                375 \newcommand*{\ACFP}{\GLSxtrfullpl}%
                376 \newcommand*{\newabbr}{\newabbreviation}%
                 Disable this command after it's been used.
                377 \let\GlsXtrDefineAcShortcuts\relax
                378 }
eOtherShortcuts Similarly provide shortcut versions for the commands provided by the symbols and numbers
                 options.
                379 \newcommand*{\GlsXtrDefineOtherShortcuts}{%
                380 \newcommand*{\newentry}{\newglossaryentry}%
                381 \ifdef\printsymbols
                382 {%
                383 \newcommand*{\newsym}{\glsxtrnewsymbol}%
                384 }{}%
                385 \ifdef\printnumbers
                386 {%
                387 \newcommand*{\newnum}{\glsxtrnewnumber}%
                388 }{}%
                389 \let\GlsXtrDefineOtherShortcuts\relax
                390 }
                   Always use the long forms, not the shortcuts, where portability is an issue. (For example,
                 when defining entries in a file that may be input by multiple documents.)
\@glsxtr@setupshortcuts Command used to set the shortcuts option.
                391 \newcommand*{\@glsxtr@setupshortcuts}{}
```
### tr@shortcutsval Store the value of the shortcuts option. (Needed by bib2gls.) \newcommand\*{\@glsxtr@shortcutsval}{\ifglsacrshortcuts acro\else none\fi}%

Provide shortcuts option. Unlike the glossaries version, this is a choice rather than a boolean key but it also provides shortcuts=true and shortcuts=false, which are equivalent to shortcuts=all and shortcuts=none. Multiple use of this option in the *same* option list will override each other. New to v1.17: shortcuts=ac which implements \GlsXtrDefineAcShortcuts (not included in shortcuts=all as it conflicts with other shortcuts).

 \define@choicekey{glossaries-extra.sty}{shortcuts}[\val\nr]% {acronyms,acro,abbreviations,abbr,other,all,true,none,false,ac}[true]{%

```
395 \let\@glsxtr@shortcutsval\val
396 \ifcase\nr\relax % acronyms
397 \renewcommand*{\@glsxtr@setupshortcuts}{%
398 \glsacrshortcutstrue
399 \DefineAcronymSynonyms
400 }%
401 \or % acro
402 \renewcommand*{\@glsxtr@setupshortcuts}{%
403 \glsacrshortcutstrue
404 \DefineAcronymSynonyms
405 }%
406 \or % abbreviations
407 \renewcommand*{\@glsxtr@setupshortcuts}{%
408 \GlsXtrDefineAbbreviationShortcuts
409 }%
410 \or % abbr
411 \renewcommand*{\@glsxtr@setupshortcuts}{%
412 \GlsXtrDefineAbbreviationShortcuts
413 }%
414 \or % other
415 \renewcommand*{\@glsxtr@setupshortcuts}{%
416 \GlsXtrDefineOtherShortcuts
417 }%
418 \or % all
419 \renewcommand*{\@glsxtr@setupshortcuts}{%
420 \glsacrshortcutstrue
421 \DefineAcronymSynonyms
422 \GlsXtrDefineAbbreviationShortcuts
423 \GlsXtrDefineOtherShortcuts
424 }%
425 \or \sqrt{} true
426 \renewcommand*{\@glsxtr@setupshortcuts}{%
427 \glsacrshortcutstrue
428 \DefineAcronymSynonyms
429 \GlsXtrDefineAbbreviationShortcuts
430 \GlsXtrDefineOtherShortcuts
431 }%
432 \or % none, false
433 \renewcommand*{\@glsxtr@setupshortcuts}{}%
434 \or \% ac
435 \renewcommand*{\@glsxtr@setupshortcuts}{%
436 \glsacrshortcutstrue
437 \GlsXtrDefineAcShortcuts
438 }%
439 \setminusfi
440 }
```
\@glsxtr@doaccsupp

\newcommand\*{\@glsxtr@doaccsupp}{}

```
accsupp If accsupp, load glossaries-accsupp package.
                442 \@glsxtr@declareoption{accsupp}{%
                443 \renewcommand*{\@glsxtr@doaccsupp}{\RequirePackage{glossaries-accsupp}}}
GlossaryWarning Warning text displayed in document if the external glossary file given by the argument is miss-
                 ing.
                444 \newcommand{\glsxtrNoGlossaryWarning}[1]{%
                445 \@glsxtr@defaultnoglossarywarning{#1}%
                446 }
nomissingglstext If true, suppress the text produced if the external glossary file is missing.
                447 \define@choicekey{glossaries-extra.sty}{nomissingglstext}[\val\nr]%
                448 {true,false}[true]{%
                449 \ifcase\nr\relax % true
                450 \renewcommand{\glsxtrNoGlossaryWarning}[1]{%
                451 \null
                452 }%
                453 \else % false
                454 \renewcommand{\glsxtrNoGlossaryWarning}[1]{%
                455 \@glsxtr@defaultnoglossarywarning{#1}%
                456 }%
                457 \fi
                458 }
```
Provide option to load glossaries-extra-stylemods (Deferred to the end.)

#### \@glsxtr@redefstyles

```
459 \newcommand*{\@glsxtr@redefstyles}{}
```
#### stylemods

```
460 \define@key{glossaries-extra.sty}{stylemods}[default]{%
461 \ifstrequal{#1}{default}%
462 {%
463 \renewcommand*{\@glsxtr@redefstyles}{%
464 \RequirePackage{glossaries-extra-stylemods}}%
465 }%
466 {%
467 \renewcommand*{\@glsxtr@redefstyles}{}%
468 \@for\@glsxtr@tmp:=#1\do{%
469 \IfFileExists{glossary-\@glsxtr@tmp.sty}%
470 \frac{470}{100}471 \eappto\@glsxtr@redefstyles{%
472 \noexpand\RequirePackage{glossary-\@glsxtr@tmp}}%
473 }%
474 {%
475 \PackageError{glossaries-extra}%
476 {Glossaries style package 'glossary-\@glsxtr@tmp.sty'
477 doesn't exist (did you mean to use the 'style' key?)}%
478 {The list of values (#1) in the 'stylemods' key should
```

```
479 match the glossary-xxx.sty files provided with
480 glossaries.sty}%
481 }%
482 }%
483 \appto\@glsxtr@redefstyles{\RequirePackage{glossaries-extra-stylemods}}%
484 }%
485 }
```
\@glsxtr@do@style

\newcommand\*{\@glsxtr@do@style}{}

style Since the stylemods option can automatically load extra style packages, deal with the style option after those packages have been loaded.

```
487 \define@key{glossaries-extra.sty}{style}{%
```
Defer actual style change:

\renewcommand\*{\@glsxtr@do@style}{%

Set this as the default style:

\setkeys{glossaries.sty}{style={#1}}%

Set this style:

```
490 \setglossarystyle{#1}%
491 }%
```

```
492 }
```
Pass all other options to glossaries.

```
493 \DeclareOptionX*{%
                 494 \expandafter\glsxtr@dooption\expandafter{\CurrentOption}}
                  Process options.
                 495 \ProcessOptionsX
                  Load glossaries if not already loaded.
                 496 \RequirePackage{glossaries}
                  Load the glossaries-accsupp package if required.
                 497 \@glsxtr@doaccsupp
g@doseeglossary Save original definition of \@do@seeglossary
                 498 \let\@glsxtr@org@doseeglossary\@do@seeglossary
@org@gloautosee Save and restore original definition of \Qglo@autosee. (That command may not be defined
```
as it was only introduced to glossaries v4.30, in which case the synonym won't be defined either.)

\let\@glsxtr@org@gloautosee\@glo@autosee

Check if user tried autoseeindex=false when it can't be supported. \if@glsxtr@autoseeindex \else

```
502 \ifdef\@glsxtr@org@gloautosee
503 {}%
504 {\PackageError{glossaries-extra}{'autoseeindex=false' package
505 option requires at least v4.30 of glossaries.sty}%
506 {You need to update the glossaries.sty package}%
507 }
508\setminusfi
```
\@glo@autosee If \@glo@autosee has been defined (glossaries v4.30 onwards), redefine it to test the autoseeindex option.

```
509 \ifdef\@glo@autosee
510 {%
511 \renewcommand*{\@glo@autosee}{%
512 \if@glsxtr@autoseeindex\@glsxtr@org@gloautosee\fi}%
513 }%
514 {}
```
checkseeallowed Don't prohibit the use of the see key before the indexing files have been opened if the automatic see indexing has been disabled, since it's no longer an issue.

```
515 \renewcommand*{\gls@checkseeallowed}{%
516 \if@glsxtr@autoseeindex\@gls@see@noindex\fi
517 }
```
Define abbreviations glossaries if required.

```
518 \@glsxtr@abbreviationsdef
```
\let\@glsxtr@abbreviationsdef\relax

Setup shortcuts if required.

\@glsxtr@setupshortcuts

Redefine \@glsxtr@redef@forglsentries if required.

```
521 \@glsxtr@redef@forglsentries
```

```
\alphariesextrasetup Allow user to set options after the package has been loaded. First modify \gtrsim \alphaso that it now uses \setupglossaries:
```

```
522 \renewcommand{\glsxtr@dooption}[1]{\setupglossaries{#1}}%
```
Now define the user command:

```
523 \newcommand*{\glossariesextrasetup}[1]{%
```

```
524 \let\glsxtr@setup@record\relax
```

```
525 \let\@glsxtr@setupshortcuts\relax
```

```
526 \let\@glsxtr@redef@forglsentries\relax
```

```
527 \setkeys{glossaries-extra.sty}{#1}%
```

```
528 \@glsxtr@abbreviationsdef
```

```
529 \let\@glsxtr@abbreviationsdef\relax
```

```
530 \@glsxtr@setupshortcuts
```

```
531 \glsxtr@setup@record
```

```
532 \@glsxtr@redef@forglsentries
```
}

```
\glsxtr@@do@wrglossary Save original definition of \@@do@wrglossary.
                  534 \let\glsxtr@@do@wrglossary\@@do@wrglossary
aveentrycounter Save original definition of \@gls@saveentrycounter.
                  535 \let\glsxtr@saveentrycounter\@gls@saveentrycounter
\alphaveentrycounter \;\; Change \texttt{\textbackslash}@gls@saveentrycounter so that it only stores the entry counter information if the
                   indexing is on.
                  536 \let\@gls@saveentrycounter\glsxtr@indexonly@saveentrycounter
                     Set up record option if required.
                  537 \glsxtr@setup@record
                     Disable preamble-only options and switch on the undefined tag at the start of the docu-
                   ment.
                  538 \AtBeginDocument{%
                  539 \disable@keys{glossaries-extra.sty}{abbreviations,docdef,record}%
```

```
540 \def\@glsxtrundeftag{\glsxtrundeftag}%
541 }
```
## <span id="page-20-0"></span>1.2 Extra Utilities

```
rifemptyglossary \\glsxtrifemptyglossary{(type)}{(true)}{(false)}
```
Provide command to determine if any entries have been added to the glossary (where the glossary label is provided in the first argument). The entries are stored in the commaseparated list  $\gtrsim 1$ olist $\mathcal{O}(type)$ . If this hasn't been defined, the glosary doesn't exist. If it has been defined and is simply a comma, the glossary exists and is empty. (It's initialised to a comma.)

```
542 \newcommand{\glsxtrifemptyglossary}[3]{%
543 \ifcsdef{glolist@#1}%
544 {%
545 \ifcsstring{glolist@#1}{,}{#2}{#3}%
546 }%
547 {%
548 \glsxtrundefaction{Glossary type '#1' doesn't exist}{}%
549 #2%
550 }%
551 }
```
xtrifkeydefined Tests if the key given in the first argument has been defined.

```
552 \newcommand*{\glsxtrifkeydefined}[3]{%
553 \key@ifundefined{glossentry}{#1}{#3}{#2}%
554 }
```

```
\sigmavidestoragekey Like \glsaddstoragekey but does nothing if the key has already been defined.
               555 \newcommand*{\glsxtrprovidestoragekey}{%
               556 \@ifstar\@sglsxtr@provide@storagekey\@glsxtr@provide@storagekey
               557 }
vide@storagekey Unstarred version.
               558 \newcommand*{\@glsxtr@provide@storagekey}[3]{%
               559 \key@ifundefined{glossentry}{#1}%
               560 {%
               561 \define@key{glossentry}{#1}{\csdef{@glo@#1}{##1}}%
               562 \appto\@gls@keymap{,{#1}{#1}}%
                563 \appto\@newglossaryentryprehook{\csdef{@glo@#1}{#2}}%
               564 \appto\@newglossaryentryposthook{%
               565 \letcs{\@glo@tmp}{@glo@#1}%
               566 \gls@assign@field{#2}{\@glo@label}{#1}{\@glo@tmp}%
                567 }%
                Allow the user to omit the user level command if they only intended fetching the value with
                \glsxtrusefield
               568 \ifblank{#3}
               569 {}%
               570 {%
               571 \newcommand*{#3}[1]{\@gls@entry@field{##1}{#1}}%
               572 }%
               573 }%
               574 {%
                Provide the no-link command if not already defined.
               575 \{16\}ank\{43\}576 {}%
               577 {%
               578 \providecommand*{#3}[1]{\@gls@entry@field{##1}{#1}}%
               579 }%
               580 }%
               581 }
vide@storagekey Starred version.
               582 \newcommand*{\s@glsxtr@provide@storagekey}[1]{%
               583 \key@ifundefined{glossentry}{#1}%
               584 {%
               585 \expandafter\newcommand\expandafter*\expandafter
               586 {\csname gls@assign@#1@field\endcsname}[2]{%
               587 \@@gls@expand@field{##1}{#1}{##2}%
               588 }%
               589 }%
               590 {}%
               591 \@glsxtr@provide@addstoragekey{#1}%
```
}

The name of a text-block control sequence can be stored in a field (given by  $\GlsXtrFmtField$ ). This command can then be used with \glsxtrfmt[〈*options*〉]{〈*label*〉}{〈*text*〉} which effectively does \glslink[〈*options*〉]{〈*label*〉}{〈*cs*〉{〈*text*〉}} If the field hasn't been set for that entry just 〈*text*〉 is done.

#### \GlsXtrFmtField

\newcommand{\GlsXtrFmtField}{useri}

#### tDefaultOptions

 {#2}% }% {#2}% }

 \newcommand{\GlsXtrFmtDefaultOptions}{noindex} \glsxtrfmt The post-link hook isn't done. \newrobustcmd\*{\glsxtrfmt}[3][]{% \glsdoifexistsordo{#2}% {% \ifglshasfield{\GlsXtrFmtField}{#2}% {% \let\do@gls@link@checkfirsthyper\relax \expandafter\@gls@link\expandafter[\GlsXtrFmtDefaultOptions,#1]{#2}% 602 {\csuse{\glscurrentfieldvalue}{#3}}% }% {#3}% }% {#3}% } \glsxtrentryfmt No link or indexing. \ifdef\texorpdfstring { \newcommand\*{\glsxtrentryfmt}[2]{% \texorpdfstring{\@glsxtrentryfmt{#1}{#2}}{#2}% } } { \newcommand\*{\glsxtrentryfmt}{\@glsxtrentryfmt} } \@glsxtrentryfmt \newrobustcmd\*{\@glsxtrentryfmt}[2]{% \glsdoifexistsordo {% \ifglshasfield{\GlsXtrFmtField}{#1}% 621  $\{$ % \csuse{\glscurrentfieldvalue}{#2}% }%

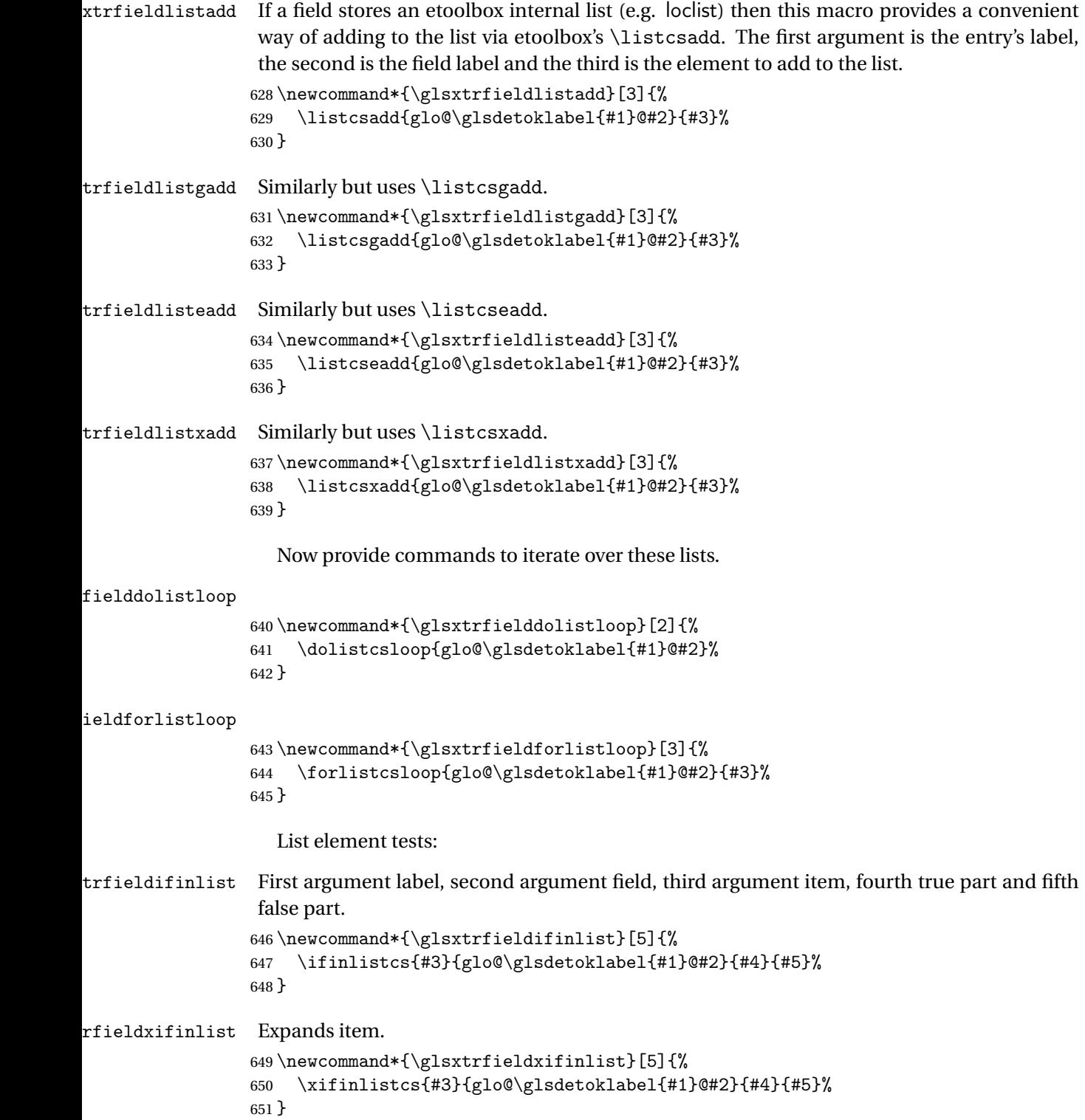

 $\lvert$  Isxtrifhasfield A simpler alternative to  $\iota$  ifglshasfield that doesn't complain if the entry or the field doesn't exist. (No mapping is used.) Grouping is added to the unstarred version allow for nested use. \newrobustcmd{\glsxtrifhasfield}{% \@ifstar{\s@glsxtrifhasfield}{\@glsxtrifhasfield}% } 1sxtrifhasfield Unstarred version adds grouping. \newcommand{\@glsxtrifhasfield}[4]{% {\s@glsxtrifhasfield{#1}{#2}{#3}{#4}}% }  $\text{1}$ sxtrifhasfield Starred version omits grouping. \newcommand{\s@glsxtrifhasfield}[4]{% \letcs{\glscurrentfieldvalue}{glo@\glsdetoklabel{#2}@#1}% \ifdef\glscurrentfieldvalue {% \ifdefempty\glscurrentfieldvalue{#4}{#3}% }% {#4}% } \glsxtrusefield Provide a user-level alternative to \@gls@entry@field. The first argument is the entry label. The second argument is the field label. \newcommand\*{\glsxtrusefield}[2]{% \@gls@entry@field{#1}{#2}% } \Glsxtrusefield Provide a user-level alternative to \@Gls@entry@field. \newcommand\*{\Glsxtrusefield}[2]{% \@gls@entry@field{#1}{#2}% } \glsxtrdeffield Just use \csdef to provide a field value for the given entry. \newcommand\*{\glsxtrdeffield}[2]{\csdef{glo@\glsdetoklabel{#1}@#2}}  $\gtrsim$  glsxtredeffield Just use \csedef to provide a field value for the given entry. \newcommand\*{\glsxtredeffield}[2]{\csedef{glo@\glsdetoklabel{#1}@#2}} etfieldifexists \newcommand\*{\glsxtrsetfieldifexists}[3]{\glsdoifexists{#1}{#3}} \GlsXtrSetField Allow the user to set a field. First argument entry label, second argument field label, third argument value. \newrobustcmd\*{\GlsXtrSetField}[3]{% \glsxtrsetfieldifexists{#1}{#2}% {\csdef{glo@\glsdetoklabel{#1}@#2}{#3}}% }

```
\GlsXtrLetField Uses \cslet instead. Third argument should be a macro.
                 679 \newrobustcmd*{\GlstrLetField}[3]{%
                 680 \glsxtrsetfieldifexists{#1}{#2}%
                 681 {\cslet{glo@\glsdetoklabel{#1}@#2}{#3}}%
                 682 }
sGlsXtrLetField Uses \csletcs instead. Third argument should be a control sequence name.
                 683 \newrobustcmd*{\csGlsXtrLetField}[3]{%
                 684 \glsxtrsetfieldifexists{#1}{#2}%
                 685 {\csletcs{glo@\glsdetoklabel{#1}@#2}{#3}}%
                 686 }
LetFieldToField Sets the field for one entry to the field for another entry. Third argument should be the other
                 entry and the fourth argument that other field label.
                 687 \newrobustcmd*{\GlsXtrLetFieldToField}[4]{%
                 688 \glsxtrsetfieldifexists{#1}{#2}%
                 689 {\csletcs{glo@\glsdetoklabel{#1}@#2}{glo@\glsdetoklabel{#3}@#4}}%
                 690 }
\gGlsXtrSetField Allow the user to set a field. First argument entry label, second argument field label, third
                 argument value.
                 691 \newrobustcmd*{\gGlsXtrSetField}[3]{%
                 692 \glsxtrsetfieldifexists{#1}{#2}%
                 693 {\csgdef{glo@\glsdetoklabel{#1}@#2}{#3}}%
                 694 }
\xGlsXtrSetField
                 695 \newrobustcmd*{\xGlsXtrSetField}[3]{%
                 696 \glsxtrsetfieldifexists{#1}{#2}%
                697 {\protected@csxdef{glo@\glsdetoklabel{#1}@#2}{#3}}%
                 698 }
\eGlsXtrSetField
                 699 \newrobustcmd*{\eGlsXtrSetField}[3]{%
                 700 \glsxtrsetfieldifexists{#1}{#2}%
                 701 {\protected@csedef{glo@\glsdetoklabel{#1}@#2}{#3}}%
                 702 }
\glsxtrpageref Like \glsrefentry but references the page number instead (if entry counting is on).
                 703 \ifglsentrycounter
                 704 \newcommand*{\glsxtrpageref}[1]{\pageref{glsentry-\glsdetoklabel{#1}}}
                 705 \else
                 706 \ifglssubentrycounter
                 707 \newcommand*{\glsxtrpageref}[1]{\pageref{glsentry-\glsdetoklabel{#1}}}
                 708 \else
                 709 \newcommand*{\glsxtrpageref}[1]{\gls{#1}}
                 710 \fi
                711 \text{ t}
```
**lossarypreamble** 

```
712 \newcommand{\apptoglossarypreamble}[2][\glsdefaulttype]{%
713 \ifcsdef{glolist@#1}%
714 {%
715 \ifcsundef{@glossarypreamble@#1}%
716 {\csdef{@glossarypreamble@#1}{}}%
717 {}%
718 \csappto{@glossarypreamble@#1}{#2}%
719 }%
720 {%
721 \GlossariesExtraWarning{Glossary '#1' is not defined}%
722 }%
723 }
```
lossarypreamble

```
724 \newcommand{\preglossarypreamble}[2][\glsdefaulttype]{%
725 \ifcsdef{glolist@#1}%
726 {%
727 \ifcsundef{@glossarypreamble@#1}%
728 {\csdef{@glossarypreamble@#1}{}}%
729 {}%
730 \cspreto{@glossarypreamble@#1}{#2}%
731 }%
732 {%
733 \GlossariesExtraWarning{Glossary '#1' is not defined}%
734 }%
735 }
```
## <span id="page-26-0"></span>1.3 Modifications to Commands Provided by glossaries

Some of the commands provided by glossaries are modified to take into account new options or to change default behaviour.

Provide a starred version of \longnewglossaryentry that doesn't automatically insert \leavevmode\unskip\nopostdesc at the end of the description. The unstarred version is modified to use \glsxtrpostlongdescription instead.

ewglossaryentry

```
736 \renewcommand*{\longnewglossaryentry}{%
737 \@ifstar\@glsxtr@s@longnewglossaryentry\@glsxtr@longnewglossaryentry
738 }
```
ewglossaryentry Starred version.

```
739 \newcommand{\@glsxtr@s@longnewglossaryentry}[3]{%
740 \glsdoifnoexists{#1}%
741 {%
742 \bgroup
743 \let\@org@newglossaryentryprehook\@newglossaryentryprehook
```

```
744 \long\def\@newglossaryentryprehook{%
               745 \long\def\@glo@desc{#3}%
               746 \@org@newglossaryentryprehook
               747 }%
               748 \renewcommand*{\gls@assign@desc}[1]{%
               749 \global\cslet{glo@\glsdetoklabel{#1}@desc}{\@glo@desc}%
               750 \global\cslet{glo@\glsdetoklabel{#1}@descplural}{\@glo@descplural}%
               751 }
               752 \gls@defglossaryentry{#1}{#2}%
               753 \egroup
               754 }%
               755 }
ewglossaryentry Unstarred version.
               756 \newcommand{\@glsxtr@longnewglossaryentry}[3]{%
               757 \glsdoifnoexists{#1}%
               758 {%
               759 \bgroup
               760 \let\@org@newglossaryentryprehook\@newglossaryentryprehook
               761 \long\def\@newglossaryentryprehook{%
               762 \long\def\@glo@desc{#3\glsxtrpostlongdescription}%
               763 \@org@newglossaryentryprehook
               764 }%
               765 \renewcommand*{\gls@assign@desc}[1]{%
               766 \global\cslet{glo@\glsdetoklabel{#1}@desc}{\@glo@desc}%
                The following is different from the base glossaries.sty:
               767 \global\cslet{glo@\glsdetoklabel{#1}@descplural}{\@glo@descplural}%
               768 }
               769 \gls@defglossaryentry{#1}{#2}%
               770 \egroup
               771 }%
               772 }
longdescription Hook at the end of the description when using the unstarred \longnewglossaryentry.
               773 \newcommand*{\glsxtrpostlongdescription}{\leavevmode\unskip\nopostdesc}
                  Provide a starred version of \newignoredglossary that doesn't add the glossary to the
                nohyperlist list.
ignoredglossary Redefine to check for star.
               774 \renewcommand{\newignoredglossary}{%
               775 \@ifstar\glsxtr@s@newignoredglossary\glsxtr@org@newignoredglossary
               776 }
\mathbf{E} ignoredglossary The original definition is patched to check for existence.
               777 \newcommand*{\glsxtr@org@newignoredglossary}[1]{%
```

```
778 \ifcsdef{glolist@#1}
779 {%
```

```
780 \glsxtrundefaction{Glossary type '#1' already exists}{}%
              781 }%
              782 {%
              783 \ifdefempty\@ignored@glossaries
              784 {%
              785 \edef\@ignored@glossaries{#1}%
              786 }%
              787 {%
              788 \eappto\@ignored@glossaries{,#1}%
              789 }%
              790 \csgdef{glolist@#1}{,}%
              791 \ifcsundef{gls@#1@entryfmt}%
               792 {%
              793 \defglsentryfmt[#1]{\glsentryfmt}%
              794 }%
              795 {}%
              796 \ifdefempty\@gls@nohyperlist
              797 {%
              798 \renewcommand*{\@gls@nohyperlist}{#1}%
              799 }%
              800 {%
              801 \eappto\@gls@nohyperlist{,#1}%
              802 }%
              803 }%
              804 }
ignoredglossary Starred form.
              805 \newcommand*{\glsxtr@s@newignoredglossary}[1]{%
              806 \ifcsdef{glolist@#1}
              807 {%
              808 \glsxtrundefaction{Glossary type '#1' already exists}{}%
              809 }%
              810 {%
              811 \ifdefempty\@ignored@glossaries
              812 {%
              813 \edef\@ignored@glossaries{#1}%<br>814 }%
              814815 {%
              816 \eappto\@ignored@glossaries{,#1}%
              817 }%
              818 \csc{effglolist@#1}{,}819 \ifcsundef{gls@#1@entryfmt}%
              820 {%
              821 \defglsentryfmt[#1]{\glsentryfmt}%
              822 }%
              823 {}%
              824 }%
              825 }
```
\glssettoctitle Ignored glossaries don't have an associated title, so modify \glssettoctitle to check for it to prevent an undefined command written to the toc file.

```
826 \glsifusetranslator
               827 {%
               828 \renewcommand*{\glssettoctitle}[1]{%
               829 \ifcsdef{gls@tr@set@#1@toctitle}%
               830 {%
               831 \csuse{gls@tr@set@#1@toctitle}%
               832 }%
               833 {%
               834 \ifcsdef{@glotype@#1@title}%
               835 {\def\glossarytoctitle{\csname @glotype@#1@title\endcsname}}%
               836 {\def\glossarytoctitle{\glossarytitle}}%
               837 }%
               838 }%
               839 }
               840 {
               841 \renewcommand*{\glssettoctitle}[1]{%
               842 \ifcsdef{@glotype@#1@title}%
               843 {\def\glossarytoctitle{\csname @glotype@#1@title\endcsname}}%
               844 {\def\glossarytoctitle{\glossarytitle}}%
               845 }
               846 }
ignoredglossary As above but won't do anything if the glossary already exists.
               847 \newcommand{\provideignoredglossary}{%
               848 \@ifstar\glsxtr@s@provideignoredglossary\glsxtr@provideignoredglossary
               849 }
ignoredglossary Unstarred version.
               850 \newcommand*{\glsxtr@provideignoredglossary}[1]{%
               851 \ifcsdef{glolist@#1}
               852 {}%
               853 {%
               854 \ifdefempty\@ignored@glossaries
               855 {%
               856 \edef\@ignored@glossaries{#1}%
               857 }%
               858 {%
               859 \eappto\@ignored@glossaries{,#1}%
               860 }%
               861 \csgdef{glolist@#1}{,}%
               862 \ifcsundef{gls@#1@entryfmt}%
               863 {%
               864 \defglsentryfmt[#1]{\glsentryfmt}%
               865 }%
               866 {}%
               867 \ifdefempty\@gls@nohyperlist
               868 {%
```

```
869 \renewcommand*{\@gls@nohyperlist}{#1}%
870 }%
871 {%
872 \eappto\@gls@nohyperlist{,#1}%
873 }%
874 }%
875 }
```
ignoredglossary Starred form.

```
876 \newcommand*{\glsxtr@s@provideignoredglossary}[1]{%
877 \ifcsdef{glolist@#1}
878 {}%
879 {%
880 \ifdefempty\@ignored@glossaries
881 {%
882 \edef\@ignored@glossaries{#1}%
883 }%
884 {%
885 \eappto\@ignored@glossaries{,#1}%
886 }%
887 \csgdef{glolist@#1}{,}%
888 \ifcsundef{gls@#1@entryfmt}%
889 {%
890 \defglsentryfmt[#1]{\glsentryfmt}%
891 }%
892 {}%
893 }%
894 }
```
 $\epsilon$ rcopytoglossary Adds an entry label to another glossary list. First argument is entry label. Second argument is glossary label.

```
895 \newcommand*{\glsxtrcopytoglossary}[2]{%
896 \glsdoifexists{#1}%
897 {%
898 \ifcsdef{glolist@#2}
899 {%
900 \cseappto{glolist@#2}{#1,}%
901 }%
902 {%
903 \glsxtrundefaction{Glossary type '#2' doesn't exist}{}%
904 }%
905 }%
906 }
```
### <span id="page-30-0"></span>1.3.1 Existence Checks

\glsdoifexists Modify \glsdoifexists to take account of the undefaction setting. \renewcommand{\glsdoifexists}[2]{% \ifglsentryexists{#1}{#2}%

{%

Define \glslabel in case it's needed after this command (for example in the post-link hook).

```
910 \edef\glslabel{\glsdetoklabel{#1}}%
                911 \glsxtrundefaction{Glossary entry '\glslabel'
                912 has not been defined}{You need to define a glossary entry before
                913 you can reference it.}%
                914 }%
                915 }
\alpha glsdoifnoexists Modify \glsdoifnoexists to take account of the undefaction setting.
                916 \renewcommand{\glsdoifnoexists}[2]{%
                917 \ifglsentryexists{#1}{%
                918 \glsxtrundefaction{Glossary entry '\glsdetoklabel{#1}'
                919 has already been defined}{}}{#2}%
                920 }
sdoifexistsordo Modify \glsdoifexistsordo to take account of the undefaction setting. This command was
                introduced in glossaries version 4.19, so check if it has been defined first.
                921 \ifdef\glsdoifexistsordo
                922 {%
                923 \renewcommand{\glsdoifexistsordo}[3]{%
                924 \ifglsentryexists{#1}{#2}%
                925 \frac{1}{2}926 \glsxtrundefaction{Glossary entry '\glsdetoklabel{#1}'
                927 has not been defined}{You need to define a glossary entry
                928 before you can use it.}%
                929 #3%
                930 }%
                931 }%
                932 }
                933 {%
                934 \glsxtr@warnonexistsordo\glsdoifexistsordo
                935 \newcommand{\glsdoifexistsordo}[3]{%
                936 \ifglsentryexists{#1}{#2}%
                937 {%
                938 \glsxtrundefaction{Glossary entry '\glsdetoklabel{#1}'
                939 has not been defined}{You need to define a glossary entry
                940 before you can use it.}%
                941 #3%
                942 }%
                943 }%
                944 }
arynoexistsordo Similarly for \doifglossarynoexistsordo.
                945 \ifdef\doifglossarynoexistsordo
                946 {%
                947 \renewcommand{\doifglossarynoexistsordo}[3]{%
```

```
948 \ifglossaryexists{#1}%
949 {%
950 \glsxtrundefaction{Glossary type '#1' already exists}{}%
951 #3%
952 }%
953 {#2}%
954 }%
955 }
956 {%
957 \glsxtr@warnonexistsordo\doifglossarynoexistsordo
958 \newcommand{\doifglossarynoexistsordo}[3]{%
959 \ifglossaryexists{#1}%
960 {%
961 \glsxtrundefaction{Glossary type '#1' already exists}{}%
962 #3%
963 }%
964 {#2}%
965 }%
966 }
967
```
There are now three types of cross-references: the see key (as original), the alias key (from glossaries-extra v1.12) and the seealso key (from glossaries-extra v1.16). The original see key needs to have a corresponding field (which it doesn't with the base glossaries package).

 $\alpha$  Hook into end of  $\neq$  based  $\alpha$  is a field.

```
968 \appto\@newglossaryentryposthook{%
969 \ifdefvoid\@glo@see
970 {\csxdef{glo@\@glo@label @see}{}}%
971 {%
972 \csxdef{glo@\@glo@label @see}{\@glo@see}%
973 \if@glsxtr@autoseeindex
974 \@glsxtr@autoindexcrossrefs
975 \setminusfi
976 }%
977 }
978 \appto\@gls@keymap{,{see}{see}}
```
\glsxtrusesee Apply \glsseeformat to the see key if not empty.

```
979 \newcommand*{\glsxtrusesee}[1]{%
980 \glsdoifexists{#1}%
981 {%
982 \letcs{\@glo@see}{glo@\glsdetoklabel{#1}@see}%
983 \ifdefempty\@glo@see
984 {}%
985 {%
986 \expandafter\glsxtr@usesee\@glo@see\@end@glsxtr@usesee
987 }%
988 }%
```
}

```
\glsxtr@usesee
                990 \newcommand*{\glsxtr@usesee}[1][\seename]{%
                991 \@glsxtr@usesee[#1]%
                992 }
\@glsxtr@usesee
                 993 \def\@glsxtr@usesee[#1]#2\@end@glsxtr@usesee{%
                994 \glsxtruseseeformat{#1}{#2}%
                995 }
xtruseseeformat The format used by \glsxtrusesee. The first argument is the tag (such as \seename). The
                 second argument is the comma-separated list of cross-referenced labels.
                 996 \newcommand*{\glsxtruseseeformat}[2]{%
                997 \glsseeformat[#1]{#2}{}%
                998 }
lsxtruseseealso Apply \glsseeformat to the seealso key if not empty. There's no optional tag to worry about
                 here.
                999 \newcommand*{\glsxtruseseealso}[1]{%
                1000 \glsdoifexists{#1}%
                1001 + 1\%1002 \letcs{\@glo@see}{glo@\glsdetoklabel{#1}@seealso}%
                1003 \ifdefempty\@glo@see
                1004 {}%
                1005 \{%
                1006 \expandafter\glsxtruseseealsoformat\expandafter{\@glo@see}%
                1007 }%
                1008 }%
                1009 }
seseealsoformat The format used by \glsxtruseseealso. The argument is the comma-separated list of
                 cross-referenced labels.
                1010 \newcommand*{\glsxtruseseealsoformat}[1]{%
                1011 \glsseeformat[\seealsoname]{#1}{}%
                1012 }
\glsxtrseelist Fully expands argument before passing to \glsseelist. (The argument to \glsseelist
                 must be a comma-separated list of entry labels.)
                1013 \newrobustcmd{\glsxtrseelist}[1]{%
                1014 \edef\@glo@tmp{\noexpand\glsseelist{#1}}\@glo@tmp
                1015 }
   \seealsoname In case this command hasn't been defined. (Should be provided by language packages.)
                1016\providecommand{\seealsoname}{see also}
```
\glsxtrindexseealso If \@xdycrossrefhook is defined, provide a seealso crossref class. Otherwise this just does \glssee with \seealsoname as the tag. The hook is only defined if both xindy and glossaries v4.30+ are being used.

1017 \ifdef\@xdycrossrefhook

1018 {

Add the cross-reference class definition to the hook.

```
1019 \appto\@xdycrossrefhook{%
1020 \write\glswrite{(define-crossref-class \string"seealso\string"
1021 : unverified ) }%
1022 \write\glswrite{(markup-crossref-list
1023 : class \string"seealso\string"^^J\space\space\space
1024 :open \string"\string\glsxtruseseealsoformat\glsopenbrace\string"
1025 : close \string"\glsclosebrace\string")}%
1026 }
```
Append to class list.

1027 \appto\@xdylocationclassorder{\space\string"seealso\string"}

This essentially works like \@do@seeglossary but uses the seealso class.

```
1028 \newrobustcmd*{\glsxtrindexseealso}[2]{%
1029 \def\@gls@xref{#2}%
1030 \@onelevel@sanitize\@gls@xref
1031 \@gls@checkmkidxchars\@gls@xref
1032 \gls@glossary{\csname glo@#1@type\endcsname}{%
1033 (indexentry
1034 :tkey (\csname glo@#1@index\endcsname)
1035 :xref (\string"\@gls@xref\string")
1036 : attr \string"seealso\string"
1037 )
1038 }%
1039 }
1040 }
1041 {
```
xindy not in use or glossaries version too old to support this.

```
1042 \newrobustcmd*{\glsxtrindexseealso}{\glssee[\seealsoname]}
1043 }
```
The alias key should be set to the label of the synonymous entry. The seealso key essentially behaves like see=[\seealsoname] $\{\langle xr\text{-}list\rangle\}$ . Neither of these new keys has the optional tag part allowed with see.

If  $gls@set@xr@key$  has been defined (glossaries v4.30), use that, otherwise just use \glsaddstoragekey.

```
1044 \ifdef\gls@set@xr@key
1045 {
```
We have at least glossaries v4.30. This means the new keys can be governed by the same settings as the see key.

```
1046 \define@key{glossentry}{alias}{%
1047 \gls@set@xr@key{alias}{\@glo@alias}{#1}%
1048 }
1049 \define@key{glossentry}{seealso}{%
1050 \gls@set@xr@key{seealso}{\@glo@seealso}{#1}%
1051 }
```
Add to the key mappings.

```
1052 \appto\@gls@keymap{,{alias}{alias},{seealso}{seealso}}
```
Set the default value.

```
1053 \appto\@newglossaryentryprehook{\def\@glo@alias{}\def\@glo@seealso{}}%
```
Assign the field values.

```
1054 \appto\@newglossaryentryposthook{%
1055 \ifdefvoid\@glo@seealso
1056 {\csxdef{glo@\@glo@label @seealso}{}}%
1057 \{%
1058 \csxdef{glo@\@glo@label @seealso}{\@glo@seealso}%
1059 \if@glsxtr@autoseeindex
1060 \@glsxtr@autoindexcrossrefs
1061 \fi
1062 }%
```
The alias field doesn't trigger the automatic cross-reference indexing performed at the end of the document.

```
1063 \ifdefvoid\@glo@alias
1064 {\csxdef{glo@\@glo@label @alias}{}}%
1065 {%
1066 \csxdef{glo@\@glo@label @alias}{\@glo@alias}%
1067 }%
1068 }
```
Provide user-level commands to access the values.

#### \glsxtralias

\newcommand\*{\glsxtralias}[1]{\@gls@entry@field{#1}{alias}}

#### trseealsolabels

```
1070 \newcommand*{\glsxtrseealsolabels}[1]{\@gls@entry@field{#1}{seealso}}
```
Add to the \@glo@autosee hook.

```
1071 \appto\@glo@autoseehook{%
1072 \ifdefvoid\@glo@alias
1073 {%
1074 \ifdefvoid\@glo@seealso
1075 {}%
1076 {%
1077 \edef\@do@glssee{\noexpand\glsxtrindexseealso
1078 {\@glo@label}{\@glo@seealso}}%
1079 \@do@glssee
```
```
1080 }%
1081 }%
1082 {%
 Add cross-reference if see key hasn't been used.
1083 \ifdefvoid\@glo@see
1084 {%
1085 \edef\@do@glssee{\noexpand\glssee{\@glo@label}{\@glo@alias}}%
1086 \@do@glssee
1087 }%
1088 {}%
1089 }%
1090 }%
1091 }
1092 {
```
We have an older version of glossaries, so just use \glsaddstoragekey.

### \glsxtralias

\glsaddstoragekey\*{alias}{}{\glsxtralias}

#### trseealsolabels

\glsaddstoragekey\*{seealso}{}{\glsxtrseealsolabels}

If \gls@set@xr@key isn't defined, then \@glo@autosee won't be either, so use the post entry definition hook.

ryentryposthook Append to the hook to check for the alias and seealso keys.

```
1095 \appto\@newglossaryentryposthook{%
1096 \ifcsvoid{glo@\@glo@label @alias}%
1097 {%
1098 \ifcsvoid{glo@\@glo@label @seealso}%
1099 {}%
1100 {%
1101 \edef\@do@glssee{\noexpand\glsxtrindexseealso
1102 {\@glo@label}{\csuse{glo@\@glo@label @seealso}}}%
1103 \@do@glssee
1104 }%
1105 }%
1106 {%
 Add cross-reference if see key hasn't been used.
1107 \ifdefvoid\@glo@see
```

```
1108 {%
1109 \edef\@do@glssee{\noexpand\glssee
1110 {\@glo@label}{\csuse{glo@\@glo@label @alias}}}%
1111 \@do@glssee<br>1112 }%
1112
1113 {}%
1114 }%
1115 }
```
}

Add all unused cross-references at the end of the document.

```
1117 \AtEndDocument{\if@glsxtrindexcrossrefs\glsxtraddallcrossrefs\fi}
```
addallcrossrefs Iterate through all used entries and if they have a cross-reference, make sure the crossreference has been added.

```
1118 \newcommand*{\glsxtraddallcrossrefs}{%
1119 \forallglossaries{\@glo@type}%
1120 {%
1121 \forglsentries[\@glo@type]{\@glo@label}%
1122 \{%
1123 \ifglsused{\@glo@label}%
1124 {\expandafter\@glsxtr@addunusedxrefs\expandafter{\@glo@label}}{}%
1125 }%
1126 }%
1127 }
```
\@glsxtr@addunusedxrefs If the given entry has a see or seealso field add all unused cross-references. (The alias field isn't checked.)

```
1128 \newcommand*{\@glsxtr@addunusedxrefs}[1]{%
1129 \letcs{\@glo@see}{glo@\glsdetoklabel{#1}@see}%
1130 \ifdefvoid\@glo@see
1131 {}%
1132 {%
1133 \expandafter\glsxtr@addunused\@glo@see\@end@glsxtr@addunused
1134 }%
1135 \letcs{\@glo@see}{glo@\glsdetoklabel{#1}@seealso}%
1136 \ifdefvoid\@glo@see
1137 {}%
1138 {%
1139 \expandafter\glsxtr@addunused\@glo@see\@end@glsxtr@addunused
1140 }%
1141 }
```
\glsxtr@addunused Adds all the entries if they haven't been used.

```
1142 \newcommand*{\glsxtr@addunused}[1][]{%
1143 \@glsxtr@addunused
1144 }
```
\@glsxtr@addunused Adds all the entries if they haven't been used.

```
1145 \def\@glsxtr@addunused#1\@end@glsxtr@addunused{%
1146 \@for\@glsxtr@label:=#1\do
1147 {%
1148 \ifglsused{\@glsxtr@label}{}%
1149 {%
1150 \glsadd[format=glsxtrunusedformat]{\@glsxtr@label}%
1151 \glsunset{\@glsxtr@label}%
1152 \expandafter\@glsxtr@addunusedxrefs\expandafter{\@glsxtr@label}%
```

```
1153 }%
1154 }%
1155 }
```
\glsxtrunusedformat

\newcommand\*{\glsxtrunusedformat}[1]{\unskip}

# 1.3.2 Document Definitions

```
\makenoidxglossaries Modify \makenoidxglossaries so that it automatically switches off (unless the restricted
                setting is on) and disables the docdef key.
               1157 \let\glsxtr@orgmakenoidxglossaries\makenoidxglossaries
               1158 \renewcommand{\makenoidxglossaries}{%
               1159 \glsxtr@orgmakenoidxglossaries
               1160 \if@glsxtrdocdefrestricted
                If restricted document definitions allowed, adjust \@gls@reference so that it doesn't test for
                existence.
               1161 \renewcommand*{\@gls@reference}[3]{%
               1162 \ifcsundef{@glsref@##1}{\csgdef{@glsref@##1}{}}{}%
               1163 \ifinlistcs{##2}{@glsref@##1}%
               1164 {}%
               1165 {\listcsgadd{@glsref@##1}{##2}}%
               1166 \ifcsundef{glo@\glsdetoklabel{##2}@loclist}%
               1167 {\csgdef{glo@\glsdetoklabel{##2}@loclist}{}}%
               1168 \{ \} \%1169 \listcsgadd{glo@\glsdetoklabel{##2}@loclist}{##3}%
               1170 }%
               1171 \else
                Disable document definitions.
               1172 \@glsxtrdocdeffalse
               1173 \fi
               1174 \disable@keys{glossaries-extra.sty}{docdef}%
               1175 }
\epsilonwglossaryentry Modify \gls@defdocnewglossaryentry so that it checks the docdef value.
               1176 \renewcommand*{\gls@defdocnewglossaryentry}{%
               1177 \ifcase\@glsxtr@docdefval
                docdef=false:
               1178 \renewcommand*{\newglossaryentry}[2]{%
               1179 \PackageError{glossaries-extra}{Glossary entries must
               1180 be \MessageBreak defined in the preamble with \MessageBreak
               1181 package option 'docdef=false'\MessageBreak(consider using
               1182 'docdef=restricted')}{Move your glossary definitions to
               1183 the preamble. You can also put them in a \MessageBreak separate file
               1184 and load them with \string\loadglsentries.}%
               1185 }%
               1186 \or
```
docdef=true Since the see value is now saved in a field, it can be used by entries that have been defined in the document.

```
1187 \let\gls@checkseeallowed\relax
1188 \let\newglossaryentry\new@glossaryentry
1189 \or
 Restricted mode just needs to allow the see value.
```

```
1190 \let\gls@checkseeallowed\relax
1191 \fi
1192 }%
```
Permit a special form of document definition, but only allow it if the glossaries come at the end of the document. These commands behave a little like a combination of \newterm and \gls. This must be explicitly enabled with the following.

#### $r$ EnableOnTheFly

```
1193 \newcommand*{\GlsXtrEnableOnTheFly}{%
1194 \@ifstar\@sGlsXtrEnableOnTheFly\@GlsXtrEnableOnTheFly
1195 }
```
 $r$ EnableOnTheFly The starred version attempts to allow UTF8 characters in the label, but this may break! (Formatting commands mustn't be used in the label, but the label may be a command whose replacement text is the actual label. This doesn't take into account a command that's defined in terms of another command that may eventually expand to the label text.)

```
1196 \newcommand*{\@sGlsXtrEnableOnTheFly}{%
1197 \renewcommand*{\glsdetoklabel}[1]{%
1198 \expandafter\@glsxtr@ifcsstart\string##1 \@glsxtr@end@
1199 {%
1200 \expandafter\detokenize\expandafter{##1}%
1201 }%
1202 {\detokenize{##1}}%
1203 }%
1204 \@GlsXtrEnableOnTheFly
1205 }
1206 \def\@glsxtr@ifcsstart#1#2\@glsxtr@end@#3#4{%
1207 \expandafter\if\glsbackslash#1%
1208 #3%
1209 \else
1210 #4%
1211 \fi
1212 }
```
### \glsxtrstarflywarn

 \newcommand\*{\glsxtrstarflywarn}{% \GlossariesExtraWarning{Experimental starred version of \string\GlsXtrEnableOnTheFly\space in use (please ensure you have read the warnings in the glossaries-extra user manual)}% }

### rEnableOnTheFly

1218 \newcommand\*{\@GlsXtrEnableOnTheFly}{%

Don't redefine \glsdetoklabel if LuaTeX or XeTeX is being used, since it's mainly to allow accented characters in the label.

These definitions are all assigned the category given by:

#### \glsxtrcat

```
1219 \newcommand*{\glsxtrcat}{general}
```
#### \glsxtr

```
1220 \newcommand*{\glsxtr}[1][]{%
1221 \def\glsxtr@keylist{##1}%
1222 \@glsxtr
1223 }
```
#### \@glsxtr

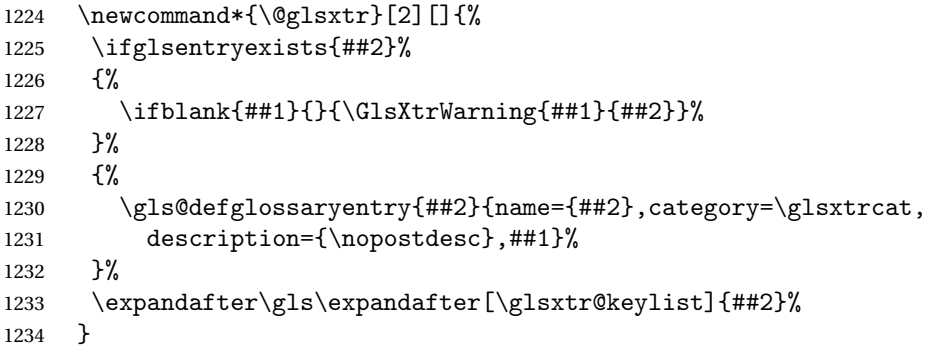

#### \Glsxtr

1235 \newcommand\*{\Glsxtr}[1][]{% 1236 \def\glsxtr@keylist{##1}% 1237 \@Glsxtr 1238 }

### \@Glsxtr

```
1239 \newcommand*{\@Glsxtr}[2][]{%
1240 \ifglsentryexists{##2}%
1241 {%
1242 \ifblank{##1}{}{\GlsXtrWarning{##1}{##2}}%
1243 }%
1244 {%
1245 \gls@defglossaryentry{##2}{name={##2},category=\glsxtrcat,
1246 description={\nopostdesc},##1}%
1247 }%
1248 \expandafter\Gls\expandafter[\glsxtr@keylist]{##2}%<br>1249 }
1249 }
```
#### \glsxtrpl

```
1250 \newcommand*{\glsxtrpl}[1][]{%
1251 \def\glsxtr@keylist{##1}%
1252 \@glsxtrpl
1253 }
```
### \@glsxtrpl

1254 \newcommand\*{\@glsxtrpl}[2][]{% \ifglsentryexists{##2}% {% \ifblank{##1}{}{\GlsXtrWarning{##1}{##2}}% }% {% \gls@defglossaryentry{##2}{name={##2},category=\glsxtrcat, 1261 description={\nopostdesc},##1}% }% \expandafter\glspl\expandafter[\glsxtr@keylist]{##2}% }

#### \Glsxtrpl

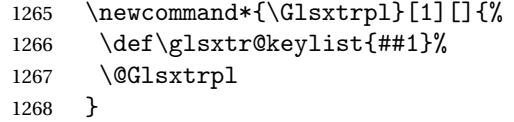

### \@Glsxtrpl

1269 \newcommand\*{\@Glsxtrpl}[2][]{% \ifglsentryexists{##2} {% \ifblank{##1}{}{\GlsXtrWarning{##1}{##2}}% }%  $\{$ % 1275 \gls@defglossaryentry{##2}{name={##2},category=\glsxtrcat, description={\nopostdesc},##1}% }% 1278 \expandafter\Glspl\expandafter[\glsxtr@keylist]{##2}%<br>1279 } }

### \GlsXtrWarning

1280 \newcommand\*{\GlsXtrWarning}[2]{% 1281 \def\@glsxtr@optlist{##1}% \@onelevel@sanitize\@glsxtr@optlist 1283 \GlossariesExtraWarning{The options '\@glsxtr@optlist' have 1284 been ignored for entry '##2' as it has already been defined}% }

Disable commands after the glossary:

```
1286 \renewcommand\@printglossary[2]{%
```

```
1287 \def\@glsxtr@printglossopts{##1}%
1288 \@glsxtr@orgprintglossary{##1}{##2}%
1289 \def\@glsxtr{\@glsxtr@disabledflycommand\glsxtr}%
1290 \def\@glsxtrpl{\@glsxtr@disabledflycommand\glsxtrpl}%
1291 \def\@Glsxtr{\@glsxtr@disabledflycommand\Glsxtr}%
1292 \def\@Glsxtrpl{\@glsxtr@disabledflycommand\Glsxtrpl}%
1293 }
```
#### abledflycommand

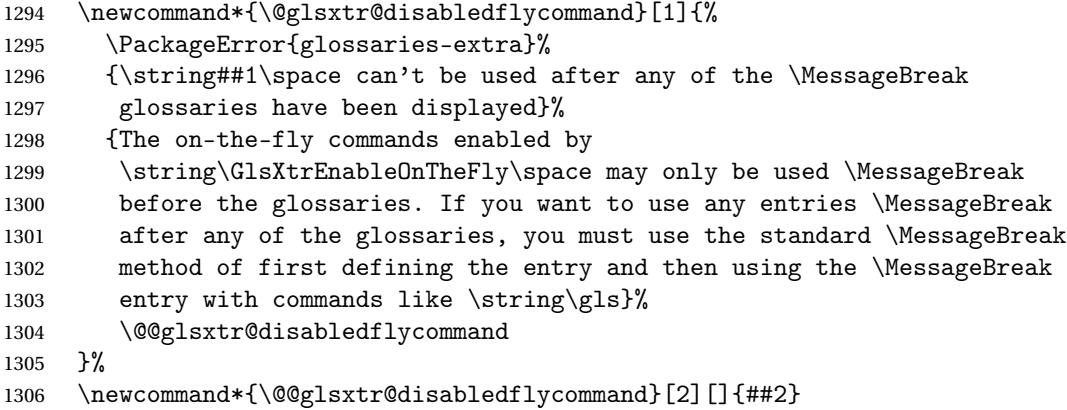

End of \GlsXtrEnableOnTheFly. Disable since it can only be used once.

```
1307 \let\GlsXtrEnableOnTheFly\relax
1308 }
1309 \@onlypreamble\GlsXtrEnableOnTheFly
```
# 1.3.3 Existing Glossary Style Modifications

Modify \setglossarystyle to keep track of the current style. This allows the \glossaries-extra-stylemods package to reset the current style after the required modifications have been made.

```
r@current@style Initialise the current style to the default style.
```
\newcommand\*{\@glsxtr@current@style}{\@glossary@default@style}

```
Modify \setglossarystyle to set \@glsxtr@current@style.
```
etglossarystyle

```
1311 \renewcommand*{\setglossarystyle}[1]{%
1312 \ifcsundef{@glsstyle@#1}%
1313 {%
1314 \PackageError{glossaries-extra}{Glossary style '#1' undefined}{}%
1315 }%
1316 {%
1317 \csname @glsstyle@#1\endcsname
 Only set the current style if it exists.
1318 \protected@edef\@glsxtr@current@style{#1}%
1319 }%
```

```
1320 \ifx\@glossary@default@style\relax
1321 \protected@edef\@glossary@default@style{#1}%
1322 \fi
1323 }
   In case we have an old version of glossaries:
1324 \ifdef\@glossary@default@style
1325 {}
1326 {%
1327 \let\@glossary@default@style\relax
1328 }
```
 $listdotedwidth$  If \glslistdottedwidth has been defined and is currently equal to .5\hsize then make the modification suggested in [bug report #92](http://www.dickimaw-books.com/cgi-bin/bugtracker.cgi?action=view&key=92)

```
1329 \ifdef\glslistdottedwidth
1330 {%
1331 \ifdim\glslistdottedwidth=.5\hsize
1332 \setlength{\glslistdottedwidth}{-\dimexpr\maxdimen-1sp\relax}
1333 \AtBeginDocument{%
1334 \ifdim\glslistdottedwidth=-\dimexpr\maxdimen-1sp\relax
1335 \setlength{\glslistdottedwidth}{.5\columnwidth}%
1336 \fi
1337 }%
1338 \fi
1339 }
1340 {}%
```
Similarly for \glsdescwidth:

#### \glsdescwidth

```
1341 \ifdef\glsdescwidth
1342 {%
1343 \ifdim\glsdescwidth=.6\hsize
1344 \setlength{\glsdescwidth}{-\dimexpr\maxdimen-1sp\relax}
1345 \AtBeginDocument{%
1346 \ifdim\glsdescwidth=-\dimexpr\maxdimen-1sp\relax
1347 \setlength{\glsdescwidth}{.6\columnwidth}%
1348 \fi
1349 }%
1350 \fi
1351 }
1352 {}%
```
and for \glspagelistwidth:

### **lspagelistwidth**

```
1353 \ifdef\glspagelistwidth
1354 {%
1355 \ifdim\glspagelistwidth=.1\hsize
1356 \setlength{\glspagelistwidth}{-\dimexpr\maxdimen-1sp\relax}
```

```
1357 \AtBeginDocument{%
              1358 \ifdim\glspagelistwidth=-\dimexpr\maxdimen-1sp\relax
              1359 \setlength{\glspagelistwidth}{.1\columnwidth}%
              1360 \fi
              1361 }%
              1362 \fi
              1363 }
              1364 {}%
aryentrynumbers Has the nonumberlist option been used?
              1365 \def\org@glossaryentrynumbers#1{#1\gls@save@numberlist{#1}}%
              1366 \ifx\org@glossaryentrynumbers\glossaryentrynumbers
              1367 \glsnonumberlistfalse
              1368 \renewcommand*{\glossaryentrynumbers}[1]{%
              1369 \ifglsentryexists{\glscurrententrylabel}%
              1370 {%
              1371 \@glsxtrpreloctag
              1372 \GlsXtrFormatLocationList{#1}%
              1373 \@glsxtrpostloctag
              1374 \gls@save@numberlist{#1}%
              1375 }{}%
              1376 }%
              1377 \else
              1378 \glsnonumberlisttrue
              1379 \renewcommand*{\glossaryentrynumbers}[1]{%
              1380 \ifglsentryexists{\glscurrententrylabel}%
              1381 \{%
              1382 \gls@save@numberlist{#1}%
              1383 }{}%
              1384 }%
              1385 \fi
```
matLocationList Provide an easy interface to change the format of the location list without removing the save number list stuff.

\newcommand\*{\GlsXtrFormatLocationList}[1]{#1}

Sometimes users want to prefix the location list with "page"/"pages". The simplest way to determine if the location list consists of a single location is to check for instances of \delimN or  $\delta$  or  $\delta$  is this isn't so easy to do as they might be embedded inside the argument of formatting commands. With a bit of trickery we can find out by adjusting  $\delta \delta \Delta$  and  $\delta \delta$ to set a flag and then save information to the auxiliary file for the next run.

# ePreLocationTag

```
1387 \newcommand*{\GlsXtrEnablePreLocationTag}[2]{%
1388 \let\@glsxtrpreloctag\@@glsxtrpreloctag
1389 \let\@glsxtrpostloctag\@@glsxtrpostloctag
1390 \renewcommand*{\@glsxtr@pagetag}{#1}%
1391 \renewcommand*{\@glsxtr@pagestag}{#2}%
1392 \renewcommand*{\@glsxtr@savepreloctag}[2]{%
```

```
1393 \csgdef{@glsxtr@preloctag@##1}{##2}%
1394 }%
1395 \renewcommand*{\@glsxtr@doloctag}{%
1396 \ifcsundef{@glsxtr@preloctag@\glscurrententrylabel}%
1397 {%
1398 \GlossariesWarning{Missing pre-location tag for '\glscurrententrylabel'.
1399 Rerun required}%
1400 }%
1401 {%
1402 \csuse{@glsxtr@preloctag@\glscurrententrylabel}%
1403 }%
1404 }%
1405 }
1406 \@onlypreamble\GlsXtrEnablePreLocationTag
```
### \@glsxtrpreloctag

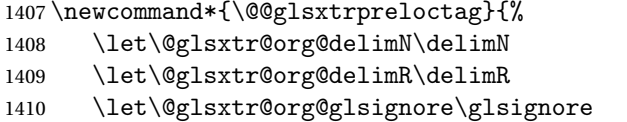

\gdef is required as the delimiters may occur inside a scope.

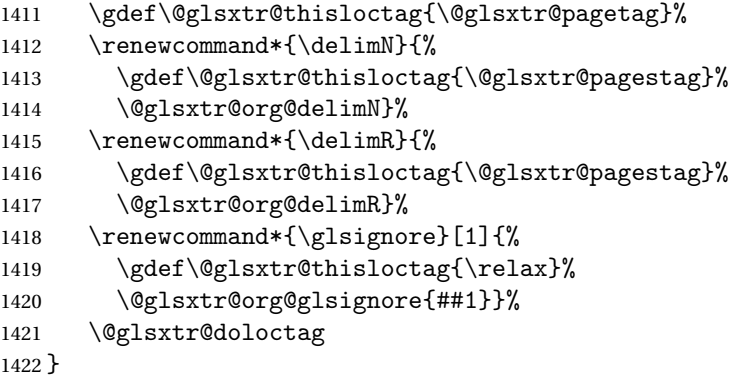

## glsxtrpreloctag

\newcommand\*{\@glsxtrpreloctag}{}

### \@glsxtr@pagetag

\newcommand\*{\@glsxtr@pagetag}{}%

### \@glsxtr@pagestag

\newcommand\*{\@glsxtr@pagestag}{}%

#### 1sxtrpostloctag

 \newcommand\*{\@@glsxtrpostloctag}{% \let\delimN\@glsxtr@org@delimN \let\delimR\@glsxtr@org@delimR

\let\glsignore\@glsxtr@org@glsignore

```
1430 \protected@write\@auxout{}%
1431 {\string\@glsxtr@savepreloctag{\glscurrententrylabel}{\@glsxtr@thisloctag}}%
1432 }
```
**lsxtrpostloctag** 

1433 \newcommand\*{\@glsxtrpostloctag}{}

lsxtr@preloctag

1434 \newcommand\*{\@glsxtr@savepreloctag}[2]{} 1435 \protected@write\@auxout{}{% 1436 \string\providecommand\string\@glsxtr@savepreloctag[2]{}}

#### \@glsxtr@doloctag

```
1437 \newcommand*{\@glsxtr@doloctag}{}
```
 $\tt ss@nonumberlist$  Modify the nonumberlist key to use \GlsXtrFormatLocationList (and also save the number list):

```
1438 \renewcommand*{\KV@printgloss@nonumberlist}[1]{%
1439 \XKV@plfalse
1440 \XKV@sttrue
1441 \XKV@checkchoice[\XKV@resa]{#1}{true,false}%
1442 {%
1443 \csname glsnonumberlist\XKV@resa\endcsname
1444 \ifglsnonumberlist
1445 \def\glossaryentrynumbers##1{\gls@save@numberlist{##1}}%
1446 \else
1447 \def\glossaryentrynumbers##1{%
1448 \@glsxtrpreloctag
1449 \GlsXtrFormatLocationList{##1}%
1450 \@glsxtrpostloctag
1451 \gls@save@numberlist{##1}}%
1452 \fi
1453 }%
1454 }
```
# 1.3.4 Entry Formatting, Hyperlinks and Indexing

\glsentryfmt Change default entry format. Use the generic format for regular terms (that is, entries that have a category with the regular attribute set) or non-regular terms without a short value and use the abbreviation format for non-regular terms that have a short value. If further attributes need to be checked, then \glsentryfmt will need redefining as appropriate (or use \defglsentryfmt). The abbreviation format is set here for entries that have a short form, even if they are regular entries to ensure the abbreviation fonts are correct.

```
1455 \renewcommand*{\glsentryfmt}{%
1456 \ifglshasshort{\glslabel}{\glssetabbrvfmt{\glscategory{\glslabel}}}{}%
1457 \glsifregular{\glslabel}%
1458 {\glsxtrregularfont{\glsgenentryfmt}}%
```

```
1459 {%
1460 \ifglshasshort{\glslabel}%
1461 {\glsxtrgenabbrvfmt}%
1462 {\glsxtrregularfont{\glsgenentryfmt}}%
1463 }%
1464 }
```
sxtrregularfont Font used for regular entries.

1465 \newcommand\*{\glsxtrregularfont}[1]{#1}

Commands like  $\gtrsim$  last folural are only used by the  $\gtrsim$  like commands in the glossaries package, but it might be useful for the postlink hook to know if the user has used, say, \glsfirst or \glsplural. This can provide better consistency with the formatting of the \gls-like commands, even though they don't use \glsentryfmt.

 $\textcircled{q}$ ls@field@link Redefine \@gls@field@link so that commands like \glsfirst can setup \glsxtrifwasfirstuse etc to allow the postlink hook to work better. This now has an optional argument that sets up the defaults.

```
1466 \renewcommand{\@gls@field@link}[4][]{%
```
If the record option has been used, the information needs to be written to the aux file regardless of whether the enter exists.

```
1467 \@glsxtr@record{#2}{#3}{glslink}%
1468 \glsdoifexists{#3}%
1469 {%
```
Save and restore the hyper setting (\@gls@link also does this, but that's too late if the optional argument of \@gls@field@link modifies it).

```
1470 \let\glsxtrorg@ifKV@glslink@hyper\ifKV@glslink@hyper
1471 \let\do@gls@link@checkfirsthyper\@gls@link@nocheckfirsthyper
1472 \def\glscustomtext{#4}%
1473 \@glsxtr@field@linkdefs
1474 #1%
1475 \@gls@link[#2]{#3}{#4}%
1476 \let\ifKV@glslink@hyper\glsxtrorg@ifKV@glslink@hyper
1477 }%
1478 \glspostlinkhook
1479 }
```
The commands  $\gtrsim$   $\gtrsim$ well to use \@glsxtr@record.

# \@gls@ Save the original definition and redefine.

```
1480 \let\@glsxtr@org@gls@\@gls@
1481 \def\@gls@#1#2{%
1482 \@glsxtr@record{#1}{#2}{glslink}%
1483 \@glsxtr@org@gls@{#1}{#2}%
1484 }%
```

```
\@glspl@ Save the original definition and redefine.
         1485 \let\@glsxtr@org@glspl@\@glspl@
         1486 \def\@glspl@#1#2{%
         1487 \@glsxtr@record{#1}{#2}{glslink}%
         1488 \@glsxtr@org@glspl@{#1}{#2}%
         1489 }%
```

```
\@Gls@ Save the original definition and redefine.
      1490 \let\@glsxtr@org@Gls@\@Gls@
      1491 \def\@Gls@#1#2{%
      1492 \@glsxtr@record{#1}{#2}{glslink}%
      1493 \@glsxtr@org@Gls@{#1}{#2}%
      1494 }%
```
\@Glspl@ Save the original definition and redefine.

```
1495 \let\@glsxtr@org@Glspl@\@Glspl@
1496 \def\@Glspl@#1#2{%
1497 \@glsxtr@record{#1}{#2}{glslink}%
1498 \@glsxtr@org@Glspl@{#1}{#2}%
1499 }%
```
\@GLS@ Save the original definition and redefine.

```
1500 \let\@glsxtr@org@GLS@\@GLS@
1501 \def\@GLS@#1#2{%
1502 \@glsxtr@record{#1}{#2}{glslink}%
1503 \@glsxtr@org@GLS@{#1}{#2}%
1504 }%
```
\@GLSpl@ Save the original definition and redefine.

```
1505 \let\@glsxtr@org@GLSpl@\@GLSpl@
1506 \def\@GLSpl@#1#2{%
1507 \@glsxtr@record{#1}{#2}{glslink}%
1508 \@glsxtr@org@GLSpl@{#1}{#2}%
1509 }%
```
\@glsdisp Save the original definition and redefine. Can't save and restore \@glsdisp since it has an optional argument.

```
1510 \renewcommand*{\@glsdisp}[3][]{%
1511 \@glsxtr@record{#1}{#2}{glslink}%
1512 \glsdoifexists{#2}{%
1513 \let\do@gls@link@checkfirsthyper\@gls@link@checkfirsthyper
1514 \let\glsifplural\@secondoftwo
1515 \let\glscapscase\@firstofthree
1516 \def\glscustomtext{#3}%
1517 \def\glsinsert{}%
1518 \def\@glo@text{\csname gls@\glstype @entryfmt\endcsname}%
1519 \@gls@link[#1]{#2}{\@glo@text}%
1520 \ifKV@glslink@local
```

```
1521 \glslocalunset{#2}%
                1522 \else
                1523 \qquad \qquad \qquad \qquad1523
                1524 \fi
                1525 }%
                1526 \glspostlinkhook
                1527 }
   \@gls@@link@ Redefine to include \@glsxtr@record
                1528 \renewcommand*{\@gls@@link}[3][]{%
                1529 \@glsxtr@record{#1}{#2}{glslink}%
                1530 \glsdoifexistsordo{#2}%
                1531 {%
                1532 \let\do@gls@link@checkfirsthyper\relax
                1533 \@gls@link[#1]{#2}{#3}%
                1534 }%
                1535 {%
                1536 \glstextformat{#3}%
                1537 }%
                1538 \glspostlinkhook
                1539 }
sxtrinitwrgloss Set the default if the wrgloss is omitted.
                1540 \newcommand*{\glsxtrinitwrgloss}{%
                1541 \glsifattribute{\glslabel}{wrgloss}{after}%
                1542 {%
                1543 \glsxtrinitwrglossbeforefalse
                1544 }%
                1545 {%
                1546 \glsxtrinitwrglossbeforetrue
                1547 }%
                1548 }
trwrglossbefore Conditional to determine if the indexing should be done before the link text.
                1549 \newif\ifglsxtrinitwrglossbefore
                1550 \glsxtrinitwrglossbeforetrue
                   Define a wrgloss key to determine whether to write the glossary information before or after
                 the link text.
                1551 \define@choicekey{glslink}{wrgloss}[\val\nr]{before,after}%
                1552 {%
                1553 \ifcase\nr\relax
                1554 \glsxtrinitwrglossbeforetrue
                1555 \or
                1556 \glsxtrinitwrglossbeforefalse
                1557 \fi
                1558 }
```

```
1559 \define@key{glslink}{thevalue}{\def\@glsxtr@thevalue{#1}}
```

```
1560 \define@key{glslink}{theHvalue}{\def\@glsxtr@theHvalue{#1}}
```
\@gls@link Redefine to allow the indexing to be placed after the link text. By default this is done before the link text to prevent problems that can occur from the whatsit, but there may be times when the user would like the indexing done afterwards even though it causes a whatsit.

```
1561 \def\@gls@link[#1]#2#3{%
```

```
1562 \leavevmode
```

```
1563 \edef\glslabel{\glsdetoklabel{#2}}%
```

```
1564 \def\@gls@link@opts{#1}%
```

```
1565 \let\@gls@link@label\glslabel
```

```
1566 \let\@glsnumberformat\@glsxtr@defaultnumberformat
```

```
1567 \edef\@gls@counter{\csname glo@\glslabel @counter\endcsname}%
```

```
1568 \edef\glstype{\csname glo@\glslabel @type\endcsname}%
```

```
1569 \let\org@ifKV@glslink@hyper\ifKV@glslink@hyper
```
Initialise thevalue and theHvalue (v1.19).

```
1570 \def\@glsxtr@thevalue{}%
```

```
1571 \def\@glsxtr@theHvalue{\@glsxtr@thevalue}%
```
Initialise when indexing should occur (new to v1.14).

```
1572 \glsxtrinitwrgloss
```
As the original definition. Note that the default link options may override \glsxtrinitwrgloss.

```
1573 \@gls@setdefault@glslink@opts
```

```
1574 \do@glsdisablehyperinlist
```

```
1575 \do@gls@link@checkfirsthyper
```

```
1576 \setkeys{glslink}{#1}%
```

```
1577 \glslinkpostsetkeys
```
Check thevalue and theHvalue before saving (v1.19).

```
1578 \ifdefempty{\@glsxtr@thevalue}%
1579 {%
1580 \@gls@saveentrycounter
1581 }%
1582 {%
1583 \let\theglsentrycounter\@glsxtr@thevalue
1584 \def\theHglsentrycounter{\@glsxtr@theHvalue}%
1585 }%
1586 \@gls@setsort{\glslabel}%
```
Do write if it should occur before the link text:

```
1587 \ifglsxtrinitwrglossbefore
1588 \@do@wrglossary{#2}%
1589 \fi
```
Do the link text:

```
1590 \ifKV@glslink@hyper
1591 \@glslink{\glolinkprefix\glslabel}{\glstextformat{#3}}%
1592 \else
1593 \glsdonohyperlink{\glolinkprefix\glslabel}{\glstextformat{#3}}%
1594 \fi
```

```
Do write if it should occur after the link text:
               1595 \ifglsxtrinitwrglossbefore
               1596 \else
               1597 \@do@wrglossary{#2}%
               1598 \fi
                 As the original definition:
               1599 \let\ifKV@glslink@hyper\org@ifKV@glslink@hyper
               1600 }
               1601 \define@key{glossadd}{thevalue}{\def\@glsxtr@thevalue{#1}}
               1602 \define@key{glossadd}{theHvalue}{\def\@glsxtr@theHvalue{#1}}
        \glsadd Redefine to include \@glsxtr@record
               1603 \renewrobustcmd*{\glsadd}[2][]{%
               1604 \@gls@adjustmode
               1605 \@glsxtr@record{#1}{#2}{glossadd}%
               1606 \glsdoifexists{#2}%
               1607 {%
               1608 \let\@glsnumberformat\@glsxtr@defaultnumberformat
               1609 \edef\@gls@counter{\csname glo@\glsdetoklabel{#2}@counter\endcsname}%
               1610 \def\@glsxtr@thevalue{}%
               1611 \def\@glsxtr@theHvalue{\@glsxtr@thevalue}%
               1612 \setkeys{glossadd}{#1}%
               1613 \ifdefempty{\@glsxtr@thevalue}%
               1614 {%
               1615 \@gls@saveentrycounter<br>1616 }%
               16161617 {%
               1618 \let\theglsentrycounter\@glsxtr@thevalue
               1619 \def\theHglsentrycounter{\@glsxtr@theHvalue}%
               1620 }%
               1621 \@@do@wrglossary{#2}%
               1622 }%
               1623 }
\@glsxtr@field@linkdefs Default settings for \@gls@field@link
               1624 \newcommand*{\@glsxtr@field@linkdefs}{%
               1625 \let\glsxtrifwasfirstuse\@secondoftwo
```

```
1626 \let\glsifplural\@secondoftwo
1627 \let\glscapscase\@firstofthree
```

```
1628 \let\glsinsert\@empty
```

```
1629 }
```
Redefine the field link commands that need to modify the above. Also add accessibility support and set the abbreviation styles if required.

assignfieldfont

```
1630 \newcommand*{\glsxtrassignfieldfont}[1]{%
1631 \ifglsentryexists{#1}%
1632 {%
1633 \ifglshasshort{#1}%
1634 {%
1635 \glssetabbrvfmt{\glscategory{#1}}%
1636 \glsifregular{#1}%
1637 {\let\@gls@field@font\glsxtrregularfont}%
1638 {\let\@gls@field@font\@firstofone}%
1639 }%
1640 {%
1641 \glsifnotregular{#1}%
1642 {\let\@gls@field@font\@firstofone}%
1643 {\let\@gls@field@font\glsxtrregularfont}%
1644 }%
1645 }%
1646 \{%
1647 \let\@gls@field@font\@gobble
1648 }%
1649 }
```
\@glstext@ The abbreviation format may also need setting.

```
1650 \def\@glstext@#1#2[#3]{%
1651 \glsxtrassignfieldfont{#2}%
1652 \@gls@field@link{#1}{#2}{\@gls@field@font{\glsaccesstext{#2}#3}}%
1653 }
```
\@GLStext@ All uppercase version of \glstext. The abbreviation format may also need setting. \def\@GLStext@#1#2[#3]{%

```
1655 \glsxtrassignfieldfont{#2}%
1656 \@gls@field@link[\let\glscapscase\@thirdofthree]{#1}{#2}%
1657 {\@gls@field@font{\GLSaccesstext{#2}\mfirstucMakeUppercase{#3}}}%
1658 }
```
\@Glstext@ First letter uppercase version. The abbreviation format may also need setting.

```
1659 \def\@Glstext@#1#2[#3]{%
1660 \glsxtrassignfieldfont{#2}%
1661 \@gls@field@link[\let\glscapscase\@secondofthree]{#1}{#2}%
1662 {\@gls@field@font{\Glsaccesstext{#2}#3}}%
1663 }
```
Version 1.07 ensures that \glsfirst etc honours the nohyperfirst attribute. Allow a convenient way for the user to revert to ignoring this attribute for these commands.

ecknohyperfirst

```
1664 \newcommand*{\glsxtrchecknohyperfirst}[1]{%
1665 \glsifattribute{#1}{nohyperfirst}{true}{\KV@glslink@hyperfalse}{}%
1666 }
```
\@glsfirst@ No case changing version. The abbreviation format may also need setting.

```
1667 \def\@glsfirst@#1#2[#3]{%
            1668 \glsxtrassignfieldfont{#2}%
             Ensure that \glsfirst honours the nohyperfirst attribute.
            1669 \@gls@field@link
            1670 [\let\glsxtrifwasfirstuse\@firstoftwo
            1671 \glsxtrchecknohyperfirst{#2}%
            1672 ]{#1}{#2}%
            1673 {\@gls@field@font{\glsaccessfirst{#2}#3}}%
            1674 }
\@Glsfirst@ First letter uppercase version. The abbreviation format may also need setting.
            1675 \def\@Glsfirst@#1#2[#3]{%
            1676 \glsxtrassignfieldfont{#2}%
```
Ensure that \Glsfirst honours the nohyperfirst attribute.

```
1677 \@gls@field@link
1678 [\let\glsxtrifwasfirstuse\@firstoftwo
1679 \let\glscapscase\@secondofthree
1680 \glsxtrchecknohyperfirst{#2}%
1681 ]%
1682 {#1}{#2}{\@gls@field@font{\Glsaccessfirst{#2}#3}}%
1683 }
```
\@GLSfirst@ All uppercase version. The abbreviation format may also need setting.

```
1684 \def\@GLSfirst@#1#2[#3]{%
```

```
1685 \glsxtrassignfieldfont{#2}%
```
Ensure that \GLSfirst honours the nohyperfirst attribute.

```
1686 \@gls@field@link
1687 [\let\glsxtrifwasfirstuse\@firstoftwo
1688 \let\glscapscase\@thirdofthree
1689 \glsxtrchecknohyperfirst{#2}%
1690 ]%
1691 {#1}{#2}{\@gls@field@font{\GLSaccessfirst{#2}\mfirstucMakeUppercase{#3}}}%
1692 }
```
\@glsplural@ No case changing version. The abbreviation format may also need setting.

\def\@glsplural@#1#2[#3]{%

```
1694 \glsxtrassignfieldfont{#2}%
1695 \@gls@field@link[\let\glsifplural\@firstoftwo]{#1}{#2}%
1696 {\@gls@field@font{\glsaccessplural{#2}#3}}%
1697 }
```
\@Glsplural@ First letter uppercase version. The abbreviation format may also need setting.

```
1698 \def\@Glsplural@#1#2[#3]{%
```

```
1699 \glsxtrassignfieldfont{#2}%
```

```
1700 \@gls@field@link
```
[\let\glsifplural\@firstoftwo

```
1702 \let\glscapscase\@secondofthree
1703 ]%
1704 {#1}{#2}{\@gls@field@font{\Glsaccessplural{#2}#3}}%
1705 }
```
\@GLSplural@ All uppercase version. The abbreviation format may also need setting.

```
1706 \def\@GLSplural@#1#2[#3]{%
1707 \glsxtrassignfieldfont{#2}%
1708 \@gls@field@link
1709 [\let\glsifplural\@firstoftwo
1710 \let\glscapscase\@thirdofthree
1711 \quad \frac{1}{6}1712 {#1}{#2}{\@gls@field@font{\GLSaccessplural{#2}\mfirstucMakeUppercase{#3}}}%
1713 }
```
glsfirstplural@ No case changing version. The abbreviation format may also need setting.

```
1714 \def\@glsfirstplural@#1#2[#3]{%
1715 \glsxtrassignfieldfont{#2}%
```
Ensure that \glsfirstplural honours the nohyperfirst attribute.

```
1716 \@gls@field@link
1717 [\let\glsxtrifwasfirstuse\@firstoftwo
1718 \let\glsifplural\@firstoftwo
1719 \glsxtrchecknohyperfirst{#2}%
1720 ]%
1721 {#1}{#2}{\@gls@field@font{\glsaccessfirstplural{#2}#3}}%
1722 }
```
Glsfirstplural@ First letter uppercase version. The abbreviation format may also need setting.

```
1723 \def\@Glsfirstplural@#1#2[#3]{%
1724 \glsxtrassignfieldfont{#2}%
```
Ensure that \glsfirstplural honours the nohyperfirst attribute.

```
1725 \@gls@field@link
1726 [\let\glsxtrifwasfirstuse\@firstoftwo
1727 \let\glsifplural\@firstoftwo
1728 \let\glscapscase\@secondofthree
1729 \glsxtrchecknohyperfirst{#2}%
1730 ]%
1731 {#1}{#2}{\@gls@field@font{\Glsaccessfirstplural{#2}#3}}%
1732 }
```
 $GLStirstplural@ All uppercase version.$  The abbreviation format may also need setting.

```
1733 \def\@GLSfirstplural@#1#2[#3]{%
```

```
1734 \glsxtrassignfieldfont{#2}%
```
Ensure that \glsfirstplural honours the nohyperfirst attribute.

```
1735 \@gls@field@link
```
- [\let\glsxtrifwasfirstuse\@firstoftwo
- \let\glsifplural\@firstoftwo

```
1738 \let\glscapscase\@thirdofthree
1739 \glsxtrchecknohyperfirst{#2}%
1740 ]%
1741 {#1}{#2}%
1742 {\@gls@field@font{\GLSaccessfirstplural{#2}\mfirstucMakeUppercase{#3}}}%
1743 }
```
\@glsname@ Redefine to use accessibility support. The abbreviation format may also need setting.

```
1744 \def\@glsname@#1#2[#3]{%
1745 \glsxtrassignfieldfont{#2}%
1746 \@gls@field@link{#1}{#2}{\@gls@field@font{\glsaccessname{#2}#3}}%
1747 }
```
\@Glsname@ First letter uppercase version. The abbreviation format may also need setting.

```
1748 \def\@Glsname@#1#2[#3]{%
1749 \glsxtrassignfieldfont{#2}%
1750 \@gls@field@link
1751 [\let\glscapscase\@secondoftwo]{#1}{#2}%
1752 {\@gls@field@font{\Glsaccessname{#2}#3}}%
1753 }
```
\@GLSname@ All uppercase version. The abbreviation format may also need setting.

```
1754 \def\@GLSname@#1#2[#3]{%
1755 \glsxtrassignfieldfont{#2}%
1756 \@gls@field@link[\let\glscapscase\@thirdoftwo]%
1757 {#1}{#2}%
1758 {\@gls@field@font{\GLSaccessname{#2}\mfirstucMakeUppercase{#3}}}%
1759 }
```
### \@glsdesc@

```
1760 \def\@glsdesc@#1#2[#3]{%
1761 \glsxtrassignfieldfont{#2}%
1762 \@gls@field@link{#1}{#2}{\@gls@field@font{\glsaccessdesc{#2}#3}}%
1763 }
```
\@Glsdesc@ First letter uppercase version.

 \def\@Glsdesc@#1#2[#3]{% \glsxtrassignfieldfont{#2}% \@gls@field@link [\let\glscapscase\@secondoftwo]{#1}{#2}%

```
1768 {\@gls@field@font{\Glsaccessdesc{#2}#3}}%
```

```
1769 }
```
\@GLSdesc@ All uppercase version.

```
1770 \def\@GLSdesc@#1#2[#3]{%
```

```
1771 \glsxtrassignfieldfont{#2}%
```

```
1772 \@gls@field@link[\let\glscapscase\@thirdoftwo]%
```

```
1773 {#1}{#2}{\@gls@field@font{\GLSaccessdesc{#2}\mfirstucMakeUppercase{#3}}}%
1774 }
```

```
\@glsdescplural@ No case-changing version.
               1775 \def\@glsdescplural@#1#2[#3]{%
               1776 \glsxtrassignfieldfont{#2}%
               1777 \@gls@field@link
               1778 [\let\glscapscase\@secondoftwo
               1779 \let\glsifplural\@firstoftwo
               1780 ]{#1}{#2}{\@gls@field@font{\glsaccessdescplural{#2}#3}}%
               1781 }
@Glsdescplural@ First letter uppercase version.
               1782 \def\@Glsdescplural@#1#2[#3]{%
               1783 \glsxtrassignfieldfont{#2}%
               1784 \@gls@field@link
               1785 [\let\glscapscase\@secondoftwo
               1786 \let\glsifplural\@firstoftwo
               1787 ]{#1}{#2}{\@gls@field@font{\Glsaccessdescplural{#2}#3}}%
               1788 }
\@GLSdescplural@ All uppercase version.
               1789 \def\@GLSdesc@#1#2[#3]{%
               1790 \glsxtrassignfieldfont{#2}%
               1791 \@gls@field@link
               1792 [\let\glscapscase\@thirdoftwo
               1793 \let\glsifplural\@firstoftwo
               1794 ]%
               1795 {#1}{#2}%
               1796 {\@gls@field@font{\GLSaccessdescplural{#2}\mfirstucMakeUppercase{#3}}}%
               1797 }
  \@glssymbol@
               1798 \def\@glssymbol@#1#2[#3]{%
               1799 \glsxtrassignfieldfont{#2}%
               1800 \@gls@field@link{#1}{#2}{\@gls@field@font{\glsaccesssymbol{#2}#3}}%
               1801 }
  \@Glssymbol@ First letter uppercase version.
               1802 \def\@Glssymbol@#1#2[#3]{%
               1803 \glsxtrassignfieldfont{#2}%
               1804 \@gls@field@link
               1805 [\let\glscapscase\@secondoftwo]%
               1806 {#1}{#2}{\@gls@field@font{\Glsaccesssymbol{#2}#3}}%
               1807 }
  \@GLSsymbol@ All uppercase version.
               1808 \def\@GLSsymbol@#1#2[#3]{%
               1809 \glsxtrassignfieldfont{#2}%
               1810 \@gls@field@link[\let\glscapscase\@thirdoftwo]%
               1811 {#1}{#2}{\@gls@field@font{\GLSaccesssymbol{#2}\mfirstucMakeUppercase{#3}}}%
               1812 }
```
\@glssymbolplural@ No case-changing version.

```
1813 \def\@glssymbolplural@#1#2[#3]{%
1814 \glsxtrassignfieldfont{#2}%
1815 \@gls@field@link
1816 [\let\glscapscase\@secondoftwo
1817 \let\glsifplural\@firstoftwo
1818 ]{#1}{#2}{\@gls@field@font{\glsaccesssymbolplural{#2}#3}}%
1819 }
```
\@Glssymbolplural@ First letter uppercase version.

```
1820 \def\@Glssymbolplural@#1#2[#3]{%
1821 \glsxtrassignfieldfont{#2}%
1822 \@gls@field@link
1823 [\let\glscapscase\@secondoftwo
1824 \let\glsifplural\@firstoftwo
1825 ]{#1}{#2}{\@gls@field@font{\Glsaccesssymbolplural{#2}#3}}%
1826 }
```
LSsymbolplural@ All uppercase version.

```
1827 \def\@GLSsymbol@#1#2[#3]{%
1828 \glsxtrassignfieldfont{#2}%
1829 \@gls@field@link
1830 [\let\glscapscase\@thirdoftwo
1831 \let\glsifplural\@firstoftwo
1832 ]%
1833 {#1}{#2}%
1834 {\@gls@field@font{\GLSaccesssymbolplural{#2}\mfirstucMakeUppercase{#3}}}%
1835 }
```
\@Glsuseri@ First letter uppercase version.

```
1836 \def\@Glsuseri@#1#2[#3]{%
1837 \glsxtrassignfieldfont{#2}%
1838 \@gls@field@link
1839 [\let\glscapscase\@secondoftwo]{#1}{#2}%
1840 {\@gls@field@font{\Glsentryuseri{#2}#3}}%
1841 }
```
\@GLSuseri@ All uppercase version.

\def\@GLSuseri@#1#2[#3]{%

```
1843 \glsxtrassignfieldfont{#2}%
1844 \@gls@field@link[\let\glscapscase\@thirdoftwo]%
1845 {#1}{#2}{\@gls@field@font{\mfirstucMakeUppercase{\glsentryuseri{#2}#3}}}%
1846 }
```
\@Glsuserii@ First letter uppercase version.

```
1847 \def\@Glsuserii@#1#2[#3]{%
1848 \glsxtrassignfieldfont{#2}%
1849 \@gls@field@link
```
 [\let\glscapscase\@secondoftwo]% {#1}{#2}{\@gls@field@font{\Glsentryuserii{#2}#3}}% } \@GLSuserii@ All uppercase version. \def\@GLSuserii@#1#2[#3]{% \glsxtrassignfieldfont{#2}% \@gls@field@link[\let\glscapscase\@thirdoftwo]% {#1}{#2}{\@gls@field@font{\mfirstucMakeUppercase{\glsentryuserii{#2}#3}}}% } \@Glsuseriii@ First letter uppercase version. \def\@Glsuseriii@#1#2[#3]{% \glsxtrassignfieldfont{#2}% \@gls@field@link [\let\glscapscase\@secondoftwo]% {#1}{#2}{\@gls@field@font{\Glsentryuseriii{#2}#3}}% } \@GLSuseriii@ All uppercase version. \def\@GLSuseriii@#1#2[#3]{% \glsxtrassignfieldfont{#2}% \@gls@field@link[\let\glscapscase\@thirdoftwo]% {#1}{#2}{\@gls@field@font{\mfirstucMakeUppercase{\glsentryuseriii{#2}#3}}}% } \@Glsuseriv@ First letter uppercase version. \def\@Glsuseriv@#1#2[#3]{% \glsxtrassignfieldfont{#2}% \@gls@field@link [\let\glscapscase\@secondoftwo]% {#1}{#2}{\@gls@field@font{\Glsentryuseriv{#2}#3}}% } \@GLSuseriv@ All uppercase version. \def\@GLSuseriv@#1#2[#3]{% \glsxtrassignfieldfont{#2}% \@gls@field@link[\let\glscapscase\@thirdoftwo]% {#1}{#2}% {\@gls@field@font{\mfirstucMakeUppercase{\glsentryuseriv{#2}#3}}}% } \@Glsuserv@ First letter uppercase version. \def\@Glsuserv@#1#2[#3]{% \glsxtrassignfieldfont{#2}% \@gls@field@link [\let\glscapscase\@secondoftwo]% {#1}{#2}{\@gls@field@font{\Glsentryuserv{#2}#3}}%

```
1886 }
```
\@GLSuserv@ All uppercase version.

 \def\@GLSuserv@#1#2[#3]{% \glsxtrassignfieldfont{#2}% \@gls@field@link[\let\glscapscase\@thirdoftwo]% {#1}{#2}{\@gls@field@font{\mfirstucMakeUppercase{\glsentryuserv{#2}#3}}}% }

\@Glsuservi@ First letter uppercase version.

 \def\@Glsuservi@#1#2[#3]{% \glsxtrassignfieldfont{#2}% \@gls@field@link [\let\glscapscase\@secondoftwo]% {#1}{#2}{\@gls@field@font{\Glsentryuservi{#2}#3}}% }

\@GLSuservi@ All uppercase version.

```
1898 \def\@GLSuservi@#1#2[#3]{%
1899 \glsxtrassignfieldfont{#2}%
1900 \@gls@field@link[\let\glscapscase\@thirdoftwo]%
1901 {#1}{#2}{\@gls@field@font{\mfirstucMakeUppercase{\glsentryuservi{#2}#3}}}%
1902 }
```
Commands like \acrshort already set \glsifplural, but they don't set \glsxtrifwasfirstuse so they need adjusting.

\@acrshort No case change.

```
1903 \def\@acrshort#1#2[#3]{%
1904 \glsdoifexists{#2}%
1905 {%
1906 \let\do@gls@link@checkfirsthyper\@gls@link@nocheckfirsthyper
1907 \let\glsxtrifwasfirstuse\@secondoftwo
1908 \let\glsifplural\@secondoftwo
1909 \let\glscapscase\@firstofthree
1910 \let\glsinsert\@empty
1911 \def\glscustomtext{%
1912 \acronymfont{\glsaccessshort{#2}}#3%
1913 }%
1914 \@gls@link[#1]{#2}{\csname gls@\glstype @entryfmt\endcsname}%
1915 }%
1916 \glspostlinkhook
1917 }
```
\@Acrshort First letter uppercase.

 \def\@Acrshort#1#2[#3]{% \glsdoifexists{#2}% {% \let\do@gls@link@checkfirsthyper\@gls@link@nocheckfirsthyper \let\glsxtrifwasfirstuse\@secondoftwo

\let\glsifplural\@secondoftwo

- \let\glscapscase\@secondofthree
- \let\glsinsert\@empty
- \def\glscustomtext{%
- 1927 \acronymfont{\Glsaccessshort{#2}}#3% }%

 \@gls@link[#1]{#2}{\csname gls@\glstype @entryfmt\endcsname}% }% \glspostlinkhook

}

### \@ACRshort All uppercase.

 \def\@ACRshort#1#2[#3]{% \glsdoifexists{#2}% {%

```
1936 \let\do@gls@link@checkfirsthyper\@gls@link@nocheckfirsthyper
1937 \let\glsxtrifwasfirstuse\@secondoftwo
1938 \let\glsifplural\@secondoftwo
1939 \let\glscapscase\@thirdofthree
1940 \let\glsinsert\@empty
1941 \def\glscustomtext{%
1942 \mfirstucMakeUppercase{\acronymfont{\glsaccessshort{#2}}#3}%
1943 }%
1944 \@gls@link[#1]{#2}{\csname gls@\glstype @entryfmt\endcsname}%
1945 }%
1946 \glspostlinkhook
1947 }
```
## \@acrshortpl No case change.

 \def\@acrshortpl#1#2[#3]{% \glsdoifexists{#2}% {% \let\do@gls@link@checkfirsthyper\@gls@link@nocheckfirsthyper \let\glsxtrifwasfirstuse\@secondoftwo \let\glsifplural\@firstoftwo \let\glscapscase\@firstofthree \let\glsinsert\@empty \def\glscustomtext{% \acronymfont{\glsaccessshortpl{#2}}#3% }% \@gls@link[#1]{#2}{\csname gls@\glstype @entryfmt\endcsname}% }% \glspostlinkhook }

# \@Acrshortpl First letter uppercase.

```
1963 \def\@Acrshortpl#1#2[#3]{%
1964 \glsdoifexists{#2}%
1965 {%
```
 \let\do@gls@link@checkfirsthyper\@gls@link@nocheckfirsthyper \let\glsxtrifwasfirstuse\@secondoftwo

\let\glsifplural\@firstoftwo

\let\glscapscase\@secondofthree

\let\glsinsert\@empty

1971 \def\glscustomtext{%

1972 \acronymfont{\Glsaccessshortpl{#2}}#3%

}%

\@gls@link[#1]{#2}{\csname gls@\glstype @entryfmt\endcsname}%

}%

\glspostlinkhook

}

\@ACRshortpl All uppercase.

\def\@ACRshortpl#1#2[#3]{%

\glsdoifexists{#2}%

{%

 \let\do@gls@link@checkfirsthyper\@gls@link@nocheckfirsthyper \let\glsxtrifwasfirstuse\@secondoftwo \let\glsifplural\@firstoftwo \let\glscapscase\@thirdofthree \let\glsinsert\@empty \def\glscustomtext{% \mfirstucMakeUppercase{\acronymfont{\glsaccessshortpl{#2}}#3}% }% \@gls@link[#1]{#2}{\csname gls@\glstype @entryfmt\endcsname}% }% \glspostlinkhook }

\@acrlong No case change.

 \def\@acrlong#1#2[#3]{% \glsdoifexists{#2}% {% \let\do@gls@link@checkfirsthyper\@gls@link@nocheckfirsthyper \let\glsxtrifwasfirstuse\@secondoftwo \let\glsifplural\@secondoftwo \let\glscapscase\@firstofthree \let\glsinsert\@empty 2001 \def\glscustomtext{% 2002 \acronymfont{\glsaccesslong{#2}}#3% }% \@gls@link[#1]{#2}{\csname gls@\glstype @entryfmt\endcsname}%  $\frac{1}{2}$  \glspostlinkhook }

\@Acrlong First letter uppercase.

\def\@Acrlong#1#2[#3]{%

```
2009 \glsdoifexists{#2}%
2010 {%
2011 \let\do@gls@link@checkfirsthyper\@gls@link@nocheckfirsthyper
2012 \let\glsxtrifwasfirstuse\@secondoftwo
2013 \let\glsifplural\@secondoftwo
2014 \let\glscapscase\@secondofthree
2015 \let\glsinsert\@empty
2016 \def\glscustomtext{%
2017 \acronymfont{\Glsaccesslong{#2}}#3%
2018 }%
2019 \@gls@link[#1]{#2}{\csname gls@\glstype @entryfmt\endcsname}%
2020 }%
2021 \glspostlinkhook
2022 }
```

```
\@ACRlong All uppercase.
```

```
2023 \def\@ACRlong#1#2[#3]{%
2024 \glsdoifexists{#2}%
2025 {%
2026 \let\do@gls@link@checkfirsthyper\@gls@link@nocheckfirsthyper
2027 \let\glsxtrifwasfirstuse\@secondoftwo
2028 \let\glsifplural\@secondoftwo
2029 \let\glscapscase\@thirdofthree
2030 \let\glsinsert\@empty
2031 \def\glscustomtext{%
2032 \mfirstucMakeUppercase{\acronymfont{\glsaccesslong{#2}}#3}%
2033 }%
2034 \@gls@link[#1]{#2}{\csname gls@\glstype @entryfmt\endcsname}%
2035 }%
2036 \glspostlinkhook
2037 }
```
\@acrlongpl No case change.

```
2038 \def\@acrlongpl#1#2[#3]{%
2039 \glsdoifexists{#2}%
2040 {%
2041 \let\do@gls@link@checkfirsthyper\@gls@link@nocheckfirsthyper
2042 \let\glsxtrifwasfirstuse\@secondoftwo
2043 \let\glsifplural\@firstoftwo
2044 \let\glscapscase\@firstofthree
2045 \let\glsinsert\@empty
2046 \def\glscustomtext{%
2047 \acronymfont{\glsaccesslongpl{#2}}#3%
2048 }%
2049 \@gls@link[#1]{#2}{\csname gls@\glstype @entryfmt\endcsname}%
2050 }%
2051 \glspostlinkhook
2052 }
```

```
\@Acrlongpl First letter uppercase.
```

```
2053 \def\@Acrlongpl#1#2[#3]{%
2054 \glsdoifexists{#2}%
2055 {%
2056 \let\do@gls@link@checkfirsthyper\@gls@link@nocheckfirsthyper
2057 \let\glsxtrifwasfirstuse\@secondoftwo
2058 \let\glsifplural\@firstoftwo
2059 \let\glscapscase\@secondofthree
2060 \let\glsinsert\@empty
2061 \def\glscustomtext{%
2062 \acronymfont{\Glsaccesslongpl{#2}}#3%
2063 }%
2064 \@gls@link[#1]{#2}{\csname gls@\glstype @entryfmt\endcsname}%
2065 }%
2066 \glspostlinkhook
2067 }
```
\@ACRlongpl All uppercase.

```
2068 \def\@ACRlongpl#1#2[#3]{%
2069 \glsdoifexists{#2}%
2070 {%
2071 \let\do@gls@link@checkfirsthyper\@gls@link@nocheckfirsthyper
2072 \let\glsxtrifwasfirstuse\@secondoftwo
2073 \let\glsifplural\@firstoftwo
2074 \let\glscapscase\@thirdofthree
2075 \let\glsinsert\@empty
2076 \def\glscustomtext{%
2077 \mfirstucMakeUppercase{\acronymfont{\glsaccesslongpl{#2}}#3}%
2078 }%
2079 \@gls@link[#1]{#2}{\csname gls@\glstype @entryfmt\endcsname}%
2080 }%
2081 \glspostlinkhook
2082 }
```
Modify \@glsaddkey so additional keys provided by the user can be treated in a similar way.

#### \@glsaddkey

```
2083 \renewcommand*{\@glsaddkey}[7]{%
2084 \key@ifundefined{glossentry}{#1}%
2085 {%
2086 \define@key{glossentry}{#1}{\csdef{@glo@#1}{##1}}%
2087 \appto\@gls@keymap{,{#1}{#1}}%
2088 \appto\@newglossaryentryprehook{\csdef{@glo@#1}{#2}}%
2089 \appto\@newglossaryentryposthook{%
2090 \letcs{\@glo@tmp}{@glo@#1}%
2091 \gls@assign@field{#2}{\@glo@label}{#1}{\@glo@tmp}%
2092 }%
2093 \newcommand*{#3}[1]{\@gls@entry@field{##1}{#1}}%
```
\newcommand\*{#4}[1]{\@Gls@entry@field{##1}{#1}}%

Now for the commands with links. First the version with no case change (same as before):

```
2095 \ifcsdef{@gls@user@#1@}%
2096 {%
2097 \PackageError{glossaries}%
2098 {Can't define '\string#5' as helper command
2099 '\expandafter\string\csname @gls@user@#1@\endcsname' already
2100 exists}%
2101 {}%
2102 }%
2103 {%
2104 \expandafter\newcommand\expandafter*\expandafter
2105 {\csname @gls@user@#1\endcsname}[2][]{%
2106 \new@ifnextchar[%]
2107 {\csuse{@gls@user@#1@}{##1}{##2}}%
2108 {\csuse{@gls@user@#1@}{##1}{##2}[]}}%
2109 \csdef{@gls@user@#1@}##1##2[##3]{%
2110 \@gls@field@link{##1}{##2}{#3{##2}##3}%
2111 \frac{1}{6}2112 \newrobustcmd*{#5}{%
2113 \expandafter\@gls@hyp@opt\csname @gls@user@#1\endcsname}%
2114 }%
 Next the version with the first letter converted to upper case (modified):
2115 \ifcsdef{@Gls@user@#1@}%
2116 {%
2117 \PackageError{glossaries}%
2118 {Can't define '\string#6' as helper command
2119 '\expandafter\string\csname @Gls@user@#1@\endcsname' already
2120 exists}%
2121 {}%
2122 }%
2123 {%
2124 \expandafter\newcommand\expandafter*\expandafter
2125 {\csname @Gls@user@#1\endcsname}[2][]{%
2126 \new@ifnextchar[%]
2127 {\csuse{@Gls@user@#1@}{##1}{##2}}%
2128 {\csuse{@Gls@user@#1@}{##1}{##2}[]}}%
2129 \csdef{@Gls@user@#1@}##1##2[##3]{%
2130 \@gls@field@link[\let\glscapscase\@secondofthree]%
2131 {##1}{##2}{#4{##2}##3}%
2132 }%
2133 \newrobustcmd*{#6}{%
2134 \expandafter\@gls@hyp@opt\csname @Gls@user@#1\endcsname}%
2135 }%
 Finally the all caps version (modified):
```
 \ifcsdef{@GLS@user@#1@}% {%

\PackageError{glossaries}%

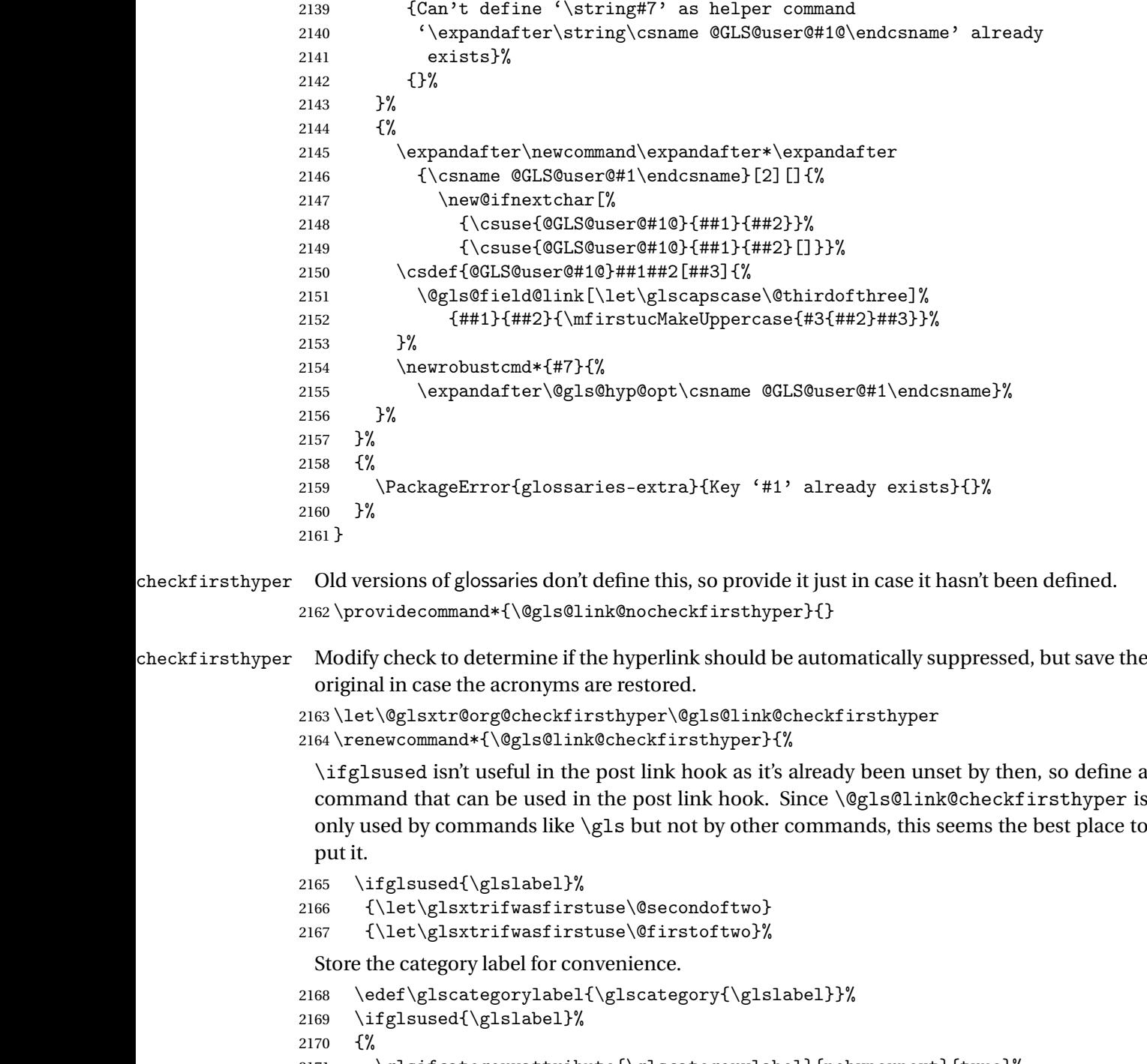

2171 \glsifcategoryattribute{\glscategorylabel}{nohypernext}{true}%<br>2172 {\KV@glslink@hyperfalse}{}% {\KV@glslink@hyperfalse}{}%

```
2173
```

```
2174 {%
```
\glsifcategoryattribute{\glscategorylabel}{nohyperfirst}{true}%

```
2176 {\KV@glslink@hyperfalse}{}%
2177 }%
2178 \glslinkcheckfirsthyperhook
2179 }
```
ablehyperinlist This command was introduced in glossaries v4.19. If it hasn't been defined, we're using an earlier version, in which case the nohyper attribute can't be implemented.

```
2180 \ifdef\do@glsdisablehyperinlist
2181 {%
2182 \let\@glsxtr@do@glsdisablehyperinlist\do@glsdisablehyperinlist
2183 \renewcommand*{\do@glsdisablehyperinlist}{%
2184 \@glsxtr@do@glsdisablehyperinlist
2185 \glsifattribute{\glslabel}{nohyper}{true}{\KV@glslink@hyperfalse}{}%
2186 }
2187 }
2188 {}
```
Define a noindex key to prevent writing information to the external file.

 \define@boolkey{glslink}{noindex}[true]{} \KV@glslink@noindexfalse

If \@gls@setdefault@glslink@opts has been defined (glossaries v4.20) use it to set the default keys in \@glslink.

### lt@glslink@opts

```
2191 \ifdef\@gls@setdefault@glslink@opts
2192 {
2193 \renewcommand*{\@gls@setdefault@glslink@opts}{%
2194 \KV@glslink@noindexfalse
2195 \@glsxtrsetaliasnoindex
2196 }
2197 }
2198 {
 Not defined so prepend it to \do@glsdisablehyperinlist to achieve the same effect.
2199 \newcommand*{\@gls@setdefault@glslink@opts}{%
```

```
2200 \KV@glslink@noindexfalse
2201 \@glsxtrsetaliasnoindex
2202 }
2203 \preto\do@glsdisablehyperinlist{\@gls@setdefault@glslink@opts}
2204 }
```
 $\delta$  setaliasnoindex Allow user to hook into the alias noindex setting. Default behaviour switches off indexing for aliases. If the record option is on, this will have been defined to do nothing. (bib2gls will deal with records for aliased entries.)

```
2205 \providecommand*{\glsxtrsetaliasnoindex}{%
2206 \KV@glslink@noindextrue
2207 }
```
setaliasnoindex

```
2208 \newcommand*{\@glsxtrsetaliasnoindex}{%
2209 \ifglshasfield{alias}{\glslabel}%
2210 {%
2211 \let\glsxtrindexaliased\@glsxtrindexaliased
2212 \glsxtrsetaliasnoindex
2213 \let\glsxtrindexaliased\@no@glsxtrindexaliased
2214 }%
2215 {}%
2216 }
```
### \@glsxtrindexaliased

```
2217 \newcommand{\@glsxtrindexaliased}{%
2218 \ifKV@glslink@noindex
2219 \else
2220 \begingroup
2221 \let\@glsnumberformat\@glsxtr@defaultnumberformat
2222 \edef\@gls@counter{\csname glo@\glsdetoklabel{\glslabel}@counter\endcsname}%
2223 \glsxtr@saveentrycounter
2224 \@@do@wrglossary{\glsxtralias{\glslabel}}%
2225 \endgroup
2226 \ifmmode \big\vert \else 2226 \fi \fi
2227 }
```
xtrindexaliased

 \newcommand{\@no@glsxtrindexaliased}{% \PackageError{glossaries-extra}{\string\glsxtrindexaliased\space not permitted outside definition of \string\glsxtrsetaliasnoindex}% {}% }

\glsxtrindexaliased Provide a command to redirect alias indexing, but only allow it to be used within \glsxtrsetaliasnoindex. \let\glsxtrindexaliased\@no@glsxtrindexaliased

```
tDefaultGlsOpts Set the default options for \gtrsim Plslink etc.
                2234 \newcommand*{\GlsXtrSetDefaultGlsOpts}[1]{%
                2235 \renewcommand*{\@gls@setdefault@glslink@opts}{%
                2236 \setkeys{glslink}{#1}%
                2237 \@glsxtrsetaliasnoindex
                2238 }%
                2239 }
```
 $\lvert$  lsxtrifindexing Provide user level command to access it in \glswriteentry.

```
2240 \newcommand*{\glsxtrifindexing}[2]{%
2241 \ifKV@glslink@noindex #2\else #1\fi
2242 }
```
\glswriteentry Redefine to test for indexonly first category attribute.

```
2243 \renewcommand*{\glswriteentry}[2]{%
2244 \glsxtrifindexing
2245 {%
2246 \ifglsindexonlyfirst
2247 \ifglsused{#1}
2248 {\glsxtrdoautoindexname{#1}{dualindex}}%
2249 {#2}%
2250 \else
2251 \glsifattribute{#1}{indexonlyfirst}{true}%
2252 {\rightarrow}2253 {\glsxtrdoautoindexname{#1}{dualindex}}%
2254 {#2}}%
2255 {#2}%
2256 \ifmmode \big\vert \else 2256 \fi
2257 }%
2258 {}%
2259 }
```
\@@do@@wrglossary Hook into glossary indexing command so that it can also use \index at the same time if required and add user hook.

```
2260 \appto\@@do@@wrglossary{\@glsxtr@do@@wrindex
2261 \glsxtrdowrglossaryhook{\@gls@label}%
2262 }
```
(The label can be obtained from \@gls@label at this point.)

Similarly for the "noidx" version:

s@noidxglossary

```
2263 \appto\gls@noidxglossary{\@glsxtr@do@@wrindex
2264 \glsxtrdowrglossaryhook{\@gls@label}%
2265 }
```
\@glsxtr@do@@wrindex

```
2266 \newcommand*{\@glsxtr@do@@wrindex}{%
2267 \glsxtrdoautoindexname{\@gls@label}{dualindex}%
2268 }
```
 $\alpha$  Allow user to hook into indexing code. (Always used by  $\gtrsim$  1 sadd. Used by  $\gtrsim$  1 s when indexing, which may or may not occur depending on the indexing settings.) \newcommand\*{\glsxtrdowrglossaryhook}[1]{}

```
gls@alt@hyp@opt Commands like \gtrsim ls have a star or plus version. Provide a third symbol that the user can
                   adapt for convenience.
```

```
2270 \newcommand*{\@gls@alt@hyp@opt}[1]{%
2271 \let\glslinkvar\@firstofthree
```

```
2272 \let\@gls@hyp@opt@cs#1\relax
```

```
2273 \@ifstar{\s@gls@hyp@opt}%
```
{\@ifnextchar+%

```
2275 {\@firstoftwo{\p@gls@hyp@opt}}%
               2276 {%
               2277 \expandafter\@ifnextchar\@gls@alt@hyp@opt@char
               2278 {\@firstoftwo{\@alt@gls@hyp@opt}}%
               2279 {#1}%
               2280 \frac{1}{6}2281 }%
               2282 }
alt@gls@hyp@opt User version
               2283 \newcommand*{\@alt@gls@hyp@opt}[1][]{%
               2284 \let\glslinkvar\@firstofthree
               2285 \expandafter\@gls@hyp@opt@cs\expandafter[\@gls@alt@hyp@opt@keys,#1]}
lt@hyp@opt@char Contains the character used as the command modifier.
               2286 \newcommand*{\@gls@alt@hyp@opt@char}{}
lt @hyp@opt@keys Contains the option list used as the command modifier.
               2287 \newcommand*{\@gls@alt@hyp@opt@keys}{}
rSetAltModifier2288 \newcommand*{\GlsXtrSetAltModifier}[2]{%
               2289 \let\@gls@hyp@opt\@gls@alt@hyp@opt
               2290 \def\@gls@alt@hyp@opt@char{#1}%
               2291 \def\@gls@alt@hyp@opt@keys{#2}%
               2292 }
\glsdohyperlink Unpleasant complications can occur if the text or first key etc contains \gls, particularly if
                 there are hyperlinks. To get around this problem, patch \glsdohyperlink so that it tem-
                 porarily makes \gls behave like \glstext[〈hyper=false,noindex〉]. (This will be overrid-
                 den if the user explicitly cancels either of those options in the optional argument of \gtrsimor using the plus version.) This also patches the short form commands like \acrshort
                 and glsxtrshort to use glsentryshort and, similarly, the long form commands like
                 \acrlong and \glsxtrlong to use \glsentrylong. Added attribute check.
               2293 \renewcommand*{\glsdohyperlink}[2]{%
               2294 \glshasattribute{\glslabel}{targeturl}%
               2295 {%
               2296 \glshasattribute{\glslabel}{targetname}%
               2297 {%
               2298 \glshasattribute{\glslabel}{targetcategory}%
               2299 {%
               2300 \hyperref{\glsgetattribute{\glslabel}{targeturl}}%
               2301 {\glsgetattribute{\glslabel}{targetcategory}}%
               2302 {\glsgetattribute{\glslabel}{targetname}}%
               2303 {{\glsxtrprotectlinks#2}}%
               2304 }%
               2305 {%
               2306 \hyperref{\glsgetattribute{\glslabel}{targeturl}}%
```

```
2307 {}%
2308 {\glsgetattribute{\glslabel}{targetname}}%
2309 {{\glsxtrprotectlinks#2}}%
2310 }%
2311 }%
2312 {%
2313 \href{\glsgetattribute{\glslabel}{targeturl}}%
2314 {{\glsxtrprotectlinks#2}}%
2315 \frac{1}{6}2316 }%
2317 {%
 Check for alias.
2318 \glsfieldfetch{\glslabel}{alias}{\gloaliaslabel}%
2319 \ifdefvoid\gloaliaslabel
2320 {%
2321 \glsxtrhyperlink{#1}{{\glsxtrprotectlinks#2}}%<br>2322 }%
2322 }%
2323 {%
 Redirect link to the alias target.
```

```
2324 \glsxtrhyperlink
2325 {\glolinkprefix\glsdetoklabel{\gloaliaslabel}}%
2326 {{\glsxtrprotectlinks#2}}%
2327 }%
2328 }%
2329 }
```
 $\chi$ glsxtrhyperlink Allows integration with the base glossaries package's debug=showtargets option.

```
2330 \ifdef\@glsshowtarget
2331 {
2332 \newcommand{\glsxtrhyperlink}[2]{%
2333 \@glsshowtarget{#1}%
2334 \hyperlink{#1}{#2}%
2335 }%
2336 }
2337 {
2338 \newcommand{\glsxtrhyperlink}[2]{\hyperlink{#1}{#2}}%
2339 }
```
glsdisablehyper Redefine to set \glslabel (to allow it to be picked up by \glsdohyperlink). Also made it robust and added grouping to localise the definition of \glslabel. The original internal command @glo@label could probably be simply replaced with \glslabel, but it's retained in case its removal causes unexpected problems.

```
2340 \renewrobustcmd*{\glshyperlink}[2][\glsentrytext{\@glo@label}]{%
2341 \def\@glo@label{#2}%
2342 {\edef\glslabel{#2}%
2343 \@glslink{\glolinkprefix\glslabel}{#1}}%
2344 }
```

```
glsdisablehyper Redefine in case we have an old version of glossaries.
                2345 \ifundef\glsdonohyperlink
                2346 {%
                2347 \renewcommand{\glsdisablehyper}{%
                2348 \KV@glslink@hyperfalse
                2349 \let\@glslink\glsdonohyperlink
                2350 \let\@glstarget\@secondoftwo
                2351 }
                2352 }
                2353 {}
\glsdonohyperlink This command was only introduced in glossaries v4.20, so it may not be defined. For older
                 glossaries versions, this won't be used if hyperref hasn't been loaded, which means the index-
                 ing will still take place. The generated text is scoped.
                2354 \def\glsdonohyperlink#1#2{{\glsxtrprotectlinks #2}}
                   Reset \@glslink with patched versions:
                2355 \ifcsundef{hyperlink}%
                2356 {%
                2357 \let\@glslink\glsdonohyperlink
                2358 }%
                2359 {%
                2360 \let\@glslink\glsdohyperlink
                2361 }
xtrprotectlinks Make \gtrsim (and variants) behave like the corresponding \gtrsim and variants) with hy-
                 perlinking and indexing off.
                2362 \newcommand*{\glsxtrprotectlinks}{%
                2363 \KV@glslink@hyperfalse
                2364 \KV@glslink@noindextrue
                2365 \let\@gls@\@glsxtr@p@text@
                2366 \let\@Gls@\@Glsxtr@p@text@
                2367 \let\@GLS@\@GLSxtr@p@text@
                2368 \let\@glspl@\@glsxtr@p@plural@
                2369 \let\@Glspl@\@Glsxtr@p@plural@
                2370 \let\@GLSpl@\@GLSxtr@p@plural@
                2371 \let\@glsxtrshort\@glsxtr@p@short@
                2372 \let\@Glsxtrshort\@Glsxtr@p@short@
                2373 \let\@GLSxtrshort\@GLSxtr@p@short@
                2374 \let\@glsxtrlong\@glsxtr@p@long@
                2375 \let\@Glsxtrlong\@Glsxtr@p@long@
                2376 \let\@GLSxtrlong\@GLSxtr@p@long@
                2377 \let\@glsxtrshortpl\@glsxtr@p@shortpl@
                2378 \let\@Glsxtrshortpl\@Glsxtr@p@shortpl@
                2379 \let\@GLSxtrshortpl\@GLSxtr@p@shortpl@
                2380 \let\@glsxtrlongpl\@glsxtr@p@longpl@
                2381 \let\@Glsxtrlongpl\@Glsxtr@p@longpl@
                2382 \let\@GLSxtrlongpl\@GLSxtr@p@longpl@
```
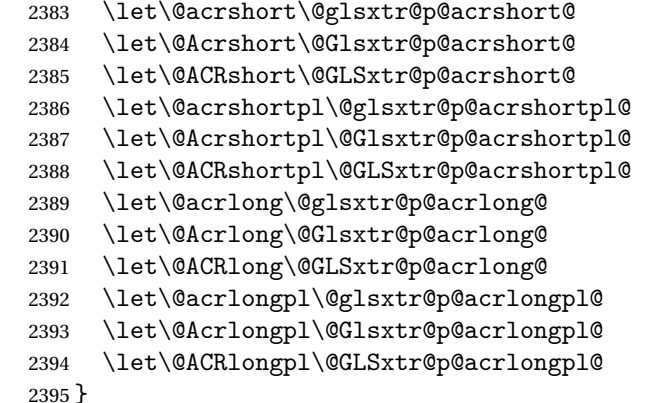

These protected versions need grouping to prevent the label from getting confused.

# \@glsxtr@p@text@

\def\@glsxtr@p@text@#1#2[#3]{{\@glstext@{#1}{#2}[#3]}}

#### \@Glsxtr@p@text@

\def\@Glsxtr@p@text@#1#2[#3]{{\@Glstext@{#1}{#2}[#3]}}

#### \@GLSxtr@p@text@

\def\@GLSxtr@p@text@#1#2[#3]{{\@GLStext@{#1}{#2}[#3]}}

#### sxtr@p@plural@

\def\@glsxtr@p@plural@#1#2[#3]{{\@glsplural@{#1}{#2}[#3]}}

#### \@Glsxtr@p@plural@

\def\@Glsxtr@p@plural@#1#2[#3]{{\@Glsplural@{#1}{#2}[#3]}}

#### LSxtr@p@plural@

\def\@GLSxtr@p@plural@#1#2[#3]{{\@GLSplural@{#1}{#2}[#3]}}

#### \@glsxtr@p@short@

```
2402 \def\@glsxtr@p@short@#1#2[#3]{%
2403 {%
2404 \glssetabbrvfmt{\glscategory{#2}}%
2405 \glsabbrvfont{\glsentryshort{#2}}#3%
2406 }%
2407 }
```
# \@Glsxtr@p@short@

```
2408 \def\@Glsxtr@p@short@#1#2[#3]{%
2409 {%
2410 \glssetabbrvfmt{\glscategory{#2}}%
2411 \glsabbrvfont{\Glsentryshort{#2}}#3%
2412 }%
2413 }
```
\@GLSxtr@p@short@ \def\@GLSxtr@p@short@#1#2[#3]{%  $2415 \quad {\frac{\%}{}}$ 2416 \glssetabbrvfmt{\glscategory{#2}}% 2417 \mfirstucMakeUppercase{\glsabbrvfont{\glsentryshort{#2}}#3}% }% }  $\texttt{str@p@shortpl@}$  \def\@glsxtr@p@shortpl@#1#2[#3]{%  $2421 \quad$  {% \glssetabbrvfmt{\glscategory{#2}}% \glsabbrvfont{\glsentryshortpl{#2}}#3% }% }  $\texttt{str@p@shortpl@}$  \def\@Glsxtr@p@shortpl@#1#2[#3]{%  $2427 \frac{\text{g}}{\text{g}}$  \glssetabbrvfmt{\glscategory{#2}}% \glsabbrvfont{\Glsentryshortpl{#2}}#3% }% } Sxtr@p@shortpl@ \def\@GLSxtr@p@shortpl@#1#2[#3]{% {% \glssetabbrvfmt{\glscategory{#2}}% \mfirstucMakeUppercase{\glsabbrvfont{\glsentryshortpl{#2}}#3}% }% } \@glsxtr@p@long@ \def\@glsxtr@p@long@#1#2[#3]{{\glsentrylong{#2}#3}} \@Glsxtr@p@long@ \def\@Glsxtr@p@long@#1#2[#3]{{\Glsentrylong{#2}#3}} \@GLSxtr@p@long@ \def\@GLSxtr@p@long@#1#2[#3]{% {\mfirstucMakeUppercase{\glslongfont{\glsentrylong{#2}}#3}}} lsxtr@p@longpl@ \def\@glsxtr@p@longpl@#1#2[#3]{{\glsentrylongpl{#2}#3}}  $lsxtr@p@longp1@$ \def\@Glsxtr@p@longpl@#1#2[#3]{{\glslongfont{\Glsentrylongpl{#2}}#3}}

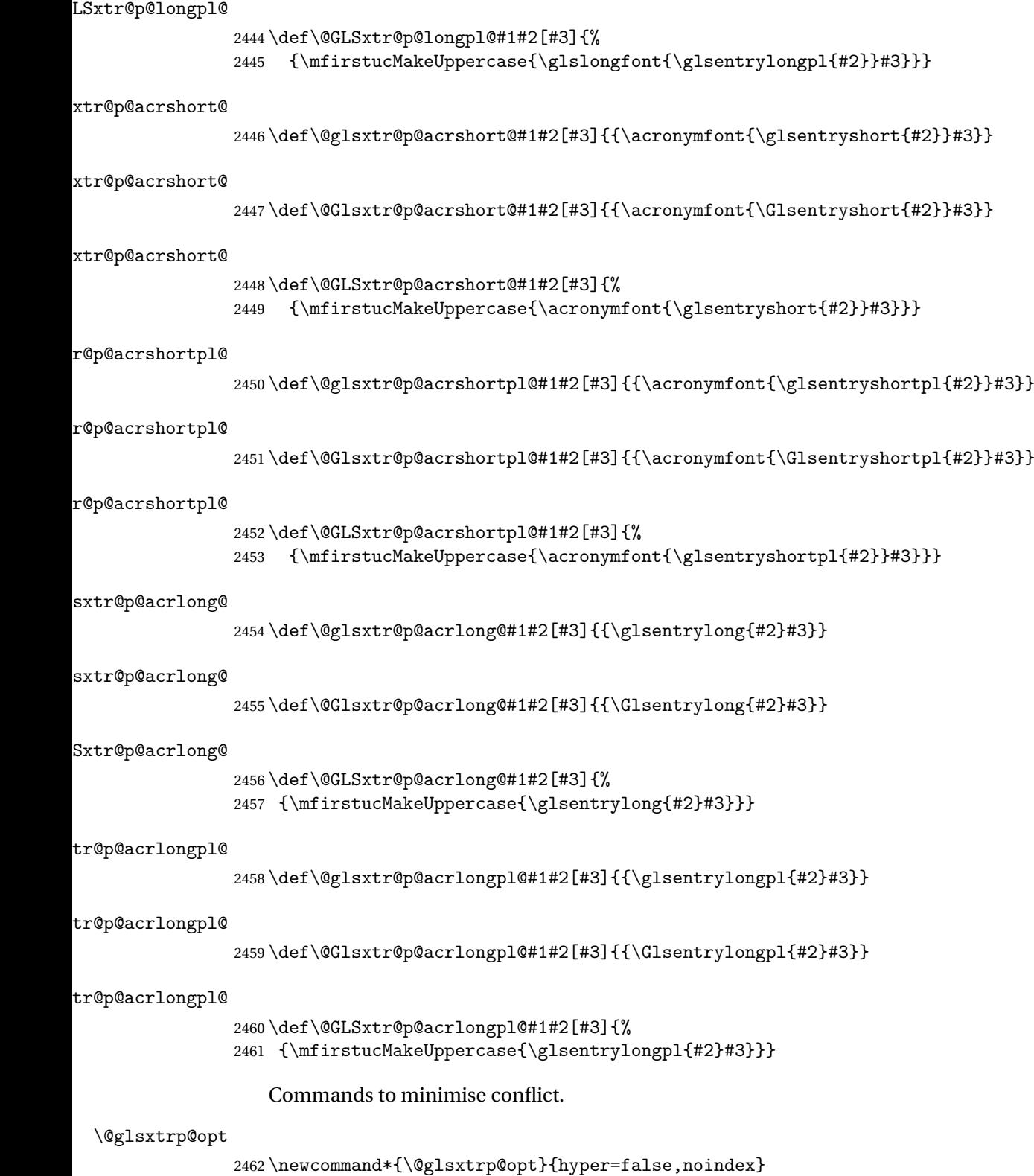

```
\glsxtrsetpopts Used in glossary to switch hyperlinks on for the \glsxtrp type of commands.
               2463 \newcommand*{\glsxtrsetpopts}[1]{%
               2464 \renewcommand*{\@glsxtrp@opt}{#1}%
               2465 }
\log xtrsetpopts Used in glossary to switch hyperlinks on for the \gtrsim xtrp type of commands.
               2466 \newcommand*{\glossxtrsetpopts}{%
               2467 \glsxtrsetpopts{noindex}%
               2468 }
    \@@glsxtrp
               2469 \newrobustcmd*{\@@glsxtrp}[2]{%
                Add scope.
               2470 {%
               2471 \let\glspostlinkhook\relax
               2472 \csname#1\expandafter\endcsname\expandafter[\@glsxtrp@opt]{#2}[]%
               2473 }%
               2474 }
     \@glsxtrp
               2475 \newrobustcmd*{\@glsxtrp}[2]{%
               2476 \ifcsdef{gls#1}%
               2477 {%
               2478 \@@glsxtrp{gls#1}{#2}%
               2479 }%
               2480 {%
               2481 \ifcsdef{glsxtr#1}%
               2482 {%
               2483 \@@glsxtrp{glsxtr#1}{#2}%
               2484 }%
               2485 {%
               2486 \PackageError{glossaries-extra}{'#1' not recognised by
               2487 \string\glsxtrp}{}%
               2488 }%
               2489 }%
               2490 }
     \@Glsxtrp
               2491 \newrobustcmd*{\@Glsxtrp}[2]{%
               2492 \ifcsdef{Gls#1}%
               2493 {%
               2494 \@@glsxtrp{Gls#1}{#2}%
               2495 }%
               2496 {%
               2497 \ifcsdef{Glsxtr#1}%
               2498 {%
               2499 \@@glsxtrp{Glsxtr#1}{#2}%
               2500 }%
                                                        76
```

```
2501 {%
2502 \PackageError{glossaries-extra}{'#1' not recognised by
2503 \string\Glsxtrp}{}%
2504 }%
2505 }%
2506 }
```
## \@GLSxtrp

```
2507 \newrobustcmd*{\@GLSxtrp}[2]{%
2508 \ifcsdef{GLS#1}%
2509 {%
2510 \@@glsxtrp{GLS#1}{#2}%
2511 }%
2512 {%
2513 \ifcsdef{GLSxtr#1}%
2514 {%
2515 \@@glsxtrp{GLSxtr#1}{#2}%
2516 }%
2517 {%
2518 \PackageError{glossaries-extra}{'#1' not recognised by
2519 \string\GLSxtrp}{}%
2520 }%
2521 }%
2522 }
```
# \glsxtr@entry@p

```
2523 \newrobustcmd*{\glsxtr@headentry@p}[2]{%
2524 \glsifattribute{#1}{headuc}{true}%
2525 {%
2526 \mfirstucMakeUppercase{\@gls@entry@field{#1}{#2}}%
2527 }%
2528 {%
2529 \@gls@entry@field{#1}{#2}%
2530 }%
2531 }
```
\glsxtrp Not robust as it needs to expand somewhat.

```
2532 \ifdef\texorpdfstring
2533 {
2534 \newcommand{\glsxtrp}[2]{%
2535 \protect\NoCaseChange
2536 {%
2537 \protect\texorpdfstring
2538 {%
2539 \protect\glsxtrifinmark
2540 {%
2541 \ifcsdef{glsxtrhead#1}%
2542 {%
2543 {\protect\csuse{glsxtrhead#1}{#2}}%
```

```
2544 }%
2545 {%
2546 \glsxtr@headentry@p{#2}{#1}%
2547 }%
2548 }%
2549 {%
2550 \@glsxtrp{#1}{#2}%
2551 }%
2552 }%
2553 {%
2554 \text{\@gls@entry@field{#2}{#1}\%<br>2555 }%
2555 }%
2556 }%
2557 }
2558 }
2559 {
2560 \newcommand{\glsxtrp}[2]{%
2561 \protect\NoCaseChange
2562 {%
2563 \protect\glsxtrifinmark
2564 {%
2565 \ifcsdef{glsxtrhead#1}%
2566 {%
2567 {\protect\csuse{glsxtrhead#1}}%
2568 }%
2569 {%
2570 \gtrsim 2571 \glsxtr@headentry@p{#2}{#1}%
2571 3\%2572
2573 {%
2574 \@glsxtrp{#1}{#2}%
2575 }%
2576 }%
2577 }
2578 }
```
Provide short synonyms for the most common option.

## \glsps

\newcommand\*{\glsps}{\glsxtrp{short}}

## \glspt

```
2580 \newcommand*{\glspt}{\glsxtrp{text}}
```
\Glsxtrp As above but use first letter upper case (but not for the bookmarks, which can't process \uppercase).

```
2581 \ifdef\texorpdfstring
2582 {
2583 \newcommand{\Glsxtrp}[2]{%
```
 \protect\NoCaseChange {% \protect\texorpdfstring {% \protect\glsxtrifinmark {% 2590 \ifcsdef{Glsxtrhead#1}% {% 2592  ${\propto}\x$   $\}$   $\}$  {% 2595  $\gamma$  \protect\@Gls@entry@field{#2}{#1}%<br>2596 }% }% {% \@Glsxtrp{#1}{#2}% }% }% {% \protect\@gls@entry@field{#2}{#1}% }% }% } } { 2609 \newcommand{\Glsxtrp}[2]{% \protect\NoCaseChange {% 2612  $\preceq$  \protect\glsxtrifinmark<br>2613 {% 2614 \ifcsdef{Glsxtrhead#1}% {% 2616 {\protect\csuse{Glsxtrhead#1}}% }% {% 2619 \protect\@Gls@entry@field{#2}{#1}% }% }% {% \@Glsxtrp{#1}{#2}% }% }% } }

\GLSxtrp As above but all upper case (but not for the bookmarks, which can't process \uppercase).

 \ifdef\texorpdfstring { 2630 \newcommand{\GLSxtrp}[2]{%

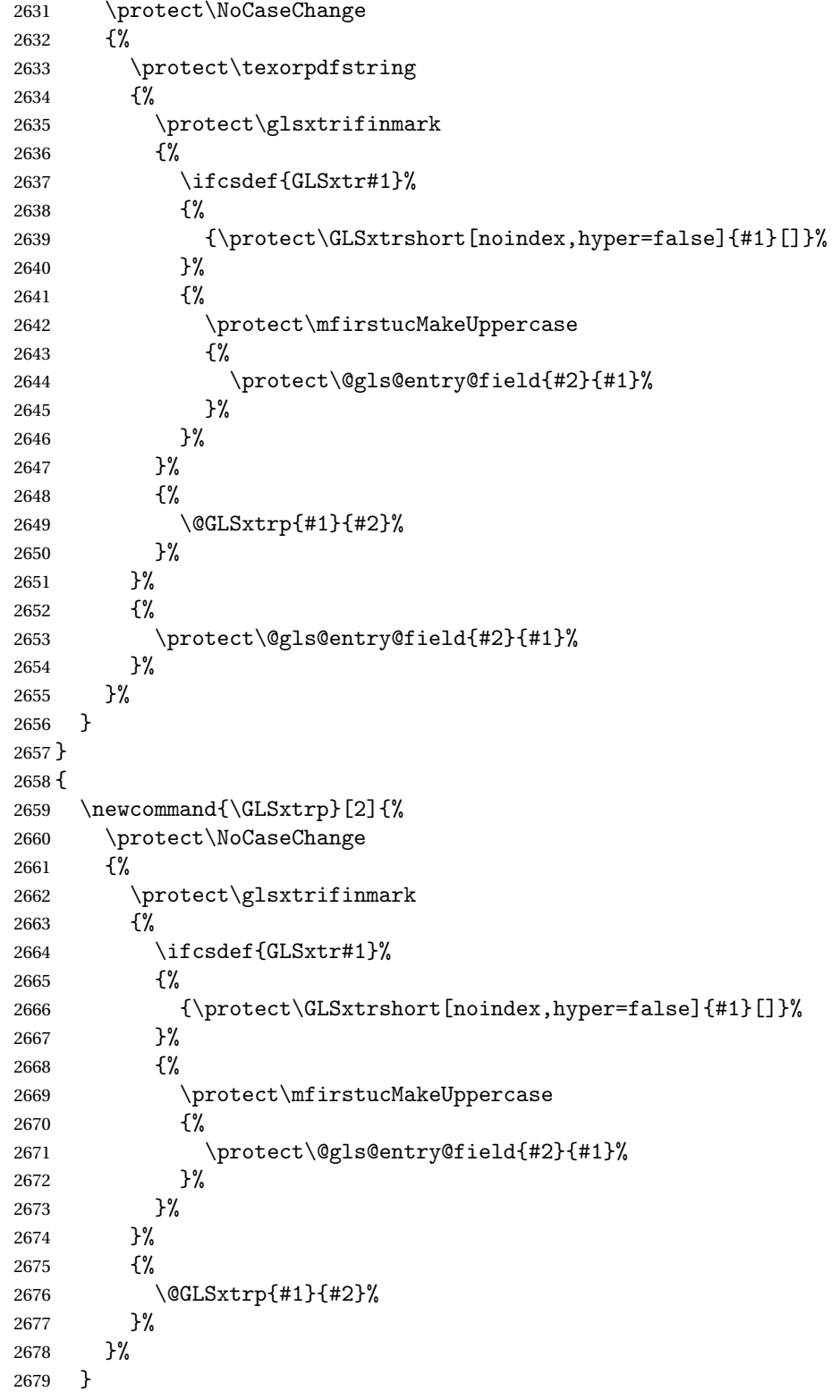

}

# 1.3.5 Entry Counting

The entry counting mechanism from glossaries is adjusted here to work with category attributes. Provide a convenient command to enable entry counting, set the entrycount attribute for given categories and redefine \gls etc to use \cgls instead.

First adjust definitions of the unset and reset commands to provide a hook.

```
\@glsunset Global unset.
```

```
2681 \renewcommand*{\@glsunset}[1]{%
2682 \@@glsunset{#1}%
2683 \glsxtrpostunset{#1}%
2684 }%
```
\glsxtrpostunset

```
2685 \newcommand*{\glsxtrpostunset}[1]{}
```

```
\@glslocalunset Local unset.
```

```
2686 \renewcommand*{\@glslocalunset}[1]{%
2687 \@@glslocalunset{#1}%
2688 \glsxtrpostlocalunset{#1}%
2689 }%
```
 ${\tt rpostlocalunset}$ 

```
2690 \newcommand*{\glsxtrpostlocalunset}[1]{}
```
\@glsreset Global reset.

```
2691 \renewcommand*{\@glsreset}[1]{%
2692 \@@glsreset{#1}%
2693 \glsxtrpostreset{#1}%
2694 }%
```
#### \glsxtrpostreset

```
2695 \newcommand*{\glsxtrpostreset}[1]{}
```

```
\@glslocalreset Local reset.
```

```
2696 \renewcommand*{\@glslocalreset}[1]{%
2697 \@@glslocalreset{#1}%
2698 \glsxtrpostlocalreset{#1}%
2699 }%
```
rpostlocalreset

\newcommand\*{\glsxtrpostlocalreset}[1]{}

 $\text{LeEntryCounting}$  The first argument is the list of categories and the second argument is the value of the entrycount attribute.

\newcommand\*{\GlsXtrEnableEntryCounting}[2]{%

Enable entry counting:

```
2702 \glsenableentrycount
```
Redefine \gls etc:

```
2703 \renewcommand*{\gls}{\cgls}%
2704 \renewcommand*{\Gls}{\cGls}%
```

```
2705 \renewcommand*{\glspl}{\cglspl}%
```

```
2706 \renewcommand*{\Glspl}{\cGlspl}%
```

```
2707 \renewcommand*{\GLS}{\cGLS}%
```

```
2708 \renewcommand*{\GLSpl}{\cGLSpl}%
```
Set the entrycount attribute:

```
2709 \@glsxtr@setentrycountunsetattr{#1}{#2}%
```
In case this command is used again:

```
2710 \let\GlsXtrEnableEntryCounting\@glsxtr@setentrycountunsetattr
```

```
2711 \renewcommand*{\GlsXtrEnableEntryUnitCounting}[3]{%
```
- \PackageError{glossaries-extra}{\string\GlsXtrEnableEntryUnitCounting\space
- can't be used with \string\GlsXtrEnableEntryCounting}%
- {Use one or other but not both commands}}%

}

#### ycountunsetattr

```
2716 \newcommand*{\@glsxtr@setentrycountunsetattr}[2]{%
2717 \@for\@glsxtr@cat:=#1\do
2718 {%
2719 \ifdefempty{\@glsxtr@cat}{}%
2720 {%
2721 \glssetcategoryattribute{\@glsxtr@cat}{entrycount}{#2}%
2722 }%
2723 }%
2724 }
```
Redefine the entry counting commands to take into account the entrycount attribute.

# nableentrycount

\renewcommand\*{\glsenableentrycount}{%

Enable new fields:

\appto\@newglossaryentry@defcounters{\@@newglossaryentry@defcounters}%

Just in case the user has switched on the docdef option.

```
2727 \renewcommand*{\gls@defdocnewglossaryentry}{%
2728 \renewcommand*\newglossaryentry[2]{%
2729 \PackageError{glossaries}{\string\newglossaryentry\space
2730 may only be used in the preamble when entry counting has
2731 been activated}{If you use \string\glsenableentrycount\space
2732 you must place all entry definitions in the preamble not in
2733 the document environment}%
2734 }%
2735 }%
```
New commands to access new fields:

```
2736 \newcommand*{\glsentrycurrcount}[1]{%
2737 \ifcsundef{glo@\glsdetoklabel{##1}@currcount}%
2738 {0}{\@gls@entry@field{##1}{currcount}}%
2739 }%
2740 \newcommand*{\glsentryprevcount}[1]{%
2741 \ifcsundef{glo@\glsdetoklabel{##1}@prevcount}%
2742 {0}{\@gls@entry@field{##1}{prevcount}}%
2743 }%
 Adjust post unset and reset:
2744 \let\@glsxtr@entrycount@org@unset\glsxtrpostunset
2745 \renewcommand*{\glsxtrpostunset}[1]{%
2746 \@glsxtr@entrycount@org@unset{##1}%
2747 \@gls@increment@currcount{##1}%
2748 }%
2749 \let\@glsxtr@entrycount@org@localunset\glsxtrpostlocalunset
2750 \renewcommand*{\glsxtrpostlocalunset}[1]{%
2751 \@glsxtr@entrycount@org@localunset{##1}%
2752 \@gls@local@increment@currcount{##1}%
2753 }%
2754 \let\@glsxtr@entrycount@org@reset\glsxtrpostreset
2755 \renewcommand*{\glsxtrpostreset}[1]{%
2756 \@glsxtr@entrycount@org@reset{##1}%
2757 \csgdef{glo@\glsdetoklabel{##1}@currcount}{0}%
2758 }%
2759 \let\@glsxtr@entrycount@org@localreset\glsxtrpostlocalreset
2760 \renewcommand*{\glsxtrpostlocalreset}[1]{%
2761 \@glsxtr@entrycount@org@localreset{##1}%
2762 \csdef{glo@\glsdetoklabel{##1}@currcount}{0}%
2763 }%
```
Modifications to take into account the attributes that govern whether the entry should be unset.

```
2764 \let\@cgls@\@@cgls@
2765 \let\@cglspl@\@@cglspl@
2766 \let\@cGls@\@@cGls@
2767 \let\@cGlspl@\@@cGlspl@
2768 \let\@cGLS@\@@cGLS@
2769 \let\@cGLSpl@\@@cGLSpl@
```
The rest is as the original definition.

```
2770 \AtEndDocument{\@gls@write@entrycounts}%
2771 \renewcommand*{\@gls@entry@count}[2]{%
2772 \csgdef{glo@\glsdetoklabel{##1}@prevcount}{##2}%
2773 }%
2774 \let\glsenableentrycount\relax
2775 \renewcommand*{\glsenableentryunitcount}{%
2776 \PackageError{glossaries-extra}{\string\glsenableentryunitcount\space
```

```
2777 can't be used with \string\glsenableentrycount}%
2778 {Use one or other but not both commands}%
2779 }%
2780 }
```
ite@entrycounts Modify this command so that it only writes the information for entries with the entrycount attribute and issue warning if no entries have this attribute set.

```
2781 \renewcommand*{\@gls@write@entrycounts}{%
2782 \immediate\write\@auxout
2783 {\string\providecommand*{\string\@gls@entry@count}[2]{}}%
2784 \count@=0\relax
2785 \forallglsentries{\@glsentry}{%
2786 \glshasattribute{\@glsentry}{entrycount}%
2787 {%
2788 \ifglsused{\@glsentry}%
2789 \{ \%2790 \immediate\write\@auxout
2791 {\scriptstyle\verb|logls@gls@entry@count{} \glsentry}{\sl}12792 }%
2793 {}%
2794 \advance\count@ by \@ne
2795 }%
2796 {}%
2797 }%
2798 \ifnum\count@=0
2799 \GlossariesExtraWarningNoLine{Entry counting has been enabled
2800 \MessageBreak with \string\glsenableentrycount\space but the
2801 \MessageBreak attribute 'entrycount' hasn't
2802 \MessageBreak been assigned to any of the defined
2803 \MessageBreak entries}%
2804 \fi
2805 }
```
trifcounttrigger \\glsxtrifcounttrigger{〈label〉}{〈trigger format〉}{〈normal〉}

```
2806 \newcommand*{\glsxtrifcounttrigger}[3]{%
2807 \glshasattribute{#1}{entrycount}%
2808 {%
2809 \ifnum\glsentryprevcount{#1}>\glsgetattribute{#1}{entrycount}\relax
2810 #3%
2811 \else
2812 #2%
2813 \fi
2814 }%
2815 {#3}%
2816 }
```
Actual internal definitions of \cgls used when entry counting is enabled.

## \@@cgls@

```
2817 \def\@@cgls@#1#2[#3]{%
2818 \glsxtrifcounttrigger{#2}%
2819 {%
2820 \cglsformat{#2}{#3}%
2821 \glsunset{#2}%
2822 }%
2823 {%
       2824 \@gls@{#1}{#2}[#3]%
2825 }%
2826 }%
```
#### \@@cgls@

```
2827 \def\@@cglspl@#1#2[#3]{%
2828 \glsxtrifcounttrigger{#2}%
2829 {%
2830 \cglsplformat{#2}{#3}%
2831 \glsunset{#2}%
2832 }%
2833 {%
2834 \@glspl@{#1}{#2}[#3]%
2835 }%
2836 }%
```
#### \@@cGls@

```
2837 \def\@@cGls@#1#2[#3]{%
2838 \glsxtrifcounttrigger{#2}%
2839 {%
2840 \cGlsformat{#2}{#3}%
2841 \glsunset{#2}%
2842 }%
2843 {%
2844 \@Gls@{#1}{#2}[#3]%
2845 }%
2846 }%
```
# \@@cGlspl@

```
2847 \def\@@cGlspl@#1#2[#3]{%
2848 \glsxtrifcounttrigger{#2}%<br>2849 {%
2849
2850 \cGlsplformat{#2}{#3}%
2851 \glsunset{#2}%
2852 }%
2853 {%
2854 \@Glspl@{#1}{#2}[#3]%
2855 }%
2856 }%
```
\@@cGLS@

```
2857 \def\@@cGLS@#1#2[#3]{%
2858 \glsxtrifcounttrigger{#2}%
2859 {%
2860 \cGLSformat{#2}{#3}%
2861 \glsunset{#2}%
2862 }%
2863 {%
2864 \@GLS@{#1}{#2}[#3]%<br>2865 }%
2865
2866 }%
```
#### \@@cGLSpl@

```
2867 \def\@@cGLSpl@#1#2[#3]{%
2868 \glsxtrifcounttrigger{#2}%
2869 {%
2870 \cGLSplformat{#2}{#3}%
2871 \glsunset{#2}%
2872 }%
2873 {%
2874 \@GLSpl@{#1}{#2}[#3]%
2875 }%
2876 }%
```
Remove default warnings from  $\c{gls}$  etc so that it can be used interchangeable with  $\gtr{ls}$ etc.

# \@cgls@

\def\@cgls@#1#2[#3]{\@gls@{#1}{#2}[#3]}

#### \@cGls@

\def\@cGls@#1#2[#3]{\@Gls@{#1}{#2}[#3]}

#### \@cglspl@

\def\@cglspl@#1#2[#3]{\@glspl@{#1}{#2}[#3]}

# \@cGlspl@

\def\@cGlspl@#1#2[#3]{\@Glspl@{#1}{#2}[#3]}

Add all upper case versions not provided by glossaries.

# \cGLS

\newrobustcmd\*{\cGLS}{\@gls@hyp@opt\@cGLS}

```
\@cGLS Defined the un-starred form. Need to determine if there is a final optional argument
       2882 \newcommand*{\@cGLS}[2][]{%
       2883 \new@ifnextchar[{\@cGLS@{#1}{#2}}{\@cGLS@{#1}{#2}[]}%
       2884 }
```
\@cGLS@

```
2885 \def\@cGLS@#1#2[#3]{\@GLS@{#1}{#2}[#3]}
```
\cGLSformat Format used by \cGLS if entry only used once on previous run. The first argument is the label, the second argument is the insert text.

```
2886 \newcommand*{\cGLSformat}[2]{%
2887 \expandafter\mfirstucMakeUppercase\expandafter{\cglsformat{#1}{#2}}%
2888 }
```
# \cGLSpl

```
2889 \newrobustcmd*{\cGLSpl}{\@gls@hyp@opt\@cGLSpl}
```

```
\@cGLSpl Defined the un-starred form. Need to determine if there is a final optional argument
         2890 \newcommand*{\@cGLSpl}[2][]{%
         2891 \new@ifnextchar[{\@cGLSpl@{#1}{#2}}{\@cGLSpl@{#1}{#2}[]}%
```
}

# \@cGLSpl@

```
2893 \def\@cGLSpl@#1#2[#3]{\@GLSpl@{#1}{#2}[#3]}
```
\cGLSplformat Format used by \cGLSpl if entry only used once on previous run. The first argument is the label, the second argument is the insert text.

```
2894 \newcommand*{\cGLSplformat}[2]{%
2895 \expandafter\mfirstucMakeUppercase\expandafter{\cglsplformat{#1}{#2}}%
2896 }
```
Modify the trigger formats to check for the regular attribute.

#### \cglsformat

```
2897 \renewcommand*{\cglsformat}[2]{%
2898 \glsifregular{#1}
2899 {\glsentryfirst{#1}}%
2900 {\ifglshaslong{#1}{\glsentrylong{#1}}{\glsentryfirst{#1}}}#2%
2901 }
```
# \cGlsformat

```
2902 \renewcommand*{\cGlsformat}[2]{%
2903 \glsifregular{#1}
2904 {\Glsentryfirst{#1}}%
2905 {\ifglshaslong{#1}{\Glsentrylong{#1}}{\Glsentryfirst{#1}}}#2%
2906 }
```
# \cglsplformat

```
2907 \renewcommand*{\cglsplformat}[2]{%
2908 \glsifregular{#1}
2909 {\glsentryfirstplural{#1}}%
2910 {\ifglshaslong{#1}{\glsentrylongpl{#1}}{\glsentryfirstplural{#1}}}#2%
2911 }
```
\cGlsplformat

```
2912 \renewcommand*{\cGlsplformat}[2]{%
2913 \glsifregular{#1}
2914 {\Glsentryfirstplural{#1}}%
2915 {\ifglshaslong{#1}{\Glsentrylongpl{#1}}{\Glsentryfirstplural{#1}}}#2%
2916 }
```
New code similar to above for unit counting.

#### defunitcounters

 \newcommand\*{\@@newglossaryentry@defunitcounters}{% \edef\@glo@countunit{\csuse{@glsxtr@categoryattr@@\@glo@category @unitcount}}% \ifdefvoid\@glo@countunit {}% {% \@glsxtr@ifunitcounter{\@glo@countunit}% {}% {\expandafter\@glsxtr@addunitcounter\expandafter{\@glo@countunit}}% }% }

r@unitcountlist List to keep track of which counters are being used by the entry unit count facility. \newcommand\*{\@glsxtr@unitcountlist}{}

#### \@glsxtr@addunitcounter

```
2928 \newcommand*{\@glsxtr@addunitcounter}[1]{%
2929 \listadd{\@glsxtr@unitcountlist}{#1}%
2930 \ifcsundef{glsxtr@theunit@#1}
2931 {%
2932 \ifcsdef{theH#1}%
2933 {\csdef{glsxtr@theunit@#1}{\csuse{theH#1}}}%
2934 {\csdef{glsxtr@theunit@#1}{\csuse{the#1}}}%
2935 }%
2936 {}%
2937 }
```
#### \@glsxtr@ifunitcounter

```
2938 \newcommand*{\@glsxtr@ifunitcounter}[3]{%
2939 \xifinlist{#1}{\@glsxtr@unitcountlist}{#2}{#3}%
2940 }
```
#### urrentunitcount

```
2941 \newcommand*\@glsxtr@currentunitcount[1]{%
2942 glo@\glsdetoklabel{#1}@currunit@\glsgetattribute{#1}{unitcount}.%
2943 \csuse{glsxtr@theunit@\glsgetattribute{#1}{unitcount}}%
2944 }
```
eviousunitcount

```
2945 \newcommand*\@glsxtr@previousunitcount[1]{%
2946 glo@\glsdetoklabel{#1}@prevunit@\glsgetattribute{#1}{unitcount}.%
2947 \csuse{glsxtr@theunit@\glsgetattribute{#1}{unitcount}}%
2948 }
```
# t@currunitcount

```
2949 \newcommand*{\@gls@increment@currunitcount}[1]{%
2950 \glshasattribute{#1}{unitcount}%
2951 {%
2952 \edef\@glsxtr@csname{\@glsxtr@currentunitcount{#1}}%
2953 \ifcsundef{\@glsxtr@csname}%
2954 {%
2955 \csgdef{\@glsxtr@csname}{1}%
2956 \listcsxadd
2957 {glo@\glsdetoklabel{#1}@unitlist}%
2958 {\glsgetattribute{#1}{unitcount}.%
2959 \csuse{glsxtr@theunit@\glsgetattribute{#1}{unitcount}}%<br>2960 }%
2960<br>2961 }%
2961
2962 {%
2963 \csxdef{\@glsxtr@csname}%
2964 {\number\numexpr\csname\@glsxtr@csname\endcsname+1}%
2965 }%
2966 }%
2967 {}%
2968 }
```
# t@currunitcount

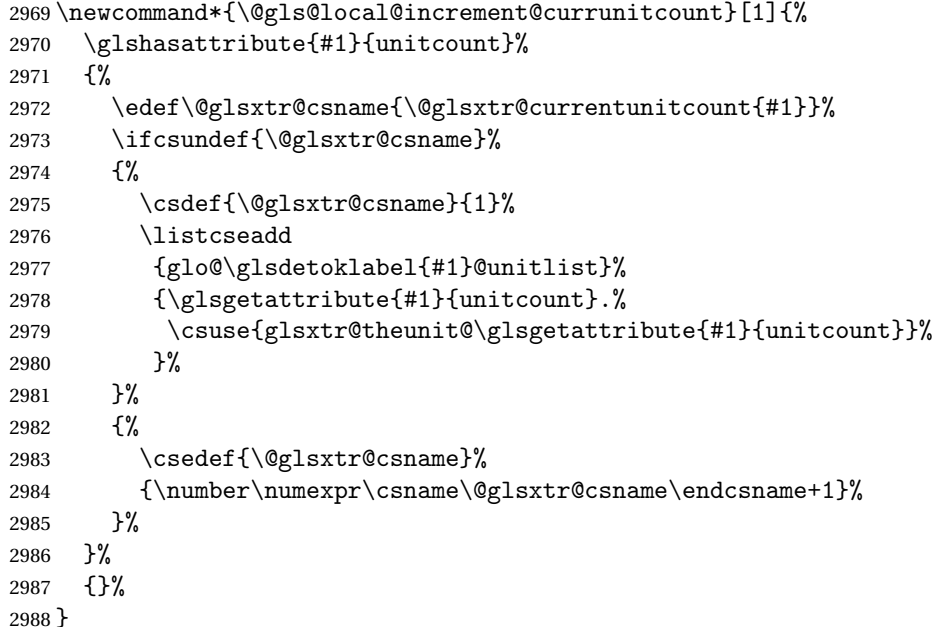

\@glsxtr@currunitcount

```
2989 \newcommand*{\@glsxtr@currunitcount}[2]{%
2990 \ifcsundef
2991 {glo@\glsdetoklabel{#1}@currunit@#2}%
2992 {0}%
2993 {\csuse{glo@\glsdetoklabel{#1}@currunit@#2}}%
2994 }%
```
#### r@prevunitcount

```
2995 \newcommand*{\@glsxtr@prevunitcount}[2]{%
2996 \ifcsundef
2997 {glo@\glsdetoklabel{#1}@prevunit@#2}%
2998 {0}%
2999 {\csuse{glo@\glsdetoklabel{#1}@prevunit@#2}}%
3000 }%
```
#### eentryunitcount

\newcommand\*{\glsenableentryunitcount}{%

Enable new fields:

 }% }%

\appto\@newglossaryentry@defcounters{\@@newglossaryentry@defunitcounters}%

Just in case the user has switched on the docdef option.

```
3003 \renewcommand*{\gls@defdocnewglossaryentry}{%
3004 \renewcommand*\newglossaryentry[2]{%
3005 \PackageError{glossaries}{\string\newglossaryentry\space
3006 may only be used in the preamble when entry counting has
3007 been activated}{If you use \string\glsenableentryunitcount\space
3008 you must place all entry definitions in the preamble not in
3009 the document environment}%
3010 }%
3011 }%
 New commands to access new fields:
3012 \newcommand*{\glsentrycurrcount}[1]{%
3013 \@glsxtr@currunitcount{##1}{\glsgetattribute{##1}{unitcount}.%
3014 \csuse{glsxtr@theunit@\glsgetattribute{##1}{unitcount}}}%
3015 }%
3016 \newcommand*{\glsentryprevcount}[1]{%
3017 \@glsxtr@prevunitcount{##1}{\glsgetattribute{##1}{unitcount}.%
3018 \csuse{glsxtr@theunit@\glsgetattribute{##1}{unitcount}}}%
3019 }%
 Access total count:
3020 \newcommand*{\glsentryprevtotalcount}[1]{%
3021 \ifcsundef{glo@\glsdetoklabel{##1}@prevunittotal}%
3022 {0}%
3023 {%
3024 \number\csuse{glo@\glsdetoklabel{##1}@prevunittotal}
```
Access max value:

```
3027 \newcommand*{\glsentryprevmaxcount}[1]{%
3028 \ifcsundef{glo@\glsdetoklabel{##1}@prevunitmax}%
3029 {0}%
3030 {%
3031 \number\csuse{glo@\glsdetoklabel{##1}@prevunitmax}
3032 }%
3033 }%
 Adjust post unset and reset:
3034 \let\@glsxtr@entryunitcount@org@unset\glsxtrpostunset
3035 \renewcommand*{\glsxtrpostunset}[1]{%
3036 \@glsxtr@entryunitcount@org@unset{##1}%
3037 \@gls@increment@currunitcount{##1}%
3038 }%
3039 \let\@glsxtr@entryunitcount@org@localunset\glsxtrpostlocalunset
3040 \renewcommand*{\glsxtrpostlocalunset}[1]{%
3041 \@glsxtr@entryunitcount@org@localunset{##1}%
3042 \@gls@local@increment@currunitcount{##1}%
3043 }%
3044 \let\@glsxtr@entryunitcount@org@reset\glsxtrpostreset
3045 \renewcommand*{\glsxtrpostreset}[1]{%
3046 \glshasattribute{##1}{unitcount}%
3047 {%
3048 \edef\@glsxtr@csname{\@glsxtr@currentunitcount{##1}}%
3049 \ifcsundef{\@glsxtr@csname}%
3050 {}%
3051 {\csgdef{\@glsxtr@csname}{0}}%
3052 }%
3053 \{ \}%
3054 }%
3055 \let\@glsxtr@entryunitcount@org@localreset\glsxtrpostlocalreset
3056 \renewcommand*{\glsxtrpostlocalreset}[1]{%
3057 \@glsxtr@entryunitcount@org@localreset{##1}%
3058 \glshasattribute{##1}{unitcount}%
3059 {%
3060 \edef\@glsxtr@csname{\@glsxtr@currentunitcount{##1}}%
3061 \ifcsundef{\@glsxtr@csname}%
3062 {}%
3063 {\csdef{\@glsxtr@csname}{0}}%
3064 }%
3065 {}%
3066 }%
```
Modifications to take into account the attributes that govern whether the entry should be unset.

 \let\@cgls@\@@cgls@ \let\@cglspl@\@@cglspl@ \let\@cGls@\@@cGls@

```
3070 \let\@cGlspl@\@@cGlspl@
3071 \let\@cGLS@\@@cGLS@
3072 \let\@cGLSpl@\@@cGLSpl@
```
Write information to the aux file.

```
3073 \AtEndDocument{\@gls@write@entryunitcounts}%
3074 \renewcommand*{\@gls@entry@unitcount}[3]{%
3075 \csgdef{glo@\glsdetoklabel{##1}@prevunit@##3}{##2}%
3076 \ifcsundef{glo@\glsdetoklabel{##1}@prevunittotal}%
3077 {\csgdef{glo@\glsdetoklabel{##1}@prevunittotal}{##2}}%
3078 {%
3079 \csxdef{glo@\glsdetoklabel{##1}@prevunittotal}{
3080 \number\numexpr\csuse{glo@\glsdetoklabel{##1}@prevunittotal}+##2}%
3081 }%
3082 \ifcsundef{glo@\glsdetoklabel{##1}@prevunitmax}%
3083 {\csgdef{glo@\glsdetoklabel{##1}@prevunitmax}{##2}}%
3084 {%
3085 \ifnum\csuse{glo@\glsdetoklabel{##1}@prevunitmax}<##2
3086 \csgdef{glo@\glsdetoklabel{##1}@prevunitmax}{##2}%
3087 \fi
3088 }%
3089 }%
3090 \let\glsenableentryunitcount\relax
3091 \renewcommand*{\glsenableentrycount}{%
3092 \PackageError{glossaries-extra}{\string\glsenableentrycount\space
3093 can't be used with \string\glsenableentryunitcount}%
3094 {Use one or other but not both commands}%
3095 }%
3096 }
3097 \@onlypreamble\glsenableentryunitcount
```
#### entry@unitcount

\newcommand\*{\@gls@entry@unitcount}[3]{}

# \@gls@write@entryunitcounts@do

```
3099 \newcommand*{\@gls@write@entryunitcounts@do}[1]{%
3100 \immediate\write\@auxout
3101 {\string\@gls@entry@unitcount
3102 {\@glsentry}%
3103 {\@glsxtr@currunitcount{\@glsentry}{#1}%
3104 \frac{1}{6}3105 {#1}}%
3106 }
```
## entryunitcounts

 \newcommand\*{\@gls@write@entryunitcounts}{% \immediate\write\@auxout {\string\providecommand\*{\string\@gls@entry@unitcount}[3]{}}% \count@=0\relax

```
3111 \forallglsentries{\@glsentry}{%
3112 \glshasattribute{\@glsentry}{unitcount}%
3113 {%
3114 \ifglsused{\@glsentry}%
3115 \{\%3116 \forlistcsloop
3117 {\@gls@write@entryunitcounts@do}%
3118 {glo@\glsdetoklabel{\@glsentry}@unitlist}%
3119 }%
3120 \{ \}%
3121 \advance\count@ by \@ne
3122 }%
3123 {}%
3124 }%
3125 \ifnum\count@=0
3126 \GlossariesExtraWarningNoLine{Entry counting has been enabled
3127 \MessageBreak with \string\glsenableentryunitcount\space but the
3128 \MessageBreak attribute 'unitcount' hasn't
3129 \MessageBreak been assigned to any of the defined
3130 \MessageBreak entries}%
3131 \fi
3132 }
```
 $\text{tryUnitCounting}$  The first argument is the list of categories, the second argument is the value of the entrycount attribute and the third is the counter name.

```
3133 \newcommand*{\GlsXtrEnableEntryUnitCounting}[3]{%
```
Enable entry counting:

```
3134 \glsenableentryunitcount
```
Redefine \gls etc:

```
3135 \renewcommand*{\gls}{\cgls}%
```

```
3136 \renewcommand*{\Gls}{\cGls}%
```

```
3137 \renewcommand*{\glspl}{\cglspl}%
```

```
3138 \renewcommand*{\Glspl}{\cGlspl}%
```

```
3139 \renewcommand*{\GLS}{\cGLS}%
```

```
3140 \renewcommand*{\GLSpl}{\cGLSpl}%
```
Set the entrycount attribute:

```
3141 \@glsxtr@setentryunitcountunsetattr{#1}{#2}{#3}%
```
In case this command is used again:

```
3142 \let\GlsXtrEnableEntryUnitCounting\@glsxtr@setentryunitcountunsetattr
```

```
3143 \renewcommand*{\GlsXtrEnableEntryCounting}[2]{%
```

```
3144 \PackageError{glossaries-extra}{\string\GlsXtrEnableEntryCounting\space
```

```
3145 can't be used with \string\GlsXtrEnableEntryUnitCounting}%
```

```
3146 {Use one or other but not both commands}}%
```

```
3147 }
```

```
\tt tcountunsetattr
```

```
3148 \newcommand*{\@glsxtr@setentryunitcountunsetattr}[3]{%
3149 \@for\@glsxtr@cat:=#1\do
3150 {%
3151 \ifdefempty{\@glsxtr@cat}{}%
3152 {%
3153 \glssetcategoryattribute{\@glsxtr@cat}{entrycount}{#2}%
3154 \glssetcategoryattribute{\@glsxtr@cat}{unitcount}{#3}%
3155 }%
3156 }%
3157 }
```
# 1.3.6 Acronym Modifications

It's more consistent to use the abbreviation code for acronyms, but make some adjustments to allow for continued use of the glossaries package's custom acronym format. (For example, user may already have defined some acronym styles with \newacronymstyle which they would like to continue to use.) The original glossaries acronym code can be restored with \RestoreAcronyms, but adjust \SetGenericNewAcronym so that \newacronym adds the category.

#### nericNewAcronym

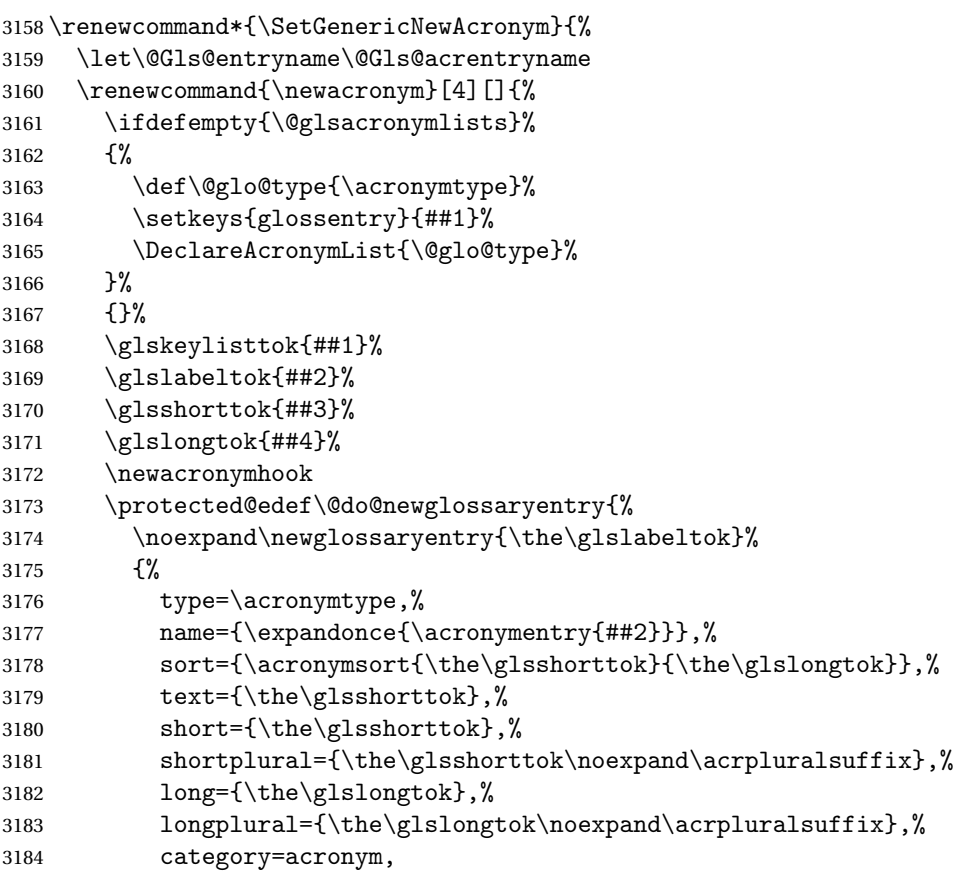

```
3185 \GenericAcronymFields,%
3186 \the\glskeylisttok
3187 }%
3188 }%
3189 \@do@newglossaryentry
3190 }%
3191 \renewcommand*{\acrfullfmt}[3]{%
3192 \glslink[##1]{##2}{\genacrfullformat{##2}{##3}}}%
3193 \renewcommand*{\Acrfullfmt}[3]{%
3194 \glslink[##1]{##2}{\Genacrfullformat{##2}{##3}}}%
3195 \renewcommand*{\ACRfullfmt}[3]{%
3196 \glslink[##1]{##2}{%
3197 \mfirstucMakeUppercase{\genacrfullformat{##2}{##3}}}}%
3198 \renewcommand*{\acrfullplfmt}[3]{%
3199 \glslink[##1]{##2}{\genplacrfullformat{##2}{##3}}}%
3200 \renewcommand*{\Acrfullplfmt}[3]{%
3201 \glslink[##1]{##2}{\Genplacrfullformat{##2}{##3}}}%
3202 \renewcommand*{\ACRfullplfmt}[3]{%
3203 \glslink[##1]{##2}{%
3204 \mfirstucMakeUppercase{\genplacrfullformat{##2}{##3}}}}%
3205 \renewcommand*{\glsentryfull}[1]{\genacrfullformat{##1}{}}%
3206 \renewcommand*{\Glsentryfull}[1]{\Genacrfullformat{##1}{}}%
3207 \renewcommand*{\glsentryfullpl}[1]{\genplacrfullformat{##1}{}}%
3208 \renewcommand*{\Glsentryfullpl}[1]{\Genplacrfullformat{##1}{}}%
3209 }
```
This will cause a problem for glossaries that contain a mixture of acronyms and abbreviations, so redefine \newacronym to use the new abbreviation interface.

First save the original definitions:

```
3210 \let\@glsxtr@org@setacronymstyle\setacronymstyle
3211 \let\@glsxtr@org@newacronymstyle\newacronymstyle
```
 $\texttt{mshbreviations}$  Make acronyms use the same interface as abbreviations. Note that \newacrony $\texttt{mstyle}$  has a different implementation to \newabbrevationstyle so disable \newacronymstyle and \setacronymstyle.

```
3212 \newcommand*{\MakeAcronymsAbbreviations}{%
3213 \renewcommand*{\newacronym}[4][]{%
3214 \glsxtr@newabbreviation{type=\acronymtype,category=acronym,##1}{##2}{##3}{##4}%
3215 }%
3216 \renewcommand*{\firstacronymfont}[1]{\glsfirstabbrvfont{##1}}%
3217 \renewcommand*{\acronymfont}[1]{\glsabbrvfont{##1}}%
3218 \renewcommand*{\setacronymstyle}[1]{%
3219 \PackageError{glossaries-extra}{\string\setacronymstyle{##1}
3220 unavailable.
3221 Use \string\setabbreviationstyle\space instead.
3222 The original acronym interface can be restored with
3223 \string\RestoreAcronyms}{}%
3224 }%
3225 \renewcommand*{\newacronymstyle}[1]{%
```

```
3226 \GlossariesExtraWarning{New acronym style '##1' won't be
3227 available unless you restore the original acronym interface with
3228 \string\RestoreAcronyms}%
3229 \@glsxtr@org@newacronymstyle{##1}%
3230 }%
3231 }
```
Switch acronyms to abbreviations:

\MakeAcronymsAbbreviations

RestoreAcronyms Restore acronyms to glossaries interface.

\newcommand\*{\RestoreAcronyms}{%

- \SetGenericNewAcronym
- \renewcommand{\firstacronymfont}[1]{\acronymfont{##1}}%
- \renewcommand{\acronymfont}[1]{##1}%
- \let\setacronymstyle\@glsxtr@org@setacronymstyle
- \let\newacronymstyle\@glsxtr@org@newacronymstyle

Need to restore the original definition of \@gls@link@checkfirsthyper but \glsxtrifwasfirstuse still needs setting for the benefit of the post-link hook.

```
3239 \renewcommand*\@gls@link@checkfirsthyper{%
3240 \ifglsused{\glslabel}%
3241 {\let\glsxtrifwasfirstuse\@secondoftwo}
3242 {\let\glsxtrifwasfirstuse\@firstoftwo}%
3243 \@glsxtr@org@checkfirsthyper
3244 }
3245 \glssetcategoryattribute{acronym}{regular}{false}%
3246 \setacronymstyle{long-short}%
3247 }
```
\glsacspace Allow the user to customise the maximum value.

```
3248 \renewcommand*{\glsacspace}[1]{%
3249 \settowidth{\dimen@}{(\firstacronymfont{\glsentryshort{#1}})}%
3250 \ifdim\dimen@<\glsacspacemax~\else\space\fi
3251 }
```
\glsacspacemax Value used in the above.

\newcommand\*{\glsacspacemax}{3em}

# 1.3.7 Indexing and Displaying Glossaries

From time-to-time users ask if they can have one glossary sorted normally and another sorted by definition or usage. With the base glossaries package this can only be achieved with the "noidx" commands (Option 1). This is an attempt to mix and match.

First we need a list of the glossaries that require [makeindex](#page-300-0)/[xindy](#page-300-1).

#### r@reg@glosslist

```
3253 \newcommand*{\@glsxtr@reg@glosslist}{}
```
Save the original definition of \makeglossaries:

\let\@glsxtr@org@makeglossaries\makeglossaries

Redefine \makeglossaries to take an optional argument. This should be empty for the usual behaviour (all glossaries need processing with an indexing application) or a commaseparated list of glossary labels indicating those glossaries that should be processed with an indexing application.

```
\makeglossaries
```

```
3255 \renewcommand*{\makeglossaries}[1][]{%
3256 \ifblank{#1}%
3257 {\@glsxtr@org@makeglossaries}%
3258 {%
3259 \edef\@glsxtr@reg@glosslist{#1}%
3260 \ifundef{\glswrite}{\newwrite\glswrite}{}%
3261 \protected@write\@auxout{}{\string\providecommand
3262 \string\@glsorder[1]{}}
3263 \protected@write\@auxout{}{\string\providecommand
3264 \string\@istfilename[1]{}}
3265 \protected@write\@auxout{}{\string\@istfilename{\istfilename}}%
3266 \protected@write\@auxout{}{\string\@glsorder{\glsorder}}
3267 \protected@write\@auxout{}{\string\glsxtr@makeglossaries{#1}}
3268 \write\@auxout{\string\providecommand\string\@gls@reference[3]{}}%
```
Iterate through each supplied glossary type and activate it.

\@for\@glo@type:=#1\do{%

```
3270 \ifdefempty{\@glo@type}{}{\@makeglossary{\@glo@type}}%
```
}%

New glossaries must be created before \makeglossaries:

```
3272 \renewcommand*\newglossary[4][]{%
```

```
3273 \PackageError{glossaries}{New glossaries
```
must be created before \string\makeglossaries}{You need

```
3275 to move \string\makeglossaries\space after all your
```
\string\newglossary\space commands}}%

Any subsequence instances of this command should have no effect

\let\@makeglossary\relax

```
3278 \let\makeglossary\relax
```
\renewcommand\makeglossaries[1][]{}%

Disable all commands that have no effect after \makeglossaries

\@disable@onlypremakeg

Allow see key:

\let\gls@checkseeallowed\relax

Adjust \@do@seeglossary

```
3282 \renewcommand*{\@do@seeglossary}[2]{%
```

```
3283 \edef\@gls@label{\glsdetoklabel{##1}}%
```

```
3284 \edef\@gls@type{\csname glo@\@gls@label @type\endcsname}%
```

```
3285 \expandafter\DTLifinlist\expandafter{\@gls@type}{\@glsxtr@reg@glosslist}%
```

```
3286 {\@glsxtr@org@doseeglossary{##1}{##2}}%
3287 {%
3288 \protected@write\@auxout{}{%
3289 \string\@gls@reference
3290 {\gls@type}{\@gls@label}{\string\glsseeformat##2{}}%
3291 }%
3292 }%
3293 }%
 Adjust \@@do@@wrglossary
3294 \let\@glsxtr@@do@@wrglossary\@@do@@wrglossary
3295 \def\@@do@@wrglossary{%
3296 \edef\@gls@type{\csname glo@\@gls@label @type\endcsname}%
3297 \expandafter\DTLifinlist\expandafter{\@gls@type}{\@glsxtr@reg@glosslist}%
3298 {\@glsxtr@@do@@wrglossary}%
3299 {\gls@noidxglossary}%
3300 }%
 Suppress warning about no \makeglossaries
3301 \let\warn@nomakeglossaries\relax
3302 \def\warn@noprintglossary{%
3303 \GlossariesWarningNoLine{No \string\printglossary\space
3304 or \string\printglossaries\space
3305 found.^^J(Remove \string\makeglossaries\space if you don't want
3306 any glossaries.)^^JThis document will not have a glossary}%
3307 }%
 Only warn for glossaries not listed.
3308 \renewcommand{\@gls@noref@warn}[1]{%
3309 \edef\@gls@type{##1}%
3310 \expandafter\DTLifinlist\expandafter{\@gls@type}{\@glsxtr@reg@glosslist}%
3311 {%
3312 \GlossariesExtraWarning{Can't use
3313 \string\printnoidxglossary[type={\@gls@type}]
3314 when '\@gls@type' is listed in the optional argument of
3315 \string\makeglossaries}%<br>3316 }%
3316 }%
3317 {%
3318 \GlossariesWarning{Empty glossary for
3319 \string\printnoidxglossary[type={##1}].
3320 Rerun may be required (or you may have forgotten to use
3321 commands like \string\gls)}%
3322 }%
```

```
3323 }%
```
Adjust display number list to check for type:

```
3324 \renewcommand*{\glsdisplaynumberlist}[1]{%
3325 \expandafter\DTLifinlist\expandafter{##1}{\@glsxtr@reg@glosslist}%
3326 {\@glsxtr@idx@displaynumberlist{##1}}%
3327 {\@glsxtr@noidx@displaynumberlist{##1}}%
3328 }%
```
Adjust entry list:

```
3329 \renewcommand*{\glsentrynumberlist}[1]{%
3330 \expandafter\DTLifinlist\expandafter{##1}{\@glsxtr@reg@glosslist}%
3331 {\@glsxtr@idx@entrynumberlist{##1}}%
3332 {\@glsxtr@noidx@entrynumberlist{##1}}%
3333 }%
```
Adjust number list loop

```
3334 \renewcommand*{\glsnumberlistloop}[2]{%
3335 \expandafter\DTLifinlist\expandafter{##1}{\@glsxtr@reg@glosslist}%
3336 {%
3337 \PackageError{glossaries-extra}{\string\glsnumberlistloop\space
3338 not available for glossary '##1'}{}%
3339 }%
3340 {\@glsxtr@noidx@numberlistloop{##1}{##2}}%
3341 }%
```
Only sanitize sort for normal indexing glossaries.

```
3342 \renewcommand*{\glsprestandardsort}[3]{%
3343 \expandafter\DTLifinlist\expandafter{##2}{\@glsxtr@reg@glosslist}%
3344 {%
3345 \glsdosanitizesort
3346 }%
3347 {%
3348 \ifglssanitizesort
3349 \@gls@noidx@sanitizesort
3350 \else
3351 \@gls@noidx@nosanitizesort
3352 \fi
3353 }%
3354 }%
```
Unlike \makenoidxglossaries we can't automatically set sanitizesort=false. All entries must be defined in the preamble.

```
3355 \renewcommand*\new@glossaryentry[2]{%
3356 \PackageError{glossaries-extra}{Glossary entries must be defined
3357 in the preamble\MessageBreak when you use the optional argument
3358 of \string\makeglossaries}{Either move your definitions to the
3359 preamble or don't use the optional argument of
3360 \string\makeglossaries}%
3361 }%
```
Only activate sort key for glossaries that aren't listed in #1 (glossary label is stored in \@glo@type but this defaults to \glsdefaulttype so some expansion is required).

```
3362 \let\@glo@assign@sortkey\@glsxtr@mixed@assign@sortkey
3363 \renewcommand*{\@printgloss@setsort}{%
```
Need to extract just the type value.

```
3364 \expandafter\@glsxtr@gettype\expandafter,\@glsxtr@printglossopts,%
3365 type=\glsdefaulttype,\@end@glsxtr@gettype
3366 \def\@glo@sorttype{\@glo@default@sorttype}%
```

```
3367 }%
 Check automake setting:
3368 \ifglsautomake
3369 \renewcommand*{\@gls@doautomake}{%
3370 \@for\@gls@type:=\@glsxtr@reg@glosslist\do{%
3371 \ifdefempty{\@gls@type}{}{\@gls@automake{\@gls@type}}%
3372 }%
3373 }%
3374 \fi
 Check the sort setting (glossaries v4.30 onwards):
3375 \ifdef\@glo@check@sortallowed{\@glo@check@sortallowed\makeglossaries}{}%
3376 }%
```
}

The optional argument version of \makeglossaries needs an adjustment to \@printglossary to allow \@glo@assign@sortkey to pick up the glossary type.

 $r$ gprintglossary This no longer simply saves  $\@printglossary$  with  $\let$  is actually defined to check for the existence of the title, since ignored glossaries don't have a title assigned. (bib2gls writes \provideignoredglossary to the glstex file for some settings, so the glossary might not have been defined.) (This command is also used for on-the-fly setting.)

\newcommand{\@glsxtr@orgprintglossary}[2]{%

\def\@glo@type{\glsdefaulttype}%

Add check here.

```
3380 \def\glossarytitle{%
3381 \ifcsdef{@glotype@\@glo@type @title}%
3382 {\csuse{@glotype@\@glo@type @title}}%
3383 {\glossaryname}}%
3384 \def\glossarytoctitle{\glossarytitle}%
3385 \let\org@glossarytitle\glossarytitle
3386 \def\@glossarystyle{%
3387 \ifx\@glossary@default@style\relax
3388 \GlossariesWarning{No default glossary style provided \MessageBreak
3389 for the glossary '\@glo@type'. \MessageBreak
3390 Using deprecated fallback. \MessageBreak
3391 To fix this set the style with \MessageBreak
3392 \string\setglossarystyle\space or use the \MessageBreak
3393 style key=value option}%
3394 \fi
3395 }%
3396 \def\gls@dotoctitle{\glssettoctitle{\@glo@type}}%
3397 \let\@org@glossaryentrynumbers\glossaryentrynumbers
3398 \bgroup
3399 \@printgloss@setsort
3400 \setkeys{printgloss}{#1}%
3401 \ifx\glossarytitle\org@glossarytitle
3402 \else
```
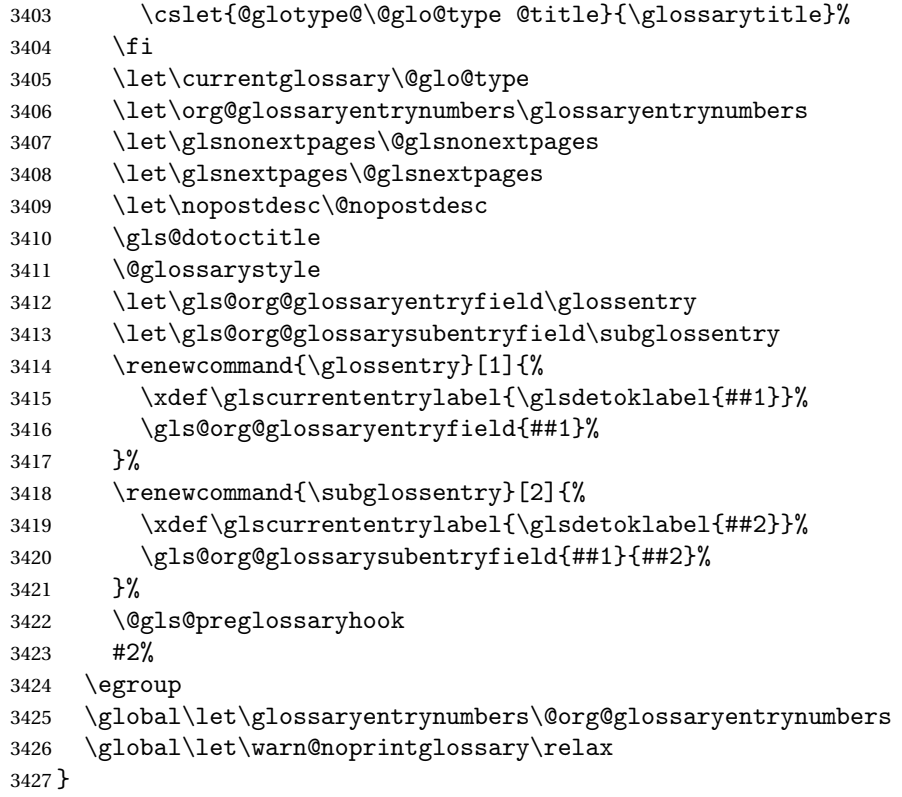

# \@printglossary Redefine.

```
3428 \renewcommand{\@printglossary}[2]{%
3429 \def\@glsxtr@printglossopts{#1}%
3430 \@glsxtr@orgprintglossary{#1}{#2}%
3431 }
```
Add a key that switches off the entry targets:

```
3432 \define@choicekey{printgloss}{target}[\val\nr]{true,false}[true]{%
3433 \ifcase\nr
3434 \let\@glstarget\glsdohypertarget
3435 \else
3436 \let\@glstarget\@secondoftwo
3437 \fi
3438 }
```
# hypernameprefix

\newcommand{\@glsxtrhypernameprefix}{}

New to v1.20:

```
3440 \define@key{printgloss}{targetnameprefix}{%
3441 \renewcommand{\@glsxtrhypernameprefix}{#1}%
3442 }
```

```
lsdohypertarget Redefine to insert \@glsxtrhypernameprefix before the target name.
                3443 \let\@glsxtr@org@glsdohypertarget\glsdohypertarget
                3444 \renewcommand{\glsdohypertarget}[2]{%
                3445 \@glsxtr@org@glsdohypertarget{\@glsxtrhypernameprefix#1}{#2}%
                3446 }
@makeglossaries For the benefit of makeglossaries
                3447 \newcommand*{\glsxtr@makeglossaries}[1]{}
@glsxtr@gettype Get just the type.
                3448 \def\@glsxtr@gettype#1,type=#2,#3\@end@glsxtr@gettype{%
                3449 \def\@glo@type{#2}%
                3450 }
\@glsxtr@mixed@assign@sortkey Assign the sort key.
                3451 \newcommand\@glsxtr@mixed@assign@sortkey[1]{%
                3452 \edef\@glo@type{\@glo@type}%
                3453 \expandafter\DTLifinlist\expandafter{\@glo@type}{\@glsxtr@reg@glosslist}%
                3454 {%
                3455 \@glo@no@assign@sortkey{#1}%
                3456 }%
                3457 {%
                3458 \@@glo@assign@sortkey{#1}%
                3459 }%
                3460 }%
```
Display number list for the regular version:

#### splaynumberlist

\let\@glsxtr@idx@displaynumberlist\glsdisplaynumberlist

Display number list for the "noidx" version:

## splaynumberlist

```
3462 \newcommand*{\@glsxtr@noidx@displaynumberlist}[1]{%
3463 \letcs{\@gls@loclist}{glo@\glsdetoklabel{#1}@loclist}%
3464 \ifdef\@gls@loclist
3465 {%
3466 \def\@gls@noidxloclist@sep{%
3467 \def\@gls@noidxloclist@sep{%
3468 \def\@gls@noidxloclist@sep{%
3469 \glsnumlistsep
3470 }%
3471 \def\@gls@noidxloclist@finalsep{\glsnumlistlastsep}%
3472 }%
3473 }%
3474 \def\@gls@noidxloclist@finalsep{}%
3475 \def\@gls@noidxloclist@prev{}%
3476 \forlistloop{\glsnoidxdisplayloclisthandler}{\@gls@loclist}%
```

```
3477 \@gls@noidxloclist@finalsep
3478 \@gls@noidxloclist@prev
3479 }%
3480 {%
3481 \glsxtrundeftag
3482 \glsdoifexists{#1}%
3483 {%
3484 \GlossariesWarning{Missing location list for '#1'. Either
3485 a rerun is required or you haven't referenced the entry.}%
3486 }%
3487 }%
3488 }%
3489
```
And for the number list loop:

#### @numberlistloop

```
3490 \newcommand*{\@glsxtr@noidx@numberlistloop}[3]{%
3491 \letcs{\@gls@loclist}{glo@\glsdetoklabel{#1}@loclist}%
3492 \let\@gls@org@glsnoidxdisplayloc\glsnoidxdisplayloc
3493 \let\@gls@org@glsseeformat\glsseeformat
3494 \let\glsnoidxdisplayloc#2\relax
3495 \let\glsseeformat#3\relax
3496 \ifdef\@gls@loclist
3497 {%
3498 \forlistloop{\glsnoidxnumberlistloophandler}{\@gls@loclist}%
3499 }%
3500 {%
3501 \glsxtrundeftag
3502 \glsdoifexists{#1}%
3503 {%
3504 \GlossariesWarning{Missing location list for '##1'. Either
3505 a rerun is required or you haven't referenced the entry.}%
3506 }%
3507 }%
3508 \let\glsnoidxdisplayloc\@gls@org@glsnoidxdisplayloc
3509 \let\glsseeformat\@gls@org@glsseeformat
3510 }%
```
Same for entry number list.

#### entrynumberlist

 \newcommand\*{\@glsxtr@noidx@entrynumberlist}[1]{% \letcs{\@gls@loclist}{glo@\glsdetoklabel{#1}@loclist}% \ifdef\@gls@loclist {% \glsnoidxloclist{\@gls@loclist}% }% {%

```
3518 \glsxtrundeftag
3519 \glsdoifexists{#1}%
3520 {%
3521 \GlossariesWarning{Missing location list for '#1'. Either
3522 a rerun is required or you haven't referenced the entry.}%
3523 }%
3524 }%
3525 }%
```
entrynumberlist

```
3526 \newcommand*{\@glsxtr@idx@entrynumberlist}[1]{\glsentrynumberlist{#1}}
```
x@getgrouptitle Patch.

```
3527 \renewcommand*{\@gls@noidx@getgrouptitle}[2]{%
3528 \protected@edef\@glsxtr@titlelabel{#1}%
3529 \ifdefvoid\@glsxtr@titlelabel
3530 {}%
3531 {%
3532 \protected@edef\@glsxtr@titlelabel{\csuse{glsxtr@grouptitle@#1}}%
3533 }%
3534 \ifdefvoid{\@glsxtr@titlelabel}%
3535 {%
3536 \DTLifint{#1}%
3537 {%
3538 \ifnum#1<256\relax
3539 \edef#2{\char#1\relax}%
3540 \else
3541 \edef#2{#1}%
3542 \fi
3543 }%
3544 {%
3545 \ifcsundef{#1groupname}%
3546 {\def#2{#1}}%
3547 {\letcs#2{#1groupname}}%
3548 }%
3549 }%
3550 {%
3551 \let#2\@glsxtr@titlelabel
3552 }%
3553 }
```
g@getgrouptitle Save original definition of \@gls@getgrouptitle

\let\glsxtr@org@getgrouptitle\@gls@getgrouptitle

trgetgrouptitle Provide a user-level command to fetch the group title. The first argument is the group label. The second argument is a control sequence in which to store the title.

> \newrobustcmd{\glsxtrgetgrouptitle}[2]{% \protected@edef\@glsxtr@titlelabel{glsxtr@grouptitle@#1}% \@onelevel@sanitize\@glsxtr@titlelabel

```
3558 \ifcsdef{\@glsxtr@titlelabel}
               3559 {\letcs{#2}{\@glsxtr@titlelabel}}%
               3560 {\glsxtr@org@getgrouptitle{#1}{#2}}%
               3561 }
               3562 \let\@gls@getgrouptitle\glsxtrgetgrouptitle
trsetgrouptitle Sets the title for the given group label.
               3563 \newcommand{\glsxtrsetgrouptitle}[2]{%
               3564 \protected@edef\@glsxtr@titlelabel{glsxtr@grouptitle@#1}%
               3565 \@onelevel@sanitize\@glsxtr@titlelabel
               3566 \csxdef{\@glsxtr@titlelabel}{#2}%
               3567 }
\glsnavigation Redefine to use new user-level command.
               3568 \renewcommand*{\glsnavigation}{%
               3569 \def\@gls@between{}%
               3570 \ifcsundef{@gls@hypergrouplist@\@glo@type}%
               3571 {%
               3572 \def\@gls@list{}%
               3573 }%
               3574 {%
               3575 \expandafter\let\expandafter\@gls@list
               3576 \csname @gls@hypergrouplist@\@glo@type\endcsname
               3577 }%
               3578 \@for\@gls@tmp:=\@gls@list\do{%
               3579 \@gls@between
               3580 \glsxtrgetgrouptitle{\@gls@tmp}{\@gls@grptitle}%
               3581 \glsnavhyperlink{\@gls@tmp}{\@gls@grptitle}%
               3582 \let\@gls@between\glshypernavsep
               3583 }%
               3584 }
\@print@noidx@glossary
               3585 \renewcommand*{\@print@noidx@glossary}{%
               3586 \ifcsdef{@glsref@\@glo@type}%
               3587 {%
               3588 \ifcsdef{@glo@sortmacro@\@glo@sorttype}%
               3589 {%
               3590 \csuse{@glo@sortmacro@\@glo@sorttype}{\@glo@type}%
               3591 }%
               3592 {%
               3593 \PackageError{glossaries}{Unknown sort handler '\@glo@sorttype'}{}%
               3594 }%
               3595 \glossarysection[\glossarytoctitle]{\glossarytitle}%
```
\glossarypreamble

Moved this command definition outside of environment in case of scoping issues (e.g. in tabular-like styles).

\def\@gls@currentlettergroup{}%

```
3598 \begin{theglossary}%
3599 \glossaryheader
3600 \glsresetentrylist
3601 \forlistcsloop{\@gls@noidx@do}{@glsref@\@glo@type}%
3602 \end{theglossary}%
3603 \glossarypostamble
3604 }%
3605 {%
```
Add section header if there are actually entries defined in this glossary as the document is likely pending a re-run.

```
3606 \glsxtrifemptyglossary{\@glo@type}%
3607 {}%
3608 {\glossarysection[\glossarytoctitle]{\glossarytitle}}%
3609 \@gls@noref@warn{\@glo@type}%
3610 }%
3611 }
```
noidxdisplayloc Patch to check for range formations.

```
3612 \renewcommand*{\glsnoidxdisplayloc}[4]{%
3613 \setentrycounter[#1]{#2}%
3614 \@glsxtr@display@loc#3\empty\end@glsxtr@display@loc{#4}%
3615 }
```
xtr@display@loc Patch to check for range formations.

```
3616 \def\@glsxtr@display@loc#1#2\end@glsxtr@display@loc#3{%
3617 \ifx#1(\relax
3618 \glsxtrdisplaystartloc{#2}{#3}%
3619 \else
3620 \ifx#1)\relax
3621 \glsxtrdisplayendloc{#2}{#3}%
3622 \else
3623 \glsxtrdisplaysingleloc{#1#2}{#3}%
3624 \fi
3625 \fi
3626 }
```
isplaysingleloc Single location.

```
3627 \newcommand*{\glsxtrdisplaysingleloc}[2]{%
3628 \csuse{#1}{#2}%
3629 }
```
By default the range identifiers are simply ignored. A custom list loop handler can be defined by the user to test for ranges by checking the definition of  $\gtrsim$  Isxtrlocrangefmt.

displaystartloc Start of a location range.

```
3630 \newcommand*{\glsxtrdisplaystartloc}[2]{%
3631 \edef\glsxtrlocrangefmt{#1}%
3632 \ifx\glsxtrlocrangefmt\empty
```

```
3633 \def\glsxtrlocrangefmt{glsnumberformat}%
               3634 \fi
               3635 \expandafter\glsxtrdisplaysingleloc
               3636 \expandafter{\glsxtrlocrangefmt}{#2}%
               3637 }
trdisplayendloc End of a location range.
               3638 \newcommand*{\glsxtrdisplayendloc}[2]{%
               3639 \edef\@glsxtr@tmp{#1}%
               3640 \ifdefempty{\@glsxtr@tmp}{\def\@glsxtr@tmp{glsnumberformat}}{}%
               3641 \ifx\glsxtrlocrangefmt\@glsxtr@tmp
               3642 \else
               3643 \GlossariesExtraWarning{Mismatched end location range
               3644 (start=\glsxtrlocrangefmt, end=\@glsxtr@tmp)}%
               3645 \fi
               3646 \expandafter\glsxtrdisplayendlochook\expandafter{\@glsxtr@tmp}{#2}%
               3647 \expandafter\glsxtrdisplaysingleloc
               3648 \expandafter{\glsxtrlocrangefmt}{#2}%
               3649 \def\glsxtrlocrangefmt{}%
               3650 }
splayendlochook Allow the user to hook into the end of range command.
               3651 \newcommand*{\glsxtrdisplayendlochook}[2]{}
sxtrlocrangefmt Current range format. Empty if not in a range.
               3652 \newcommand*{\glsxtrlocrangefmt}{}
1s@removespaces Redefine to allow adjustments to location hyperlink.
               3653 \def\@gls@removespaces#1 #2\@nil{%
               3654 \toks@=\expandafter{\the\toks@#1}%
               3655 \ifx\\#2\\%
               3656 \edef\x{\the\toks@}%
               3657 \ifx\x\empty
               3658 \else
               3659 \glsxtrlocationhyperlink{\glsentrycounter}{\@glo@counterprefix}{\the\toks@}%
               3660 \fi
               3661 \else
               3662 \@gls@ReturnAfterFi{%
               3663 \@gls@removespaces#2\@nil
               3664 }%
               3665 \fi
               3666 }
cationhyperlink
               3667 \newcommand*{\glsxtrlocationhyperlink}[3]{%
               3668 \ifdefvoid\glsxtrsupplocationurl
               3669 {%
               3670 \glsxtrhyperlink{#1#2#3}{#3}%
```
}%

```
3672 {%
3673 \hyperref{\glsxtrsupplocationurl}{}{#1#2#3}{#3}%
3674 }%
3675 }
```
# supphypernumber

```
3676 \newcommand*{\glsxtrsupphypernumber}[1]{%
3677 {%
3678 \glshasattribute{\glscurrententrylabel}{externallocation}%
3679 {%
3680 \def\glsxtrsupplocationurl{%
3681 \glsgetattribute{\glscurrententrylabel}{externallocation}}%
3682 }%
3683 {%
3684 \def\glsxtrsupplocationurl{}%
3685 }%
3686 \glshypernumber{#1}%
3687 }%
3688 }
```
Give a bit of assistance to new users who are confused and don't know how to read transcript messages.

# \@print@glossary

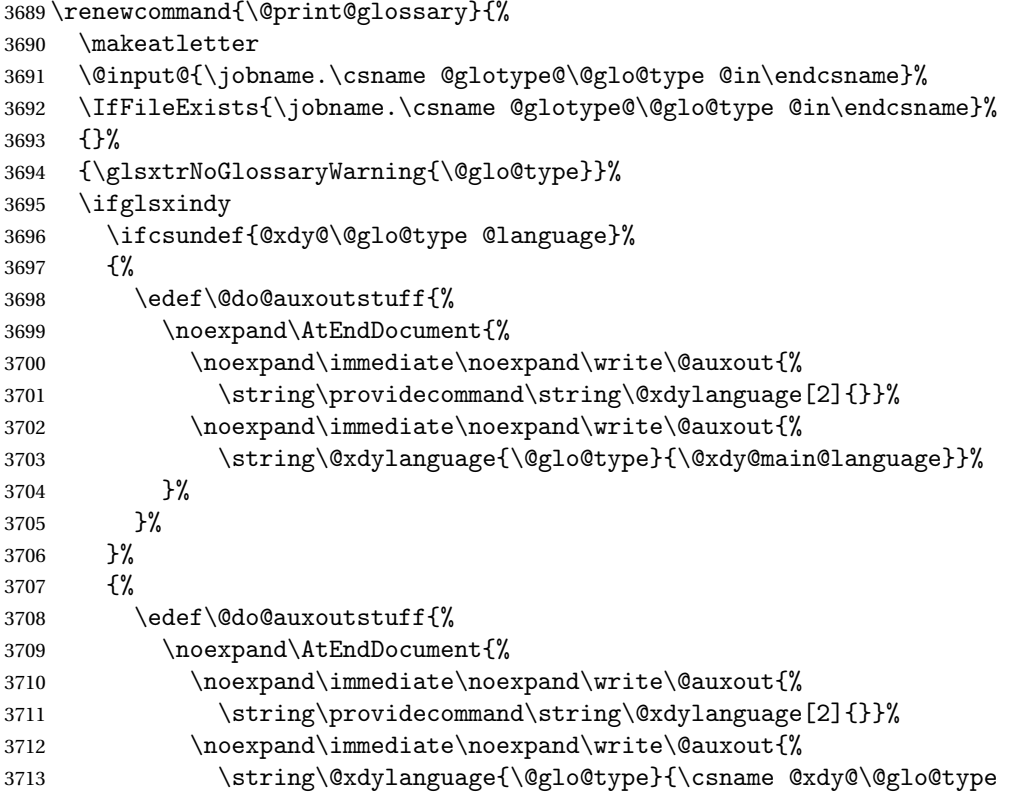
```
3714 @language\endcsname}}%
3715 }%
3716 }%
3717 }%
3718 \@do@auxoutstuff
3719 \edef\@do@auxoutstuff{%
3720 \noexpand\AtEndDocument{%
3721 \noexpand\immediate\noexpand\write\@auxout{%
3722 \string\providecommand\string\@gls@codepage[2]{}}%
3723 \noexpand\immediate\noexpand\write\@auxout{%
3724 \string\@gls@codepage{\@glo@type}{\gls@codepage}}%
3725 }%
3726 }%
3727 \@do@auxoutstuff
3728 \fi
3729 \renewcommand*{\@warn@nomakeglossaries}{%
3730 \GlossariesWarningNoLine{\string\makeglossaries\space
3731 hasn't been used,<sup>^^</sup>Jthe glossaries will not be updated}%
3732 }%
3733 }
```
Setup the warning text to display if the external file for the given glossary is missing.

## oGlsWarningHead Header message.

```
3734 \newcommand{\GlsXtrNoGlsWarningHead}[2]{%
3735 This document is incomplete. The external file associated with
3736 the glossary '#1' (which should be called \texttt{#2})
3737 hasn't been created.%
3738 }
```
rningEmptyStart No entries have been added to the glossary.

```
3739 \newcommand{\GlsXtrNoGlsWarningEmptyStart}{%
3740 This has probably happened because there are no entries defined
3741 in this glossary.%
3742 }
```
arningEmptyMain The default "main" glossary is empty.

 \newcommand{\GlsXtrNoGlsWarningEmptyMain}{% If you don't want this glossary, add \texttt{nomain} to your package option list when you load \texttt{glossaries-extra.sty}. For example:% }

ingEmptyNotMain A glossary that isn't the default "main" glossary is empty.

 \newcommand{\GlsXtrNoGlsWarningEmptyNotMain}[1]{% Did you forget to use \texttt{type=#1} when you defined your entries? If you tried to load entries into this glossary with \texttt{\string\loadglsentries} did you remember to use \texttt{[#1]} as the optional argument? If you did, check that

```
3753 the definitions in the file you loaded all had the type set
               3754 to \texttt{\string\glsdefaulttype}.%
               3755 }
arningCheckFile Advisory message to check the file contents.
               3756 \newcommand{\GlsXtrNoGlsWarningCheckFile}[1]{%
               3757 Check the contents of the file \texttt{#1}. If
               3758 it's empty, that means you haven't indexed any of your entries in this
               3759 glossary (using commands like \texttt{\string\gls} or
               3760 \texttt{\string\glsadd}) so this list can't be generated.
               3761 If the file isn't empty, the document build process hasn't been
               3762 completed.%
               3763 }
WarningAutoMake Message when automake option has been used.
               3764 \newcommand{\GlsXtrNoGlsWarningAutoMake}[1]{%
               3765 You may need to rerun \LaTeX. If you already have, it may be that
               3766 \TeX's shell escape doesn't allow you to run
               3767 \ifglsxindy xindy\else makeindex\fi. Check the
               3768 transcript file \texttt{\jobname.log}. If the shell escape is
               3769 disabled, try one of the following:
               3770
               3771 \begin{itemize}
               3772 \item Run the external (Lua) application:
               3773
               3774 \texttt{makeglossaries-lite.lua \string"\jobname\string"}
               3775
               3776 \item Run the external (Perl) application:
               3777
               3778 \texttt{makeglossaries \string"\jobname\string"}
               3779 \end{itemize}
               3780
               3781 Then rerun \LaTeX\ on this document.
               3782 \GlossariesExtraWarning{Rerun required to build the
               3783 glossary '#1' or check TeX's shell escape allows
               3784 you to run \ifglsxindy xindy\else makeindex\fi}%
               3785 }
WarningMisMatch Mismatching \makenoidxglossaries.
               3786 \newcommand{\GlsXtrNoGlsWarningMisMatch}{%
               3787 You need to either replace \texttt{\string\makenoidxglossaries}
               3788 with \texttt{\string\makeglossaries} or replace
               3789 \texttt{\string\printglossary} (or \texttt{\string\printglossaries}) with
               3790 \texttt{\string\printnoidxglossary}
```

```
3791 (or \texttt{\string\printnoidxglossaries}) and then rebuild
```

```
3792 this document.%
```

```
3793 }
```
arningBuildInfo Build advice. \newcommand{\GlsXtrNoGlsWarningBuildInfo}{% Try one of the following: \begin{itemize} \item Add \texttt{automake} to your package option list when you load \texttt{glossaries-extra.sty}. For example: \texttt{\string\usepackage[automake]% 3801 \glsopenbrace glossaries-extra\glsclosebrace} \item Run the external (Lua) application: \texttt{makeglossaries-lite.lua \string"\jobname\string"} \item Run the external (Perl) application: \texttt{makeglossaries \string"\jobname\string"} \end{itemize} Then rerun \LaTeX\ on this document.% } oGlsWarningTail Final paragraph. \newcommand{\GlsXtrNoGlsWarningTail}{% This message will be removed once the problem has been fixed.% } GlsWarningNoOut No out file created. Build advice. \newcommand{\GlsXtrNoGlsWarningNoOut}[1]{% The file \texttt{#1} doesn't exist. This most likely means you haven't used \texttt{\string\makeglossaries} or you have used \texttt{\string\nofiles}. If this is just a draft version of the document, you can suppress this message using the \texttt{nomissingglstext} package option.% } glossarywarning \newcommand\*{\@glsxtr@defaultnoglossarywarning}[1]{% \glossarysection[\glossarytoctitle]{\glossarytitle} \GlsXtrNoGlsWarningHead{#1}{\jobname.\csname @glotype@\@glo@type @in\endcsname} \par \glsxtrifemptyglossary{#1}% {% \GlsXtrNoGlsWarningEmptyStart\space \ifthenelse{\equal{#1}{main}}{\GlsXtrNoGlsWarningEmptyMain\par \medskip \noindent\texttt{\string\usepackage[nomain\ifglsacronym ,acronym\fi]% \glsopenbrace glossaries-extra\glsclosebrace} \medskip

```
3836 }%
3837 {\GlsXtrNoGlsWarningEmptyNotMain{#1}}%
3838 }%
3839 {%
3840 \IfFileExists{\jobname.\csname @glotype@\@glo@type @out\endcsname}
3841 {%
3842 \GlsXtrNoGlsWarningCheckFile
3843 {\jobname.\csname @glotype@\@glo@type @out\endcsname}
3844
3845 \ifglsautomake
3846
3847 \GlsXtrNoGlsWarningAutoMake{#1}
3848
3849 \else
3850
3851 \ifthenelse{\equal{#1}{main}}%
3852 {%
3853 \GlsXtrNoGlsWarningEmptyMain\par
3854 \medskip
3855 \noindent\texttt{\string\usepackage[nomain]%
3856 \glsopenbrace glossaries-extra\glsclosebrace}
3857 \medskip
3858 }%
3859 {}%
3860
3861 \ifdefequal\makeglossaries\@no@makeglossaries
3862 {%
3863 \GlsXtrNoGlsWarningMisMatch
3864 }%
3865 {%
3866 \GlsXtrNoGlsWarningBuildInfo
3867 }%
3868 \fi
3869 }%
3870 {%
3871 \GlsXtrNoGlsWarningNoOut
3872 {\jobname.\csname @glotype@\@glo@type @out\endcsname}%
3873 }%
3874 }%
3875 \par
3876 \GlsXtrNoGlsWarningTail
3877 }
```
Provide some commands to accompany the record option for use with [bib2gls.](https://github.com/nlct/bib2gls)

\glsxtrresourcefile Since it's dangerous for an external application to create a file with a .tex extension, as from v1.11 this enforces a .glstex extension to avoid conflict.

```
3878 \newcommand*{\glsxtrresourcefile}[2][]{%
3879 \glsxtr@writefields
3880 \protected@write\@auxout{}{\string\glsxtr@resource{#1}{#2}}%
```

```
3881 \let\@glsxtr@org@see@noindex\@gls@see@noindex
3882 \let\@gls@see@noindex\relax
3883 \IfFileExists{#2.glstex}%
3884 {%
```
Can't scope \@input so save and restore the category code of @ to allow for internal commands in the location list.

```
3885 \edef\@bibgls@restoreat{\noexpand\catcode\noexpand'\noexpand\@=\number\catcode'\@}%
3886 \makeatletter
3887 \@input{#2.glstex}%
3888 \@bibgls@restoreat
3889 }%
3890 {%
3891 \GlossariesExtraWarning{No file '#2.glstex'}%
3892 }%
3893 \let\@gls@see@noindex\@glsxtr@org@see@noindex
3894 }
3895 \@onlypreamble\glsxtrresourcefile
```
 $\text{trresourcecount}$ 

\newcount\glsxtrresourcecount

 $\texttt{trLoadResource}$  Short cut that uses  $\gtrsim\gtrsim\text{strresourcefile with }\jota\$ 

```
3897 \newcommand*{\GlsXtrLoadResources}[1][]{%
3898 \ifnum\glsxtrresourcecount=0\relax
3899 \glsxtrresourcefile[#1]{\jobname}%
3900 \else
3901 \glsxtrresourcefile[#1]{\jobname-\the\glsxtrresourcecount}%
3902 \fi
3903 \advance\glsxtrresourcecount by 1\relax
3904 }
```
glsxtr@resource

\newcommand\*{\glsxtr@resource}[2]{}

\glsxtr@fields

\newcommand\*{\glsxtr@fields}[1]{}

xtr@texencoding

\newcommand\*{\glsxtr@texencoding}[1]{}

\glsxtr@langtag

\newcommand\*{\glsxtr@langtag}[1]{}

**@pluralsuffixes** 

\newcommand\*{\glsxtr@pluralsuffixes}[4]{}

#### tr@shortcutsval

\newcommand\*{\glsxtr@shortcutsval}[1]{}

sxtr@linkprefix

```
3911 \newcommand*{\glsxtr@linkprefix}[1]{}
```

```
\glsxtr@writefields This information only needs to be written once, so disable it after it's been used.
```

```
3912 \newcommand*{\glsxtr@writefields}{%
```

```
3913 \protected@write\@auxout{}%
3914 {\string\providecommand*{\string\glsxtr@fields}[1]{}}%
3915 \protected@write\@auxout{}%
3916 {\string\providecommand*{\string\glsxtr@resource}[2]{}}%
3917 \protected@write\@auxout{}%
3918 {\string\providecommand*{\string\glsxtr@pluralsuffixes}[4]{}}%
3919 \protected@write\@auxout{}%
3920 {\string\providecommand*{\string\glsxtr@shortcutsval}[1]{}}%
3921 \protected@write\@auxout{}%
3922 {\string\providecommand*{\string\glsxtr@linkprefix}[1]{}}%
3923 \protected@write\@auxout{}{\string\glsxtr@fields{\@gls@keymap}}%
```
If any languages have been loaded, the language tag will be available in \CurrentTrackedLanguageTag (provided by tracklang). For multilingual documents, the required locale will have to be indicated in the sort key when using \glsxtrresourcefile.

```
3924 \ifdef\CurrentTrackedLanguageTag
3925 {%
3926 \protected@write\@auxout{}{%
3927 \string\glsxtr@langtag{\CurrentTrackedLanguageTag}}%
3928 }%
3929 {}%
3930 \protected@write\@auxout{}{\string\glsxtr@pluralsuffixes
3931 {\glspluralsuffix}{\abbrvpluralsuffix}{\acrpluralsuffix}%
3932 {\glsxtrabbrvpluralsuffix}}%
3933 \ifdef\inputencodingname
3934 {%
3935 \protected@write\@auxout{}{\string\glsxtr@texencoding{\inputencodingname}}%
3936 }%
3937 {%
```
If fontspec has been loaded, assume UTF-8. (The encoding can be changed with \XeTeXinputencoding, but I can't work out how to determine the current encoding.)

```
3938 \@ifpackageloaded{fontspec}%
3939 {\protected@write\@auxout{}{\string\glsxtr@texencoding{utf8}}}%
3940 {}%
3941 }%
3942 \protected@write\@auxout{}{\string\glsxtr@shortcutsval{\@glsxtr@shortcutsval}}%
```
Prefix deferred until the beginning of the document in case it's redefined later in the preamble. This is picked up by bib2gls when the external option is used.

```
3943 \AtBeginDocument
```

```
3944 {\protected@write\@auxout{}{\string\glsxtr@linkprefix{\glolinkprefix}}}%
3945 \let\glsxtr@writefields\relax
```
If the automake option is on, try running bib2gls if the aux file exists. The double-quotes around  $\iota$  is have been removed (v1.19) since  $\iota$  is both and include double-quotes if the file name has spaces.

\ifglsautomake

```
3947 \IfFileExists{\jobname.aux}%
```

```
3948 {\immediate\write18{bib2gls \jobname}}{}%
```
If \makeglossaries is also used, allow makeindex/xindy to also be run, otherwise disable the error message about requiring \makeglossaries with automake=true.

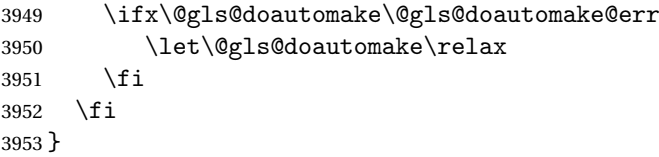

#### do@automake@err

 \newcommand\*{\@gls@doautomake@err}{% \PackageError{glossaries}{You must use \string\makeglossaries\space with automake=true} {% Either remove the automake=true setting or add \string\makeglossaries\space to your document preamble.% }% }

Allow locations specific to a particular counter to be recorded.

## \glsxtr@record

\newcommand\*{\glsxtr@record}[5]{}

```
\glsxtr@counterrecord Aux file command.
```

```
3963 \newcommand*{\glsxtr@counterrecord}[3]{%
3964 \glsxtrfieldlistgadd{#1}{record.#2}{#3}%
3965 }
```

```
{\tt unterecordhook} Hook used by \qquad eglsxtr@dorecord.
                 3966 \newcommand*{\@glsxtr@counterrecordhook}{}
```

```
trRecordCounter Activate recording for a particular counter (identified in the argument).
                3967 \newcommand*{\GlsXtrRecordCounter}[1]{%
                3968 \@@glsxtr@recordcounter{#1}%
                3969 }
                3970 \@onlypreamble\GlsXtrRecordCounter
```
\@glsxtr@docounterrecord

 \newcommand\*{\@glsxtr@docounterrecord}[1]{% \protected@write\@auxout{}{\string\glsxtr@counterrecord {\@gls@label}{#1}{\csuse{the#1}}}% }

\printunsrtglossary Similar to \printnoidxglossary but it displays all entries defined for the given glossary without sorting. \newcommand\*{\printunsrtglossary}{% \@ifstar\s@printunsrtglossary\@printunsrtglossary } ntunsrtglossary Unstarred version. \newcommand\*{\@printunsrtglossary}[1][]{% \@printglossary{type=\glsdefaulttype,#1}{\@print@unsrt@glossary}% } ntunsrtglossary Starred version. \newcommand\*{\s@printunsrtglossary}[2][]{% \begingroup #2% \@printglossary{type=\glsdefaulttype,#1}{\@print@unsrt@glossary}% \endgroup }  $\mu$ unsrtglossaries Similar to \printnoidxglossaries but it displays all entries defined for the given glossary without sorting. \newcommand\*{\printunsrtglossaries}{% \forallglossaries{\@@glo@type}{\printunsrtglossary[type=\@@glo@type]}% } \@print@unsrt@glossary \newcommand\*{\@print@unsrt@glossary}{% \glossarysection[\glossarytoctitle]{\glossarytitle}% \glossarypreamble check for empty list \glsxtrifemptyglossary{\@glo@type}% {% \GlossariesExtraWarning{No entries defined in glossary '\@glo@type'}% }% {% \key@ifundefined{glossentry}{group}% {\let\@gls@getgrouptitle\@gls@noidx@getgrouptitle}% {\let\@gls@getgrouptitle\@glsxtr@unsrt@getgrouptitle}% \def\@gls@currentlettergroup{}% A loop within the tabular-like styles can cause problems, so move the loop outside. \def\@glsxtr@doglossary{% \begin{theglossary}% \glossaryheader \glsresetentrylist

```
4006 }%
```
\expandafter\@for\expandafter\glscurrententrylabel\expandafter

```
4008 :\expandafter=\csname glolist@\@glo@type\endcsname\do{%
               4009 \ifdefempty{\glscurrententrylabel}
               4010 {}%
               4011 {\eappto\@glsxtr@doglossary{%
               4012 \noexpand\@printunsrt@glossary@handler{\glscurrententrylabel}}}%
               4013 }%
               4014 \appto\@glsxtr@doglossary{\end{theglossary}}%
               4015 \@glsxtr@doglossary
               4016 }%
               4017 \glossarypostamble
               4018 }
\logary@handler
               4019 \newcommand{\@printunsrt@glossary@handler}[1]{%
               4020 \xdef\glscurrententrylabel{#1}%
               4021 \printunsrtglossaryhandler\glscurrententrylabel
               4022 }
glossaryhandler
               4023 \newcommand{\printunsrtglossaryhandler}[1]{%
               4024 \glsxtrunsrtdo{#1}%
               4025 }
srtglossaryunit
               4026 \newcommand{\print@op@unsrtglossaryunit}[2][]{%
               4027 \s@printunsrtglossary[type=\glsdefaulttype,#1]{%
               4028 \printunsrtglossaryunitsetup{#2}%
               4029 }%
               4030 }
ossaryunitsetup
               4031 \newcommand*{\printunsrtglossaryunitsetup}[1]{%
               4032 \renewcommand{\printunsrtglossaryhandler}[1]{%
               4033 \glsxtrfieldxifinlist{##1}{record.#1}{\csuse{the#1}}
               4034 {\glsxtrunsrtdo{##1}}%
               4035 {}%
               4036 }%
                Only the target names should have the prefixes adjusted as \gtrsim as etc need the original
                 \glolinkprefix. The \@gobble part discards \glolinkprefix.
               4037 \ifcsundef{theH#1}%
               4038 {%
               4039 \renewcommand*{\@glsxtrhypernameprefix}{record.#1.\csuse{the#1}.\@gobble}%
               4040 }%
               4041 {%
               4042 \renewcommand*{\@glsxtrhypernameprefix}{record.#1.\csuse{theH#1}.\@gobble}%
               4043 }%
               4044 \renewcommand*{\glossarysection}[2][]{}%
```

```
4045 \appto\glossarypostamble{\glspar\medskip\glspar}%
```

```
4046 }
```
srtglossaryunit \newcommand{\print@noop@unsrtglossaryunit}[2][]{% \PackageError{glossaries-extra}{\string\printunsrtglossaryunit\space requires the record=only or record=alsoindex package option}{}% } t@getgrouptitle \newrobustcmd\*{\@glsxtr@unsrt@getgrouptitle}[2]{% \protected@edef\@glsxtr@titlelabel{glsxtr@grouptitle@#1}% \@onelevel@sanitize\@glsxtr@titlelabel \ifcsdef{\@glsxtr@titlelabel} {\letcs{#2}{\@glsxtr@titlelabel}}% {\def#2{#1}}% } \glsxtrunsrtdo Provide a user-level call to \@glsxtr@noidx@do to make it easier to define a new handler. \newcommand{\glsxtrunsrtdo}{\@glsxtr@noidx@do} \@glsxtr@noidx@do Minor modification of \@gls@noidx@do to check for location field if present. \newcommand{\@glsxtr@noidx@do}[1]{% \global\letcs{\@gls@loclist}{glo@\glsdetoklabel{#1}@loclist}% \global\letcs{\@gls@location}{glo@\glsdetoklabel{#1}@location}% \ifglshasparent{#1}% {% \gls@level=\csuse{glo@\glsdetoklabel{#1}@level}\relax \ifdefvoid{\@gls@location}% {% \ifdefvoid{\@gls@loclist}% {% \subglossentry{\gls@level}{#1}{}% }% {% \subglossentry{\gls@level}{#1}% {% \glossaryentrynumbers{\glsnoidxloclist{\@gls@loclist}}% }% }% }% {% 4079 \subglossentry{\gls@level}{#1}{\glossaryentrynumbers{\@gls@location}}% }% }% {% \key@ifundefined{glossentry}{group}% {% \letcs{\@gls@sort}{glo@\glsdetoklabel{#1}@sort}% \expandafter\glo@grabfirst\@gls@sort{}{}\@nil }% {%

```
4089 \protected@xdef\@glo@thislettergrp{%
4090 \csuse{glo@\glsdetoklabel{#1}@group}}%
4091 }%
4092 \ifdefequal{\@glo@thislettergrp}{\@gls@currentlettergroup}%
4093 {}%
4094 {%
4095 \ifdefempty{\@gls@currentlettergroup}{}{\glsgroupskip}%
4096 \expandafter\glsgroupheading\expandafter
4097 {\@glo@thislettergrp}%
4098 }%
4099 \global\let\@gls@currentlettergroup\@glo@thislettergrp
4100 \ifdefvoid{\@gls@location}%
4101 {%
4102 \ifdefvoid{\@gls@loclist}
4103 {%
4104 \qquad \qquad \qquad \qquad \qquad 4104
4105 }%
4106 {%
4107 \glossentry{#1}%
4108 {%
4109 \glossaryentrynumbers{\glsnoidxloclist{\@gls@loclist}}%
4110 }%
4111 }%
4112 }%
4113 {%
4114 \glossentry{#1}%
4115 {%
4116 \glossaryentrynumbers{\@gls@location}%
4117 }%
4118 }%
4119 }%
4120 }
```
# 1.4 Integration with glossaries-accsupp

Provide better integration with the glossaries-accsupp package. (Must be loaded before the main code of glossaries-extra either explicitly or through the accsupp package option.)

These commands have their definitions set according to whether or not glossaries-extra has been loaded.

```
4121 \@ifpackageloaded{glossaries-accsupp}
4122 {
```
Define (or redefine) commands to use the accessibility information.

\glsaccessname Display the name value (no link and no check for existence).

```
4123 \newcommand*{\glsaccessname}[1]{%
4124 \glsnameaccessdisplay
4125 {%
4126 \glsentryname{#1}%
```

```
4127 }%
4128 {#1}%
4129 }
```
\Glsaccessname Display the name value (no link and no check for existence) with the first letter converted to upper case.

```
4130 \newcommand*{\Glsaccessname}[1]{%
4131 \glsnameaccessdisplay
4132 {%
4133 \Glsentryname{#1}%
4134 }%
4135 {#1}%
4136 }
```
\GLSaccessname Display the name value (no link and no check for existence) converted to upper case.

```
4137 \newcommand*{\GLSaccessname}[1]{%
4138 \glsnameaccessdisplay
4139 {%
4140 \mfirstucMakeUppercase{\glsentryname{#1}}%
4141 }%
4142 {#1}%
4143 }
```
\glsaccesstext Display the text value (no link and no check for existence).

```
4144 \newcommand*{\glsaccesstext}[1]{%
4145 \glstextaccessdisplay
4146 {%
4147 \glsentrytext{#1}%
4148 }%
4149 {#1}%
4150 }
```
\Glsaccesstext Display the text value (no link and no check for existence) with the first letter converted to upper case.

```
4151 \newcommand*{\Glsaccesstext}[1]{%
4152 \glstextaccessdisplay
4153 {%
4154 \Glsentrytext{#1}%
4155 }%
4156 {#1}%
4157 }
```
\GLSaccesstext Display the text value (no link and no check for existence) converted to upper case.

```
4158 \newcommand*{\GLSaccesstext}[1]{%
4159 \glstextaccessdisplay
4160 {%
4161 \mfirstucMakeUppercase{\glsentrytext{#1}}%
4162 }%
```

```
4163 {#1}%
4164 }
```
\glsaccessplural Display the plural value (no link and no check for existence).

```
4165 \newcommand*{\glsaccessplural}[1]{%
4166 \glspluralaccessdisplay
4167 {%
4168 \glsentryplural{#1}%
4169 }%
4170 {#1}%
4171 }
```
\Glsaccessplural Display the plural value (no link and no check for existence) with the first letter converted to upper case.

```
4172 \newcommand*{\Glsaccessplural}[1]{%
4173 \glspluralaccessdisplay
4174 {%
4175 \Glsentryplural{#1}%
4176 }%
4177 {#1}%
4178 }
```
\GLSaccessplural Display the plural value (no link and no check for existence) converted to upper case.

```
4179 \newcommand*{\GLSaccessplural}[1]{%
4180 \glspluralaccessdisplay
4181 {%
4182 \mfirstucMakeUppercase{\glsentryplural{#1}}%
4183 }%
4184 {#1}%
4185 }
```
\glsaccessfirst Display the first value (no link and no check for existence).

```
4186 \newcommand*{\glsaccessfirst}[1]{%
4187 \glsfirstaccessdisplay
4188 {%
4189 \glsentryfirst{#1}%
4190 }%
4191 {#1}%
4192 }
```
\Glsaccessfirst Display the first value (no link and no check for existence) with the first letter converted to upper case.

```
4193 \newcommand*{\Glsaccessfirst}[1]{%
4194 \glsfirstaccessdisplay
4195 {%
4196 \Glsentryfirst{#1}%
4197 }%
4198 {#1}%
4199 }
```
\GLSaccessfirst Display the first value (no link and no check for existence) converted to upper case.

```
4200 \newcommand*{\GLSaccessfirst}[1]{%
4201 \glsfirstaccessdisplay
4202 \{ \%4203 \mfirstucMakeUppercase{\glsentryfirst{#1}}%
4204 }%
4205 {#1}%
4206 }
```
cessfirstplural Display the firstplural value (no link and no check for existence).

```
4207 \newcommand*{\glsaccessfirstplural}[1]{%
4208 \glsfirstpluralaccessdisplay
4209 {%
4210 \glsentryfirstplural{#1}%
4211 }%
4212 {#1}%
4213 }
```
cessfirstplural Display the firstplural value (no link and no check for existence) with the first letter converted to upper case.

```
4214 \newcommand*{\Glsaccessfirstplural}[1]{%
4215 \glsfirstpluralaccessdisplay
4216 {%
4217 \Glsentryfirstplural{#1}%
4218 7\%4219 {#1}%
4220 }
```
 $\text{Cessfirst}$  Display the firstplural value (no link and no check for existence) converted to upper case.

```
4221 \newcommand*{\GLSaccessfirstplural}[1]{%
4222 \glsfirstpluralaccessdisplay
4223 {%
4224 \mfirstucMakeUppercase{\glsentryfirstplural{#1}}%
4225 }%
4226 {#1}%
4227 }
```
\glsaccesssymbol Display the symbol value (no link and no check for existence).

```
4228 \newcommand*{\glsaccesssymbol}[1]{%
4229 \glssymbolaccessdisplay
4230 {%
4231 \glsentrysymbol{#1}%
4232 }%
4233 {#1}%
4234 }
```
\Glsaccesssymbol Display the symbol value (no link and no check for existence) with the first letter converted to upper case.

```
4235 \newcommand*{\Glsaccesssymbol}[1]{%
4236 \glssymbolaccessdisplay
4237 {%
4238 \Glsentrysymbol{#1}%
4239 }%
4240 {#1}%
4241 }
```
\GLSaccesssymbol Display the symbol value (no link and no check for existence) converted to upper case.

```
4242 \newcommand*{\GLSaccesssymbol}[1]{%
4243 \glssymbolaccessdisplay
4244 \{ \%4245 \mfirstucMakeUppercase{\glsentrysymbol{#1}}%
4246 }%
4247 {#1}%
4248 }
```
esssymbolplural Display the symbolplural value (no link and no check for existence).

```
4249 \newcommand*{\glsaccesssymbolplural}[1]{%
4250 \glssymbolpluralaccessdisplay
4251 {%
4252 \glsentrysymbolplural{#1}%
4253 }%
4254 {#1}%
4255 }
```
esssymbolplural Display the symbolplural value (no link and no check for existence) with the first letter converted to upper case.

```
4256 \newcommand*{\Glsaccesssymbolplural}[1]{%
4257 \glssymbolpluralaccessdisplay
4258 {%
4259 \Glsentrysymbolplural{#1}%
4260 }%
4261 {#1}%
4262 }
```
 $\Xi$ esssymbolplural Display the symbolplural value (no link and no check for existence) converted to upper case.

```
4263 \newcommand*{\GLSaccesssymbolplural}[1]{%
4264 \glssymbolpluralaccessdisplay
4265 {%
4266 \mfirstucMakeUppercase{\glsentrysymbolplural{#1}}%
4267 }%
4268 {#1}%
4269 }
```
\glsaccessdesc Display the desc value (no link and no check for existence).

 \newcommand\*{\glsaccessdesc}[1]{% \glsdescriptionaccessdisplay

```
4272 {%
4273 \glsentrydesc{#1}%
4274 }%
4275 {#1}%
4276 }
```
\Glsaccessdesc Display the desc value (no link and no check for existence) with the first letter converted to upper case.

```
4277 \newcommand*{\Glsaccessdesc}[1]{%
4278 \glsdescriptionaccessdisplay
4279 {%
4280 \Glsentrydesc{#1}%
4281 }%
4282 {#1}%
4283 }
```
\GLSaccessdesc Display the desc value (no link and no check for existence) converted to upper case.

```
4284 \newcommand*{\GLSaccessdesc}[1]{%
4285 \glsdescriptionaccessdisplay
4286 {%
4287 \mfirstucMakeUppercase{\glsentrydesc{#1}}%
4288 }%
4289 {#1}%
4290 }
```
ccessdescplural Display the descplural value (no link and no check for existence).

```
4291 \newcommand*{\glsaccessdescplural}[1]{%
4292 \glsdescriptionpluralaccessdisplay
4293 {%
4294 \glsentrydescplural{#1}%
4295 }%
4296 {#1}%
4297 }
```
ccessdescplural Display the descplural value (no link and no check for existence) with the first letter converted to upper case.

```
4298 \newcommand*{\Glsaccessdescplural}[1]{%
4299 \glsdescriptionpluralaccessdisplay
4300 {%
4301 \Glsentrydescplural{#1}%
4302 }%
4303 {#1}%
4304 }
```
 $\cos$  Ccessdescplural Display the descplural value (no link and no check for existence) converted to upper case.

```
4305 \newcommand*{\GLSaccessdescplural}[1]{%
4306 \glsdescriptionpluralaccessdisplay
4307 {%
```

```
4308 \mfirstucMakeUppercase{\glsentrydescplural{#1}}%
4309 }%
4310 {#1}%
4311 }
```
\glsaccessshort Display the short form (no link and no check for existence).

```
4312 \newcommand*{\glsaccessshort}[1]{%
4313 \glsshortaccessdisplay
4314 {%
4315 \glsentryshort{#1}%
4316 }%
4317 {#1}%
4318 }
```
\Glsaccessshort Display the short form with first letter converted to uppercase (no link and no check for existence).

```
4319 \newcommand*{\Glsaccessshort}[1]{%
4320 \glsshortaccessdisplay
4321 {%
4322 \Glsentryshort{#1}%
4323 }%
4324 {#1}%
4325 }
```
\GLSaccessshort Display the short value (no link and no check for existence) converted to upper case.

```
4326 \newcommand*{\GLSaccessshort}[1]{%
4327 \glsshortaccessdisplay
4328 {%
4329 \mfirstucMakeUppercase{\glsentryshort{#1}}%
4330 }%
4331 {#1}%
4332 }
```
1saccessshortpl Display the short plural form (no link and no check for existence).

```
4333 \newcommand*{\glsaccessshortpl}[1]{%
4334 \glsshortpluralaccessdisplay
4335 {%
4336 \glsentryshortpl{#1}%
4337 }%
4338 {#1}%
4339 }
```
lsaccessshortpl Display the short plural form with first letter converted to uppercase (no link and no check for existence).

```
4340 \newcommand*{\Glsaccessshortpl}[1]{%
4341 \glsshortpluralaccessdisplay
4342 {%
4343 \Glsentryshortpl{#1}%
```

```
4344 }%
               4345 {#1}%
               4346 }
LSaccessshortpl Display the shortplural value (no link and no check for existence) converted to upper case.
               4347 \newcommand*{\GLSaccessshortpl}[1]{%
               4348 \glsshortpluralaccessdisplay
               4349 {%
               4350 \mfirstucMakeUppercase{\glsentryshortpl{#1}}%
               4351 }%
               4352 {#1}%
               4353 }
\glsaccesslong Display the long form (no link and no check for existence).
               4354 \newcommand*{\glsaccesslong}[1]{%
               4355 \glslongaccessdisplay{\glsentrylong{#1}}{#1}%
               4356 }
\Glsaccesslong Display the long form (no link and no check for existence).
               4357
               4358 \newcommand*{\Glsaccesslong}[1]{%
               4359 \glslongaccessdisplay{\Glsentrylong{#1}}{#1}%
               4360 }
\GLSaccesslong Display the long value (no link and no check for existence) converted to upper case.
               4361 \newcommand*{\GLSaccesslong}[1]{%
               4362 \glslongaccessdisplay
               4363 {%
               4364 \mfirstucMakeUppercase{\glsentrylong{#1}}%
               4365 }%
               4366 {#1}%
               4367 }
```
\glsaccesslongpl Display the long plural form (no link and no check for existence).

```
4368 \newcommand*{\glsaccesslongpl}[1]{%
4369 \glslongpluralaccessdisplay{\glsentrylongpl{#1}}{#1}%
4370 }
```
Glsaccesslongpl Display the long plural form (no link and no check for existence).

```
4371
4372 \newcommand*{\Glsaccesslongpl}[1]{%
4373 \glslongpluralaccessdisplay{\Glsentrylongpl{#1}}{#1}%
4374 }
```
\GLSaccesslongpl Display the longplural value (no link and no check for existence) converted to upper case.

 \newcommand\*{\GLSaccesslongpl}[1]{% \glslongpluralaccessdisplay {%

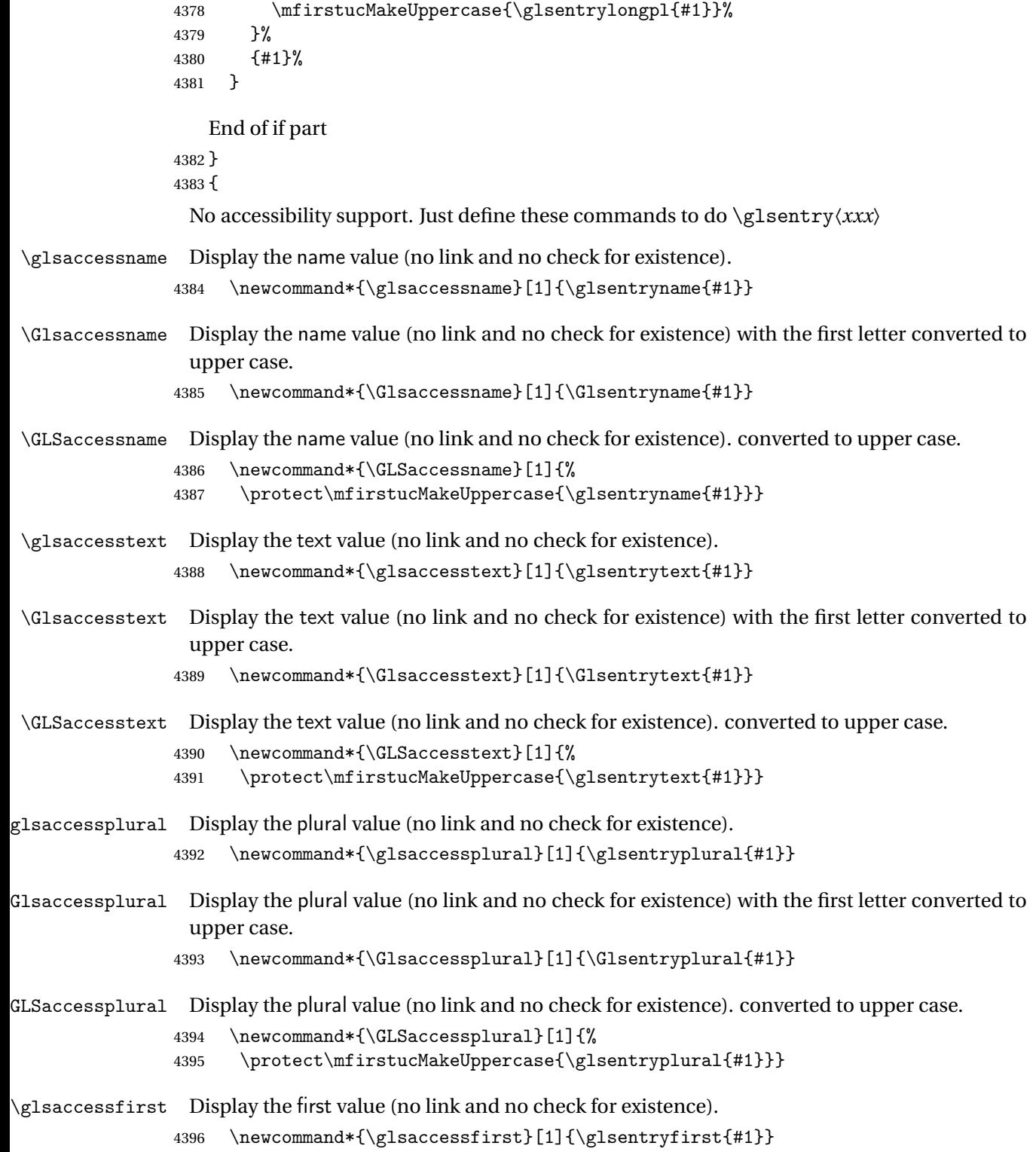

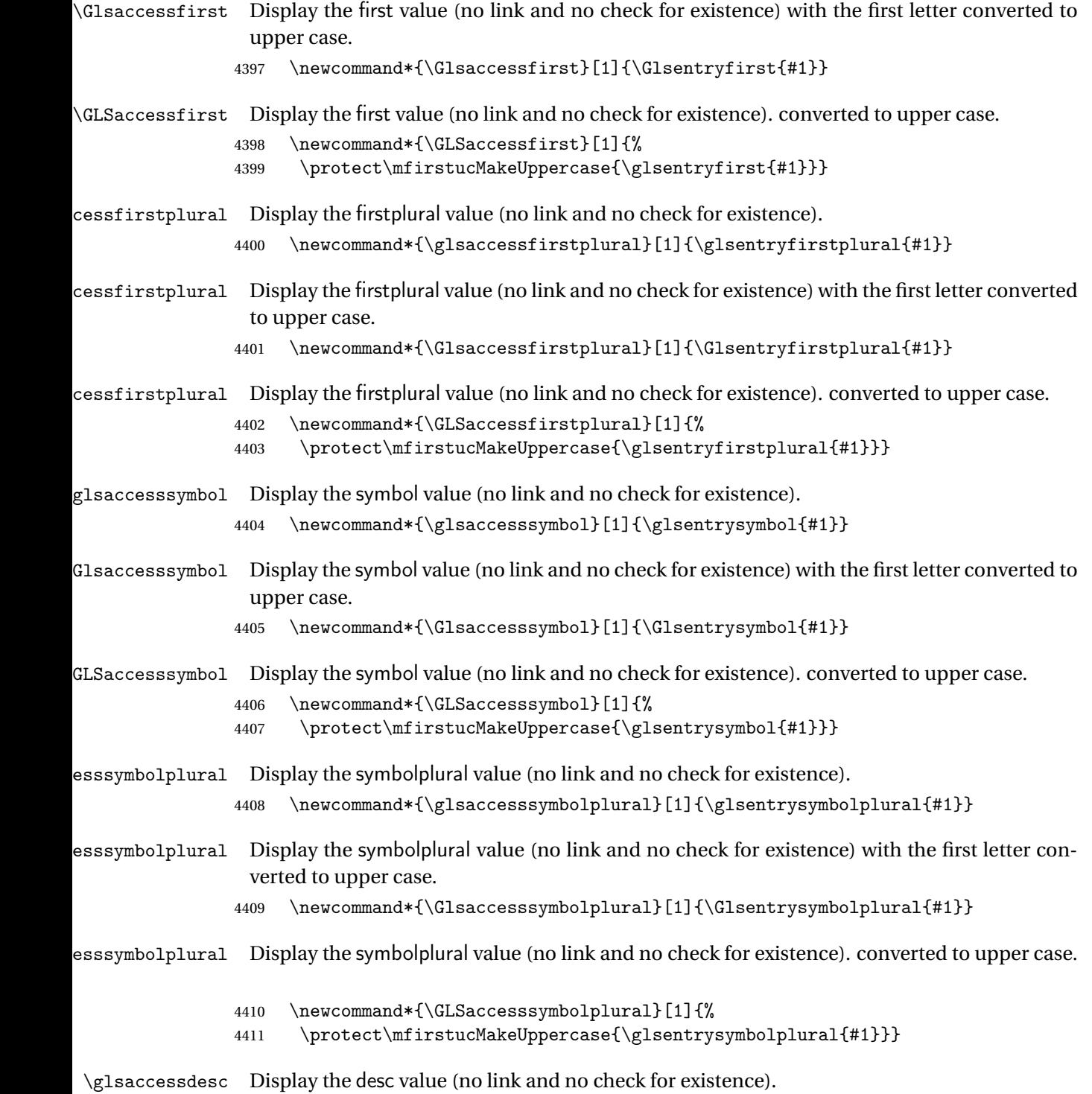

4412 \newcommand\*{\glsaccessdesc}[1]{\glsentrydesc{#1}}

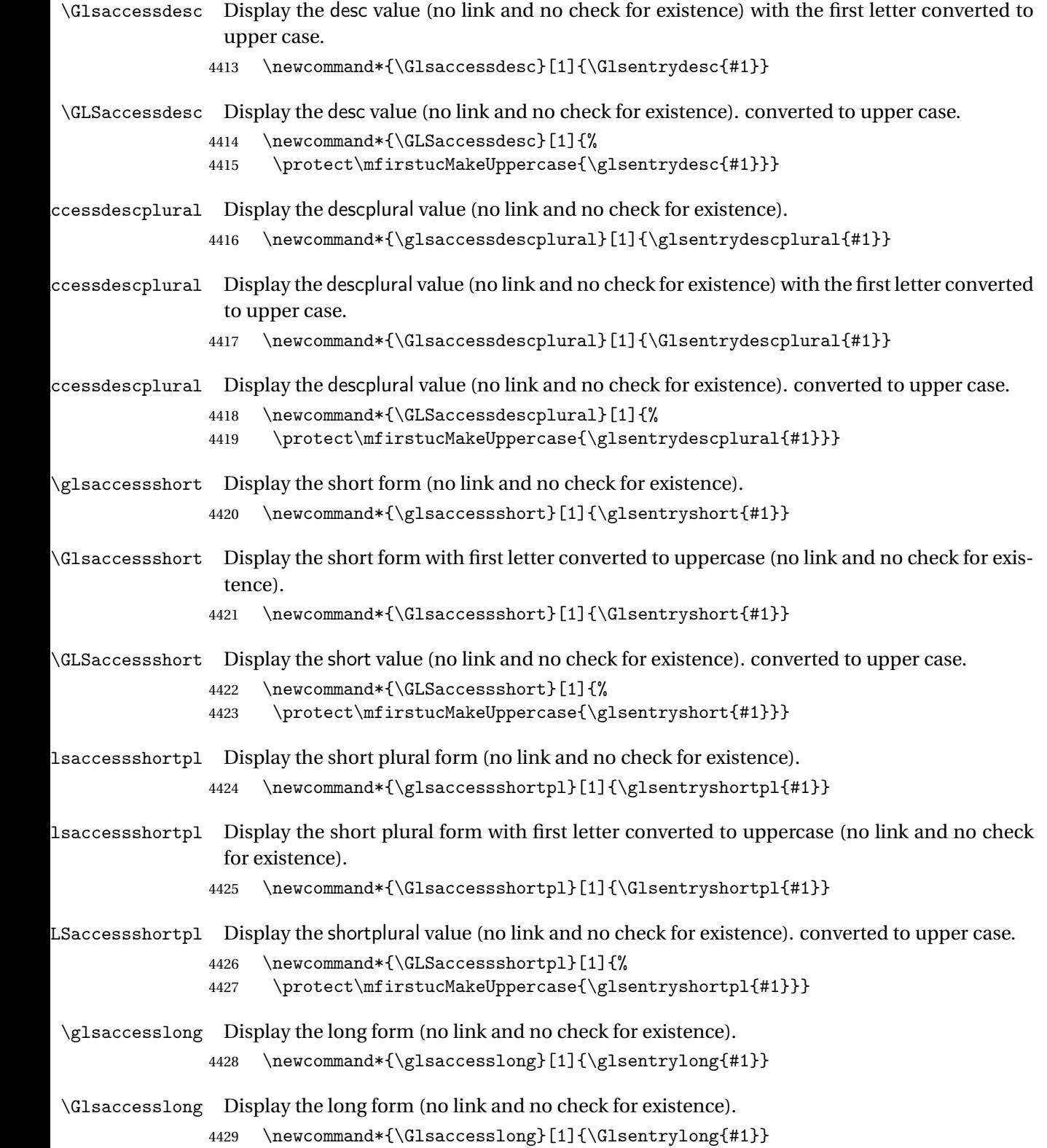

```
\GLSaccesslong Display the long value (no link and no check for existence). converted to upper case.
                4430 \newcommand*{\GLSaccesslong}[1]{%
                4431 \protect\mfirstucMakeUppercase{\glsentrylong{#1}}}
\glsaccesslongpl Display the long plural form (no link and no check for existence).
                4432 \newcommand*{\glsaccesslongpl}[1]{\glsentrylongpl{#1}}
Glsaccesslongpl Display the long plural form (no link and no check for existence).
                4433 \newcommand*{\Glsaccesslongpl}[1]{\Glsentrylongpl{#1}}
\GLSaccesslongpl Display the longplural value (no link and no check for existence). converted to upper case.
                4434 \newcommand*{\GLSaccesslongpl}[1]{%
                4435 \protect\mfirstucMakeUppercase{\glsentrylongpl{#1}}}
                   End of else part
                4436 }
```
1.5 Categories

\glscategory Add a new storage key that can be used to indicate a category. The default category is general. 4437 \glsaddstoragekey{category}{general}{\glscategory}

\glsifcategory Convenient shortcut to determine if an entry has the given category.

```
4438 \newcommand{\glsifcategory}[4]{%
4439 \ifglsfieldeq{#1}{category}{#2}{#3}{#4}%
4440 }
```
Categories can have attributes.

ategoryattribute  $\setminus$ glssetcategoryattribute{ $\langle category \rangle$ }{ $\langle attribute$  attribute-label $\rangle$ }{ $\langle value \rangle$ }

Set (or override if already set) an attribute for the given category.

```
4441 \newcommand*{\glssetcategoryattribute}[3]{%
4442 \csdef{@glsxtr@categoryattr@@#1@#2}{#3}%
4443 }
```
ategoryattribute  $\setminus$ glsgetcategoryattribute{ $\langle category \rangle$ }{ $\langle attribute\text{-}label \rangle\}$ 

Get the value of the given attribute for the given category. Does nothing if the attribute isn't defined.

```
4444 \newcommand*{\glsgetcategoryattribute}[2]{%
4445 \csuse{@glsxtr@categoryattr@@#1@#2}%
4446 }
```

```
ategoryattribute \setminusglshascategoryattribute{\langle category \rangle}{\langle attribute\text{-}label \rangle}{\langle true \rangle}{\langle false \rangle}
                     Tests if the category has the given attribute set.
                   4447 \newcommand*{\glshascategoryattribute}[4]{%
                   4448 \ifcsvoid{@glsxtr@categoryattr@@#1@#2}{#4}{#3}%
                   4449 }
\glssetattribute \setminusglssetattribute{\langle entry \; \textit{label} \rangle\}{\langle \textit{attribute-label} \rangle\}{\langle \textit{value} \rangle\}Short cut where the category label is obtained from the entry information.
                   4450 \newcommand*{\glssetattribute}[3]{%
                   4451 \glssetcategoryattribute{\glscategory{#1}}{#2}{#3}%
                   4452 }
\glsgetattribute \\glsgetattribute{\entry label}}{\attribute-label}}
                    Short cut where the category label is obtained from the entry information.
                   4453 \newcommand*{\glsgetattribute}[2]{%
                   4454 \glsgetcategoryattribute{\glscategory{#1}}{#2}%
                   4455 }
\glshasattribute \setminusglshasattribute{\langle entry \; \; label \rangle}{\langle \; true \; \rangle}{\langle \; true \; \rangle}{\langle \; false \; \rangle}
                     Short cut to test if the given attribute has been set where the category label is obtained from
                     the entry information.
                   4456 \newcommand*{\glshasattribute}[4]{%
                   4457 \ifglsentryexists{#1}%
                   4458 {\glshascategoryattribute{\glscategory{#1}}{#2}{#3}{#4}}%
                   4459 {#4}%
                   4460 }
ategoryattribute \glsifcategoryattribute{(category)}{(attribute-label)}{(value)}{(true
                      part 〉}{〈false part 〉}
```
True if category has the attribute with the given value. 4461 \newcommand{\glsifcategoryattribute}[5]{%

```
4462 \ifcsundef{@glsxtr@categoryattr@@#1@#2}%
4463 {#5}%
4464 {\ifcsstring{@glsxtr@categoryattr@@#1@#2}{#3}{#4}{#5}}%
4465 }
```

```
\gtrsim \glsifattribute \{ \entry label \}{\{attribute-label \}{\{ulue \}{\{true part \}
                  \{\langle false\ part\rangle\}
```
Short cut to determine if the given entry has a category with the given attribute set.

```
4466 \newcommand{\glsifattribute}[5]{%
4467 \ifglsentryexists{#1}%
4468 {\glsifcategoryattribute{\glscategory{#1}}{#2}{#3}{#4}{#5}}%
4469 {#5}%
4470 }
```
Set attributes for the default general category:

\glssetcategoryattribute{general}{regular}{true}

Acronyms are regular by default, since they're typically just treated like normal words. \glssetcategoryattribute{acronym}{regular}{true}

regularcategory Convenient shortcut to create add the regular attribute.

```
4473 \newcommand*{\glssetregularcategory}[1]{%
4474 \glssetcategoryattribute{#1}{regular}{true}%
4475 }
```
fregularcategory  $\langle$  \glsifregularcategory{ $\langle$ category} { $\langle$ true part }}{ $\langle$ false part }}

Short cut to determine if a category has the regular attribute explicitly set to true.

```
4476 \newcommand{\glsifregularcategory}[3]{%
4477 \glsifcategoryattribute{#1}{regular}{true}{#2}{#3}%
4478 }
```
tregularcategory  $\setminus$ glsifnotregularcategory{(category)}{(true part)}{(false part)}

Short cut to determine if a category has the regular attribute explicitly set to false.

```
4479 \newcommand{\glsifnotregularcategory}[3]{%
4480 \glsifcategoryattribute{#1}{regular}{false}{#2}{#3}%
4481 }
```

```
\glsifregular \glsifregular{\entry label\}}{\true part\}}{\false part\}
                   Short cut to determine if an entry has a regular attribute set to true.
                 4482 \newcommand{\glsifregular}[3]{%
                 4483 \glsifregularcategory{\glscategory{#1}}{#2}{#3}%
                 4484 }
\setminusglsifnotregular \setminusglsifnotregular\{ \langle entry \; \; label \; \rangle \} \{ \langle true \; \; part \; \rangle \}Short cut to determine if an entry has a regular attribute set to false.
                 4485 \newcommand{\glsifnotregular}[3]{%
                 4486 \glsifnotregularcategory{\glscategory{#1}}{#2}{#3}%
                 4487 }
oreachincategory \glsforeachincategory[(qlossary labels)]{(category-label)}
                     \{\langle glossary-cs \rangle\}\{\langle label-cs \rangle\}\{\langle body \rangle\}Iterates through all entries in all the glossaries (or just those listed in 〈glossary labels〉) and
                   does 〈body〉if the category matches 〈category-label〉. The control sequences 〈glossary-cs〉 and
                   〈label-cs〉 may be used in 〈body〉 to access the glossary label and entry label for the current
                   iteration.
                 4488 \newcommand{\glsforeachincategory}[5][\@glo@types]{%
                 4489 \forallglossaries[#1]{#3}%
                 4490 {%
                 4491 \forglsentries[#3]{#4}%
                 4492 \{ \%4493 \glsifcategory{#4}{#2}{#5}{}%
                 4494 }%
                 4495 }%
                 4496 }
```
achwithattribute  $\setminus$ glsforeachwithattribute[ $\langle glossary \: \: labels \: \rangle$ ] $\{ \: (attribute \: \: label \: \} \}$  $\{(attribute-value)\}\{(glossary-cs)\}\{(label-cs)\}\{(body)\}$ 

> Iterates through all entries in all the glossaries (or just those listed in 〈*glossary labels*〉) and does 〈*body*〉 if the category attribute 〈*attribute-label*〉 matches 〈*attribute-value*〉. The control sequences 〈*glossary-cs*〉 and 〈*label-cs*〉 may be used in 〈*body*〉 to access the glossary label and entry label for the current iteration.

```
4497 \newcommand{\glsforeachwithattribute}[6][\@glo@types]{%
4498 \forallglossaries[#1]{#4}%
4499 {%
4500 \forglsentries[#4]{#5}%
4501 {%
4502 \glsifattribute{#5}{#2}{#3}{#6}{}%
4503 }%
4504 }%
4505 }
```
If \newterm has been defined, redefine it so that it automatically sets the category label to index and add \glsxtrpostdescription.

```
4506 \ifdef\newterm
4507 {%
```
## \newterm

```
4508 \renewcommand*{\newterm}[2][]{%
4509 \newglossaryentry{#2}%
4510 {type={index},category=index,name={#2},%
4511 description={\glsxtrpostdescription\nopostdesc},#1}%
4512 }
```
Indexed terms are regular by default.

\glssetcategoryattribute{index}{regular}{true}

## trpostdescindex

\newcommand\*{\glsxtrpostdescindex}{}

 } {}

> If the symbols package option was used, define a similar command for symbols, but set the default sort to the label rather than the name as the symbols will typically contain commands that will confuse makeindex and xindy.

 \ifdef\printsymbols {%

glsxtrnewsymbol Unlike \newterm, this has a separate argument for the label (since the symbol will likely contain commands).

```
4519 \newcommand*{\glsxtrnewsymbol}[3][]{%
4520 \newglossaryentry{#2}{name={#3},sort={#2},type=symbols,category=symbol,#1}%
4521 }
```
Symbols are regular by default.

\glssetcategoryattribute{symbol}{regular}{true}

## rpostdescsymbol

\newcommand\*{\glsxtrpostdescsymbol}{}

```
4524 }
4525 {}
```
Similar for the numbers option.

```
4526 \ifdef\printnumbers
4527 {%
```
## glsxtrnewnumber

```
4528 \ifdef\printnumbers
4529 \newcommand*{\glsxtrnewnumber}[3][]{%
4530 \newglossaryentry{#2}{name={#3},sort={#2},type=numbers,category=number,#1}%
4531 }
```
Numbers are regular by default.

```
4532 \glssetcategoryattribute{number}{regular}{true}
```
## rpostdescnumber

 \newcommand\*{\glsxtrpostdescnumber}{} } {}

sxtrsetcategory Set the category for all listed labels. The first argument is the list of entry labels and the second argument is the category label.

```
4536 \newcommand*{\glsxtrsetcategory}[2]{%
4537 \@for\@glsxtr@label:=#1\do
4538 {%
4539 \glsfieldxdef{\@glsxtr@label}{category}{#2}%<br>4540 }%
4540
4541 }
```
tcategoryforall Set the category for all entries in the listed glossaries. The first argument is the list of glossary labels and the second argument is the category label.

```
4542 \newcommand*{\glsxtrsetcategoryforall}[2]{%
4543 \forallglossaries[#1]{\@glsxtr@type}{%
4544 \forglsentries[\@glsxtr@type]{\@glsxtr@label}%
4545 {%
4546 \glsfieldxdef{\@glsxtr@label}{category}{#2}%
4547 }%
4548 }%
4549 }
```
trfieldtitlecase \\glsxtrfieldtitlecase{(label)}{\field)}

Apply title casing to the contents of the given field. \newcommand\*{\glsxtrfieldtitlecase}[2]{%

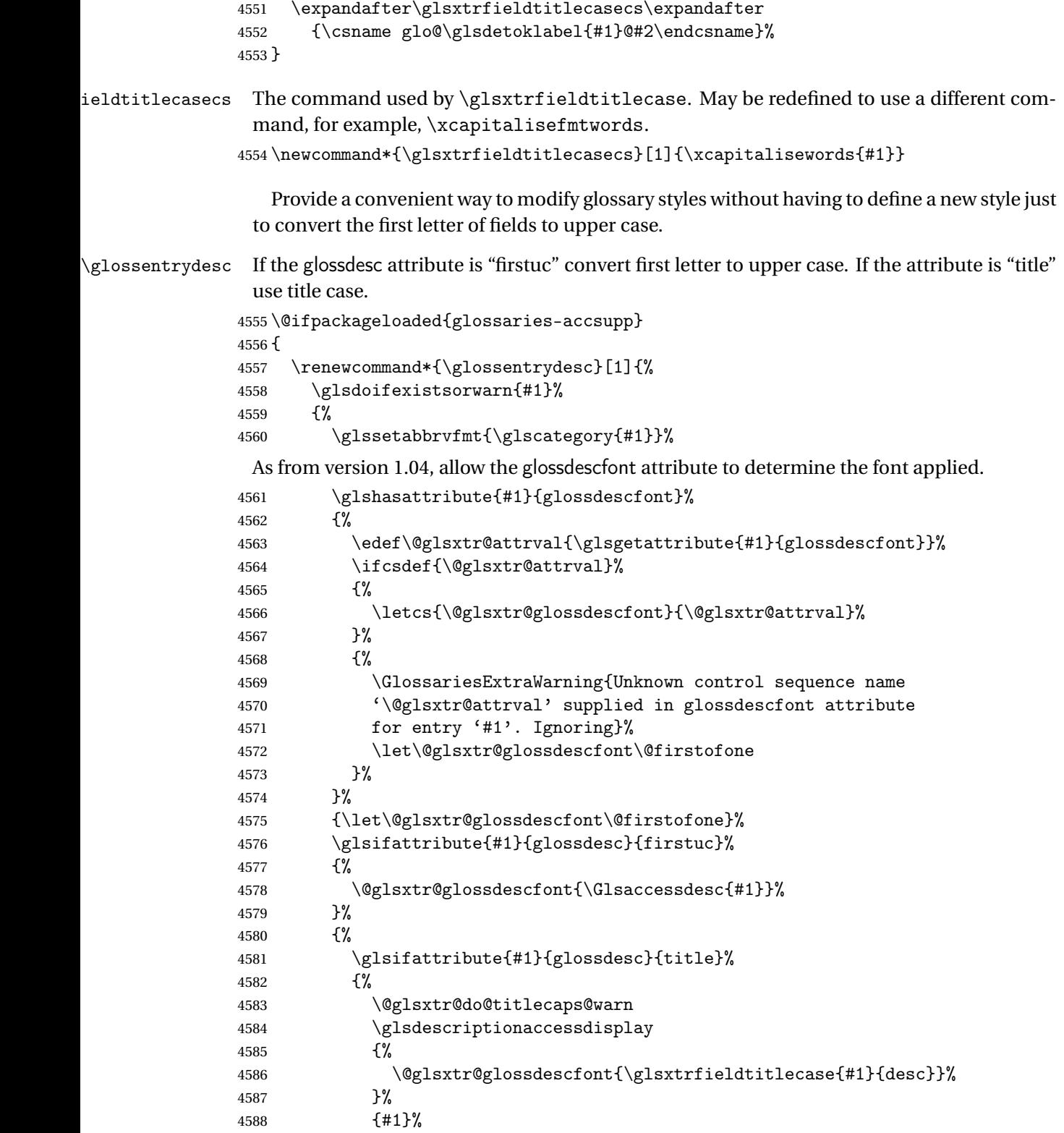

 }% {% \@glsxtr@glossdescfont{\glsaccessdesc{#1}}% }% }% }% } } { \renewcommand\*{\glossentrydesc}[1]{% \glsdoifexistsorwarn{#1}% {% \glssetabbrvfmt{\glscategory{#1}}% \glshasattribute{#1}{glossdescfont}% {% \edef\@glsxtr@attrval{\glsgetattribute{#1}{glossdescfont}}% \ifcsdef{\@glsxtr@attrval}% {% \letcs{\@glsxtr@glossdescfont}{\@glsxtr@attrval}% }% {% \GlossariesExtraWarning{Unknown control sequence name '\@glsxtr@attrval' supplied in glossdescfont attribute for entry '#1'. Ignoring}% \let\@glsxtr@glossdescfont\@firstofone 4614 }% }% {\let\@glsxtr@glossdescfont\@firstofone}% \glsifattribute{#1}{glossdesc}{firstuc}% {% \@glsxtr@glossdescfont{\Glsentrydesc{#1}}% 4620 }% {% \glsifattribute{#1}{glossdesc}{title}% {% \@glsxtr@do@titlecaps@warn \@glsxtr@glossdescfont{\glsxtrfieldtitlecase{#1}{desc}}% }% {% \@glsxtr@glossdescfont{\glsentrydesc{#1}}% 4629 }% }% }% } }

\glossentryname If the glossname attribute is "firstuc" convert first letter to upper case. If the attribute is "title" use title case.

\@ifpackageloaded{glossaries-accsupp}

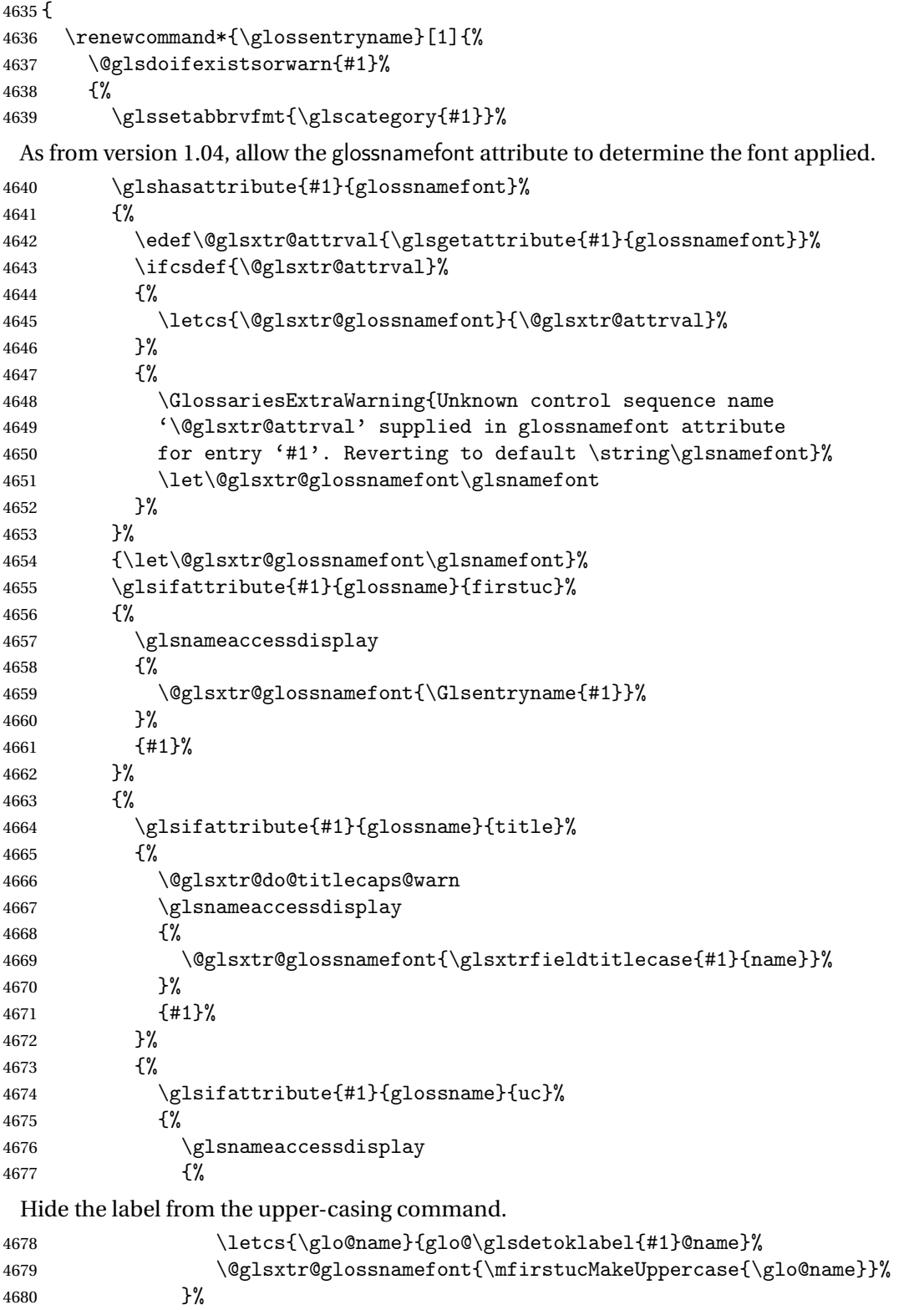

 {#1}% }% {% \letcs{\glo@name}{glo@\glsdetoklabel{#1}@name}% 4685 \glsnameaccessdisplay {% \expandafter\@glsxtr@glossnamefont\expandafter{\glo@name}% }% {#1}% 4690 }% 4691 }%<br>4692 }% Do post-name hook: \glsxtrpostnamehook{#1}% }% } } { \renewcommand\*{\glossentryname}[1]{% \@glsdoifexistsorwarn{#1}% {% 4701 \glssetabbrvfmt{\glscategory{#1}}% \glshasattribute{#1}{glossnamefont}% {% \edef\@glsxtr@attrval{\glsgetattribute{#1}{glossnamefont}}% \ifcsdef{\@glsxtr@attrval}% {% \letcs{\@glsxtr@glossnamefont}{\@glsxtr@attrval}% }% 4709  $\{ \%$  \GlossariesExtraWarning{Unknown control sequence name 4711 '\@glsxtr@attrval' supplied in glossnamefont attribute 4712 for entry '#1'. Reverting to default \string\glsnamefont}% \let\@glsxtr@glossnamefont\glsnamefont 4714 }% }% {\let\@glsxtr@glossnamefont\glsnamefont}% \glsifattribute{#1}{glossname}{firstuc}% {% \@glsxtr@glossnamefont{\Glsentryname{#1}}% }% 4721  $\{$ \} \glsifattribute{#1}{glossname}{title}% {% \@glsxtr@do@titlecaps@warn \@glsxtr@glossnamefont{\glsxtrfieldtitlecase{#1}{name}}% }% {% \glsifattribute{#1}{glossname}{uc}%

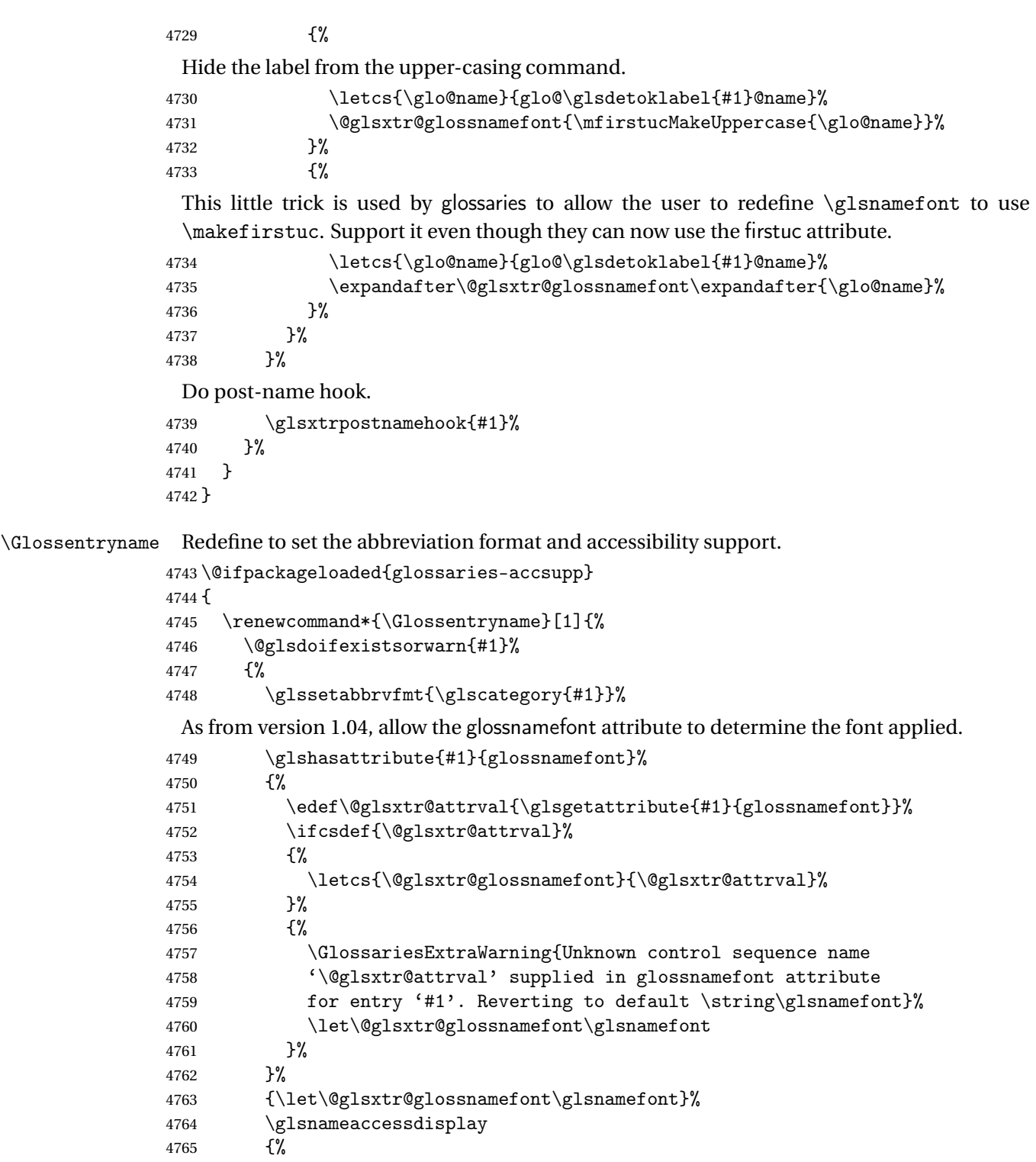

 $\Qlsxtr@glossnamefont\{\Glsentryname{#1}\}\%$ 

 }% {#1}% Do post-name hook:

```
4769 \glsxtrpostnamehook{#1}%
4770 }%
4771 }
4772 }
4773 {
4774 \renewcommand*{\Glossentryname}[1]{%
4775 \@glsdoifexistsorwarn{#1}%
4776 {%
4777 \glssetabbrvfmt{\glscategory{#1}}%
4778 \glshasattribute{#1}{glossnamefont}%
4779 {%
4780 \edef\@glsxtr@attrval{\glsgetattribute{#1}{glossnamefont}}%
4781 \ifcsdef{\@glsxtr@attrval}%
4782 \{ \%4783 \letcs{\@glsxtr@glossnamefont}{\@glsxtr@attrval}%
4784 }%
4785 \{%
4786 \GlossariesExtraWarning{Unknown control sequence name
4787 (\@glsxtr@attrval' supplied in glossnamefont attribute
4788 for entry '#1'. Reverting to default \string\glsnamefont}%
4789 \let\@glsxtr@glossnamefont\glsnamefont
4790 }%
4791 }%
4792 {\let\@glsxtr@glossnamefont\glsnamefont}%
4793 \@glsxtr@glossnamefont{\Glsentryname{#1}}%
 Do post-name hook:
4794 \glsxtrpostnamehook{#1}%
```

```
4795 }%
4796 }
4797 }
```
Provide a convenient way to also index the entries using the standard \index mechanism. This may use different actual, encap and escape characters to those used for the glossaries.

\glsxtrpostnamehook Hook to append stuff after the name is displayed in the glossary. The argument is the entry's label.

```
4798 \newcommand*{\glsxtrpostnamehook}[1]{%
4799 \let\@glsnumberformat\@glsxtr@defaultnumberformat
4800 \glsxtrdoautoindexname{#1}{indexname}%
 Allow categories to hook in here.
4801 \csuse{glsxtrpostname\glscategory{#1}}%
```

```
4802 }
```
format @override Determines if the format key should override the indexing attribute value.

```
4803 \newif\if@glsxtr@format@override
4804 \@glsxtr@format@overridefalse
```
If overriding is enabled, the  $\gtrsim$  glshypernumber command will have to be redefined in the index to use \hyperpage instead.

# xFormatOverride

```
4805 \@ifpackageloaded{hyperref}
```
{

If hyperref's hyperindex option is on, then hyperref will automatically add \hyperpage, so don't add it.

```
4807 \ifHy@hyperindex
4808 \newcommand*{\GlsXtrEnableIndexFormatOverride}{%
4809 \@glsxtr@format@overridetrue
4810 \appto\theindex{\let\glshypernumber\@firstofone}%<br>4811 }
4811 }
4812 \else
4813 \newcommand*{\GlsXtrEnableIndexFormatOverride}{%
4814 \@glsxtr@format@overridetrue
4815 \appto\theindex{\let\glshypernumber\hyperpage}%
4816 }
4817 \fi
4818 }
4819 {
4820 \newcommand*{\GlsXtrEnableIndexFormatOverride}{%
4821 \@glsxtr@format@overridetrue
4822 }
4823 }
4824 \@onlypreamble\GlsXtrEnableIndexFormatOverride
```
doautoindexname

```
4825 \newcommand*{\glsxtrdoautoindexname}[2]{%
4826 \glshasattribute{#1}{#2}%
4827 {%
```
Escape any makeindex/xindy characters in the value of the name field. Take care with babel as this won't work if the category code has changed for those characters.

```
4828 \@glsxtr@autoindex@setname{#1}%
```
If the attribute value is simply "true" don't add an encap, otherwise use the value as the encap.

```
4829 \protected@edef\@glsxtr@attrval{\glsgetattribute{#1}{#2}}%
4830 \if@glsxtr@format@override
4831 \ifx\@glsnumberformat\@glsxtr@defaultnumberformat
4832 \else
4833 \let\@glsxtr@attrval\@glsnumberformat
4834 \fi
4835 \setminusfi
4836 \ifdefstring{\@glsxtr@attrval}{true}%
4837 {}%
4838 {\eappto\@glo@name{\@glsxtr@autoindex@encap\@glsxtr@attrval}}%
4839 \expandafter\glsxtrautoindex\expandafter{\@glo@name}%
```
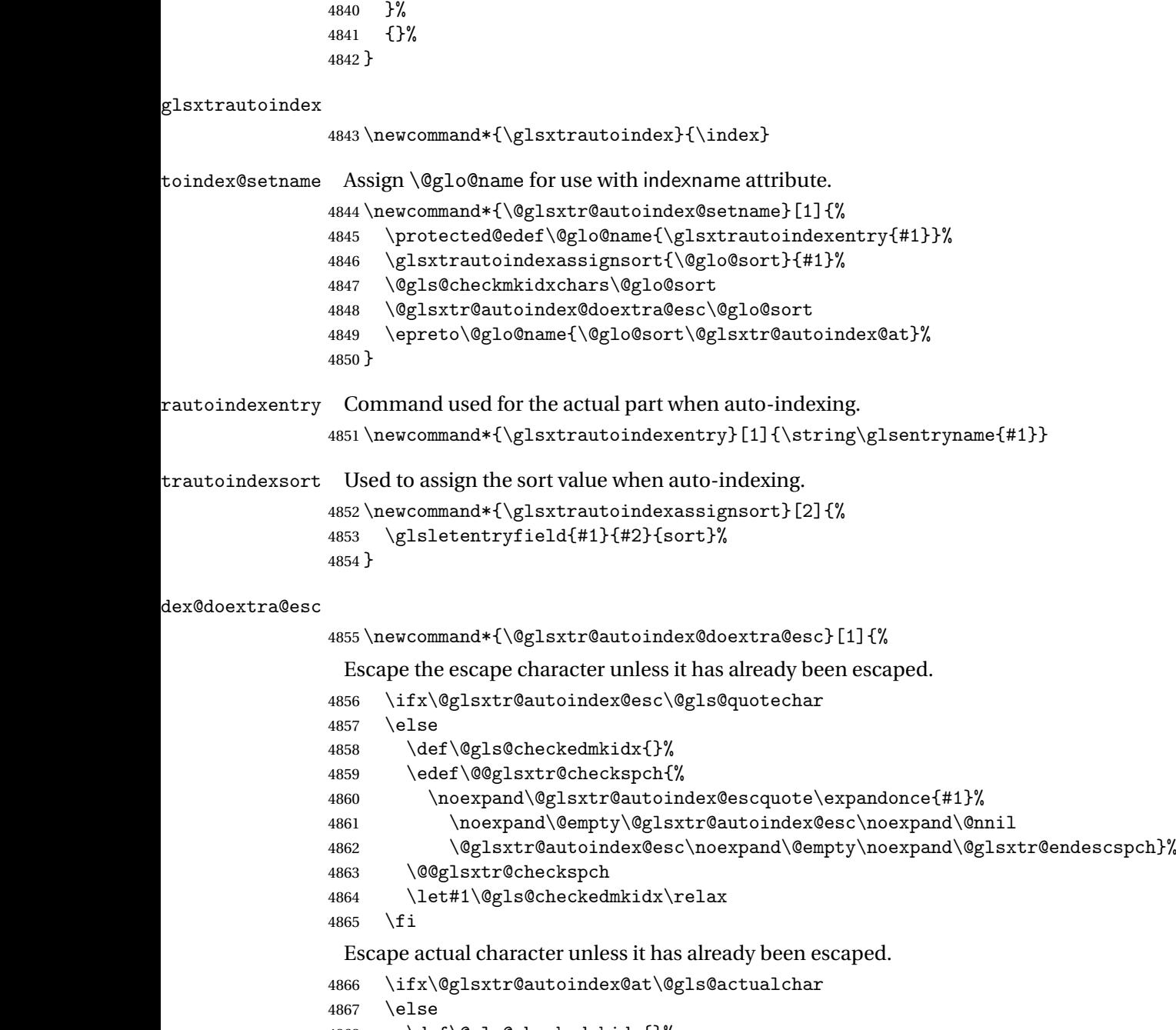

```
4868 \def\@gls@checkedmkidx{}%
4869 \edef\@@glsxtr@checkspch{%
4870 \noexpand\@glsxtr@autoindex@escat\expandonce{#1}%
4871 \noexpand\@empty\@glsxtr@autoindex@at\noexpand\@nnil
4872 \@glsxtr@autoindex@at\noexpand\@empty\noexpand\@glsxtr@endescspch}%
4873 \@@glsxtr@checkspch
4874 \let#1\@gls@checkedmkidx\relax
4875 \fi
```
Escape level character unless it has already been escaped.

```
4876 \ifx\@glsxtr@autoindex@level\@gls@levelchar
4877 \else
4878 \def\@gls@checkedmkidx{}%
4879 \edef\@@glsxtr@checkspch{%
4880 \noexpand\@glsxtr@autoindex@esclevel\expandonce{#1}%
4881 \noexpand\@empty\@glsxtr@autoindex@level\noexpand\@nnil
4882 \@glsxtr@autoindex@level\noexpand\@empty\noexpand\@glsxtr@endescspch}%
4883 \@@glsxtr@checkspch
4884 \let#1\@gls@checkedmkidx\relax
4885 \fi
 Escape encap character unless it has already been escaped.
4886 \ifx\@glsxtr@autoindex@encap\@gls@encapchar
4887 \else
4888 \def\@gls@checkedmkidx{}%
```

```
4889 \edef\@@glsxtr@checkspch{%
4890 \noexpand\@glsxtr@autoindex@escencap\expandonce{#1}%
4891 \noexpand\@empty\@glsxtr@autoindex@encap\noexpand\@nnil
4892 \@glsxtr@autoindex@encap\noexpand\@empty\noexpand\@glsxtr@endescspch}%
4893 \@@glsxtr@checkspch
4894 \let#1\@gls@checkedmkidx\relax
4895 \fi
4896 }
```
The user commands here have a preamble-only restriction to ensure they are set before required and also to reduce the chances of complications caused by babel's shorthands.

```
4897 \newcommand*{\@glsxtr@autoindex@at}{}
trSetActualChar Set the actual character.
                4898 \newcommand*{\GlsXtrSetActualChar}[1]{%
                4899 \gdef\@glsxtr@autoindex@at{#1}%
                4900 \def\@glsxtr@autoindex@escat##1#1##2#1##3\@glsxtr@endescspch{%
                4901 \@@glsxtr@autoindex@escspch{#1}{\@glsxtr@autoindex@escat}{##1}{##2}{##3}%
                4902 }%
                4903 }
                4904 \@onlypreamble\GlsXtrSetActualChar
                4905 \makeatother
                4906 \GlsXtrSetActualChar{@}
                4907 \makeatletter
\frac{1}{2} autoindex@encap Encap character for use with \theta index.
                4908 \newcommand*{\@glsxtr@autoindex@encap}{}
XtrSetEncapChar Set the encap character.
                4909 \newcommand*{\GlsXtrSetEncapChar}[1]{%
                4910 \gdef\@glsxtr@autoindex@encap{#1}%
```
 $tr@autoindex@at$  Actual character for use with \index.
```
4911 \def\@glsxtr@autoindex@escencap##1#1##2#1##3\@glsxtr@endescspch{%
                4912 \@@glsxtr@autoindex@escspch{#1}{\@glsxtr@autoindex@escencap}{##1}{##2}{##3}%
                4913 }%
                4914 }
                4915 \GlsXtrSetEncapChar{|}
                4916 \@onlypreamble\GlsXtrSetEncapChar
autoindex@level Level character for use with \index.
                4917 \newcommand*{\@glsxtr@autoindex@level}{}
XtrSetLevelChar Set the encap character.
                4918 \newcommand*{\GlsXtrSetLevelChar}[1]{%
                4919 \gdef\@glsxtr@autoindex@level{#1}%
                4920 \def\@glsxtr@autoindex@esclevel##1#1##2#1##3\@glsxtr@endescspch{%
                4921 \@@glsxtr@autoindex@escspch{#1}{\@glsxtr@autoindex@esclevel}{##1}{##2}{##3}%
                4922 }%
                4923 }
                4924 \GlsXtrSetLevelChar{!}
                4925 \@onlypreamble\GlsXtrSetLevelChar
r@autoindex@esc Escape character for use with \index.
                4926 \newcommand*{\@glsxtr@autoindex@esc}{"}
\GlsXtrSetEscChar Set the escape character.
                4927 \newcommand*{\GlsXtrSetEscChar}[1]{%
                4928 \gdef\@glsxtr@autoindex@esc{#1}%
                4929 \def\@glsxtr@autoindex@escquote##1#1##2#1##3\@glsxtr@endescspch{%
                4930 \@@glsxtr@autoindex@escspch{#1}{\@glsxtr@autoindex@escquote}{##1}{##2}{##3}%
                4931 }%
                4932 }
                4933 \GlsXtrSetEscChar{"}
                4934 \@onlypreamble\GlsXtrSetEscChar
                   Set if defined. (For example, if doc package has been loaded.) Actual character \actual char:
                4935 \ifdef\actualchar
                4936 {\expandafter\GlsXtrSetActualChar\expandafter{\actualchar}}
                4937 {}
                 Quote character \quotechar:
                4938 \ifdef\quotechar
                4939 {\expandafter\GlsXtrSetEscChar\expandafter{\quotechar}}
                4940 {}
                 Level character \levelchar:
                4941 \ifdef\levelchar
                4942 {\expandafter\GlsXtrSetLevelChar\expandafter{\levelchar}}
                4943 {}
```
Encap character \encapchar:

```
4944 \text{\textnormal{}encapchar}4945 {\expandafter\GlsXtrSetEncapChar\expandafter{\encapchar}}
4946 {}
```
 $\verb|leto@endescspch|$ 

\def\@glsxtr@gobbleto@endescspch#1\@glsxtr@endescspch{}

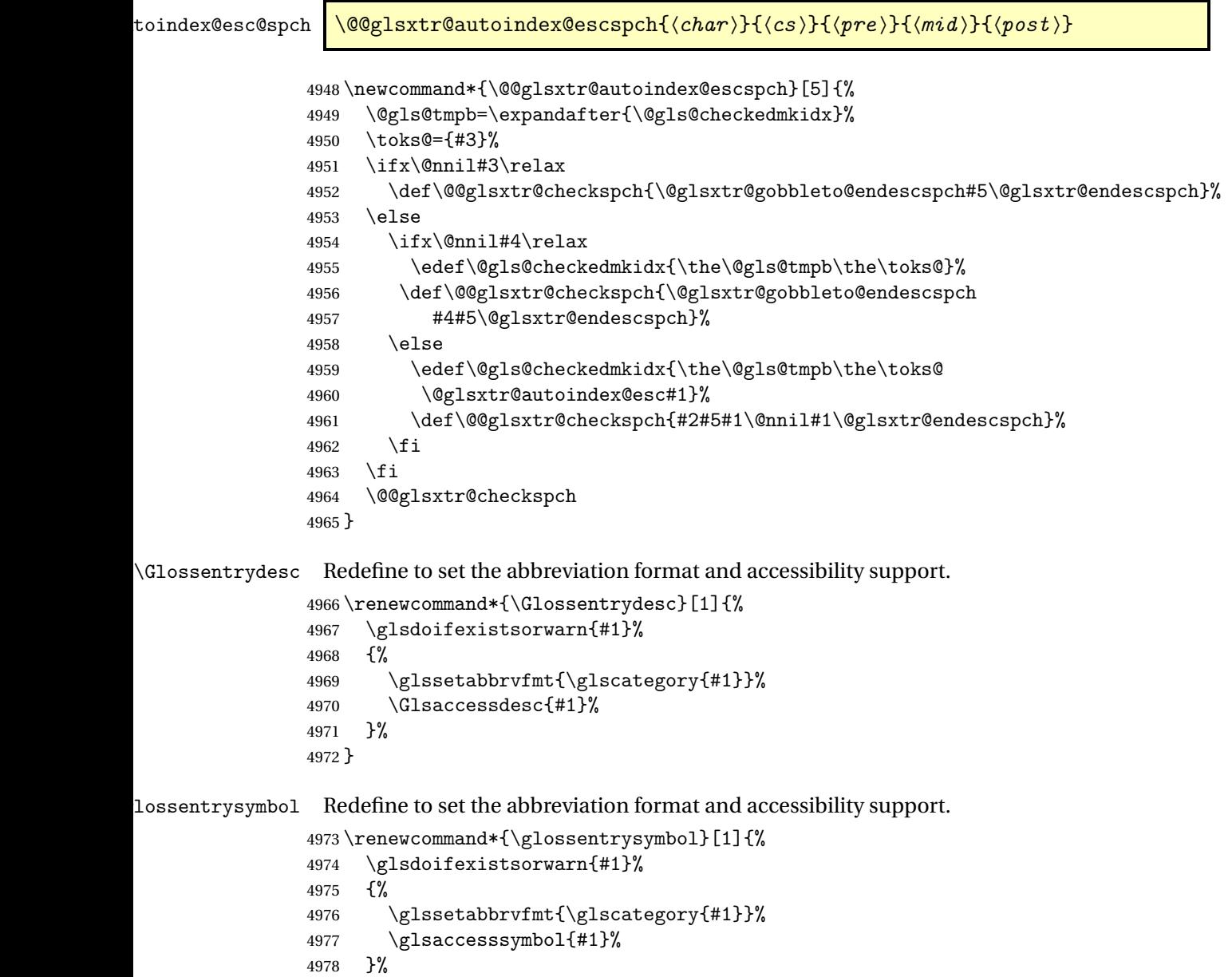

```
4979 }
```
lossentrysymbol Redefine to set the abbreviation format and accessibility support.

```
4980 \renewcommand*{\Glossentrysymbol}[1]{%
4981 \glsdoifexistsorwarn{#1}%
4982 {%
4983 \glssetabbrvfmt{\glscategory{#1}}%
4984 \Glsaccesssymbol{#1}%
4985 }%
4986 }
```
Allow initials to be marked but only use the formatting for the tag in the glossary.

eInitialTagging Allow initial tagging. The first argument is a list of categories to apply this to. The second argument is the name of the command to use to tag the initials. This can't already be defined for safety unless the starred version is used.

```
4987 \newcommand*{\GlsXtrEnableInitialTagging}{%
4988 \@ifstar\s@glsxtr@enabletagging\@glsxtr@enabletagging
4989 }
4990 \@onlypreamble\GlsXtrEnableInitialTagging
```
r@enabletagging Starred version undefines command.

```
4991 \newcommand*{\s@glsxtr@enabletagging}[2]{%
4992 \undef#2%
4993 \@glsxtr@enabletagging{#1}{#2}%
4994 }
```
r@enabletagging Internal command.

\newcommand\*{\@glsxtr@enabletagging}[2]{%

Set attributes for categories given in the first argument.

```
4996 \@for\@glsxtr@cat:=#1\do
4997 {%
4998 \ifdefempty\@glsxtr@cat
4999 \{3\%5000 {\glssetcategoryattribute{\@glsxtr@cat}{tagging}{true}}%
5001 }%
5002 \newrobustcmd*#2[1]{##1}%
5003 \def\@glsxtr@taggingcs{#2}%
5004 \renewcommand*\@glsxtr@activate@initialtagging{%
5005 \let#2\@glsxtr@tag
5006 }%
5007 \ifundef\@gls@preglossaryhook
5008 {\GlossariesExtraWarning{Initial tagging requires at least
5009 glossaries.sty v4.19 to work correctly}}%
5010 {}%
5011 }
```
Are we using an old version of mfirstuc that has a bug in \capitalisewords? If so, patch it so we don't have a problem with a combination of tagging and title case.

\mfu@checkword@do If this command hasn't been defined, then we have pre v2.02 of mfirstuc

```
5012 \ifundef\mfu@checkword@do
5013 {
5014 \newcommand*{\mfu@checkword@do}[1]{%
5015 \ifdefstring{\mfu@checkword@arg}{#1}%
5016 {%
5017 \let\@mfu@domakefirstuc\@firstofone
5018 \listbreak
5019 }%
5020 {}%
5021 }
```
\mfu@checkword \capitalisewords was introduced in mfirstuc v1.06. If \mfu@checkword hasn't been defined mfirstuc is too old to support the title case attribute.

```
5022 \ifundef\mfu@checkword
5023 {
5024 \newcommand{\@glsxtr@do@titlecaps@warn}{%
5025 \GlossariesExtraWarning{mfirstuc.sty too old. Title Caps
5026 support not available}%
 One warning should suffice.
5027 \let\@glsxtr@do@titlecaps@warn\relax<br>5028 }
5028 }
5029 }
5030 {
5031 \renewcommand*{\mfu@checkword}[1]{%
5032 \def\mfu@checkword@arg{#1}%
5033 \let\@mfu@domakefirstuc\makefirstuc
5034 \forlistloop\mfu@checkword@do\@mfu@nocaplist
5035 }
5036 }
5037 }
5038 {}% no patch required
```
\@glsxtr@do@titlecaps@warn Do warning if title case not supported. \newcommand\*{\@glsxtr@do@titlecaps@warn}{}

 $\alpha$ initialtagging Used in \printglossary but at least v4.19 of glossaries required. \newcommand\*\@glsxtr@activate@initialtagging{}

\@glsxtr@tag Definition of tagging command when used in glossary. \newrobustcmd\*{\@glsxtr@tag}[1]{% \glsifattribute{\glscurrententrylabel}{tagging}{true}% {\glsxtrtagfont{#1}}{#1}% }

\glsxtrtagfont Used in the glossary.

```
5045 \newcommand*{\glsxtrtagfont}[1]{\underline{#1}}
```
preglossaryhook This macro was introduced in glossaries version 4.19, so it may not be defined. If it hasn't been defined this feature is unavailable. A check is added for the entry's existence to prevent errors from occurring if the user removes an entry or changes the label, which can interrupt the build process.

```
5046 \ifdef\@gls@preglossaryhook
5047 {
5048 \renewcommand*{\@gls@preglossaryhook}{%
5049 \@glsxtr@activate@initialtagging
```
Since the glossaries are automatically scoped, \@glsxtr@org@postdescription shouldn't already be defined, but check anyway just as a precautionary measure.

 \ifundef\@glsxtr@org@postdescription {% \let\@glsxtr@org@postdescription\glspostdescription 5053 \renewcommand\*{\glspostdescription}{% \ifglsentryexists{\glscurrententrylabel}% {% \glsxtrpostdescription \@glsxtr@org@postdescription }% {}% }% {}%

Enable the options used by \@@glsxtrp:

```
5063 \glossxtrsetpopts
5064 }%
5065 }
5066 {}
```
\glsxtrpostdescription This command will only be used if \@gls@preglossaryhook is available *and* the glossary style uses \glspostdescription without modifying it. (\nopostdesc will suppress this.) The glossaries-extra-stylemods package will add the post description hook to all the predefined styles that don't include it.

```
5067 \newcommand*{\glsxtrpostdescription}{%
5068 \csuse{glsxtrpostdesc\glscategory{\glscurrententrylabel}}%
5069 }
```
postdescgeneral

\newcommand\*{\glsxtrpostdescgeneral}{}

#### xtrpostdescterm

\newcommand\*{\glsxtrpostdescterm}{}

#### \glsxtrpostdescacronym

\newcommand\*{\glsxtrpostdescacronym}{}

```
escabbreviation
                 5073 \newcommand*{\glsxtrpostdescabbreviation}{}
glspostlinkhook Redefine the post link hook used by commands like \gtrsim gls to make it easier for categories
                  or attributes to modify this action. Since this hook occurs outside the existence check of
                  commands like \gls, this needs to be checked again here. Do nothing if the entry hasn't
                  been defined.
                 5074 \renewcommand*{\glspostlinkhook}{%
                 5075 \ifglsentryexists{\glslabel}{\glsxtrpostlinkhook}{}%
                 5076 }
xtrpostlinkhook The entry label should already be stored in \glslabel by \@gls@link.
                 5077 \newcommand*{\glsxtrpostlinkhook}{%
                 5078 \glsxtrdiscardperiod{\glslabel}%
                 5079 {\glsxtrpostlinkendsentence}%
                 5080 {\glsxtrpostlink}%
                 5081 }
\glsxtrpostlink
                 5082 \newcommand*{\glsxtrpostlink}{%
                 5083 \csuse{glsxtrpostlink\glscategory{\glslabel}}%
                 5084 }
linkendsentence Done by \gtrsim Disxtrpostlinkhook if a full stop is discarded.
                 5085 \newcommand*{\glsxtrpostlinkendsentence}{%
                 5086 \ifcsdef{glsxtrpostlink\glscategory{\glslabel}}
                 5087 {%
                 5088 \csuse{glsxtrpostlink\glscategory{\glslabel}}%
                  Put the full stop back.
                 5089 .\spacefactor\sfcode'\. \relax
                 5090 }%
                 5091 {%
                  Assume the full stop was discarded because the entry ends with a period, so adjust the space-
                  factor.
                 5092 \spacefactor\sfcode'\. \relax
                 5093 }%
                 5094 }
\Delta\Delta\Phi dDescOnFirstUse Provide a command for appending the description in parentheses on first use, for the conve-
                  nience of users wanting to add this to the post link hook.
                 5095 \newcommand*{\glsxtrpostlinkAddDescOnFirstUse}{%
                 5096 \glsxtrifwasfirstuse{\space(\glsaccessdesc{\glslabel})}{}%
                 5097 }
ymbolOnFirstUse Provide a command for appending the symbol (if defined) in parentheses on first use, for the
```
convenience of users wanting to add this to the post link hook.

```
5098 \newcommand*{\glsxtrpostlinkAddSymbolOnFirstUse}{%
5099 \glsxtrifwasfirstuse
5100 {%
5101 \ifglshassymbol{\glslabel}{\space(\glsaccesssymbol{\glslabel})}{}%
5102 }%
5103 {}%
5104 }
```
trdiscardperiod Discard following period (if present) if the discardperiod attribute is true. If a period is discarded, do the second argument otherwise do the third argument. The entry label is in the first argument. Since this is designed for abbreviations that end with a period, check if the plural form was used (which typically won't end with a period).

```
5105 \newcommand*{\glsxtrdiscardperiod}[3]{%
5106 \glsxtrifwasfirstuse
5107 {%
5108 \glsifattribute{#1}{retainfirstuseperiod}{true}%
5109 {#3}%
5110 {%
5111 \glsifattribute{#1}{discardperiod}{true}%
5112 {%
5113 \glsifplural
5114 \{\%5115 \glsifattribute{#1}{pluraldiscardperiod}{true}%
5116 {\glsxtrifperiod{#2}{#3}}%
5117 {#3}%
5118 }%
5119 {%
5120 \glsxtrifperiod{#2}{#3}%
5121 }%
5122 }%
5123 {#3}%
5124 }%
5125 }%
5126 {%
5127 \glsifattribute{#1}{discardperiod}{true}%
5128 {%
5129 \glsifplural
5130 {%
5131 \glsifattribute{#1}{pluraldiscardperiod}{true}%
5132 {\glsxtrifperiod{#2}{#3}}%
5133 {#3}%
5134 }%
5135 {%
5136 \glsxtrifperiod{#2}{#3}%
5137 }%
5138 }%
5139 {#3}%
5140 }%
5141 }
```
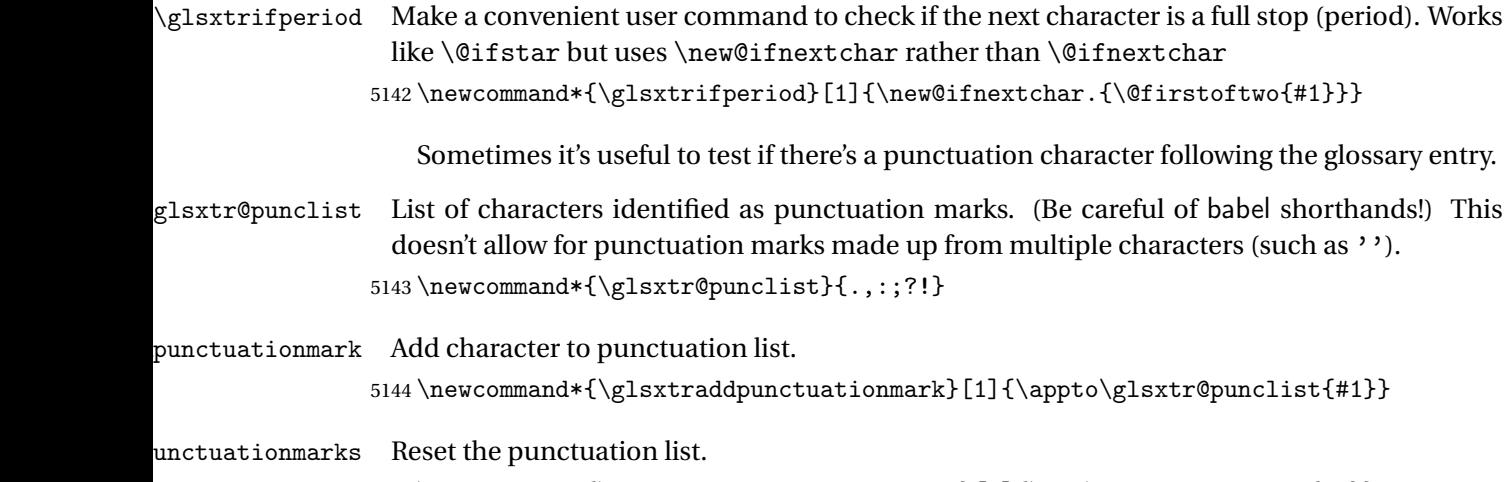

\newcommand\*{\glsxtrsetpunctuationmarks}[1]{\def\glsxtr@punclist{#1}}

\glsxtrifpunc  $\{ \delta \$ 

Test if this is followed by a punctuation mark. (Adapted from \new@ifnextchar.)

```
5146 \newcommand*{\glsxtrifnextpunc}[2]{%
5147 \def\reserved@a{#1}%
5148 \def\reserved@b{#2}%
5149 \futurelet\@glspunc@token\glsxtr@ifnextpunc
5150 }
```
### sxtr@ifnextpunc

```
5151 \newcommand*{\glsxtr@ifnextpunc}{%
5152 \glsxtr@ifpunctoken{\@glspunc@token}{\let\reserved@b\reserved@a}{}%
5153 \reserved@b
5154 }
```
 $\text{xtr@ifpunctoken}$  Test if the token given in the first argument is in the punctuation list.

```
5155 \newcommand*{\glsxtr@ifpunctoken}[1]{%
5156 \expandafter\@glsxtr@ifpunctoken\expandafter#1\glsxtr@punclist\@nnil
5157 }
```
xtr@ifpunctoken

```
5158 \def\@glsxtr@ifpunctoken#1#2{%
5159 \let\reserved@d=#2%
5160 \ifx\reserved@d\@nnil
5161 \let\glsxtr@next\@glsxtr@notfoundinlist
5162 \else
5163 \ifx#1\reserved@d
5164 \let\glsxtr@next\@glsxtr@foundinlist
5165 \else
```

```
5166 \let\glsxtr@next\@glsxtr@ifpunctoken
5167 \fi
5168 \fi
5169 \glsxtr@next#1%
5170 }
```
### \@glsxtr@foundinlist

\def\@glsxtr@foundinlist#1\@nnil{\@firstoftwo}

### **@notfoundinlist**

\def\@glsxtr@notfoundinlist#1{\@secondoftwo}

glsxtrdopostpunc  $\textcolor{red}{\big\{\texttt{color}}\big\}}$ 

If this is followed be a punctuation character, do 〈*code*〉 after the character otherwise do 〈*code*〉 before whatever comes next.

```
5173 \newcommand{\glsxtrdopostpunc}[1]{%
5174 \glsxtrifnextpunc{\@glsxtr@swaptwo{#1}}{#1}%
5175 }
```
#### \@glsxtr@swaptwo

\newcommand{\@glsxtr@swaptwo}[2]{#2#1}

# 1.6 Abbreviations

The "acronym" code from glossaries is misnamed as it's more often used for other forms of abbreviations. This code corrects this inconsistency, but rather than just having synonyms, provide commands for abbreviations that have a similar, but not identical, underlying mechanism to acronyms.

If there's a style for the given category, apply it.

```
5177 \define@key{glsxtrabbrv}{category}{%
5178 \edef\glscategorylabel{#1}%
5179 \ifcsdef{@glsabbrv@current@#1}%
5180 {%
```
Warning should already have been issued.

```
5181 \let\@glsxtr@orgwarndep\GlsXtrWarnDeprecatedAbbrStyle
5182 \let\GlsXtrWarnDeprecatedAbbrStyle\@gobbletwo
5183 \glsxtr@applyabbrvstyle{\csname @glsabbrv@current@#1\endcsname}%
5184 \let\GlsXtrWarnDeprecatedAbbrStyle\@glsxtr@orgwarndep
5185 }%
5186 {}%
5187 }
```
Save the short plural form. This may be needed before the entry is defined.

```
5188 \define@key{glsxtrabbrv}{shortplural}{%
5189 \def\@gls@shortpl{#1}%
5190 }
```
Similarly for the long plural form.

```
5191 \define@key{glsxtrabbrv}{longplural}{%
5192 \def\@gls@longpl{#1}%
5193 }
```
Token registers for the short plural and long plural, provided for use in the abbreviation style definitions.

## \glsshortpltok

5194 \newtoks\glsshortpltok

#### \glslongpltok

5195 \newtoks\glslongpltok

sxtr@insertdots Provided in case user wants to automatically insert dots between each letter of the abbreviation. This should be applied before defining the abbreviation to optimise the document build. (Otherwise, it would have to be done each time the short form is required, which is an unnecessary waste of time.) For this to work the short form must be expanded when passed to \newabbreviation. Note that explicitly using the short or shortplural keys will override this.

```
5196 \newcommand*{\@glsxtr@insertdots}[2]{%
5197 \def#1{}%
5198 \@glsxtr@insert@dots#1#2\@nnil
5199 }
```
### \@glsxtr@insert@dots

```
5200 \newcommand*{\@glsxtr@insert@dots}[2]{%
5201 \ifx\@nnil#2\relax
5202 \let\@glsxtr@insert@dots@next\@gobble
5203 \else
5204 \ifx\relax#2\relax
5205 \else
5206 \appto#1{#2.}%
5207 \forallfi
5208 \let\@glsxtr@insert@dots@next\@glsxtr@insert@dots
5209 \fi
5210 \@glsxtr@insert@dots@next#1%
5211 }
```
Similarly provide a way of replacing spaces with \glsxtrwordsep, which first needs to be defined:

### \glsxtrwordsep

```
5212 \newcommand*{\glsxtrwordsep}{\space}
```

```
Each word is marked with
```
\glsxtrword

```
5213 \newcommand*{\glsxtrword}[1]{#1}
```
#### tr@markwordseps

```
5214 \newcommand*{\@glsxtr@markwordseps}[2]{%
5215 \def#1{}%
5216 \@glsxtr@mark@wordseps#1#2 \@nnil
5217 }
```
### \@glsxtr@mark@wordseps

```
5218 \def\@glsxtr@mark@wordseps#1#2 #3{%
5219 \ifdefempty{#1}%
5220 {\def#1{\protect\glsxtrword{#2}}}%
5221 {\appto#1{\protect\glsxtrwordsep\protect\glsxtrword{#2}}}%
5222 \ifx\@nnil#3\relax
5223 \let\@glsxtr@mark@wordseps@next\relax
5224 \else
5225 \def\@glsxtr@mark@wordseps@next{%
5226 \@glsxtr@mark@wordseps#1#3}%
5227 \fi
5228 \@glsxtr@mark@wordseps@next
5229 }
```
newabbreviation Define a new generic abbreviation.

```
5230 \newcommand*{\newabbreviation}[4][]{%
5231 \glsxtr@newabbreviation{#1}{#2}{#3}{#4}%
5232 }
```
newabbreviation Internal macro. (bib2gls has an option that needs to temporarily redefine \newabbreviation. This is just makes it easier to save and restore the original definition.)

```
5233 \newcommand*{\glsxtr@newabbreviation}[4]{%
```

```
5234 \glskeylisttok{#1}%
5235 \glslabeltok{#2}%
5236 \glsshorttok{#3}%
5237 \glslongtok{#4}%
```
Save the original short and long values (before attribute settings modify them).

```
5238 \def\glsxtrorgshort{#3}%
```

```
5239 \def\glsxtrorglong{#4}%
```
Get the category.

```
5240 \def\glscategorylabel{abbreviation}%
```
\glsxtr@applyabbrvstyle{\@glsabbrv@current@abbreviation}%

Ignore the shortplural and longplural keys.

```
5242 \setkeys*{glsxtrabbrv}[shortplural,longplural]{#1}%
```
Set the default long plural

```
5243 \def\@gls@longpl{#4\glspluralsuffix}%
5244 \let\@gls@default@longpl\@gls@longpl
 Has the markwords attribute been set?
5245 \glsifcategoryattribute{\glscategorylabel}{markwords}{true}%
5246 {%
5247 \@glsxtr@markwordseps\@gls@long{#4}%
5248 \expandafter\def\expandafter\@gls@longpl\expandafter
5249 {\@gls@long\glspluralsuffix}%
5250 \let\@gls@default@longpl\@gls@longpl
 Update \glslongtok.
5251 \expandafter\glslongtok\expandafter{\@gls@long}%
5252 }%
5253 {}%
 Has the markshortwords attribute been set? (Not compatible with insertdots.)
5254 \glsifcategoryattribute{\glscategorylabel}{markshortwords}{true}%
5255 {%
5256 \@glsxtr@markwordseps\@gls@short{#3}%
5257 }%
5258 {%
 Has the insertdots attribute been set?
5259 \glsifcategoryattribute{\glscategorylabel}{insertdots}{true}%
5260 {%
5261 \@glsxtr@insertdots\@gls@short{#3}%
5262 \expandafter\glsshorttok\expandafter{\@gls@short\spacefactor1000 \relax}%
5263 }%
5264 {\def\@gls@short{#3}}%
5265 }%
 Has the aposplural attribute been set? (Not compatible with noshortplural.)
5266 \glsifcategoryattribute{\glscategorylabel}{aposplural}{true}%
```

```
5267 {%
5268 \expandafter\def\expandafter\@gls@shortpl\expandafter{\@gls@short
5269 '\abbrvpluralsuffix}%
5270 }%
5271 {%
```
Has the noshortplural attribute been set?

```
5272 \glsifcategoryattribute{\glscategorylabel}{noshortplural}{true}%
5273 {%
5274 \let\@gls@shortpl\@gls@short<br>5275 }%
5275
5276 {%
5277 \expandafter\def\expandafter\@gls@shortpl\expandafter{\@gls@short
5278 \abbrvpluralsuffix}%
5279 }%
5280 }%
```
Update \glsshorttok:

```
5281 \expandafter\glsshorttok\expandafter{\@gls@short}%
```
Hook for further customisation if required:

```
5282 \glsxtrnewabbrevpresetkeyhook{#1}{#2}{#3}%
```
Get the short and long plurals provided by user in optional argument to override defaults, if necessary. Ignore the category key (already obtained).

```
5283 \setkeys*{glsxtrabbrv}[category]{#1}%
```
Has the plural been explicitly set?

```
5284 \ifx\@gls@default@longpl\@gls@longpl
```

```
5285 \else
```
Has the markwords attribute been set?

```
5286 \glsifcategoryattribute{\glscategorylabel}{markwords}{true}%
5287 {%
5288 \expandafter\@glsxtr@markwordseps\expandafter\@gls@longpl\expandafter
5289 {\@gls@longpl}%
5290 }%
5291 {}%
5292 \fi
```
Set the plural token registers so the values can be accessed by the abbreviation styles.

```
5293 \expandafter\glsshortpltok\expandafter{\@gls@shortpl}%
5294 \expandafter\glslongpltok\expandafter{\@gls@longpl}%
```
Do any extra setup provided by hook:

```
5295 \newabbreviationhook
```
Define this entry:

```
5296 \protected@edef\@do@newglossaryentry{%
5297 \noexpand\newglossaryentry{\the\glslabeltok}%
5298 {%
5299 type=\glsxtrabbrvtype,%
5300 category=abbreviation,%
5301 short={\the\glsshorttok},%
5302 shortplural={\the\glsshortpltok},%
5303 long={\the\glslongtok},%
5304 longplural={\the\glslongpltok},%
5305 name={\the\glsshorttok},%
5306 \CustomAbbreviationFields,%
5307 \the\glskeylisttok
5308 }%
5309 }%
5310 \@do@newglossaryentry
5311 \GlsXtrPostNewAbbreviation
5312 }
```
evpresetkeyhook Hook for extra stuff in \newabbreviation

```
5313\newcommand*{\glsxtrnewabbrevpresetkeyhook}[3]{}
```
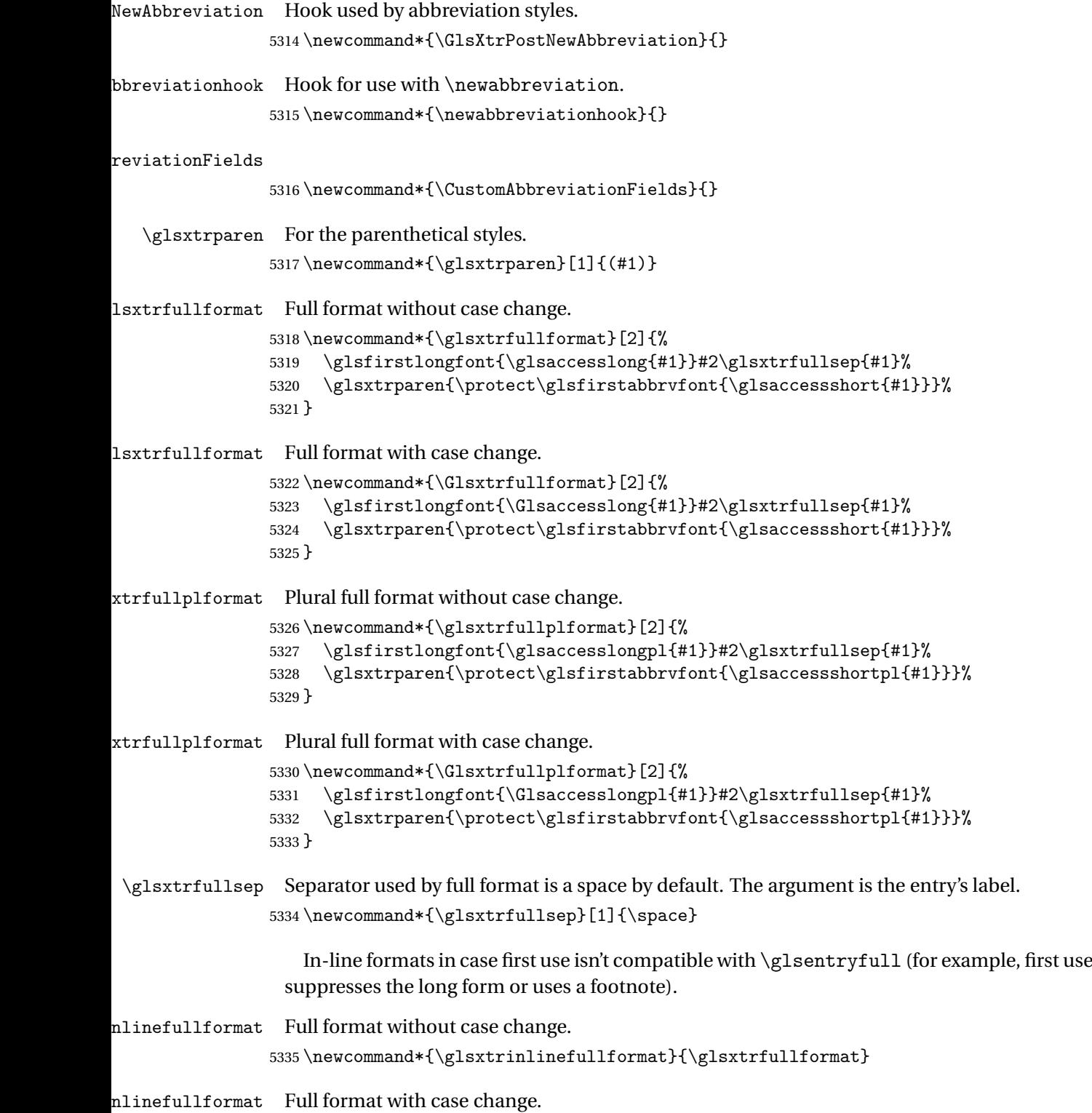

5336\newcommand\*{\Glsxtrinlinefullformat}{\Glsxtrfullformat}

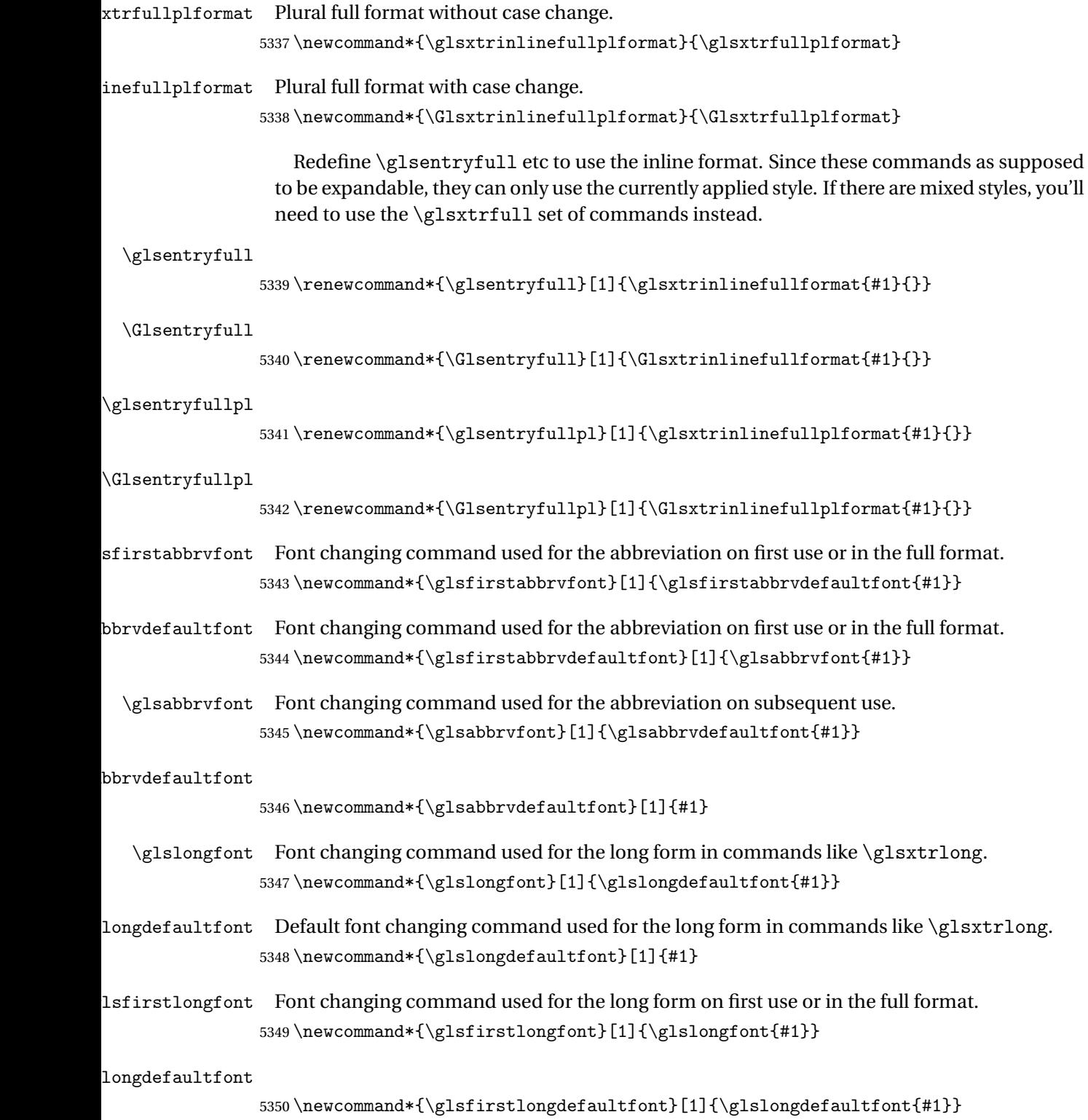

brypluralsuffix Default plural suffix. Allow an alternative default suffix for abbreviations. \newcommand\*{\glsxtrabbrvpluralsuffix}{\glspluralsuffix} brvpluralsuffix Default plural suffix. \newcommand\*{\abbrvpluralsuffix}{\glsxtrabbrvpluralsuffix} \glsxtrfull Full form (no case-change). \newrobustcmd\*{\glsxtrfull}{\@gls@hyp@opt\ns@glsxtrfull} \newcommand\*\ns@glsxtrfull[2][]{% \new@ifnextchar[{\@glsxtr@full{#1}{#2}}% {\@glsxtr@full{#1}{#2}[]}% } \@glsxtr@full Low-level macro: \def\@glsxtr@full#1#2[#3]{% \glsdoifexists{#2}% {% \glssetabbrvfmt{\glscategory{#2}}% \let\do@gls@link@checkfirsthyper\@gls@link@nocheckfirsthyper \let\glsifplural\@secondoftwo \let\glscapscase\@firstofthree \let\glsinsert\@empty 5366 \def\glscustomtext{\glsxtrinlinefullformat{#2}{#3}}% What should \glsxtrifwasfirstuse be set to here? Where the inline and display full forms

are the same, this is essentially emulating first use, to it make sense for the postlink hook to pretend it was a first use instance. It makes less sense if the inline and display forms are different. Provide a hook to make it easier to reconfigure.

```
5367 \glsxtrsetupfulldefs
5368 \@gls@link[#1]{#2}{\csname gls@\glstype @entryfmt\endcsname}%
5369 }%
5370 \glspostlinkhook
5371 }
```
trsetupfulldefs

```
5372 \newcommand*{\glsxtrsetupfulldefs}{%
5373 \let\glsxtrifwasfirstuse\@firstoftwo
5374 }
```
\Glsxtrfull Full form (first letter uppercase).

```
5375 \newrobustcmd*{\Glsxtrfull}{\@gls@hyp@opt\ns@Glsxtrfull}
5376 \newcommand*\ns@Glsxtrfull[2][]{%
5377 \new@ifnextchar[{\@Glsxtr@full{#1}{#2}}%
5378 {\@Glsxtr@full{#1}{#2}[]}%
5379 }
```
\@Glsxtr@full Low-level macro:

\def\@Glsxtr@full#1#2[#3]{%

```
5381 \glsdoifexists{#2}%
               5382 {%
               5383 \glssetabbrvfmt{\glscategory{#2}}%
               5384 \let\do@gls@link@checkfirsthyper\@gls@link@nocheckfirsthyper
               5385 \let\glsifplural\@secondoftwo
               5386 \let\glscapscase\@secondofthree
               5387 \let\glsinsert\@empty
               5388 \def\glscustomtext{\Glsxtrinlinefullformat{#2}{#3}}%
               5389 \glsxtrsetupfulldefs
               5390 \@gls@link[#1]{#2}{\csname gls@\glstype @entryfmt\endcsname}%
               5391 }%
               5392 \glspostlinkhook
               5393 }
   \GLSxtrfull Full form (all uppercase).
               5394 \newrobustcmd*{\GLSxtrfull}{\@gls@hyp@opt\ns@GLSxtrfull}
               5395 \newcommand*\ns@GLSxtrfull[2][]{%
               5396 \new@ifnextchar[{\@GLSxtr@full{#1}{#2}}%
               5397 {\@GLSxtr@full{#1}{#2}[]}%
               5398 }
 \@GLSxtr@full Low-level macro:
               5399 \def\@GLSxtr@full#1#2[#3]{%
               5400 \glsdoifexists{#2}%
               5401 {%
               5402 \glssetabbrvfmt{\glscategory{#2}}%
               5403 \let\do@gls@link@checkfirsthyper\@gls@link@nocheckfirsthyper
               5404 \let\glsifplural\@secondoftwo
               5405 \let\glscapscase\@thirdofthree
               5406 \let\glsinsert\@empty
               5407 \def\glscustomtext{\mfirstucMakeUppercase{\glsxtrinlinefullformat{#2}{#3}}}%
               5408 \glsxtrsetupfulldefs
               5409 \@gls@link[#1]{#2}{\csname gls@\glstype @entryfmt\endcsname}%
               5410 }%
               5411 \glspostlinkhook
              5412 }
 \glsxtrfullpl Plural full form (no case-change).
               5413 \newrobustcmd*{\glsxtrfullpl}{\@gls@hyp@opt\ns@glsxtrfullpl}
               5414 \newcommand*\ns@glsxtrfullpl[2][]{%
               5415 \new@ifnextchar[{\@glsxtr@fullpl{#1}{#2}}%
               5416 {\@glsxtr@fullpl{#1}{#2}[]}%
               5417 }
\@glsxtr@fullpl Low-level macro:
```

```
5418 \def\@glsxtr@fullpl#1#2[#3]{%
5419 \glsdoifexists{#2}%
5420 {%
5421 \glssetabbrvfmt{\glscategory{#2}}%
```
\let\do@gls@link@checkfirsthyper\@gls@link@nocheckfirsthyper

- \let\glsifplural\@firstoftwo
- \let\glscapscase\@firstofthree
- \let\glsinsert\@empty

```
5426 \def\glscustomtext{\glsxtrinlinefullplformat{#2}{#3}}%
```
\glsxtrsetupfulldefs

```
5428 \@gls@link[#1]{#2}{\csname gls@\glstype @entryfmt\endcsname}%
5429 }%
```

```
5430 \glspostlinkhook
```
}

\Glsxtrfullpl Plural full form (first letter uppercase).

```
5432 \newrobustcmd*{\Glsxtrfullpl}{\@gls@hyp@opt\ns@Glsxtrfullpl}
5433 \newcommand*\ns@Glsxtrfullpl[2][]{%
5434 \new@ifnextchar[{\@Glsxtr@fullpl{#1}{#2}}%
5435 {\@Glsxtr@fullpl{#1}{#2}[]}%
5436 }
```
\@Glsxtr@fullpl Low-level macro:

```
5437 \def\@Glsxtr@fullpl#1#2[#3]{%
5438 \glsdoifexists{#2}%
5439 {%
5440 \glssetabbrvfmt{\glscategory{#2}}%
5441 \let\do@gls@link@checkfirsthyper\@gls@link@nocheckfirsthyper
5442 \let\glsifplural\@firstoftwo
5443 \let\glscapscase\@secondofthree
5444 \let\glsinsert\@empty
5445 \def\glscustomtext{\Glsxtrinlinefullplformat{#2}{#3}}%
5446 \glsxtrsetupfulldefs
5447 \@gls@link[#1]{#2}{\csname gls@\glstype @entryfmt\endcsname}%
5448 }%
5449 \glspostlinkhook
5450 }
```
\GLSxtrfullpl Plural full form (all upper case).

```
5451 \newrobustcmd*{\GLSxtrfullpl}{\@gls@hyp@opt\ns@GLSxtrfullpl}
5452 \newcommand*\ns@GLSxtrfullpl[2][]{%
5453 \new@ifnextchar[{\@GLSxtr@fullpl{#1}{#2}}%
5454 {\@GLSxtr@fullpl{#1}{#2}[]}%
5455 }
```
\@GLSxtr@fullpl Low-level macro:

```
5456 \def\@GLSxtr@fullpl#1#2[#3]{%
```

```
5457 \glsdoifexists{#2}%
```

```
5458 {%
```
- \let\do@gls@link@checkfirsthyper\@gls@link@nocheckfirsthyper \let\glsifplural\@firstoftwo
- \let\glscapscase\@thirdofthree
- \let\glsinsert\@empty

```
5463 \def\glscustomtext{%
5464 \mfirstucMakeUppercase{\glsxtrinlinefullplformat{#2}{#3}}}%
5465 \glsxtrsetupfulldefs
5466 \@gls@link[#1]{#2}{\csname gls@\glstype @entryfmt\endcsname}%
5467 }%
5468 \glspostlinkhook
5469 }
```
The short and long forms work in a similar way to acronyms.

\glsxtrshort

\newrobustcmd\*{\glsxtrshort}{\@gls@hyp@opt\ns@glsxtrshort}

Define the un-starred form. Need to determine if there is a final optional argument

```
5471 \newcommand*{\ns@glsxtrshort}[2][]{%
```

```
5472 \new@ifnextchar[{\@glsxtrshort{#1}{#2}}{\@glsxtrshort{#1}{#2}[]}%
5473 }
```
Read in the final optional argument:

```
5474 \def\@glsxtrshort#1#2[#3]{%
5475 \glsdoifexists{#2}%
```
{%

Need to make sure \glsabbrvfont is set correctly.

```
5477 \glssetabbrvfmt{\glscategory{#2}}%
5478 \let\do@gls@link@checkfirsthyper\@gls@link@nocheckfirsthyper
5479 \let\glsxtrifwasfirstuse\@secondoftwo
5480 \let\glsifplural\@secondoftwo
5481 \let\glscapscase\@firstofthree
5482 \let\glsinsert\@empty
5483 \def\glscustomtext{%
5484 \glsabbrvfont{\glsaccessshort{#2}\ifglsxtrinsertinside#3\fi}%
5485 \ifglsxtrinsertinside\else#3\fi
5486 }%
5487 \@gls@link[#1]{#2}{\csname gls@\glstype @entryfmt\endcsname}%
5488 }%
5489 \glspostlinkhook
5490 }
```
\Glsxtrshort

\newrobustcmd\*{\Glsxtrshort}{\@gls@hyp@opt\ns@Glsxtrshort}

Define the un-starred form. Need to determine if there is a final optional argument

```
5492 \newcommand*{\ns@Glsxtrshort}[2][]{%
```

```
5493 \new@ifnextchar[{\@Glsxtrshort{#1}{#2}}{\@Glsxtrshort{#1}{#2}[]}%
5494 }
```
Read in the final optional argument:

```
5495 \def\@Glsxtrshort#1#2[#3]{%
5496 \glsdoifexists{#2}%
5497 {%
```

```
5498 \glssetabbrvfmt{\glscategory{#2}}%
5499 \let\do@gls@link@checkfirsthyper\@gls@link@nocheckfirsthyper
5500 \let\glsxtrifwasfirstuse\@secondoftwo
5501 \let\glsifplural\@secondoftwo
5502 \let\glscapscase\@secondofthree
5503 \let\glsinsert\@empty
5504 \def\glscustomtext{%
5505 \glsabbrvfont{\Glsaccessshort{#2}\ifglsxtrinsertinside#3\fi}%
5506 \ifglsxtrinsertinside\else#3\fi
5507 }%
5508 \@gls@link[#1]{#2}{\csname gls@\glstype @entryfmt\endcsname}%
5509 }%
5510 \glspostlinkhook
5511 }
```
### \GLSxtrshort

```
5512 \newrobustcmd*{\GLSxtrshort}{\@gls@hyp@opt\ns@GLSxtrshort}
```
Define the un-starred form. Need to determine if there is a final optional argument \newcommand\*{\ns@GLSxtrshort}[2][]{%

```
5514 \new@ifnextchar[{\@GLSxtrshort{#1}{#2}}{\@GLSxtrshort{#1}{#2}[]}%
5515 }
```
Read in the final optional argument:

```
5516 \def\@GLSxtrshort#1#2[#3]{%
5517 \glsdoifexists{#2}%
5518 {%
5519 \glssetabbrvfmt{\glscategory{#2}}%
5520 \let\do@gls@link@checkfirsthyper\@gls@link@nocheckfirsthyper
5521 \let\glsxtrifwasfirstuse\@secondoftwo
5522 \let\glsifplural\@secondoftwo
5523 \let\glscapscase\@thirdofthree
5524 \let\glsinsert\@empty
5525 \def\glscustomtext{%
5526 \mfirstucMakeUppercase
5527 {\glsabbrvfont{\glsaccessshort{#2}\ifglsxtrinsertinside#3\fi}%
5528 \ifglsxtrinsertinside\else#3\fi
5529 }%
5530 }%
5531 \@gls@link[#1]{#2}{\csname gls@\glstype @entryfmt\endcsname}%
5532 }%
5533 \glspostlinkhook
5534 }
```
## \glsxtrlong

\newrobustcmd\*{\glsxtrlong}{\@gls@hyp@opt\ns@glsxtrlong}

Define the un-starred form. Need to determine if there is a final optional argument \newcommand\*{\ns@glsxtrlong}[2][]{% \new@ifnextchar[{\@glsxtrlong{#1}{#2}}{\@glsxtrlong{#1}{#2}[]}% }

Read in the final optional argument:

```
5539 \def\@glsxtrlong#1#2[#3]{%
5540 \glsdoifexists{#2}%
5541 {%
5542 \let\do@gls@link@checkfirsthyper\@gls@link@nocheckfirsthyper
5543 \let\glsxtrifwasfirstuse\@secondoftwo
5544 \let\glsifplural\@secondoftwo
5545 \let\glscapscase\@firstofthree
5546 \let\glsinsert\@empty
5547 \def\glscustomtext{%
5548 \glslongfont{\glsaccesslong{#2}\ifglsxtrinsertinside#3\fi}%
5549 \ifglsxtrinsertinside\else#3\fi
5550 }%
5551 \@gls@link[#1]{#2}{\csname gls@\glstype @entryfmt\endcsname}%
5552 }%
5553 \glspostlinkhook
5554 }
```
#### \Glsxtrlong

\newrobustcmd\*{\Glsxtrlong}{\@gls@hyp@opt\ns@Glsxtrlong}

Define the un-starred form. Need to determine if there is a final optional argument

```
5556 \newcommand*{\ns@Glsxtrlong}[2][]{%
5557 \new@ifnextchar[{\@Glsxtrlong{#1}{#2}}{\@Glsxtrlong{#1}{#2}[]}%
5558 }
```
# Read in the final optional argument:

```
5559 \def\@Glsxtrlong#1#2[#3]{%
5560 \glsdoifexists{#2}%
5561 {%
5562 \let\do@gls@link@checkfirsthyper\@gls@link@nocheckfirsthyper
5563 \let\glsxtrifwasfirstuse\@secondoftwo
5564 \let\glsifplural\@secondoftwo
5565 \let\glscapscase\@secondofthree
5566 \let\glsinsert\@empty
5567 \def\glscustomtext{%
5568 \glslongfont{\Glsaccesslong{#2}\ifglsxtrinsertinside#3\fi}%
5569 \ifglsxtrinsertinside\else#3\fi
5570 }%
5571 \@gls@link[#1]{#2}{\csname gls@\glstype @entryfmt\endcsname}%
5572 }%
5573 \glspostlinkhook
5574 }
```
### \GLSxtrlong

\newrobustcmd\*{\GLSxtrlong}{\@gls@hyp@opt\ns@GLSxtrlong}

```
Define the un-starred form. Need to determine if there is a final optional argument
5576 \newcommand*{\ns@GLSxtrlong}[2][]{%
5577 \new@ifnextchar[{\@GLSxtrlong{#1}{#2}}{\@GLSxtrlong{#1}{#2}[]}%
5578 }
```
Read in the final optional argument:

```
5579 \def\@GLSxtrlong#1#2[#3]{%
5580 \glsdoifexists{#2}%
5581 {%
5582 \let\do@gls@link@checkfirsthyper\@gls@link@nocheckfirsthyper
5583 \let\glsxtrifwasfirstuse\@secondoftwo
5584 \let\glsifplural\@secondoftwo
5585 \let\glscapscase\@thirdofthree
5586 \let\glsinsert\@empty
5587 \def\glscustomtext{%
5588 \mfirstucMakeUppercase
5589 {\glslongfont{\glsaccesslong{#2}\ifglsxtrinsertinside#3\fi}%
5590 \ifglsxtrinsertinside\else#3\fi
5591 }%
5592 }%
5593 \@gls@link[#1]{#2}{\csname gls@\glstype @entryfmt\endcsname}%
5594 }%
5595 \glspostlinkhook
5596 }
```
Plural short forms:

#### \glsxtrshortpl

\newrobustcmd\*{\glsxtrshortpl}{\@gls@hyp@opt\ns@glsxtrshortpl}

```
Define the un-starred form. Need to determine if there is a final optional argument
5598 \newcommand*{\ns@glsxtrshortpl}[2][]{%
5599 \new@ifnextchar[{\@glsxtrshortpl{#1}{#2}}{\@glsxtrshortpl{#1}{#2}[]}%
5600 }
```
Read in the final optional argument:

```
5601 \def\@glsxtrshortpl#1#2[#3]{%
5602 \glsdoifexists{#2}%
5603 {%
5604 \glssetabbrvfmt{\glscategory{#2}}%
5605 \let\do@gls@link@checkfirsthyper\@gls@link@nocheckfirsthyper
5606 \let\glsxtrifwasfirstuse\@secondoftwo
5607 \let\glsifplural\@firstoftwo
5608 \let\glscapscase\@firstofthree
5609 \let\glsinsert\@empty
5610 \def\glscustomtext{%
5611 \glsabbrvfont{\glsaccessshortpl{#2}\ifglsxtrinsertinside#3\fi}%
5612 \ifglsxtrinsertinside\else#3\fi
5613 }%
5614 \@gls@link[#1]{#2}{\csname gls@\glstype @entryfmt\endcsname}%
5615 }%
5616 \glspostlinkhook
5617 }
```
#### \Glsxtrshortpl

\newrobustcmd\*{\Glsxtrshortpl}{\@gls@hyp@opt\ns@Glsxtrshortpl}

Define the un-starred form. Need to determine if there is a final optional argument

```
5619 \newcommand*{\ns@Glsxtrshortpl}[2][]{%
5620 \new@ifnextchar[{\@Glsxtrshortpl{#1}{#2}}{\@Glsxtrshortpl{#1}{#2}[]}%
5621 }
```
Read in the final optional argument:

```
5622 \def\@Glsxtrshortpl#1#2[#3]{%
5623 \glsdoifexists{#2}%
5624 {%
5625 \glssetabbrvfmt{\glscategory{#2}}%
5626 \let\do@gls@link@checkfirsthyper\@gls@link@nocheckfirsthyper
5627 \let\glsxtrifwasfirstuse\@secondoftwo
5628 \let\glsifplural\@firstoftwo
5629 \let\glscapscase\@secondofthree
5630 \let\glsinsert\@empty
5631 \def\glscustomtext{%
5632 \glsabbrvfont{\Glsaccessshortpl{#2}\ifglsxtrinsertinside#3\fi}%
5633 \ifglsxtrinsertinside\else#3\fi
5634 }%
5635 \@gls@link[#1]{#2}{\csname gls@\glstype @entryfmt\endcsname}%
5636 }%
5637 \glspostlinkhook
5638 }
```
### \GLSxtrshortpl

\newrobustcmd\*{\GLSxtrshortpl}{\@gls@hyp@opt\ns@GLSxtrshortpl}

Define the un-starred form. Need to determine if there is a final optional argument

```
5640 \newcommand*{\ns@GLSxtrshortpl}[2][]{%
5641 \new@ifnextchar[{\@GLSxtrshortpl{#1}{#2}}{\@GLSxtrshortpl{#1}{#2}[]}%
5642 }
```
Read in the final optional argument:

```
5643 \def\@GLSxtrshortpl#1#2[#3]{%
5644 \glsdoifexists{#2}%
5645 {%
5646 \glssetabbrvfmt{\glscategory{#2}}%
5647 \let\do@gls@link@checkfirsthyper\@gls@link@nocheckfirsthyper
5648 \let\glsxtrifwasfirstuse\@secondoftwo
5649 \let\glsifplural\@firstoftwo
5650 \let\glscapscase\@thirdofthree
5651 \let\glsinsert\@empty
5652 \def\glscustomtext{%
5653 \mfirstucMakeUppercase
5654 {\glsabbrvfont{\glsaccessshortpl{#2}\ifglsxtrinsertinside#3\fi}%
5655 \ifglsxtrinsertinside\else#3\fi
5656 }%
5657 }%
5658 \@gls@link[#1]{#2}{\csname gls@\glstype @entryfmt\endcsname}%
5659 }%
```

```
5660 \glspostlinkhook
5661 }
```
Plural long forms:

### \glsxtrlongpl

```
5662 \newrobustcmd*{\glsxtrlongpl}{\@gls@hyp@opt\ns@glsxtrlongpl}
```
Define the un-starred form. Need to determine if there is a final optional argument

```
5663 \newcommand*{\ns@glsxtrlongpl}[2][]{%
5664 \new@ifnextchar[{\@glsxtrlongpl{#1}{#2}}{\@glsxtrlongpl{#1}{#2}[]}%
5665 }
```
Read in the final optional argument:

```
5666 \def\@glsxtrlongpl#1#2[#3]{%
5667 \glsdoifexists{#2}%
5668 {%
5669 \let\do@gls@link@checkfirsthyper\@gls@link@nocheckfirsthyper
5670 \let\glsxtrifwasfirstuse\@secondoftwo
5671 \let\glsifplural\@firstoftwo
5672 \let\glscapscase\@firstofthree
5673 \let\glsinsert\@empty
5674 \def\glscustomtext{%
5675 \glslongfont{\glsaccesslongpl{#2}\ifglsxtrinsertinside#3\fi}%
5676 \ifglsxtrinsertinside\else#3\fi
5677 }%
5678 \@gls@link[#1]{#2}{\csname gls@\glstype @entryfmt\endcsname}%
5679 }%
5680 \glspostlinkhook
5681 }
```
\Glsxtrlongpl

\newrobustcmd\*{\Glsxtrlongpl}{\@gls@hyp@opt\ns@Glsxtrlongpl}

Define the un-starred form. Need to determine if there is a final optional argument

```
5683 \newcommand*{\ns@Glsxtrlongpl}[2][]{%
5684 \new@ifnextchar[{\@Glsxtrlongpl{#1}{#2}}{\@Glsxtrlongpl{#1}{#2}[]}%
5685 }
```
Read in the final optional argument:

```
5686 \def\@Glsxtrlongpl#1#2[#3]{%
5687 \glsdoifexists{#2}%
5688 {%
5689 \let\do@gls@link@checkfirsthyper\@gls@link@nocheckfirsthyper
5690 \let\glsxtrifwasfirstuse\@secondoftwo
5691 \let\glsifplural\@firstoftwo
5692 \let\glscapscase\@secondofthree
5693 \let\glsinsert\@empty
5694 \def\glscustomtext{%
5695 \glslongfont{\Glsaccesslongpl{#2}\ifglsxtrinsertinside#3\fi}%
5696 \ifglsxtrinsertinside\else#3\fi
```

```
5697 }%
5698 \@gls@link[#1]{#2}{\csname gls@\glstype @entryfmt\endcsname}%
5699 }%
5700 \glspostlinkhook
5701 }
```
\GLSxtrlongpl

```
5702 \newrobustcmd*{\GLSxtrlongpl}{\@gls@hyp@opt\ns@GLSxtrlongpl}
```

```
Define the un-starred form. Need to determine if there is a final optional argument
```

```
5703 \newcommand*{\ns@GLSxtrlongpl}[2][]{%
```

```
5704 \new@ifnextchar[{\@GLSxtrlongpl{#1}{#2}}{\@GLSxtrlongpl{#1}{#2}[]}%
5705 }
```
Read in the final optional argument:

```
5706 \def\@GLSxtrlongpl#1#2[#3]{%
5707 \glsdoifexists{#2}%
5708 {%
5709 \let\do@gls@link@checkfirsthyper\@gls@link@nocheckfirsthyper
5710 \let\glsxtrifwasfirstuse\@secondoftwo
5711 \let\glsifplural\@firstoftwo
5712 \let\glscapscase\@thirdofthree
5713 \let\glsinsert\@empty
5714 \def\glscustomtext{%
5715 \mfirstucMakeUppercase
5716 {\glslongfont{\glsaccesslongpl{#2}\ifglsxtrinsertinside#3\fi}%
5717 \ifglsxtrinsertinside\else#3\fi
5718 }%
5719 }%
5720 \@gls@link[#1]{#2}{\csname gls@\glstype @entryfmt\endcsname}%
5721 }%
5722 \glspostlinkhook
5723 }
```
\glssetabbrvfmt Set the current format for the given category (or the abbreviation category if unset).

```
5724 \newcommand*{\glssetabbrvfmt}[1]{%
5725 \ifcsdef{@glsabbrv@current@#1}%
5726 {\glsxtr@applyabbrvfmt{\csname @glsabbrv@current@#1\endcsname}}%
5727 {\glsxtr@applyabbrvfmt{\@glsabbrv@current@abbreviation}}%
5728 }
```
 $\text{ext·}$  sxtrgenabbrvfmt Similar to \glsgenacfmt, but for abbreviations.

```
5729 \newcommand*{\glsxtrgenabbrvfmt}{%
5730 \ifdefempty\glscustomtext
5731 {%
5732 \ifglsused\glslabel
5733 {%
```
Subsequent use: 5734 \glsifplural 5735 {% Subsequent plural form: 5736 \glscapscase 5737 {% Subsequent plural form, don't adjust case: 5738  $\gtrsim$  \glsxtrsubsequentplfmt{\glslabel}{\glsinsert}% 5739 5740 {% Subsequent plural form, make first letter upper case: 5741 \Glsxtrsubsequentplfmt{\glslabel}{\glsinsert}% 5742 }% 5743 {% Subsequent plural form, all caps: 5744 \mfirstucMakeUppercase 5745 {\glsxtrsubsequentplfmt{\glslabel}{\glsinsert}}% 5746 }% 5747 }% 5748 {% Subsequent singular form 5749 \glscapscase 5750  $\{$ \} Subsequent singular form, don't adjust case: 5751 \glsxtrsubsequentfmt{\glslabel}{\glsinsert}%  $\frac{3}{8}$ 5752 5753 {% Subsequent singular form, make first letter upper case: 5754  $\Glsxtrsubsequentfmt{\glslabel}{\glsinsert}\$ 5755 5756 {% Subsequent singular form, all caps: 5757 \mfirstucMakeUppercase 5758 {\glsxtrsubsequentfmt{\glslabel}{\glsinsert}}% 5759 }% 5760 }%<br>5761 }% 5761 5762 {% First use: 5763  $\gtrsim$   $\qquad \qquad$  5764  $\qquad \qquad$  5% 5764 First use plural form: 5765 \glscapscase 5766 {%

First use plural form, don't adjust case: 5767 \glsxtrfullplformat{\glslabel}{\glsinsert}% }% {% First use plural form, make first letter upper case: 5770 \Glsxtrfullplformat{\glslabel}{\glsinsert}% }% {% First use plural form, all caps: 5773 \mfirstucMakeUppercase {\glsxtrfullplformat{\glslabel}{\glsinsert}}% }% }% {% First use singular form 5778 \glscapscase {% First use singular form, don't adjust case: 5780 \glsxtrfullformat{\glslabel}{\glsinsert}% }% {% First use singular form, make first letter upper case: 5783 \Glsxtrfullformat{\glslabel}{\glsinsert}% }% {% First use singular form, all caps: 5786 \mfirstucMakeUppercase {\glsxtrfullformat{\glslabel}{\glsinsert}}% }% }% }% }% {% User supplied text. \glscustomtext }% } trsubsequentfmt Subsequent use format (singular no case change).

 \newcommand\*{\glsxtrsubsequentfmt}[2]{% \glsabbrvfont{\glsaccessshort{#1}\ifglsxtrinsertinside #2\fi}% \ifglsxtrinsertinside \else#2\fi } \let\glsxtrdefaultsubsequentfmt\glsxtrsubsequentfmt

```
subsequentplfmt Subsequent use format (plural no case change).
                5801 \newcommand*{\glsxtrsubsequentplfmt}[2]{%
                5802 \glsabbrvfont{\glsaccessshortpl{#1}\ifglsxtrinsertinside #2\fi}%
                5803 \ifglsxtrinsertinside \else#2\fi
                5804 }
                5805 \let\glsxtrdefaultsubsequentplfmt\glsxtrsubsequentplfmt
trsubsequentfmt Subsequent use format (singular, first letter uppercase).
                5806 \newcommand*{\Glsxtrsubsequentfmt}[2]{%
                5807 \glsabbrvfont{\Glsaccessshort{#1}\ifglsxtrinsertinside #2\fi}%
                5808 \ifglsxtrinsertinside \else#2\fi
                5809 }
                5810 \let\Glsxtrdefaultsubsequentfmt\Glsxtrsubsequentfmt
subsequentplfmt Subsequent use format (plural, first letter uppercase).
                5811 \newcommand*{\Glsxtrsubsequentplfmt}[2]{%
                5812 \glsabbrvfont{\Glsaccessshortpl{#1}\ifglsxtrinsertinside #2\fi}%
                5813 \ifglsxtrinsertinside \else#2\fi
                5814 }
                5815 \let\Glsxtrdefaultsubsequentplfmt\Glsxtrsubsequentplfmt
```
# 1.6.1 Abbreviation Styles Setup

```
breviationstyle
```

```
5816 \newcommand*{\setabbreviationstyle}[2][abbreviation]{%
5817 \ifcsundef{@glsabbrv@dispstyle@setup@#2}
5818 {%
5819 \PackageError{glossaries-extra}{Undefined abbreviation style '#2'}{}%
5820 }%
5821 {%
 Have abbreviations already been defined for this category?
5822 \ifcsstring{@glsabbrv@current@#1}{#2}%
5823 {%
 Style already set.
5824 }%
5825 {%
5826 \def\@glsxtr@dostylewarn{}%
5827 \glsforeachincategory{#1}{\@gls@type}{\@gls@label}%
5828 {%
5829 \def\@glsxtr@dostylewarn{\GlossariesWarning{Abbreviation
5830 style has been switched \MessageBreak
5831 for category '#1', \MessageBreak
5832 but there have already been entries \MessageBreak
5833 defined for this category. Unwanted \MessageBreak
5834 side-effects may result}}%
5835 \@endfortrue
5836 }%
5837 \@glsxtr@dostylewarn
```

```
Set up the style for the given category.
               5838 \csdef{@glsabbrv@current@#1}{#2}%
               5839 \glsxtr@applyabbrvstyle{#2}%
               5840 }%
               5841 }%
               5842 }
applyabbrvstyle Apply the abbreviation style without existence check.
               5843 \newcommand*{\glsxtr@applyabbrvstyle}[1]{%
               5844 \csuse{@glsabbrv@dispstyle@setup@#1}%
               5845 \csuse{@glsabbrv@dispstyle@fmts@#1}%
               5846 }
r@applyabbrvfmt Only apply the style formats.
               5847 \newcommand*{\glsxtr@applyabbrvfmt}[1]{%
               5848 \csuse{@glsabbrv@dispstyle@fmts@#1}%
               5849 }
breviationstyle This is different from \newacronymstyle. The first argument is the label, the second argu-
                 ment sets the information required when defining the new abbreviation and the third argu-
                 ment sets the commands used to display the full format.
               5850 \newcommand*{\newabbreviationstyle}[3]{%
               5851 \ifcsdef{@glsabbrv@dispstyle@setup@#1}
               5852 {%
               5853 \PackageError{glossaries-extra}{Abbreviation style '#1' already
               5854 defined}{}%
               5855 }%
               5856 {%
               5857 \csdef{@glsabbrv@dispstyle@setup@#1}{%
                 Initialise hook to do nothing. The style may change this.
               5858 \renewcommand*{\GlsXtrPostNewAbbreviation}{}%
               5859 #2}%
               5860 \csdef{@glsabbrv@dispstyle@fmts@#1}{%
                 Assume in-line form is the same as first use. The style may change this.
               5861 \renewcommand*{\glsxtrinlinefullformat}{\glsxtrfullformat}%
               5862 \renewcommand*{\Glsxtrinlinefullformat}{\Glsxtrfullformat}%
               5863 \renewcommand*{\glsxtrinlinefullplformat}{\glsxtrfullplformat}%
               5864 \renewcommand*{\Glsxtrinlinefullplformat}{\Glsxtrfullplformat}%
                 Reset \glsxtrsubsequentfmt etc in case a style changes this.
               5865 \let\glsxtrsubsequentfmt\glsxtrdefaultsubsequentfmt
               5866 \let\glsxtrsubsequentplfmt\glsxtrdefaultsubsequentplfmt
               5867 \let\Glsxtrsubsequentfmt\Glsxtrdefaultsubsequentfmt
               5868 \let\Glsxtrsubsequentplfmt\Glsxtrdefaultsubsequentplfmt
               5869 #3}%
               5870 }%
               5871 }
```

```
breviationstyle
```

```
5872 \newcommand*{\renewabbreviationstyle}[3]{%
               5873 \ifcsundef{@glsabbrv@dispstyle@setup@#1}
               5874 {%
               5875 \PackageError{glossaries-extra}{Abbreviation style '#1' not defined}{}%
               5876 }%
               5877 {%
               5878 \csdef{@glsabbrv@dispstyle@setup@#1}{%
                 Initialise hook to do nothing. The style may change this.
               5879 \renewcommand*{\GlsXtrPostNewAbbreviation}{}%
               5880 #2}%
               5881 \csdef{@glsabbrv@dispstyle@fmts@#1}{%
                 Assume in-line form is the same as first use. The style may change this.
               5882 \renewcommand*{\glsxtrinlinefullformat}{\glsxtrfullformat}%
               5883 \renewcommand*{\Glsxtrinlinefullformat}{\Glsxtrfullformat}%
               5884 \renewcommand*{\glsxtrinlinefullplformat}{\glsxtrfullplformat}%
               5885 \renewcommand*{\Glsxtrinlinefullplformat}{\Glsxtrfullplformat}%
               5886 #3}%
               5887 }%
               5888 }
breviationstyle Define a synonym for an abbreviation style. The first argument is the new name. The second
                 argument is the original style's name.
               5889 \newcommand*{\letabbreviationstyle}[2]{%
               5890 \csletcs{@glsabbrv@dispstyle@setup@#1}{@glsabbrv@dispstyle@setup@#2}%
               5891 \csletcs{@glsabbrv@dispstyle@fmts@#1}{@glsabbrv@dispstyle@fmts@#2}%
               5892 }
```
ecated@abbrstyle \@glsxtr@deprecated@abbrstyle{(old-name)}{(new-name)}

Define a synonym for a deprecated abbreviation style.

```
5893 \newcommand*{\@glsxtr@deprecated@abbrstyle}[2]{%
5894 \csdef{@glsabbrv@dispstyle@setup@#1}{%
5895 \GlsXtrWarnDeprecatedAbbrStyle{#1}{#2}%
5896 \csuse{@glsabbrv@dispstyle@setup@#2}%
5897 }%
5898 \csletcs{@glsabbrv@dispstyle@fmts@#1}{@glsabbrv@dispstyle@fmts@#2}%
5899 }
```
ecatedAbbrStyle Generate warning for deprecated style use.

```
5900 \newcommand*{\GlsXtrWarnDeprecatedAbbrStyle}[2]{%
5901 \GlossariesExtraWarning{Deprecated abbreviation style name '#1',
5902 use '#2' instead}%
5903 }
```
eAbbrStyleSetup

```
5904 \newcommand*{\GlsXtrUseAbbrStyleSetup}[1]{%
5905 \ifcsundef{@glsabbrv@dispstyle@setup@#1}%
5906 {%
5907 \PackageError{glossaries-extra}%
5908 {Unknown abbreviation style definitions '#1'}{}%
5909 }%
5910 {%
5911 \csname @glsabbrv@dispstyle@setup@#1\endcsname
5912 }%
5913 }
```
#### seAbbrStyleFmts

```
5914 \newcommand*{\GlsXtrUseAbbrStyleFmts}[1]{%
5915 \ifcsundef{@glsabbrv@dispstyle@fmts@#1}%
5916 {%
5917 \PackageError{glossaries-extra}%
5918 {Unknown abbreviation style formats '#1'}{}%
5919 }%
5920 {%
5921 \csname @glsabbrv@dispstyle@fmts@#1\endcsname
5922 }%
5923 }
```
# 1.6.2 Predefined Styles (Default Font)

Define some common styles. These will set the first, firstplural, text and plural keys, even if the regular attribute isn't set to "true". If this attribute is set, commands like \gls will use them as per a regular entry, otherwise those keys will be ignored unless explicitly invoked by the user with commands like \glsfirst. In order for the first letter uppercase versions to work correctly, \glsxtrfullformat needs to be expanded when those keys are set. The final optional argument of \glsfirst will behave differently to the final optional argument of \gls with some styles.

\ifglsxtrinsertinside Switch to determine if the insert text should be inside or outside the font changing command. The default is outside.

```
5924 \newif\ifglsxtrinsertinside
5925 \glsxtrinsertinsidefalse
```
long-short

```
5926 \newabbreviationstyle{long-short}%
5927 {%
5928 \renewcommand*{\CustomAbbreviationFields}{%
5929 name={\protect\glsabbrvfont{\the\glsshorttok}},
5930 sort={\the\glsshorttok},
5931 first={\protect\glsfirstlongfont{\the\glslongtok}%
5932 \protect\glsxtrfullsep{\the\glslabeltok}%
```

```
5933 \glsxtrparen{\protect\glsfirstabbrvfont{\the\glsshorttok}}},%
5934 firstplural={\protect\glsfirstlongfont{\the\glslongpltok}%
5935 \protect\glsxtrfullsep{\the\glslabeltok}%
5936 \glsxtrparen{\protect\glsfirstabbrvfont{\the\glsshortpltok}}},%
5937 plural={\protect\glsabbrvfont{\the\glsshortpltok}},%
5938 description={\the\glslongtok}}%
```
Unset the regular attribute if it has been set.

```
5939 \renewcommand*{\GlsXtrPostNewAbbreviation}{%
5940 \glshasattribute{\the\glslabeltok}{regular}%
5941 {%
5942 \glssetattribute{\the\glslabeltok}{regular}{false}%
5943 }%
5944 {}%
5945 }%
5946 }%
5947 {%
```
In case the user wants to mix and match font styles, these are redefined here.

```
5948 \renewcommand*{\abbrvpluralsuffix}{\glsxtrabbrvpluralsuffix}%
5949 \renewcommand*{\glsabbrvfont}[1]{\glsabbrvdefaultfont{##1}}%
5950 \renewcommand*{\glsfirstabbrvfont}[1]{\glsfirstabbrvdefaultfont{##1}}%
5951 \renewcommand*{\glsfirstlongfont}[1]{\glsfirstlongdefaultfont{##1}}%
5952 \renewcommand*{\glslongfont}[1]{\glslongdefaultfont{##1}}%
 The first use full form and the inline full form are the same for this style.
5953 \renewcommand*{\glsxtrfullformat}[2]{%
```

```
5954 \glsfirstlongfont{\glsaccesslong{##1}\ifglsxtrinsertinside##2\fi}%
5955 \ifglsxtrinsertinside\else##2\fi
5956 \glsxtrfullsep{##1}%
5957 \glsxtrparen{\glsfirstabbrvfont{\glsaccessshort{##1}}}%
5958 }%
5959 \renewcommand*{\glsxtrfullplformat}[2]{%
5960 \glsfirstlongfont{\glsaccesslongpl{##1}\ifglsxtrinsertinside##2\fi}%
5961 \ifglsxtrinsertinside\else##2\fi\glsxtrfullsep{##1}%
5962 \glsxtrparen{\glsfirstabbrvfont{\glsaccessshortpl{##1}}}%
5963 }%
5964 \renewcommand*{\Glsxtrfullformat}[2]{%
5965 \glsfirstlongfont{\Glsaccesslong{##1}\ifglsxtrinsertinside##2\fi}%
5966 \ifglsxtrinsertinside\else##2\fi\glsxtrfullsep{##1}%
5967 \glsxtrparen{\glsfirstabbrvfont{\glsaccessshort{##1}}}%
5968 }%
5969 \renewcommand*{\Glsxtrfullplformat}[2]{%
5970 \glsfirstlongfont{\Glsaccesslongpl{##1}\ifglsxtrinsertinside##2\fi}%
5971 \ifglsxtrinsertinside\else##2\fi\glsxtrfullsep{##1}%
5972 \glsxtrparen{\glsfirstabbrvfont{\glsaccessshortpl{##1}}}%
5973 }%
5974 }
```
Set this as the default style for general abbreviations:

```
5975 \setabbreviationstyle{long-short}
ngshortdescsort
               5976 \newcommand*{\glsxtrlongshortdescsort}{%
               5977 \expandonce\glsxtrorglong\space (\expandonce\glsxtrorgshort)%
               5978 }
ngshortdescname
               5979 \newcommand*{\glsxtrlongshortdescname}{%
               5980 \protect\glslongfont{\the\glslongtok}
               5981 \glsxtrparen{\protect\glsabbrvfont{\the\glsshorttok}}%
               5982 }
long-short-desc User supplies description. The long form is included in the name.
               5983 \newabbreviationstyle{long-short-desc}%
               5984 {%
               5985 \renewcommand*{\CustomAbbreviationFields}{%
               5986 name={\glsxtrlongshortdescname},
               5987 sort={\glsxtrlongshortdescsort},%
               5988 first={\protect\glsfirstlongfont{\the\glslongtok}%
               5989 \protect\glsxtrfullsep{\the\glslabeltok}%
               5990 \glsxtrparen{\protect\glsfirstabbrvfont{\the\glsshorttok}}},%
               5991 firstplural={\protect\glsfirstlongfont{\the\glslongpltok}%
               5992 \protect\glsxtrfullsep{\the\glslabeltok}%
               5993 \glsxtrparen{\protect\glsfirstabbrvfont{\the\glsshortpltok}}},%
                 The text key should only have the short form.
               5994 text={\protect\glsabbrvfont{\the\glsshorttok}},%
               5995 plural={\protect\glsabbrvfont{\the\glsshortpltok}}%
               5996 }%
                 Unset the regular attribute if it has been set.
               5997 \renewcommand*{\GlsXtrPostNewAbbreviation}{%
               5998 \glshasattribute{\the\glslabeltok}{regular}%
               5999 {%
               6000 \glssetattribute{\the\glslabeltok}{regular}{false}%
               6001 }%
               6002 {}%
               6003 }%
               6004 }%
               6005 {%
               6006 \GlsXtrUseAbbrStyleFmts{long-short}%
               6007 }
    short-long Short form followed by long form in parenthesis on first use.
```

```
6008 \newabbreviationstyle{short-long}%
6009 {%
6010 \renewcommand*{\CustomAbbreviationFields}{%
6011 name={\protect\glsabbrvfont{\the\glsshorttok}},
```

```
6012 sort={\the\glsshorttok},
6013 description={\the\glslongtok},%
6014 first={\protect\glsfirstabbrvfont{\the\glsshorttok}%
6015 \protect\glsxtrfullsep{\the\glslabeltok}%
6016 \glsxtrparen{\protect\glsfirstlongfont{\the\glslongtok}}},%
6017 firstplural={\protect\glsfirstabbrvfont{\the\glsshortpltok}%
6018 \protect\glsxtrfullsep{\the\glslabeltok}%
6019 \glsxtrparen{\protect\glsfirstlongfont{\the\glslongpltok}}},%
```

```
6020 plural={\protect\glsabbrvfont{\the\glsshortpltok}}}%
```
Unset the regular attribute if it has been set.

```
6021 \renewcommand*{\GlsXtrPostNewAbbreviation}{%
6022 \glshasattribute{\the\glslabeltok}{regular}%
6023 {%
6024 \glssetattribute{\the\glslabeltok}{regular}{false}%
6025 }%
6026 {}%
6027 }%
6028 }%
6029 {%
```
In case the user wants to mix and match font styles, these are redefined here.

```
6030 \renewcommand*{\abbrvpluralsuffix}{\glsxtrabbrvpluralsuffix}%
6031 \renewcommand*\glsabbrvfont[1]{\glsabbrvdefaultfont{##1}}%
6032 \renewcommand*{\glsfirstabbrvfont}[1]{\glsfirstabbrvdefaultfont{##1}}%
6033 \renewcommand*{\glsfirstlongfont}[1]{\glsfirstlongdefaultfont{##1}}%
6034 \renewcommand*{\glslongfont}[1]{\glslongdefaultfont{##1}}%
 The first use full form and the inline full form are the same for this style.
6035 \renewcommand*{\glsxtrfullformat}[2]{%
6036 \glsfirstabbrvfont{\glsaccessshort{##1}\ifglsxtrinsertinside##2\fi}%
6037 \ifglsxtrinsertinside\else##2\fi
6038 \glsxtrfullsep{##1}%
```

```
6039 \glsxtrparen{\glsfirstlongfont{\glsaccesslong{##1}}}%
```

```
6040 }%
```

```
6041 \renewcommand*{\glsxtrfullplformat}[2]{%
```

```
6042 \glsfirstabbrvfont{\glsaccessshortpl{##1}\ifglsxtrinsertinside##2\fi}%
6043 \ifglsxtrinsertinside\else##2\fi
6044 \glsxtrfullsep{##1}%
6045 \glsxtrparen{\glsfirstlongfont{\glsaccesslongpl{##1}}}%
```

```
6046 }%
```

```
6047 \renewcommand*{\Glsxtrfullformat}[2]{%
```

```
6048 \glsfirstabbrvfont{\Glsaccessshort{##1}\ifglsxtrinsertinside##2\fi}%
```

```
6049 \ifglsxtrinsertinside\else##2\fi\glsxtrfullsep{##1}%
```

```
6050 \glsxtrparen{\glsfirstlongfont{\glsaccesslong{##1}}}%
```

```
6051 }%
6052 \renewcommand*{\Glsxtrfullplformat}[2]{%
```

```
6053 \glsfirstabbrvfont{\Glsaccessshortpl{##1}\ifglsxtrinsertinside##2\fi}%
6054 \ifglsxtrinsertinside\else##2\fi\glsxtrfullsep{##1}%
```

```
6055 \glsxtrparen{\glsfirstlongfont{\glsaccesslongpl{##1}}}%
```

```
6056 }%
6057 }
```
ortlongdescsort

```
6058 \newcommand*{\glsxtrshortlongdescsort}{\the\glsshorttok}
```
 $\verb|ortlongdeschame|$ 

```
6059 \newcommand*{\glsxtrshortlongdescname}{%
6060 \protect\glsabbrvfont{\the\glsshorttok}
6061 \glsxtrparen{\protect\glslongfont{\the\glslongtok}}%
6062 }
```
short-long-desc User supplies description. The long form is included in the name.

```
6063 \newabbreviationstyle{short-long-desc}%
6064 {%
6065 \renewcommand*{\CustomAbbreviationFields}{%
6066 name={\glsxtrshortlongdescname},
6067 sort={\glsxtrshortlongdescsort},
6068 first={\protect\glsfirstabbrvfont{\the\glsshorttok}%
6069 \protect\glsxtrfullsep{\the\glslabeltok}%
6070 \glsxtrparen{\protect\glsfirstlongfont{\the\glslongtok}}},%
6071 firstplural={\protect\glsfirstabbrvfont{\the\glsshortpltok}%
6072 \protect\glsxtrfullsep{\the\glslabeltok}%
6073 \glsxtrparen{\protect\glsfirstlongfont{\the\glslongpltok}}},%
6074 text={\protect\glsabbrvfont{\the\glsshorttok}},%
6075 plural={\protect\glsabbrvfont{\the\glsshortpltok}}%
```

```
6076 }%
```
Unset the regular attribute if it has been set.

```
6077 \renewcommand*{\GlsXtrPostNewAbbreviation}{%
6078 \glshasattribute{\the\glslabeltok}{regular}%
6079 {%
6080 \glssetattribute{\the\glslabeltok}{regular}{false}%
6081 }%
6082 {}%
6083 }%
6084 }%
6085 {%
6086 \GlsXtrUseAbbrStyleFmts{short-long}%
6087 }
```
ongfootnotefont Only used by the "footnote" styles. \newcommand\*{\glsfirstlongfootnotefont}[1]{\glslongfootnotefont{#1}}%

ongfootnotefont Only used by the "footnote" styles. \newcommand\*{\glslongfootnotefont}[1]{\glslongdefaultfont{#1}}% xtrabbrvfootnote  $\setminus$ glsxtrabbrvfootnote{ $\langle$ label}}{ $\langle long \rangle$ }

Command used by footnote abbreviation styles. The default definition ignores the first argument. The second argument 〈*long*〉 includes the font changing command and may be the singular or plural form, depending on the command that was used (for example,  $\gtrsim$ gls or \glspl).

\newcommand\*{\glsxtrabbrvfootnote}[2]{\footnote{#2}}

footnote Short form followed by long form in footnote on first use.

```
6091 \newabbreviationstyle{footnote}%
6092 {%
6093 \renewcommand*{\CustomAbbreviationFields}{%
6094 name={\protect\glsabbrvfont{\the\glsshorttok}},
6095 sort={\the\glsshorttok},
6096 description={\the\glslongtok},%
6097 first={\protect\glsfirstabbrvfont{\the\glsshorttok}%
6098 \protect\glsxtrabbrvfootnote{\the\glslabeltok}%
6099 {\protect\glsfirstlongfootnotefont{\the\glslongtok}}},%
6100 firstplural={\protect\glsfirstabbrvfont{\the\glsshortpltok}%
6101 \protect\glsxtrabbrvfootnote{\the\glslabeltok}%
6102 {\protect\glsfirstlongfootnotefont{\the\glslongpltok}}},%
```
plural={\protect\glsabbrvfont{\the\glsshortpltok}}}%

Switch off hyperlinks on first use to prevent nested hyperlinks, and unset the regular attribute if it has been set.

```
6104 \renewcommand*{\GlsXtrPostNewAbbreviation}{%
6105 \glssetattribute{\the\glslabeltok}{nohyperfirst}{true}%
6106 \glshasattribute{\the\glslabeltok}{regular}%
6107 {%
6108 \glssetattribute{\the\glslabeltok}{regular}{false}%
6109 }%
6110 {}%
6111 }%
6112 }%
6113 {%
```
In case the user wants to mix and match font styles, these are redefined here.

```
6114 \renewcommand*{\abbrvpluralsuffix}{\glsxtrabbrvpluralsuffix}%
6115 \renewcommand*\glsabbrvfont[1]{\glsabbrvdefaultfont{##1}}%
6116 \renewcommand*{\glsfirstabbrvfont}[1]{\glsfirstabbrvdefaultfont{##1}}%
6117 \renewcommand*{\glsfirstlongfont}[1]{\glsfirstlongfootnotefont{##1}}%
6118 \renewcommand*{\glslongfont}[1]{\glslongfootnotefont{##1}}%
 The full format displays the short form followed by the long form as a footnote.
```

```
6119 \renewcommand*{\glsxtrfullformat}[2]{%
```

```
6120 \glsfirstabbrvfont{\glsaccessshort{##1}\ifglsxtrinsertinside##2\fi}%
```
```
6121 \ifglsxtrinsertinside\else##2\fi
6122 \protect\glsxtrabbrvfootnote{##1}%
6123 {\glsfirstlongfootnotefont{\glsaccesslong{##1}}}%
6124 \frac{1}{6}6125 \renewcommand*{\glsxtrfullplformat}[2]{%
6126 \glsfirstabbrvfont{\glsaccessshortpl{##1}\ifglsxtrinsertinside##2\fi}%
6127 \ifglsxtrinsertinside\else##2\fi
6128 \protect\glsxtrabbrvfootnote{##1}%
6129 {\glsfirstlongfootnotefont{\glsaccesslongpl{##1}}}%
6130 }%
6131 \renewcommand*{\Glsxtrfullformat}[2]{%
6132 \glsfirstabbrvfont{\Glsaccessshort{##1}\ifglsxtrinsertinside##2\fi}%
6133 \ifglsxtrinsertinside\else##2\fi
6134 \protect\glsxtrabbrvfootnote{##1}%
6135 {\glsfirstlongfootnotefont{\glsaccesslong{##1}}}%
6136 }%
6137 \renewcommand*{\Glsxtrfullplformat}[2]{%
6138 \glsfirstabbrvfont{\Glsaccessshortpl{##1}\ifglsxtrinsertinside##2\fi}%
6139 \ifglsxtrinsertinside\else##2\fi
6140 \protect\glsxtrabbrvfootnote{##1}%
6141 {\glsfirstlongfootnotefont{\glsaccesslongpl{##1}}}%
6142 }%
 The first use full form and the inline full form use the short (long) style.
6143 \renewcommand*{\glsxtrinlinefullformat}[2]{%
6144 \glsfirstabbrvfont{\glsaccessshort{##1}\ifglsxtrinsertinside##2\fi}%
6145 \ifglsxtrinsertinside\else##2\fi\glsxtrfullsep{##1}%
6146 \glsxtrparen{\glsfirstlongfootnotefont{\glsaccesslong{##1}}}%
6147 }%
6148 \renewcommand*{\glsxtrinlinefullplformat}[2]{%
6149 \glsfirstabbrvfont{\glsaccessshortpl{##1}\ifglsxtrinsertinside##2\fi}%
6150 \ifglsxtrinsertinside\else##2\fi\glsxtrfullsep{##1}%
6151 \glsxtrparen{\glsfirstlongfootnotefont{\glsaccesslongpl{##1}}}%
6152 }%
6153 \renewcommand*{\Glsxtrinlinefullformat}[2]{%
6154 \glsfirstabbrvfont{\Glsaccessshort{##1}\ifglsxtrinsertinside##2\fi}%
6155 \ifglsxtrinsertinside\else##2\fi\glsxtrfullsep{##1}%
6156 \glsxtrparen{\glsfirstlongfootnotefont{\glsaccesslong{##1}}}%
6157 }%
6158 \renewcommand*{\Glsxtrinlinefullplformat}[2]{%
```

```
6159 \glsfirstabbrvfont{\Glsaccessshortpl{##1}\ifglsxtrinsertinside##2\fi}%
6160 \ifglsxtrinsertinside\else##2\fi\glsxtrfullsep{##1}%
6161 \glsxtrparen{\glsfirstlongfootnotefont{\glsaccesslongpl{##1}}}%
```
short-footnote

 }% }

\letabbreviationstyle{short-footnote}{footnote}

postfootnote Similar to the above but the footnote is placed afterwards, outside the link. This avoids nested

links and can also move the footnote marker after any following punctuation mark. Pre v1.07 included \footnote in the first keys, which was incorrect as it caused duplicate footnotes.

```
6165 \newabbreviationstyle{postfootnote}%
6166 {%
```

```
6167 \renewcommand*{\CustomAbbreviationFields}{%
6168 name={\protect\glsabbrvfont{\the\glsshorttok}},
6169 sort={\the\glsshorttok},
6170 description={\the\glslongtok},%
6171 first={\protect\glsfirstabbrvfont{\the\glsshorttok}},%
6172 firstplural={\protect\glsfirstabbrvfont{\the\glsshortpltok}},%
6173 plural={\protect\glsabbrvfont{\the\glsshortpltok}}}%
```
Make this category insert a footnote after the link if this was the first use, and unset the regular attribute if it has been set.

```
6174 \renewcommand*{\GlsXtrPostNewAbbreviation}{%
6175 \csdef{glsxtrpostlink\glscategorylabel}{%
6176 \glsxtrifwasfirstuse
6177 \{ \%
```
Needs the specific font command here as the style may have been lost by the time the footnote occurs.

```
6178 \glsxtrdopostpunc{\protect\glsxtrabbrvfootnote{\glslabel}%
6179 {\glsfirstlongfootnotefont{\glsentrylong{\glslabel}}}}%
6180 }%
6181 {}%
6182 }%
6183 \glshasattribute{\the\glslabeltok}{regular}%
6184 {%
6185 \glssetattribute{\the\glslabeltok}{regular}{false}%
6186 }%
6187 \{ \}%
6188 }%
```
The footnote needs to be suppressed in the inline form, so \glsxtrfull must set the first use switch off.

```
6189 \renewcommand*{\glsxtrsetupfulldefs}{%
6190 \let\glsxtrifwasfirstuse\@secondoftwo
6191 }%
6192 }%
6193 {%
```
In case the user wants to mix and match font styles, these are redefined here.

```
6194 \renewcommand*{\abbrvpluralsuffix}{\glsxtrabbrvpluralsuffix}%
```

```
6195 \renewcommand*\glsabbrvfont[1]{\glsabbrvdefaultfont{##1}}%
```

```
6196 \renewcommand*{\glsfirstabbrvfont}[1]{\glsfirstabbrvdefaultfont{##1}}%
```

```
6197 \renewcommand*{\glsfirstlongfont}[1]{\glsfirstlongfootnotefont{##1}}%
```

```
6198 \renewcommand*{\glslongfont}[1]{\glslongfootnotefont{##1}}%
```
The full format displays the short form. The long form is deferred.

```
6199 \renewcommand*{\glsxtrfullformat}[2]{%
```

```
6200 \glsfirstabbrvfont{\glsaccessshort{##1}\ifglsxtrinsertinside##2\fi}%
6201 \ifglsxtrinsertinside\else##2\fi
6202 }%
6203 \renewcommand*{\glsxtrfullplformat}[2]{%
6204 \glsfirstabbrvfont{\glsaccessshortpl{##1}\ifglsxtrinsertinside##2\fi}%
6205 \ifglsxtrinsertinside\else##2\fi
6206 }%
6207 \renewcommand*{\Glsxtrfullformat}[2]{%
6208 \glsfirstabbrvfont{\Glsaccessshort{##1}\ifglsxtrinsertinside##2\fi}%
6209 \ifglsxtrinsertinside\else##2\fi
6210 }%
6211 \renewcommand*{\Glsxtrfullplformat}[2]{%
6212 \glsfirstabbrvfont{\Glsaccessshortpl{##1}\ifglsxtrinsertinside##2\fi}%
6213 \ifglsxtrinsertinside\else##2\fi
6214 }%
```
The first use full form and the inline full form use the short (long) style.

```
6215 \renewcommand*{\glsxtrinlinefullformat}[2]{%
6216 \glsfirstabbrvfont{\glsaccessshort{##1}\ifglsxtrinsertinside##2\fi}%
6217 \ifglsxtrinsertinside\else##2\fi\glsxtrfullsep{##1}%
6218 \glsxtrparen{\glsfirstlongfootnotefont{\glsaccesslong{##1}}}%
6219 }%
6220 \renewcommand*{\glsxtrinlinefullplformat}[2]{%
6221 \glsfirstabbrvfont{\glsaccessshortpl{##1}\ifglsxtrinsertinside##2\fi}%
6222 \ifglsxtrinsertinside\else##2\fi\glsxtrfullsep{##1}%
6223 \glsxtrparen{\glsfirstlongfootnotefont{\glsaccesslongpl{##1}}}%
6224 }%
6225 \renewcommand*{\Glsxtrinlinefullformat}[2]{%
6226 \glsfirstabbrvfont{\Glsaccessshort{##1}\ifglsxtrinsertinside##2\fi}%
6227 \ifglsxtrinsertinside\else##2\fi\glsxtrfullsep{##1}%
6228 \glsxtrparen{\glsfirstlongfootnotefont{\glsaccesslong{##1}}}%
6229 }%
6230 \renewcommand*{\Glsxtrinlinefullplformat}[2]{%
6231 \glsfirstabbrvfont{\Glsaccessshortpl{##1}\ifglsxtrinsertinside##2\fi}%
6232 \ifglsxtrinsertinside\else##2\fi\glsxtrfullsep{##1}%
6233 \glsxtrparen{\glsfirstlongfootnotefont{\glsaccesslongpl{##1}}}%
6234 }%
6235 }
```
# rt-postfootnote

\letabbreviationstyle{short-postfootnote}{postfootnote}

short Provide a style that only displays the short form on first use, but the short and long form can be displayed with the "full" commands that use the inline format. If the user supplies a description, the long form won't be displayed in the predefined glossary styles, but the post description hook can be employed to automatically insert it.

```
6237 \newabbreviationstyle{short}%
6238 {%
6239 \renewcommand*{\CustomAbbreviationFields}{%
```

```
6240 name={\protect\glsabbrvfont{\the\glsshorttok}},
6241 sort={\the\glsshorttok},
6242 first={\protect\glsfirstabbrvfont{\the\glsshorttok}},
6243 firstplural={\protect\glsfirstabbrvfont{\the\glsshortpltok}},
6244 text={\protect\glsabbrvfont{\the\glsshorttok}},
6245 plural={\protect\glsabbrvfont{\the\glsshortpltok}},
6246 description={\the\glslongtok}}%
6247 \renewcommand*{\GlsXtrPostNewAbbreviation}{%
6248 \glssetattribute{\the\glslabeltok}{regular}{true}}%
6249 }%
6250 {%
```
In case the user wants to mix and match font styles, these are redefined here.

```
6251 \renewcommand*{\abbrvpluralsuffix}{\glsxtrabbrvpluralsuffix}%
6252 \renewcommand*\glsabbrvfont[1]{\glsabbrvdefaultfont{##1}}%
6253 \renewcommand*{\glsfirstabbrvfont}[1]{\glsfirstabbrvdefaultfont{##1}}%
6254 \renewcommand*{\glsfirstlongfont}[1]{\glsfirstlongdefaultfont{##1}}%
```

```
6255 \renewcommand*{\glslongfont}[1]{\glslongdefaultfont{##1}}%
```
The inline full form displays the short form followed by the long form in parentheses.

```
6256 \renewcommand*{\glsxtrinlinefullformat}[2]{%
6257 \protect\glsfirstabbrvfont{\glsaccessshort{##1}%
6258 \ifglsxtrinsertinside##2\fi}%
6259 \ifglsxtrinsertinside\else##2\fi\glsxtrfullsep{##1}%
6260 \glsxtrparen{\glsfirstlongfont{\glsaccesslong{##1}}}%
6261 }%
6262 \renewcommand*{\glsxtrinlinefullplformat}[2]{%
6263 \protect\glsfirstabbrvfont{\glsaccessshortpl{##1}%
6264 \ifglsxtrinsertinside##2\fi}%
6265 \ifglsxtrinsertinside\else##2\fi\glsxtrfullsep{##1}%
6266 \glsxtrparen{\glsfirstlongfont{\glsaccesslongpl{##1}}}%
6267 }%
6268 \renewcommand*{\Glsxtrinlinefullformat}[2]{%
6269 \protect\glsfirstabbrvfont{\glsaccessshort{##1}%
6270 \ifglsxtrinsertinside##2\fi}%
6271 \ifglsxtrinsertinside\else##2\fi\glsxtrfullsep{##1}%
6272 \glsxtrparen{\glsfirstlongfont{\Glsaccesslong{##1}}}%
6273 }%
6274 \renewcommand*{\Glsxtrinlinefullplformat}[2]{%
6275 \protect\glsfirstabbrvfont{\glsaccessshortpl{##1}%
6276 \ifglsxtrinsertinside##2\fi}%
6277 \ifglsxtrinsertinside\else##2\fi\glsxtrfullsep{##1}%
6278 \glsxtrparen{\glsfirstlongfont{\Glsaccesslongpl{##1}}}%
6279 }%
```
The first use full form only displays the short form, but it typically won't be used as the regular attribute is set by this style.

```
6280 \renewcommand*{\glsxtrfullformat}[2]{%
6281 \glsfirstabbrvfont{\glsaccessshort{##1}\ifglsxtrinsertinside##2\fi}%
6282 \ifglsxtrinsertinside\else##2\fi
6283 }%
```

```
6284 \renewcommand*{\glsxtrfullplformat}[2]{%
                6285 \glsfirstabbrvfont{\glsaccessshortpl{##1}\ifglsxtrinsertinside##2\fi}%
                6286 \ifglsxtrinsertinside\else##2\fi
                6287 }%
                6288 \renewcommand*{\Glsxtrfullformat}[2]{%
                6289 \glsfirstabbrvfont{\glsaccessshort{##1}\ifglsxtrinsertinside##2\fi}%
                6290 \ifglsxtrinsertinside\else##2\fi
                6291 }%
                6292 \renewcommand*{\Glsxtrfullplformat}[2]{%
                6293 \glsfirstabbrvfont{\glsaccessshortpl{##1}\ifglsxtrinsertinside##2\fi}%
                6294 \ifglsxtrinsertinside\else##2\fi
                6295 }%
                6296 }
                 Set this as the default style for acronyms:
                6297 \setabbreviationstyle[acronym]{short}
   short-nolong
                6298 \letabbreviationstyle{short-nolong}{short}
rt-nolong-noreg Like short-nolong but doesn't set the regular attribute.
                6299 \newabbreviationstyle{short-nolong-noreg}%
                6300 {%
                6301 \GlsXtrUseAbbrStyleSetup{short-nolong}%
                 Unset the regular attribute if it has been set.
                6302 \renewcommand*{\GlsXtrPostNewAbbreviation}{%
                6303 \glshasattribute{\the\glslabeltok}{regular}%
                6304 {%
                6305 \glssetattribute{\the\glslabeltok}{regular}{false}%
                6306 }%
                6307 {}%
                6308 }%
                6309 }%
                6310 {%
                6311 \GlsXtrUseAbbrStyleFmts{short-nolong}%
                6312 }
trshortdescname
                6313 \newcommand*{\glsxtrshortdescname}{%
                6314 \protect\glsabbrvfont{\the\glsshorttok}%
                6315 }
    short-desc The user must supply the description in this style. The long form is added to the name. The
                 short style (possibly with the post-description hooks set) might be a better option.
                6316 \newabbreviationstyle{short-desc}%
                6317 {%
```

```
6318 \renewcommand*{\CustomAbbreviationFields}{%
6319 name={\glsxtrshortdescname},
```

```
6320 sort={\the\glsshorttok},
6321 first={\protect\glsfirstabbrvfont{\the\glsshorttok}},
6322 firstplural={\protect\glsfirstabbrvfont{\the\glsshortpltok}},
6323 text={\protect\glsabbrvfont{\the\glsshorttok}},
6324 plural={\protect\glsabbrvfont{\the\glsshortpltok}},
6325 description={\the\glslongtok}}%
6326 \renewcommand*{\GlsXtrPostNewAbbreviation}{%
6327 \glssetattribute{\the\glslabeltok}{regular}{true}}%
6328 }%
6329 {%
```
In case the user wants to mix and match font styles, these are redefined here.

```
6330 \renewcommand*{\abbrvpluralsuffix}{\glsxtrabbrvpluralsuffix}%
```

```
6331 \renewcommand*\glsabbrvfont[1]{\glsabbrvdefaultfont{##1}}%
```
\renewcommand\*{\glsfirstabbrvfont}[1]{\glsfirstabbrvdefaultfont{##1}}%

```
6333 \renewcommand*{\glsfirstlongfont}[1]{\glsfirstlongdefaultfont{##1}}%
```

```
6334 \renewcommand*{\glslongfont}[1]{\glslongdefaultfont{##1}}%
```
The inline full form displays the short format followed by the long form in parentheses.

```
6335 \renewcommand*{\glsxtrinlinefullformat}[2]{%
```

```
6336 \glsfirstabbrvfont{\glsaccessshort{##1}\ifglsxtrinsertinside##2\fi}%
6337 \ifglsxtrinsertinside\else##2\fi\glsxtrfullsep{##1}%
6338 \glsxtrparen{\glsfirstlongfont{\glsaccesslong{##1}}}%
6339 }%
6340 \renewcommand*{\glsxtrinlinefullplformat}[2]{%
6341 \glsfirstabbrvfont{\glsaccessshortpl{##1}\ifglsxtrinsertinside##2\fi}%
6342 \ifglsxtrinsertinside\else##2\fi\glsxtrfullsep{##1}%
6343 \glsxtrparen{\glsfirstlongfont{\glsaccesslongpl{##1}}}%
6344 }%
6345 \renewcommand*{\Glsxtrinlinefullformat}[2]{%
6346 \glsfirstabbrvfont{\Glsaccessshort{##1}\ifglsxtrinsertinside##2\fi}%
6347 \ifglsxtrinsertinside\else##2\fi\glsxtrfullsep{##1}%
6348 \glsxtrparen{\glsfirstlongfont{\glsaccesslong{##1}}}%
6349 }%
6350 \renewcommand*{\Glsxtrinlinefullplformat}[2]{%
6351 \glsfirstabbrvfont{\Glsaccessshortpl{##1}\ifglsxtrinsertinside##2\fi}%
6352 \ifglsxtrinsertinside\else##2\fi\glsxtrfullsep{##1}%
6353 \glsxtrparen{\glsfirstlongfont{\glsaccesslongpl{##1}}}%
6354 }%
```
The first use full form only displays the short form, but it typically won't be used as the regular attribute is set by this style.

```
6355 \renewcommand*{\glsxtrfullformat}[2]{%
6356 \glsfirstabbrvfont{\glsaccessshort{##1}\ifglsxtrinsertinside##2\fi}%
6357 \ifglsxtrinsertinside\else##2\fi
6358 }%
6359 \renewcommand*{\glsxtrfullplformat}[2]{%
6360 \glsfirstabbrvfont{\glsaccessshortpl{##1}\ifglsxtrinsertinside##2\fi}%
6361 \ifglsxtrinsertinside\else##2\fi
6362 }%
6363 \renewcommand*{\Glsxtrfullformat}[2]{%
```

```
6364 \glsfirstabbrvfont{\glsaccessshort{##1}\ifglsxtrinsertinside##2\fi}%
               6365 \ifglsxtrinsertinside\else##2\fi
               6366 }%
               6367 \renewcommand*{\Glsxtrfullplformat}[2]{%
               6368 \glsfirstabbrvfont{\glsaccessshortpl{##1}\ifglsxtrinsertinside##2\fi}%
               6369 \ifglsxtrinsertinside\else##2\fi
               6370 }%
               6371 }
ort-nolong-desc
               6372 \letabbreviationstyle{short-nolong-desc}{short-desc}
long-desc-noreg Like short-nolong-desc but doesn't set the regular attribute.
               6373 \newabbreviationstyle{short-nolong-desc-noreg}%
               6374 {%
               6375 \GlsXtrUseAbbrStyleSetup{short-nolong-desc}%
                 Unset the regular attribute if it has been set.
               6376 \renewcommand*{\GlsXtrPostNewAbbreviation}{%
               6377 \glshasattribute{\the\glslabeltok}{regular}%
               6378 {%
               6379 \glssetattribute{\the\glslabeltok}{regular}{false}%
               6380 }%
               6381 {}%
               6382 }%
               6383 }%
               6384 {%
               6385 \GlsXtrUseAbbrStyleFmts{short-nolong-desc}%
               6386 }
      long-desc Provide a style that only displays the long form, but the long and short form can be displayed
                 with the "full" commands that use the inline format. The predefined glossary styles won't
                 show the short form. The user must supply a description for this style.
               6387 \newabbreviationstyle{long-desc}%
               6388 {%
               6389 \renewcommand*{\CustomAbbreviationFields}{%
               6390 name={\protect\protect\glslongfont{\the\glslongtok}},
               6391 sort={\the\glslongtok},
               6392 first={\protect\glsfirstlongfont{\the\glslongtok}},
               6393 firstplural={\protect\glsfirstlongfont{\the\glslongpltok}},
               6394 text={\glslongfont{\the\glslongtok}},
               6395 plural={\glslongfont{\the\glslongpltok}}%
               6396 }%
               6397 \renewcommand*{\GlsXtrPostNewAbbreviation}{%
               6398 \glssetattribute{\the\glslabeltok}{regular}{true}}%
               6399 }%
```

```
6400 {%
```
In case the user wants to mix and match font styles, these are redefined here.

```
6401 \renewcommand*{\abbrvpluralsuffix}{\glsxtrabbrvpluralsuffix}%
6402 \renewcommand*\glsabbrvfont[1]{\glsabbrvdefaultfont{##1}}%
6403 \renewcommand*{\glsfirstabbrvfont}[1]{\glsfirstabbrvdefaultfont{##1}}%
6404 \renewcommand*{\glsfirstlongfont}[1]{\glsfirstlongdefaultfont{##1}}%
6405 \renewcommand*{\glslongfont}[1]{\glslongdefaultfont{##1}}%
 The format for subsequent use (not used when the regular attribute is set).
6406 \renewcommand*{\glsxtrsubsequentfmt}[2]{%
6407 \glslongfont{\glsaccesslong{##1}\ifglsxtrinsertinside ##2\fi}%
6408 \ifglsxtrinsertinside \else##2\fi
6409 }%
6410 \renewcommand*{\glsxtrsubsequentplfmt}[2]{%
6411 \glslongfont{\glsaccesslongpl{##1}\ifglsxtrinsertinside ##2\fi}%
6412 \ifglsxtrinsertinside \else##2\fi
6413 }%
6414 \renewcommand*{\Glsxtrsubsequentfmt}[2]{%
6415 \glslongfont{\Glsaccesslong{##1}\ifglsxtrinsertinside ##2\fi}%
6416 \ifglsxtrinsertinside \else##2\fi
6417 }%
6418 \renewcommand*{\Glsxtrsubsequentplfmt}[2]{%
6419 \glslongfont{\Glsaccesslongpl{##1}\ifglsxtrinsertinside ##2\fi}%
6420 \ifglsxtrinsertinside \else##2\fi
6421 }%
 The inline full form displays the long format followed by the short form in parentheses.
6422 \renewcommand*{\glsxtrinlinefullformat}[2]{%
6423 \glsfirstlongfont{\glsaccesslong{##1}\ifglsxtrinsertinside##2\fi}%
6424 \ifglsxtrinsertinside\else##2\fi\glsxtrfullsep{##1}%
6425 \glsxtrparen{\protect\glsfirstabbrvfont{\glsaccessshort{##1}}}%
6426 }%
6427 \renewcommand*{\glsxtrinlinefullplformat}[2]{%
6428 \glsfirstlongfont{\glsaccesslongpl{##1}\ifglsxtrinsertinside##2\fi}%
6429 \ifglsxtrinsertinside\else##2\fi\glsxtrfullsep{##1}%
6430 \glsxtrparen{\protect\glsfirstabbrvfont{\glsaccessshortpl{##1}}}%
6431 }%
6432 \renewcommand*{\Glsxtrinlinefullformat}[2]{%
6433 \glsfirstlongfont{\Glsaccesslong{##1}\ifglsxtrinsertinside##2\fi}%
6434 \ifglsxtrinsertinside\else##2\fi\glsxtrfullsep{##1}%
6435 \glsxtrparen{\protect\glsfirstabbrvfont{\glsaccessshort{##1}}}%
6436 }%
6437 \renewcommand*{\Glsxtrinlinefullplformat}[2]{%
6438 \glsfirstlongfont{\Glsaccesslongpl{##1}\ifglsxtrinsertinside##2\fi}%
6439 \ifglsxtrinsertinside\else##2\fi\glsxtrfullsep{##1}%
6440 \glsxtrparen{\protect\glsfirstabbrvfont{\glsaccessshortpl{##1}}}%
6441 }%
```
The first use full form only displays the long form, but it typically won't be used as the regular attribute is set by this style.

```
6442 \renewcommand*{\glsxtrfullformat}[2]{%
6443 \glsfirstlongfont{\glsaccesslong{##1}\ifglsxtrinsertinside##2\fi}%
6444 \ifglsxtrinsertinside\else##2\fi
```

```
6445 }%
                6446 \renewcommand*{\glsxtrfullplformat}[2]{%
                6447 \glsfirstlongfont{\glsaccesslongpl{##1}\ifglsxtrinsertinside##2\fi}%
                6448 \ifglsxtrinsertinside\else##2\fi
                6449 }%
                6450 \renewcommand*{\Glsxtrfullformat}[2]{%
                6451 \glsfirstlongfont{\glsaccesslong{##1}\ifglsxtrinsertinside##2\fi}%
                6452 \ifglsxtrinsertinside\else##2\fi
                6453 }%
                6454 \renewcommand*{\Glsxtrfullplformat}[2]{%
                6455 \glsfirstlongfont{\glsaccesslongpl{##1}\ifglsxtrinsertinside##2\fi}%
                6456 \ifglsxtrinsertinside\else##2\fi
                6457 }%
                6458 }
ng-noshort-desc Provide a synonym that matches similar styles.
                6459 \letabbreviationstyle{long-noshort-desc}{long-desc}
hort-desc-noreg Like long-noshort-desc but doesn't set the regular attribute.
                6460 \newabbreviationstyle{long-noshort-desc-noreg}%
                6461 {%
                6462 \GlsXtrUseAbbrStyleSetup{long-noshort-desc}%
                 Unset the regular attribute if it has been set.
                6463 \renewcommand*{\GlsXtrPostNewAbbreviation}{%
                6464 \glshasattribute{\the\glslabeltok}{regular}%
                6465 {%
                6466 \glssetattribute{\the\glslabeltok}{regular}{false}%
                6467 }%
                6468 {}%
                6469 }%
                6470 }%
                6471 {%
                6472 \GlsXtrUseAbbrStyleFmts{long-noshort-desc}%
                6473 }
           long It doesn't really make a great deal of sense to have a long-only style that doesn't have a de-
                 scription (unless no glossary is required), but the best course of action here is to use the short
                 form as the name and the long form as the description.
                6474 \newabbreviationstyle{long}%
                6475 {%
                6476 \renewcommand*{\CustomAbbreviationFields}{%
```

```
6477 name={\protect\glsabbrvfont{\the\glsshorttok}},
```

```
6478 sort={\the\glsshorttok},
```

```
6479 first={\protect\glsfirstlongfont{\the\glslongtok}},
```

```
6480 firstplural={\protect\glsfirstlongfont{\the\glslongpltok}},
```

```
6481 text={\glslongfont{\the\glslongtok}},
```

```
6482 plural={\glslongfont{\the\glslongpltok}},%
```

```
6483 description={\the\glslongtok}%
```

```
6484 }%
                6485 \renewcommand*{\GlsXtrPostNewAbbreviation}{%
                6486 \glssetattribute{\the\glslabeltok}{regular}{true}}%
                6487 }%
                6488 {%
                6489 \GlsXtrUseAbbrStyleFmts{long-desc}%
                6490 }
  long-noshort Provide a synonym that matches similar styles.
                6491 \letabbreviationstyle{long-noshort}{long}
g-noshort-noreg Like long-noshort but doesn't set the regular attribute.
                6492 \newabbreviationstyle{long-noshort-noreg}%
                6493 {%
                6494 \GlsXtrUseAbbrStyleSetup{long-noshort}%
                 Unset the regular attribute if it has been set.
                6495 \renewcommand*{\GlsXtrPostNewAbbreviation}{%
                6496 \glshasattribute{\the\glslabeltok}{regular}%
                6497 {%
                6498 \glssetattribute{\the\glslabeltok}{regular}{false}%
                6499 }%
                6500 {}%
                6501 }%
                6502 }%
                6503 {%
                6504 \GlsXtrUseAbbrStyleFmts{long-noshort}%
                6505 }
                 1.6.3 Predefined Styles (Small Capitals)
                 These styles use \textsc for the short form.
 \glsxtrscfont Maintained for backward-compatibility.
                6506 \newcommand*{\glsxtrscfont}[1]{\textsc{#1}}
```
- \glsabbrvscfont Added for consistent naming. \newcommand\*{\glsabbrvscfont}{\glsxtrscfont}
- sxtrfirstscfont Maintained for backward-compatibility. \newcommand\*{\glsxtrfirstscfont}[1]{\glsabbrvscfont{#1}}
- irstabbrvscfont Added for consistent naming. \newcommand\*{\glsfirstabbrvscfont}{\glsxtrfirstscfont}

and for the default short form suffix:

\glsxtrscsuffix

\newcommand\*{\glsxtrscsuffix}{\glstextup{\glsxtrabbrvpluralsuffix}}

long-short-sc

```
6511 \newabbreviationstyle{long-short-sc}%
6512 {%
6513 \renewcommand*{\CustomAbbreviationFields}{%
6514 name={\protect\glsabbrvscfont{\the\glsshorttok}},
6515 sort={\the\glsshorttok},
6516 first={\protect\glsfirstlongdefaultfont{\the\glslongtok}%
6517 \protect\glsxtrfullsep{\the\glslabeltok}%
6518 \glsxtrparen{\protect\glsfirstabbrvscfont{\the\glsshorttok}}},%
6519 firstplural={\protect\glsfirstlongdefaultfont{\the\glslongpltok}%
6520 \protect\glsxtrfullsep{\the\glslabeltok}%
6521 \glsxtrparen{\protect\glsfirstabbrvscfont{\the\glsshortpltok}}},%
6522 plural={\protect\glsabbrvscfont{\the\glsshortpltok}},%
6523 description={\the\glslongtok}}%
6524 \renewcommand*{\GlsXtrPostNewAbbreviation}{%
6525 \glshasattribute{\the\glslabeltok}{regular}%
6526 {%
6527 \glssetattribute{\the\glslabeltok}{regular}{false}%
6528 }%
6529 {}%
6530 }%
6531 }%
6532 {%
```
Use smallcaps and adjust the plural suffix to revert to upright.

```
6533 \renewcommand*{\abbrvpluralsuffix}{\protect\glsxtrscsuffix}%
6534 \renewcommand*\glsabbrvfont[1]{\glsabbrvscfont{##1}}%
6535 \renewcommand*\glsfirstabbrvfont[1]{\glsfirstabbrvscfont{##1}}%
```
Use the default long fonts.

```
6536 \renewcommand*{\glsfirstlongfont}[1]{\glsfirstlongdefaultfont{##1}}%
6537 \renewcommand*{\glslongfont}[1]{\glslongdefaultfont{##1}}%
```
The first use full form and the inline full form are the same for this style.

```
6538 \renewcommand*{\glsxtrfullformat}[2]{%
6539 \glsfirstlongdefaultfont{\glsaccesslong{##1}\ifglsxtrinsertinside##2\fi}%
6540 \ifglsxtrinsertinside\else##2\fi
6541 \glsxtrfullsep{##1}%
6542 \glsxtrparen{\glsfirstabbrvscfont{\glsaccessshort{##1}}}%
6543 }%
6544 \renewcommand*{\glsxtrfullplformat}[2]{%
6545 \glsfirstlongdefaultfont{\glsaccesslongpl{##1}\ifglsxtrinsertinside##2\fi}%
6546 \ifglsxtrinsertinside\else##2\fi\glsxtrfullsep{##1}%
6547 \glsxtrparen{\glsfirstabbrvscfont{\glsaccessshortpl{##1}}}%
6548 }%
6549 \renewcommand*{\Glsxtrfullformat}[2]{%
6550 \glsfirstlongdefaultfont{\Glsaccesslong{##1}\ifglsxtrinsertinside##2\fi}%
6551 \ifglsxtrinsertinside\else##2\fi\glsxtrfullsep{##1}%
6552 \glsxtrparen{\glsfirstabbrvscfont{\glsaccessshort{##1}}}%
```
}%

```
6554 \renewcommand*{\Glsxtrfullplformat}[2]{%
6555 \glsfirstlongdefaultfont{\Glsaccesslongpl{##1}\ifglsxtrinsertinside##2\fi}%
6556 \ifglsxtrinsertinside\else##2\fi\glsxtrfullsep{##1}%
6557 \glsxtrparen{\glsfirstabbrvscfont{\glsaccessshortpl{##1}}}%
6558 }%
6559 }
```
## g-short-sc-desc

```
6560 \newabbreviationstyle{long-short-sc-desc}%
6561 {%
6562 \renewcommand*{\CustomAbbreviationFields}{%
6563 name={\glsxtrlongshortdescname},
6564 sort={\glsxtrlongshortdescsort},%
6565 first={\protect\glsfirstlongdefaultfont{\the\glslongtok}%
6566 \protect\glsxtrfullsep{\the\glslabeltok}%
6567 \glsxtrparen{\protect\glsfirstabbrvscfont{\the\glsshorttok}}},%
6568 firstplural={\protect\glsfirstlongdefaultfont{\the\glslongpltok}%
6569 \protect\glsxtrfullsep{\the\glslabeltok}%
6570 \glsxtrparen{\protect\glsfirstabbrvscfont{\the\glsshortpltok}}},%
6571 text={\protect\glsabbrvscfont{\the\glsshorttok}},%
6572 plural={\protect\glsabbrvscfont{\the\glsshortpltok}}%
6573 }%
```
Unset the regular attribute if it has been set.

```
6574 \renewcommand*{\GlsXtrPostNewAbbreviation}{%
6575 \glshasattribute{\the\glslabeltok}{regular}%
6576 {%
6577 \glssetattribute{\the\glslabeltok}{regular}{false}%
6578 }%
6579 {}%
6580 }%
6581 }%
6582 {%
 As long-short-sc style:
```
 \GlsXtrUseAbbrStyleFmts{long-short-sc}% }

Now the short (long) version

```
6585 \newabbreviationstyle{short-sc-long}%
6586\,\mathrm{^{4}%
6587 \renewcommand*{\CustomAbbreviationFields}{%
6588 name={\protect\glsabbrvscfont{\the\glsshorttok}},
6589 sort={\the\glsshorttok},
6590 description={\the\glslongtok},%
6591 first={\protect\glsfirstabbrvscfont{\the\glsshorttok}%
6592 \protect\glsxtrfullsep{\the\glslabeltok}%
6593 \glsxtrparen{\protect\glsfirstlongdefaultfont{\the\glslongtok}}},%
6594 firstplural={\protect\glsfirstabbrvscfont{\the\glsshortpltok}%
6595 \protect\glsxtrfullsep{\the\glslabeltok}%
```

```
6596 \glsxtrparen{\protect\glsfirstlongdefaultfont{\the\glslongpltok}}},%
6597 plural={\protect\glsabbrvscfont{\the\glsshortpltok}}}%
```
Unset the regular attribute if it has been set.

```
6598 \renewcommand*{\GlsXtrPostNewAbbreviation}{%
6599 \glshasattribute{\the\glslabeltok}{regular}%
6600 {%
6601 \glssetattribute{\the\glslabeltok}{regular}{false}%
6602 }%
6603 {}%
6604 }%
6605 }%
6606 {%
```
Use smallcaps and adjust the plural suffix to revert to upright.

```
6607 \renewcommand*{\abbrvpluralsuffix}{\protect\glsxtrscsuffix}%
```

```
6608 \renewcommand*\glsabbrvfont[1]{\glsabbrvscfont{##1}}%
```

```
6609 \renewcommand*\glsfirstabbrvfont[1]{\glsfirstabbrvscfont{##1}}%
```
\renewcommand\*{\glsfirstlongfont}[1]{\glsfirstlongdefaultfont{##1}}%

```
6611 \renewcommand*{\glslongfont}[1]{\glslongdefaultfont{##1}}%
```
The first use full form and the inline full form are the same for this style.

```
6612 \renewcommand*{\glsxtrfullformat}[2]{%
6613 \glsfirstabbrvscfont{\glsaccessshort{##1}\ifglsxtrinsertinside##2\fi}%
6614 \ifglsxtrinsertinside\else##2\fi
6615 \glsxtrfullsep{##1}%
6616 \glsxtrparen{\glsfirstlongdefaultfont{\glsaccesslong{##1}}}%
6617 }%
6618 \renewcommand*{\glsxtrfullplformat}[2]{%
6619 \glsfirstabbrvscfont{\glsaccessshortpl{##1}\ifglsxtrinsertinside##2\fi}%
6620 \ifglsxtrinsertinside\else##2\fi
6621 \glsxtrfullsep{##1}%
6622 \glsxtrparen{\glsfirstlongdefaultfont{\glsaccesslongpl{##1}}}%
6623 }%
6624 \renewcommand*{\Glsxtrfullformat}[2]{%
6625 \glsfirstabbrvscfont{\Glsaccessshort{##1}\ifglsxtrinsertinside##2\fi}%
6626 \ifglsxtrinsertinside\else##2\fi\glsxtrfullsep{##1}%
6627 \glsxtrparen{\glsfirstlongdefaultfont{\glsaccesslong{##1}}}%
6628 }6629 \renewcommand*{\Glsxtrfullplformat}[2]{%
6630 \glsfirstabbrvscfont{\Glsaccessshortpl{##1}\ifglsxtrinsertinside##2\fi}%
6631 \ifglsxtrinsertinside\else##2\fi\glsxtrfullsep{##1}%
6632 \glsxtrparen{\glsfirstlongdefaultfont{\glsaccesslongpl{##1}}}%
6633 }%
6634 }
```
As before but user provides description

```
6635 \newabbreviationstyle{short-sc-long-desc}%
6636 {%
6637 \renewcommand*{\CustomAbbreviationFields}{%
```

```
6638 name={\glsxtrshortlongdescname},
        6639 sort={\glsxtrshortlongdescsort},
        6640 first={\protect\glsfirstabbrvscfont{\the\glsshorttok}%
        6641 \protect\glsxtrfullsep{\the\glslabeltok}%
        6642 \glsxtrparen{\protect\glsfirstlongdefaultfont{\the\glslongtok}}},%
        6643 firstplural={\protect\glsfirstabbrvscfont{\the\glsshortpltok}%
        6644 \protect\glsxtrfullsep{\the\glslabeltok}%
        6645 \glsxtrparen{\protect\glsfirstlongdefaultfont{\the\glslongpltok}}},%
        6646 text={\protect\glsabbrvscfont{\the\glsshorttok}},%
        6647 plural={\protect\glsabbrvscfont{\the\glsshortpltok}}%
        6648 }%
         Unset the regular attribute if it has been set.
        6649 \renewcommand*{\GlsXtrPostNewAbbreviation}{%
        6650 \glshasattribute{\the\glslabeltok}{regular}%
        6651 {%
        6652 \glssetattribute{\the\glslabeltok}{regular}{false}%
        6653 }%
        6654 {}%
        6655 }%
        6656 }%
        6657 {%
         As short-sc-long style:
        6658 \GlsXtrUseAbbrStyleFmts{short-sc-long}%
        6659 }
short-sc
        6660 \newabbreviationstyle{short-sc}%
        6661 {%
        6662 \renewcommand*{\CustomAbbreviationFields}{%
        6663 name={\protect\glsabbrvscfont{\the\glsshorttok}},
        6664 sort={\the\glsshorttok},
        6665 first={\protect\glsfirstabbrvscfont{\the\glsshorttok}},
```

```
6666 firstplural={\protect\glsfirstabbrvscfont{\the\glsshortpltok}},
```

```
6667 text={\protect\glsabbrvscfont{\the\glsshorttok}},
```

```
6668 plural={\protect\glsabbrvscfont{\the\glsshortpltok}},
```

```
6669 description={\the\glslongtok}}%
```

```
6670 \renewcommand*{\GlsXtrPostNewAbbreviation}{%
```

```
6671 \glssetattribute{\the\glslabeltok}{regular}{true}}%
```

```
6672 }%
6673 {%
```
Use smallcaps and adjust the plural suffix to revert to upright.

```
6674 \renewcommand*{\abbrvpluralsuffix}{\protect\glsxtrscsuffix}%
```

```
6675 \renewcommand*\glsabbrvfont[1]{\glsabbrvscfont{##1}}%
```

```
6676 \renewcommand*\glsfirstabbrvfont[1]{\glsfirstabbrvscfont{##1}}%
```

```
6677 \renewcommand*{\glsfirstlongfont}[1]{\glsfirstlongdefaultfont{##1}}%
```

```
6678 \renewcommand*{\glslongfont}[1]{\glslongdefaultfont{##1}}%
```
The inline full form displays the short form followed by the long form in parentheses.

```
6679 \renewcommand*{\glsxtrinlinefullformat}[2]{%
6680 \protect\glsfirstabbrvscfont{\glsaccessshort{##1}%
6681 \ifglsxtrinsertinside##2\fi}%
6682 \ifglsxtrinsertinside\else##2\fi\glsxtrfullsep{##1}%
6683 \glsxtrparen{\glsfirstlongdefaultfont{\glsaccesslong{##1}}}%
6684 }%
6685 \renewcommand*{\glsxtrinlinefullplformat}[2]{%
6686 \protect\glsfirstabbrvscfont{\glsaccessshortpl{##1}%
6687 \ifglsxtrinsertinside##2\fi}%
6688 \ifglsxtrinsertinside\else##2\fi\glsxtrfullsep{##1}%
6689 \glsxtrparen{\glsfirstlongdefaultfont{\glsaccesslongpl{##1}}}%<br>6690 }%
6690
6691 \renewcommand*{\Glsxtrinlinefullformat}[2]{%
6692 \protect\glsfirstabbrvscfont{\glsaccessshort{##1}%
6693 \ifglsxtrinsertinside##2\fi}%
6694 \ifglsxtrinsertinside\else##2\fi\glsxtrfullsep{##1}%
6695 \glsxtrparen{\glsfirstlongdefaultfont{\Glsaccesslong{##1}}}%
6696 }%
6697 \renewcommand*{\Glsxtrinlinefullplformat}[2]{%
6698 \protect\glsfirstabbrvscfont{\glsaccessshortpl{##1}%
6699 \ifglsxtrinsertinside##2\fi}%
6700 \ifglsxtrinsertinside\else##2\fi\glsxtrfullsep{##1}%
6701 \glsxtrparen{\glsfirstlongdefaultfont{\Glsaccesslongpl{##1}}}%
6702 }%
```
The first use full form only displays the short form, but it typically won't be used as the regular attribute is set by this style.

```
6703 \renewcommand*{\glsxtrfullformat}[2]{%
6704 \glsfirstabbrvscfont{\glsaccessshort{##1}\ifglsxtrinsertinside##2\fi}%
6705 \ifglsxtrinsertinside\else##2\fi
6706 }%
6707 \renewcommand*{\glsxtrfullplformat}[2]{%
6708 \glsfirstabbrvscfont{\glsaccessshortpl{##1}\ifglsxtrinsertinside##2\fi}%
6709 \ifglsxtrinsertinside\else##2\fi
6710 }%
6711 \renewcommand*{\Glsxtrfullformat}[2]{%
6712 \glsfirstabbrvscfont{\glsaccessshort{##1}\ifglsxtrinsertinside##2\fi}%
6713 \ifglsxtrinsertinside\else##2\fi
6714 }%
6715 \renewcommand*{\Glsxtrfullplformat}[2]{%
6716 \glsfirstabbrvscfont{\glsaccessshortpl{##1}\ifglsxtrinsertinside##2\fi}%
6717 \ifglsxtrinsertinside\else##2\fi
6718 }%
6719 }
```

```
short-sc-nolong
```
\letabbreviationstyle{short-sc-nolong}{short-sc}

short-sc-desc

```
6721 \newabbreviationstyle{short-sc-desc}%
6722 {%
6723 \renewcommand*{\CustomAbbreviationFields}{%
6724 name={\glsxtrshortdescname},
6725 sort={\the\glsshorttok},
6726 first={\protect\glsfirstabbrvscfont{\the\glsshorttok}},
6727 firstplural={\protect\glsfirstabbrvscfont{\the\glsshortpltok}},
6728 text={\protect\glsabbrvscfont{\the\glsshorttok}},
6729 plural={\protect\glsabbrvscfont{\the\glsshortpltok}},
6730 description={\the\glslongtok}}%
6731 \renewcommand*{\GlsXtrPostNewAbbreviation}{%
6732 \glssetattribute{\the\glslabeltok}{regular}{true}}%
6733 }%
6734 {%
```
Use smallcaps and adjust the plural suffix to revert to upright.

```
6735 \renewcommand*{\abbrvpluralsuffix}{\protect\glsxtrscsuffix}%
```

```
6736 \renewcommand*\glsabbrvfont[1]{\glsabbrvscfont{##1}}%
```
\renewcommand\*\glsfirstabbrvfont[1]{\glsfirstabbrvscfont{##1}}%

```
6738 \renewcommand*{\glsfirstlongfont}[1]{\glsfirstlongdefaultfont{##1}}%
```

```
6739 \renewcommand*{\glslongfont}[1]{\glslongdefaultfont{##1}}%
```
The inline full form displays the short format followed by the long form in parentheses.

```
6740 \renewcommand*{\glsxtrinlinefullformat}[2]{%
6741 \glsfirstabbrvscfont{\glsaccessshort{##1}\ifglsxtrinsertinside##2\fi}%
6742 \ifglsxtrinsertinside\else##2\fi\glsxtrfullsep{##1}%
6743 \glsxtrparen{\glsfirstlongdefaultfont{\glsaccesslong{##1}}}%
6744 }%
6745 \renewcommand*{\glsxtrinlinefullplformat}[2]{%
6746 \glsfirstabbrvscfont{\glsaccessshortpl{##1}\ifglsxtrinsertinside##2\fi}%
6747 \ifglsxtrinsertinside\else##2\fi\glsxtrfullsep{##1}%
6748 \glsxtrparen{\glsfirstlongdefaultfont{\glsaccesslongpl{##1}}}%
6749 }%
6750 \renewcommand*{\Glsxtrinlinefullformat}[2]{%
6751 \glsfirstabbrvscfont{\Glsaccessshort{##1}\ifglsxtrinsertinside##2\fi}%
6752 \ifglsxtrinsertinside\else##2\fi\glsxtrfullsep{##1}%
6753 \glsxtrparen{\glsfirstlongdefaultfont{\glsaccesslong{##1}}}%
6754 }%
6755 \renewcommand*{\Glsxtrinlinefullplformat}[2]{%
6756 \glsfirstabbrvscfont{\Glsaccessshortpl{##1}\ifglsxtrinsertinside##2\fi}%
6757 \ifglsxtrinsertinside\else##2\fi\glsxtrfullsep{##1}%
6758 \glsxtrparen{\glsfirstlongdefaultfont{\glsaccesslongpl{##1}}}%
6759 }%
```
The first use full form only displays the short form, but it typically won't be used as the regular attribute is set by this style.

```
6760 \renewcommand*{\glsxtrfullformat}[2]{%
```

```
6761 \glsfirstabbrvscfont{\glsaccessshort{##1}\ifglsxtrinsertinside##2\fi}%
6762 \ifglsxtrinsertinside\else##2\fi
6763 }%
```

```
6764 \renewcommand*{\glsxtrfullplformat}[2]{%
```

```
6765 \glsfirstabbrvscfont{\glsaccessshortpl{##1}\ifglsxtrinsertinside##2\fi}%
6766 \ifglsxtrinsertinside\else##2\fi
6767 }%
6768 \renewcommand*{\Glsxtrfullformat}[2]{%
6769 \glsfirstabbrvscfont{\glsaccessshort{##1}\ifglsxtrinsertinside##2\fi}%
6770 \ifglsxtrinsertinside\else##2\fi
6771 }%
6772 \renewcommand*{\Glsxtrfullplformat}[2]{%
6773 \glsfirstabbrvscfont{\glsaccessshortpl{##1}\ifglsxtrinsertinside##2\fi}%
6774 \ifglsxtrinsertinside\else##2\fi
6775 }%
6776 }
```

```
-sc-nolong-desc
```

```
6777 \letabbreviationstyle{short-sc-nolong-desc}{short-sc-desc}
```
long-noshort-sc The smallcaps font will only be used if the short form is explicitly invoked through commands like \glsxtrshort.

```
6778 \newabbreviationstyle{long-noshort-sc}%
6779 {%
6780 \renewcommand*{\CustomAbbreviationFields}{%
6781 name={\protect\glsabbrvscfont{\the\glsshorttok}},
6782 sort={\the\glsshorttok},
6783 first={\protect\glsfirstlongdefaultfont{\the\glslongtok}},
6784 firstplural={\protect\glsfirstlongdefaultfont{\the\glslongpltok}},
6785 text={\protect\glslongdefaultfont{\the\glslongtok}},
6786 plural={\protect\glslongdefaultfont{\the\glslongpltok}},%
6787 description={\the\glslongtok}%
6788 }%
6789 \renewcommand*{\GlsXtrPostNewAbbreviation}{%
6790 \glssetattribute{\the\glslabeltok}{regular}{true}}%
6791 }%
6792 {%
```
Use smallcaps and adjust the plural suffix to revert to upright.

```
6793 \renewcommand*{\abbrvpluralsuffix}{\protect\glsxtrscsuffix}%
6794 \renewcommand*\glsabbrvfont[1]{\glsabbrvscfont{##1}}%
6795 \renewcommand*\glsfirstabbrvfont[1]{\glsfirstabbrvscfont{##1}}%
6796 \renewcommand*{\glsfirstlongfont}[1]{\glsfirstlongdefaultfont{##1}}%
6797 \renewcommand*{\glslongfont}[1]{\glslongdefaultfont{##1}}%
 The format for subsequent use (not used when the regular attribute is set).
6798 \renewcommand*{\glsxtrsubsequentfmt}[2]{%
6799 \glslongdefaultfont{\glsaccesslong{##1}\ifglsxtrinsertinside ##2\fi}%
6800 \ifglsxtrinsertinside \else##2\fi
6801 }%
6802 \renewcommand*{\glsxtrsubsequentplfmt}[2]{%
6803 \glslongdefaultfont{\glsaccesslongpl{##1}\ifglsxtrinsertinside ##2\fi}%
6804 \ifglsxtrinsertinside \else##2\fi
```

```
6805 }%
```

```
6806 \renewcommand*{\Glsxtrsubsequentfmt}[2]{%
6807 \glslongdefaultfont{\Glsaccesslong{##1}\ifglsxtrinsertinside ##2\fi}%
6808 \ifglsxtrinsertinside \else##2\fi
6809 }%
6810 \renewcommand*{\Glsxtrsubsequentplfmt}[2]{%
6811 \glslongdefaultfont{\Glsaccesslongpl{##1}\ifglsxtrinsertinside ##2\fi}%
6812 \ifglsxtrinsertinside \else##2\fi
6813 }%
 The inline full form displays the long format followed by the short form in parentheses.
6814 \renewcommand*{\glsxtrinlinefullformat}[2]{%
6815 \glsfirstlongdefaultfont{\glsaccesslong{##1}\ifglsxtrinsertinside##2\fi}%
6816 \ifglsxtrinsertinside\else##2\fi\glsxtrfullsep{##1}%
6817 \glsxtrparen{\protect\glsfirstabbrvscfont{\glsaccessshort{##1}}}%
6818 }%
6819 \renewcommand*{\glsxtrinlinefullplformat}[2]{%
6820 \glsfirstlongdefaultfont{\glsaccesslongpl{##1}\ifglsxtrinsertinside##2\fi}%
6821 \ifglsxtrinsertinside\else##2\fi\glsxtrfullsep{##1}%
6822 \glsxtrparen{\protect\glsfirstabbrvscfont{\glsaccessshortpl{##1}}}%
6823 }%
6824 \renewcommand*{\Glsxtrinlinefullformat}[2]{%
6825 \glsfirstlongdefaultfont{\Glsaccesslong{##1}\ifglsxtrinsertinside##2\fi}%
6826 \ifglsxtrinsertinside\else##2\fi\glsxtrfullsep{##1}%
6827 \glsxtrparen{\protect\glsfirstabbrvscfont{\glsaccessshort{##1}}}%
6828 }%
6829 \renewcommand*{\Glsxtrinlinefullplformat}[2]{%
6830 \glsfirstlongdefaultfont{\Glsaccesslongpl{##1}\ifglsxtrinsertinside##2\fi}%
6831 \ifglsxtrinsertinside\else##2\fi\glsxtrfullsep{##1}%
6832 \glsxtrparen{\protect\glsfirstabbrvscfont{\glsaccessshortpl{##1}}}%
6833 }%
```
The first use full form only displays the long form, but it typically won't be used as the regular attribute is set by this style.

```
6834 \renewcommand*{\glsxtrfullformat}[2]{%
6835 \glsfirstlongdefaultfont{\glsaccesslong{##1}\ifglsxtrinsertinside##2\fi}%
6836 \ifglsxtrinsertinside\else##2\fi
6837 }%
6838 \renewcommand*{\glsxtrfullplformat}[2]{%
6839 \glsfirstlongdefaultfont{\glsaccesslongpl{##1}\ifglsxtrinsertinside##2\fi}%
6840 \ifglsxtrinsertinside\else##2\fi
6841 }%
6842 \renewcommand*{\Glsxtrfullformat}[2]{%
6843 \glsfirstlongdefaultfont{\glsaccesslong{##1}\ifglsxtrinsertinside##2\fi}%
6844 \ifglsxtrinsertinside\else##2\fi
6845 }%
6846 \renewcommand*{\Glsxtrfullplformat}[2]{%
6847 \glsfirstlongdefaultfont{\glsaccesslongpl{##1}\ifglsxtrinsertinside##2\fi}%
6848 \ifglsxtrinsertinside\else##2\fi
6849 }%
6850 }
```
long-sc Backward compatibility:

```
6851 \@glsxtr@deprecated@abbrstyle{long-sc}{long-noshort-sc}
```
long-noshort-sc-desc The smallcaps font will only be used if the short form is explicitly invoked through commands like \glsshort.

```
6852 \newabbreviationstyle{long-noshort-sc-desc}%
6853 {%
6854 \GlsXtrUseAbbrStyleSetup{long-noshort-desc}%
6855 }%
6856 {%
```
Use smallcaps and adjust the plural suffix to revert to upright.

```
6857 \renewcommand*{\abbrvpluralsuffix}{\protect\glsxtrscsuffix}%
6858 \renewcommand*\glsabbrvfont[1]{\glsabbrvscfont{##1}}%
6859 \renewcommand*\glsfirstabbrvfont[1]{\glsfirstabbrvscfont{##1}}%
6860 \renewcommand*{\glsfirstlongfont}[1]{\glsfirstlongdefaultfont{##1}}%
6861 \renewcommand*{\glslongfont}[1]{\glslongdefaultfont{##1}}%
```
The format for subsequent use (not used when the regular attribute is set).

```
6862 \renewcommand*{\glsxtrsubsequentfmt}[2]{%
6863 \glslongdefaultfont{\glsaccesslong{##1}\ifglsxtrinsertinside ##2\fi}%
6864 \ifglsxtrinsertinside \else##2\fi
6865 }%
6866 \renewcommand*{\glsxtrsubsequentplfmt}[2]{%
6867 \glslongdefaultfont{\glsaccesslongpl{##1}\ifglsxtrinsertinside ##2\fi}%
6868 \ifglsxtrinsertinside \else##2\fi
6869 }%
6870 \renewcommand*{\Glsxtrsubsequentfmt}[2]{%
6871 \glslongdefaultfont{\Glsaccesslong{##1}\ifglsxtrinsertinside ##2\fi}%
6872 \ifglsxtrinsertinside \else##2\fi
6873 }%
6874 \renewcommand*{\Glsxtrsubsequentplfmt}[2]{%
6875 \glslongdefaultfont{\Glsaccesslongpl{##1}\ifglsxtrinsertinside ##2\fi}%
6876 \ifglsxtrinsertinside \else##2\fi
6877 }%
```
The inline full form displays the long format followed by the short form in parentheses.

```
6878 \renewcommand*{\glsxtrinlinefullformat}[2]{%
6879 \glsfirstlongdefaultfont{\glsaccesslong{##1}\ifglsxtrinsertinside##2\fi}%
6880 \ifglsxtrinsertinside\else##2\fi\glsxtrfullsep{##1}%
6881 \glsxtrparen{\protect\glsfirstabbrvscfont{\glsaccessshort{##1}}}%
6882 }%
6883 \renewcommand*{\glsxtrinlinefullplformat}[2]{%
6884 \glsfirstlongdefaultfont{\glsaccesslongpl{##1}\ifglsxtrinsertinside##2\fi}%
6885 \ifglsxtrinsertinside\else##2\fi\glsxtrfullsep{##1}%
6886 \glsxtrparen{\protect\glsfirstabbrvscfont{\glsaccessshortpl{##1}}}%
6887 }%
6888 \renewcommand*{\Glsxtrinlinefullformat}[2]{%
6889 \glsfirstlongdefaultfont{\Glsaccesslong{##1}\ifglsxtrinsertinside##2\fi}%
6890 \ifglsxtrinsertinside\else##2\fi\glsxtrfullsep{##1}%
```

```
6891 \glsxtrparen{\protect\glsfirstabbrvscfont{\glsaccessshort{##1}}}%
6892 }%
6893 \renewcommand*{\Glsxtrinlinefullplformat}[2]{%
6894 \glsfirstlongdefaultfont{\Glsaccesslongpl{##1}\ifglsxtrinsertinside##2\fi}%
6895 \ifglsxtrinsertinside\else##2\fi\glsxtrfullsep{##1}%
6896 \glsxtrparen{\protect\glsfirstabbrvscfont{\glsaccessshortpl{##1}}}%
6897 }%
```
The first use full form only displays the long form, but it typically won't be used as the regular attribute is set by this style.

```
6898 \renewcommand*{\glsxtrfullformat}[2]{%
6899 \glsfirstlongdefaultfont{\glsaccesslong{##1}\ifglsxtrinsertinside##2\fi}%
6900 \ifglsxtrinsertinside\else##2\fi
6901 }%
6902 \renewcommand*{\glsxtrfullplformat}[2]{%
6903 \glsfirstlongdefaultfont{\glsaccesslongpl{##1}\ifglsxtrinsertinside##2\fi}%
6904 \ifglsxtrinsertinside\else##2\fi
6905 }%
6906 \renewcommand*{\Glsxtrfullformat}[2]{%
6907 \glsfirstlongdefaultfont{\glsaccesslong{##1}\ifglsxtrinsertinside##2\fi}%
6908 \ifglsxtrinsertinside\else##2\fi
6909 }%
6910 \renewcommand*{\Glsxtrfullplformat}[2]{%
6911 \glsfirstlongdefaultfont{\glsaccesslongpl{##1}\ifglsxtrinsertinside##2\fi}%
6912 \ifglsxtrinsertinside\else##2\fi
6913 }%
6914 }
```
# long-desc-sc Backward compatibility:

\@glsxtr@deprecated@abbrstyle{long-desc-sc}{long-noshort-sc-desc}

# ort-sc-footnote

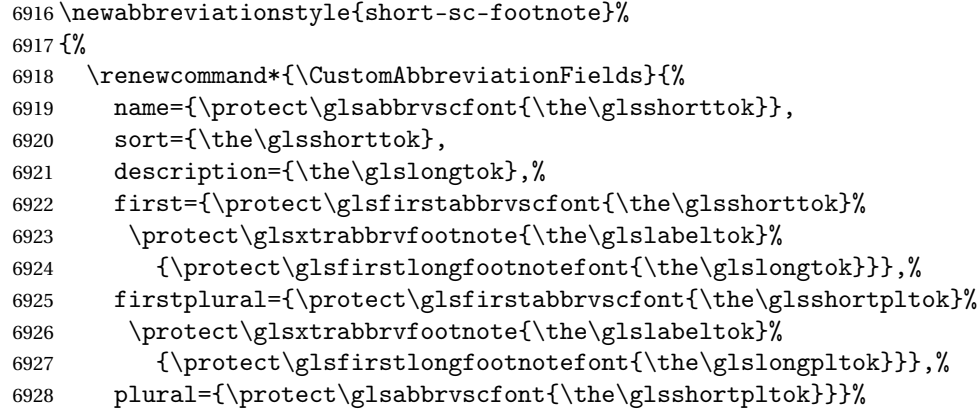

Switch off hyperlinks on first use to prevent nested hyperlinks, and unset the regular attribute if it has been set.

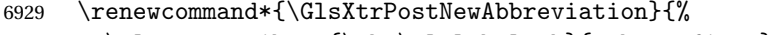

```
6930 \glssetattribute{\the\glslabeltok}{nohyperfirst}{true}%
```

```
6931 \glshasattribute{\the\glslabeltok}{regular}%
6932 {%
6933 \glssetattribute{\the\glslabeltok}{regular}{false}%
6934 }%
6935 {}%
6936 }%
6937 }%
6938 {%
 Use smallcaps and adjust the plural suffix to revert to upright.
6939 \renewcommand*{\abbrvpluralsuffix}{\protect\glsxtrscsuffix}%
6940 \renewcommand*\glsabbrvfont[1]{\glsabbrvscfont{##1}}%
6941 \renewcommand*\glsfirstabbrvfont[1]{\glsfirstabbrvscfont{##1}}%
6942 \renewcommand*{\glsfirstlongfont}[1]{\glsfirstlongfootnotefont{##1}}%
6943 \renewcommand*{\glslongfont}[1]{\glslongfootnotefont{##1}}%
 The full format displays the short form followed by the long form as a footnote.
6944 \renewcommand*{\glsxtrfullformat}[2]{%
6945 \glsfirstabbrvscfont{\glsaccessshort{##1}\ifglsxtrinsertinside##2\fi}%
6946 \ifglsxtrinsertinside\else##2\fi
6947 \protect\glsxtrabbrvfootnote{##1}%
6948 {\glsfirstlongfootnotefont{\glsaccesslong{##1}}}%
6949 }%
6950 \renewcommand*{\glsxtrfullplformat}[2]{%
6951 \glsfirstabbrvscfont{\glsaccessshortpl{##1}\ifglsxtrinsertinside##2\fi}%
6952 \ifglsxtrinsertinside\else##2\fi
6953 \protect\glsxtrabbrvfootnote{##1}%
6954 {\glsfirstlongfootnotefont{\glsaccesslongpl{##1}}}%
6955 }%
6956 \renewcommand*{\Glsxtrfullformat}[2]{%
6957 \glsfirstabbrvscfont{\Glsaccessshort{##1}\ifglsxtrinsertinside##2\fi}%
6958 \ifglsxtrinsertinside\else##2\fi
6959 \protect\glsxtrabbrvfootnote{##1}%
6960 {\glsfirstlongfootnotefont{\glsaccesslong{##1}}}%
6961 }%
6962 \renewcommand*{\Glsxtrfullplformat}[2]{%
6963 \glsfirstabbrvscfont{\Glsaccessshortpl{##1}\ifglsxtrinsertinside##2\fi}%
6964 \ifglsxtrinsertinside\else##2\fi
6965 \protect\glsxtrabbrvfootnote{##1}%
6966 {\glsfirstlongfootnotefont{\glsaccesslongpl{##1}}}%
6967 }%
 The first use full form and the inline full form use the short (long) style.
6968 \renewcommand*{\glsxtrinlinefullformat}[2]{%
6969 \glsfirstabbrvscfont{\glsaccessshort{##1}\ifglsxtrinsertinside##2\fi}%
```

```
6970 \ifglsxtrinsertinside\else##2\fi\glsxtrfullsep{##1}%
6971 \glsxtrparen{\glsfirstlongfootnotefont{\glsaccesslong{##1}}}%
```

```
6972 }%
```

```
6973 \renewcommand*{\glsxtrinlinefullplformat}[2]{%
```
\glsfirstabbrvscfont{\glsaccessshortpl{##1}\ifglsxtrinsertinside##2\fi}%

```
6975 \ifglsxtrinsertinside\else##2\fi\glsxtrfullsep{##1}%
```

```
6976 \glsxtrparen{\glsfirstlongfootnotefont{\glsaccesslongpl{##1}}}%
6977 }%
6978 \renewcommand*{\Glsxtrinlinefullformat}[2]{%
6979 \glsfirstabbrvscfont{\Glsaccessshort{##1}\ifglsxtrinsertinside##2\fi}%
6980 \ifglsxtrinsertinside\else##2\fi\glsxtrfullsep{##1}%
6981 \glsxtrparen{\glsfirstlongfootnotefont{\glsaccesslong{##1}}}%
6982 }%
6983 \renewcommand*{\Glsxtrinlinefullplformat}[2]{%
6984 \glsfirstabbrvscfont{\Glsaccessshortpl{##1}\ifglsxtrinsertinside##2\fi}%
6985 \ifglsxtrinsertinside\else##2\fi\glsxtrfullsep{##1}%
6986 \glsxtrparen{\glsfirstlongfootnotefont{\glsaccesslongpl{##1}}}%
6987
6988 }
```
footnote-sc Backward compatibility:

\@glsxtr@deprecated@abbrstyle{footnote-sc}{short-sc-footnote}

## sc-postfootnote

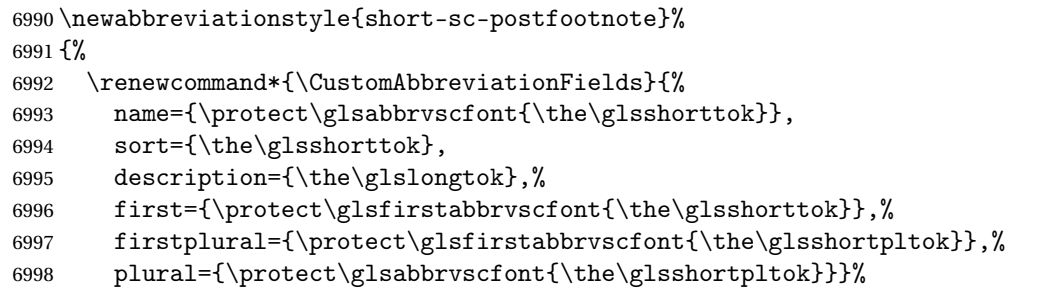

Make this category insert a footnote after the link if this was the first use, and unset the regular attribute if it has been set.

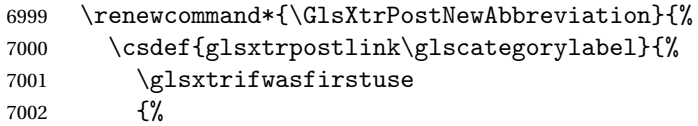

Needs the specific font command here as the style may have been lost by the time the footnote occurs.

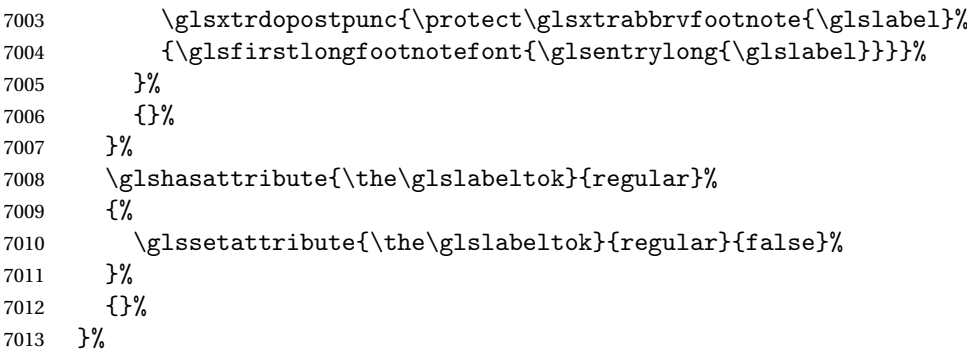

The footnote needs to be suppressed in the inline form, so \glsxtrfull must set the first use switch off.

```
7014 \renewcommand*{\glsxtrsetupfulldefs}{%
7015 \let\glsxtrifwasfirstuse\@secondoftwo
7016 }%
7017 }%
7018 {%
```
Use smallcaps and adjust the plural suffix to revert to upright.

```
7019 \renewcommand*{\abbrvpluralsuffix}{\protect\glsxtrscsuffix}%
7020 \renewcommand*\glsabbrvfont[1]{\glsabbrvscfont{##1}}%
7021 \renewcommand*\glsfirstabbrvfont[1]{\glsfirstabbrvscfont{##1}}%
7022 \renewcommand*{\glsfirstlongfont}[1]{\glsfirstlongfootnotefont{##1}}%
7023 \renewcommand*{\glslongfont}[1]{\glslongfootnotefont{##1}}%
```
The full format displays the short form. The long form is deferred.

```
7024 \renewcommand*{\glsxtrfullformat}[2]{%
7025 \glsfirstabbrvscfont{\glsaccessshort{##1}\ifglsxtrinsertinside##2\fi}%
7026 \ifglsxtrinsertinside\else##2\fi
7027 }%
7028 \renewcommand*{\glsxtrfullplformat}[2]{%
7029 \glsfirstabbrvscfont{\glsaccessshortpl{##1}\ifglsxtrinsertinside##2\fi}%
7030 \ifglsxtrinsertinside\else##2\fi
7031 }%
7032 \renewcommand*{\Glsxtrfullformat}[2]{%
7033 \glsfirstabbrvscfont{\Glsaccessshort{##1}\ifglsxtrinsertinside##2\fi}%
7034 \ifglsxtrinsertinside\else##2\fi
7035 }%
7036 \renewcommand*{\Glsxtrfullplformat}[2]{%
7037 \glsfirstabbrvscfont{\Glsaccessshortpl{##1}\ifglsxtrinsertinside##2\fi}%
7038 \ifglsxtrinsertinside\else##2\fi
7039 }%
```
The first use full form and the inline full form use the short (long) style.

```
7040 \renewcommand*{\glsxtrinlinefullformat}[2]{%
7041 \glsfirstabbrvscfont{\glsaccessshort{##1}\ifglsxtrinsertinside##2\fi}%
7042 \ifglsxtrinsertinside\else##2\fi\glsxtrfullsep{##1}%
7043 \glsxtrparen{\glsfirstlongfootnotefont{\glsaccesslong{##1}}}%
7044 }%
7045 \renewcommand*{\glsxtrinlinefullplformat}[2]{%
7046 \glsfirstabbrvscfont{\glsaccessshortpl{##1}\ifglsxtrinsertinside##2\fi}%
7047 \ifglsxtrinsertinside\else##2\fi\glsxtrfullsep{##1}%
7048 \glsxtrparen{\glsfirstlongfootnotefont{\glsaccesslongpl{##1}}}%
7049 }%
7050 \renewcommand*{\Glsxtrinlinefullformat}[2]{%
7051 \glsfirstabbrvscfont{\Glsaccessshort{##1}\ifglsxtrinsertinside##2\fi}%
7052 \ifglsxtrinsertinside\else##2\fi\glsxtrfullsep{##1}%
7053 \glsxtrparen{\glsfirstlongfootnotefont{\glsaccesslong{##1}}}%
7054 }%
7055 \renewcommand*{\Glsxtrinlinefullplformat}[2]{%
```
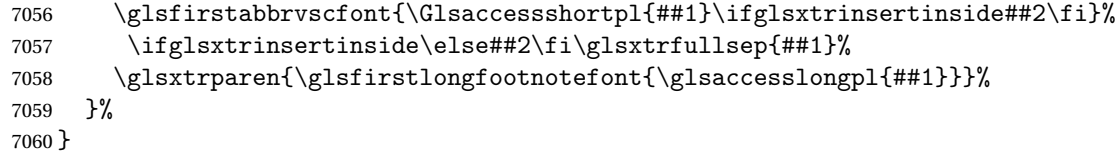

postfootnote-sc Backward compatibility:

\@glsxtr@deprecated@abbrstyle{postfootnote-sc}{short-sc-postfootnote}

# 1.6.4 Predefined Styles (Fake Small Capitals)

These styles require the relsize package, which must be loaded by the user. These styles all use:

- \glsxtrsmfont Maintained for backward compatibility. \newcommand\*{\glsxtrsmfont}[1]{\textsmaller{#1}}
- \glsabbrvsmfont Added for consistent naming. \newcommand\*{\glsabbrvsmfont}{\glsxtrsmfont}
- sxtrfirstsmfont Maintained for backward compatibility. \newcommand\*{\glsxtrfirstsmfont}[1]{\glsabbrvsmfont{#1}}
- irstabbrvsmfont Added for consistent naming.

\newcommand\*{\glsfirstabbrvsmfont}{\glsxtrfirstsmfont}

and for the default short form suffix:

#### \glsxtrsmsuffix

\newcommand\*{\glsxtrsmsuffix}{\glsxtrabbrvpluralsuffix}

# long-short-sm

```
7067 \newabbreviationstyle{long-short-sm}%
7068 {%
7069 \renewcommand*{\CustomAbbreviationFields}{%
7070 name={\protect\glsabbrvsmfont{\the\glsshorttok}},
7071 sort={\the\glsshorttok},
7072 first={\protect\glsfirstlongdefaultfont{\the\glslongtok}%
7073 \protect\glsxtrfullsep{\the\glslabeltok}%
7074 \glsxtrparen{\protect\glsfirstabbrvsmfont{\the\glsshorttok}}},%
7075 firstplural={\protect\glsfirstlongdefaultfont{\the\glslongpltok}%
7076 \protect\glsxtrfullsep{\the\glslabeltok}%
7077 \glsxtrparen{\protect\glsfirstabbrvsmfont{\the\glsshortpltok}}},%
7078 plural={\protect\glsabbrvsmfont{\the\glsshortpltok}},%
7079 description={\the\glslongtok}}%
7080 \renewcommand*{\GlsXtrPostNewAbbreviation}{%
7081 \glshasattribute{\the\glslabeltok}{regular}%
7082 {%
```

```
7083 \glssetattribute{\the\glslabeltok}{regular}{false}%
7084 }%
7085 {}%
7086 }%
7087 }%
7088 {%
7089 \renewcommand*\glsabbrvfont[1]{\glsabbrvsmfont{##1}}%
7090 \renewcommand*\glsfirstabbrvfont[1]{\glsfirstabbrvsmfont{##1}}%
7091 \renewcommand*{\abbrvpluralsuffix}{\protect\glsxtrsmsuffix}%
```
Use the default long fonts.

\renewcommand\*{\glsfirstlongfont}[1]{\glsfirstlongdefaultfont{##1}}%

\renewcommand\*{\glslongfont}[1]{\glslongdefaultfont{##1}}%

The first use full form and the inline full form are the same for this style.

```
7094 \renewcommand*{\glsxtrfullformat}[2]{%
7095 \glsfirstlongdefaultfont{\glsaccesslong{##1}\ifglsxtrinsertinside##2\fi}%
7096 \ifglsxtrinsertinside\else##2\fi
7097 \glsxtrfullsep{##1}%
7098 \glsxtrparen{\glsfirstabbrvsmfont{\glsaccessshort{##1}}}%
7099 }%
7100 \renewcommand*{\glsxtrfullplformat}[2]{%
7101 \glsfirstlongdefaultfont{\glsaccesslongpl{##1}\ifglsxtrinsertinside##2\fi}%
7102 \ifglsxtrinsertinside\else##2\fi\glsxtrfullsep{##1}%
7103 \glsxtrparen{\glsfirstabbrvsmfont{\glsaccessshortpl{##1}}}%
7104 }%
7105 \renewcommand*{\Glsxtrfullformat}[2]{%
7106 \glsfirstlongdefaultfont{\Glsaccesslong{##1}\ifglsxtrinsertinside##2\fi}%
7107 \ifglsxtrinsertinside\else##2\fi\glsxtrfullsep{##1}%
7108 \glsxtrparen{\glsfirstabbrvsmfont{\glsaccessshort{##1}}}%
7109 }%
7110 \renewcommand*{\Glsxtrfullplformat}[2]{%
7111 \glsfirstlongdefaultfont{\Glsaccesslongpl{##1}\ifglsxtrinsertinside##2\fi}%
7112 \ifglsxtrinsertinside\else##2\fi\glsxtrfullsep{##1}%
7113 \glsxtrparen{\glsfirstabbrvsmfont{\glsaccessshortpl{##1}}}%
7114 }%
7115 }
```
g-short-sm-desc

 \newabbreviationstyle{long-short-sm-desc}% {% \renewcommand\*{\CustomAbbreviationFields}{% name={\glsxtrlongshortdescname}, sort={\glsxtrlongshortdescsort},% 7121 first={\protect\glsfirstlongdefaultfont{\the\glslongtok}% 7122 \protect\glsxtrfullsep{\the\glslabeltok}% 7123 \glsxtrparen{\protect\glsfirstabbrvsmfont{\the\glsshorttok}}},% firstplural={\protect\glsfirstlongdefaultfont{\the\glslongpltok}% 7125 \protect\glsxtrfullsep{\the\glslabeltok}% \glsxtrparen{\protect\glsfirstabbrvsmfont{\the\glsshortpltok}}},%

```
7127 text={\protect\glsabbrvsmfont{\the\glsshorttok}},%
             7128 plural={\protect\glsabbrvsmfont{\the\glsshortpltok}}%
             7129 }%
              Unset the regular attribute if it has been set.
             7130 \renewcommand*{\GlsXtrPostNewAbbreviation}{%
             7131 \glshasattribute{\the\glslabeltok}{regular}%
             7132 {%
             7133 \glssetattribute{\the\glslabeltok}{regular}{false}%
             7134 }%
             7135 {}%
             7136 }%
             7137 }%
             7138 {%
              As long-short-sm style:
             7139 \GlsXtrUseAbbrStyleFmts{long-short-sm}%
             7140 }
short-sm-long Now the short (long) version
             7141 \newabbreviationstyle{short-sm-long}%
             7142 {%
             7143 \renewcommand*{\CustomAbbreviationFields}{%
             7144 name={\protect\glsabbrvsmfont{\the\glsshorttok}},
             7145 sort={\the\glsshorttok},
             7146 description={\the\glslongtok},%
             7147 first={\protect\glsfirstabbrvsmfont{\the\glsshorttok}%
             7148 \protect\glsxtrfullsep{\the\glslabeltok}%
             7149 \glsxtrparen{\protect\glsfirstlongdefaultfont{\the\glslongtok}}},%
             7150 firstplural={\protect\glsfirstabbrvsmfont{\the\glsshortpltok}%
             7151 \protect\glsxtrfullsep{\the\glslabeltok}%
             7152 \glsxtrparen{\protect\glsfirstlongdefaultfont{\the\glslongpltok}}},%
             7153 plural={\protect\glsabbrvsmfont{\the\glsshortpltok}}}%
              Unset the regular attribute if it has been set.
             7154 \renewcommand*{\GlsXtrPostNewAbbreviation}{%
             7155 \glshasattribute{\the\glslabeltok}{regular}%
             7156 {%
             7157 \glssetattribute{\the\glslabeltok}{regular}{false}%
             7158 }%
             7159 {}%
             7160 }%
             7161 }%
             7162 {%
             7163 \renewcommand*\glsabbrvfont[1]{\glsabbrvsmfont{##1}}%
             7164 \renewcommand*\glsfirstabbrvfont[1]{\glsfirstabbrvsmfont{##1}}%
             7165 \renewcommand*{\abbrvpluralsuffix}{\protect\glsxtrsmsuffix}%
             7166 \renewcommand*{\glsfirstlongfont}[1]{\glsfirstlongdefaultfont{##1}}%
             7167 \renewcommand*{\glslongfont}[1]{\glslongdefaultfont{##1}}%
```
The first use full form and the inline full form are the same for this style.

```
7168 \renewcommand*{\glsxtrfullformat}[2]{%
7169 \glsfirstabbrvsmfont{\glsaccessshort{##1}\ifglsxtrinsertinside##2\fi}%
7170 \ifglsxtrinsertinside\else##2\fi
7171 \glsxtrfullsep{##1}%
7172 \glsxtrparen{\glsfirstlongdefaultfont{\glsaccesslong{##1}}}%
7173 }%
7174 \renewcommand*{\glsxtrfullplformat}[2]{%
7175 \glsfirstabbrvsmfont{\glsaccessshortpl{##1}\ifglsxtrinsertinside##2\fi}%
7176 \ifglsxtrinsertinside\else##2\fi
7177 \glsxtrfullsep{##1}%
7178 \glsxtrparen{\glsfirstlongdefaultfont{\glsaccesslongpl{##1}}}%<br>7179 }%
7179
7180 \renewcommand*{\Glsxtrfullformat}[2]{%
7181 \glsfirstabbrvsmfont{\Glsaccessshort{##1}\ifglsxtrinsertinside##2\fi}%
7182 \ifglsxtrinsertinside\else##2\fi\glsxtrfullsep{##1}%
7183 \glsxtrparen{\glsfirstlongdefaultfont{\glsaccesslong{##1}}}%
7184 }%
7185 \renewcommand*{\Glsxtrfullplformat}[2]{%
7186 \glsfirstabbrvsmfont{\Glsaccessshortpl{##1}\ifglsxtrinsertinside##2\fi}%
7187 \ifglsxtrinsertinside\else##2\fi\glsxtrfullsep{##1}%
7188 \glsxtrparen{\glsfirstlongdefaultfont{\glsaccesslongpl{##1}}}%
7189 }%
7190 }
```
rt-sm-long-desc As before but user provides description

```
7191 \newabbreviationstyle{short-sm-long-desc}%
7192 {%
7193 \renewcommand*{\CustomAbbreviationFields}{%
7194 name={\glsxtrshortlongdescname},
7195 sort={\glsxtrshortlongdescsort},
7196 first={\protect\glsfirstabbrvsmfont{\the\glsshorttok}%
7197 \protect\glsxtrfullsep{\the\glslabeltok}%
7198 \glsxtrparen{\protect\glsfirstlongdefaultfont{\the\glslongtok}}},%
7199 firstplural={\protect\glsfirstabbrvsmfont{\the\glsshortpltok}%
7200 \protect\glsxtrfullsep{\the\glslabeltok}%
7201 \glsxtrparen{\protect\glsfirstlongdefaultfont{\the\glslongpltok}}},%
7202 text={\protect\glsabbrvsmfont{\the\glsshorttok}},%
7203 plural={\protect\glsabbrvsmfont{\the\glsshortpltok}}%
7204 }%
```
Unset the regular attribute if it has been set.

```
7205 \renewcommand*{\GlsXtrPostNewAbbreviation}{%
7206 \glshasattribute{\the\glslabeltok}{regular}%
7207 {%
7208 \glssetattribute{\the\glslabeltok}{regular}{false}%
7209 }%
7210 {}%
7211 }%
7212 }%
7213 {%
```
As short-sm-long style: \GlsXtrUseAbbrStyleFmts{short-sm-long}% } short-sm \newabbreviationstyle{short-sm}% {% \renewcommand\*{\CustomAbbreviationFields}{% name={\protect\glsabbrvsmfont{\the\glsshorttok}}, sort={\the\glsshorttok}, 7221 first={\protect\glsfirstabbrvsmfont{\the\glsshorttok}}, 7222 firstplural={\protect\glsfirstabbrvsmfont{\the\glsshortpltok}}, 7223 text={\protect\glsabbrvsmfont{\the\glsshorttok}}, 7224 plural={\protect\glsabbrvsmfont{\the\glsshortpltok}}, description={\the\glslongtok}}% \renewcommand\*{\GlsXtrPostNewAbbreviation}{% 7227 \glssetattribute{\the\glslabeltok}{regular}{true}}% }% {% \renewcommand\*\glsabbrvfont[1]{\glsabbrvsmfont{##1}}% \renewcommand\*\glsfirstabbrvfont[1]{\glsfirstabbrvsmfont{##1}}% \renewcommand\*{\abbrvpluralsuffix}{\protect\glsxtrsmsuffix}% \renewcommand\*{\glsfirstlongfont}[1]{\glsfirstlongdefaultfont{##1}}% \renewcommand\*{\glslongfont}[1]{\glslongdefaultfont{##1}}% The inline full form displays the short form followed by the long form in parentheses. \renewcommand\*{\glsxtrinlinefullformat}[2]{% \protect\glsfirstabbrvsmfont{\glsaccessshort{##1}% 7237 \ifglsxtrinsertinside##2\fi}% \ifglsxtrinsertinside\else##2\fi\glsxtrfullsep{##1}% \glsxtrparen{\glsfirstlongdefaultfont{\glsaccesslong{##1}}}% }% \renewcommand\*{\glsxtrinlinefullplformat}[2]{% \protect\glsfirstabbrvsmfont{\glsaccessshortpl{##1}% \ifglsxtrinsertinside##2\fi}% \ifglsxtrinsertinside\else##2\fi\glsxtrfullsep{##1}% \glsxtrparen{\glsfirstlongdefaultfont{\glsaccesslongpl{##1}}}% }% \renewcommand\*{\Glsxtrinlinefullformat}[2]{% \protect\glsfirstabbrvsmfont{\glsaccessshort{##1}% 7249 \ifglsxtrinsertinside##2\fi}% \ifglsxtrinsertinside\else##2\fi\glsxtrfullsep{##1}% \glsxtrparen{\glsfirstlongdefaultfont{\Glsaccesslong{##1}}}% }% \renewcommand\*{\Glsxtrinlinefullplformat}[2]{% \protect\glsfirstabbrvsmfont{\glsaccessshortpl{##1}% 7255 \ifglsxtrinsertinside##2\fi}% \ifglsxtrinsertinside\else##2\fi\glsxtrfullsep{##1}% \glsxtrparen{\glsfirstlongdefaultfont{\Glsaccesslongpl{##1}}}%

}%

The first use full form only displays the short form, but it typically won't be used as the regular attribute is set by this style.

```
7259 \renewcommand*{\glsxtrfullformat}[2]{%
7260 \glsfirstabbrvsmfont{\glsaccessshort{##1}\ifglsxtrinsertinside##2\fi}%
7261 \ifglsxtrinsertinside\else##2\fi
7262 }%
7263 \renewcommand*{\glsxtrfullplformat}[2]{%
7264 \glsfirstabbrvsmfont{\glsaccessshortpl{##1}\ifglsxtrinsertinside##2\fi}%
7265 \ifglsxtrinsertinside\else##2\fi
7266 }%
7267 \renewcommand*{\Glsxtrfullformat}[2]{%
7268 \glsfirstabbrvsmfont{\glsaccessshort{##1}\ifglsxtrinsertinside##2\fi}%
7269 \ifglsxtrinsertinside\else##2\fi
7270 }%
7271 \renewcommand*{\Glsxtrfullplformat}[2]{%
7272 \glsfirstabbrvsmfont{\glsaccessshortpl{##1}\ifglsxtrinsertinside##2\fi}%
7273 \ifglsxtrinsertinside\else##2\fi
7274 }%
7275 }
```
short-sm-nolong

\letabbreviationstyle{short-sm-nolong}{short-sm}

#### short-sm-desc

```
7277 \newabbreviationstyle{short-sm-desc}%
7278 {%
7279 \renewcommand*{\CustomAbbreviationFields}{%
7280 name={\glsxtrshortdescname},
7281 sort={\the\glsshorttok},
7282 first={\protect\glsfirstabbrvsmfont{\the\glsshorttok}},
7283 firstplural={\protect\glsfirstabbrvsmfont{\the\glsshortpltok}},
7284 text={\protect\glsabbrvsmfont{\the\glsshorttok}},
7285 plural={\protect\glsabbrvsmfont{\the\glsshortpltok}},
7286 description={\the\glslongtok}}%
7287 \renewcommand*{\GlsXtrPostNewAbbreviation}{%
7288 \glssetattribute{\the\glslabeltok}{regular}{true}}%
7289 }%
7290 {%
7291 \renewcommand*\glsabbrvfont[1]{\glsabbrvsmfont{##1}}%
7292 \renewcommand*\glsfirstabbrvfont[1]{\glsfirstabbrvsmfont{##1}}%
7293 \renewcommand*{\abbrvpluralsuffix}{\protect\glsxtrsmsuffix}%
7294 \renewcommand*{\glsfirstlongfont}[1]{\glsfirstlongdefaultfont{##1}}%
7295 \renewcommand*{\glslongfont}[1]{\glslongdefaultfont{##1}}%
 The inline full form displays the short format followed by the long form in parentheses.
```

```
7296 \renewcommand*{\glsxtrinlinefullformat}[2]{%
7297 \glsfirstabbrvsmfont{\glsaccessshort{##1}\ifglsxtrinsertinside##2\fi}%
7298 \ifglsxtrinsertinside\else##2\fi\glsxtrfullsep{##1}%
```

```
7299 \glsxtrparen{\glsfirstlongdefaultfont{\glsaccesslong{##1}}}%
```

```
7300 }%
7301 \renewcommand*{\glsxtrinlinefullplformat}[2]{%
7302 \glsfirstabbrvsmfont{\glsaccessshortpl{##1}\ifglsxtrinsertinside##2\fi}%
7303 \ifglsxtrinsertinside\else##2\fi\glsxtrfullsep{##1}%
7304 \glsxtrparen{\glsfirstlongdefaultfont{\glsaccesslongpl{##1}}}%
7305 }%
7306 \renewcommand*{\Glsxtrinlinefullformat}[2]{%
7307 \glsfirstabbrvsmfont{\Glsaccessshort{##1}\ifglsxtrinsertinside##2\fi}%
7308 \ifglsxtrinsertinside\else##2\fi\glsxtrfullsep{##1}%
7309 \glsxtrparen{\glsfirstlongdefaultfont{\glsaccesslong{##1}}}%
7310 }%
7311 \renewcommand*{\Glsxtrinlinefullplformat}[2]{%
7312 \glsfirstabbrvsmfont{\Glsaccessshortpl{##1}\ifglsxtrinsertinside##2\fi}%
7313 \ifglsxtrinsertinside\else##2\fi\glsxtrfullsep{##1}%
7314 \glsxtrparen{\glsfirstlongdefaultfont{\glsaccesslongpl{##1}}}%
7315 }%
```
The first use full form only displays the short form, but it typically won't be used as the regular attribute is set by this style.

```
7316 \renewcommand*{\glsxtrfullformat}[2]{%
7317 \glsfirstabbrvsmfont{\glsaccessshort{##1}\ifglsxtrinsertinside##2\fi}%
7318 \ifglsxtrinsertinside\else##2\fi
7319 }%
7320 \renewcommand*{\glsxtrfullplformat}[2]{%
7321 \glsfirstabbrvsmfont{\glsaccessshortpl{##1}\ifglsxtrinsertinside##2\fi}%
7322 \ifglsxtrinsertinside\else##2\fi
7323 }%
7324 \renewcommand*{\Glsxtrfullformat}[2]{%
7325 \glsfirstabbrvsmfont{\glsaccessshort{##1}\ifglsxtrinsertinside##2\fi}%
7326 \ifglsxtrinsertinside\else##2\fi
7327 }%
7328 \renewcommand*{\Glsxtrfullplformat}[2]{%
7329 \glsfirstabbrvsmfont{\glsaccessshortpl{##1}\ifglsxtrinsertinside##2\fi}%
7330 \ifglsxtrinsertinside\else##2\fi
7331 }%
7332 }
```
-sm-nolong-desc

```
7333 \letabbreviationstyle{short-sm-nolong-desc}{short-sm-desc}
```
long-noshort-sm The smallcaps font will only be used if the short form is explicitly invoked through commands like \glsshort.

```
7334 \newabbreviationstyle{long-noshort-sm}%
7335 {%
7336 \renewcommand*{\CustomAbbreviationFields}{%
7337 name={\protect\glsabbrvsmfont{\the\glsshorttok}},
7338 sort={\the\glsshorttok},
7339 first={\protect\glsfirstlongdefaultfont{\the\glslongtok}},
7340 firstplural={\protect\glsfirstlongdefaultfont{\the\glslongpltok}},
```

```
7341 text={\protect\glslongdefaultfont{\the\glslongtok}},
7342 plural={\protect\glslongdefaultfont{\the\glslongpltok}},%
7343 description={\the\glslongtok}%
7344 }%
7345 \renewcommand*{\GlsXtrPostNewAbbreviation}{%
7346 \glssetattribute{\the\glslabeltok}{regular}{true}}%
7347 }%
7348 {%
7349 \renewcommand*\glsabbrvfont[1]{\glsabbrvsmfont{##1}}%
7350 \renewcommand*\glsfirstabbrvfont[1]{\glsfirstabbrvsmfont{##1}}%
7351 \renewcommand*{\abbrvpluralsuffix}{\protect\glsxtrsmsuffix}%
7352 \renewcommand*{\glsfirstlongfont}[1]{\glsfirstlongdefaultfont{##1}}%
7353 \renewcommand*{\glslongfont}[1]{\glslongdefaultfont{##1}}%
 The format for subsequent use (not used when the regular attribute is set).
7354 \renewcommand*{\glsxtrsubsequentfmt}[2]{%
7355 \glslongdefaultfont{\glsaccesslong{##1}\ifglsxtrinsertinside ##2\fi}%
7356 \ifglsxtrinsertinside \else##2\fi
7357 }%
7358 \renewcommand*{\glsxtrsubsequentplfmt}[2]{%
7359 \glslongdefaultfont{\glsaccesslongpl{##1}\ifglsxtrinsertinside ##2\fi}%
7360 \ifglsxtrinsertinside \else##2\fi
7361 }%
7362 \renewcommand*{\Glsxtrsubsequentfmt}[2]{%
7363 \glslongdefaultfont{\Glsaccesslong{##1}\ifglsxtrinsertinside ##2\fi}%
7364 \ifglsxtrinsertinside \else##2\fi
7365 }%
7366 \renewcommand*{\Glsxtrsubsequentplfmt}[2]{%
7367 \glslongdefaultfont{\Glsaccesslongpl{##1}\ifglsxtrinsertinside ##2\fi}%
7368 \ifglsxtrinsertinside \else##2\fi
7369 }%
 The inline full form displays the long format followed by the short form in parentheses.
7370 \renewcommand*{\glsxtrinlinefullformat}[2]{%
7371 \glsfirstlongdefaultfont{\glsaccesslong{##1}\ifglsxtrinsertinside##2\fi}%
7372 \ifglsxtrinsertinside\else##2\fi\glsxtrfullsep{##1}%
7373 \glsxtrparen{\protect\glsfirstabbrvsmfont{\glsaccessshort{##1}}}%
7374 }%
7375 \renewcommand*{\glsxtrinlinefullplformat}[2]{%
7376 \glsfirstlongdefaultfont{\glsaccesslongpl{##1}\ifglsxtrinsertinside##2\fi}%
7377 \ifglsxtrinsertinside\else##2\fi\glsxtrfullsep{##1}%
7378 \glsxtrparen{\protect\glsfirstabbrvsmfont{\glsaccessshortpl{##1}}}%
```

```
7379 }%
```

```
7380 \renewcommand*{\Glsxtrinlinefullformat}[2]{%
```

```
7381 \glsfirstlongdefaultfont{\Glsaccesslong{##1}\ifglsxtrinsertinside##2\fi}%
7382 \ifglsxtrinsertinside\else##2\fi\glsxtrfullsep{##1}%
7383 \glsxtrparen{\protect\glsfirstabbrvsmfont{\glsaccessshort{##1}}}%
7384 }%
7385 \renewcommand*{\Glsxtrinlinefullplformat}[2]{%
7386 \glsfirstlongdefaultfont{\Glsaccesslongpl{##1}\ifglsxtrinsertinside##2\fi}%
```

```
7387 \ifglsxtrinsertinside\else##2\fi\glsxtrfullsep{##1}%
7388 \glsxtrparen{\protect\glsfirstabbrvsmfont{\glsaccessshortpl{##1}}}%
7389 }%
```
The first use full form only displays the long form, but it typically won't be used as the regular attribute is set by this style.

```
7390 \renewcommand*{\glsxtrfullformat}[2]{%
7391 \glsfirstlongdefaultfont{\glsaccesslong{##1}\ifglsxtrinsertinside##2\fi}%
7392 \ifglsxtrinsertinside\else##2\fi
7393 }%
7394 \renewcommand*{\glsxtrfullplformat}[2]{%
7395 \glsfirstlongdefaultfont{\glsaccesslongpl{##1}\ifglsxtrinsertinside##2\fi}%
7396 \ifglsxtrinsertinside\else##2\fi
7397 }%
7398 \renewcommand*{\Glsxtrfullformat}[2]{%
7399 \glsfirstlongdefaultfont{\glsaccesslong{##1}\ifglsxtrinsertinside##2\fi}%
7400 \ifglsxtrinsertinside\else##2\fi
7401 }%
7402 \renewcommand*{\Glsxtrfullplformat}[2]{%
7403 \glsfirstlongdefaultfont{\glsaccesslongpl{##1}\ifglsxtrinsertinside##2\fi}%
7404 \ifglsxtrinsertinside\else##2\fi
7405 }%
7406 }
```
long-sm Backward compatibility:

```
7407 \@glsxtr@deprecated@abbrstyle{long-sm}{long-noshort-sm}
```
noshort-sm-desc The smaller font will only be used if the short form is explicitly invoked through commands like \glsshort.

```
7408 \newabbreviationstyle{long-noshort-sm-desc}%
```
{%

\GlsXtrUseAbbrStyleSetup{long-noshort-desc}%

}%

{%

\renewcommand\*\glsabbrvfont[1]{\glsabbrvsmfont{##1}}%

```
7414 \renewcommand*\glsfirstabbrvfont[1]{\glsfirstabbrvsmfont{##1}}%
```

```
7415 \renewcommand*{\abbrvpluralsuffix}{\protect\glsxtrsmsuffix}%
```

```
7416 \renewcommand*{\glsfirstlongfont}[1]{\glsfirstlongdefaultfont{##1}}%
```

```
7417 \renewcommand*{\glslongfont}[1]{\glslongdefaultfont{##1}}%
```
The format for subsequent use (not used when the regular attribute is set).

```
7418 \renewcommand*{\glsxtrsubsequentfmt}[2]{%
7419 \glslongdefaultfont{\glsaccesslong{##1}\ifglsxtrinsertinside ##2\fi}%
7420 \ifglsxtrinsertinside \else##2\fi
7421 }%
7422 \renewcommand*{\glsxtrsubsequentplfmt}[2]{%
7423 \glslongdefaultfont{\glsaccesslongpl{##1}\ifglsxtrinsertinside ##2\fi}%
7424 \ifglsxtrinsertinside \else##2\fi
7425 }%
7426 \renewcommand*{\Glsxtrsubsequentfmt}[2]{%
```

```
7427 \glslongdefaultfont{\Glsaccesslong{##1}\ifglsxtrinsertinside ##2\fi}%
7428 \ifglsxtrinsertinside \else##2\fi
7429 }%
7430 \renewcommand*{\Glsxtrsubsequentplfmt}[2]{%
7431 \glslongdefaultfont{\Glsaccesslongpl{##1}\ifglsxtrinsertinside ##2\fi}%
7432 \ifglsxtrinsertinside \else##2\fi
7433 }%
```
The inline full form displays the long format followed by the short form in parentheses.

 \renewcommand\*{\glsxtrinlinefullformat}[2]{% \glsfirstlongdefaultfont{\glsaccesslong{##1}\ifglsxtrinsertinside##2\fi}% \ifglsxtrinsertinside\else##2\fi\glsxtrfullsep{##1}% \glsxtrparen{\protect\glsfirstabbrvsmfont{\glsaccessshort{##1}}}% }% \renewcommand\*{\glsxtrinlinefullplformat}[2]{% \glsfirstlongdefaultfont{\glsaccesslongpl{##1}\ifglsxtrinsertinside##2\fi}% \ifglsxtrinsertinside\else##2\fi\glsxtrfullsep{##1}% \glsxtrparen{\protect\glsfirstabbrvsmfont{\glsaccessshortpl{##1}}}% }% \renewcommand\*{\Glsxtrinlinefullformat}[2]{% 7445 \glsfirstlongdefaultfont{\Glsaccesslong{##1}\ifglsxtrinsertinside##2\fi}% \ifglsxtrinsertinside\else##2\fi\glsxtrfullsep{##1}% \glsxtrparen{\protect\glsfirstabbrvsmfont{\glsaccessshort{##1}}}% }% \renewcommand\*{\Glsxtrinlinefullplformat}[2]{% \glsfirstlongdefaultfont{\Glsaccesslongpl{##1}\ifglsxtrinsertinside##2\fi}% \ifglsxtrinsertinside\else##2\fi\glsxtrfullsep{##1}% \glsxtrparen{\protect\glsfirstabbrvsmfont{\glsaccessshortpl{##1}}}% }%

The first use full form only displays the long form, but it typically won't be used as the regular attribute is set by this style.

```
7454 \renewcommand*{\glsxtrfullformat}[2]{%
7455 \glsfirstlongdefaultfont{\glsaccesslong{##1}\ifglsxtrinsertinside##2\fi}%
7456 \ifglsxtrinsertinside\else##2\fi
7457 }%
7458 \renewcommand*{\glsxtrfullplformat}[2]{%
7459 \glsfirstlongdefaultfont{\glsaccesslongpl{##1}\ifglsxtrinsertinside##2\fi}%
7460 \ifglsxtrinsertinside\else##2\fi
7461 }%
7462 \renewcommand*{\Glsxtrfullformat}[2]{%
7463 \glsfirstlongdefaultfont{\glsaccesslong{##1}\ifglsxtrinsertinside##2\fi}%
7464 \ifglsxtrinsertinside\else##2\fi
7465 }%
7466 \renewcommand*{\Glsxtrfullplformat}[2]{%
7467 \glsfirstlongdefaultfont{\glsaccesslongpl{##1}\ifglsxtrinsertinside##2\fi}%
7468 \ifglsxtrinsertinside\else##2\fi
7469 }%
7470 }
```
long-desc-sm Backward compatibility:

```
7471 \@glsxtr@deprecated@abbrstyle{long-desc-sm}{long-noshort-sm-desc}
```
## short-sm-footnote

```
7472 \newabbreviationstyle{short-sm-footnote}%
7473 {%
7474 \renewcommand*{\CustomAbbreviationFields}{%
7475 name={\protect\glsabbrvsmfont{\the\glsshorttok}},
7476 sort={\the\glsshorttok},
7477 description={\the\glslongtok},%
7478 first={\protect\glsfirstabbrvsmfont{\the\glsshorttok}%
7479 \protect\glsxtrabbrvfootnote{\the\glslabeltok}%
7480 {\protect\glsfirstlongfootnotefont{\the\glslongtok}}},%
7481 firstplural={\protect\glsfirstabbrvsmfont{\the\glsshortpltok}%
7482 \protect\glsxtrabbrvfootnote{\the\glslabeltok}%
7483 {\protect\glsfirstlongfootnotefont{\the\glslongpltok}}},%
7484 plural={\protect\glsabbrvsmfont{\the\glsshortpltok}}}%
```
Switch off hyperlinks on first use to prevent nested hyperlinks, and unset the regular attribute if it has been set.

 \renewcommand\*{\GlsXtrPostNewAbbreviation}{% \glssetattribute{\the\glslabeltok}{nohyperfirst}{true}% 7487 \glshasattribute{\the\glslabeltok}{regular}% {% \glssetattribute{\the\glslabeltok}{regular}{false}% }% {}% }% }% {% \renewcommand\*\glsabbrvfont[1]{\glsabbrvsmfont{##1}}% \renewcommand\*\glsfirstabbrvfont[1]{\glsfirstabbrvsmfont{##1}}% \renewcommand\*{\abbrvpluralsuffix}{\protect\glsxtrsmsuffix}% \renewcommand\*{\glsfirstlongfont}[1]{\glsfirstlongfootnotefont{##1}}% \renewcommand\*{\glslongfont}[1]{\glslongfootnotefont{##1}}%

The full format displays the short form followed by the long form as a footnote.

```
7500 \renewcommand*{\glsxtrfullformat}[2]{%
7501 \glsfirstabbrvsmfont{\glsaccessshort{##1}\ifglsxtrinsertinside##2\fi}%
7502 \ifglsxtrinsertinside\else##2\fi
7503 \protect\glsxtrabbrvfootnote{##1}%
7504 {\glsfirstlongfootnotefont{\glsaccesslong{##1}}}%
7505 }%
7506 \renewcommand*{\glsxtrfullplformat}[2]{%
7507 \glsfirstabbrvsmfont{\glsaccessshortpl{##1}\ifglsxtrinsertinside##2\fi}%
7508 \ifglsxtrinsertinside\else##2\fi
7509 \protect\glsxtrabbrvfootnote{##1}%
7510 {\glsfirstlongfootnotefont{\glsaccesslongpl{##1}}}%
7511 }%
7512 \renewcommand*{\Glsxtrfullformat}[2]{%
```

```
7513 \glsfirstabbrvsmfont{\Glsaccessshort{##1}\ifglsxtrinsertinside##2\fi}%
7514 \ifglsxtrinsertinside\else##2\fi
7515 \protect\glsxtrabbrvfootnote{##1}%
7516 {\glsfirstlongfootnotefont{\glsaccesslong{##1}}}%
7517 }%
7518 \renewcommand*{\Glsxtrfullplformat}[2]{%
7519 \glsfirstabbrvsmfont{\Glsaccessshortpl{##1}\ifglsxtrinsertinside##2\fi}%
7520 \ifglsxtrinsertinside\else##2\fi
7521 \protect\glsxtrabbrvfootnote{##1}%
7522 {\glsfirstlongfootnotefont{\glsaccesslongpl{##1}}}%
7523 }%
 The first use full form and the inline full form use the short (long) style.
7524 \renewcommand*{\glsxtrinlinefullformat}[2]{%
7525 \glsfirstabbrvsmfont{\glsaccessshort{##1}\ifglsxtrinsertinside##2\fi}%
7526 \ifglsxtrinsertinside\else##2\fi\glsxtrfullsep{##1}%
7527 \glsxtrparen{\glsfirstlongfootnotefont{\glsaccesslong{##1}}}%
7528 }%
7529 \renewcommand*{\glsxtrinlinefullplformat}[2]{%
7530 \glsfirstabbrvsmfont{\glsaccessshortpl{##1}\ifglsxtrinsertinside##2\fi}%
7531 \ifglsxtrinsertinside\else##2\fi\glsxtrfullsep{##1}%
7532 \glsxtrparen{\glsfirstlongfootnotefont{\glsaccesslongpl{##1}}}%
7533 }%
7534 \renewcommand*{\Glsxtrinlinefullformat}[2]{%
7535 \glsfirstabbrvsmfont{\Glsaccessshort{##1}\ifglsxtrinsertinside##2\fi}%
7536 \ifglsxtrinsertinside\else##2\fi\glsxtrfullsep{##1}%
7537 \glsxtrparen{\glsfirstlongfootnotefont{\glsaccesslong{##1}}}%
7538 }%
7539 \renewcommand*{\Glsxtrinlinefullplformat}[2]{%
7540 \glsfirstabbrvsmfont{\Glsaccessshortpl{##1}\ifglsxtrinsertinside##2\fi}%
7541 \ifglsxtrinsertinside\else##2\fi\glsxtrfullsep{##1}%
7542 \glsxtrparen{\glsfirstlongfootnotefont{\glsaccesslongpl{##1}}}%
7543 }%
7544 }
```
footnote-sm Backward compatibility:

\@glsxtr@deprecated@abbrstyle{footnote-sm}{short-sm-footnote}

# sm-postfootnote

```
7546 \newabbreviationstyle{short-sm-postfootnote}%
7547 {%
7548 \renewcommand*{\CustomAbbreviationFields}{%
7549 name={\protect\glsabbrvsmfont{\the\glsshorttok}},
7550 sort={\the\glsshorttok},
7551 description={\the\glslongtok},%
7552 first={\protect\glsfirstabbrvsmfont{\the\glsshorttok}},%
7553 firstplural={\protect\glsfirstabbrvsmfont{\the\glsshortpltok}},%
7554 plural={\protect\glsabbrvsmfont{\the\glsshortpltok}}}%
```
Make this category insert a footnote after the link if this was the first use, and unset the regular attribute if it has been set.

```
7555 \renewcommand*{\GlsXtrPostNewAbbreviation}{%
7556 \csdef{glsxtrpostlink\glscategorylabel}{%
7557 \glsxtrifwasfirstuse
7558 {%
```
Needs the specific font command here as the style may have been lost by the time the footnote occurs.

```
7559 \glsxtrdopostpunc{\protect\glsxtrabbrvfootnote{\glslabel}%
7560 {\glsfirstlongfootnotefont{\glsentrylong{\glslabel}}}}%
7561 }%
7562 {}%
7563 }%
7564 \glshasattribute{\the\glslabeltok}{regular}%
7565 {%
7566 \glssetattribute{\the\glslabeltok}{regular}{false}%
7567 }%
7568 {}%
7569 }%
```
The footnote needs to be suppressed in the inline form, so  $\epsilon$  starfull must set the first use switch off.

```
7570 \renewcommand*{\glsxtrsetupfulldefs}{%
7571 \let\glsxtrifwasfirstuse\@secondoftwo
7572 }%
7573 }%
7574 {%
7575 \renewcommand*\glsabbrvfont[1]{\glsabbrvsmfont{##1}}%
7576 \renewcommand*\glsfirstabbrvfont[1]{\glsfirstabbrvsmfont{##1}}%
7577 \renewcommand*{\abbrvpluralsuffix}{\protect\glsxtrsmsuffix}%
7578 \renewcommand*{\glsfirstlongfont}[1]{\glsfirstlongfootnotefont{##1}}%
7579 \renewcommand*{\glslongfont}[1]{\glslongfootnotefont{##1}}%
 The full format displays the short form. The long form is deferred.
7580 \renewcommand*{\glsxtrfullformat}[2]{%
7581 \glsfirstabbrvsmfont{\glsaccessshort{##1}\ifglsxtrinsertinside##2\fi}%
7582 \ifglsxtrinsertinside\else##2\fi
7583 }%
7584 \renewcommand*{\glsxtrfullplformat}[2]{%
7585 \glsfirstabbrvsmfont{\glsaccessshortpl{##1}\ifglsxtrinsertinside##2\fi}%
7586 \ifglsxtrinsertinside\else##2\fi
7587 }%
7588 \renewcommand*{\Glsxtrfullformat}[2]{%
7589 \glsfirstabbrvsmfont{\Glsaccessshort{##1}\ifglsxtrinsertinside##2\fi}%
7590 \ifglsxtrinsertinside\else##2\fi
7591 }%
7592 \renewcommand*{\Glsxtrfullplformat}[2]{%
7593 \glsfirstabbrvsmfont{\Glsaccessshortpl{##1}\ifglsxtrinsertinside##2\fi}%
```

```
7594 \ifglsxtrinsertinside\else##2\fi
```
#### }%

The first use full form and the inline full form use the short (long) style.

```
7596 \renewcommand*{\glsxtrinlinefullformat}[2]{%
7597 \glsfirstabbrvsmfont{\glsaccessshort{##1}\ifglsxtrinsertinside##2\fi}%
7598 \ifglsxtrinsertinside\else##2\fi\glsxtrfullsep{##1}%
7599 \glsxtrparen{\glsfirstlongfootnotefont{\glsaccesslong{##1}}}%
7600 }%
7601 \renewcommand*{\glsxtrinlinefullplformat}[2]{%
7602 \glsfirstabbrvsmfont{\glsaccessshortpl{##1}\ifglsxtrinsertinside##2\fi}%
7603 \ifglsxtrinsertinside\else##2\fi\glsxtrfullsep{##1}%
7604 \glsxtrparen{\glsfirstlongfootnotefont{\glsaccesslongpl{##1}}}%
7605 }%
7606 \renewcommand*{\Glsxtrinlinefullformat}[2]{%
7607 \glsfirstabbrvsmfont{\Glsaccessshort{##1}\ifglsxtrinsertinside##2\fi}%
7608 \ifglsxtrinsertinside\else##2\fi\glsxtrfullsep{##1}%
7609 \glsxtrparen{\glsfirstlongfootnotefont{\glsaccesslong{##1}}}%
7610 }%
7611 \renewcommand*{\Glsxtrinlinefullplformat}[2]{%
7612 \glsfirstabbrvsmfont{\Glsaccessshortpl{##1}\ifglsxtrinsertinside##2\fi}%
7613 \ifglsxtrinsertinside\else##2\fi\glsxtrfullsep{##1}%
7614 \glsxtrparen{\glsfirstlongfootnotefont{\glsaccesslongpl{##1}}}%
7615 }%
7616 }
```
postfootnote-sm Backward compatibility:

\@glsxtr@deprecated@abbrstyle{postfootnote-sm}{short-sm-postfootnote}

## 1.6.5 Predefined Styles (Emphasized)

These styles use \emph for the short form.

\glsabbrvemfont

\newcommand\*{\glsabbrvemfont}[1]{\emph{#1}}%

## \glsfirstabbrvemfont

\newcommand\*{\glsfirstabbrvemfont}[1]{\glsabbrvemfont{#1}}%

The default short form suffix:

## \glsxtremsuffix

\newcommand\*{\glsxtremsuffix}{\glsxtrabbrvpluralsuffix}

```
firstlongemfont Only used by the "long-em" styles.
```
\newcommand\*{\glsfirstlongemfont}[1]{\glslongemfont{#1}}%

# \glslongemfont Only used by the "long-em" styles.

\newcommand\*{\glslongemfont}[1]{\emph{#1}}%

long-short-em The long form is just set in the default long font.

```
7623 \newabbreviationstyle{long-short-em}%
7624 {%
7625 \renewcommand*{\CustomAbbreviationFields}{%
7626 name={\protect\glsabbrvemfont{\the\glsshorttok}},
7627 sort={\the\glsshorttok},
7628 first={\protect\glsfirstlongdefaultfont{\the\glslongtok}%
7629 \protect\glsxtrfullsep{\the\glslabeltok}%
7630 \glsxtrparen{\protect\glsfirstabbrvemfont{\the\glsshorttok}}},%
7631 firstplural={\protect\glsfirstlongdefaultfont{\the\glslongpltok}%
7632 \protect\glsxtrfullsep{\the\glslabeltok}%
7633 \glsxtrparen{\protect\glsfirstabbrvemfont{\the\glsshortpltok}}},%
7634 plural={\protect\glsabbrvemfont{\the\glsshortpltok}},%
7635 description={\the\glslongtok}}%
7636 \renewcommand*{\GlsXtrPostNewAbbreviation}{%
7637 \glshasattribute{\the\glslabeltok}{regular}%
7638 {%
7639 \glssetattribute{\the\glslabeltok}{regular}{false}%
7640 }%
7641 {}%
7642 }%
7643 }%
7644 {%
7645 \renewcommand*\glsabbrvfont[1]{\glsabbrvemfont{##1}}%
7646 \renewcommand*\glsfirstabbrvfont[1]{\glsfirstabbrvemfont{##1}}%
7647 \renewcommand*{\abbrvpluralsuffix}{\protect\glsxtremsuffix}%
 Use the default long fonts.
7648 \renewcommand*{\glsfirstlongfont}[1]{\glsfirstlongdefaultfont{##1}}%
7649 \renewcommand*{\glslongfont}[1]{\glslongdefaultfont{##1}}%
 The first use full form and the inline full form are the same for this style.
7650 \renewcommand*{\glsxtrfullformat}[2]{%
7651 \glsfirstlongdefaultfont{\glsaccesslong{##1}\ifglsxtrinsertinside##2\fi}%
7652 \ifglsxtrinsertinside\else##2\fi
7653 \glsxtrfullsep{##1}%
7654 \glsxtrparen{\glsfirstabbrvemfont{\glsaccessshort{##1}}}%
7655 }%
7656 \renewcommand*{\glsxtrfullplformat}[2]{%
7657 \glsfirstlongdefaultfont{\glsaccesslongpl{##1}\ifglsxtrinsertinside##2\fi}%
7658 \ifglsxtrinsertinside\else##2\fi\glsxtrfullsep{##1}%
7659 \glsxtrparen{\glsfirstabbrvemfont{\glsaccessshortpl{##1}}}%
7660 }%
7661 \renewcommand*{\Glsxtrfullformat}[2]{%
7662 \glsfirstlongdefaultfont{\Glsaccesslong{##1}\ifglsxtrinsertinside##2\fi}%
7663 \ifglsxtrinsertinside\else##2\fi\glsxtrfullsep{##1}%
7664 \glsxtrparen{\glsfirstabbrvemfont{\glsaccessshort{##1}}}%
7665 }%
7666 \renewcommand*{\Glsxtrfullplformat}[2]{%
7667 \glsfirstlongdefaultfont{\Glsaccesslongpl{##1}\ifglsxtrinsertinside##2\fi}%
```

```
7668 \ifglsxtrinsertinside\else##2\fi\glsxtrfullsep{##1}%
7669 \glsxtrparen{\glsfirstabbrvemfont{\glsaccessshortpl{##1}}}%
7670 }%
7671 }
```
g-short-em-desc

```
7672 \newabbreviationstyle{long-short-em-desc}%
7673 {%
7674 \renewcommand*{\CustomAbbreviationFields}{%
7675 name={\glsxtrlongshortdescname},
7676 sort={\glsxtrlongshortdescsort},%
7677 first={\protect\glsfirstlongdefaultfont{\the\glslongtok}%
7678 \protect\glsxtrfullsep{\the\glslabeltok}%
7679 \glsxtrparen{\protect\glsfirstabbrvemfont{\the\glsshorttok}}},%
7680 firstplural={\protect\glsfirstlongdefaultfont{\the\glslongpltok}%
7681 \protect\glsxtrfullsep{\the\glslabeltok}%
7682 \glsxtrparen{\protect\glsfirstabbrvemfont{\the\glsshortpltok}}},%
7683 text={\protect\glsabbrvemfont{\the\glsshorttok}},%
7684 plural={\protect\glsabbrvemfont{\the\glsshortpltok}}%
7685 }%
```
Unset the regular attribute if it has been set.

```
7686 \renewcommand*{\GlsXtrPostNewAbbreviation}{%
7687 \glshasattribute{\the\glslabeltok}{regular}%
7688 {%
7689 \glssetattribute{\the\glslabeltok}{regular}{false}%
7690 }%
7691 {}%
7692 }%
7693 }%
7694 {%
 As long-short-em style:
7695 \GlsXtrUseAbbrStyleFmts{long-short-em}%
```
}

long-em-short-em

```
7697 \newabbreviationstyle{long-em-short-em}%
7698 {%
```
\glslongemfont is used in the description since \glsdesc doesn't set the style.

```
7699 \renewcommand*{\CustomAbbreviationFields}{%
```

```
7700 name={\protect\glsabbrvemfont{\the\glsshorttok}},
7701 sort={\the\glsshorttok},
7702 first={\protect\glsfirstlongemfont{\the\glslongtok}%
7703 \protect\glsxtrfullsep{\the\glslabeltok}%
7704 \glsxtrparen{\protect\glsfirstabbrvemfont{\the\glsshorttok}}},%
7705 firstplural={\protect\glsfirstlongemfont{\the\glslongpltok}%
7706 \protect\glsxtrfullsep{\the\glslabeltok}%
```

```
7707 \glsxtrparen{\protect\glsfirstabbrvemfont{\the\glsshortpltok}}},%
```

```
7708 plural={\protect\glsabbrvemfont{\the\glsshortpltok}},%
7709 description={\protect\glslongemfont{\the\glslongtok}}}%
```
Unset the regular attribute if it has been set.

```
7710 \renewcommand*{\GlsXtrPostNewAbbreviation}{%
7711 \glshasattribute{\the\glslabeltok}{regular}%
7712 {%
7713 \glssetattribute{\the\glslabeltok}{regular}{false}%
7714 }%
7715 {}%
7716 }%
7717 }%
7718 {%
7719 \renewcommand*{\abbrvpluralsuffix}{\protect\glsxtremsuffix}%
7720 \renewcommand*{\glsabbrvfont}[1]{\glsabbrvemfont{##1}}%
7721 \renewcommand*{\glsfirstabbrvfont}[1]{\glsfirstabbrvemfont{##1}}%
7722 \renewcommand*{\glsfirstlongfont}[1]{\glsfirstlongemfont{##1}}%
7723 \renewcommand*{\glslongfont}[1]{\glslongemfont{##1}}%
```
The first use full form and the inline full form are the same for this style.

```
7724 \renewcommand*{\glsxtrfullformat}[2]{%
7725 \glsfirstlongemfont{\glsaccesslong{##1}\ifglsxtrinsertinside##2\fi}%
7726 \ifglsxtrinsertinside\else##2\fi
7727 \glsxtrfullsep{##1}%
7728 \glsxtrparen{\glsfirstabbrvemfont{\glsaccessshort{##1}}}%
7729 }%
7730 \renewcommand*{\glsxtrfullplformat}[2]{%
7731 \glsfirstlongemfont{\glsaccesslongpl{##1}\ifglsxtrinsertinside##2\fi}%
7732 \ifglsxtrinsertinside\else##2\fi\glsxtrfullsep{##1}%
7733 \glsxtrparen{\glsfirstabbrvemfont{\glsaccessshortpl{##1}}}%
7734 }%
7735 \renewcommand*{\Glsxtrfullformat}[2]{%
7736 \glsfirstlongemfont{\Glsaccesslong{##1}\ifglsxtrinsertinside##2\fi}%
7737 \ifglsxtrinsertinside\else##2\fi\glsxtrfullsep{##1}%
7738 \glsxtrparen{\glsfirstabbrvemfont{\glsaccessshort{##1}}}%
7739 }%
7740 \renewcommand*{\Glsxtrfullplformat}[2]{%
7741 \glsfirstlongemfont{\Glsaccesslongpl{##1}\ifglsxtrinsertinside##2\fi}%
7742 \ifglsxtrinsertinside\else##2\fi\glsxtrfullsep{##1}%
7743 \glsxtrparen{\glsfirstabbrvemfont{\glsaccessshortpl{##1}}}%
7744 }%
7745 }
```
## m-short-em-desc

 \newabbreviationstyle{long-em-short-em-desc}% {% \renewcommand\*{\CustomAbbreviationFields}{% 7749 name={\glsxtrlongshortdescname}, sort={\glsxtrlongshortdescsort},% 7751 first={\protect\glsfirstlongemfont{\the\glslongtok}%

```
7752 \protect\glsxtrfullsep{\the\glslabeltok}%
```

```
7753 \glsxtrparen{\protect\glsfirstabbrvemfont{\the\glsshorttok}}},%
```

```
7754 firstplural={\protect\glsfirstlongemfont{\the\glslongpltok}%
```

```
7755 \protect\glsxtrfullsep{\the\glslabeltok}%
```

```
7756 \glsxtrparen{\protect\glsfirstabbrvemfont{\the\glsshortpltok}}},%
```

```
7757 text={\protect\glsabbrvemfont{\the\glsshorttok}},%
```

```
7758 plural={\protect\glsabbrvemfont{\the\glsshortpltok}}%
```

```
7759 }%
```
Unset the regular attribute if it has been set.

```
7760 \renewcommand*{\GlsXtrPostNewAbbreviation}{%
7761 \glshasattribute{\the\glslabeltok}{regular}%
7762 {%
7763 \glssetattribute{\the\glslabeltok}{regular}{false}%
7764 }%
7765 {}%
7766 }%
7767 }%
7768 {%
7769 \GlsXtrUseAbbrStyleFmts{long-em-short-em}%
7770 }
```
## short-em-long Now the short (long) version

```
7771 \newabbreviationstyle{short-em-long}%
7772 {%
7773 \renewcommand*{\CustomAbbreviationFields}{%
7774 name={\protect\glsabbrvemfont{\the\glsshorttok}},
7775 sort={\the\glsshorttok},
7776 description={\the\glslongtok},%
7777 first={\protect\glsfirstabbrvemfont{\the\glsshorttok}%
7778 \protect\glsxtrfullsep{\the\glslabeltok}%
7779 \glsxtrparen{\protect\glsfirstlongdefaultfont{\the\glslongtok}}},%
7780 firstplural={\protect\glsfirstabbrvemfont{\the\glsshortpltok}%
7781 \protect\glsxtrfullsep{\the\glslabeltok}%
7782 \glsxtrparen{\protect\glsfirstlongdefaultfont{\the\glslongpltok}}},%
7783 plural={\protect\glsabbrvemfont{\the\glsshortpltok}}}%
 Unset the regular attribute if it has been set.
7784 \renewcommand*{\GlsXtrPostNewAbbreviation}{%
7785 \glshasattribute{\the\glslabeltok}{regular}%
7786 {%
```

```
7787 \glssetattribute{\the\glslabeltok}{regular}{false}%<br>7788 }%
7788
7789 {}%
7790 }%
7791 }%
```

```
7792 {%
```
Mostly as short-long style:

7793 \renewcommand\*{\abbrvpluralsuffix}{\protect\glsxtremsuffix}%

```
7794 \renewcommand*\glsabbrvfont[1]{\glsabbrvemfont{##1}}%
```

```
7795 \renewcommand*\glsfirstabbrvfont[1]{\glsfirstabbrvemfont{##1}}%
```

```
7796 \renewcommand*{\glsfirstlongfont}[1]{\glsfirstlongdefaultfont{##1}}%
```

```
7797 \renewcommand*{\glslongfont}[1]{\glslongdefaultfont{##1}}%
```
The first use full form and the inline full form are the same for this style.

```
7798 \renewcommand*{\glsxtrfullformat}[2]{%
7799 \glsfirstabbrvemfont{\glsaccessshort{##1}\ifglsxtrinsertinside##2\fi}%
7800 \ifglsxtrinsertinside\else##2\fi
7801 \glsxtrfullsep{##1}%
7802 \glsxtrparen{\glsfirstlongdefaultfont{\glsaccesslong{##1}}}%
7803 }%
7804 \renewcommand*{\glsxtrfullplformat}[2]{%
7805 \glsfirstabbrvemfont{\glsaccessshortpl{##1}\ifglsxtrinsertinside##2\fi}%
7806 \ifglsxtrinsertinside\else##2\fi
7807 \glsxtrfullsep{##1}%
7808 \glsxtrparen{\glsfirstlongdefaultfont{\glsaccesslongpl{##1}}}%
7809 }%
7810 \renewcommand*{\Glsxtrfullformat}[2]{%
7811 \glsfirstabbrvemfont{\Glsaccessshort{##1}\ifglsxtrinsertinside##2\fi}%
7812 \ifglsxtrinsertinside\else##2\fi\glsxtrfullsep{##1}%
7813 \glsxtrparen{\glsfirstlongdefaultfont{\glsaccesslong{##1}}}%
7814 }%
7815 \renewcommand*{\Glsxtrfullplformat}[2]{%
7816 \glsfirstabbrvemfont{\Glsaccessshortpl{##1}\ifglsxtrinsertinside##2\fi}%
7817 \ifglsxtrinsertinside\else##2\fi\glsxtrfullsep{##1}%
7818 \glsxtrparen{\glsfirstlongdefaultfont{\glsaccesslongpl{##1}}}%
7819 }%
7820 }
```
short-em-long-desc As before but user provides description

```
7821 \newabbreviationstyle{short-em-long-desc}%
7822 {%
7823 \renewcommand*{\CustomAbbreviationFields}{%
7824 name={\glsxtrshortlongdescname},
7825 sort={\glsxtrshortlongdescsort},
7826 first={\protect\glsfirstabbrvemfont{\the\glsshorttok}%
7827 \protect\glsxtrfullsep{\the\glslabeltok}%
7828 \glsxtrparen{\protect\glsfirstlongdefaultfont{\the\glslongtok}}},%
7829 firstplural={\protect\glsfirstabbrvemfont{\the\glsshortpltok}%
7830 \protect\glsxtrfullsep{\the\glslabeltok}%
7831 \glsxtrparen{\protect\glsfirstlongdefaultfont{\the\glslongpltok}}},%
7832 text={\protect\glsabbrvemfont{\the\glsshorttok}},%
7833 plural={\protect\glsabbrvemfont{\the\glsshortpltok}}%
7834 }%
 Unset the regular attribute if it has been set.
```

```
7835 \renewcommand*{\GlsXtrPostNewAbbreviation}{%
7836 \glshasattribute{\the\glslabeltok}{regular}%
7837 {%
```

```
7838 \glssetattribute{\the\glslabeltok}{regular}{false}%
7839 }%
7840 {}%
7841 }%
7842 }%
7843 {%
7844 \GlsXtrUseAbbrStyleFmts{short-em-long}%
7845 }
```

```
hort-em-long-em
```

```
7846 \newabbreviationstyle{short-em-long-em}%
7847 {%
```
\glslongemfont is used in the description since \glsdesc doesn't set the style.

```
7848 \renewcommand*{\CustomAbbreviationFields}{%
7849 name={\protect\glsabbrvemfont{\the\glsshorttok}},
7850 sort={\the\glsshorttok},
7851 description={\protect\glslongemfont{\the\glslongtok}},%
7852 first={\protect\glsfirstabbrvemfont{\the\glsshorttok}%
7853 \protect\glsxtrfullsep{\the\glslabeltok}%
7854 \glsxtrparen{\protect\glsfirstlongemfont{\the\glslongtok}}},%
7855 firstplural={\protect\glsfirstabbrvemfont{\the\glsshortpltok}%
7856 \protect\glsxtrfullsep{\the\glslabeltok}%
7857 \glsxtrparen{\protect\glsfirstlongemfont{\the\glslongpltok}}},%
7858 plural={\protect\glsabbrvemfont{\the\glsshortpltok}}}%
 Unset the regular attribute if it has been set.
```

```
7859 \renewcommand*{\GlsXtrPostNewAbbreviation}{%
7860 \glshasattribute{\the\glslabeltok}{regular}%
7861 {%
7862 \glssetattribute{\the\glslabeltok}{regular}{false}%
7863 }%
7864 {}%
7865 }%
7866 }%
7867 {%
7868 \renewcommand*{\abbrvpluralsuffix}{\protect\glsxtremsuffix}%
7869 \renewcommand*{\glsabbrvfont}[1]{\glsabbrvemfont{##1}}%
7870 \renewcommand*{\glsfirstabbrvfont}[1]{\glsfirstabbrvemfont{##1}}%
7871 \renewcommand*{\glsfirstlongfont}[1]{\glsfirstlongemfont{##1}}%
7872 \renewcommand*{\glslongfont}[1]{\glslongemfont{##1}}%
```
The first use full form and the inline full form are the same for this style.

```
7873 \renewcommand*{\glsxtrfullformat}[2]{%
7874 \glsfirstabbrvemfont{\glsaccessshort{##1}\ifglsxtrinsertinside##2\fi}%
7875 \ifglsxtrinsertinside\else##2\fi
7876 \glsxtrfullsep{##1}%
7877 \glsxtrparen{\glsfirstlongemfont{\glsaccesslong{##1}}}%
7878 }%
7879 \renewcommand*{\glsxtrfullplformat}[2]{%
```

```
7880 \glsfirstabbrvemfont{\glsaccessshortpl{##1}\ifglsxtrinsertinside##2\fi}%
7881 \ifglsxtrinsertinside\else##2\fi
7882 \glsxtrfullsep{##1}%
7883 \glsxtrparen{\glsfirstlongemfont{\glsaccesslongpl{##1}}}%
7884 }%
7885 \renewcommand*{\Glsxtrfullformat}[2]{%
7886 \glsfirstabbrvemfont{\Glsaccessshort{##1}\ifglsxtrinsertinside##2\fi}%
7887 \ifglsxtrinsertinside\else##2\fi\glsxtrfullsep{##1}%
7888 \glsxtrparen{\glsfirstlongemfont{\glsaccesslong{##1}}}%
7889 }%
7890 \renewcommand*{\Glsxtrfullplformat}[2]{%
7891 \glsfirstabbrvemfont{\Glsaccessshortpl{##1}\ifglsxtrinsertinside##2\fi}%
7892 \ifglsxtrinsertinside\else##2\fi\glsxtrfullsep{##1}%
7893 \glsxtrparen{\glsfirstlongemfont{\glsaccesslongpl{##1}}}%
7894 }%
7895 }
```
#### em-long-em-desc

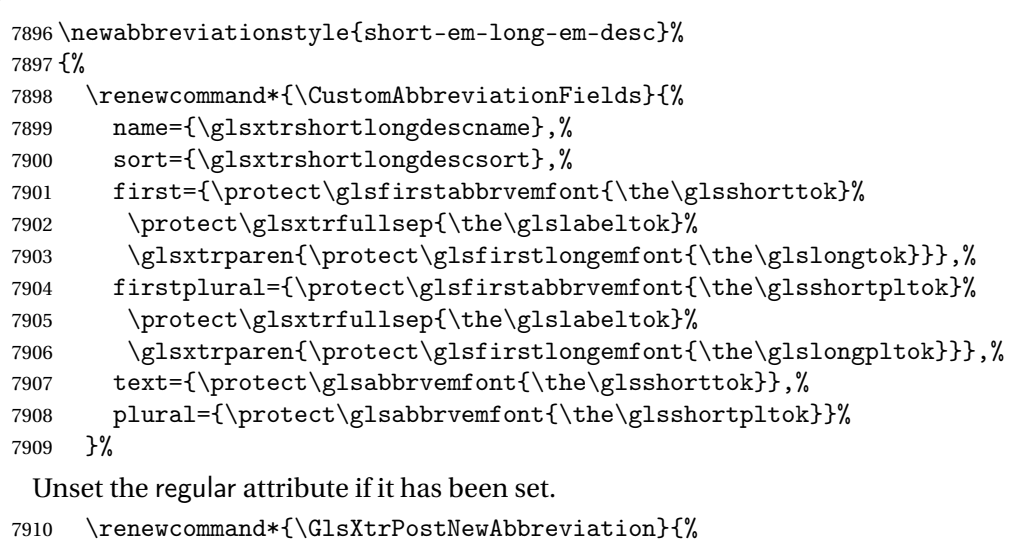

```
7911 \glshasattribute{\the\glslabeltok}{regular}%
7912 {%
7913 \glssetattribute{\the\glslabeltok}{regular}{false}%
7914 }%
7915 {}%
7916 }%
7917 }%
7918 {%
7919 \GlsXtrUseAbbrStyleFmts{short-em-long-em}%
7920 }
```
## short-em

```
7921 \newabbreviationstyle{short-em}%
7922 {%
7923 \renewcommand*{\CustomAbbreviationFields}{%
```

```
7924 name={\protect\glsabbrvemfont{\the\glsshorttok}},
7925 sort={\the\glsshorttok},
7926 first={\protect\glsfirstabbrvemfont{\the\glsshorttok}},
7927 firstplural={\protect\glsfirstabbrvemfont{\the\glsshortpltok}},
7928 text={\protect\glsabbrvemfont{\the\glsshorttok}},
7929 plural={\protect\glsabbrvemfont{\the\glsshortpltok}},
7930 description={\the\glslongtok}}%
7931 \renewcommand*{\GlsXtrPostNewAbbreviation}{%
7932 \glssetattribute{\the\glslabeltok}{regular}{true}}%
7933 }%
7934 {%
7935 \renewcommand*{\abbrvpluralsuffix}{\protect\glsxtremsuffix}%
7936 \renewcommand*\glsabbrvfont[1]{\glsabbrvemfont{##1}}%
7937 \renewcommand*{\glsfirstabbrvfont}[1]{\glsfirstabbrvemfont{##1}}%
7938 \renewcommand*{\glsfirstlongfont}[1]{\glsfirstlongdefaultfont{##1}}%
7939 \renewcommand*{\glslongfont}[1]{\glslongdefaultfont{##1}}%
 The inline full form displays the short form followed by the long form in parentheses.
7940 \renewcommand*{\glsxtrinlinefullformat}[2]{%
7941 \protect\glsfirstabbrvemfont{\glsaccessshort{##1}%
7942 \ifglsxtrinsertinside##2\fi}%
7943 \ifglsxtrinsertinside\else##2\fi\glsxtrfullsep{##1}%
7944 \glsxtrparen{\glsfirstlongdefaultfont{\glsaccesslong{##1}}}%
7945 }%
7946 \renewcommand*{\glsxtrinlinefullplformat}[2]{%
7947 \protect\glsfirstabbrvemfont{\glsaccessshortpl{##1}%
7948 \ifglsxtrinsertinside##2\fi}%
7949 \ifglsxtrinsertinside\else##2\fi\glsxtrfullsep{##1}%
7950 \glsxtrparen{\glsfirstlongdefaultfont{\glsaccesslongpl{##1}}}%
7951 }%
7952 \renewcommand*{\Glsxtrinlinefullformat}[2]{%
7953 \protect\glsfirstabbrvemfont{\glsaccessshort{##1}%
7954 \ifglsxtrinsertinside##2\fi}%
7955 \ifglsxtrinsertinside\else##2\fi\glsxtrfullsep{##1}%
7956 \glsxtrparen{\glsfirstlongdefaultfont{\Glsaccesslong{##1}}}%
7957 }%
7958 \renewcommand*{\Glsxtrinlinefullplformat}[2]{%
7959 \protect\glsfirstabbrvemfont{\glsaccessshortpl{##1}%
7960 \ifglsxtrinsertinside##2\fi}%
7961 \ifglsxtrinsertinside\else##2\fi\glsxtrfullsep{##1}%
7962 \glsxtrparen{\glsfirstlongdefaultfont{\Glsaccesslongpl{##1}}}%
7963 }%
```
The first use full form only displays the short form, but it typically won't be used as the regular attribute is set by this style.

```
7964 \renewcommand*{\glsxtrfullformat}[2]{%
7965 \glsfirstabbrvemfont{\glsaccessshort{##1}\ifglsxtrinsertinside##2\fi}%
7966 \ifglsxtrinsertinside\else##2\fi
7967 }%
7968 \renewcommand*{\glsxtrfullplformat}[2]{%
```

```
7969 \glsfirstabbrvemfont{\glsaccessshortpl{##1}\ifglsxtrinsertinside##2\fi}%
7970 \ifglsxtrinsertinside\else##2\fi
7971 }%
7972 \renewcommand*{\Glsxtrfullformat}[2]{%
7973 \glsfirstabbrvemfont{\glsaccessshort{##1}\ifglsxtrinsertinside##2\fi}%
7974 \ifglsxtrinsertinside\else##2\fi
7975 }%
7976 \renewcommand*{\Glsxtrfullplformat}[2]{%
7977 \glsfirstabbrvemfont{\glsaccessshortpl{##1}\ifglsxtrinsertinside##2\fi}%
7978 \ifglsxtrinsertinside\else##2\fi
7979 }%
7980 }
```
## short-em-nolong

\letabbreviationstyle{short-em-nolong}{short-em}

#### short-em-desc

```
7982 \newabbreviationstyle{short-em-desc}%
7983 {%
7984 \renewcommand*{\CustomAbbreviationFields}{%
7985 name={\glsxtrshortdescname},
7986 sort={\the\glsshorttok},
7987 first={\protect\glsfirstabbrvemfont{\the\glsshorttok}},
7988 firstplural={\protect\glsfirstabbrvemfont{\the\glsshortpltok}},
7989 text={\protect\glsabbrvemfont{\the\glsshorttok}},
7990 plural={\protect\glsabbryemfont{\the\glsshortpltok}},
7991 description={\the\glslongtok}}%
7992 \renewcommand*{\GlsXtrPostNewAbbreviation}{%
7993 \glssetattribute{\the\glslabeltok}{regular}{true}}%
7994 }%
7995 {%
7996 \renewcommand*{\abbrvpluralsuffix}{\protect\glsxtremsuffix}%
7997 \renewcommand*\glsabbrvfont[1]{\glsabbrvemfont{##1}}%
7998 \renewcommand*{\glsfirstabbrvfont}[1]{\glsfirstabbrvemfont{##1}}%
7999 \renewcommand*{\glsfirstlongfont}[1]{\glsfirstlongdefaultfont{##1}}%
8000 \renewcommand*{\glslongfont}[1]{\glslongdefaultfont{##1}}%
 The inline full form displays the short format followed by the long form in parentheses.
```

```
8001 \renewcommand*{\glsxtrinlinefullformat}[2]{%
8002 \glsfirstabbrvemfont{\glsaccessshort{##1}\ifglsxtrinsertinside##2\fi}%
8003 \ifglsxtrinsertinside\else##2\fi\glsxtrfullsep{##1}%
8004 \glsxtrparen{\glsfirstlongdefaultfont{\glsaccesslong{##1}}}%
8005 }%
8006 \renewcommand*{\glsxtrinlinefullplformat}[2]{%
8007 \glsfirstabbrvemfont{\glsaccessshortpl{##1}\ifglsxtrinsertinside##2\fi}%
8008 \ifglsxtrinsertinside\else##2\fi\glsxtrfullsep{##1}%
8009 \glsxtrparen{\glsfirstlongdefaultfont{\glsaccesslongpl{##1}}}%
8010 }%
8011 \renewcommand*{\Glsxtrinlinefullformat}[2]{%
8012 \glsfirstabbrvemfont{\Glsaccessshort{##1}\ifglsxtrinsertinside##2\fi}%
```

```
8013 \ifglsxtrinsertinside\else##2\fi\glsxtrfullsep{##1}%
8014 \glsxtrparen{\glsfirstlongdefaultfont{\glsaccesslong{##1}}}%
8015 }%
8016 \renewcommand*{\Glsxtrinlinefullplformat}[2]{%
8017 \glsfirstabbrvemfont{\Glsaccessshortpl{##1}\ifglsxtrinsertinside##2\fi}%
8018 \ifglsxtrinsertinside\else##2\fi\glsxtrfullsep{##1}%
8019 \glsxtrparen{\glsfirstlongdefaultfont{\glsaccesslongpl{##1}}}%
8020 }%
```
The first use full form only displays the short form, but it typically won't be used as the regular attribute is set by this style.

```
8021 \renewcommand*{\glsxtrfullformat}[2]{%
8022 \glsfirstabbrvemfont{\glsaccessshort{##1}\ifglsxtrinsertinside##2\fi}%
8023 \ifglsxtrinsertinside\else##2\fi
8024 \frac{1}{2}8025 \renewcommand*{\glsxtrfullplformat}[2]{%
8026 \glsfirstabbrvemfont{\glsaccessshortpl{##1}\ifglsxtrinsertinside##2\fi}%
8027 \ifglsxtrinsertinside\else##2\fi
8028 }%
8029 \renewcommand*{\Glsxtrfullformat}[2]{%
8030 \glsfirstabbrvemfont{\glsaccessshort{##1}\ifglsxtrinsertinside##2\fi}%
8031 \ifglsxtrinsertinside\else##2\fi
8032 }%
8033 \renewcommand*{\Glsxtrfullplformat}[2]{%
8034 \glsfirstabbrvemfont{\glsaccessshortpl{##1}\ifglsxtrinsertinside##2\fi}%
8035 \ifglsxtrinsertinside\else##2\fi
8036 }%
8037 }
```
-em-nolong-desc

\letabbreviationstyle{short-em-nolong-desc}{short-em-desc}

long-noshort-em The short form is explicitly invoked through commands like \glsshort.

```
8039 \newabbreviationstyle{long-noshort-em}%
8040 {%
8041 \renewcommand*{\CustomAbbreviationFields}{%
8042 name={\protect\glsabbrvemfont{\the\glsshorttok}},
8043 sort={\the\glsshorttok},
8044 first={\protect\glsfirstlongdefaultfont{\the\glslongtok}},
8045 firstplural={\protect\glsfirstlongdefaultfont{\the\glslongpltok}},
8046 text={\protect\glslongdefaultfont{\the\glslongtok}},
8047 plural={\protect\glslongdefaultfont{\the\glslongpltok}},%
8048 description={\the\glslongtok}%
8049 }%
8050 \renewcommand*{\GlsXtrPostNewAbbreviation}{%
8051 \glssetattribute{\the\glslabeltok}{regular}{true}}%
8052 }%
8053 {%
8054 \renewcommand*{\abbrvpluralsuffix}{\protect\glsxtremsuffix}%
```

```
8055 \renewcommand*\glsabbrvfont[1]{\glsabbrvemfont{##1}}%
8056 \renewcommand*{\glsfirstabbrvfont}[1]{\glsfirstabbrvemfont{##1}}%
8057 \renewcommand*{\glsfirstlongfont}[1]{\glsfirstlongdefaultfont{##1}}%
8058 \renewcommand*{\glslongfont}[1]{\glslongdefaultfont{##1}}%
 The format for subsequent use (not used when the regular attribute is set).
8059 \renewcommand*{\glsxtrsubsequentfmt}[2]{%
8060 \glslongdefaultfont{\glsaccesslong{##1}\ifglsxtrinsertinside ##2\fi}%
8061 \ifglsxtrinsertinside \else##2\fi
8062 }%
8063 \renewcommand*{\glsxtrsubsequentplfmt}[2]{%
8064 \glslongdefaultfont{\glsaccesslongpl{##1}\ifglsxtrinsertinside ##2\fi}%
8065 \ifglsxtrinsertinside \else##2\fi
8066 }%
8067 \renewcommand*{\Glsxtrsubsequentfmt}[2]{%
8068 \glslongdefaultfont{\Glsaccesslong{##1}\ifglsxtrinsertinside ##2\fi}%
8069 \ifglsxtrinsertinside \else##2\fi
8070 }%
8071 \renewcommand*{\Glsxtrsubsequentplfmt}[2]{%
8072 \glslongdefaultfont{\Glsaccesslongpl{##1}\ifglsxtrinsertinside ##2\fi}%
```

```
8073 \ifglsxtrinsertinside \else##2\fi
```
}%

The inline full form displays the long format followed by the short form in parentheses.

```
8075 \renewcommand*{\glsxtrinlinefullformat}[2]{%
8076 \glsfirstlongdefaultfont{\glsaccesslong{##1}\ifglsxtrinsertinside##2\fi}%
8077 \ifglsxtrinsertinside\else##2\fi\glsxtrfullsep{##1}%
8078 \glsxtrparen{\protect\glsfirstabbrvemfont{\glsaccessshort{##1}}}%
8079 }%
8080 \renewcommand*{\glsxtrinlinefullplformat}[2]{%
8081 \glsfirstlongdefaultfont{\glsaccesslongpl{##1}\ifglsxtrinsertinside##2\fi}%
8082 \ifglsxtrinsertinside\else##2\fi\glsxtrfullsep{##1}%
8083 \glsxtrparen{\protect\glsfirstabbrvemfont{\glsaccessshortpl{##1}}}%
8084 }%
8085 \renewcommand*{\Glsxtrinlinefullformat}[2]{%
8086 \glsfirstlongdefaultfont{\Glsaccesslong{##1}\ifglsxtrinsertinside##2\fi}%
8087 \ifglsxtrinsertinside\else##2\fi\glsxtrfullsep{##1}%
8088 \glsxtrparen{\protect\glsfirstabbrvemfont{\glsaccessshort{##1}}}%
8089 }%
8090 \renewcommand*{\Glsxtrinlinefullplformat}[2]{%
8091 \glsfirstlongdefaultfont{\Glsaccesslongpl{##1}\ifglsxtrinsertinside##2\fi}%
8092 \ifglsxtrinsertinside\else##2\fi\glsxtrfullsep{##1}%
8093 \glsxtrparen{\protect\glsfirstabbrvemfont{\glsaccessshortpl{##1}}}%
8094 }%
```
The first use full form only displays the long form, but it typically won't be used as the regular attribute is set by this style.

```
8095 \renewcommand*{\glsxtrfullformat}[2]{%
8096 \glsfirstlongdefaultfont{\glsaccesslong{##1}\ifglsxtrinsertinside##2\fi}%
8097 \ifglsxtrinsertinside\else##2\fi
8098 }%
```

```
8099 \renewcommand*{\glsxtrfullplformat}[2]{%
8100 \glsfirstlongdefaultfont{\glsaccesslongpl{##1}\ifglsxtrinsertinside##2\fi}%
8101 \ifglsxtrinsertinside\else##2\fi
8102 }%
8103 \renewcommand*{\Glsxtrfullformat}[2]{%
8104 \glsfirstlongdefaultfont{\glsaccesslong{##1}\ifglsxtrinsertinside##2\fi}%
8105 \ifglsxtrinsertinside\else##2\fi
8106 }%
8107 \renewcommand*{\Glsxtrfullplformat}[2]{%
8108 \glsfirstlongdefaultfont{\glsaccesslongpl{##1}\ifglsxtrinsertinside##2\fi}%
8109 \ifglsxtrinsertinside\else##2\fi
8110 }%
8111 }
```
long-em Backward compatibility:

\@glsxtr@deprecated@abbrstyle{long-em}{long-noshort-em}

g-em-noshort-em The short form is explicitly invoked through commands like  $\gtrsim$ lsshort.

```
8113 \newabbreviationstyle{long-em-noshort-em}%
8114 {%
8115 \renewcommand*{\CustomAbbreviationFields}{%
8116 name={\protect\glsabbrvemfont{\the\glsshorttok}},
8117 sort={\the\glsshorttok},
8118 first={\protect\glsfirstlongemfont{\the\glslongtok}},
8119 firstplural={\protect\glsfirstlongemfont{\the\glslongpltok}},
8120 text={\protect\glslongemfont{\the\glslongtok}},
8121 plural={\protect\glslongemfont{\the\glslongpltok}},%
8122 description={\protect\glslongemfont{\the\glslongtok}}%
8123 }%
8124 \renewcommand*{\GlsXtrPostNewAbbreviation}{%
8125 \glssetattribute{\the\glslabeltok}{regular}{true}}%
8126 }%
8127 {%
8128 \renewcommand*{\abbrvpluralsuffix}{\protect\glsxtremsuffix}%
8129 \renewcommand*\glsabbrvfont[1]{\glsabbrvemfont{##1}}%
8130 \renewcommand*{\glsfirstabbrvfont}[1]{\glsfirstabbrvemfont{##1}}%
8131 \renewcommand*{\glsfirstlongfont}[1]{\glsfirstlongemfont{##1}}%
8132 \renewcommand*{\glslongfont}[1]{\glslongemfont{##1}}%
 The format for subsequent use (not used when the regular attribute is set).
8133 \renewcommand*{\glsxtrsubsequentfmt}[2]{%
8134 \glslongemfont{\glsaccesslong{##1}\ifglsxtrinsertinside ##2\fi}%
8135 \ifglsxtrinsertinside \else##2\fi
8136 }%
8137 \renewcommand*{\glsxtrsubsequentplfmt}[2]{%
8138 \glslongemfont{\glsaccesslongpl{##1}\ifglsxtrinsertinside ##2\fi}%
8139 \ifglsxtrinsertinside \else##2\fi
```

```
8140 }%
```

```
8141 \renewcommand*{\Glsxtrsubsequentfmt}[2]{%
```

```
8142 \glslongemfont{\Glsaccesslong{##1}\ifglsxtrinsertinside ##2\fi}%
```

```
8143 \ifglsxtrinsertinside \else##2\fi
8144 }%
8145 \renewcommand*{\Glsxtrsubsequentplfmt}[2]{%
8146 \glslongemfont{\Glsaccesslongpl{##1}\ifglsxtrinsertinside ##2\fi}%
8147 \ifglsxtrinsertinside \else##2\fi
8148 }%
```
The inline full form displays the long format followed by the short form in parentheses.

```
8149 \renewcommand*{\glsxtrinlinefullformat}[2]{%
8150 \glsfirstlongemfont{\glsaccesslong{##1}\ifglsxtrinsertinside##2\fi}%
8151 \ifglsxtrinsertinside\else##2\fi\glsxtrfullsep{##1}%
8152 \glsxtrparen{\protect\glsfirstabbrvemfont{\glsaccessshort{##1}}}%
8153 }%
8154 \renewcommand*{\glsxtrinlinefullplformat}[2]{%
8155 \glsfirstlongemfont{\glsaccesslongpl{##1}\ifglsxtrinsertinside##2\fi}%
8156 \ifglsxtrinsertinside\else##2\fi\glsxtrfullsep{##1}%
8157 \glsxtrparen{\protect\glsfirstabbrvemfont{\glsaccessshortpl{##1}}}%
8158 }%
8159 \renewcommand*{\Glsxtrinlinefullformat}[2]{%
8160 \glsfirstlongemfont{\Glsaccesslong{##1}\ifglsxtrinsertinside##2\fi}%
8161 \ifglsxtrinsertinside\else##2\fi\glsxtrfullsep{##1}%
8162 \glsxtrparen{\protect\glsfirstabbrvemfont{\glsaccessshort{##1}}}%
8163 }%
8164 \renewcommand*{\Glsxtrinlinefullplformat}[2]{%
8165 \glsfirstlongemfont{\Glsaccesslongpl{##1}\ifglsxtrinsertinside##2\fi}%
8166 \ifglsxtrinsertinside\else##2\fi\glsxtrfullsep{##1}%
8167 \glsxtrparen{\protect\glsfirstabbrvemfont{\glsaccessshortpl{##1}}}%
8168 }%
```
The first use full form only displays the long form, but it typically won't be used as the regular attribute is set by this style.

```
8169 \renewcommand*{\glsxtrfullformat}[2]{%
8170 \glsfirstlongemfont{\glsaccesslong{##1}\ifglsxtrinsertinside##2\fi}%
8171 \ifglsxtrinsertinside\else##2\fi
8172 \frac{1}{2}8173 \renewcommand*{\glsxtrfullplformat}[2]{%
8174 \glsfirstlongemfont{\glsaccesslongpl{##1}\ifglsxtrinsertinside##2\fi}%
8175 \ifglsxtrinsertinside\else##2\fi
8176 }%
8177 \renewcommand*{\Glsxtrfullformat}[2]{%
8178 \glsfirstlongemfont{\glsaccesslong{##1}\ifglsxtrinsertinside##2\fi}%
8179 \ifglsxtrinsertinside\else##2\fi
8180 }%
8181 \renewcommand*{\Glsxtrfullplformat}[2]{%
8182 \glsfirstlongemfont{\glsaccesslongpl{##1}\ifglsxtrinsertinside##2\fi}%
8183 \ifglsxtrinsertinside\else##2\fi
8184 }%
8185 }
```
oshort-em-noreg Like long-em-noshort-em but doesn't set the regular attribute.

```
8186 \newabbreviationstyle{long-em-noshort-em-noreg}%
               8187 {%
               8188 \GlsXtrUseAbbrStyleSetup{long-em-noshort-em}%
                 Unset the regular attribute if it has been set.
               8189 \renewcommand*{\GlsXtrPostNewAbbreviation}{%
               8190 \glshasattribute{\the\glslabeltok}{regular}%
               8191 {%
               8192 \glssetattribute{\the\glslabeltok}{regular}{false}%
               8193 }%
               8194 \{\}%<br>8195 \}%
               8195
               8196 }%
               8197 {%
               8198 \GlsXtrUseAbbrStyleFmts{long-em-noshort-em}%
               8199 }
noshort-em-desc The emphasized font will only be used if the short form is explicitly invoked through com-
                 mands like \glsshort.
               8200 \newabbreviationstyle{long-noshort-em-desc}%
               8201 {%
               8202 \GlsXtrUseAbbrStyleSetup{long-noshort-desc}%
               8203 }%
               8204 {%
               8205 \renewcommand*{\abbrvpluralsuffix}{\protect\glsxtremsuffix}%
               8206 \renewcommand*\glsabbrvfont[1]{\glsabbrvemfont{##1}}%
               8207 \renewcommand*{\glsfirstabbrvfont}[1]{\glsfirstabbrvemfont{##1}}%
               8208 \renewcommand*{\glsfirstlongfont}[1]{\glsfirstlongdefaultfont{##1}}%
               8209 \renewcommand*{\glslongfont}[1]{\glslongdefaultfont{##1}}%
                 The format for subsequent use (not used when the regular attribute is set).
               8210 \renewcommand*{\glsxtrsubsequentfmt}[2]{%
               8211 \glslongdefaultfont{\glsaccesslong{##1}\ifglsxtrinsertinside ##2\fi}%
               8212 \ifglsxtrinsertinside \else##2\fi
               8213 }%
               8214 \renewcommand*{\glsxtrsubsequentplfmt}[2]{%
               8215 \glslongdefaultfont{\glsaccesslongpl{##1}\ifglsxtrinsertinside ##2\fi}%
               8216 \ifglsxtrinsertinside \else##2\fi
               8217 }%
               8218 \renewcommand*{\Glsxtrsubsequentfmt}[2]{%
               8219 \glslongdefaultfont{\Glsaccesslong{##1}\ifglsxtrinsertinside ##2\fi}%
               8220 \ifglsxtrinsertinside \else##2\fi
               8221 \frac{1}{6}8222 \renewcommand*{\Glsxtrsubsequentplfmt}[2]{%
               8223 \glslongdefaultfont{\Glsaccesslongpl{##1}\ifglsxtrinsertinside ##2\fi}%
               8224 \ifglsxtrinsertinside \else##2\fi
               8225 }%
```
The inline full form displays the long format followed by the short form in parentheses. \renewcommand\*{\glsxtrinlinefullformat}[2]{%

```
8227 \glsfirstlongdefaultfont{\glsaccesslong{##1}\ifglsxtrinsertinside##2\fi}%
8228 \ifglsxtrinsertinside\else##2\fi\glsxtrfullsep{##1}%
8229 \glsxtrparen{\protect\glsfirstabbrvemfont{\glsaccessshort{##1}}}%
8230 }%
8231 \renewcommand*{\glsxtrinlinefullplformat}[2]{%
8232 \glsfirstlongdefaultfont{\glsaccesslongpl{##1}\ifglsxtrinsertinside##2\fi}%
8233 \ifglsxtrinsertinside\else##2\fi\glsxtrfullsep{##1}%
8234 \glsxtrparen{\protect\glsfirstabbrvemfont{\glsaccessshortpl{##1}}}%
8235 }%
8236 \renewcommand*{\Glsxtrinlinefullformat}[2]{%
8237 \glsfirstlongdefaultfont{\Glsaccesslong{##1}\ifglsxtrinsertinside##2\fi}%
8238 \ifglsxtrinsertinside\else##2\fi\glsxtrfullsep{##1}%
8239 \glsxtrparen{\protect\glsfirstabbrvemfont{\glsaccessshort{##1}}}%
8240 }%
8241 \renewcommand*{\Glsxtrinlinefullplformat}[2]{%
8242 \glsfirstlongdefaultfont{\Glsaccesslongpl{##1}\ifglsxtrinsertinside##2\fi}%
8243 \ifglsxtrinsertinside\else##2\fi\glsxtrfullsep{##1}%
8244 \glsxtrparen{\protect\glsfirstabbrvemfont{\glsaccessshortpl{##1}}}%
8245 }%
```
The first use full form only displays the long form, but it typically won't be used as the regular attribute is set by this style.

```
8246 \renewcommand*{\glsxtrfullformat}[2]{%
8247 \glsfirstlongdefaultfont{\glsaccesslong{##1}\ifglsxtrinsertinside##2\fi}%
8248 \ifglsxtrinsertinside\else##2\fi
8249 }%
8250 \renewcommand*{\glsxtrfullplformat}[2]{%
8251 \glsfirstlongdefaultfont{\glsaccesslongpl{##1}\ifglsxtrinsertinside##2\fi}%
8252 \ifglsxtrinsertinside\else##2\fi
8253 }%
8254 \renewcommand*{\Glsxtrfullformat}[2]{%
8255 \glsfirstlongdefaultfont{\glsaccesslong{##1}\ifglsxtrinsertinside##2\fi}%
8256 \ifglsxtrinsertinside\else##2\fi
8257 \frac{1}{2}8258 \renewcommand*{\Glsxtrfullplformat}[2]{%
8259 \glsfirstlongdefaultfont{\glsaccesslongpl{##1}\ifglsxtrinsertinside##2\fi}%
8260 \ifglsxtrinsertinside\else##2\fi
8261 }%
8262 }
```
long-desc-em Backward compatibility:

\@glsxtr@deprecated@abbrstyle{long-desc-em}{long-noshort-em-desc}

long-em-noshort-em-desc The short form is explicitly invoked through commands like \glsshort. The long form is emphasized.

```
8264 \newabbreviationstyle{long-em-noshort-em-desc}%
8265 {%
8266 \renewcommand*{\CustomAbbreviationFields}{%
8267 name={\protect\protect\glslongemfont{\the\glslongtok}},
```

```
8268 sort={\the\glslongtok},
8269 first={\protect\glsfirstlongemfont{\the\glslongtok}},
8270 firstplural={\protect\glsfirstlongemfont{\the\glslongpltok}},
8271 text={\glslongemfont{\the\glslongtok}},
8272 plural={\glslongemfont{\the\glslongpltok}}%
8273 }%
8274 \renewcommand*{\GlsXtrPostNewAbbreviation}{%
8275 \glssetattribute{\the\glslabeltok}{regular}{true}}%
8276 }%
8277 {%
8278 \renewcommand*{\abbrvpluralsuffix}{\protect\glsxtremsuffix}%
8279 \renewcommand*\glsabbrvfont[1]{\glsabbrvemfont{##1}}%
8280 \renewcommand*{\glsfirstabbrvfont}[1]{\glsfirstabbrvemfont{##1}}%
8281 \renewcommand*{\glsfirstlongfont}[1]{\glsfirstlongemfont{##1}}%
8282 \renewcommand*{\glslongfont}[1]{\glslongemfont{##1}}%
 The format for subsequent use (not used when the regular attribute is set).
8283 \renewcommand*{\glsxtrsubsequentfmt}[2]{%
8284 \glslongemfont{\glsaccesslong{##1}\ifglsxtrinsertinside ##2\fi}%
8285 \ifglsxtrinsertinside \else##2\fi
8286 }%
8287 \renewcommand*{\glsxtrsubsequentplfmt}[2]{%
8288 \glslongemfont{\glsaccesslongpl{##1}\ifglsxtrinsertinside ##2\fi}%
```

```
8289 \ifglsxtrinsertinside \else##2\fi
8290 }%
8291 \renewcommand*{\Glsxtrsubsequentfmt}[2]{%
8292 \glslongemfont{\Glsaccesslong{##1}\ifglsxtrinsertinside ##2\fi}%
8293 \ifglsxtrinsertinside \else##2\fi
8294 }%
8295 \renewcommand*{\Glsxtrsubsequentplfmt}[2]{%
8296 \glslongemfont{\Glsaccesslongpl{##1}\ifglsxtrinsertinside ##2\fi}%
8297 \ifglsxtrinsertinside \else##2\fi
8298 }%
```
The inline full form displays the long format followed by the short form in parentheses.

```
8299 \renewcommand*{\glsxtrinlinefullformat}[2]{%
8300 \glsfirstlongemfont{\glsaccesslong{##1}\ifglsxtrinsertinside##2\fi}%
8301 \ifglsxtrinsertinside\else##2\fi\glsxtrfullsep{##1}%
8302 \glsxtrparen{\protect\glsfirstabbrvemfont{\glsaccessshort{##1}}}%
8303 }%
8304 \renewcommand*{\glsxtrinlinefullplformat}[2]{%
8305 \glsfirstlongemfont{\glsaccesslongpl{##1}\ifglsxtrinsertinside##2\fi}%
8306 \ifglsxtrinsertinside\else##2\fi\glsxtrfullsep{##1}%
8307 \glsxtrparen{\protect\glsfirstabbrvemfont{\glsaccessshortpl{##1}}}%
8308 }%
8309 \renewcommand*{\Glsxtrinlinefullformat}[2]{%
8310 \glsfirstlongemfont{\Glsaccesslong{##1}\ifglsxtrinsertinside##2\fi}%
8311 \ifglsxtrinsertinside\else##2\fi\glsxtrfullsep{##1}%
8312 \glsxtrparen{\protect\glsfirstabbrvemfont{\glsaccessshort{##1}}}%
8313 }%
```

```
8314 \renewcommand*{\Glsxtrinlinefullplformat}[2]{%
8315 \glsfirstlongemfont{\Glsaccesslongpl{##1}\ifglsxtrinsertinside##2\fi}%
8316 \ifglsxtrinsertinside\else##2\fi\glsxtrfullsep{##1}%
8317 \glsxtrparen{\protect\glsfirstabbrvemfont{\glsaccessshortpl{##1}}}%
8318 }%
```
The first use full form only displays the long form, but it typically won't be used as the regular attribute is set by this style.

```
8319 \renewcommand*{\glsxtrfullformat}[2]{%
8320 \glsfirstlongemfont{\glsaccesslong{##1}\ifglsxtrinsertinside##2\fi}%
8321 \ifglsxtrinsertinside\else##2\fi
8322 }%
8323 \renewcommand*{\glsxtrfullplformat}[2]{%
8324 \glsfirstlongemfont{\glsaccesslongpl{##1}\ifglsxtrinsertinside##2\fi}%
8325 \ifglsxtrinsertinside\else##2\fi
8326 }%
8327 \renewcommand*{\Glsxtrfullformat}[2]{%
8328 \glsfirstlongemfont{\glsaccesslong{##1}\ifglsxtrinsertinside##2\fi}%
8329 \ifglsxtrinsertinside\else##2\fi
8330 }%
8331 \renewcommand*{\Glsxtrfullplformat}[2]{%
8332 \glsfirstlongemfont{\glsaccesslongpl{##1}\ifglsxtrinsertinside##2\fi}%
8333 \ifglsxtrinsertinside\else##2\fi
8334 }%
8335 }
```
t-em-desc-noreg Like long-em-noshort-em-desc but doesn't set the regular attribute.

```
8336 \newabbreviationstyle{long-em-noshort-em-desc-noreg}%
8337 {%
```
\GlsXtrUseAbbrStyleSetup{long-em-noshort-em-desc}%

Unset the regular attribute if it has been set.

```
8339 \renewcommand*{\GlsXtrPostNewAbbreviation}{%
8340 \glshasattribute{\the\glslabeltok}{regular}%
8341 {%
8342 \glssetattribute{\the\glslabeltok}{regular}{false}%
8343 \frac{1}{2}8344 {}%
8345 }%
8346 }%
8347 {%
8348 \GlsXtrUseAbbrStyleFmts{long-em-noshort-em-desc}%
8349 }
```
ort-em-footnote

```
8350 \newabbreviationstyle{short-em-footnote}%
8351 {%
8352 \renewcommand*{\CustomAbbreviationFields}{%
8353 name={\protect\glsabbrvemfont{\the\glsshorttok}},
8354 sort={\the\glsshorttok},
```

```
8355 description={\the\glslongtok},%
8356 first={\protect\glsfirstabbrvemfont{\the\glsshorttok}%
8357 \protect\glsxtrabbrvfootnote{\the\glslabeltok}%
8358 {\protect\glsfirstlongfootnotefont{\the\glslongtok}}},%
8359 firstplural={\protect\glsfirstabbrvemfont{\the\glsshortpltok}%
8360 \protect\glsxtrabbrvfootnote{\the\glslabeltok}%
8361 {\protect\glsfirstlongfootnotefont{\the\glslongpltok}}},%
8362 plural={\protect\glsabbrvemfont{\the\glsshortpltok}}}%
```
Switch off hyperlinks on first use to prevent nested hyperlinks, and unset the regular attribute if it has been set.

 \renewcommand\*{\GlsXtrPostNewAbbreviation}{% \glssetattribute{\the\glslabeltok}{nohyperfirst}{true}% \glshasattribute{\the\glslabeltok}{regular}% {% \glssetattribute{\the\glslabeltok}{regular}{false}% }% {}% }% }% {% \renewcommand\*{\abbrvpluralsuffix}{\protect\glsxtremsuffix}% \renewcommand\*\glsabbrvfont[1]{\glsabbrvemfont{##1}}% \renewcommand\*{\glsfirstabbrvfont}[1]{\glsfirstabbrvemfont{##1}}% \renewcommand\*{\glsfirstlongfont}[1]{\glsfirstlongfootnotefont{##1}}% \renewcommand\*{\glslongfont}[1]{\glslongfootnotefont{##1}}%

The full format displays the short form followed by the long form as a footnote.

```
8378 \renewcommand*{\glsxtrfullformat}[2]{%
8379 \glsfirstabbrvemfont{\glsaccessshort{##1}\ifglsxtrinsertinside##2\fi}%
8380 \ifglsxtrinsertinside\else##2\fi
8381 \protect\glsxtrabbrvfootnote{##1}%
8382 {\glsfirstlongfootnotefont{\glsaccesslong{##1}}}%
8383 }%
8384 \renewcommand*{\glsxtrfullplformat}[2]{%
8385 \glsfirstabbrvemfont{\glsaccessshortpl{##1}\ifglsxtrinsertinside##2\fi}%
8386 \ifglsxtrinsertinside\else##2\fi
8387 \protect\glsxtrabbrvfootnote{##1}%
8388 {\glsfirstlongfootnotefont{\glsaccesslongpl{##1}}}%
8389 }%
8390 \renewcommand*{\Glsxtrfullformat}[2]{%
8391 \glsfirstabbrvemfont{\Glsaccessshort{##1}\ifglsxtrinsertinside##2\fi}%
8392 \ifglsxtrinsertinside\else##2\fi
8393 \protect\glsxtrabbrvfootnote{##1}%
8394 {\glsfirstlongfootnotefont{\glsaccesslong{##1}}}%
8395 }%
8396 \renewcommand*{\Glsxtrfullplformat}[2]{%
8397 \glsfirstabbrvemfont{\Glsaccessshortpl{##1}\ifglsxtrinsertinside##2\fi}%
8398 \ifglsxtrinsertinside\else##2\fi
8399 \protect\glsxtrabbrvfootnote{##1}%
```

```
8400 {\glsfirstlongfootnotefont{\glsaccesslongpl{##1}}}%
8401 }%
 The first use full form and the inline full form use the short (long) style.
8402 \renewcommand*{\glsxtrinlinefullformat}[2]{%
8403 \glsfirstabbrvemfont{\glsaccessshort{##1}\ifglsxtrinsertinside##2\fi}%
8404 \ifglsxtrinsertinside\else##2\fi\glsxtrfullsep{##1}%
8405 \glsxtrparen{\glsfirstlongfootnotefont{\glsaccesslong{##1}}}%
8406 }%
8407 \renewcommand*{\glsxtrinlinefullplformat}[2]{%
8408 \glsfirstabbrvemfont{\glsaccessshortpl{##1}\ifglsxtrinsertinside##2\fi}%
8409 \ifglsxtrinsertinside\else##2\fi\glsxtrfullsep{##1}%
8410 \glsxtrparen{\glsfirstlongfootnotefont{\glsaccesslongpl{##1}}}%
8411 }%
8412 \renewcommand*{\Glsxtrinlinefullformat}[2]{%
8413 \glsfirstabbrvemfont{\Glsaccessshort{##1}\ifglsxtrinsertinside##2\fi}%
8414 \ifglsxtrinsertinside\else##2\fi\glsxtrfullsep{##1}%
8415 \glsxtrparen{\glsfirstlongfootnotefont{\glsaccesslong{##1}}}%
8416 }%
8417 \renewcommand*{\Glsxtrinlinefullplformat}[2]{%
8418 \glsfirstabbrvemfont{\Glsaccessshortpl{##1}\ifglsxtrinsertinside##2\fi}%
8419 \ifglsxtrinsertinside\else##2\fi\glsxtrfullsep{##1}%
8420 \glsxtrparen{\glsfirstlongfootnotefont{\glsaccesslongpl{##1}}}%
8421 }%
8422 }
```
footnote-em Backward compatibility:

```
8423 \@glsxtr@deprecated@abbrstyle{footnote-em}{short-em-footnote}
```
em-postfootnote

```
8424 \newabbreviationstyle{short-em-postfootnote}%
8425 {%
8426 \renewcommand*{\CustomAbbreviationFields}{%
8427 name={\protect\glsabbrvemfont{\the\glsshorttok}},
8428 sort={\the\glsshorttok},
8429 description={\the\glslongtok},%
8430 first={\protect\glsfirstabbrvemfont{\the\glsshorttok}},%
8431 firstplural={\protect\glsfirstabbrvemfont{\the\glsshortpltok}},%
8432 plural={\protect\glsabbrvemfont{\the\glsshortpltok}}}%
```
Make this category insert a footnote after the link if this was the first use, and unset the regular attribute if it has been set.

```
8433 \renewcommand*{\GlsXtrPostNewAbbreviation}{%
8434 \csdef{glsxtrpostlink\glscategorylabel}{%
8435 \glsxtrifwasfirstuse
8436 {%
```
Needs the specific font command here as the style may have been lost by the time the footnote occurs.

```
8437 \glsxtrdopostpunc{\protect\glsxtrabbrvfootnote{\glslabel}%
```

```
8438 {\glsfirstlongfootnotefont{\glsentrylong{\glslabel}}}}%
8439 }%
8440 {}%
8441 }%
8442 \glshasattribute{\the\glslabeltok}{regular}%
8443 {%
8444 \glssetattribute{\the\glslabeltok}{regular}{false}%
8445 }%
8446 {}%
8447 <sup>}</sup>
```
The footnote needs to be suppressed in the inline form, so \glsxtrfull must set the first use switch off.

```
8448 \renewcommand*{\glsxtrsetupfulldefs}{%
8449 \let\glsxtrifwasfirstuse\@secondoftwo
8450 }%
8451 }%
8452 {%
8453 \renewcommand*{\abbrvpluralsuffix}{\protect\glsxtremsuffix}%
8454 \renewcommand*\glsabbrvfont[1]{\glsabbrvemfont{##1}}%
8455 \renewcommand*{\glsfirstabbrvfont}[1]{\glsfirstabbrvemfont{##1}}%
8456 \renewcommand*{\glsfirstlongfont}[1]{\glsfirstlongfootnotefont{##1}}%
8457 \renewcommand*{\glslongfont}[1]{\glslongfootnotefont{##1}}%
 The full format displays the short form. The long form is deferred.
8458 \renewcommand*{\glsxtrfullformat}[2]{%
8459 \glsfirstabbrvemfont{\glsaccessshort{##1}\ifglsxtrinsertinside##2\fi}%
8460 \ifglsxtrinsertinside\else##2\fi
8461 }%
8462 \renewcommand*{\glsxtrfullplformat}[2]{%
8463 \glsfirstabbrvemfont{\glsaccessshortpl{##1}\ifglsxtrinsertinside##2\fi}%
8464 \ifglsxtrinsertinside\else##2\fi
8465 }%
8466 \renewcommand*{\Glsxtrfullformat}[2]{%
8467 \glsfirstabbrvemfont{\Glsaccessshort{##1}\ifglsxtrinsertinside##2\fi}%
8468 \ifglsxtrinsertinside\else##2\fi
8469 }%
8470 \renewcommand*{\Glsxtrfullplformat}[2]{%
8471 \glsfirstabbrvemfont{\Glsaccessshortpl{##1}\ifglsxtrinsertinside##2\fi}%
8472 \ifglsxtrinsertinside\else##2\fi
8473 }%
 The first use full form and the inline full form use the short (long) style.
8474 \renewcommand*{\glsxtrinlinefullformat}[2]{%
8475 \glsfirstabbrvemfont{\glsaccessshort{##1}\ifglsxtrinsertinside##2\fi}%
8476 \ifglsxtrinsertinside\else##2\fi\glsxtrfullsep{##1}%
8477 \glsxtrparen{\glsfirstlongfootnotefont{\glsaccesslong{##1}}}%
8478 }%
8479 \renewcommand*{\glsxtrinlinefullplformat}[2]{%
8480 \glsfirstabbrvemfont{\glsaccessshortpl{##1}\ifglsxtrinsertinside##2\fi}%
```

```
8481 \ifglsxtrinsertinside\else##2\fi\glsxtrfullsep{##1}%
```

```
8482 \glsxtrparen{\glsfirstlongfootnotefont{\glsaccesslongpl{##1}}}%
8483 }%
8484 \renewcommand*{\Glsxtrinlinefullformat}[2]{%
8485 \glsfirstabbrvemfont{\Glsaccessshort{##1}\ifglsxtrinsertinside##2\fi}%
8486 \ifglsxtrinsertinside\else##2\fi\glsxtrfullsep{##1}%
8487 \glsxtrparen{\glsfirstlongfootnotefont{\glsaccesslong{##1}}}%
8488 }%
8489 \renewcommand*{\Glsxtrinlinefullplformat}[2]{%
8490 \glsfirstabbrvemfont{\Glsaccessshortpl{##1}\ifglsxtrinsertinside##2\fi}%
8491 \ifglsxtrinsertinside\else##2\fi\glsxtrfullsep{##1}%
8492 \glsxtrparen{\glsfirstlongfootnotefont{\glsaccesslongpl{##1}}}%
8493 }%
8494 }
```
postfootnote-em Backward compatibility:

\@glsxtr@deprecated@abbrstyle{postfootnote-em}{short-em-postfootnote}

# 1.6.6 Predefined Styles (User Parentheses Hook)

These styles allow the user to adjust the parenthetical forms. These styles all test for the existence of the field given by:

\glsxtruserfield Default is the useri field.

\newcommand\*{\glsxtruserfield}{useri}

\glsxtruserparen The format of the parenthetical information. The first argument is the long/short form. The second argument is the entry's label. If \glscurrentfieldvalue has been defined, then we have at least glossaries v4.23, which makes it easier for the user to adjust this.

```
8497 \ifdef\glscurrentfieldvalue
8498 {
8499 \newcommand*{\glsxtruserparen}[2]{%
8500 \glsxtrfullsep{#2}%
8501 \glsxtrparen
8502 {#1\ifglshasfield{\glsxtruserfield}{#2}{, \glscurrentfieldvalue}{}}%
8503 }
8504 }
8505 {
8506 \newcommand*{\glsxtruserparen}[2]{%
8507 \glsxtrfullsep{#2}%
8508 \glsxtrparen
8509 {#1\ifglshasfield{\glsxtruserfield}{#2}{, \@glo@thisvalue}{}}%
8510 }
8511 }
```
Font used for short form:

**lsabbrvuserfont** 

\newcommand\*{\glsabbrvuserfont}[1]{\glsabbrvdefaultfont{#1}}

Font used for short form on first use:

#### stabbrvuserfont

```
8513 \newcommand*{\glsfirstabbrvuserfont}[1]{\glsabbrvuserfont{#1}}
```
Font used for long form:

## \glslonguserfont

```
8514 \newcommand*{\glslonguserfont}[1]{\glslongdefaultfont{#1}}
```
Font used for long form on first use:

## \glsfirstlonguserfont

```
8515 \newcommand*{\glsfirstlonguserfont}[1]{\glslonguserfont{#1}}
```
The default short form suffix:

#### **lsxtrusersuffix**

\newcommand\*{\glsxtrusersuffix}{\glsxtrabbrvpluralsuffix}

#### long-short-user

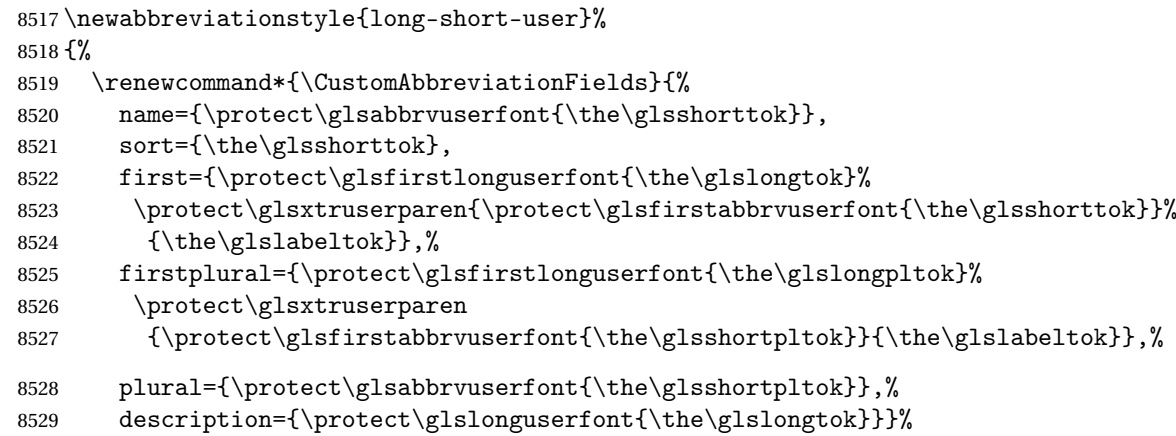

Unset the regular attribute if it has been set.

```
8530 \renewcommand*{\GlsXtrPostNewAbbreviation}{%
8531 \glshasattribute{\the\glslabeltok}{regular}%
8532 {%
8533 \glssetattribute{\the\glslabeltok}{regular}{false}%
8534 }%
8535 {}%
8536 }%
8537 }%
8538 {%
 In case the user wants to mix and match font styles, these are redefined here.
8539 \renewcommand*{\abbrvpluralsuffix}{\glsxtrusersuffix}%
8540 \renewcommand*{\glsabbrvfont}[1]{\glsabbrvuserfont{##1}}%
8541 \renewcommand*{\glsfirstabbrvfont}[1]{\glsfirstabbrvuserfont{##1}}%
```

```
8542 \renewcommand*{\glsfirstlongfont}[1]{\glsfirstlonguserfont{##1}}%
```

```
8543 \renewcommand*{\glslongfont}[1]{\glslonguserfont{##1}}%
```
The first use full form and the inline full form are the same for this style.

```
8544 \renewcommand*{\glsxtrfullformat}[2]{%
8545 \glsfirstlonguserfont{\glsaccesslong{##1}\ifglsxtrinsertinside##2\fi}%
8546 \ifglsxtrinsertinside\else##2\fi
8547 \glsxtruserparen{\glsfirstabbrvuserfont{\glsaccessshort{##1}}}{##1}%
8548 }%
8549 \renewcommand*{\glsxtrfullplformat}[2]{%
8550 \glsfirstlonguserfont{\glsaccesslongpl{##1}\ifglsxtrinsertinside##2\fi}%
8551 \ifglsxtrinsertinside\else##2\fi
8552 \glsxtruserparen{\glsfirstabbrvuserfont{\glsaccessshortpl{##1}}}{##1}%
8553 }%
8554 \renewcommand*{\Glsxtrfullformat}[2]{%
8555 \glsfirstlonguserfont{\Glsaccesslong{##1}\ifglsxtrinsertinside##2\fi}%
8556 \ifglsxtrinsertinside\else##2\fi
8557 \glsxtruserparen{\glsfirstabbrvuserfont{\glsaccessshort{##1}}}{##1}%
8558 }%
8559 \renewcommand*{\Glsxtrfullplformat}[2]{%
8560 \glsfirstlonguserfont{\Glsaccesslongpl{##1}\ifglsxtrinsertinside##2\fi}%
8561 \ifglsxtrinsertinside\else##2\fi
8562 \glsxtruserparen{\glsfirstabbrvuserfont{\glsaccessshortpl{##1}}}{##1}%
8563 }%
8564 }
```
-postshort-user Like long-short-user but defers the parenthetical matter to after the link.

```
8565 \newabbreviationstyle{long-postshort-user}%
8566 {%
8567 \renewcommand*{\CustomAbbreviationFields}{%
8568 name={\protect\glsabbrvuserfont{\the\glsshorttok}},
8569 sort={\the\glsshorttok},
8570 first={\protect\glsfirstlonguserfont{\the\glslongtok}},%
8571 firstplural={\protect\glsfirstlonguserfont{\the\glslongpltok}},%
8572 plural={\protect\glsabbrvuserfont{\the\glsshortpltok}},%
8573 description={\protect\glslonguserfont{\the\glslongtok}}}%
8574 \renewcommand*{\GlsXtrPostNewAbbreviation}{%
8575 \csdef{glsxtrpostlink\glscategorylabel}{%
8576 \glsxtrifwasfirstuse
8577 {%
8578 \glsxtruserparen
8579 {\glsfirstabbrvuserfont{\glsentryshort{\glslabel}}}%
8580 {\emptyset}8581 }%
8582 {}%
8583 }%
8584 \glshasattribute{\the\glslabeltok}{regular}%
8585 {%
8586 \glssetattribute{\the\glslabeltok}{regular}{false}%
8587 }%
8588 {}%
```

```
8589 }%
8590 }%
8591 {%
```
In case the user wants to mix and match font styles, these are redefined here.

```
8592 \renewcommand*{\abbrvpluralsuffix}{\glsxtrusersuffix}%
8593 \renewcommand*{\glsabbrvfont}[1]{\glsabbrvuserfont{##1}}%
8594 \renewcommand*{\glsfirstabbrvfont}[1]{\glsfirstabbrvuserfont{##1}}%
8595 \renewcommand*{\glsfirstlongfont}[1]{\glsfirstlonguserfont{##1}}%
8596 \renewcommand*{\glslongfont}[1]{\glslonguserfont{##1}}%
 First use full form:
8597 \renewcommand*{\glsxtrfullformat}[2]{%
8598 \glsfirstlonguserfont{\glsaccesslong{##1}\ifglsxtrinsertinside##2\fi}%
8599 \ifglsxtrinsertinside\else##2\fi
8600 }%
8601 \renewcommand*{\glsxtrfullplformat}[2]{%
8602 \glsfirstlonguserfont{\glsaccesslongpl{##1}\ifglsxtrinsertinside##2\fi}%
8603 \ifglsxtrinsertinside\else##2\fi
8604 \frac{1}{2}8605 \renewcommand*{\Glsxtrfullformat}[2]{%
8606 \glsfirstlonguserfont{\Glsaccesslong{##1}\ifglsxtrinsertinside##2\fi}%
8607 \ifglsxtrinsertinside\else##2\fi
8608 }%
8609 \renewcommand*{\Glsxtrfullplformat}[2]{%
8610 \glsfirstlonguserfont{\Glsaccesslongpl{##1}\ifglsxtrinsertinside##2\fi}%
8611 \ifglsxtrinsertinside\else##2\fi
8612 }%
 In-line format:
8613 \renewcommand*{\glsxtrinlinefullformat}[2]{%
8614 \glsfirstlonguserfont{\glsaccesslong{##1}\ifglsxtrinsertinside##2\fi}%
8615 \ifglsxtrinsertinside\else##2\fi
8616 \glsxtruserparen{\glsfirstabbrvuserfont{\glsaccessshort{##1}}}{##1}%
8617 }%
8618 \renewcommand*{\glsxtrinlinefullplformat}[2]{%
8619 \glsfirstlonguserfont{\glsaccesslongpl{##1}\ifglsxtrinsertinside##2\fi}%
8620 \ifglsxtrinsertinside\else##2\fi
8621 \glsxtruserparen{\glsfirstabbrvuserfont{\glsaccessshortpl{##1}}}{##1}%
8622 }%
8623 \renewcommand*{\Glsxtrinlinefullformat}[2]{%
8624 \glsfirstlonguserfont{\Glsaccesslong{##1}\ifglsxtrinsertinside##2\fi}%
8625 \ifglsxtrinsertinside\else##2\fi
8626 \glsxtruserparen{\glsfirstabbrvuserfont{\glsaccessshort{##1}}}{##1}%
8627 }%
8628 \renewcommand*{\Glsxtrinlinefullplformat}[2]{%
8629 \glsfirstlonguserfont{\Glsaccesslongpl{##1}\ifglsxtrinsertinside##2\fi}%
8630 \ifglsxtrinsertinside\else##2\fi
8631 \glsxtruserparen{\glsfirstabbrvuserfont{\glsaccessshortpl{##1}}}{##1}%
8632 }%
8633 }
```

```
short-user-desc Like long-postshort-user but the user supplies the description.
               8634 \newabbreviationstyle{long-postshort-user-desc}%
               8635 {%
               8636 \renewcommand*{\CustomAbbreviationFields}{%
               8637 name={\protect\glslonguserfont{\the\glslongtok}%
               8638 \protect\glsxtruserparen
               8639 {\protect\glsabbrvuserfont{\the\glsshorttok}}{\the\glslabeltok}},
               8640 sort={\the\glslongtok},
               8641 first={\protect\glsfirstlonguserfont{\the\glslongtok}},%
               8642 firstplural={\protect\glsfirstlonguserfont{\the\glslongpltok}},%
               8643 text={\protect\glsabbrvuserfont{\the\glsshorttok}},%
               8644 plural={\protect\glsabbrvuserfont{\the\glsshortpltok}}%
               8645 }%
               8646 \renewcommand*{\GlsXtrPostNewAbbreviation}{%
               8647 \csdef{glsxtrpostlink\glscategorylabel}{%
               8648 \glsxtrifwasfirstuse
               8649 {%
               8650 \glsxtruserparen
               8651 {\glsfirstabbrvuserfont{\glsentryshort{\glslabel}}}%
               8652 {\glslabel}%
               8653 }%
               8654 {}%
               8655 }%
               8656 \glshasattribute{\the\glslabeltok}{regular}%
               8657 {%
               8658 \glssetattribute{\the\glslabeltok}{regular}{false}%
               8659 }%
               8660 {}%
               8661 }%
               8662 }%
               8663 \frac{1}{6}8664 \GlsXtrUseAbbrStyleFmts{long-postshort-user}%
               8665 }
t-postlong-user Like short-long-user but defers the parenthetical matter to after the link.
               8666 \newabbreviationstyle{short-postlong-user}%
               8667 {%
               8668 \renewcommand*{\CustomAbbreviationFields}{%
               8669 name={\protect\glsabbrvuserfont{\the\glsshorttok}},
               8670 sort={\the\glsshorttok},
               8671 first={\protect\glsfirstlonguserfont{\the\glslongtok}},%
               8672 firstplural={\protect\glsfirstlonguserfont{\the\glslongpltok}},%
               8673 plural={\protect\glsabbrvuserfont{\the\glsshortpltok}},%
               8674 description={\protect\glslonguserfont{\the\glslongtok}}}%
               8675 \renewcommand*{\GlsXtrPostNewAbbreviation}{%
               8676 \csdef{glsxtrpostlink\glscategorylabel}{%
               8677 \glsxtrifwasfirstuse
```

```
8678 {%
```

```
8679 \glsxtruserparen
8680 {\glsfirstlonguserfont{\glsentrylong{\glslabel}}}%
8681 {\glslabel}%
8682 }%
8683 {}%
8684 }%
8685 \glshasattribute{\the\glslabeltok}{regular}%
8686 {%
8687 \glssetattribute{\the\glslabeltok}{regular}{false}%
8688 }%
8689 {}%
8690 }%
8691 }%
8692 {%
```
In case the user wants to mix and match font styles, these are redefined here.

```
8693 \renewcommand*{\abbrvpluralsuffix}{\glsxtrusersuffix}%
8694 \renewcommand*{\glsabbrvfont}[1]{\glsabbrvuserfont{##1}}%
8695 \renewcommand*{\glsfirstabbrvfont}[1]{\glsfirstabbrvuserfont{##1}}%
```

```
8696 \renewcommand*{\glsfirstlongfont}[1]{\glsfirstlonguserfont{##1}}%
```

```
8697 \renewcommand*{\glslongfont}[1]{\glslonguserfont{##1}}%
```
First use full form:

```
8698 \renewcommand*{\glsxtrfullformat}[2]{%
8699 \glsfirstabbrvuserfont{\glsaccessshort{##1}\ifglsxtrinsertinside##2\fi}%
8700 \ifglsxtrinsertinside\else##2\fi
8701 }%
8702 \renewcommand*{\glsxtrfullplformat}[2]{%
8703 \glsfirstabbrvuserfont{\glsaccessshortpl{##1}\ifglsxtrinsertinside##2\fi}%
8704 \ifglsxtrinsertinside\else##2\fi
8705 }%
8706 \renewcommand*{\Glsxtrfullformat}[2]{%
8707 \glsfirstabbrvuserfont{\Glsaccessshort{##1}\ifglsxtrinsertinside##2\fi}%
8708 \ifglsxtrinsertinside\else##2\fi
8709 }%
8710 \renewcommand*{\Glsxtrfullplformat}[2]{%
8711 \glsfirstabbrvuserfont{\Glsaccessshortpl{##1}\ifglsxtrinsertinside##2\fi}%
8712 \ifglsxtrinsertinside\else##2\fi
8713 }%
```
In-line format:

```
8714 \renewcommand*{\glsxtrinlinefullformat}[2]{%
8715 \glsfirstabbrvuserfont{\glsaccessshort{##1}\ifglsxtrinsertinside##2\fi}%
8716 \ifglsxtrinsertinside\else##2\fi
8717 \glsxtruserparen{\glsfirstlonguserfont{\glsaccesslong{##1}}}{##1}%
8718 }%
8719 \renewcommand*{\glsxtrinlinefullplformat}[2]{%
8720 \glsfirstabbrvuserfont{\glsaccessshortpl{##1}\ifglsxtrinsertinside##2\fi}%
8721 \ifglsxtrinsertinside\else##2\fi
8722 \glsxtruserparen{\glsfirstlonguserfont{\glsaccesslongpl{##1}}}{##1}%
```

```
8723 }%
8724 \renewcommand*{\Glsxtrinlinefullformat}[2]{%
8725 \glsfirstabbrvuserfont{\Glsaccessshort{##1}\ifglsxtrinsertinside##2\fi}%
8726 \ifglsxtrinsertinside\else##2\fi
8727 \glsxtruserparen{\glsfirstlonguserfont{\glsaccesslong{##1}}}{##1}%
8728 }%
8729 \renewcommand*{\Glsxtrinlinefullplformat}[2]{%
8730 \glsfirstabbrvuserfont{\Glsaccessshortpl{##1}\ifglsxtrinsertinside##2\fi}%
8731 \ifglsxtrinsertinside\else##2\fi
8732 \glsxtruserparen{\glsfirstlonguserfont{\glsaccesslongpl{##1}}}{##1}%
8733 }%
8734 }
```
tlong-user-desc Like short-postlong-user but leaves the user to specify the description.

```
8735 \newabbreviationstyle{short-postlong-user-desc}%
8736 {%
8737 \renewcommand*{\CustomAbbreviationFields}{%
8738 name={\protect\glsabbrvuserfont{\the\glsshorttok}%
8739 \protect\glsxtruserparen
8740 {\protect\glslonguserfont{\the\glslongpltok}}%
8741 {\the\glslabeltok}},
8742 sort={\the\glsshorttok},
8743 first={\protect\glsfirstlonguserfont{\the\glslongtok}},%
8744 firstplural={\protect\glsfirstlonguserfont{\the\glslongpltok}},%
8745 text={\protect\glsabbrvuserfont{\the\glsshorttok}},%
8746 plural={\protect\glsabbrvuserfont{\the\glsshortpltok}}%
8747 }%
8748 \renewcommand*{\GlsXtrPostNewAbbreviation}{%
8749 \csdef{glsxtrpostlink\glscategorylabel}{%
8750 \glsxtrifwasfirstuse
8751 \{\%8752 \glsxtruserparen
8753 {\glsfirstlonguserfont{\glsentrylong{\glslabel}}}%
8754 {\glslabel}%
8755 }%
8756 {}%
8757 }%
8758 \glshasattribute{\the\glslabeltok}{regular}%
8759 {%
8760 \glssetattribute{\the\glslabeltok}{regular}{false}%
8761 }%
8762 {}%
8763 }%
8764 }%
8765 {%
8766 \GlsXtrUseAbbrStyleFmts{short-postlong-user}%
8767 }
```
#### short-user-desc

```
8768 \newabbreviationstyle{long-short-user-desc}%
8769 {%
8770 \renewcommand*{\CustomAbbreviationFields}{%
8771 name={\glsxtrlongshortdescname},
8772 sort={\glsxtrlongshortdescsort},%
8773 first={\protect\glsfirstlonguserfont{\the\glslongtok}%
8774 \protect\glsxtruserparen{\protect\glsfirstabbrvuserfont{\the\glsshorttok}}%
8775 {\the\glslabeltok}},%
8776 firstplural={\protect\glsfirstlonguserfont{\the\glslongpltok}%
8777 \protect\glsxtruserparen
8778 {\protect\glsfirstabbrvuserfont{\the\glsshortpltok}}{\the\glslabeltok}},%
8779 text={\protect\glsabbrvfont{\the\glsshorttok}},%
8780 plural={\protect\glsabbrvfont{\the\glsshortpltok}}%
8781 }%
```
Unset the regular attribute if it has been set.

```
8782 \renewcommand*{\GlsXtrPostNewAbbreviation}{%
8783 \glshasattribute{\the\glslabeltok}{regular}%
8784 {%
8785 \glssetattribute{\the\glslabeltok}{regular}{false}%
8786 }%
8787 {}%
8788 }%
8789 }%
8790 {%
8791 \GlsXtrUseAbbrStyleFmts{long-short-user}%
8792 }
```
### short-long-user

\newabbreviationstyle{short-long-user}%

# {%

\glslonguserfont is used in the description since \glsdesc doesn't set the style.

```
8795 \renewcommand*{\CustomAbbreviationFields}{%
8796 name={\protect\glsabbrvuserfont{\the\glsshorttok}},
8797 sort={\the\glsshorttok},
8798 description={\protect\glslonguserfont{\the\glslongtok}},%
8799 first={\protect\glsfirstabbrvuserfont{\the\glsshorttok}%
8800 \protect\glsxtruserparen{\protect\glsfirstlonguserfont{\the\glslongtok}}%
8801 {\the\glslabeltok}},%
8802 firstplural={\protect\glsfirstabbrvuserfont{\the\glsshortpltok}%
8803 \protect\glsxtruserparen{\protect\glsfirstlonguserfont{\the\glslongpltok}}%
8804 {\the\glslabeltok}},%
```

```
8805 plural={\protect\glsabbrvuserfont{\the\glsshortpltok}}}%
```
Unset the regular attribute if it has been set.

```
8806 \renewcommand*{\GlsXtrPostNewAbbreviation}{%
```

```
8807 \glshasattribute{\the\glslabeltok}{regular}%
8808 {%
8809 \glssetattribute{\the\glslabeltok}{regular}{false}%
8810 }%
8811 {}%
8812 }%
8813 }%
8814 {%
 In case the user wants to mix and match font styles, these are redefined here.
```

```
8815 \renewcommand*{\abbrvpluralsuffix}{\glsxtrusersuffix}%
8816 \renewcommand*\glsabbrvfont[1]{\glsabbrvuserfont{##1}}%
8817 \renewcommand*{\glsfirstabbrvfont}[1]{\glsfirstabbrvuserfont{##1}}%
8818 \renewcommand*{\glsfirstlongfont}[1]{\glsfirstlonguserfont{##1}}%
8819 \renewcommand*{\glslongfont}[1]{\glslonguserfont{##1}}%
```
The first use full form and the inline full form are the same for this style.

```
8820 \renewcommand*{\glsxtrfullformat}[2]{%
8821 \glsfirstabbrvuserfont{\glsaccessshort{##1}\ifglsxtrinsertinside##2\fi}%
8822 \ifglsxtrinsertinside\else##2\fi
8823 \glsxtruserparen{\glsfirstlonguserfont{\glsaccesslong{##1}}}{##1}%
8824 }%
8825 \renewcommand*{\glsxtrfullplformat}[2]{%
8826 \glsfirstabbrvuserfont{\glsaccessshortpl{##1}\ifglsxtrinsertinside##2\fi}%
8827 \ifglsxtrinsertinside\else##2\fi
8828 \glsxtruserparen{\glsfirstlonguserfont{\glsaccesslongpl{##1}}}{##1}%
8829 }%
8830 \renewcommand*{\Glsxtrfullformat}[2]{%
8831 \glsfirstabbrvuserfont{\Glsaccessshort{##1}\ifglsxtrinsertinside##2\fi}%
8832 \ifglsxtrinsertinside\else##2\fi
8833 \glsxtruserparen{\glsfirstlonguserfont{\glsaccesslong{##1}}}{##1}%
8834 }%
8835 \renewcommand*{\Glsxtrfullplformat}[2]{%
8836 \glsfirstabbrvuserfont{\Glsaccessshortpl{##1}\ifglsxtrinsertinside##2\fi}%
8837 \ifglsxtrinsertinside\else##2\fi
8838 \glsxtruserparen{\glsfirstlonguserfont{\glsaccesslongpl{##1}}}{##1}%
8839 }%
8840 }
```

```
-long-user-desc
```

```
8841 \newabbreviationstyle{short-long-user-desc}%
8842\frac{1}{6}8843 \renewcommand*{\CustomAbbreviationFields}{%
8844 name={\glsxtrshortlongdescname},
8845 sort={\glsxtrshortlongdescsort},%
8846 first={\protect\glsfirstabbrvuserfont{\the\glsshorttok}%
8847 \protect\glsxtruserparen{\protect\glsfirstlonguserfont{\the\glslongtok}}%
8848 {\the\glslabeltok}},%
8849 firstplural={\protect\glsfirstabbrvuserfont{\the\glsshortpltok}%
```

```
8850 \protect\glsxtruserparen{\protect\glsfirstlonguserfont{\the\glslongpltok}}%
8851 {\the\glslabeltok}},%
8852 text={\protect\glsabbrvfont{\the\glsshorttok}},%
8853 plural={\protect\glsabbrvfont{\the\glsshortpltok}}%
8854 }%
```
Unset the regular attribute if it has been set.

```
8855 \renewcommand*{\GlsXtrPostNewAbbreviation}{%
8856 \glshasattribute{\the\glslabeltok}{regular}%
8857 {%
8858 \glssetattribute{\the\glslabeltok}{regular}{false}%
8859 }%
8860 {}%
8861 }%
8862 }%
8863 {%
8864 \GlsXtrUseAbbrStyleFmts{short-long-user}%
8865 }
```
# 1.6.7 Predefined Styles (Hyphen)

These styles are designed to work with the markwords attribute. They check if the inserted material (provided by the final optional argument of commands like  $\gtrsim$  starts with a hyphen. If it does, the insert is added to the parenthetical material. Note that commands like \glsxtrlong set \glsinsert to empty with the entire link-text stored in \glscustomtext.

trifhyphenstart Checks if the argument starts with a hyphen. The argument may be \glsinsert so check for that and expand.

```
8866 \newrobustcmd*{\glsxtrifhyphenstart}[3]{%
8867 \ifx\glsinsert#1\relax
8868 \expandafter\@glsxtrifhyphenstart#1\relax\relax
8869 \@end@glsxtrifhyphenstart{#2}{#3}%
8870 \else
8871 \@glsxtrifhyphenstart#1\relax\relax\@end@glsxtrifhyphenstart{#2}{#3}%
8872 \fi
8873 }
```
## trifhyphenstart

```
8874 \def\@glsxtrifhyphenstart#1#2\@end@glsxtrifhyphenstart#3#4{%
8875 \ifx-#1\relax#3\else #4\fi
8876 }
```
rlonghyphenshort \glsxtrlonghyphenshort{\label \}{\long \}{\short \}}{\insert \}

The 〈*long*〉 and 〈*short*〉 arguments may be the plural form. The 〈*long*〉 argument may also be the first letter uppercase form.

```
8877 \newcommand*{\glsxtrlonghyphenshort}[4]{%
```
Grouping is needed to localise the redefinitions.

## {%

If 〈*insert*〉 starts with a hyphen, redefine \glsxtrwordsep to a hyphen. The inserted material is also inserted into the parenthetical part. (The inserted material is grouped as a precautionary measure.) No change is made to \glsxtrwordsep if 〈*insert*〉 doesn't start with a hyphen.

```
8879 \glsxtrifhyphenstart{#4}{\def\glsxtrwordsep{-}}{}%
8880 \glsfirstlonghyphenfont{#2\ifglsxtrinsertinside{#4}\fi}%
8881 \ifglsxtrinsertinside\else{#4}\fi
8882 \glsxtrfullsep{#1}%
8883 \glsxtrparen{\glsfirstabbrvhyphenfont{#3\ifglsxtrinsertinside{#4}\fi}%
8884 \ifglsxtrinsertinside\else{#4}\fi}%
8885 }%
8886 }
```
## \glsabbrvhyphenfont

\newcommand\*{\glsabbrvhyphenfont}{\glsabbrvdefaultfont}%

#### abbrvhyphenfont

8888\newcommand\*{\glsfirstabbrvhyphenfont}{\glsabbrvhyphenfont}%

## slonghyphenfont

\newcommand\*{\glslonghyphenfont}{\glslongdefaultfont}%

## tlonghyphenfont

\newcommand\*{\glsfirstlonghyphenfont}{\glslonghyphenfont}%

## The default short form suffix:

## $x$ trhyphensuffix

```
8891\newcommand*{\glsxtrhyphensuffix}{\glsxtrabbrvpluralsuffix}
```
## en-short-hyphen Designed for use with the markwords attribute.

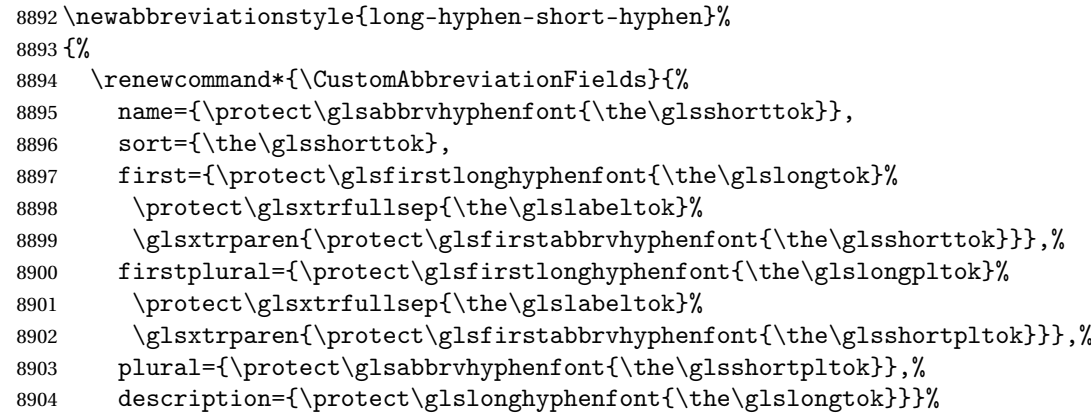

Unset the regular attribute if it has been set.

```
8905 \renewcommand*{\GlsXtrPostNewAbbreviation}{%
               8906 \glshasattribute{\the\glslabeltok}{regular}%
               8907 {%
               8908 \glssetattribute{\the\glslabeltok}{regular}{false}%
               8909 }%
               8910 {}%
               8911 }%
               8912 }%
               8913 {%
               8914 \renewcommand*{\abbrvpluralsuffix}{\glsxtrhyphensuffix}%
               8915 \renewcommand*{\glsabbrvfont}[1]{\glsabbrvhyphenfont{##1}}%
               8916 \renewcommand*{\glsfirstabbrvfont}[1]{\glsfirstabbrvhyphenfont{##1}}%
               8917 \renewcommand*{\glsfirstlongfont}[1]{\glsfirstlonghyphenfont{##1}}%
               8918 \renewcommand*{\glslongfont}[1]{\glslonghyphenfont{##1}}%
                 The first use full form and the inline full form are the same for this style.
               8919 \renewcommand*{\glsxtrfullformat}[2]{%
               8920 \glsxtrlonghyphenshort{##1}{\glsaccesslong{##1}}{\glsaccessshort{##1}}{##2}%
               8921 }%
               8922 \renewcommand*{\glsxtrfullplformat}[2]{%
               8923 \glsxtrlonghyphenshort{##1}{\glsaccesslongpl{##1}}%
               8924 {\glsaccessshortpl{##1}}{##2}%
               8925 }%
               8926 \renewcommand*{\Glsxtrfullformat}[2]{%
               8927 \glsxtrlonghyphenshort{##1}{\Glsaccesslong{##1}}{\glsaccessshort{##1}}{##2}%
               8928 }%
               8929 \renewcommand*{\Glsxtrfullplformat}[2]{%
               8930 \glsxtrlonghyphenshort{##1}{\Glsaccesslongpl{##1}}%
               8931 {\glsaccessshortpl{##1}}{##2}%
               8932 }%
               8933 }
ort-hyphen-desc Like long-hyphen-short-hyphen but the description must be supplied by the user.
```

```
8934 \newabbreviationstyle{long-hyphen-short-hyphen-desc}%
8935 {%
8936 \renewcommand*{\CustomAbbreviationFields}{%
8937 name={\glsxtrlongshortdescname},
8938 sort={\glsxtrlongshortdescsort},
8939 first={\protect\glsfirstlonghyphenfont{\the\glslongtok}%
8940 \protect\glsxtrfullsep{\the\glslabeltok}%
8941 \glsxtrparen{\protect\glsfirstabbrvhyphenfont{\the\glsshorttok}}},%
8942 firstplural={\protect\glsfirstlonghyphenfont{\the\glslongpltok}%
8943 \protect\glsxtrfullsep{\the\glslabeltok}%
8944 \glsxtrparen{\protect\glsfirstabbrvhyphenfont{\the\glsshortpltok}}},%
8945 text={\protect\glsabbrvhyphenfont{\the\glsshorttok}},%
8946 plural={\protect\glsabbrvhyphenfont{\the\glsshortpltok}}%
8947 }%
```
Unset the regular attribute if it has been set.

```
8948 \renewcommand*{\GlsXtrPostNewAbbreviation}{%
8949 \glshasattribute{\the\glslabeltok}{regular}%
8950 {%
8951 \glssetattribute{\the\glslabeltok}{regular}{false}%
8952 }%
8953 {}%
8954 }%
8955 }%
8956 {%
8957 \GlsXtrUseAbbrStyleFmts{long-hyphen-short-hyphen}%
8958 }
```
onghyphennoshort \glsxtrlonghyphennoshort{(label)}{(long)}{(insert)}

\newcommand\*{\glsxtrlonghyphennoshort}[3]{%

Grouping is needed to localise the redefinitions.

{%

If  $\langle insert\rangle$  starts with a hyphen, redefine  $\gtrsim$ glsxtrwordsep to a hyphen. The inserted material is also inserted into the parenthetical part. (The inserted material is grouped as a precautionary measure.) No change is made to \glsxtrwordsep if 〈*insert*〉 doesn't start with a hyphen.

```
8961 \glsxtrifhyphenstart{#3}{\def\glsxtrwordsep{-}}{}%
8962 \glsfirstlonghyphenfont{#2\ifglsxtrinsertinside{#3}\fi}%
8963 \ifglsxtrinsertinside\else{#3}\fi
8964 }%
8965 }
```
hort-desc-noreg This version doesn't show the short form (except explicitly with  $\gtrsim$  slower). Since \glsxtrshort doesn't support the hyphen switch, the short form just uses the default shortform font command. This style won't work with the regular as the regular form isn't flexible enough.

```
8966 \newabbreviationstyle{long-hyphen-noshort-desc-noreg}%
8967 {%
8968 \renewcommand*{\CustomAbbreviationFields}{%
8969 name={\protect\protect\glslonghyphenfont{\the\glslongtok}},
8970 sort={\expandonce\glsxtrorglong},
8971 first={\protect\glsfirstlonghyphenfont{\the\glslongtok}},%
8972 firstplural={\protect\glsfirstlonghyphenfont{\the\glslongpltok}},%
8973 plural={\protect\glslonghyphenfont{\the\glslongpltok}}%
8974 }%
```
Unset the regular attribute if it has been set.

```
8975 \renewcommand*{\GlsXtrPostNewAbbreviation}{%
8976 \glshasattribute{\the\glslabeltok}{regular}%
8977 {%
8978 \glssetattribute{\the\glslabeltok}{regular}{false}%
```

```
8979 }%
8980 {}%
8981 }%
8982 }%
8983 {%
8984 \GlsXtrUseAbbrStyleFmts{long-hyphen-short-hyphen}%
```
In case the user wants to mix and match font styles, these are redefined here.

```
8985 \renewcommand*{\abbrvpluralsuffix}{\glsxtrabbrvpluralsuffix}%
8986 \renewcommand*\glsabbrvfont[1]{\glsabbrvdefaultfont{##1}}%
8987 \renewcommand*{\glsfirstabbrvfont}[1]{\glsfirstabbrvdefaultfont{##1}}%
8988 \renewcommand*{\glsfirstlongfont}[1]{\glsfirstlonghyphenfont{##1}}%
8989 \renewcommand*{\glslongfont}[1]{\glslonghyphenfont{##1}}%
```
The format for subsequent use (not used when the regular attribute is set).

```
8990 \renewcommand*{\glsxtrsubsequentfmt}[2]{%
8991 \glsxtrlonghyphennoshort{##1}{\glsaccesslong{##1}}{##2}%
8992 }%
8993 \renewcommand*{\glsxtrsubsequentplfmt}[2]{%
8994 \glsxtrlonghyphennoshort{##1}{\glsaccesslongpl{##1}}{##2}%
8995 }%
8996 \renewcommand*{\Glsxtrsubsequentfmt}[2]{%
8997 \glsxtrlonghyphennoshort{##1}{\Glsaccesslong{##1}}{##2}%
8998 }%
8999 \renewcommand*{\Glsxtrsubsequentplfmt}[2]{%
9000 \glsxtrlonghyphennoshort{##1}{\Glsaccesslongpl{##1}}{##2}%
9001 }%
```
The inline full form displays the long format followed by the short form in parentheses.

```
9002 \renewcommand*{\glsxtrinlinefullformat}[2]{%
9003 \glsxtrlonghyphennoshort{##1}{\glsaccesslong{##1}}{##2}%
9004 \glsxtrfullsep{##1}%
9005 \glsxtrparen{\protect\glsfirstabbrvfont{\glsaccessshort{##1}}}%
9006 }%
9007 \renewcommand*{\glsxtrinlinefullplformat}[2]{%
9008 \glsxtrlonghyphennoshort{##1}{\glsaccesslongpl{##1}}{##2}%
9009 \glsxtrfullsep{##1}%
9010 \glsxtrparen{\protect\glsfirstabbrvfont{\glsaccessshortpl{##1}}}%
9011 }%
9012 \renewcommand*{\Glsxtrinlinefullformat}[2]{%
9013 \glsxtrlonghyphennoshort{##1}{\Glsaccesslong{##1}}{##2}%
9014 \glsxtrfullsep{##1}%
9015 \glsxtrparen{\protect\glsfirstabbrvfont{\glsaccessshort{##1}}}%
9016 }%
9017 \renewcommand*{\Glsxtrinlinefullplformat}[2]{%
9018 \glsxtrlonghyphennoshort{##1}{\Glsaccesslongpl{##1}}{##2}%
9019 \glsxtrfullsep{##1}%
9020 \glsxtrparen{\protect\glsfirstabbrvfont{\glsaccessshortpl{##1}}}%
9021 \frac{1}{2}
```
The first use full form only displays the long form.

```
9022 \renewcommand*{\glsxtrfullformat}[2]{%
9023 \glsxtrlonghyphennoshort{##1}{\glsaccesslong{##1}}{##2}%
9024 }%
9025 \renewcommand*{\glsxtrfullplformat}[2]{%
9026 \glsxtrlonghyphennoshort{##1}{\glsaccesslongpl{##1}}{##2}%
9027 }%
9028 \renewcommand*{\Glsxtrfullformat}[2]{%
9029 \glsxtrlonghyphennoshort{##1}{\Glsaccesslong{##1}}{##2}%
9030 }%
9031 \renewcommand*{\Glsxtrfullplformat}[2]{%
9032 \glsxtrlonghyphennoshort{##1}{\Glsaccesslongpl{##1}}{##2}%
9033 }%
9034 }
```
n-noshort-noreg It doesn't really make a great deal of sense to have a long-only style that doesn't have a descriptionnless no glossary is required), but the best course of action here is to use the short form as the name and the long form as the description.

```
9035 \newabbreviationstyle{long-hyphen-noshort-noreg}%
9036 {%
9037 \renewcommand*{\CustomAbbreviationFields}{%
9038 name={\protect\glsabbrvfont{\the\glsshorttok}},
9039 sort={\the\glsshorttok},
9040 first={\protect\glsfirstlonghyphenfont{\the\glslongtok}},%
9041 firstplural={\protect\glsfirstlonghyphenfont{\the\glslongpltok}},%
9042 text={\protect\glslonghyphenfont{\the\glslongtok}},%
9043 plural={\protect\glslonghyphenfont{\the\glslongpltok}},%
9044 description={\the\glslongtok}%
9045 }%
 Unset the regular attribute if it has been set.
9046 \renewcommand*{\GlsXtrPostNewAbbreviation}{%
9047 \glshasattribute{\the\glslabeltok}{regular}%
9048 \{%
9049 \glssetattribute{\the\glslabeltok}{regular}{false}%
9050 }%
9051 {}%
9052 }%
9053 }%
9054 \frac{1}{6}9055 \GlsXtrUseAbbrStyleFmts{long-desc}%
```
## glsxtrlonghyphen  $\setminus$ glsxtrlonghyphen{(long)}{(label)}{(insert)}

}

Used by long-hyphen-postshort-hyphen. The 〈*insert*〉 is check to determine if it starts with a hyphen but isn't used here as it's moved to the post-link hook. \newcommand\*{\glsxtrlonghyphen}[3]{%
```
Grouping is needed to localise the redefinitions.
9058 {%
9059 \glsxtrifhyphenstart{#3}{\def\glsxtrwordsep{-}}{}%
9060 \glsfirstlonghyphenfont{#1}%
9061 }%
9062 }
```
rposthyphenshort \glsxtrposthyphenshort{(label)}{(insert)}

Used in the post-link hook for the long-hyphen-postshort-hyphen style. Much like \glsxtrlonghyphenshort but omits the 〈*long*〉 part. This always uses the singular short form.

```
9063 \newcommand*{\glsxtrposthyphenshort}[2]{%
9064 {%
9065 \glsxtrifhyphenstart{#2}{\def\glsxtrwordsep{-}}{}%
9066 \ifglsxtrinsertinside{\glsfirstlonghyphenfont{#2}}\else{#2}\fi
9067 \glsxtrfullsep{#1}%
9068 \glsxtrparen
9069 {\glsfirstabbrvhyphenfont{\glsentryshort{#1}\ifglsxtrinsertinside{#2}\fi}%
9070 \ifglsxtrinsertinside\else{#2}\fi
9071 }%
9072 }%
9073 }
```
hyphensubsequent \glsxtrposthyphensubsequent{(label)}{(insert)}

Format in the post-link hook for subsequent use. The label is ignored by default.

```
9074 \newcommand*{\glsxtrposthyphensubsequent}[2]{%
9075 \glsabbrvfont{\ifglsxtrinsertinside {#2}\fi}%
9076 \ifglsxtrinsertinside \else{#2}\fi
9077 }
```
ostshort-hyphen Like long-hyphen-short-hyphen but shifts the insert and parenthetical material to the post-link hook.

```
9078 \newabbreviationstyle{long-hyphen-postshort-hyphen}%
9079 {%
9080 \renewcommand*{\CustomAbbreviationFields}{%
9081 name={\protect\glsabbrvhyphenfont{\the\glsshorttok}},
9082 sort={\the\glsshorttok},
9083 first={\protect\glsfirstlonghyphenfont{\the\glslongtok}},%
9084 firstplural={\protect\glsfirstlonghyphenfont{\the\glslongpltok}},%
9085 plural={\protect\glsabbrvhyphenfont{\the\glsshortpltok}},%
9086 description={\protect\glslonghyphenfont{\the\glslongtok}}}%
9087 \renewcommand*{\GlsXtrPostNewAbbreviation}{%
```

```
9088 \csdef{glsxtrpostlink\glscategorylabel}{%
9089 \glsxtrifwasfirstuse
9090 {%
9091 \glsxtrposthyphenshort{\glslabel}{\glsinsert}%
9092 }%
9093 {%
```
Put the insertion into the post-link:

```
9094 \glsxtrposthyphensubsequent{\glslabel}{\glsinsert}%
9095 }%
9096 }%
9097 \glshasattribute{\the\glslabeltok}{regular}%
9098 {%
9099 \glssetattribute{\the\glslabeltok}{regular}{false}%
9100 }%
9101 {}%
9102 }%
9103 }%
9104 {%
```
In case the user wants to mix and match font styles, these are redefined here.

```
9105 \renewcommand*{\abbrvpluralsuffix}{\glsxtrabbrvpluralsuffix}%
9106 \renewcommand*{\glsabbrvfont}[1]{\glsabbrvhyphenfont{##1}}%
9107 \renewcommand*{\glsfirstabbrvfont}[1]{\glsfirstabbrvhyphenfont{##1}}%
9108 \renewcommand*{\glsfirstlongfont}[1]{\glsfirstlonghyphenfont{##1}}%
9109 \renewcommand*{\glslongfont}[1]{\glslonghyphenfont{##1}}%
```
Subsequent use needs to omit the insertion:

```
9110 \renewcommand*{\glsxtrsubsequentfmt}[2]{%
9111 \glsabbrvfont{\glsaccessshort{##1}}%
9112 }%
9113 \renewcommand*{\glsxtrsubsequentplfmt}[2]{%
9114 \glsabbrvfont{\glsaccessshortpl{##1}}%
9115 }%
9116 \renewcommand*{\Glsxtrsubsequentfmt}[2]{%
9117 \glsabbrvfont{\Glsaccessshort{##1}}%<br>9118 }%
9118
9119 \renewcommand*{\Glsxtrsubsequentplfmt}[2]{%
9120 \glsabbrvfont{\Glsaccessshortpl{##1}}%
9121 }%
 First use full form:
9122 \renewcommand*{\glsxtrfullformat}[2]{%
9123 \glsxtrlonghyphen{\glsaccesslong{##1}}{##1}{##2}%
9124 }%
9125 \renewcommand*{\glsxtrfullplformat}[2]{%
```

```
9126 \glsxtrlonghyphen{\glsaccesslongpl{##1}}{##1}{##2}%
9127 }%
9128 \renewcommand*{\Glsxtrfullformat}[2]{%
```

```
9129 \glsxtrlonghyphen{\Glsaccesslong{##1}}{##1}{##2}%
```

```
9130 }%
```

```
9131 \renewcommand*{\Glsxtrfullplformat}[2]{%
9132 \glsxtrlonghyphen{\Glsaccesslongpl{##1}}{##1}{##2}%
9133 }%
 In-line format.
9134 \renewcommand*{\glsxtrinlinefullformat}[2]{%
9135 \glsfirstlonghyphenfont{\glsaccesslong{##1}%
9136 \ifglsxtrinsertinside{##2}\fi}%
9137 \ifglsxtrinsertinside \else{##2}\fi
9138 }%
9139 \renewcommand*{\glsxtrinlinefullplformat}[2]{%
9140 \glsfirstlonghyphenfont{\glsaccesslongpl{##1}%
9141 \ifglsxtrinsertinside{##2}\fi}%
9142 \ifglsxtrinsertinside \else{##2}\fi
9143 }%
9144 \renewcommand*{\Glsxtrinlinefullformat}[2]{%
9145 \glsfirstlonghyphenfont{\Glsaccesslong{##1}%
9146 \ifglsxtrinsertinside{##2}\fi}%
9147 \ifglsxtrinsertinside \else{##2}\fi
9148 }%
9149 \renewcommand*{\Glsxtrinlinefullplformat}[2]{%
9150 \glsfirstlonghyphenfont{\Glsaccesslongpl{##1}%
9151 \ifglsxtrinsertinside{##2}\fi}%
9152 \ifglsxtrinsertinside \else{##2}\fi
9153 }%
9154 }
```
ort-hyphen-desc Like long-hyphen-postshort-hyphen but the description must be supplied by the user.

```
9155 \newabbreviationstyle{long-hyphen-postshort-hyphen-desc}%
9156 {%
9157 \renewcommand*{\CustomAbbreviationFields}{%
9158 name={\glsxtrlongshortdescname},
9159 sort={\glsxtrlongshortdescsort},%
9160 first={\protect\glsfirstlonghyphenfont{\the\glslongtok}},%
9161 firstplural={\protect\glsfirstlonghyphenfont{\the\glslongpltok}},%
9162 text={\protect\glsabbrvhyphenfont{\the\glsshorttok}},%
9163 plural={\protect\glsabbrvhyphenfont{\the\glsshortpltok}}%
9164 }%
9165 \renewcommand*{\GlsXtrPostNewAbbreviation}{%
9166 \csdef{glsxtrpostlink\glscategorylabel}{%
9167 \glsxtrifwasfirstuse
9168 {%
9169 \glsxtrposthyphenshort{\glslabel}{\glsinsert}%
9170 }%
9171 {%
```
Put the insertion into the post-link:

```
9172 \glsxtrposthyphensubsequent{\glslabel}{\glsinsert}%
9173 }%
9174 }%
```

```
9175 \glshasattribute{\the\glslabeltok}{regular}%
9176 {%
9177 \glssetattribute{\the\glslabeltok}{regular}{false}%
9178 }%
9179 {}%
9180 }%
9181 }%
9182 {%
9183 \GlsXtrUseAbbrStyleFmts{long-hyphen-postshort-hyphen}%
9184 }
```
### $\{g\}_{\phi}$ rshorthyphenlong  $\{g\}_{\phi}$  \glsxtrshorthyphenlong $\{ \langle label \rangle \}$ { $\langle short \rangle$ }{ $\langle long \rangle$ }{ $\langle insert \rangle$ }

The 〈*long*〉 and 〈*short*〉 arguments may be the plural form. The 〈*long*〉 argument may also be the first letter uppercase form.

\newcommand\*{\glsxtrshorthyphenlong}[4]{%

Grouping is needed to localise the redefinitions.

{%

If  $\langle insert\rangle$  starts with a hyphen, redefine  $\gtrsim$ glsxtrwordsep to a hyphen. The inserted material is also inserted into the parenthetical part. (The inserted material is grouped as a precautionary measure.)

```
9187 \glsxtrifhyphenstart{#4}{\def\glsxtrwordsep{-}}{}%
9188 \glsfirstabbrvhyphenfont{#2\ifglsxtrinsertinside{#4}\fi}%
9189 \ifglsxtrinsertinside\else{#4}\fi
9190 \glsxtrfullsep{#1}%
9191 \glsxtrparen{\glsfirstlonghyphenfont{#3\ifglsxtrinsertinside{#4}\fi}%
9192 \ifglsxtrinsertinside\else{#4}\fi}%
9193 }%
9194 }
```
hen-long-hyphen Designed for use with the markwords attribute.

```
9195 \newabbreviationstyle{short-hyphen-long-hyphen}%
9196 {%
9197 \renewcommand*{\CustomAbbreviationFields}{%
9198 name={\protect\glsabbrvhyphenfont{\the\glsshorttok}},
9199 sort={\the\glsshorttok},
9200 first={\protect\glsfirstabbrvhyphenfont{\the\glsshorttok}%
9201 \protect\glsxtrfullsep{\the\glslabeltok}%
9202 \glsxtrparen{\protect\glsfirstlonghyphenfont{\the\glslongtok}}},%
9203 \quad \quad \texttt{yDst} \label{thm:1}9204 \protect\glsxtrfullsep{\the\glslabeltok}%
9205 \glsxtrparen{\protect\glsfirstlonghyphenfont{\the\glslongpltok}}},%
9206 plural={\protect\glsabbrvhyphenfont{\the\glsshortpltok}},%
9207 description={\protect\glslonghyphenfont{\the\glslongtok}}}%
```
Unset the regular attribute if it has been set.

```
9208 \renewcommand*{\GlsXtrPostNewAbbreviation}{%
9209 \glshasattribute{\the\glslabeltok}{regular}%
9210 \{%
9211 \glssetattribute{\the\glslabeltok}{regular}{false}%
9212 }%
9213 {}%
9214 }%
9215 }%
9216 {%
9217 \renewcommand*{\abbrvpluralsuffix}{\glsxtrhyphensuffix}%
9218 \renewcommand*{\glsabbrvfont}[1]{\glsabbrvhyphenfont{##1}}%
9219 \renewcommand*{\glsfirstabbrvfont}[1]{\glsfirstabbrvhyphenfont{##1}}%
9220 \renewcommand*{\glsfirstlongfont}[1]{\glsfirstlonghyphenfont{##1}}%
9221 \renewcommand*{\glslongfont}[1]{\glslonghyphenfont{##1}}%
 The first use full form and the inline full form are the same for this style.
9222 \renewcommand*{\glsxtrfullformat}[2]{%
9223 \glsxtrshorthyphenlong{##1}{\glsaccessshort{##1}}{\glsaccesslong{##1}}{##2}%
9224 }%
9225 \renewcommand*{\glsxtrfullplformat}[2]{%
9226 \glsxtrshorthyphenlong{##1}%
9227 {\glsaccessshortpl{##1}}{\glsaccesslongpl{##1}}{##2}%
9228 }%
9229 \renewcommand*{\Glsxtrfullformat}[2]{%
9230 \glsxtrshorthyphenlong{##1}{\glsaccessshort{##1}}{\Glsaccesslong{##1}}{##2}%
9231 }%
9232 \renewcommand*{\Glsxtrfullplformat}[2]{%
9233 \glsxtrshorthyphenlong{##1}%
9234 {\glsaccessshortpl{##1}}{\Glsaccesslongpl{##1}}{##2}%
9235 }%
9236 }
```
ong-hyphen-desc Like short-hyphen-long-hyphen but the description must be supplied by the user.

```
9237 \newabbreviationstyle{short-hyphen-long-hyphen-desc}%
9238 {%
9239 \renewcommand*{\CustomAbbreviationFields}{%
9240 name={\glsxtrshortlongdescname},
9241 sort={\glsxtrshortlongdescsort},
9242 first={\protect\glsfirstabbrvhyphenfont{\the\glsshorttok}%
9243 \protect\glsxtrfullsep{\the\glslabeltok}%
9244 \glsxtrparen{\protect\glsfirstlonghyphenfont{\the\glslongtok}}},%
9245 firstplural={\protect\glsfirstabbrvhyphenfont{\the\glsshortpltok}%
9246 \protect\glsxtrfullsep{\the\glslabeltok}%
9247 \glsxtrparen{\protect\glsfirstlonghyphenfont{\the\glslongpltok}}},%
9248 text={\protect\glsabbrvhyphenfont{\the\glsshorttok}},%
9249 plural={\protect\glsabbrvhyphenfont{\the\glsshortpltok}}%
9250 }%
```
Unset the regular attribute if it has been set.

```
9251 \renewcommand*{\GlsXtrPostNewAbbreviation}{%
9252 \glshasattribute{\the\glslabeltok}{regular}%
9253 {%
9254 \glssetattribute{\the\glslabeltok}{regular}{false}%
9255 }%
9256 {}%
9257 }%
9258 }%
9259 {%
9260 \GlsXtrUseAbbrStyleFmts{short-hyphen-long-hyphen}%
9261 }
```
#### lsxtrshorthyphen \glsxtrshorthyphen{〈short 〉}{〈label 〉}{〈insert 〉}

Used by short-hyphen-postlong-hyphen. The 〈*insert*〉 is check to determine if it starts with a hyphen but isn't used here as it's moved to the post-link hook.

```
9262 \newcommand*{\glsxtrshorthyphen}[3]{%
```
Grouping is needed to localise the redefinitions.

```
9263 {%
9264 \glsxtrifhyphenstart{#3}{\def\glsxtrwordsep{-}}{}%
9265 \glsfirstabbrvhyphenfont{#1}%
9266 }%
9267 }
```
### trposthyphenlong \\glsxtrposthyphenlong{(label)}{(insert)}

Used in the post-link hook for the short-hyphen-postlong-hyphen style. Much like \glsxtrshorthyphenlong but omits the 〈*short*〉 part. This always uses the singular long form.

```
9268 \newcommand*{\glsxtrposthyphenlong}[2]{%
9269 {%
9270 \glsxtrifhyphenstart{#2}{\def\glsxtrwordsep{-}}{}%
9271 \ifglsxtrinsertinside{\glsfirstabbrvhyphenfont{#2}}\else{#2}\fi
9272 \glsxtrfullsep{#1}%
9273 \glsxtrparen
9274 {\glsfirstlonghyphenfont{\glsentrylong{#1}\ifglsxtrinsertinside{#2}\fi}%
9275 \ifglsxtrinsertinside\else{#2}\fi
9276 }%
9277 }%
9278 }
```
postlong-hyphen Like short-hyphen-long-hyphen but shifts the insert and parenthetical material to the post-link hook.

```
9279 \newabbreviationstyle{short-hyphen-postlong-hyphen}%
9280 {%
9281 \renewcommand*{\CustomAbbreviationFields}{%
9282 name={\protect\glsabbrvhyphenfont{\the\glsshorttok}},
9283 sort={\the\glsshorttok},
9284 first={\protect\glsfirstabbrvhyphenfont{\the\glsshorttok}},%
9285 firstplural={\protect\glsfirstabbrvhyphenfont{\the\glsshortpltok}},%
9286 plural={\protect\glsabbrvhyphenfont{\the\glsshortpltok}},%
9287 description={\protect\glslonghyphenfont{\the\glslongtok}}}%
9288 \renewcommand*{\GlsXtrPostNewAbbreviation}{%
9289 \csdef{glsxtrpostlink\glscategorylabel}{%
9290 \glsxtrifwasfirstuse
9291 {%
9292 \glsxtrposthyphenlong{\glslabel}{\glsinsert}%
9293 }%
9294 {%
```
Put the insertion into the post-link:

```
9295 \glsxtrposthyphensubsequent{\glslabel}{\glsinsert}%
9296 }%
9297 }%
9298 \glshasattribute{\the\glslabeltok}{regular}%
9299 {%
9300 \glssetattribute{\the\glslabeltok}{regular}{false}%
9301 }%
9302 {}%
9303 }%
9304 }%
9305 {%
```
In case the user wants to mix and match font styles, these are redefined here.

```
9306 \renewcommand*{\abbrvpluralsuffix}{\glsxtrabbrvpluralsuffix}%
9307 \renewcommand*{\glsabbrvfont}[1]{\glsabbrvhyphenfont{##1}}%
9308 \renewcommand*{\glsfirstabbrvfont}[1]{\glsfirstabbrvhyphenfont{##1}}%
9309 \renewcommand*{\glsfirstlongfont}[1]{\glsfirstlonghyphenfont{##1}}%
9310 \renewcommand*{\glslongfont}[1]{\glslonghyphenfont{##1}}%
```
Subsequent use needs to omit the insertion:

```
9311 \renewcommand*{\glsxtrsubsequentfmt}[2]{%
9312 \glsabbrvfont{\glsaccessshort{##1}}%
9313 }%
9314 \renewcommand*{\glsxtrsubsequentplfmt}[2]{%
9315 \glsabbrvfont{\glsaccessshortpl{##1}}%
9316 }%
9317 \renewcommand*{\Glsxtrsubsequentfmt}[2]{%
9318 \glsabbrvfont{\Glsaccessshort{##1}}%
9319 }%
9320 \renewcommand*{\Glsxtrsubsequentplfmt}[2]{%
9321 \glsabbrvfont{\Glsaccessshortpl{##1}}%
9322 }%
```
First use full form:

```
9323 \renewcommand*{\glsxtrfullformat}[2]{%
9324 \glsxtrshorthyphen{\glsaccessshort{##1}}{##1}{##2}%
9325 }%
9326 \renewcommand*{\glsxtrfullplformat}[2]{%
9327 \glsxtrshorthyphen{\glsaccessshortpl{##1}}{##1}{##2}%
9328 }%
9329 \renewcommand*{\Glsxtrfullformat}[2]{%
9330 \glsxtrshorthyphen{\Glsaccessshort{##1}}{##1}{##2}%
9331 }%
9332 \renewcommand*{\Glsxtrfullplformat}[2]{%
9333 \glsxtrshorthyphen{\Glsaccessshortpl{##1}}{##1}{##2}%
9334 }%
```
In-line format. Commands like \glsxtrfull set \glsinsert to empty. The entire link-text (provided by the following commands) is stored in \glscustomtext.

```
9335 \renewcommand*{\glsxtrinlinefullformat}[2]{%
9336 \glsfirstabbrvhyphenfont{\glsaccessshort{##1}%
9337 \ifglsxtrinsertinside{##2}\fi}%
9338 \ifglsxtrinsertinside \else{##2}\fi
9339 }%
9340 \renewcommand*{\glsxtrinlinefullplformat}[2]{%
9341 \glsfirstabbrvhyphenfont{\glsaccessshortpl{##1}%
9342 \ifglsxtrinsertinside{##2}\fi}%
9343 \ifglsxtrinsertinside \else{##2}\fi
9344 }%
9345 \renewcommand*{\Glsxtrinlinefullformat}[2]{%
9346 \glsfirstabbrvhyphenfont{\Glsaccessshort{##1}%
9347 \ifglsxtrinsertinside{##2}\fi}%
9348 \ifglsxtrinsertinside \else{##2}\fi
9349 }%
9350 \renewcommand*{\Glsxtrinlinefullplformat}[2]{%
9351 \glsfirstabbrvhyphenfont{\Glsaccessshortpl{##1}%
9352 \ifglsxtrinsertinside{##2}\fi}%
9353 \ifglsxtrinsertinside \else{##2}\fi
9354 }%
9355 }
```
ong-hyphen-desc Like short-hyphen-postlong-hyphen but the description must be supplied by the user.

```
9356 \newabbreviationstyle{short-hyphen-postlong-hyphen-desc}%
9357 {%
9358 \renewcommand*{\CustomAbbreviationFields}{%
```

```
9359 name={\glsxtrshortlongdescname},
9360 sort={\glsxtrshortlongdescsort},%
9361 first={\protect\glsfirstabbrvhyphenfont{\the\glsshorttok}},%
9362 firstplural={\protect\glsfirstabbrvhyphenfont{\the\glsshortpltok}},%
9363 text={\protect\glsabbrvhyphenfont{\the\glsshorttok}},%
9364 plural={\protect\glsabbrvhyphenfont{\the\glsshortpltok}}%
9365 }%
```

```
9366 \renewcommand*{\GlsXtrPostNewAbbreviation}{%
9367 \csdef{glsxtrpostlink\glscategorylabel}{%
9368 \glsxtrifwasfirstuse
9369 {%
9370 \glsxtrposthyphenlong{\glslabel}{\glsinsert}%
9371 }%
9372 {%
```
Put the insertion into the post-link:

```
9373 \glsxtrposthyphensubsequent{\glslabel}{\glsinsert}%
9374 }%
9375 }%
9376 \glshasattribute{\the\glslabeltok}{regular}%
9377 {%
9378 \glssetattribute{\the\glslabeltok}{regular}{false}%
9379 }%
9380 {}%
9381 }%
9382 }%
9383 {%
9384 \GlsXtrUseAbbrStyleFmts{short-hyphen-postlong-hyphen}%
9385 }
```
### 1.6.8 Predefined Styles (No Short on First Use)

These styles show only the long form on first use and only the short form on subsequent use.

### **lsabbrvonlyfont**

```
9386 \newcommand*{\glsabbrvonlyfont}{\glsabbrvdefaultfont}%
```
#### stabbrvonlyfont

\newcommand\*{\glsfirstabbrvonlyfont}{\glsabbrvonlyfont}%

#### \glslongonlyfont

\newcommand\*{\glslongonlyfont}{\glslongdefaultfont}%

#### \glsfirstlongonlyfont

\newcommand\*{\glsfirstlongonlyfont}{\glslongonlyfont}%

### The default short form suffix:

### **lsxtronlysuffix**

\newcommand\*{\glsxtronlysuffix}{\glsxtrabbrvpluralsuffix}

#### only-short-only

```
9391 \newabbreviationstyle{long-only-short-only}%
9392 {%
9393 \renewcommand*{\CustomAbbreviationFields}{%
9394 name={\protect\glsabbrvonlyfont{\the\glsshorttok}},
```

```
9395 sort={\the\glsshorttok},
9396 first={\protect\glsfirstlongonlyfont{\the\glslongtok}},%
9397 firstplural={\protect\glsfirstlongonlyfont{\the\glslongpltok}},%
9398 plural={\protect\glsabbrvonlyfont{\the\glsshortpltok}},%
9399 description={\protect\glslongonlyfont{\the\glslongtok}}}%
 Unset the regular attribute if it has been set.
9400 \renewcommand*{\GlsXtrPostNewAbbreviation}{%
9401 \glshasattribute{\the\glslabeltok}{regular}%
9402 {%
9403 \glssetattribute{\the\glslabeltok}{regular}{false}%
9404 }%
9405 {}%
9406 }%
9407 }%
9408 {%
9409 \renewcommand*{\abbrvpluralsuffix}{\protect\glsxtronlysuffix}%
9410 \renewcommand*{\glsabbrvfont}[1]{\glsabbrvonlyfont{##1}}%
9411 \renewcommand*{\glsfirstabbrvfont}[1]{\glsfirstabbrvonlyfont{##1}}%
9412 \renewcommand*{\glsfirstlongfont}[1]{\glsfirstlongonlyfont{##1}}%
9413 \renewcommand*{\glslongfont}[1]{\glslongonlyfont{##1}}%
```
The first use full form doesn't show the short form.

```
9414 \renewcommand*{\glsxtrfullformat}[2]{%
9415 \glsfirstlongonlyfont{\glsaccesslong{##1}\ifglsxtrinsertinside##2\fi}%
9416 \ifglsxtrinsertinside\else##2\fi
9417 }%
9418 \renewcommand*{\glsxtrfullplformat}[2]{%
9419 \glsfirstlongonlyfont{\glsaccesslongpl{##1}\ifglsxtrinsertinside##2\fi}%
9420 \ifglsxtrinsertinside\else##2\fi
9421 }%
9422 \renewcommand*{\Glsxtrfullformat}[2]{%
9423 \glsfirstlongonlyfont{\Glsaccesslong{##1}\ifglsxtrinsertinside##2\fi}%
9424 \ifglsxtrinsertinside\else##2\fi
9425 }%
9426 \renewcommand*{\Glsxtrfullplformat}[2]{%
9427 \glsfirstlongonlyfont{\Glsaccesslongpl{##1}\ifglsxtrinsertinside##2\fi}%
9428 \ifglsxtrinsertinside\else##2\fi
9429 }%
```
The inline full form does show the short form.

```
9430 \renewcommand*{\glsxtrinlinefullformat}[2]{%
9431 \glsfirstlongonlyfont{\glsaccesslong{##1}\ifglsxtrinsertinside##2\fi}%
9432 \ifglsxtrinsertinside\else##2\fi
9433 \glsxtrfullsep{##1}%
9434 \glsxtrparen{\protect\glsfirstabbrvonlyfont{\glsaccessshort{##1}}}%
9435 }%
9436 \renewcommand*{\glsxtrinlinefullplformat}[2]{%
9437 \glsfirstlongonlyfont{\glsaccesslongpl{##1}\ifglsxtrinsertinside##2\fi}%
9438 \ifglsxtrinsertinside\else##2\fi
9439 \glsxtrfullsep{##1}%
```

```
9440 \glsxtrparen{\protect\glsfirstabbrvonlyfont{\glsaccessshortpl{##1}}}%
9441 }%
9442 \renewcommand*{\Glsxtrinlinefullformat}[2]{%
9443 \glsfirstlongonlyfont{\Glsaccesslong{##1}\ifglsxtrinsertinside##2\fi}%
9444 \ifglsxtrinsertinside\else##2\fi
9445 \glsxtrfullsep{##1}%
9446 \glsxtrparen{\protect\glsfirstabbrvonlyfont{\glsaccessshortpl{##1}}}%
9447 }%
9448 \renewcommand*{\Glsxtrinlinefullplformat}[2]{%
9449 \glsfirstlongonlyfont{\Glsaccesslongpl{##1}\ifglsxtrinsertinside##2\fi}%
9450 \ifglsxtrinsertinside\else##2\fi
9451 \glsxtrfullsep{##1}%
9452 \glsxtrparen{\protect\glsfirstabbrvonlyfont{\Glsaccessshortpl{##1}}}%
9453 }%
9454 }
```
#### \glsxtronlydescsort

\newcommand\*{\glsxtronlydescsort}{\the\glslongtok}

#### xtronlydescname

 \newcommand\*{\glsxtronlydescname}{% \protect\glslongfont{\the\glslongtok}% }

#### short-only-desc

```
9459 \newabbreviationstyle{long-only-short-only-desc}%
9460 {%
9461 \renewcommand*{\CustomAbbreviationFields}{%
9462 name={\glsxtronlydescname},
9463 sort={\glsxtronlydescsort},%
9464 first={\protect\glsfirstlongonlyfont{\the\glslongtok}},%
9465 firstplural={\protect\glsfirstlongonlyfont{\the\glslongpltok}},%
9466 text={\protect\glsabbrvonlyfont{\the\glsshorttok}},%
9467 plural={\protect\glsabbrvonlyfont{\the\glsshortpltok}}%
9468 }%
```
Unset the regular attribute if it has been set.

```
9469 \renewcommand*{\GlsXtrPostNewAbbreviation}{%
9470 \glshasattribute{\the\glslabeltok}{regular}%
9471 {%
9472 \glssetattribute{\the\glslabeltok}{regular}{false}%
9473 }%
9474 {}%
9475 }%
9476 }%
9477 {%
9478 \GlsXtrUseAbbrStyleFmts{long-only-short-only}%
9479 }
```
## 1.7 Using Entries in Headings

There are four main problems with using entries in sectioning commands: they can mess with the first use flag if they end up in the table of contents, they can add unwanted numbers to the entry's location list, the label is corrupted if used inside \MakeUppercase (which is used by the default headings style) and they need to be expandable for PDF bookmarks. The glossaries package therefore recommends the use of the expandable commands, such as \glsentryshort, instead but this doesn't reflect the formatting since it doesn't include \glsabbrvfont. The commands below are an attempt to get around these problems.

The PDF bookmark issue can easily be fixed with hyperref's \texorpdfstring which can simply use the expandable command in the PDF string case. The T<sub>EX</sub> string case can now use \glsxtrshort with the noindex key set, which prevents the unwanted additions to the location list, and the hyper key set to false, which prevents the problem of nested links. This just leaves one thing left that needs to be dealt with, and that's what to do if the heading style uses \MakeUppercase.

Note that glossaries automatically loads textcase, so the label can be protected from case change with textcase's \NoCaseChange. This means that we don't have a problem provided the page style uses \MakeTextUppercase, but the default heading page style uses \MakeUppercase.

To get around this, save the original definition of \markboth and \markright and adjust it so that \MakeUppercase is temporarily redefined to \MakeTextUppercase. Some packages or classes redefine these commands, so we can't just assume they still have the original kernel definition.

\markright Save original definition:

9480 \let\@glsxtr@org@markright\markright

Redefine (grouping not added in case it interferes with the original code):

```
9481 \renewcommand*{\markright}[1]{%
9482 \glsxtrmarkhook
9483 \@glsxtr@org@markright{\@glsxtrinmark#1\@glsxtrnotinmark}%
9484 \glsxtrrestoremarkhook
9485 }
```
\markboth Save original definition:

9486 \let\@glsxtr@org@markboth\markboth

Redefine (grouping not added in case it interferes with the original code):

```
9487 \renewcommand*{\markboth}[2]{%
9488 \glsxtrmarkhook
9489 \@glsxtr@org@markboth
9490 {\@glsxtrinmark#1\@glsxtrnotinmark}%
9491 {\@glsxtrinmark#2\@glsxtrnotinmark}%
9492 \glsxtrrestoremarkhook
9493 }
```
If this causes a problem provide a simple way of switching back to the original definitions:

#### sxtrRevertMarks

```
9494 \newcommand*{\glsxtrRevertMarks}{%
9495 \let\markright\@glsxtr@org@markright
9496 \let\markboth\@glsxtr@org@markboth
9497 }
```
#### \glsxtrifinmark

\newcommand\*{\glsxtrifinmark}[2]{#2}

#### \@glsxtrinmark

 \newrobustcmd\*{\@glsxtrinmark}{% \let\glsxtrifinmark\@firstoftwo }

#### \@glsxtrnotinmark

 \newrobustcmd\*{\@glsxtrnotinmark}{% \let\glsxtrifinmark\@secondoftwo }

\glsxtrmarkhook Hook used in new definition of \markboth and \markright to make some changes to apply to the marks:

\newcommand\*{\glsxtrmarkhook}{%

### Save current definitions:

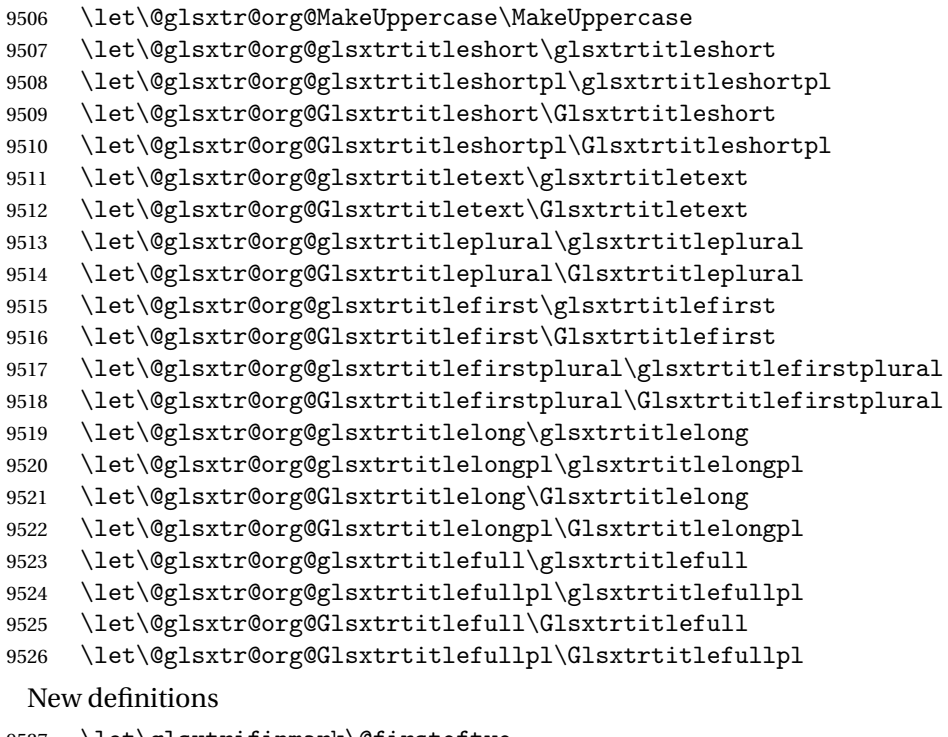

- \let\glsxtrifinmark\@firstoftwo
- \let\MakeUppercase\MakeTextUppercase

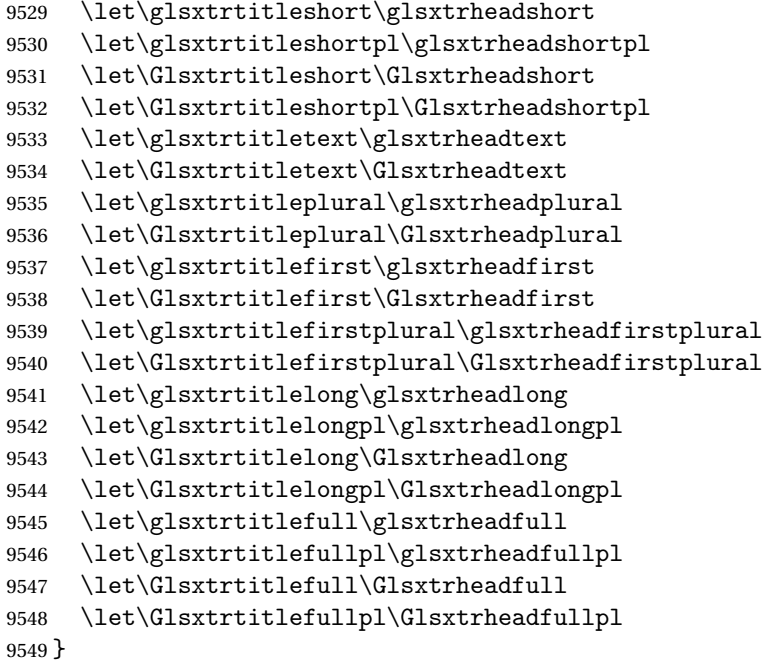

 $r$ estoremarkhook Hook used in new definition of  $\mark$ markboth and  $\mark$ markright to restore the modified definitions. (This is in case the original \markboth and \markright shouldn't be grouped for some reason. There already is some grouping within those original definitions, but some of the code lies outside that grouping, and possibly there's a reason for it.)

```
9550 \newcommand*{\glsxtrrestoremarkhook}{%
9551 \let\glsxtrifinmark\@secondoftwo
9552 \let\MakeUppercase\@glsxtr@org@MakeUppercase
9553 \let\glsxtrtitleshort\@glsxtr@org@glsxtrtitleshort
9554 \let\glsxtrtitleshortpl\@glsxtr@org@glsxtrtitleshortpl
9555 \let\Glsxtrtitleshort\@glsxtr@org@Glsxtrtitleshort
9556 \let\Glsxtrtitleshortpl\@glsxtr@org@Glsxtrtitleshortpl
9557 \let\glsxtrtitletext\@glsxtr@org@glsxtrtitletext
9558 \let\Glsxtrtitletext\@glsxtr@org@Glsxtrtitletext
9559 \let\glsxtrtitleplural\@glsxtr@org@glsxtrtitleplural
9560 \let\Glsxtrtitleplural\@glsxtr@org@Glsxtrtitleplural
9561 \let\glsxtrtitlefirst\@glsxtr@org@glsxtrtitlefirst
9562 \let\Glsxtrtitlefirst\@glsxtr@org@Glsxtrtitlefirst
9563 \let\glsxtrtitlefirstplural\@glsxtr@org@glsxtrtitlefirstplural
9564 \let\Glsxtrtitlefirstplural\@glsxtr@org@Glsxtrtitlefirstplural
9565 \let\glsxtrtitlelong\@glsxtr@org@glsxtrtitlelong
9566 \let\glsxtrtitlelongpl\@glsxtr@org@glsxtrtitlelongpl
9567 \let\Glsxtrtitlelong\@glsxtr@org@Glsxtrtitlelong
9568 \let\Glsxtrtitlelongpl\@glsxtr@org@Glsxtrtitlelongpl
9569 \let\glsxtrtitlefull\@glsxtr@org@glsxtrtitlefull
9570 \let\glsxtrtitlefullpl\@glsxtr@org@glsxtrtitlefullpl
9571 \let\Glsxtrtitlefull\@glsxtr@org@Glsxtrtitlefull
9572 \let\Glsxtrtitlefullpl\@glsxtr@org@Glsxtrtitlefullpl
```
}

Instead of using one document-wide conditional, use headuc attribute to determine whether or not to use the all upper case form.

```
glsxtrheadshort Command used to display short form in the page header.
                9574 \newcommand*{\glsxtrheadshort}[1]{%
                9575 \protect\NoCaseChange
                9576 {%
                9577 \glsifattribute{#1}{headuc}{true}%
                9578 {%
                9579 \GLSxtrshort[noindex.hyper=false]{#1}[]%
                9580 }%
                9581 {%
                9582 \glsxtrshort[noindex,hyper=false]{#1}[]%
                9583 }%
                9584 }%
                9585 }
lsxtrtitleshort Command to display short form of abbreviation in section title and table of contents.
                9586 \newrobustcmd*{\glsxtrtitleshort}[1]{%
                9587 \glsxtrshort[noindex,hyper=false]{#1}[]%
                9588 }
\sigmasxtrheadshortpl Command used to display plural short form in the page header. If you want the text converted
                  to upper case, this needs to be redefined to use \GLSxtrshortpl instead. If you are using a
                  smallcaps style, the default fonts don't provide italic smallcaps.
                9589 \newcommand*{\glsxtrheadshortpl}[1]{%
                9590 \protect\NoCaseChange
                9591 {%
                9592 \glsifattribute{#1}{headuc}{true}%
                9593 {%
                9594 \GLSxtrshortpl[noindex,hyper=false]{#1}[]%<br>9595 }%
                9595
                9596 {%
                9597 \glsxtrshortpl[noindex,hyper=false]{#1}[]%
                9598 }%
                9599 }%
                9600 }
\glsxtrtitleshortpl Command to display plural short form of abbreviation in section title and table of contents.
                9601 \newrobustcmd*{\glsxtrtitleshortpl}[1]{%
                9602 \glsxtrshortpl[noindex,hyper=false]{#1}[]%
                9603 }
\Glsxtrheadshort Command used to display short form in the page header with the first letter converted to
                  upper case.
                9604 \newcommand*{\Glsxtrheadshort}[1]{%
```

```
9605 \protect\NoCaseChange
9606 {%
9607 \glsifattribute{#1}{headuc}{true}%
9608 {%
9609 \GLSxtrshort[noindex,hyper=false]{#1}[]%
9610 }%
9611 {%
9612 \Glsxtrshort[noindex,hyper=false]{#1}[]%
9613 }%
9614 }%
9615 }
```
 $\text{1}$ sxtrtitleshort Command to display short form of abbreviation in section title and table of contents with the first letter converted to upper case.

```
9616 \newrobustcmd*{\Glsxtrtitleshort}[1]{%
9617 \Glsxtrshort[noindex,hyper=false]{#1}[]%
9618 }
```
sxtrheadshortpl Command used to display plural short form in the page header with the first letter converted to upper case.

```
9619 \newcommand*{\Glsxtrheadshortpl}[1]{%
9620 \protect\NoCaseChange
9621 {%
9622 \glsifattribute{#1}{headuc}{true}%
9623 {%
9624 \GLSxtrshortpl[noindex,hyper=false]{#1}[]%
9625 }%
9626 {%
9627 \Glsxtrshortpl[noindex,hyper=false]{#1}[]%
9628 }%
9629 }%
9630 }
```
xtrtitleshortpl Command to display plural short form of abbreviation in section title and table of contents with the first letter converted to upper case.

```
9631 \newrobustcmd*{\Glsxtrtitleshortpl}[1]{%
9632 \Glsxtrshortpl[noindex,hyper=false]{#1}[]%
9633 }
```
\glsxtrheadtext As above but for the text value.

```
9634 \newcommand*{\glsxtrheadtext}[1]{%
9635 \protect\NoCaseChange
9636 {%
9637 \glsifattribute{#1}{headuc}{true}%
9638 {%
9639 \GLStext[noindex,hyper=false]{#1}[]%
9640 }%
9641 {%
```

```
9642 \glstext[noindex,hyper=false]{#1}[]%
                9643 }%
                9644 }%
                9645 }
\glsxtrtitletext Command to display text value in section title and table of contents.
                9646 \newrobustcmd*{\glsxtrtitletext}[1]{%
                9647 \glstext[noindex,hyper=false]{#1}[]%
                9648 }
\Glsxtrheadtext First letter converted to upper case
                9649 \newcommand*{\Glsxtrheadtext}[1]{%
                9650 \protect\NoCaseChange
                9651 {%
                9652 \glsifattribute{#1}{headuc}{true}%
                9653 {%
                9654 \GLStext[noindex,hyper=false]{#1}[]%
                9655 }%
                9656 {%
                9657 \Glstext[noindex,hyper=false]{#1}[]%
                9658 }%
                9659 }%
                9660 }
Glsxtrtitletext Command to display text value in section title and table of contents with the first letter
                 changed to upper case.
                9661 \newrobustcmd*{\Glsxtrtitletext}[1]{%
                9662 \Glstext[noindex,hyper=false]{#1}[]%
                9663 }
1sxtrheadplural As above but for the plural value.
                9664 \newcommand*{\glsxtrheadplural}[1]{%
                9665 \protect\NoCaseChange
                9666 {%
                9667 \glsifattribute{#1}{headuc}{true}%
                9688 \frac{1}{2}9669 \GLSplural[noindex,hyper=false]{#1}[]%
                9670 }%
                9671 {%
                9672 \glsplural[noindex,hyper=false]{#1}[]%
                9673 }%
                9674 }%
```
sxtrtitleplural Command to display plural value in section title and table of contents.

```
9676 \newrobustcmd*{\glsxtrtitleplural}[1]{%
9677 \glsplural[noindex,hyper=false]{#1}[]%
9678 }
```
}

```
1sxtrheadplural Convert first letter to upper case.
                9679 \newcommand*{\Glsxtrheadplural}[1]{%
                9680 \protect\NoCaseChange
                9681 {%
                9682 \glsifattribute{#1}{headuc}{true}%
                9683 {%
                9684 \GLSplural[noindex,hyper=false]{#1}[]%
                9685 }%
                9686 {%
                9687 \Glsplural[noindex,hyper=false]{#1}[]%
                9688 }%
                9689 }%
                9690 }
sxtrtitleplural Command to display plural value in section title and table of contents with the first letter
                 changed to upper case.
                9691 \newrobustcmd*{\Glsxtrtitleplural}[1]{%
                9692 \Glsplural[noindex,hyper=false]{#1}[]%
                9693 }
glsxtrheadfirst As above but for the first value.
                9694 \newcommand*{\glsxtrheadfirst}[1]{%
                9695 \protect\NoCaseChange
                9696 {%
                9697 \glsifattribute{#1}{headuc}{true}%
                9698 {%
                9699 \GLSfirst[noindex,hyper=false]{#1}[]%
                9700 }%
                9701 {%
                9702 \glsfirst[noindex,hyper=false]{#1}[]%
                9703 }%
                9704 }%
                9705 }
lsxtrtitlefirst Command to display first value in section title and table of contents.
                9706 \newrobustcmd*{\glsxtrtitlefirst}[1]{%
                9707 \glsfirst[noindex,hyper=false]{#1}[]%
                9708 }
Glsxtrheadfirst First letter converted to upper case
                9709 \newcommand*{\Glsxtrheadfirst}[1]{%
               9710 \protect\NoCaseChange
               9711 {%
                9712 \glsifattribute{#1}{headuc}{true}%
                9713 {%
                9714 \GLSfirst[noindex,hyper=false]{#1}[]%
                9715 }%
                9716 {%
```

```
9717 \Glsfirst[noindex,hyper=false]{#1}[]%
9718 }%
9719 }%
9720 }
```
lsxtrtitlefirst Command to display first value in section title and table of contents with the first letter changed to upper case.

```
9721 \newrobustcmd*{\Glsxtrtitlefirst}[1]{%
9722 \Glsfirst[noindex,hyper=false]{#1}[]%
9723 }
```
headfirstplural As above but for the firstplural value.

```
9724 \newcommand*{\glsxtrheadfirstplural}[1]{%
9725 \protect\NoCaseChange
9726 {%
9727 \glsifattribute{#1}{headuc}{true}%
9728 {%
9729 \GLSfirstplural[noindex,hyper=false]{#1}[]%
9730 }%
9731 {%
9732 \glsfirstplural[noindex,hyper=false]{#1}[]%
9733 }%
9734 }%
```
itlefirstplural Command to display firstplural value in section title and table of contents. \newrobustcmd\*{\glsxtrtitlefirstplural}[1]{% \glsfirstplural[noindex,hyper=false]{#1}[]%

headfirstplural First letter converted to upper case

}

}

```
9739 \newcommand*{\Glsxtrheadfirstplural}[1]{%
9740 \protect\NoCaseChange
9741 {%
9742 \glsifattribute{#1}{headuc}{true}%
9743 {%
9744 \GLSfirstplural[noindex,hyper=false]{#1}[]%
9745 }%
9746 {%
9747 \Glsfirstplural[noindex,hyper=false]{#1}[]%
9748 }%
9749 }%
9750 }
```
itlefirstplural Command to display first value in section title and table of contents with the first letter changed to upper case.

```
9751 \newrobustcmd*{\Glsxtrtitlefirstplural}[1]{%
9752 \Glsfirstplural[noindex,hyper=false]{#1}[]%
9753 }
```

```
\glsxtrheadlong Command used to display long form in the page header.
                9754 \newcommand*{\glsxtrheadlong}[1]{%
                9755 \protect\NoCaseChange
                9756 {%
                9757 \glsifattribute{#1}{headuc}{true}%
                9758 {%
                9759 \GLSxtrlong[noindex,hyper=false]{#1}[]%
                9760 }%
                9761 {%
                9762 \glsxtrlong[noindex,hyper=false]{#1}[]%
                9763 }%
                9764 }%
                9765 }
\glsxtrtitlelong Command to display long form of abbreviation in section title and table of contents.
                9766 \newrobustcmd*{\glsxtrtitlelong}[1]{%
                9767 \glsxtrlong[noindex,hyper=false]{#1}[]%
                9768 }
\glsxtrheadlongpl Command used to display plural long form in the page header. If you want the text converted
                 to upper case, this needs to be redefined to use \GLSxtrlongpl instead. If you are using a
                 smallcaps style, the default fonts don't provide italic smallcaps.
                9769 \newcommand*{\glsxtrheadlongpl}[1]{%
                9770 \protect\NoCaseChange
                9771 {%
                9772 \glsifattribute{#1}{headuc}{true}%
                9773 {%
                9774 \GLSxtrlongpl[noindex,hyper=false]{#1}[]%
                9775 }%
                9776 {%
                9777 \glsxtrlongpl[noindex,hyper=false]{#1}[]%
                9778 }%
                9779 }%
                9780 }
sxtrtitlelongpl Command to display plural long form of abbreviation in section title and table of contents.
                9781 \newrobustcmd*{\glsxtrtitlelongpl}[1]{%
                9782 \glsxtrlongpl[noindex,hyper=false]{#1}[]%
                9783 }
\Glsxtrheadlong Command used to display long form in the page header with the first letter converted to
                 upper case.
                9784 \newcommand*{\Glsxtrheadlong}[1]{%
                9785 \protect\NoCaseChange
                9786 {%
                9787 \glsifattribute{#1}{headuc}{true}%
                9788 {%
```

```
9789 \GLSxtrlong[noindex,hyper=false]{#1}[]%
```

```
9790 }%
9791 {%
9792 \Glsxtrlong[noindex,hyper=false]{#1}[]%
9793 }%
9794 }%
9795 }
```
Glsxtrtitlelong Command to display long form of abbreviation in section title and table of contents with the first letter converted to upper case.

```
9796 \newrobustcmd*{\Glsxtrtitlelong}[1]{%
9797 \Glsxtrlong[noindex,hyper=false]{#1}[]%
9798 }
```
 $\text{1}$ sxtrheadlongpl Command used to display plural long form in the page header with the first letter converted to upper case.

```
9799 \newcommand*{\Glsxtrheadlongpl}[1]{%
9800 \protect\NoCaseChange
9801 {%
9802 \glsifattribute{#1}{headuc}{true}%
9803 {%
9804 \GLSxtrlongpl[noindex,hyper=false]{#1}[]%
9805 }%
9806 {%
9807 \Glsxtrlongpl[noindex,hyper=false]{#1}[]%
9808 }%
9809 }%
9810 }
```
sxtrtitlelongpl Command to display plural long form of abbreviation in section title and table of contents with the first letter converted to upper case.

```
9811 \newrobustcmd*{\Glsxtrtitlelongpl}[1]{%
9812 \Glsxtrlongpl[noindex,hyper=false]{#1}[]%
9813 }
```
\glsxtrheadfull Command used to display full form in the page header.

```
9814 \newcommand*{\glsxtrheadfull}[1]{%
9815 \protect\NoCaseChange
9816 {%
9817 \glsifattribute{#1}{headuc}{true}%
9818 {%
9819 \GLSxtrfull[noindex,hyper=false]{#1}[]%
9820 }%
9821 {%
9822 \glsxtrfull[noindex,hyper=false]{#1}[]%
9823 }%
9824 }%
9825 }
```
\glsxtrtitlefull Command to display full form of abbreviation in section title and table of contents.

```
9826 \newrobustcmd*{\glsxtrtitlefull}[1]{%
9827 \glsxtrfull[noindex,hyper=false]{#1}[]%
9828 }
```
\glsxtrheadfullpl Command used to display plural full form in the page header. If you want the text converted to upper case, this needs to be redefined to use  $\GLSxtrfullpl$  instead. If you are using a smallcaps style, the default fonts don't provide italic smallcaps.

```
9829 \newcommand*{\glsxtrheadfullpl}[1]{%
9830 \protect\NoCaseChange
9831 {%
9832 \glsifattribute{#1}{headuc}{true}%
9833 {%
9834 \GLSxtrfullpl[noindex,hyper=false]{#1}[]%
9835 }%
9836 {%
9837 \glsxtrfullpl[noindex,hyper=false]{#1}[]%
9838 }%
9839 }%
9840 }
```
sxtrtitlefullpl Command to display plural full form of abbreviation in section title and table of contents.

```
9841 \newrobustcmd*{\glsxtrtitlefullpl}[1]{%
9842 \glsxtrfullpl[noindex,hyper=false]{#1}[]%
9843 }
```
\Glsxtrheadfull Command used to display full form in the page header with the first letter converted to upper case.

```
9844 \newcommand*{\Glsxtrheadfull}[1]{%
9845 \protect\NoCaseChange
9846 {%
9847 \glsifattribute{#1}{headuc}{true}%
9848 {%
9849 \GLSxtrfull[noindex,hyper=false]{#1}[]%
9850 }%
9851 {%
9852 \Glsxtrfull[noindex,hyper=false]{#1}[]%
9853 }%
9854 }%
9855 }
```
\Glsxtrtitlefull Command to display full form of abbreviation in section title and table of contents with the first letter converted to upper case.

```
9856 \newrobustcmd*{\Glsxtrtitlefull}[1]{%
9857 \Glsxtrfull[noindex,hyper=false]{#1}[]%
9858 }
```
lsxtrheadfullpl Command used to display plural full form in the page header with the first letter converted to upper case.

```
9859 \newcommand*{\Glsxtrheadfullpl}[1]{%
9860 \protect\NoCaseChange
9861 {%
9862 \glsifattribute{#1}{headuc}{true}%
9863 {%
9864 \GLSxtrfullpl[noindex,hyper=false]{#1}[]%
9865 }%
9866 {%
9867 \Glsxtrfullpl[noindex,hyper=false]{#1}[]%
9868 }%
9869 }%
9870 }
```
 $\sigma$ sxtrtitlefullpl Command to display plural full form of abbreviation in section title and table of contents with the first letter converted to upper case.

```
9871 \newrobustcmd*{\Glsxtrtitlefullpl}[1]{%
9872 \Glsxtrfullpl[noindex,hyper=false]{#1}[]%
9873 }
```
\glsfmtshort Provide a way of using the formatted short form in section headings. If hyperref has been loaded, use \texorpdfstring for convenience in PDF bookmarks.

```
9874 \ifdef\texorpdfstring
9875 {
9876 \newcommand*{\glsfmtshort}[1]{%
9877 \texorpdfstring
9878 {\glsxtrtitleshort{#1}}%
9879 {\glsentryshort{#1}}%
9880 }
9881 }
9882 {
9883 \newcommand*{\glsfmtshort}[1]{%
9884 \glsxtrtitleshort{#1}}
9885 }
```
Similarly for the plural version.

### \glsfmtshortpl

```
9886 \ifdef\texorpdfstring
9887 {
9888 \newcommand*{\glsfmtshortpl}[1]{%
9889 \texorpdfstring
9890 {\glsxtrtitleshortpl{#1}}%
9891 {\glsentryshortpl{#1}}%
9892 }
9893 }
9894 {
9895 \newcommand*{\glsfmtshortpl}[1]{%
```
 \glsxtrtitleshortpl{#1}} }

The case-changing version isn't suitable for PDF bookmarks, so the PDF alternative uses the non-case-changing version.

```
\Glsfmtshort Singular form (first letter uppercase).
```

```
9898 \ifdef\texorpdfstring
9899 {
9900 \newcommand*{\Glsfmtshort}[1]{%
9901 \texorpdfstring
9902 {\Glsxtrtitleshort{#1}}%
9903 {\glsentryshort{#1}}%
9904 }
9905 }
9906 {
9907 \newcommand*{\Glsfmtshort}[1]{%
9908 \Glsxtrtitleshort{#1}}
9909 }
```
\Glsfmtshortpl Plural form (first letter uppercase).

```
9910 \ifdef\texorpdfstring
9911 {
9912 \newcommand*{\Glsfmtshortpl}[1]{%
9913 \texorpdfstring
9914 {\Glsxtrtitleshortpl{#1}}%
9915 {\glsentryshortpl{#1}}%
9916 }
9917 }
9918 {
9919 \newcommand*{\Glsfmtshortpl}[1]{%
9920 \Glsxtrtitleshortpl{#1}}
9921 }
```
\glsfmttext As above but for the text value.

```
9922 \ifdef\texorpdfstring
9923 {
9924 \newcommand*{\glsfmttext}[1]{%
9925 \texorpdfstring
9926 {\glsxtrtitletext{#1}}%
9927 {\glsentrytext{#1}}%
9928 }
9929 }
9930 {
9931 \newcommand*{\glsfmttext}[1]{%
9932 \glsxtrtitletext{#1}}
9933 }
```
\Glsfmttext First letter converted to upper case.

```
9934 \ifdef\texorpdfstring
9935 {
9936 \newcommand*{\Glsfmttext}[1]{%
9937 \texorpdfstring
9938 {\Glsxtrtitletext{#1}}%
9939 {\glsentrytext{#1}}%
9940 }
9941 }
9942 {
9943 \newcommand*{\Glsfmttext}[1]{%
9944 \Glsxtrtitletext{#1}}
9945 }
```
\glsfmtplural As above but for the plural value.

```
9946 \ifdef\texorpdfstring
9947 {
9948 \newcommand*{\glsfmtplural}[1]{%
9949 \texorpdfstring
9950 {\glsxtrtitleplural{#1}}%
9951 {\glsentryplural{#1}}%
9952 }
9953 }
9954 {
9955 \newcommand*{\glsfmtplural}[1]{%
9956 \glsxtrtitleplural{#1}}
9957 }
```
\Glsfmtplural First letter converted to upper case.

```
9958 \ifdef\texorpdfstring
9959 {
9960 \newcommand*{\Glsfmtplural}[1]{%
9961 \texorpdfstring
9962 {\Glsxtrtitleplural{#1}}%
9963 {\glsentryplural{#1}}%
9964 }
9965 }
9966 {
9967 \newcommand*{\Glsfmtplural}[1]{%
9968 \Glsxtrtitleplural{#1}}
9969 }
```
\glsfmtfirst As above but for the first value.

```
9970 \ifdef\texorpdfstring
9971 {
9972 \newcommand*{\glsfmtfirst}[1]{%
9973 \texorpdfstring
9974 {\glsxtrtitlefirst{#1}}%
9975 {\glsentryfirst{#1}}%
9976 }
```

```
9977 }
               9978 {
               9979 \newcommand*{\glsfmtfirst}[1]{%
               9980 \glsxtrtitlefirst{#1}}
               9981 }
  \Glsfmtfirst First letter converted to upper case.
               9982 \ifdef\texorpdfstring
               9983 {
               9984 \newcommand*{\Glsfmtfirst}[1]{%
               9985 \texorpdfstring
               9986 {\Glsxtrtitlefirst{#1}}%
               9987 {\glsentryfirst{#1}}%
               9988 }
               9989 }
               9990 {
               9991 \newcommand*{\Glsfmtfirst}[1]{%
               9992 \Glsxtrtitlefirst{#1}}
               9993 }
\glsfmtfirstpl As above but for the firstplural value.
               9994 \ifdef\texorpdfstring
               9995 {
               9996 \newcommand*{\glsfmtfirstpl}[1]{%
               9997 \texorpdfstring
               9998 {\glsxtrtitlefirstplural{#1}}%
               9999 {\glsentryfirstplural{#1}}%
              10000 }
              10001 }
              10002 {
              10003 \newcommand*{\glsfmtfirstpl}[1]{%
              10004 \glsxtrtitlefirstplural{#1}}
              10005 }
\Glsfmtfirstpl First letter converted to upper case.
              10006 \ifdef\texorpdfstring
              10007 {
              10008 \newcommand*{\Glsfmtfirstpl}[1]{%
              10009 \texorpdfstring
              10010 {\Glsxtrtitlefirstplural{#1}}%
              10011 {\glsentryfirstplural{#1}}%
              10012 }
              10013 }
              10014 {
              10015 \newcommand*{\Glsfmtfirstpl}[1]{%
              10016 \Glsxtrtitlefirstplural{#1}}
              10017 }
```
\glsfmtlong As above but for the long value.

```
10018 \ifdef\texorpdfstring
10019 {
10020 \newcommand*{\glsfmtlong}[1]{%
10021 \texorpdfstring
10022 {\glsxtrtitlelong{#1}}%
10023 {\glsentrylong{#1}}%
10024 }
10025 }
10026 {
10027 \newcommand*{\glsfmtlong}[1]{%
10028 \glsxtrtitlelong{#1}}
10029 }
```
\Glsfmtlong First letter converted to upper case.

```
10030 \ifdef\texorpdfstring
10031 {
10032 \newcommand*{\Glsfmtlong}[1]{%
10033 \texorpdfstring
10034 {\Glsxtrtitlelong{#1}}%
10035 {\glsentrylong{#1}}%
10036 }
10037 }
10038 {
10039 \newcommand*{\Glsfmtlong}[1]{%
10040 \Glsxtrtitlelong{#1}}
10041 }
```
\glsfmtlongpl As above but for the longplural value.

```
10042 \ifdef\texorpdfstring
10043 {<br>10044\newcommand*{\glsfmtlongpl}[1]{%
10045 \texorpdfstring
10046 {\glsxtrtitlelongpl{#1}}%
10047 {\glsentrylongpl{#1}}%
10048 }
10049 }
10050 {
10051 \newcommand*{\glsfmtlongpl}[1]{%
10052 \glsxtrtitlelongpl{#1}}
10053 }
```
\Glsfmtlongpl First letter converted to upper case.

```
10054 \ifdef\texorpdfstring
10055 {
10056 \newcommand*{\Glsfmtlongpl}[1]{%
10057 \texorpdfstring
10058 {\Glsxtrtitlelongpl{#1}}%
10059 {\glsentrylongpl{#1}}%
10060 }
```

```
10061 }
             10062 {
             10063 \newcommand*{\Glsfmtlongpl}[1]{%
             10064 \Glsxtrtitlelongpl{#1}}
             10065 }
  \glsfmtfull In-line full format.
             10066 \ifdef\texorpdfstring
             10067 {
             10068 \newcommand*{\glsfmtfull}[1]{%
             10069 \texorpdfstring
             10070 {\glsxtrtitlefull{#1}}%
             10071 {\glsxtrinlinefullformat{#1}{}}%
             10072 }
             10073 }
             10074 {
             10075 \newcommand*{\glsfmtfull}[1]{%
             10076 \glsxtrtitlefull{#1}}
             10077 }
  \Glsfmtfull First letter converted to upper case.
             10078 \ifdef\texorpdfstring
             10079 {
             10080 \newcommand*{\Glsfmtfull}[1]{%
             10081 \texorpdfstring
             10082 {\Glsxtrtitlefull{#1}}%
             10083 {\Glsxtrinlinefullformat{#1}{}}%
             10084 }
             10085 }
             10086 {
             10087 \newcommand*{\Glsfmtfull}[1]{%
             10088 \Glsxtrtitlefull{#1}}
             10089 }
\glsfmtfullpl In-line full plural format.
             10090 \ifdef\texorpdfstring
             10091 {
             10092 \newcommand*{\glsfmtfullpl}[1]{%
             10093 \texorpdfstring
             10094 {\glsxtrtitlefullpl{#1}}%
             10095 {\glsxtrinlinefullplformat{#1}{}}%
             10096 }
             10097 }
             10098 {
             10099 \newcommand*{\glsfmtfullpl}[1]{%
             10100 \glsxtrtitlefullpl{#1}}
             10101 }
```
\Glsfmtfullpl First letter converted to upper case.

```
10102 \ifdef\texorpdfstring
10103 {
10104 \newcommand*{\Glsfmtfullpl}[1]{%
10105 \texorpdfstring
10106 {\Glsxtrtitlefullpl{#1}}%
10107 {\Glsxtrinlinefullplformat{#1}{}}%
10108 }
10109 }
10110 {
10111 \newcommand*{\Glsfmtfullpl}[1]{%
10112 \Glsxtrtitlefullpl{#1}}
10113 }
```
## 1.8 Multi-Lingual Support

Add the facility to load language modules, if they are installed, but none are provided with this package.

#### sariesExtraLang

```
10114 \newcommand*{\RequireGlossariesExtraLang}[1]{%
10115 \@ifundefined{ver@glossariesxtr-#1.ldf}{\input{glossariesxtr-#1.ldf}}{}%
10116 }
```
#### \ProvidesGlossariesExtraLang

```
10117 \newcommand*{\ProvidesGlossariesExtraLang}[1]{%
10118 \ProvidesFile{glossariesxtr-#1.ldf}%
10119 }
```
Load any required language modules that are available. This doesn't generate any warning if none are found, since they're not essential. (The only command that really needs defining for the document is \abbreviationsname, which can simply be redefined.)

```
10120 \@ifpackageloaded{tracklang}
10121 {%
10122 \AnyTrackedLanguages
10123 {%
10124 \ForEachTrackedDialect{\this@dialect}{%
10125 \IfTrackedLanguageFileExists{\this@dialect}%
10126 {glossariesxtr-}% prefix
10127 {.ldf}%
10128 {%
10129 \RequireGlossariesExtraLang{\CurrentTrackedTag}%
10130 }%
10131 \{%
10132 }%
10133 }%
10134 }%
10135 {}%
10136 }
```
 {} Load glossaries-extra-stylemods if required. \@glsxtr@redefstyles and set the style: \@glsxtr@do@style

# 2 Style Adjustments (glossaries-extra-stylemods.sty)

This package adjusts the predefined styles so that they include the post description hook. Also, some other minor adjustments may be made to make existing styles more flexible.

# 2.1 Package Initialisation

First identify package:

```
10140 \NeedsTeXFormat{LaTeX2e}
10141 \ProvidesPackage{glossaries-extra-stylemods}[2017/09/11 v1.20 (NLCT)]
```
Provide package options to automatically load required predefined styles. The simplest method is to just test for the existence of the file glossary-〈*option*〉.sty. Packages can't be loaded whilst the options are being processed, so save the list in  $\sqrt{\sqrt{g}}$ lsxtr $\sqrt{g}$ loadstyles.

#### sxtr@loadstyles

```
10142 \newcommand*{\@glsxtr@loadstyles}{}
```

```
10143 \DeclareOption*{%
10144 \IfFileExists{glossary-\CurrentOption.sty}
10145 {\eappto\@glsxtr@loadstyles{%
10146 \noexpand\RequirePackage{glossary-\CurrentOption}}}%
10147 {\PackageError{glossaries-extra-styles}%
10148 {Unknown option '\CurrentOption'}{}}
10149 }
```
Process the package options:

10150 \ProcessOptions

Load the required packages:

10151 \@glsxtr@loadstyles

Adjust the styles that the post description hook added, but only for styles that have already been defined. All the tree styles in glossary-tree include the post description hook, so they don't require adjustment. Similarly for glossary-mcols which builds on the tree styles. In case we have an old version of glossaries:

#### ewglossarystyle

```
10152 \providecommand{\renewglossarystyle}[2]{%
10153 \ifcsundef{@glsstyle@#1}%
10154 {%
10155 \PackageError{glossaries-extra}{Glossary style '#1' isn't already defined}{}%
```

```
10156 }%
10157 {%
10158 \csdef{@glsstyle@#1}{#2}%
10159 }%
10160 }
```
# 2.2 List-Like Styles

The list-like styles mostly already use the post description hook. Only the listdotted style need modifying.

```
10161 \ifdef{\@glsstyle@listdotted}
10162 {%
10163 \renewglossarystyle{listdotted}{%
10164 \setglossarystyle{list}%
10165 \renewcommand*{\glossentry}[2]{%
10166 \item[]\makebox[\glslistdottedwidth][l]{%
10167 \glsentryitem{##1}%
10168 \glstarget{##1}{\glossentryname{##1}}%
10169 \unskip\leaders\hbox to 2.9mm{\hss.}\hfill\strut}%
10170 \glossentrydesc{##1}\glspostdescription}%
10171 \renewcommand*{\subglossentry}[3]{%
10172 \item[]\makebox[\glslistdottedwidth][l]{%
10173 \glssubentryitem{##2}%
10174 \glstarget{##2}{\glossentryname{##2}}%
10175 \unskip\leaders\hbox to 2.9mm{\hss.}\hfill\strut}%
10176 \glossentrydesc{##2}\glspostdescription}%
10177 }
10178 }
10179 {}
```
The sublistdotted style doesn't display the description for top-level entries. Sub-level entries use the listdottedstyle.

# 2.3 Longtable Styles

The three and four column styles require adjustment, but not the two column styles.

```
10180 \ifcsdef{@glsstyle@long3col}
10181 {%
10182 \renewglossarystyle{long3col}{%
10183 \renewenvironment{theglossary}%
10184 {\begin{longtable}{lp{\glsdescwidth}p{\glspagelistwidth}}}%
10185 {\end{longtable}}%
10186 \renewcommand*{\glossaryheader}{}%
10187 \renewcommand*{\glsgroupheading}[1]{}%
10188 \renewcommand{\glossentry}[2]{%
10189 \glsentryitem{##1}\glstarget{##1}{\glossentryname{##1}} &
10190 \glossentrydesc{##1}\glspostdescription & ##2\tabularnewline
```

```
10191 }%
10192 \renewcommand{\subglossentry}[3]{%
10193 &
10194 \glssubentryitem{##2}%
10195 \glstarget{##2}{\strut}\glossentrydesc{##2}\glspostdescription &
10196 ##3\tabularnewline
10197 }%
10198 \renewcommand*{\glsgroupskip}{%
10199 \ifglsnogroupskip\else & &\tabularnewline\fi}%
10200 }
10201 }
10202 {}
  Four column style:
10203 \ifcsdef{@glsstyle@long4col}
10204 {%
```

```
10205 \renewglossarystyle{long4col}{%
10206 \renewenvironment{theglossary}%
10207 {\begin{longtable}{1111}}%
10208 {\end{longtable}}%
10209 \renewcommand*{\glossaryheader}{}%
10210 \renewcommand*{\glsgroupheading}[1]{}%
10211 \renewcommand{\glossentry}[2]{%
10212 \glsentryitem{##1}\glstarget{##1}{\glossentryname{##1}} &
10213 \glossentrydesc{##1}\glspostdescription &
10214 \glossentrysymbol{##1} &
10215 ##2\tabularnewline
10216 }%
10217 \renewcommand{\subglossentry}[3]{%
10218 &
10219 \glssubentryitem{##2}%
10220 \glstarget{##2}{\strut}\glossentrydesc{##2}\glspostdescription &
10221 \glossentrysymbol{##2} & ##3\tabularnewline
10222 }%
10223 \renewcommand*{\glsgroupskip}{%
10224 \ifglsnogroupskip\else & & &\tabularnewline\fi}%
10225 }
10226 }
10227 {}
```
The styles in glossary-longbooktabs are all based on the styles in glossary-long, so no adjustments are needed for that package.

# 2.4 Long Ragged Styles

```
The three and four column styles require adjustment, but not the two column styles.
10228 \ifcsdef{@glsstyle@longragged3col}
10229 {%
10230 \renewglossarystyle{longragged3col}{%
```

```
10231 \renewenvironment{theglossary}%
10232 {\begin{longtable}{l>{\raggedright}p{\glsdescwidth}%
10233 >{\raggedright}p{\glspagelistwidth}}}%
10234 {\end{longtable}}%
10235 \renewcommand*{\glossaryheader}{}%
10236 \renewcommand*{\glsgroupheading}[1]{}%
10237 \renewcommand{\glossentry}[2]{%
10238 \glsentryitem{##1}\glstarget{##1}{\glossentryname{##1}} &
10239 \glossentrydesc{##1}\glspostdescription & ##2\tabularnewline
10240 }%
10241 \renewcommand{\subglossentry}[3]{%
10242 \&10243 \glssubentryitem{##2}%
10244 \glstarget{##2}{\strut}\glossentrydesc{##2}\glspostdescription &
10245 ##3\tabularnewline
10246 }%
10247 \renewcommand*{\glsgroupskip}{%
10248 \ifglsnogroupskip\else & &\tabularnewline\fi}%
10249 }
10250 }
10251 {}
  Four column style:
10252 \ifcsdef{@glsstyle@altlongragged4col}
10253 {%
10254 \renewglossarystyle{altlongragged4col}{%
10255 \renewenvironment{theglossary}%
10256 {\begin{longtable}{l>{\raggedright}p{\glsdescwidth}l%
10257 >{\raggedright}p{\glspagelistwidth}}}%
10258 {\end{longtable}}%
10259 \renewcommand*{\glossaryheader}{}%
10260 \renewcommand*{\glsgroupheading}[1]{}%
10261 \renewcommand{\glossentry}[2]{%
10262 \glsentryitem{##1}\glstarget{##1}{\glossentryname{##1}} &
10263 \glossentrydesc{##1}\glspostdescription & \glossentrysymbol{##1} &
10264 ##2\tabularnewline
10265 }%
10266 \renewcommand{\subglossentry}[3]{%
10267 &
10268 \glssubentryitem{##2}%
10269 \glstarget{##2}{\strut}\glossentrydesc{##2}\glspostdescription &
10270 \glossentrysymbol{##2} & ##3\tabularnewline
10271 }%
10272 \renewcommand*{\glsgroupskip}{%
10273 \ifglsnogroupskip\else & & &\tabularnewline\fi}%
10274 }
10275 }
10276 {}
```
# 2.5 Supertabular Styles

```
The three and four column styles require adjustment, but not the two column styles.
10277 \ifcsdef{@glsstyle@super3col}
10278 {%
10279 \renewglossarystyle{super3col}{%
10280 \renewenvironment{theglossary}%
10281 {\tablehead{}\tabletail{}%
10282 \begin{supertabular}{lp{\glsdescwidth}p{\glspagelistwidth}}}%
10283 {\end{supertabular}}%
10284 \renewcommand*{\glossaryheader}{}%
10285 \renewcommand*{\glsgroupheading}[1]{}%
10286 \renewcommand{\glossentry}[2]{%
10287 \glsentryitem{##1}\glstarget{##1}{\glossentryname{##1}} &
10288 \glossentrydesc{##1}\glspostdescription & ##2\tabularnewline
10289 }%
10290 \renewcommand{\subglossentry}[3]{%
10291 &
10292 \glssubentryitem{##2}%
10293 \glstarget{##2}{\strut}\glossentrydesc{##2}\glspostdescription &
10294 \##3\tabularnewline<br>10295 }%
10295
10296 \renewcommand*{\glsgroupskip}{%
10297 \ifglsnogroupskip\else & &\tabularnewline\fi}%
10298 }
10299 }
10300 {}
  Four column styles:
10301 \ifcsdef{@glsstyle@super4col}
10302 {%
10303 \renewglossarystyle{super4col}{%
10304 \renewenvironment{theglossary}%
10305 {\tablehead{}\tabletail{}%
10306 \begin{supertabular}{1111}}{%
10307 \end{supertabular}}%
10308 \renewcommand*{\glossaryheader}{}%
10309 \renewcommand*{\glsgroupheading}[1]{}%
10310 \renewcommand{\glossentry}[2]{%
10311 \glsentryitem{##1}\glstarget{##1}{\glossentryname{##1}} &
10312 \glossentrydesc{##1}\glspostdescription &
10313 \glossentrysymbol{##1} & ##2\tabularnewline
10314 }%
10315 \renewcommand{\subglossentry}[3]{%
10316 &
10317 \glssubentryitem{##2}%
10318 \glstarget{##2}{\strut}\glossentrydesc{##2}\glspostdescription &
10319 \glossentrysymbol{##2} & ##3\tabularnewline
10320 }%
10321 \renewcommand*{\glsgroupskip}{%
```

```
10322 \ifglsnogroupskip\else & & &\tabularnewline\fi}%
10323 }
10324 }
10325 {}
```
# 2.6 Super Ragged Styles

The three and four column styles require adjustment, but not the two column styles.

```
10326 \ifcsdef{@glsstyle@superragged3col}
10327 {%
10328 \renewglossarystyle{superragged3col}{%
10329 \renewenvironment{theglossary}%
10330 {\tablehead{}\tabletail{}%
10331 \begin{supertabular}{l>{\raggedright}p{\glsdescwidth}%
10332 >{\raggedright}p{\glspagelistwidth}}}%
10333 {\end{supertabular}}%
10334 \renewcommand*{\glossaryheader}{}%
10335 \renewcommand*{\glsgroupheading}[1]{}%
10336 \renewcommand{\glossentry}[2]{%
10337 \glsentryitem{##1}\glstarget{##1}{\glossentryname{##1}} &
10338 \glossentrydesc{##1}\glspostdescription &
10339 ##2\tabularnewline
10340 }%
10341 \renewcommand{\subglossentry}[3]{%
10342 &
10343 \glssubentryitem{##2}%
10344 \glstarget{##2}{\strut}\glossentrydesc{##2}\glspostdescription &
10345 ##3\tabularnewline
10346 }%
10347 \renewcommand*{\glsgroupskip}{\ifglsnogroupskip\else &
10348 &\tabularnewline\fi}%
10349 }
10350 }
10351 {}
  Four columns:
10352 \ifcsdef{@glsstyle@altsuperragged4col}
10353 {%
10354 \renewglossarystyle{altsuperragged4col}{%
10355 \renewenvironment{theglossary}%
10356 {\tablehead{}\tabletail{}%
10357 \begin{supertabular}{l>{\raggedright}p{\glsdescwidth}l%
10358 >{\raggedright}p{\glspagelistwidth}}}%
10359 {\end{supertabular}}%
10360 \renewcommand*{\glossaryheader}{}%
10361 \renewcommand{\glossentry}[2]{%
10362 \glsentryitem{##1}\glstarget{##1}{\glossentryname{##1}} &
10363 \glossentrydesc{##1}\glspostdescription &
```

```
10364 \glossentrysymbol{##1} & ##2\tabularnewline
```
```
10365 }%
10366 \renewcommand{\subglossentry}[3]{%
10367 &
10368 \glssubentryitem{##2}%
10369 \glstarget{##2}{\strut}\glossentrydesc{##2}\glspostdescription &
10370 \glossentrysymbol{##2} & ##3\tabularnewline
10371 }%
10372 \renewcommand*{\glsgroupskip}{\ifglsnogroupskip\else & &
10373 &\tabularnewline\fi}%
10374 }
10375 }
10376 {}
```
### 2.7 Inline Style

The inline style is dealt with slightly differently. The  $\gtrsim$  elspostdescription hook is actually in \glspostinline, which is called at the end of the glossary. The original definition of \glspostinline also includes a space, which is unnecessary. Here, instead of redefining the inline style, just redefine \glspostinline and \glsinlinedescformat.

```
10377 \ifdef{\@glsstyle@inline}
10378 {%
10379 \renewcommand*{\glspostinline}{.\spacefactor\sfcode'\.}
```
Just use \glsxtrpostdescription instead of \glspostdescription.

```
10380 \renewcommand*{\glsinlinedescformat}[3]{%
10381 \space#1\glsxtrpostdescription}
10382 \renewcommand*{\glsinlinesubdescformat}[3]{%
10383 #1\glsxtrpostdescription}
10384 }
10385 {}
```
### 2.8 Tree Styles

The alttree style is redefined to make it easier to made minor adjustments. \ifdef{\@glsstyle@alttree} {%

Only redefine this style if it's already been defined.

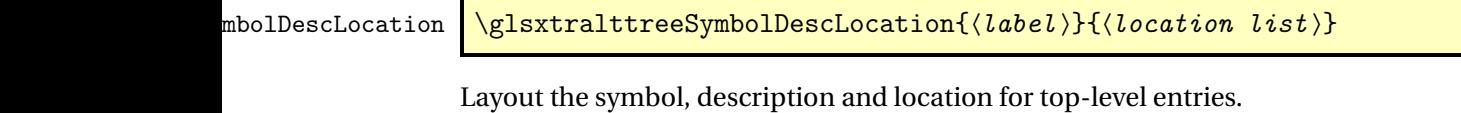

```
10388 \newcommand{\glsxtralttreeSymbolDescLocation}[2]{%
10389 {%
10390 \let\par\glsxtrAltTreePar
```

```
10391 \ifglshassymbol{#1}{(\glossentrysymbol{#1})\space}{}%
10392 \glossentrydesc{#1}\glspostdescription \space #2\par
10393 }%
10394 }
```
trAltTreeIndent Paragraph indent for subsequent paragraphs in multi-paragraph descriptions.

```
10395 \newlength\glsxtrAltTreeIndent
```
\glsxtrAltTreePar Multi-paragraph descriptions need to keep the hanging indent.

```
10396 \newcommand{\glsxtrAltTreePar}{%
10397 \@@par
10398 \glsxtrAltTreeSetHangIndent
10399 \setlength{\parindent}{\dimexpr\hangindent+\glsxtrAltTreeIndent}%
10400 }
```
 $\rho$ mbolDescLocation  $\setminus$ glsxtralttreeSubSymbolDescLocation $\{ \langle level \rangle \} \{ \langle location \ list \rangle \}$ 

Layout the symbol, description and location for sub-entries. Defaults to the same as the toplevel.

```
10401 \newcommand{\glsxtralttreeSubSymbolDescLocation}[3]{%
10402 \glsxtralttreeSymbolDescLocation{#2}{#3}%
10403 }
```
trtreetopindent The original style has to keep computing the width of the name at each entry. This register allows the style to compute it once for the top-level at the start of the glossary.

\newlength\glsxtrtreetopindent

```
sxtralttreeInit User-level initialisation for the alttree style.
```
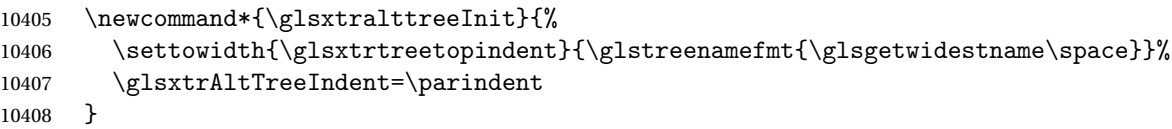

\eglssetwidest The original \glssetwidest only uses \def. This uses \protected@csedef.

```
10409 \newcommand*{\eglssetwidest}[2][0]{%
10410 \protected@csedef{@glswidestname\romannumeral#1}{#2}%
10411 }
```
\xglssetwidest Like the above but uses \protected@csxdef.

```
10412 \newcommand*{\xglssetwidest}[2][0]{%
10413 \protected@csxdef{@glswidestname\romannumeral#1}{#2}%
10414 }
```
\glsgetwidestname Provide a user-level macro to obtain the widest top-level name.

```
10415 \newcommand*{\glsgetwidestname}{\@glswidestname}
```

```
etwidestsubname Provide a user-level macro to obtain the widest sub-entry name.
               10416 \newcommand*{\glsgetwidestsubname}[1]{%
               10417 \ifcsundef{@glswidestname\romannumeral#1}%
               10418 {\@glswidestname}%
               10419 {\csuse{@glswidestname\romannumeral#1}}%
               10420 }
estTopLevelName CamelCase is easier for long command names. Provide a CamelCase synonym of \glsfindwidesttoplevelname
               10421 \let\glsFindWidestTopLevelName\glsfindwidesttoplevelname
\mathbf{S}edTopLevelName \mathbf{L}ike \setminusglsfindwidesttoplevelname but has an additional check that the entry has been
                 used. Only useful if the glossaries occur at the end of the document, in which case this com-
                 mand should go at the start of the glossary. Alternatively, place at the end of the document
                 and save for the next run.
               10422 \newrobustcmd*{\glsFindWidestUsedTopLevelName}[1][\@glo@types]{%
               10423 \dimen@=0pt\relax
               10424 \gls@tmplen=0pt\relax
               10425 \forallglossaries[#1]{\@gls@type}%
               10426 {%
               10427 \forglsentries[\@gls@type]{\@glo@label}%
               10428 {%
               10429 \ifglsused{\@glo@label}%
```

```
10430 \{%
10431 \ifglshasparent{\@glo@label}%
10432 {}%
10433 {%
10434 \settowidth{\dimen@}%
10435 {\glstreenamefmt{\glsentryname{\@glo@label}}}%
10436 \ifdim\dimen@>\gls@tmplen
10437 \gls@tmplen=\dimen@
10438 \eglssetwidest{\glsentryname{\@glo@label}}%
10439 \fi
10440 } }10441 }%
10442 {}%
10443 \frac{1}{2}10444 }%
10445 }
```
\glsFindWidestUsedAnyName Like the above but doesn't check the parent key. Useful if all levels should have the same width for the name.

```
10446 \newrobustcmd*{\glsFindWidestUsedAnyName}[1][\@glo@types]{%
10447 \dimen@=0pt\relax
10448 \gls@tmplen=0pt\relax
10449 \forallglossaries[#1]{\@gls@type}%
10450 {%
10451 \forglsentries[\@gls@type]{\@glo@label}%
10452 {%
```

```
10453 \ifglsused{\@glo@label}%
10454 {%
10455 \settowidth{\dimen@}%
10456 {\glstreenamefmt{\glsentryname{\@glo@label}}}%
10457 \ifdim\dimen@>\gls@tmplen
10458 \gls@tmplen=\dimen@
10459 \eglssetwidest{\glsentryname{\@glo@label}}%
10460 \fi<br>10461 }%
10461
10462 {}%
10463 }%
10464 }%
10465 }
```
ndWidestAnyName Like the above but doesn't check is the entry has been used.

```
10466 \newrobustcmd*{\glsFindWidestAnyName}[1][\@glo@types]{%
10467 \dimen@=0pt\relax
10468 \gls@tmplen=0pt\relax
10469 \forallglossaries[#1]{\@gls@type}%
10470 {%
10471 \forglsentries[\@gls@type]{\@glo@label}%
10472 {%
10473 \settowidth{\dimen@}%
10474 {\glstreenamefmt{\glsentryname{\@glo@label}}}%
10475 \ifdim\dimen@>\gls@tmplen
10476 \gls@tmplen=\dimen@
10477 \eglssetwidest{\glsentryname{\@glo@label}}%
10478 \fi
10479 }%
10480 }%
10481 }
```
 $\tt{estUsedLevelTwo}$  This is like \glsFindWidestUsedTopLevelName but also sets the first two sub-levels as well. Any entry that has a great-grandparent is ignored.

```
10482 \newrobustcmd*{\glsFindWidestUsedLevelTwo}[1][\@glo@types]{%
10483 \dimen@=0pt\relax
10484 \dimen@i=0pt\relax
10485 \dimen@ii=0pt\relax
10486 \forallglossaries[#1]{\@gls@type}%
10487 {%
10488 \forglsentries[\@gls@type]{\@glo@label}%
10489 \{ \%10490 \ifglsused{\@glo@label}%
10491 {%
10492 \ifglshasparent{\@glo@label}%
10493 {%
10494 \edef\@glo@parent{\csuse{glo@\glsdetoklabel{\@glo@label}@parent}}%
10495 \ifglshasparent{\@glo@parent}%
10496 {%
```
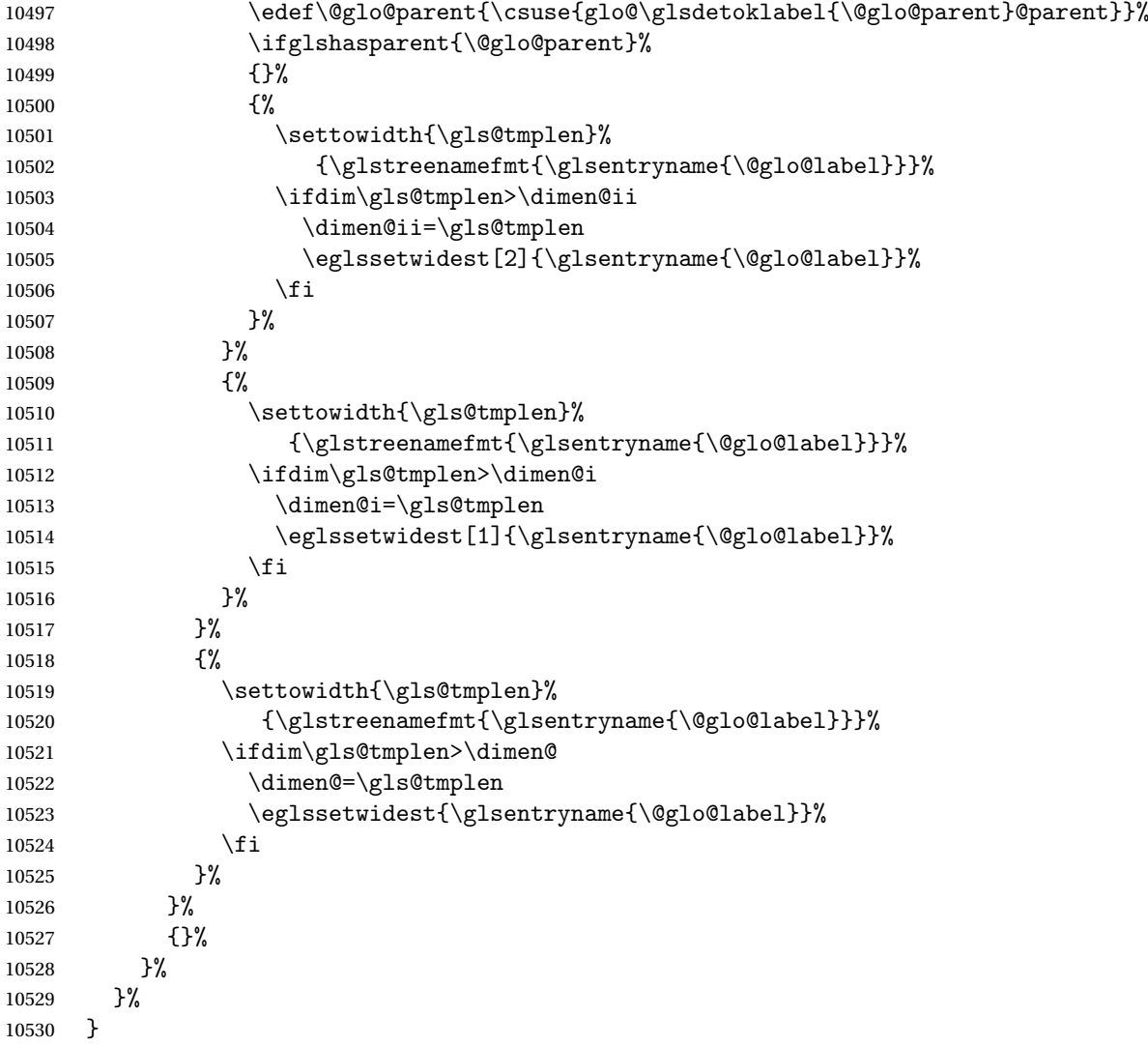

 $d$ WidestLevelTwo  $\;$  This is like  $\gtrsim$   $g$ lsFindWidestUsedLevelTwo but doesn't check if the entry has been used.

```
10531 \newrobustcmd*{\glsFindWidestLevelTwo}[1][\@glo@types]{%
10532 \dimen@=0pt\relax
10533 \dimen@i=0pt\relax
10534 \dimen@ii=0pt\relax
10535 \forallglossaries[#1]{\@gls@type}%
10536 {%
10537 \forglsentries[\@gls@type]{\@glo@label}%
10538 {%
10539 \ifglshasparent{\@glo@label}%
10540 {%
10541 \edef\@glo@parent{\csuse{glo@\glsdetoklabel{\@glo@label}@parent}}%
10542 \ifglshasparent{\@glo@parent}%
10543 {%
```
<span id="page-293-0"></span>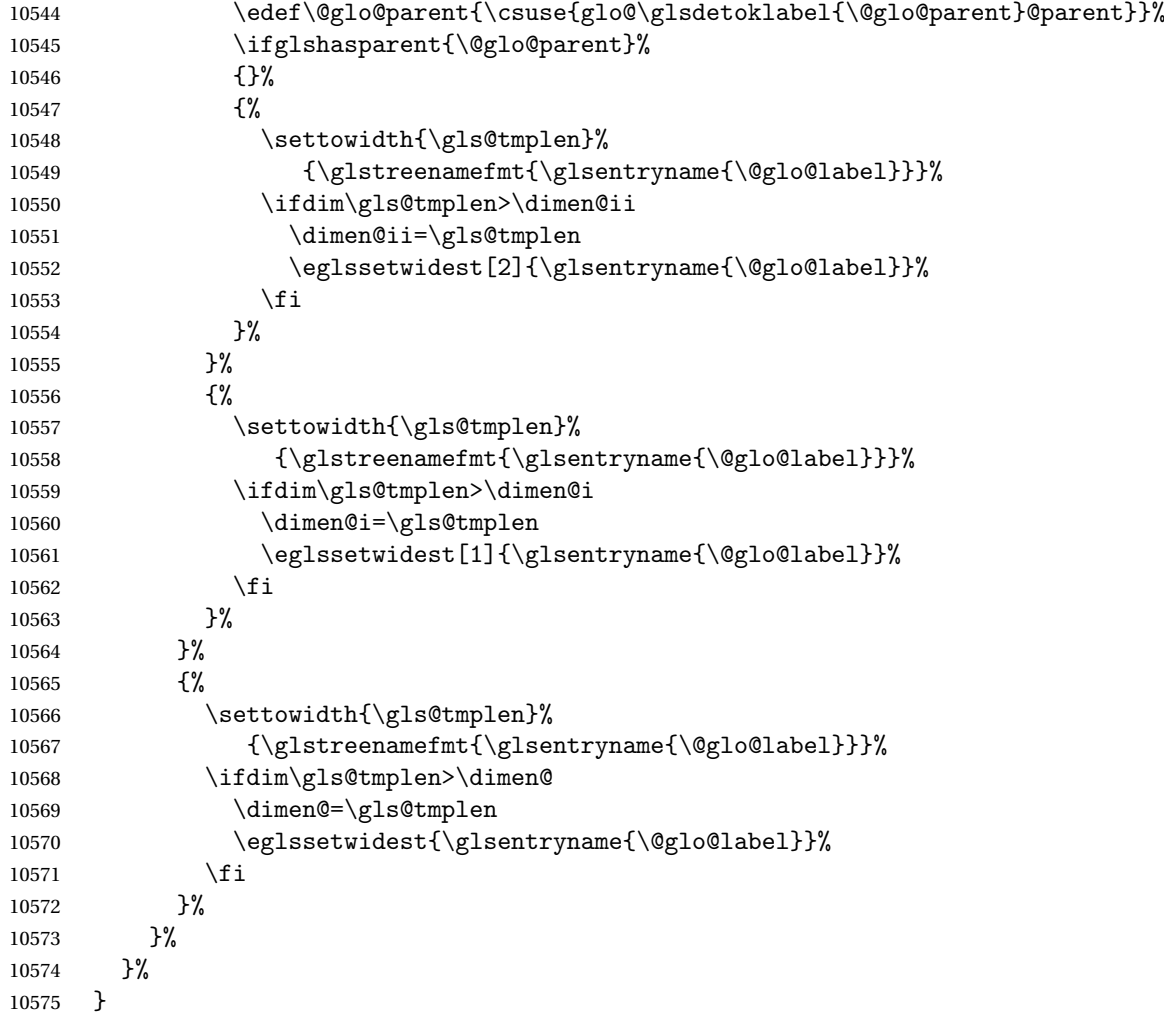

edAnyNameSymbol Like the \glsFindWidestUsedAnyName but also measures the symbol. The length of the widest symbol is stored in the second argument should be a length register.

```
10576 \newrobustcmd*{\glsFindWidestUsedAnyNameSymbol}[2][\@glo@types]{%
10577 \dimen@=0pt\relax
10578 \gls@tmplen=0pt\relax
10579 #2=0pt\relax<br>10580 \forallglossa
       \forallglossaries[#1]{\@gls@type}%
10581 {%
10582 \forglsentries[\@gls@type]{\@glo@label}%
10583 {%
10584 \ifglsused{\@glo@label}%
10585 {%
10586 \settowidth{\dimen@}%
10587 {\glstreenamefmt{\glsentryname{\@glo@label}}}%
10588 \ifdim\dimen@>\gls@tmplen
10589 \gls@tmplen=\dimen@
```

```
10590 \eglssetwidest{\glsentryname{\@glo@label}}%
10591 \fi
10592 \settowidth{\dimen@}%
10593 {\glsentrysymbol{\@glo@label}}%
10594 \ifdim\dimen@>#2\relax
10595 #2=\dimen@
10596 \fi
10597 }%
10598 {}%
10599 }%
10600 }%
10601 }
```
stAnyNameSymbol Like the above but doesn't check if the entry has been used.

```
10602 \newrobustcmd*{\glsFindWidestAnyNameSymbol}[2][\@glo@types]{%
10603 \dimen@=0pt\relax
10604 \gls@tmplen=0pt\relax
10605 #2=0pt\relax
10606 \forallglossaries[#1]{\@gls@type}%
10607 {%
10608 \forglsentries[\@gls@type]{\@glo@label}%
10609 {%
10610 \settowidth{\dimen@}%
10611 {\glstreenamefmt{\glsentryname{\@glo@label}}}%
10612 \ifdim\dimen@>\gls@tmplen
10613 \gls@tmplen=\dimen@
10614 \eglssetwidest{\glsentryname{\@glo@label}}%
10615 \fi
10616 \settowidth{\dimen@}%
10617 {\glsentrysymbol{\@glo@label}}%
10618 \ifdim\dimen@>#2\relax
10619 #2=\dimen@
10620 \fi
10621 }%
10622 }%
10623 }
```
eSymbolLocation Like the \glsFindWidestUsedAnyNameSymbol but also measures the location list. This requires \glsentrynumberlist. The length of the widest symbol is stored in the second argument should be a length register. The length of the widest location list is stored in the third argument, which should also be a length register.

```
10624 \newrobustcmd*{\glsFindWidestUsedAnyNameSymbolLocation}[3][\@glo@types]{%
10625 \dimen@=0pt\relax
10626 \gls@tmplen=0pt\relax
10627 #2=0pt\relax
10628 #3=0pt\relax
10629 \forallglossaries[#1]{\@gls@type}%
10630 {%
10631 \forglsentries[\@gls@type]{\@glo@label}%
```
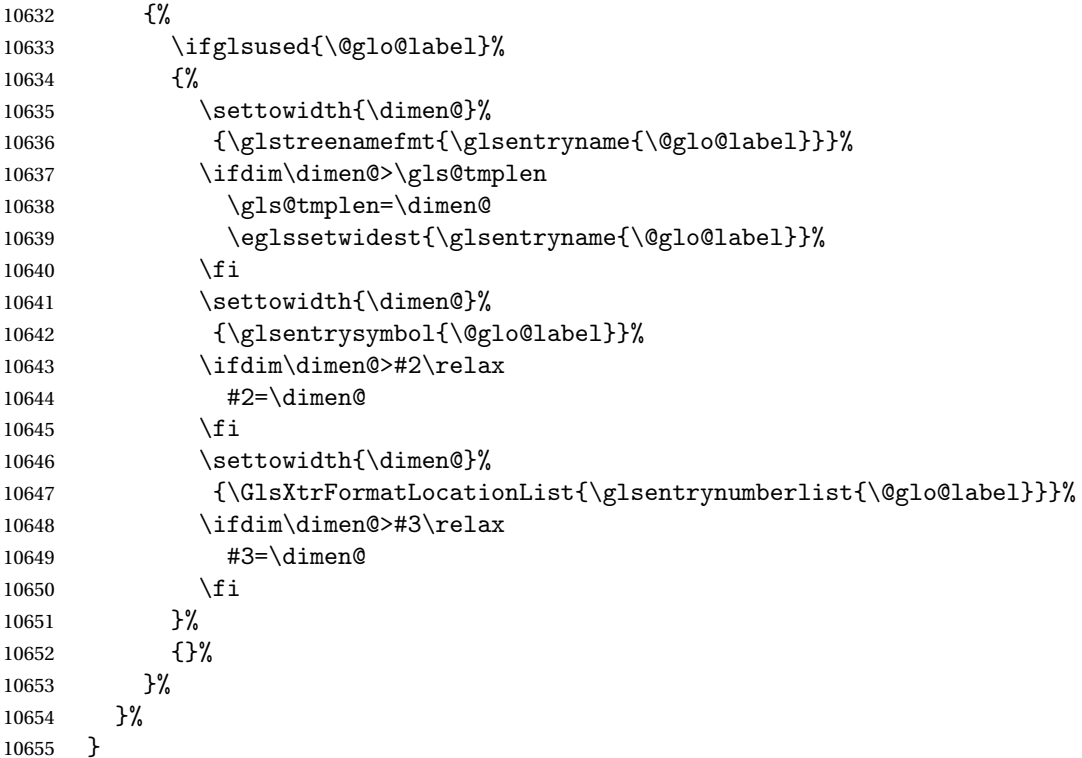

 $\epsilon$ SymbolLocation Like the \glsFindWidestUsedAnyNameSymbol but doesn't check if the entry has been used.

```
10656 \newrobustcmd*{\glsFindWidestAnyNameSymbolLocation}[3][\@glo@types]{%
10657 \dimen@=0pt\relax
10658 \gls@tmplen=0pt\relax
10659 #2=0pt\relax
10660 #3=0pt\relax
10661 \forallglossaries[#1]{\@gls@type}%
10662 {%
10663 \forglsentries[\@gls@type]{\@glo@label}%
10664 {%
10665 \settowidth{\dimen@}%
10666 {\glstreenamefmt{\glsentryname{\@glo@label}}}%
10667 \ifdim\dimen@>\gls@tmplen
10668 \gls@tmplen=\dimen@
10669 \eglssetwidest{\glsentryname{\@glo@label}}%
10670 \fi
10671 \settowidth{\dimen@}%
10672 {\glsentrysymbol{\@glo@label}}%
10673 \ifdim\dimen@>#2\relax
10674 #2=\dimen@
10675 \fi
10676 \settowidth{\dimen@}%
10677 {\GlsXtrFormatLocationList{\glsentrynumberlist{\@glo@label}}}%
10678 \ifdim\dimen@>#3\relax
```

```
10679 #3=\dimen@
10680 \fi
10681 }%
10682 }%
10683 }
```
\glsFindWidestUsedAnyNameLocation Like the \glsFindWidestUsedAnyNameSymbolLocation but doesn't measure the symbol. The length of the widest location list is stored in the second argument, which should be a length register.

```
10684 \newrobustcmd*{\glsFindWidestUsedAnyNameLocation}[2][\@glo@types]{%
10685 \dimen@=0pt\relax
10686 \gls@tmplen=0pt\relax
10687 #2=0pt\relax
10688 \forallglossaries[#1]{\@gls@type}%
10689 {%
10690 \forglsentries[\@gls@type]{\@glo@label}%
10691 {%
10692 \ifglsused{\@glo@label}%
10693 {%
10694 \settowidth{\dimen@}%
10695 {\glstreenamefmt{\glsentryname{\@glo@label}}}%
10696 \ifdim\dimen@>\gls@tmplen
10697 \gls@tmplen=\dimen@
10698 \eglssetwidest{\glsentryname{\@glo@label}}%
10699 \fi
10700 \settowidth{\dimen@}%
10701 {\GlsXtrFormatLocationList{\glsentrynumberlist{\@glo@label}}}%
10702 \ifdim\dimen@>#2\relax
10703 #2=\dimen@
10704 \fi
10705 }%
10706 {}%
10707 }%
10708 }%
10709 }
```
 $\Delta$ nyNameLocation Like the \glsFindWidestAnyNameLocation but doesn't check the [first use](#page-300-0) flag.

```
10710 \newrobustcmd*{\glsFindWidestAnyNameLocation}[2][\@glo@types]{%
10711 \dimen@=0pt\relax
10712 \gls@tmplen=0pt\relax
10713 #2=0pt\relax
10714 \forallglossaries[#1]{\@gls@type}%
10715 {%
10716 \forglsentries[\@gls@type]{\@glo@label}%
10717 {%
10718 \settowidth{\dimen@}%
10719 {\glstreenamefmt{\glsentryname{\@glo@label}}}%
10720 \ifdim\dimen@>\gls@tmplen
10721 \gls@tmplen=\dimen@
```

```
10722 \eglssetwidest{\glsentryname{\@glo@label}}%
10723 \fi
10724 \settowidth{\dimen@}%
10725 {\GlsXtrFormatLocationList{\glsentrynumberlist{\@glo@label}}}%
10726 \ifdim\dimen@>#2\relax
10727 #2=\dimen@
10728 \qquad \qquad \int fi
10729 }%
10730 }%
10731 }
```
 $\Box$ mputeTreeIndent  $\Diamond$  Compute the value of  $\Diamond$ glstreeindent. Argument is the entry label. (Ignored in default definition, but this command may be redefined to take the particular entry into account.) Note that the sub-levels modify \glstreeindent.

```
10732 \newcommand*{\glsxtrComputeTreeIndent}[1]{%
10733 \glstreeindent=\glsxtrtreetopindent\relax
10734 }
```
#### uteTreeSubIndent  $\big\vert \setminus$ glsxtrComputeTreeSubIndent $\{\langle level \rangle\}\{\langle label \rangle\}\{\langle register \rangle\}$

Compute the indent for the sub-entries. The first argument is the level, the second argument is the entry label and the third argument is the length register used to store the computed indent.

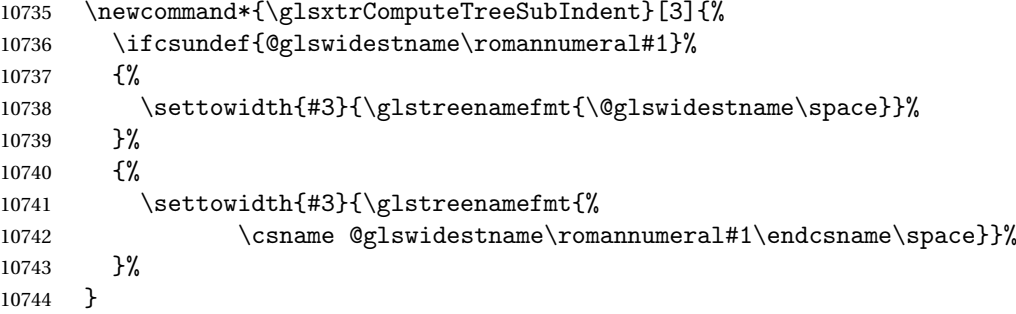

eeSetHangIndent Set \hangindent for top-level entries:

10745 \newcommand\*{\glsxtrAltTreeSetHangIndent}{\hangindent\glstreeindent}

etSubHangIndent Set \hangindent for sub-entries:

10746 \newcommand\*{\glsxtrAltTreeSetSubHangIndent}[1]{\hangindent\glstreeindent}

#### Redefine alttree:

```
10747 \renewglossarystyle{alttree}{%
10748 \renewenvironment{theglossary}%
10749 {%
10750 \glsxtralttreeInit
```
<span id="page-298-0"></span>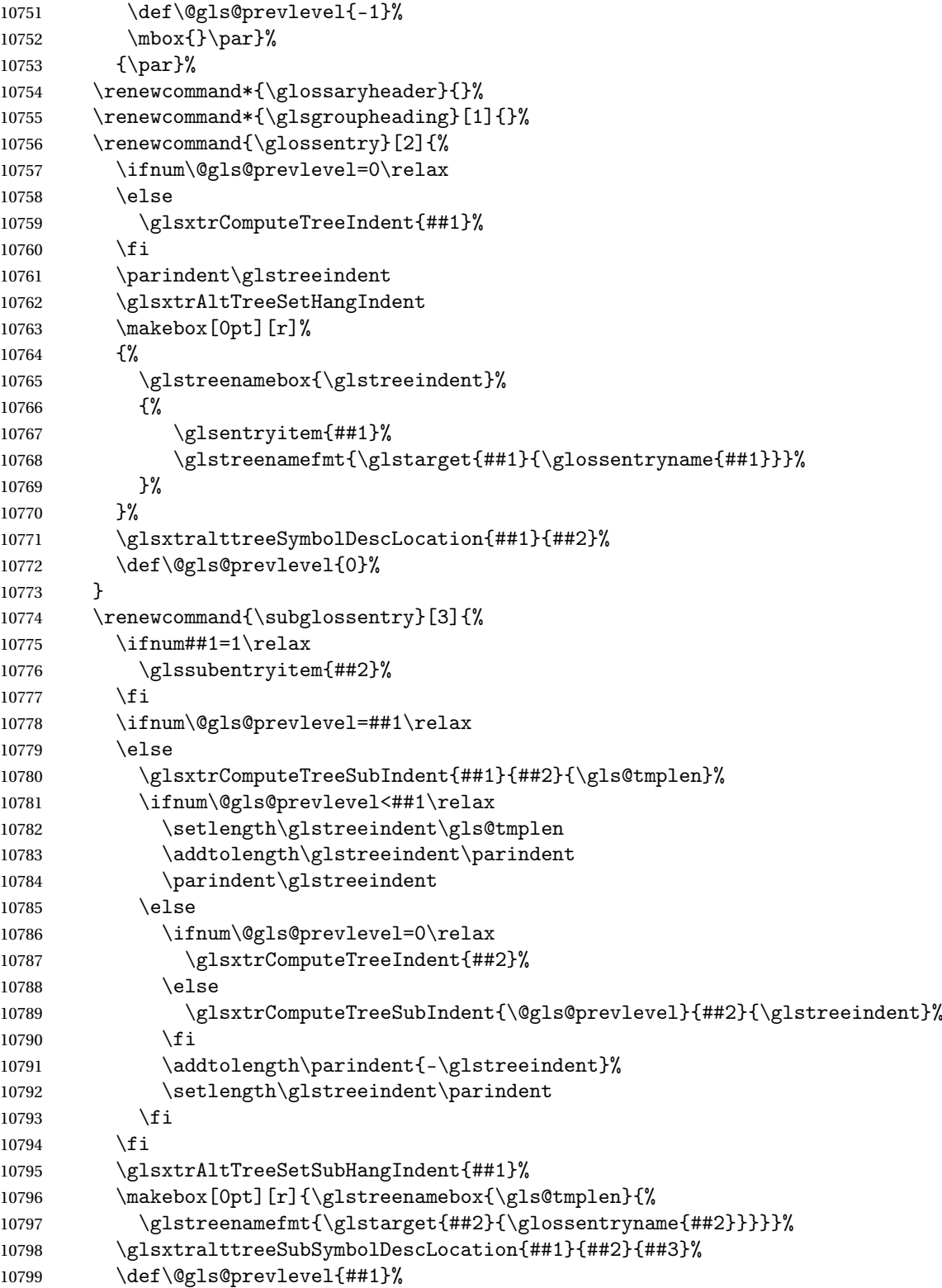

```
10800 }%
10801 \renewcommand*{\glsgroupskip}{\ifglsnogroupskip\else\indexspace\fi}%
10802 }
10803 }%
10804 {%
  Assume the style isn't required if it hasn't already been defined.
10805 }
```

```
Reset the default style
10806 \ifx\@glossary@default@style\relax
10807 \else
10808 \setglossarystyle{\@glsxtr@current@style}
10809 \foralli
```
## <span id="page-300-3"></span>Glossary

- <span id="page-300-0"></span>First use The first time a glossary entry is used (from the start of the document or after a reset) with one of the following commands: \gls, \Gls, \GLS, \glspl, \Glspl, \GLSpl or \glsdisp. *see* [first use flag](#page-300-1) & [first use text](#page-300-2)
- <span id="page-300-1"></span>First use flag A conditional that determines whether or not the entry has been used according to the rules of [first use.](#page-300-0)
- <span id="page-300-2"></span>First use text The text that is displayed on [first use,](#page-300-0) which is governed by the first and firstplural keys of \newglossaryentry. (May be overridden by \glsdisp.)

makeindex An indexing application.

xindy An flexible indexing application with multilingual support written in Perl.

# Change History

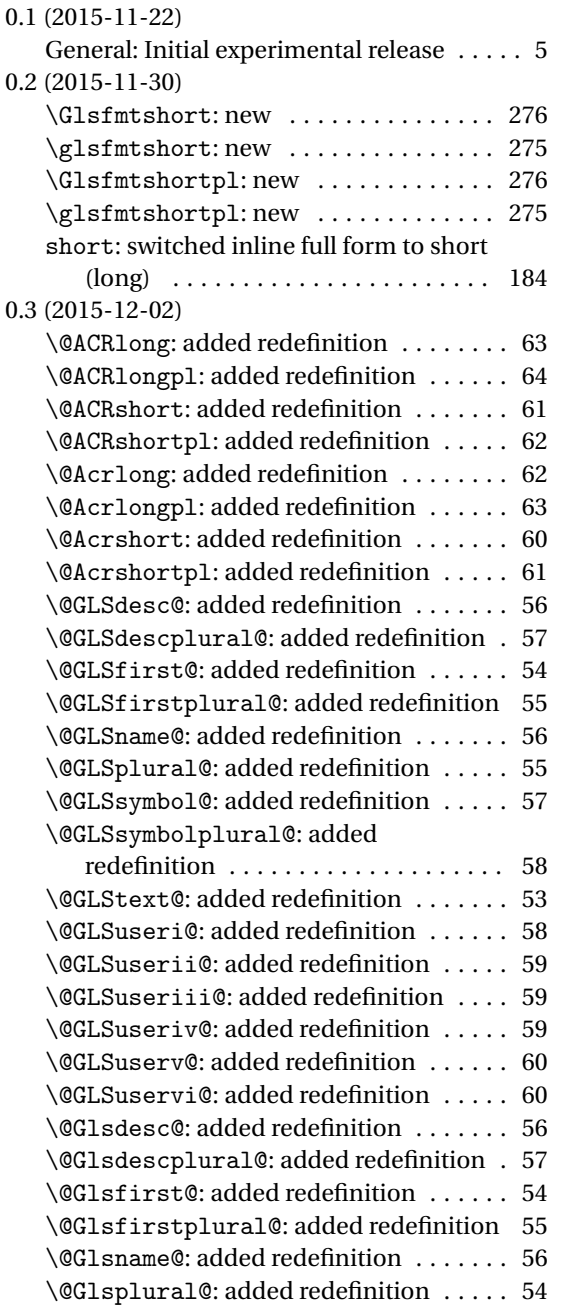

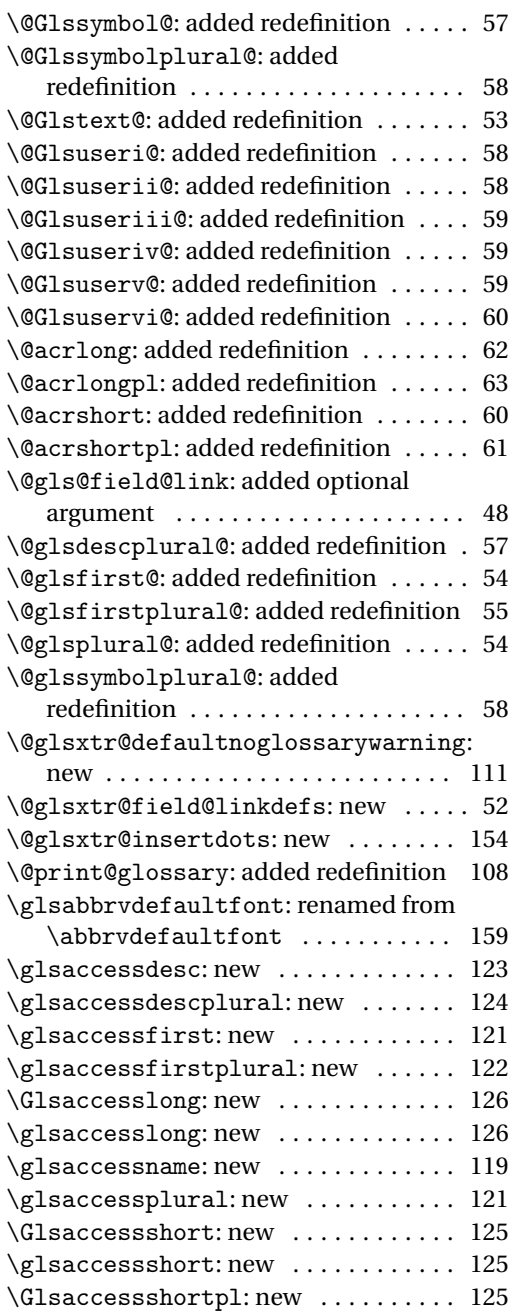

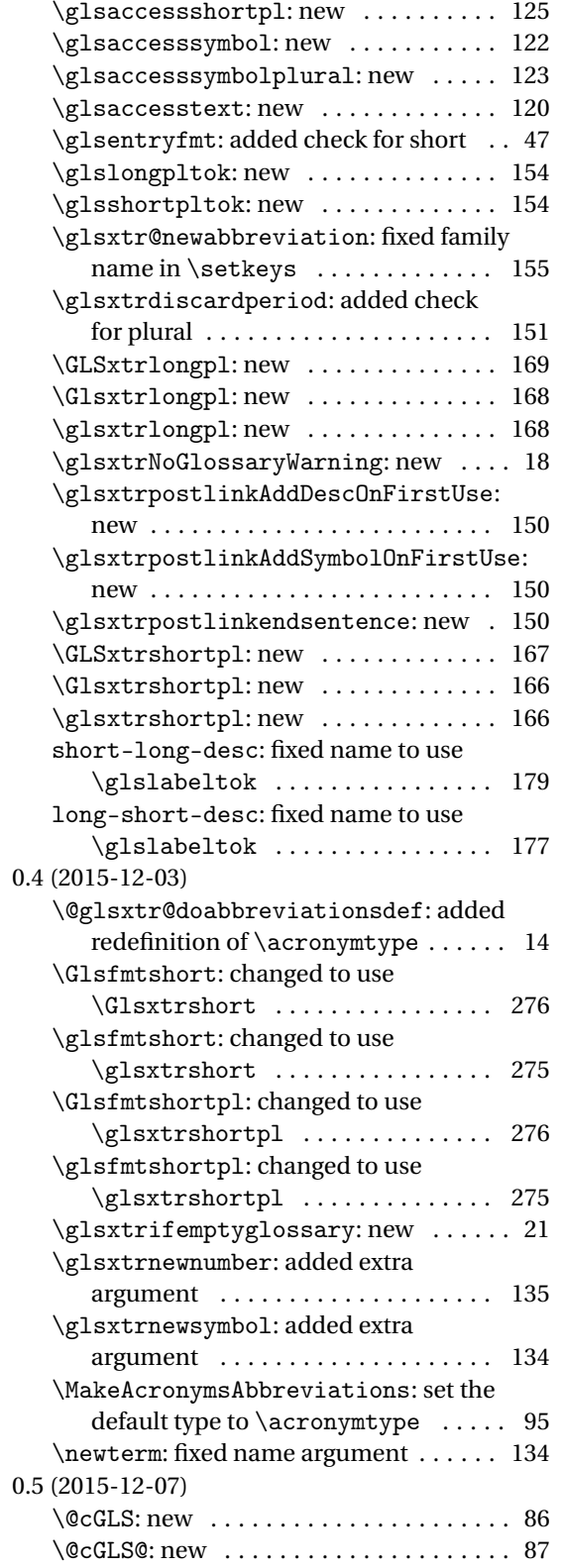

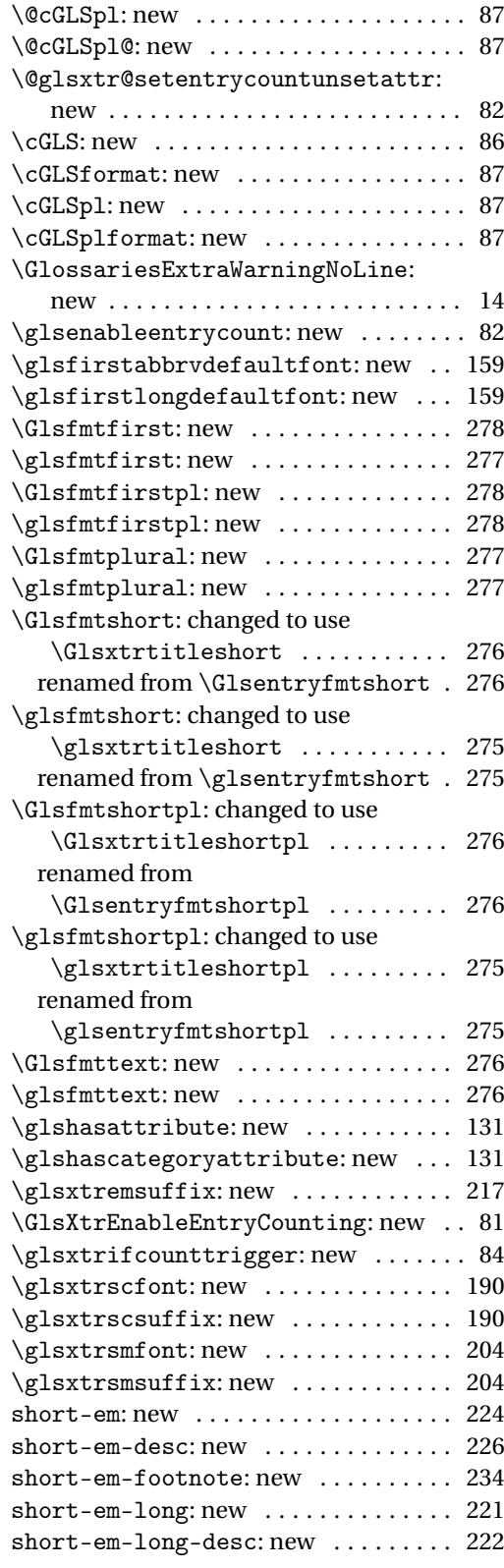

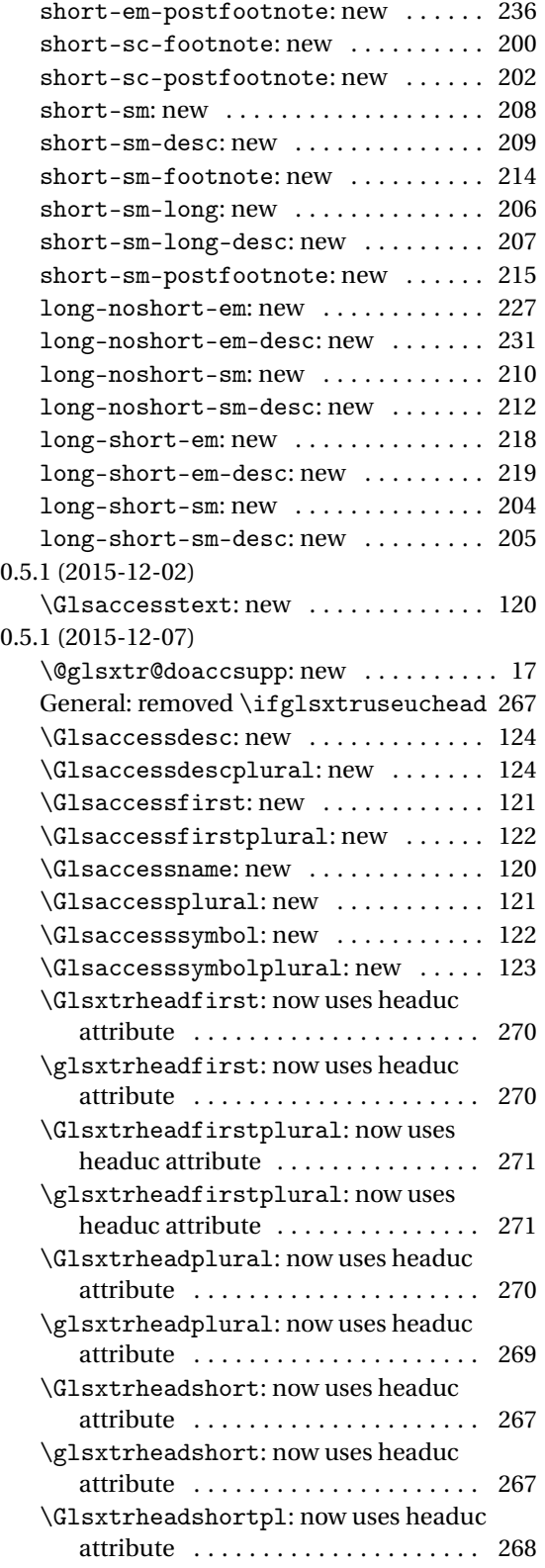

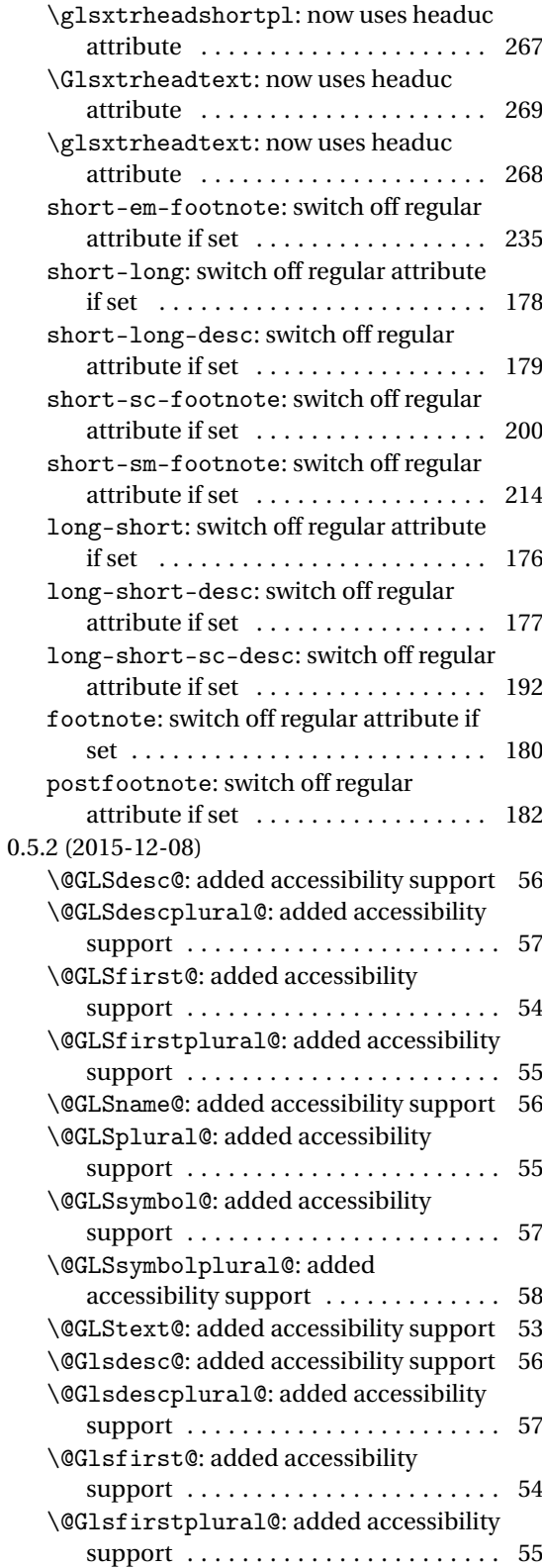

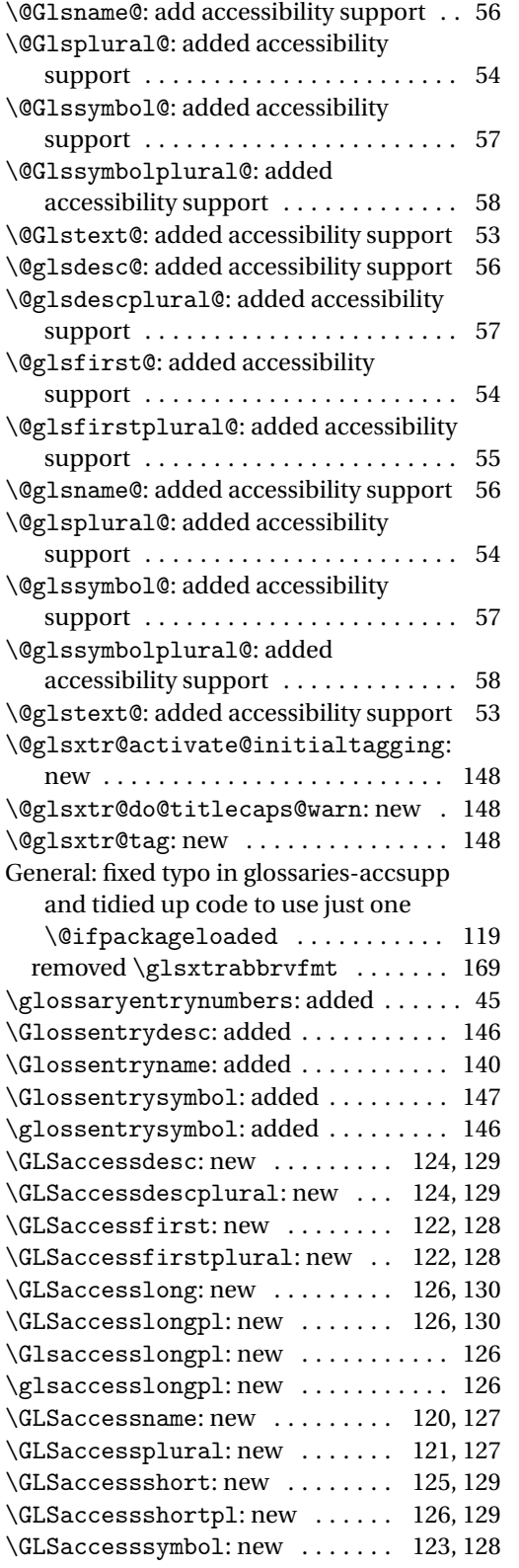

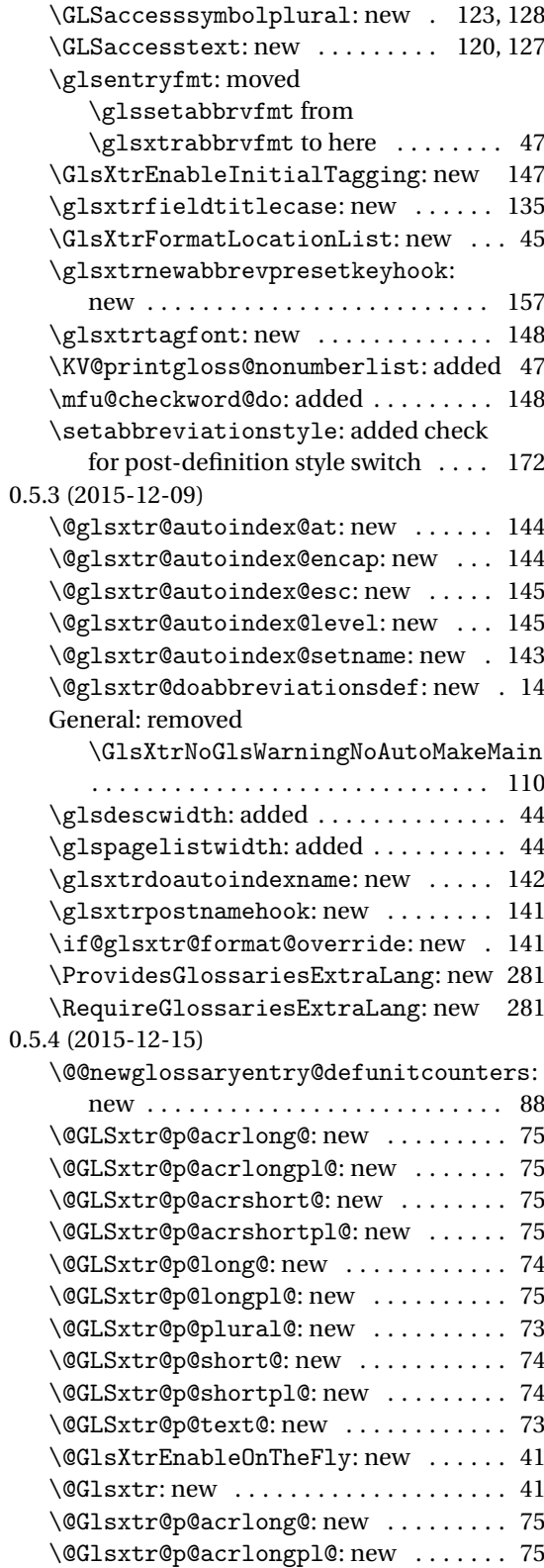

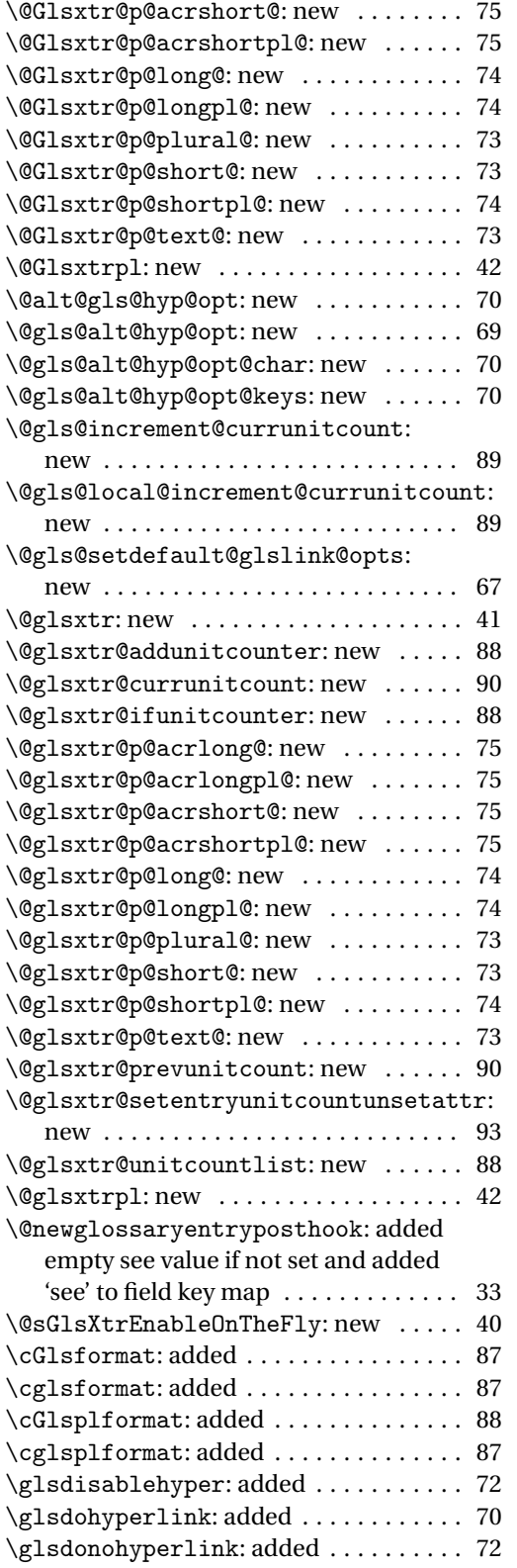

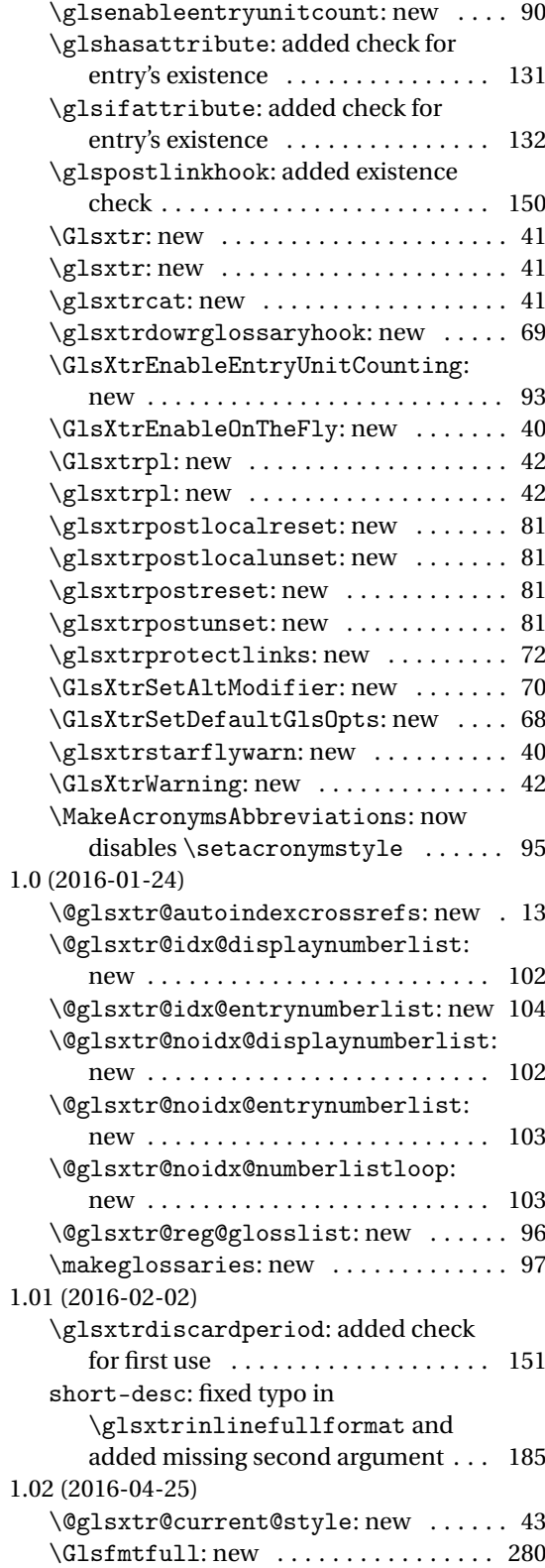

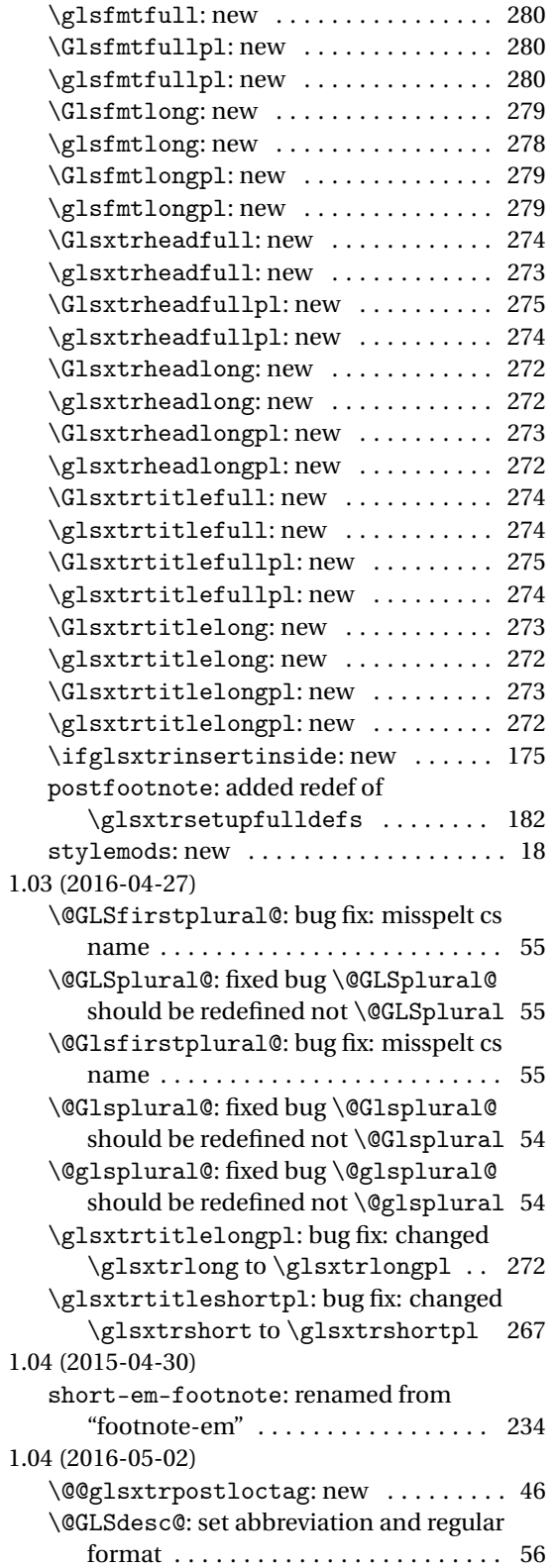

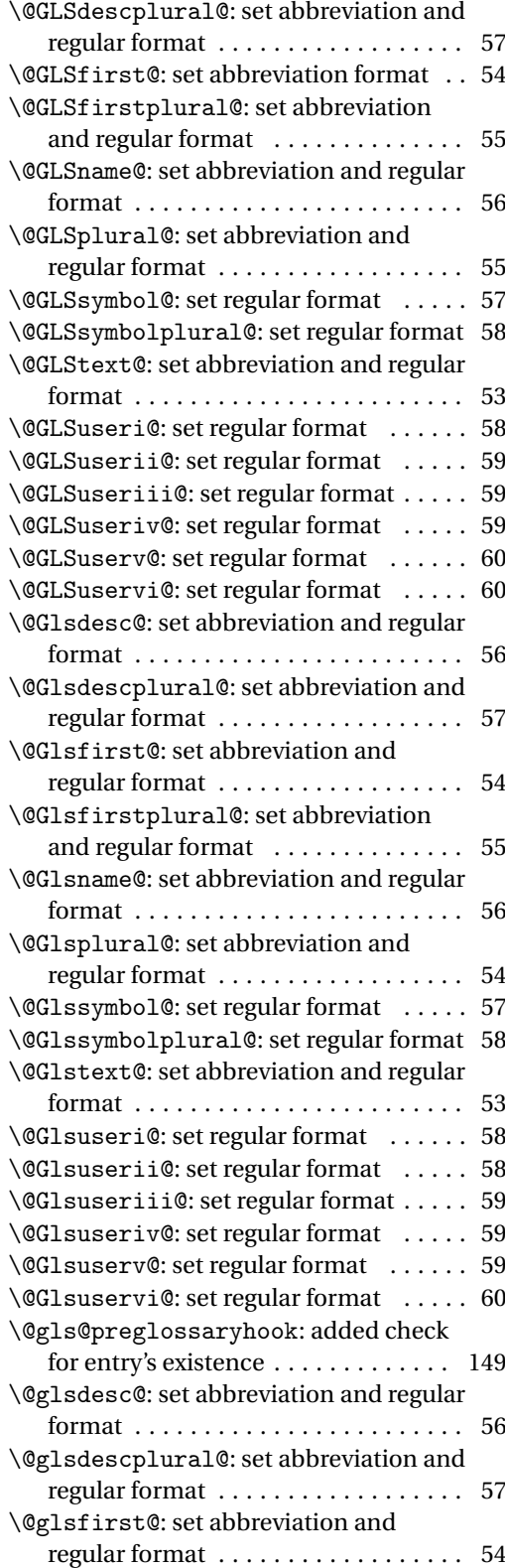

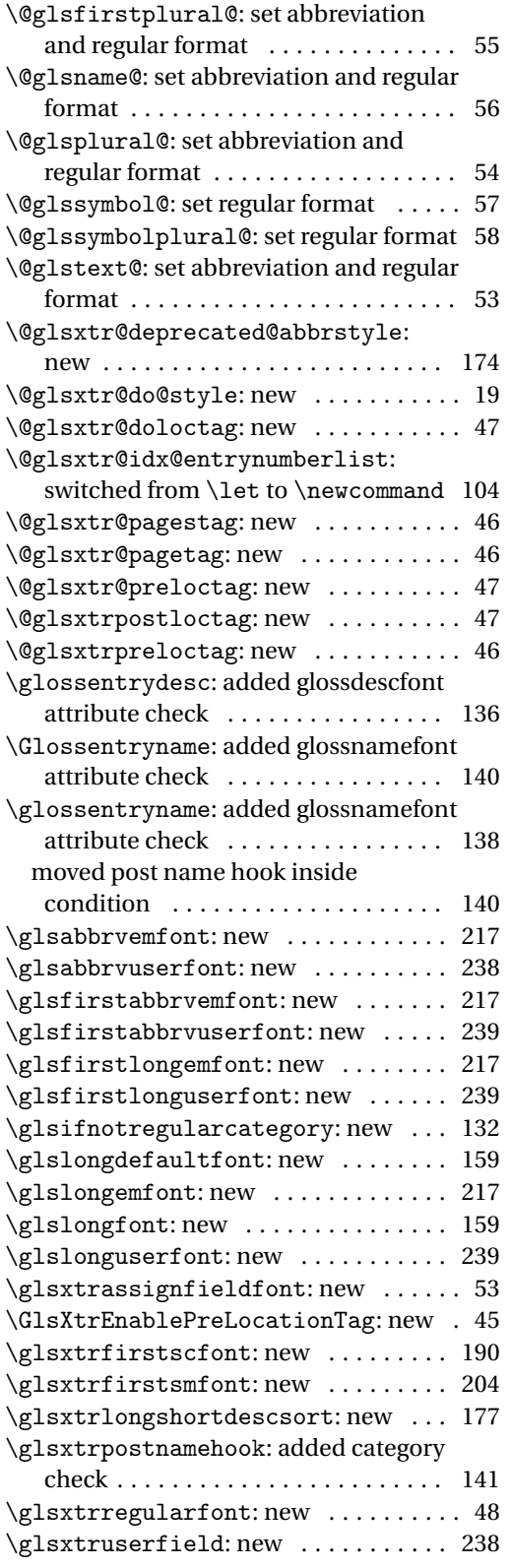

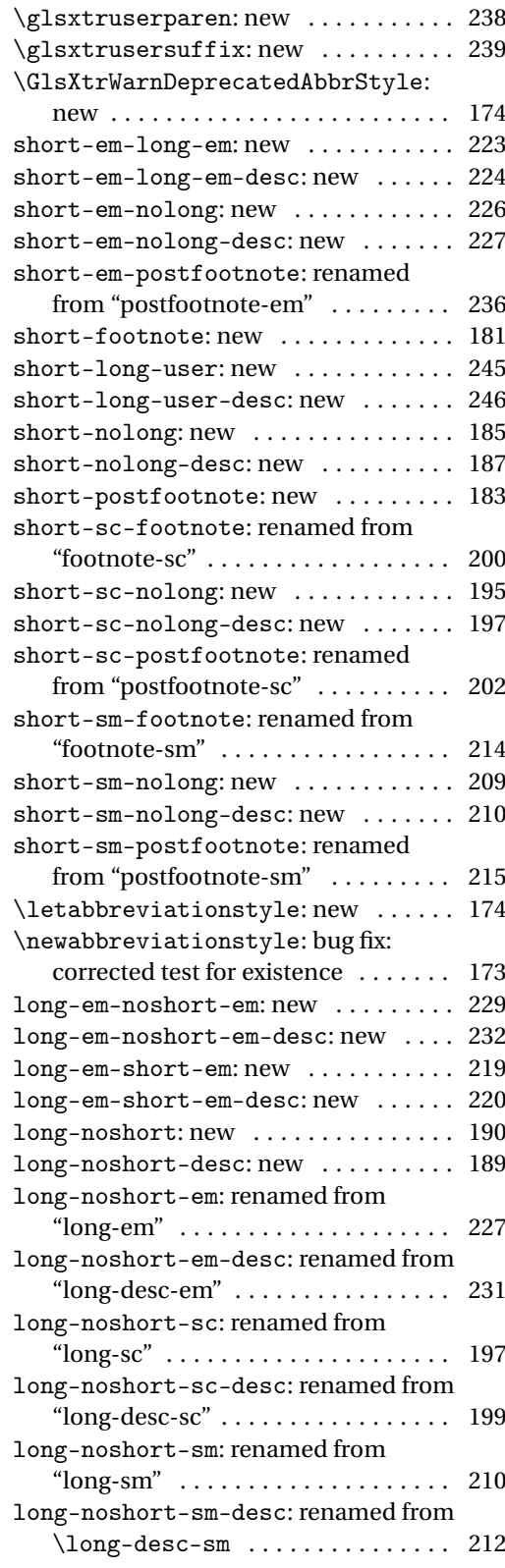

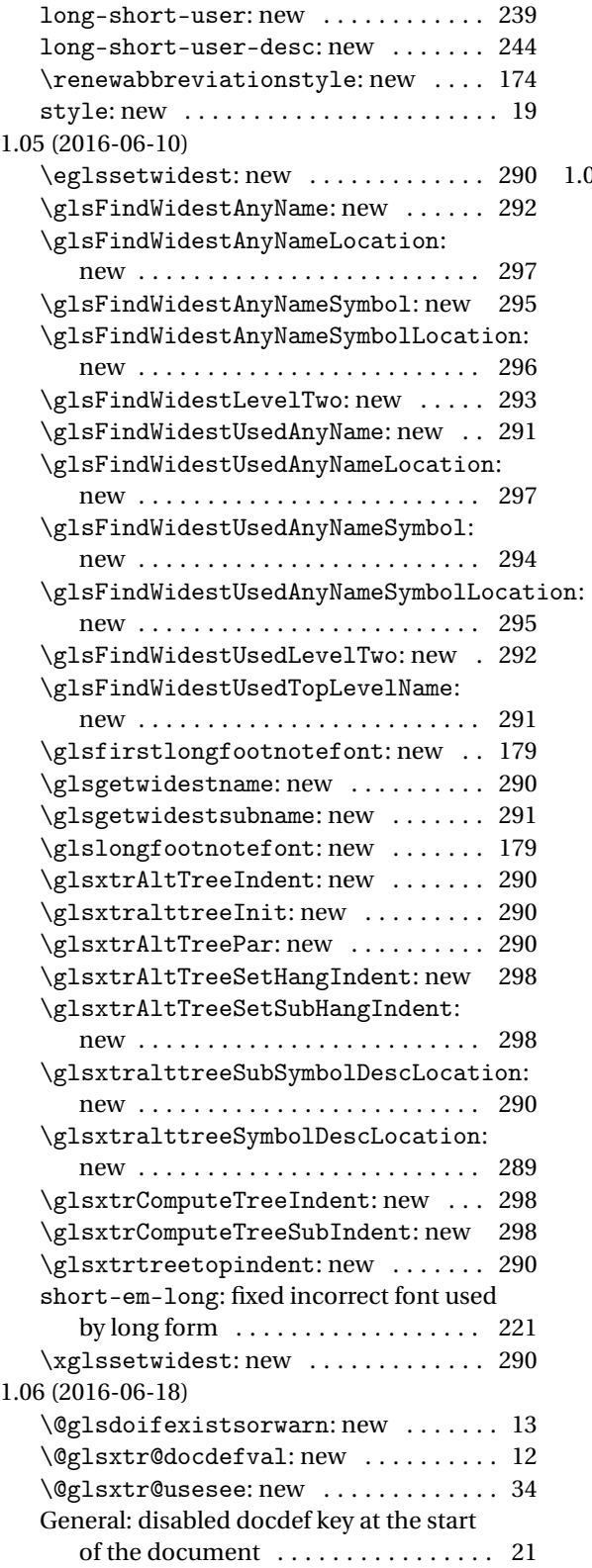

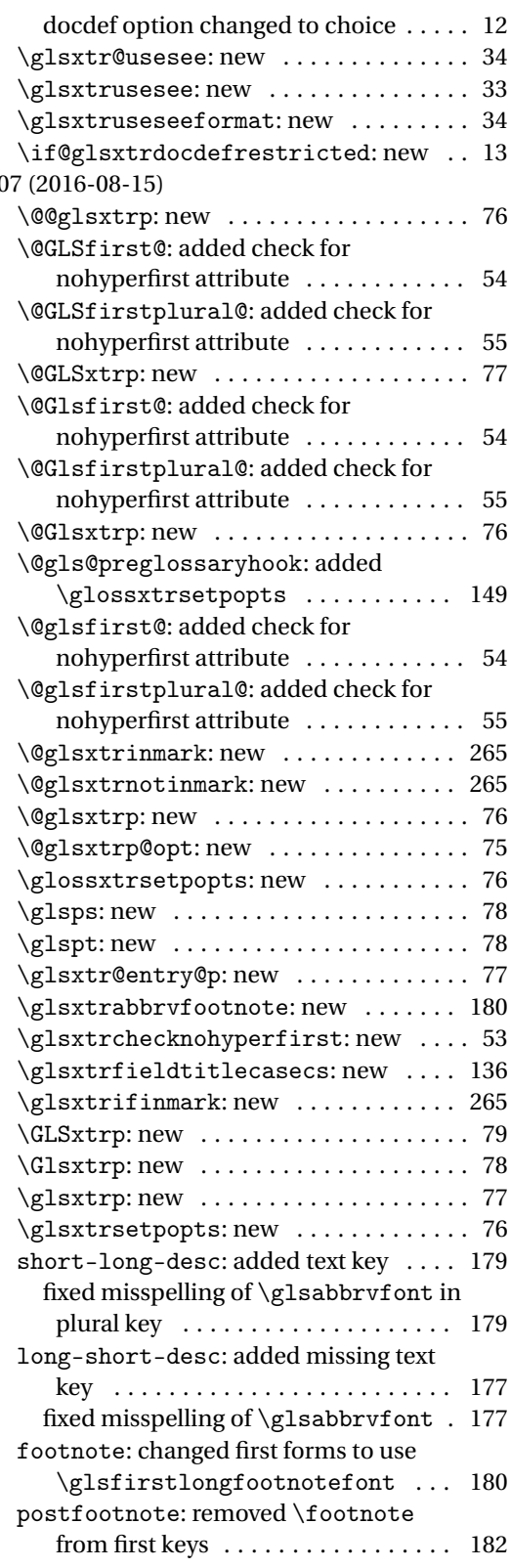

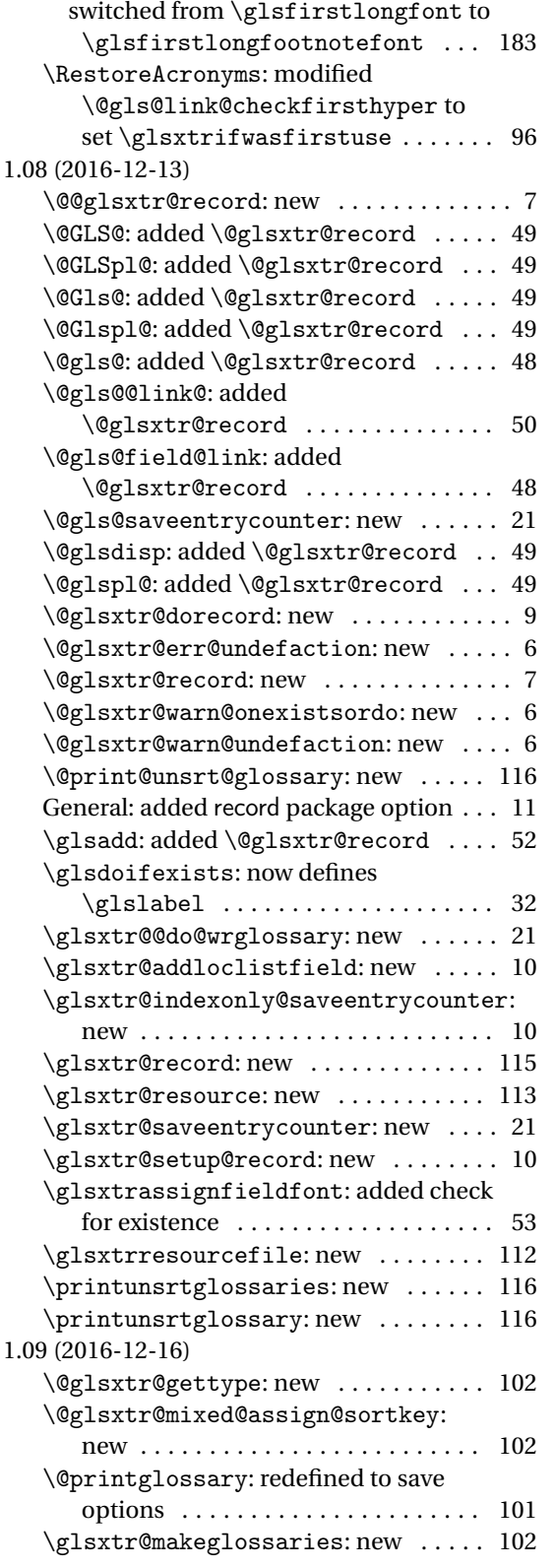

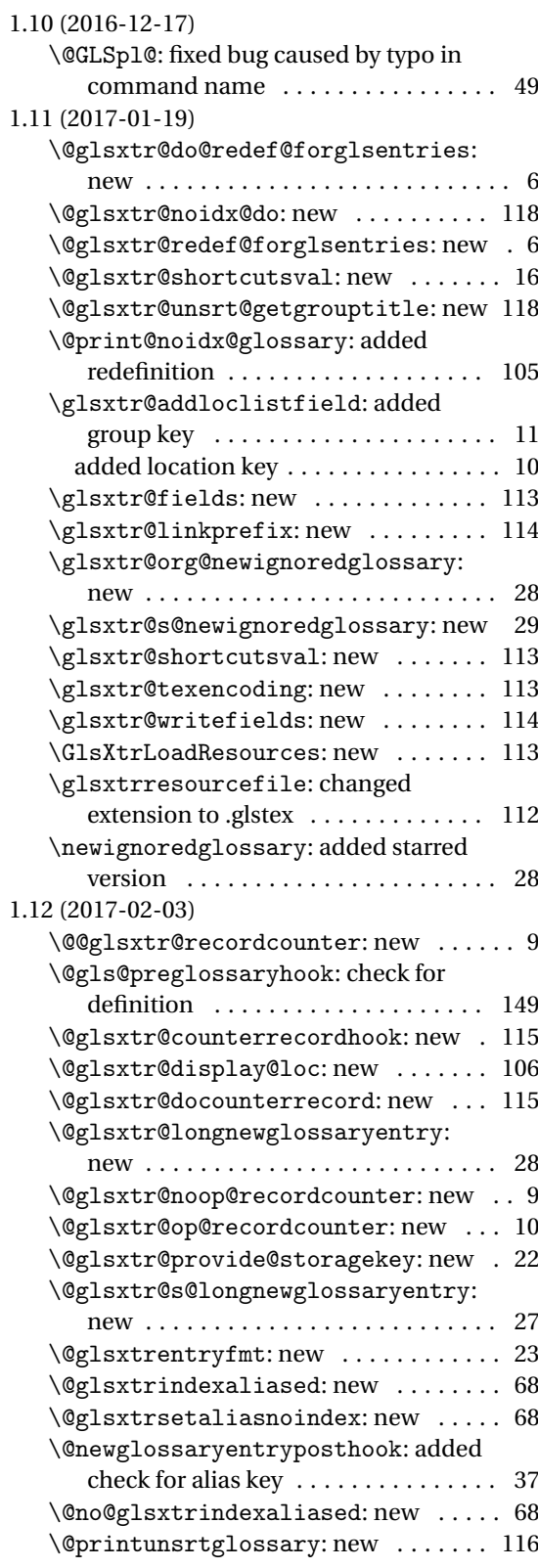

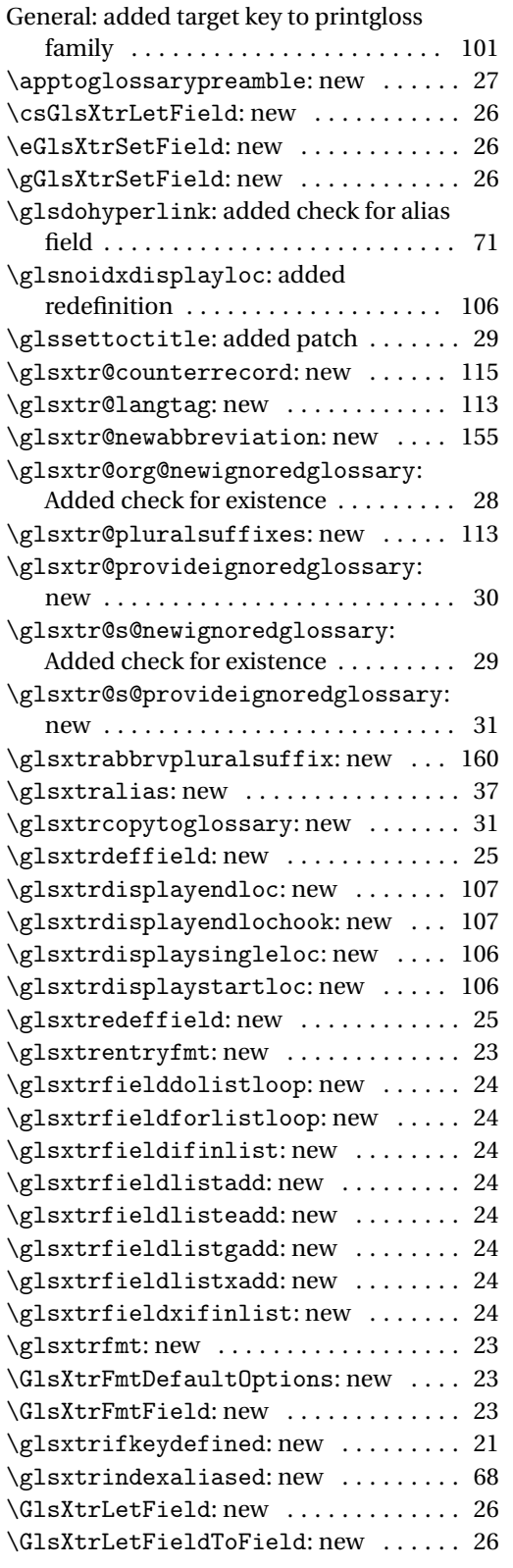

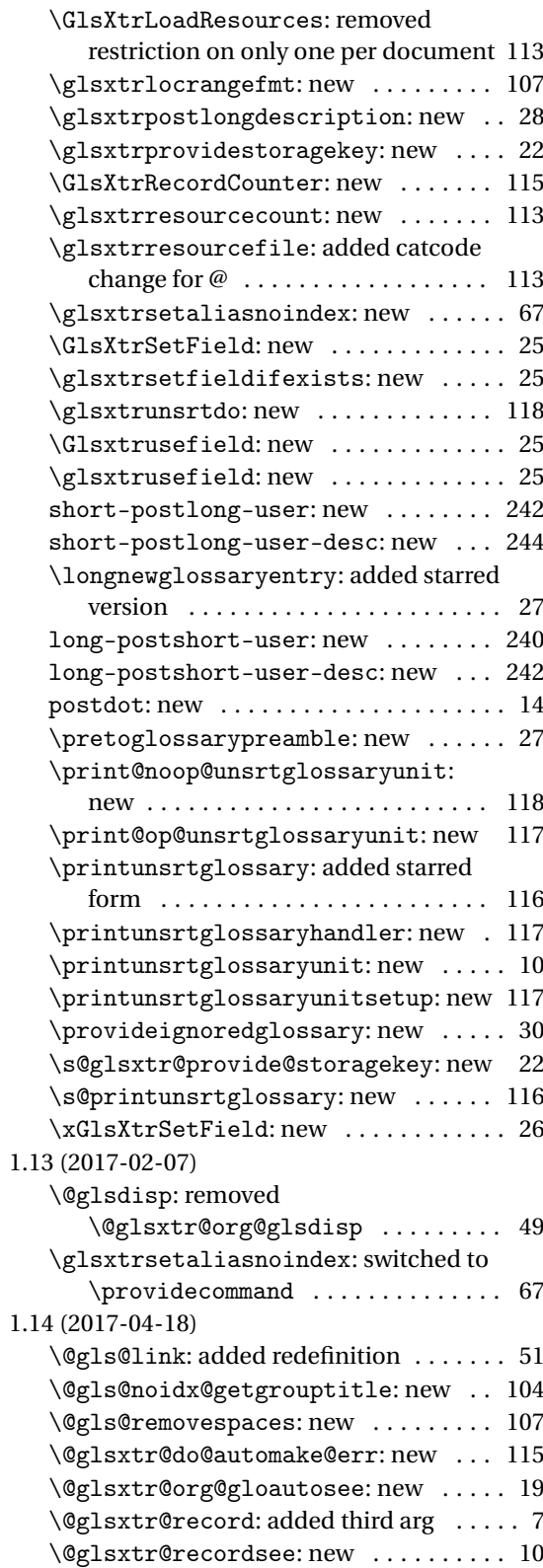

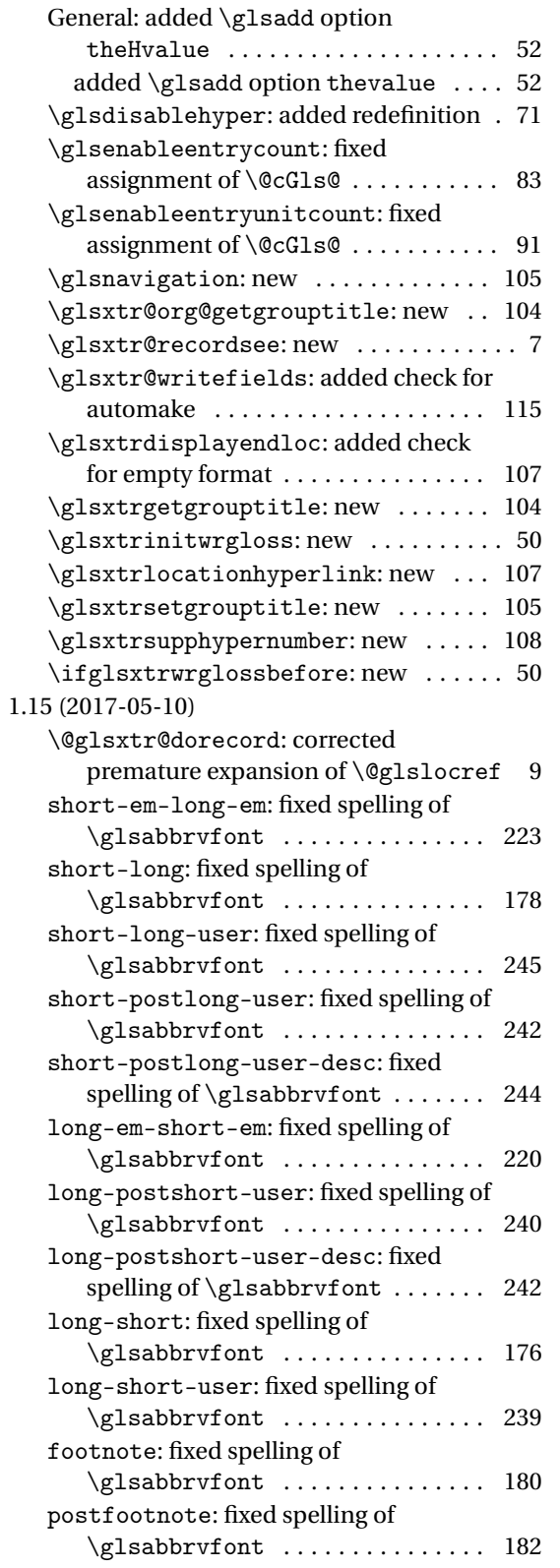

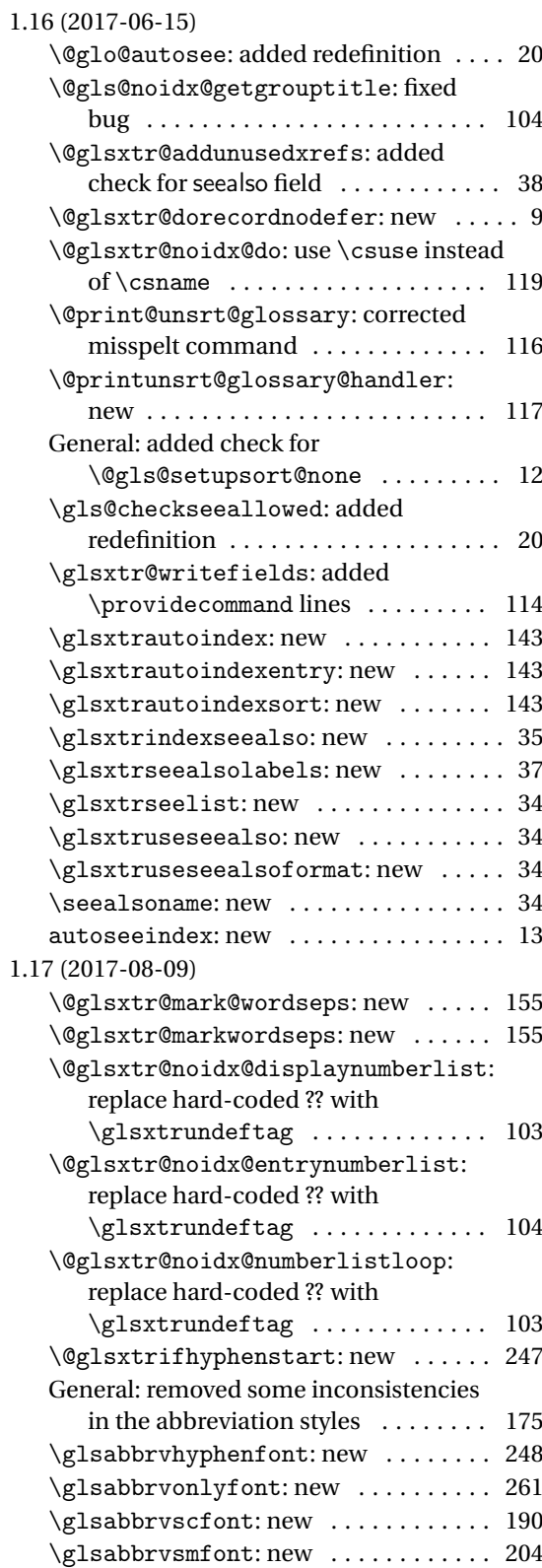

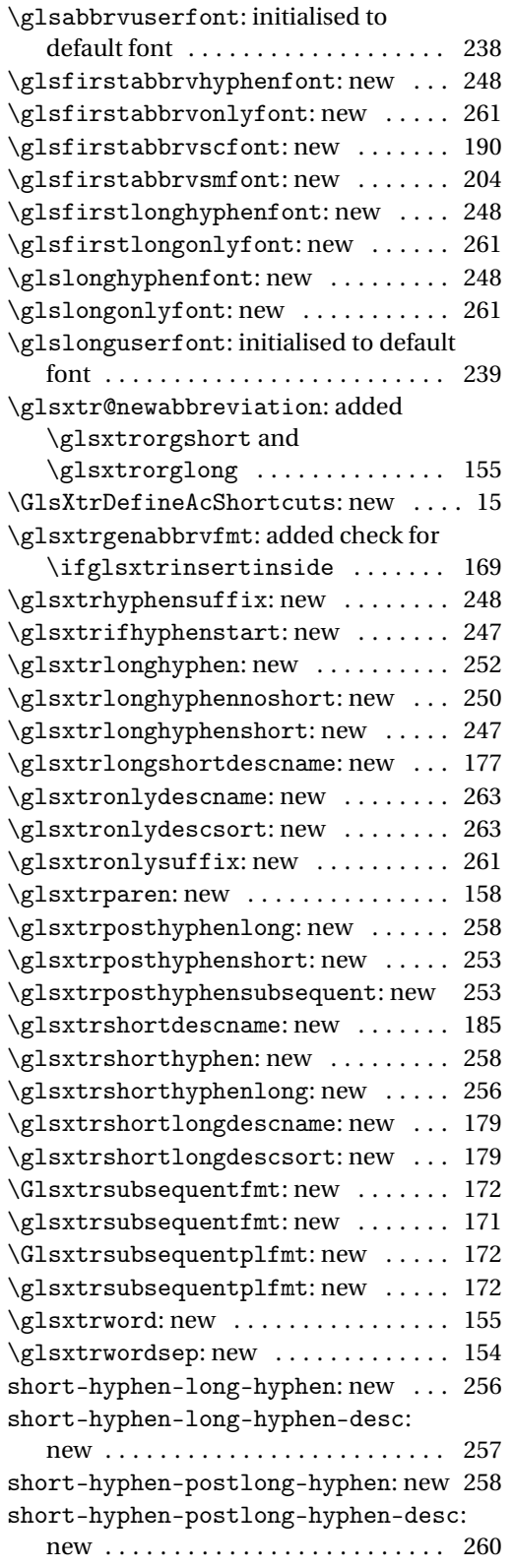

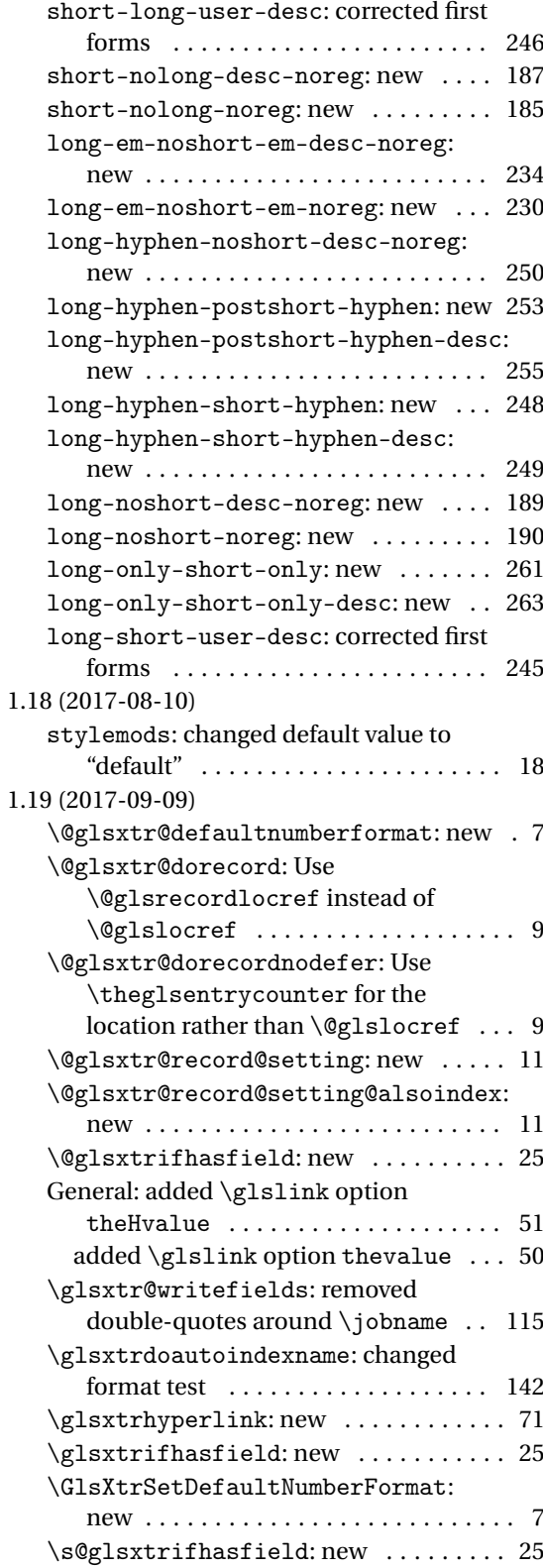

#### 1.20 (2017-09-11)

\@glsxtrhypernameprefix: new . . . . 101 \glsdohypertarget: added redefinition 102 \printunsrtglossaryunitsetup:

switched from redefining \glolinkprefix to \@glsxtrhypernameprefix . . . . . 117

## Index

Numbers written in italic refer to the page where the corresponding entry is described; numbers underlined refer to the code line of the definition; numbers in roman refer to the code lines where the entry is used.

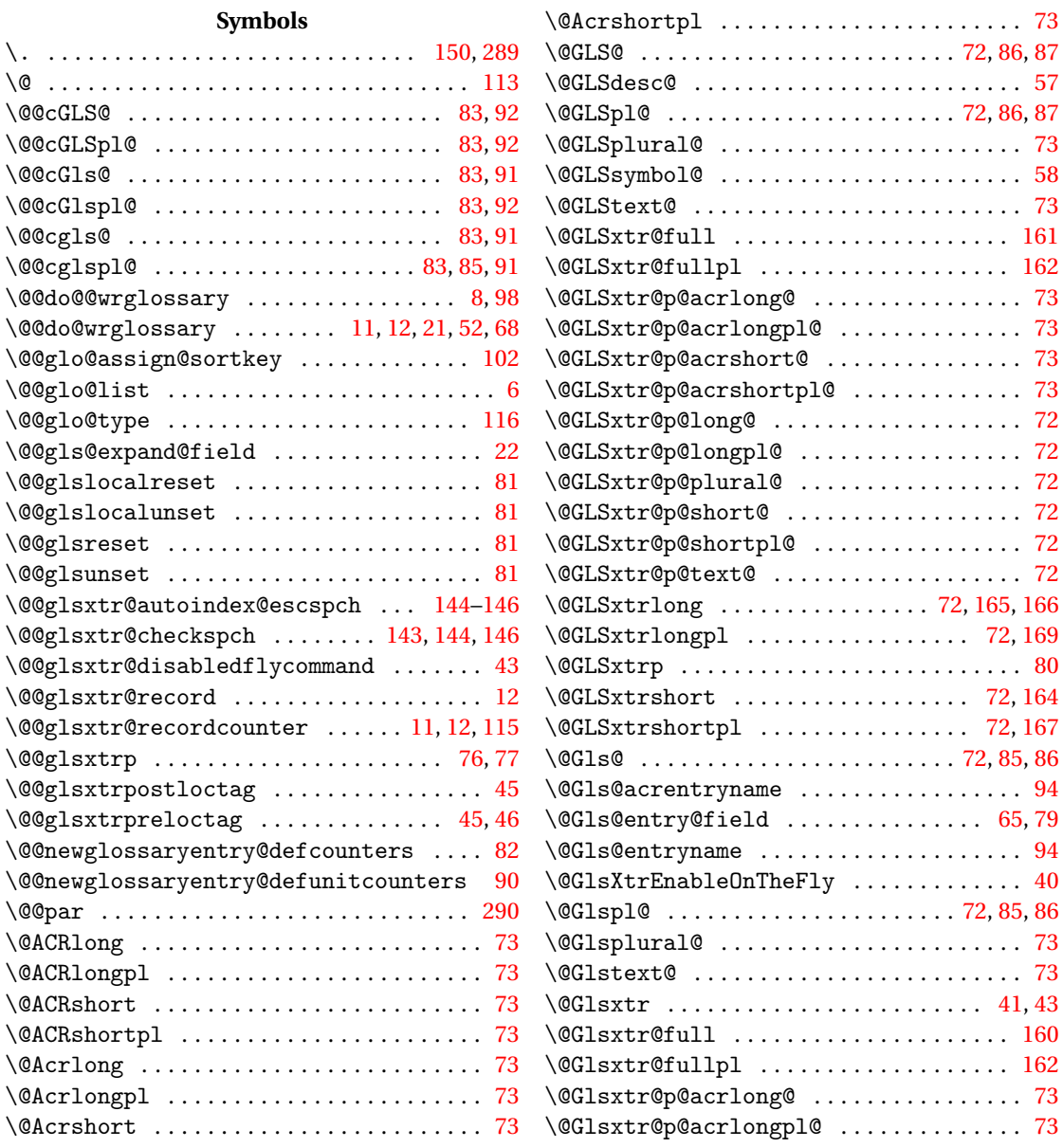

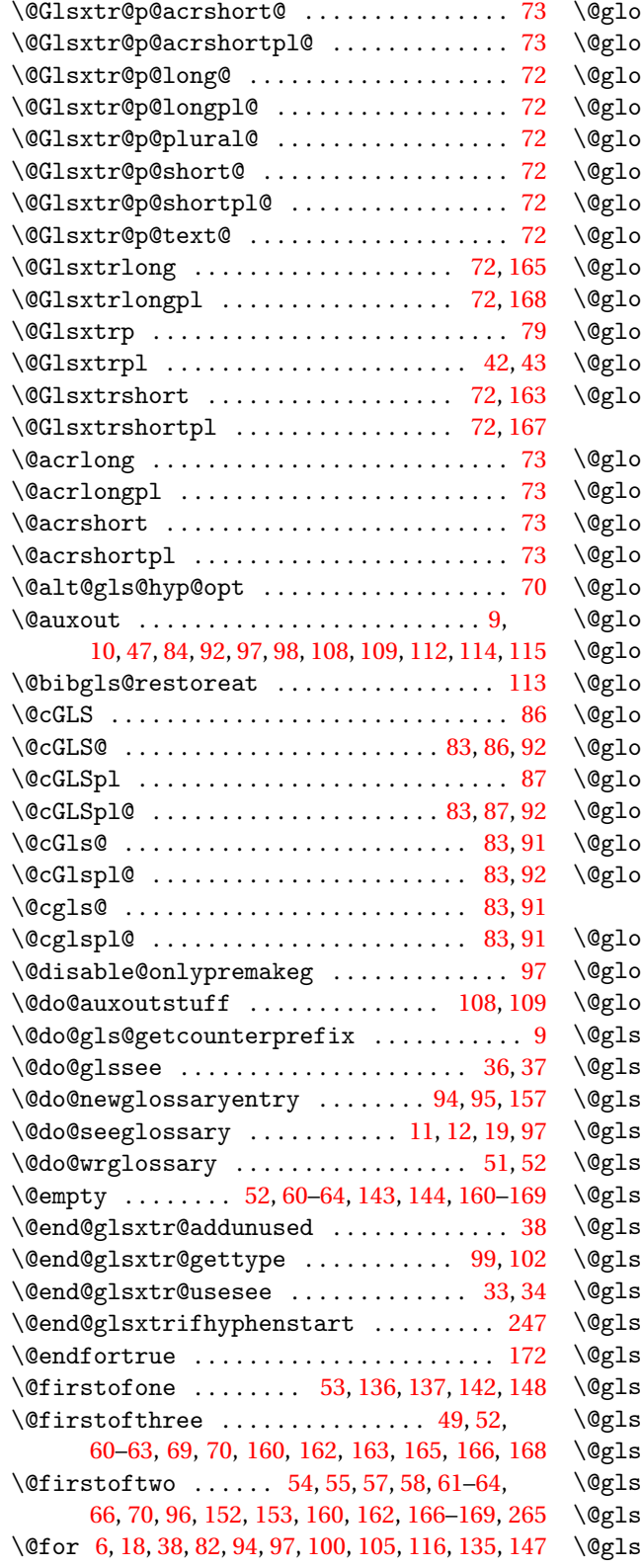

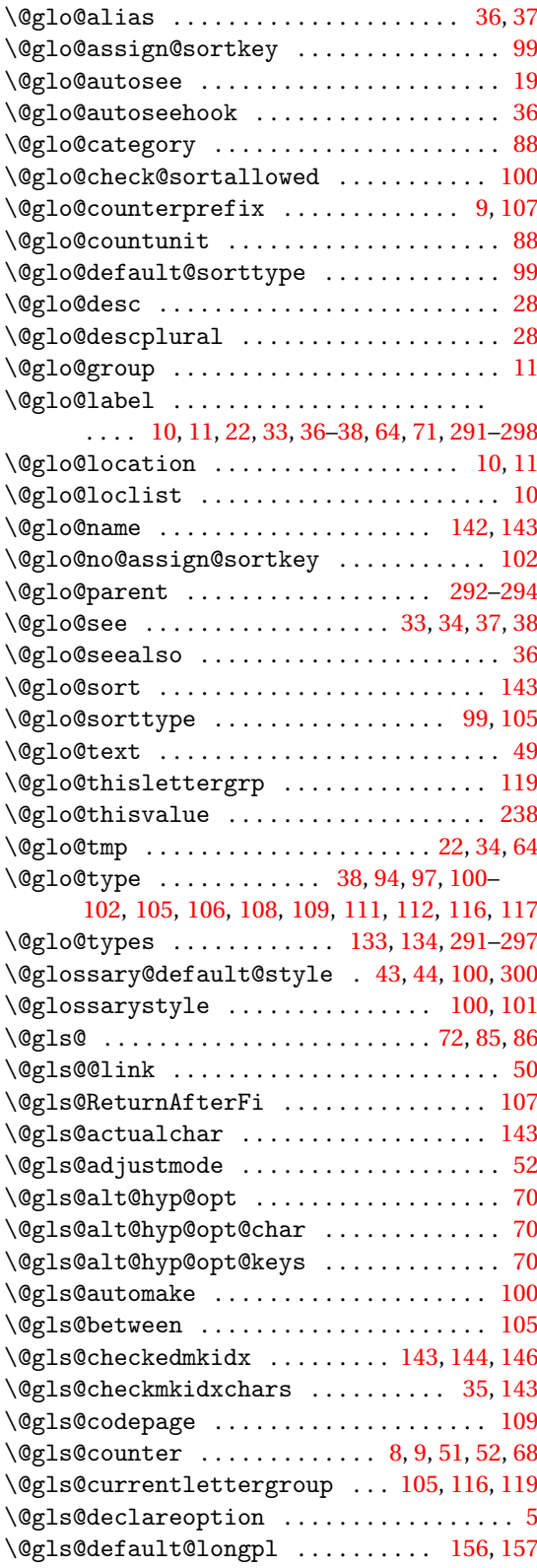

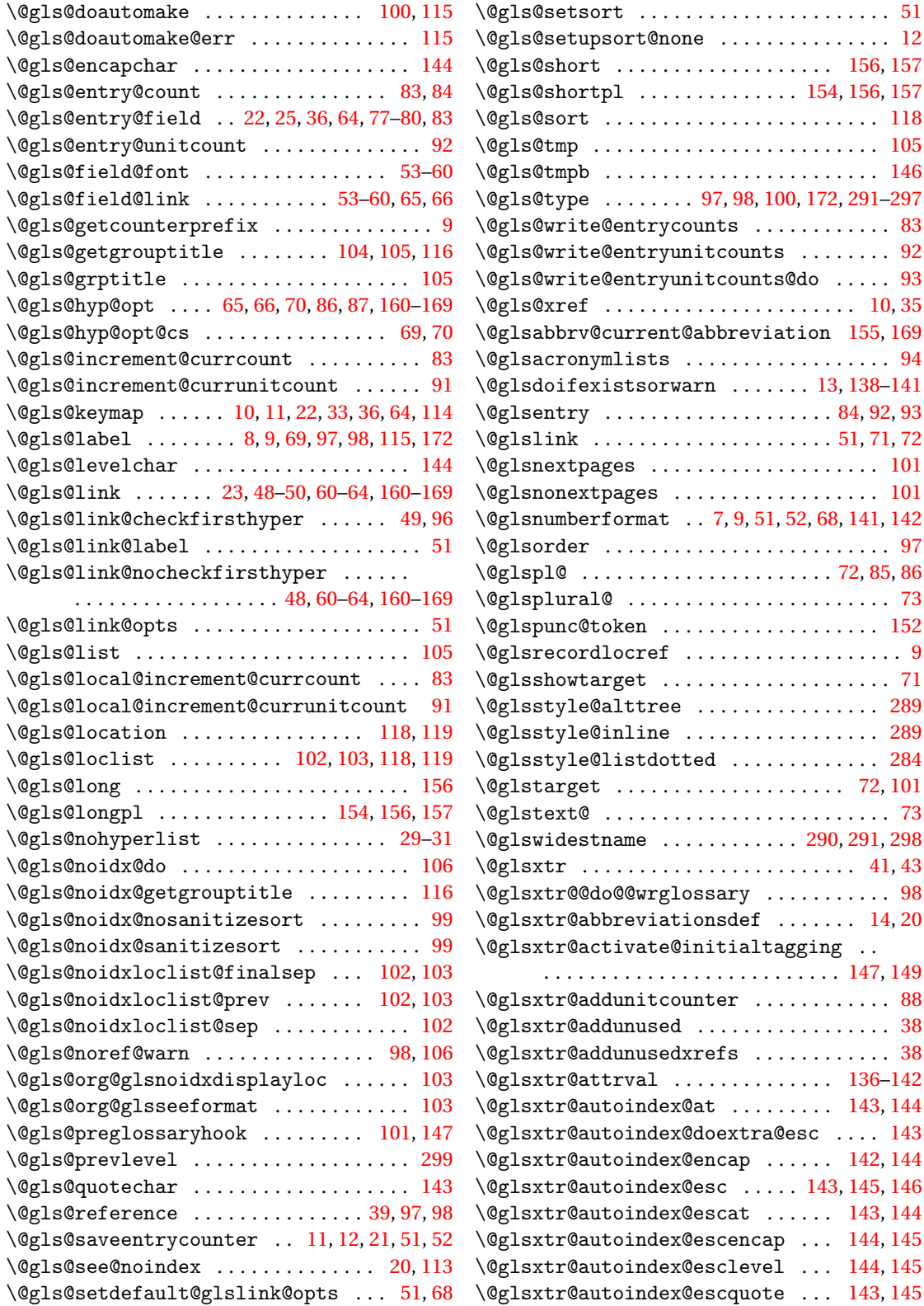

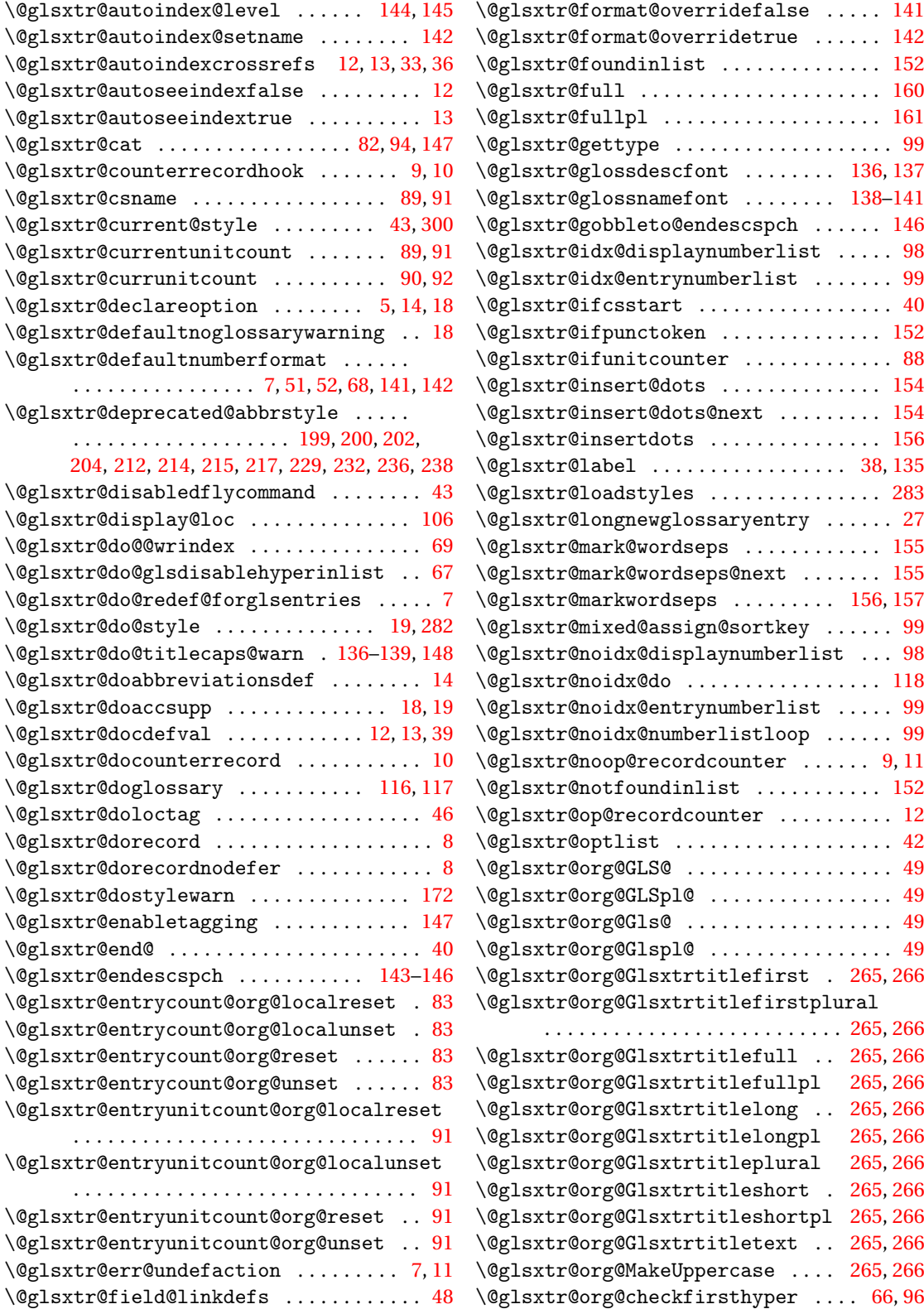

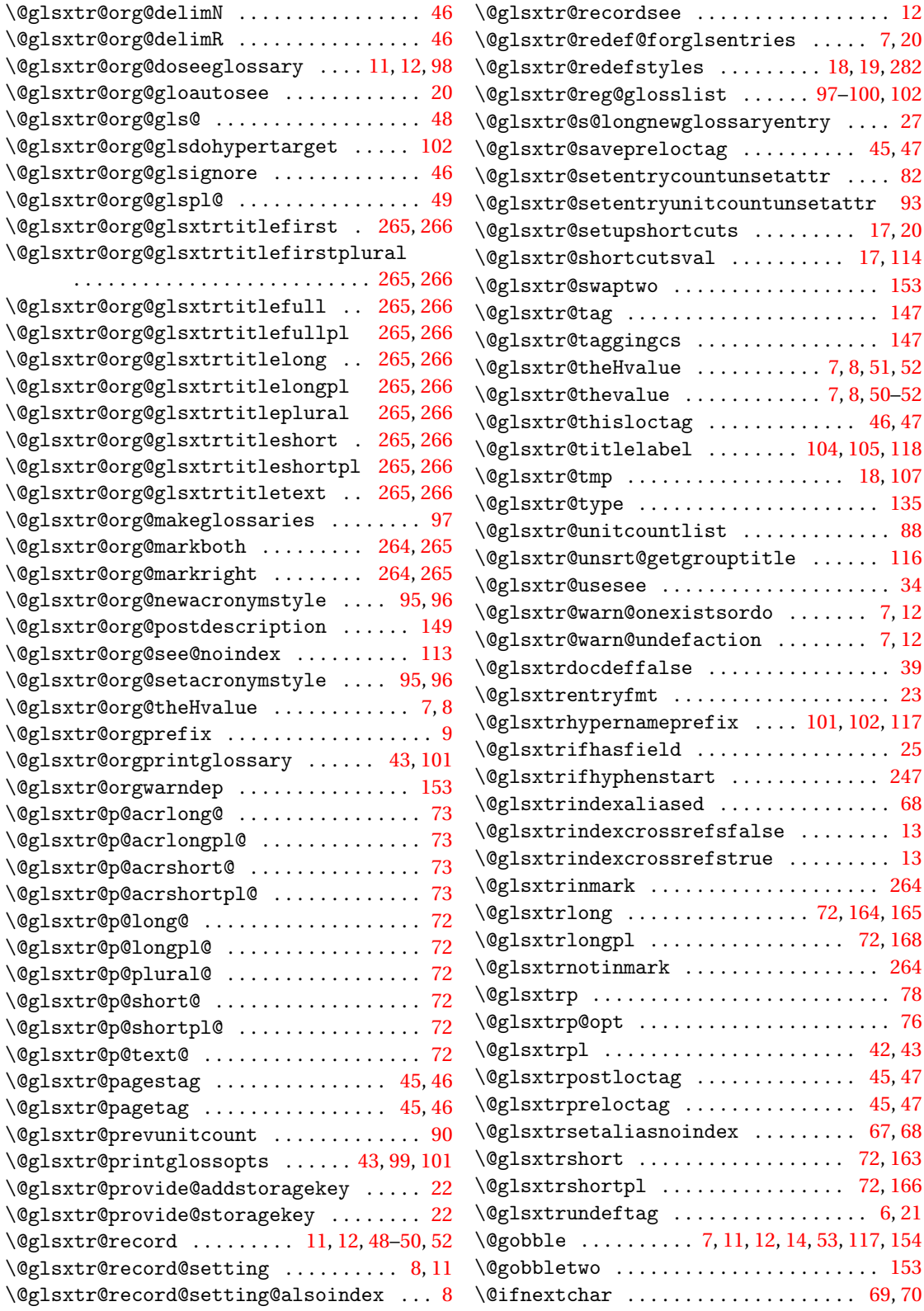

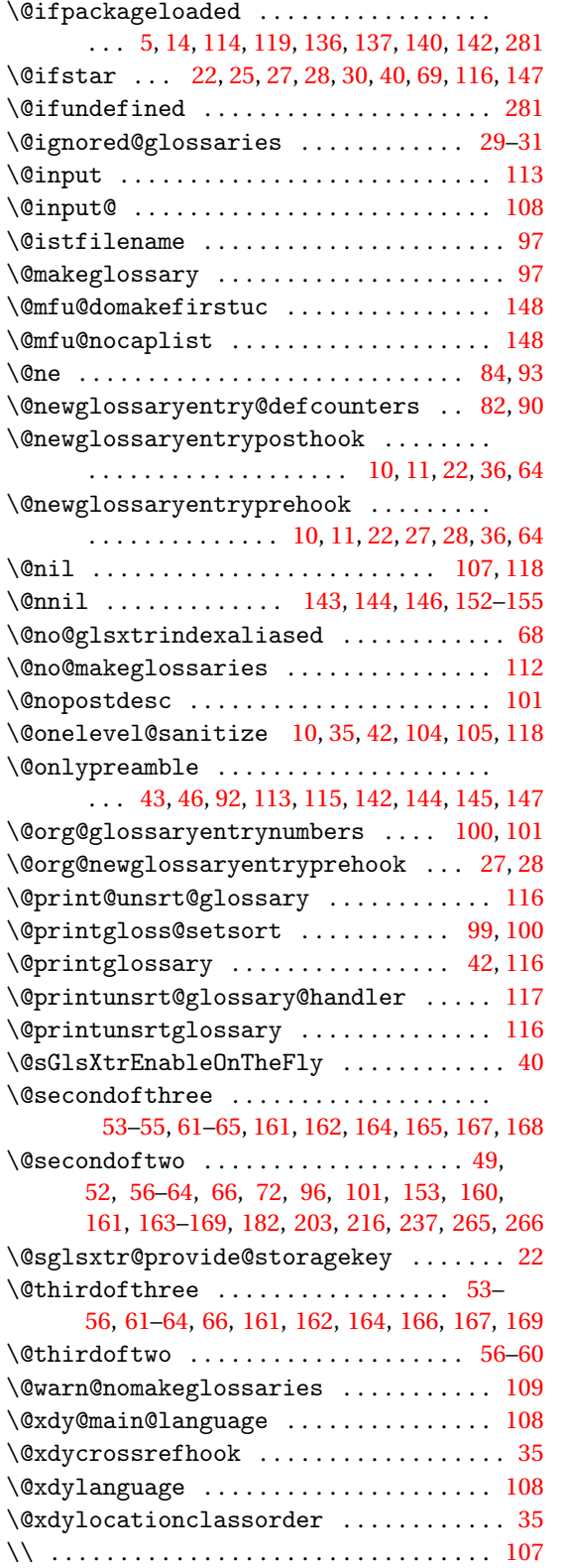

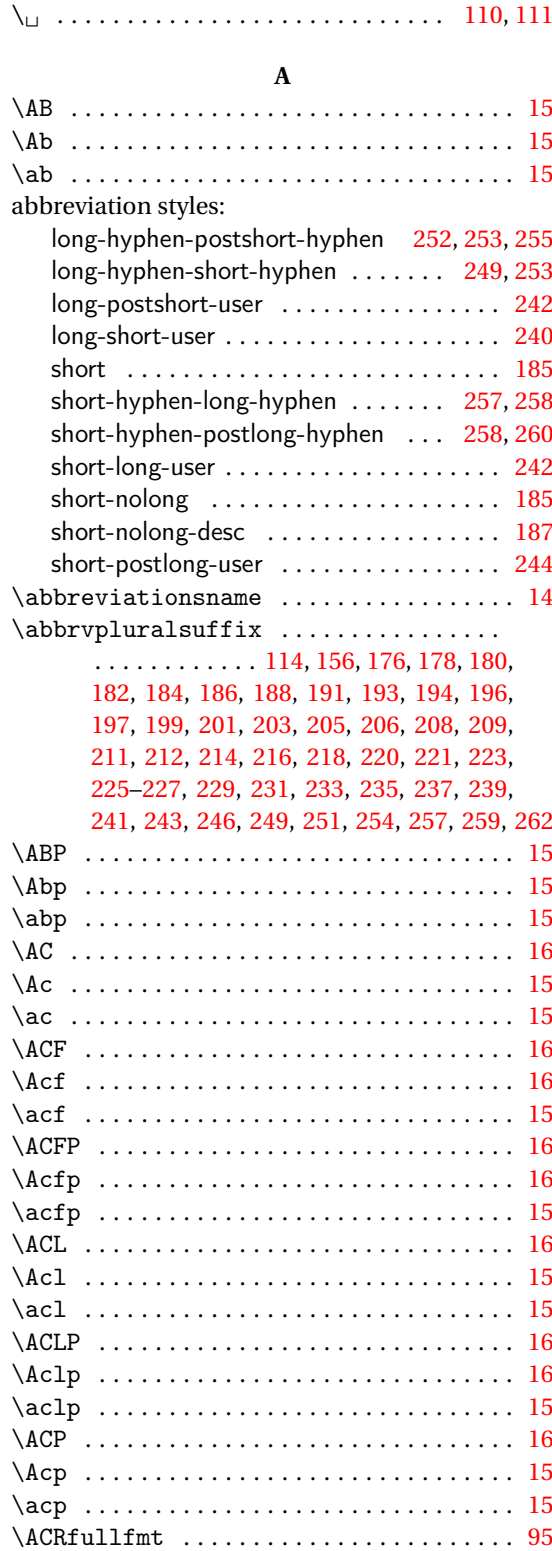

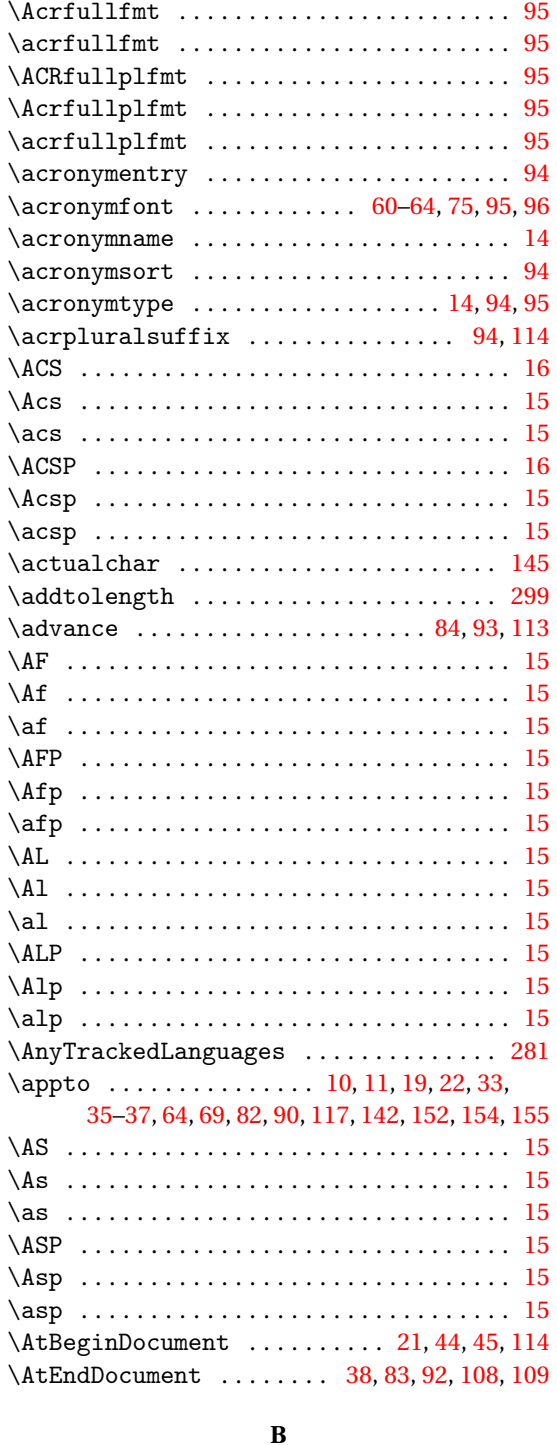

babel package . . . . . . . . . . . . . . . . [142,](#page-141-0) [144,](#page-143-0) [152](#page-151-0) \begin . . . . . . . . . [106,](#page-105-0) [110,](#page-109-0) [111,](#page-110-0) [116,](#page-115-0) [284](#page-283-0)-288

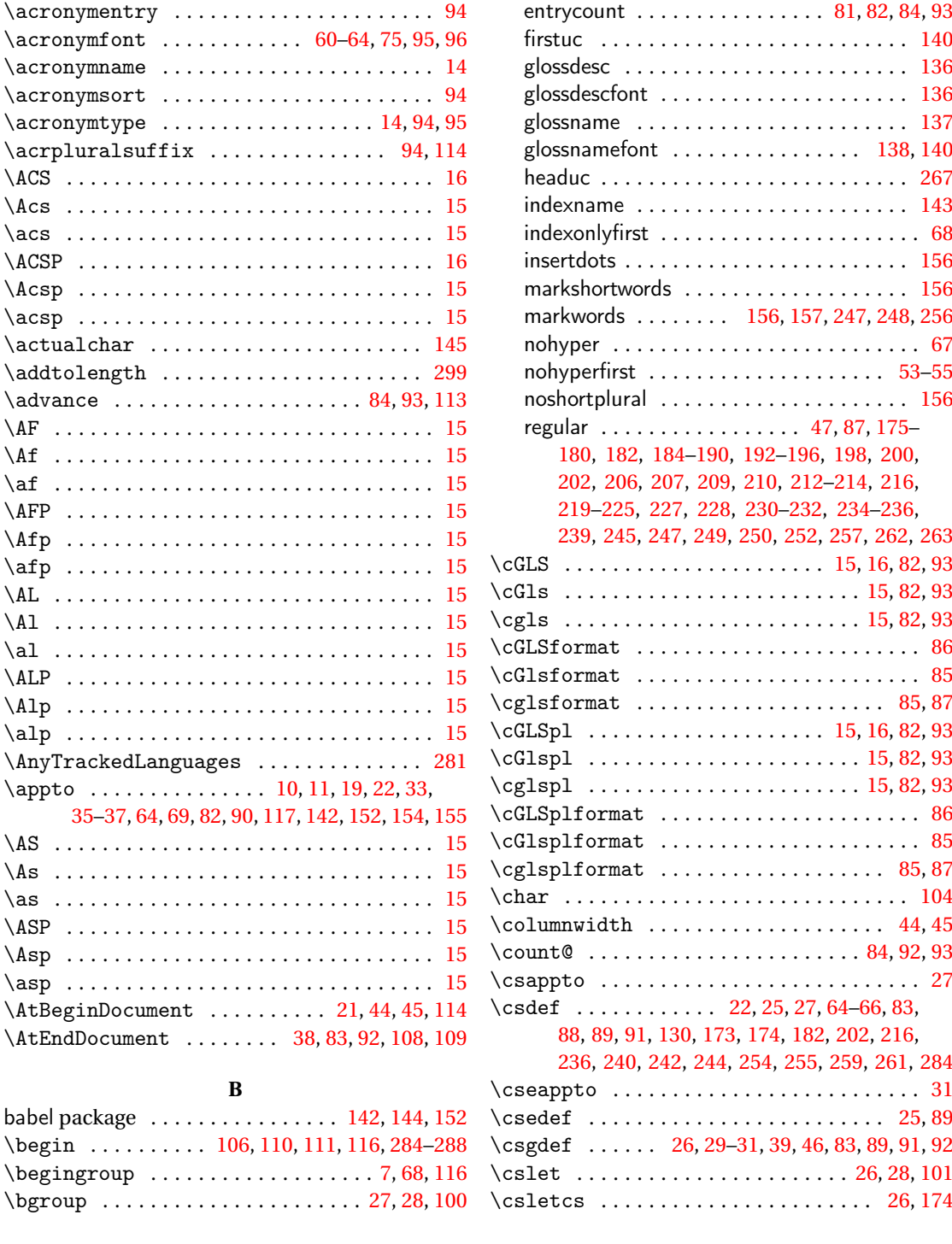

**C** \catcode ............................ [113](#page-112-0)

aposplural . . . . . . . . . . . . . . . . . . . . . . . [156](#page-155-0) discardperiod . . . . . . . . . . . . . . . . . . . . . [151](#page-150-0)

category attributes:

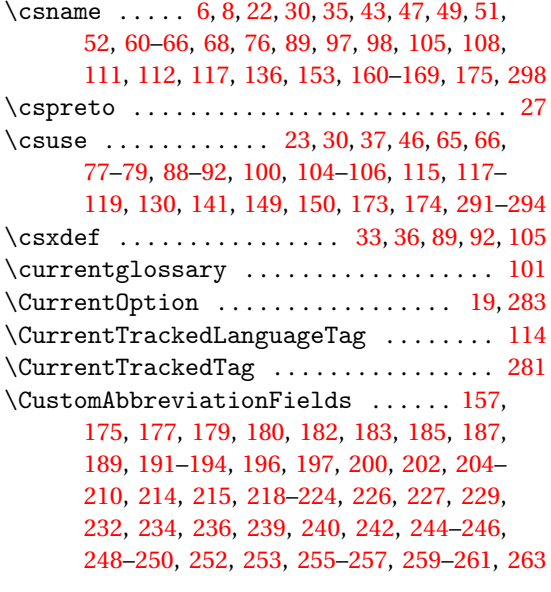

## **D**

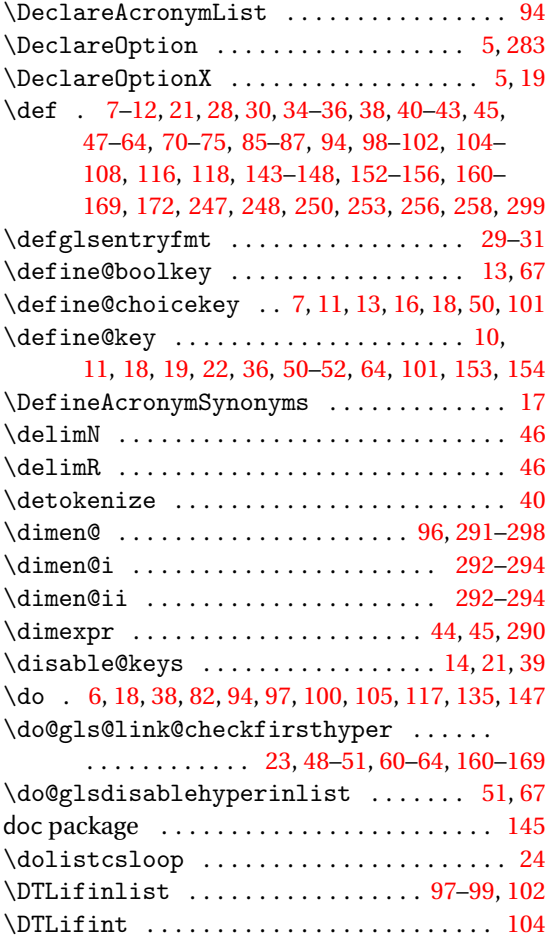

## **E**

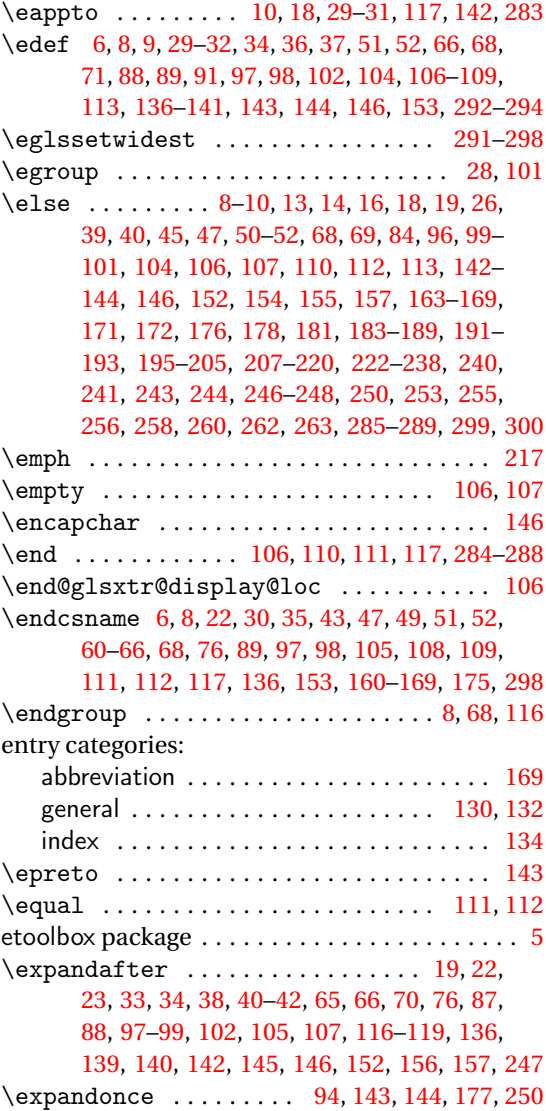

#### **F**

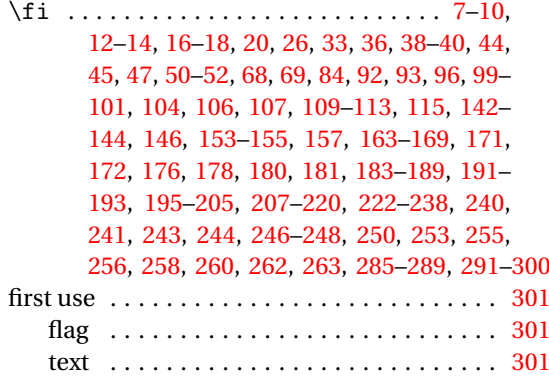

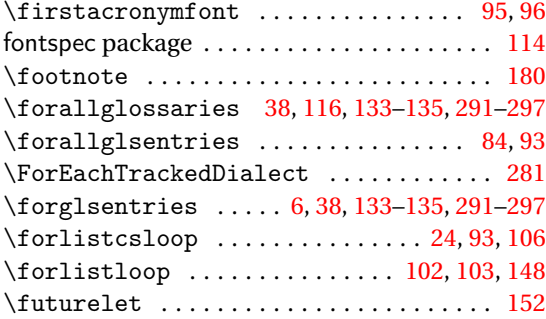

#### **G**

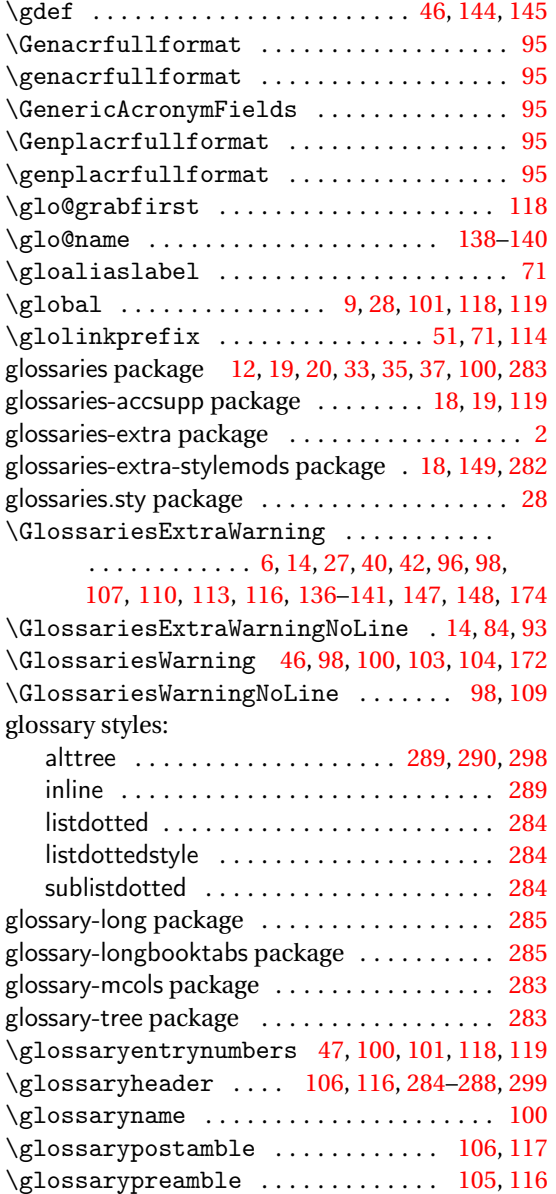

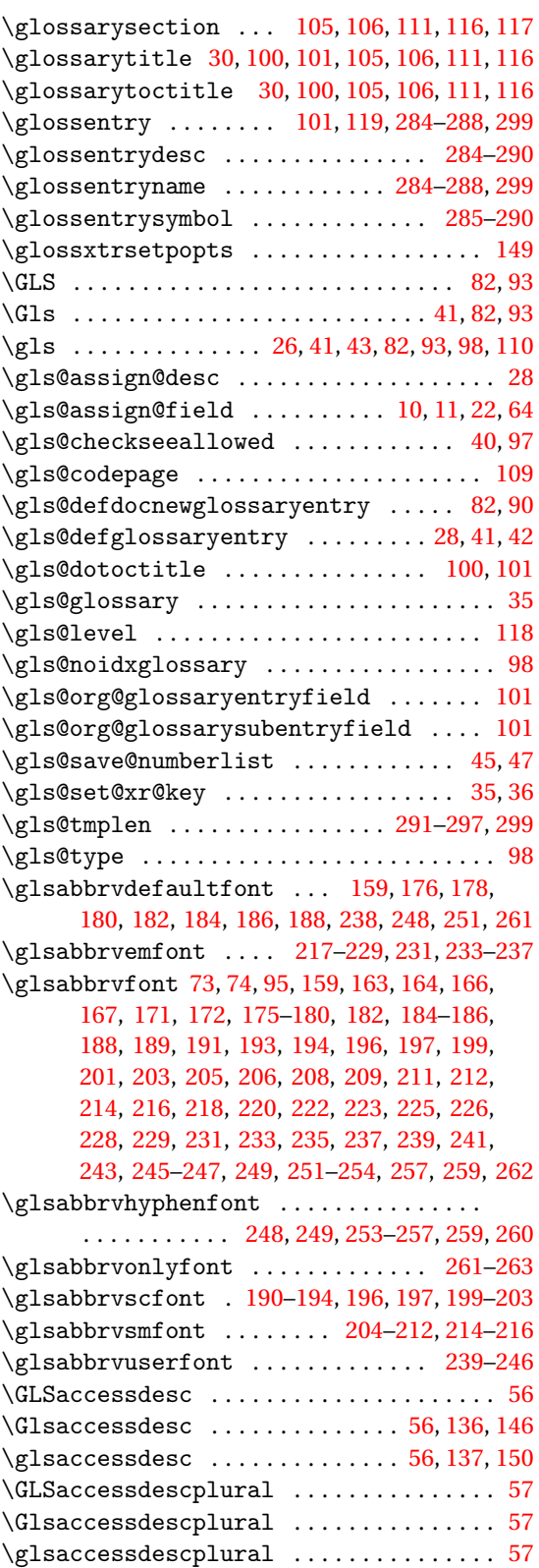

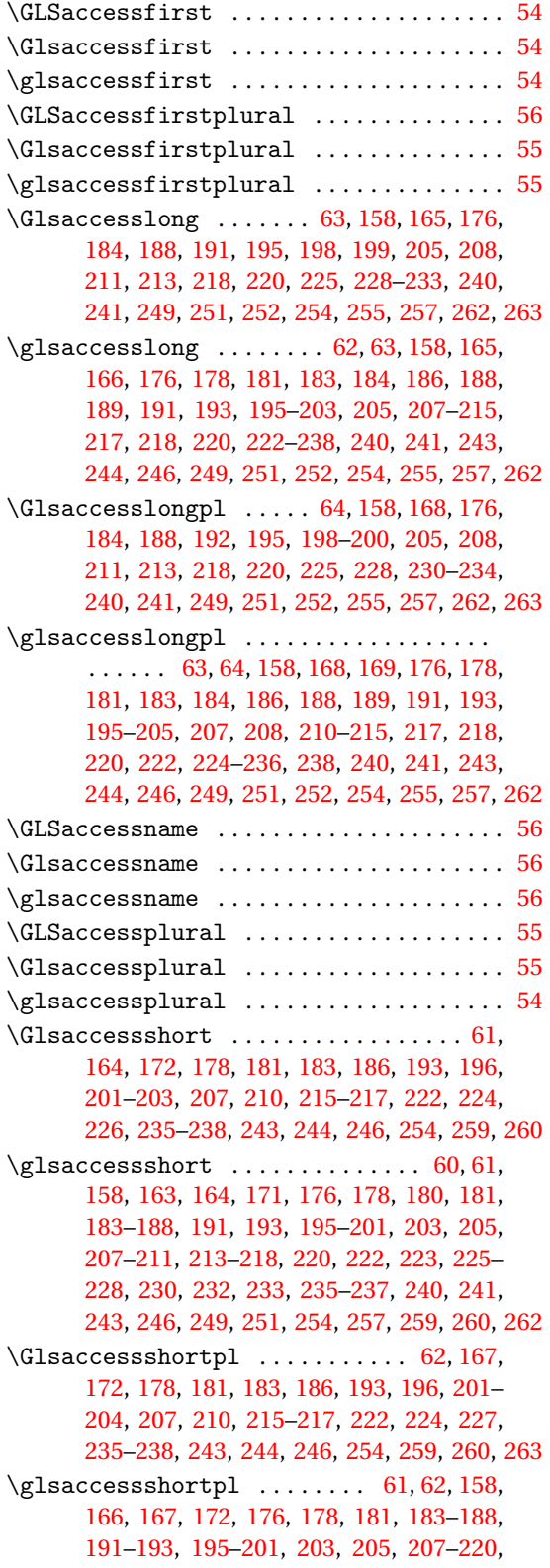

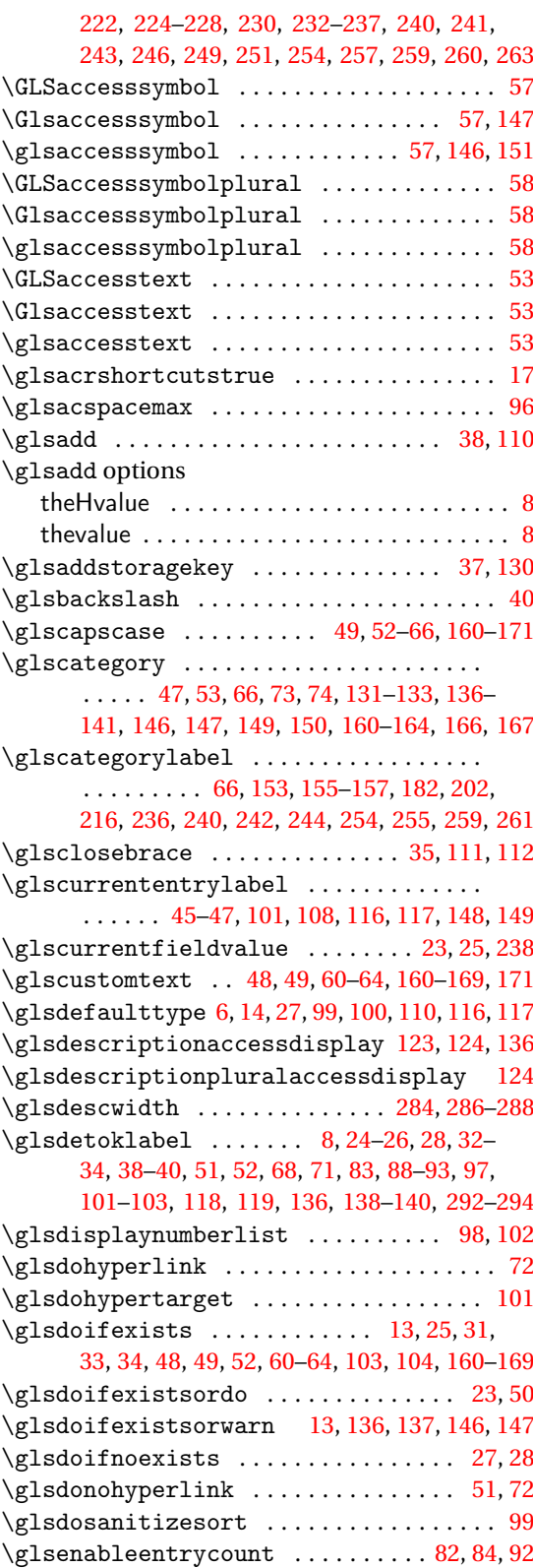
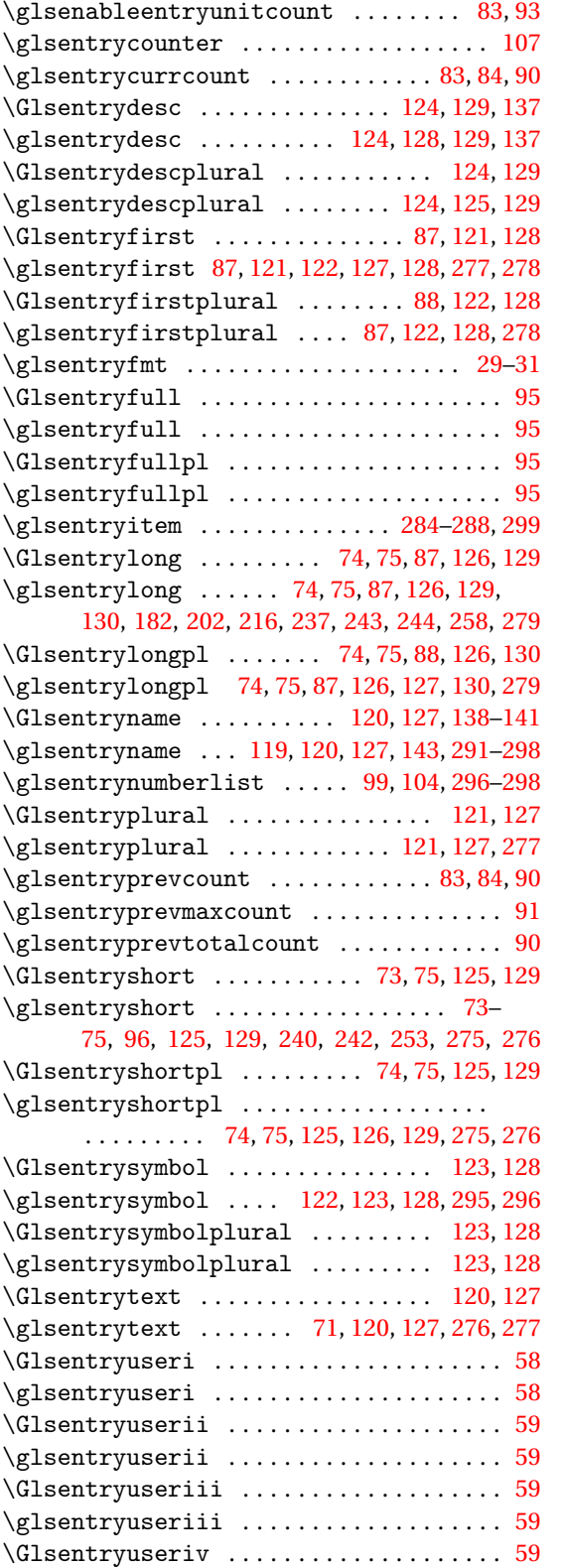

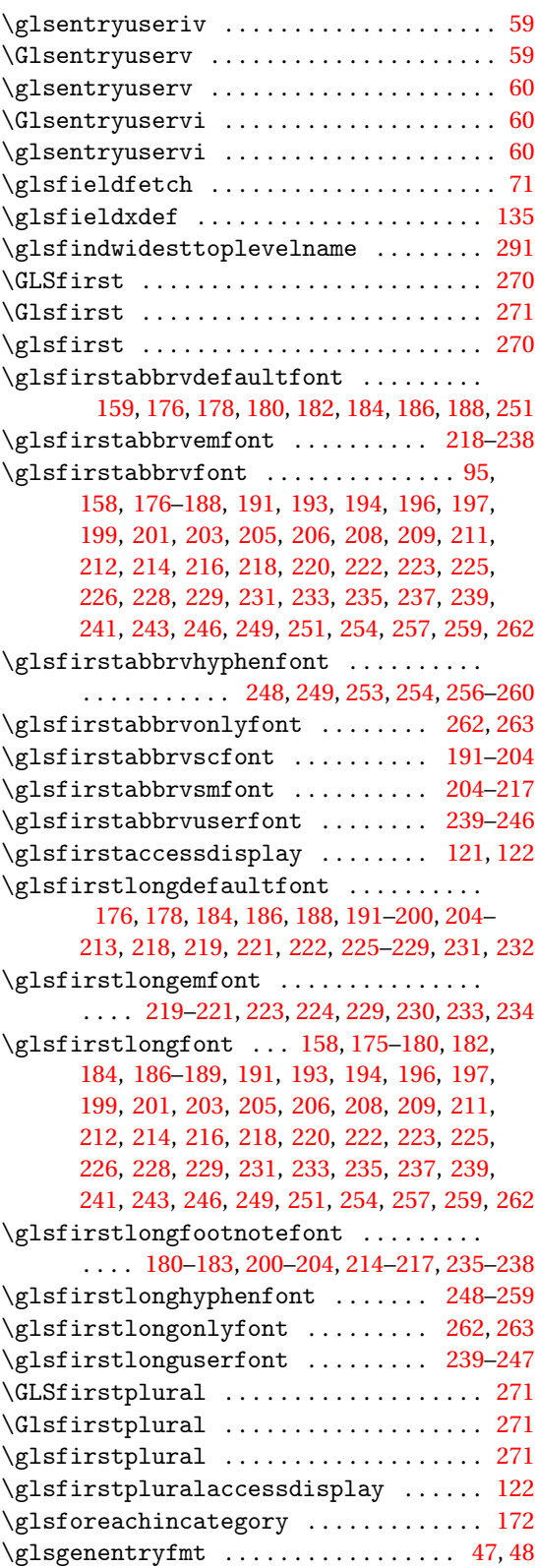

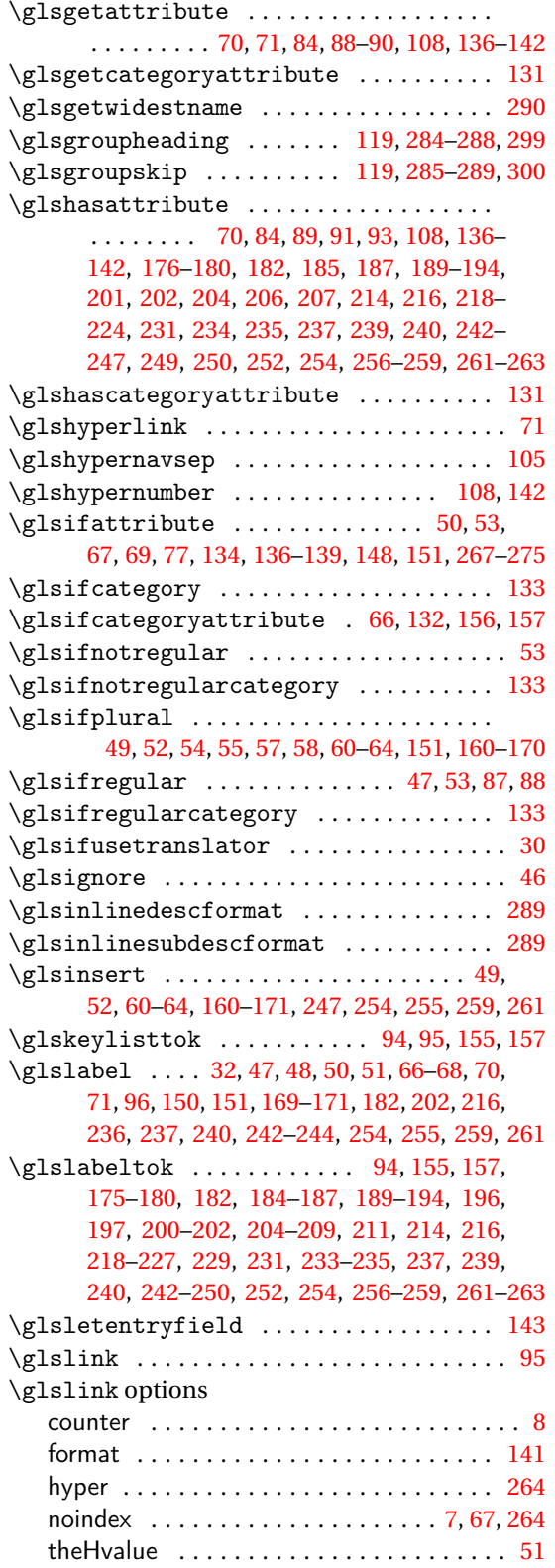

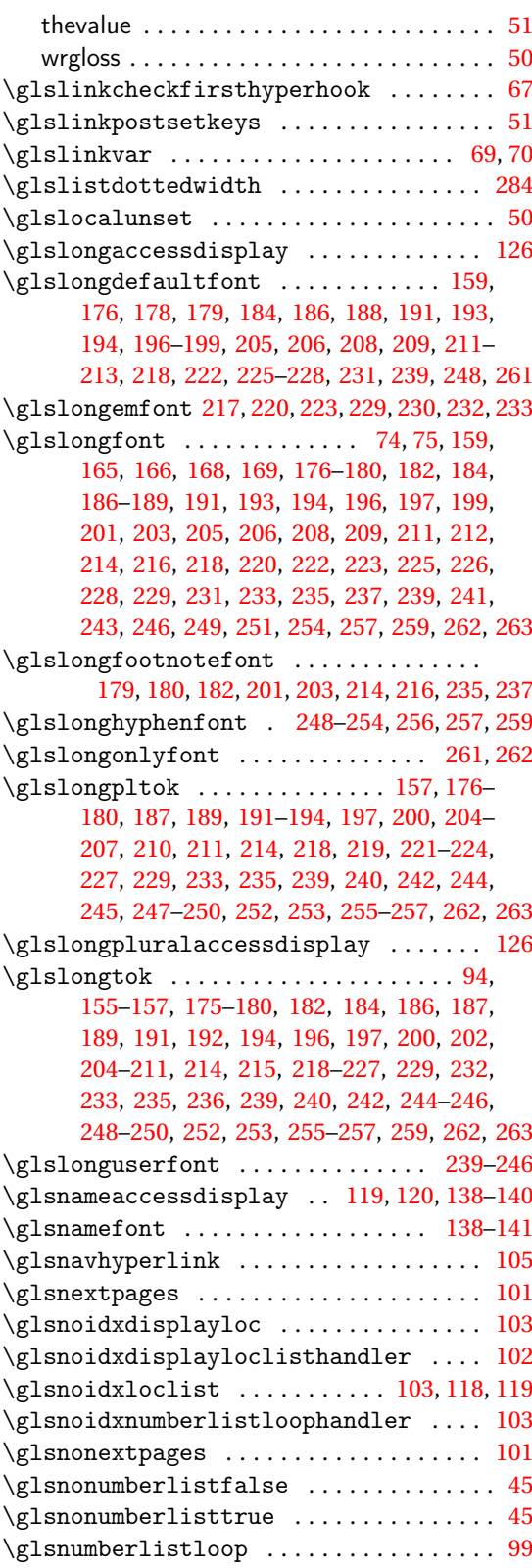

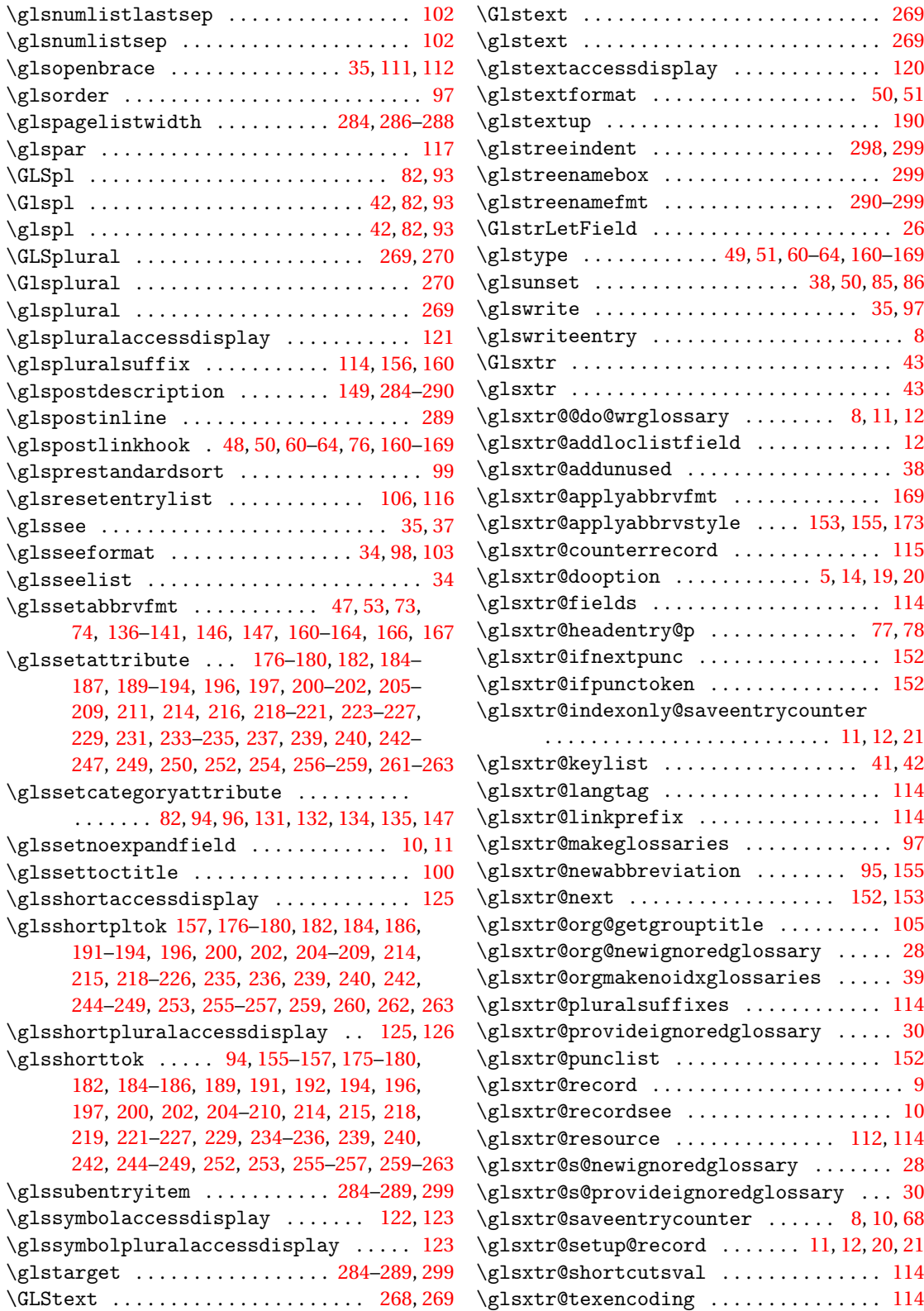

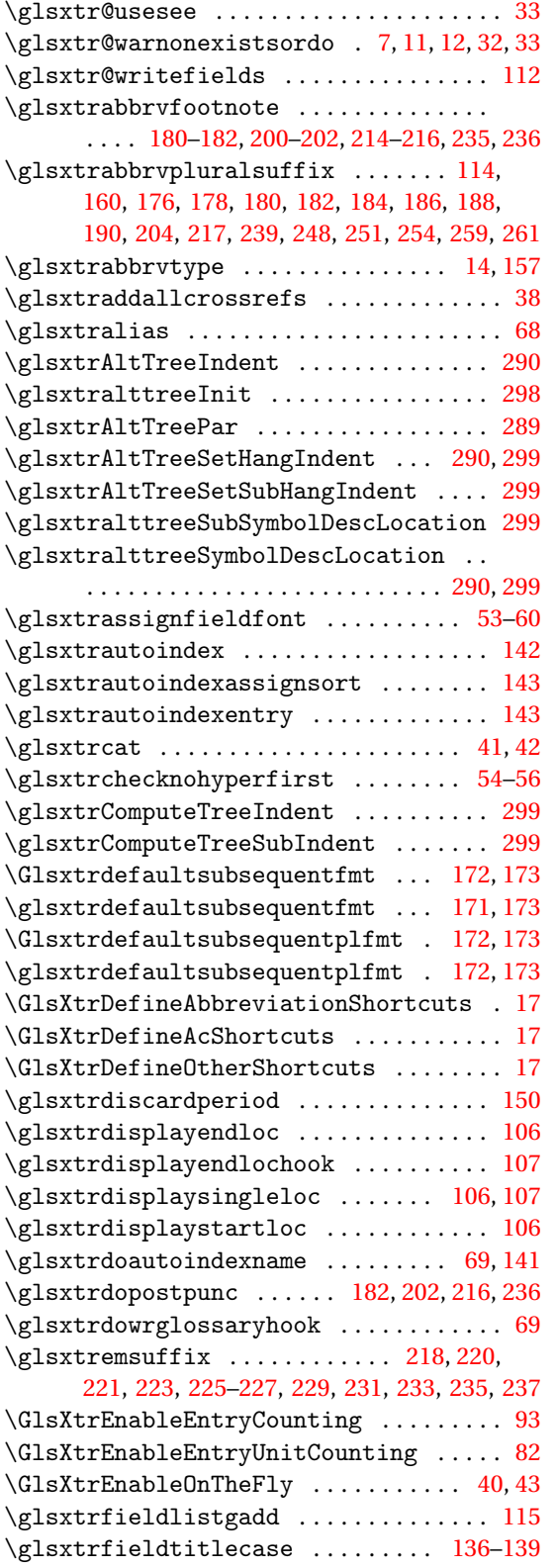

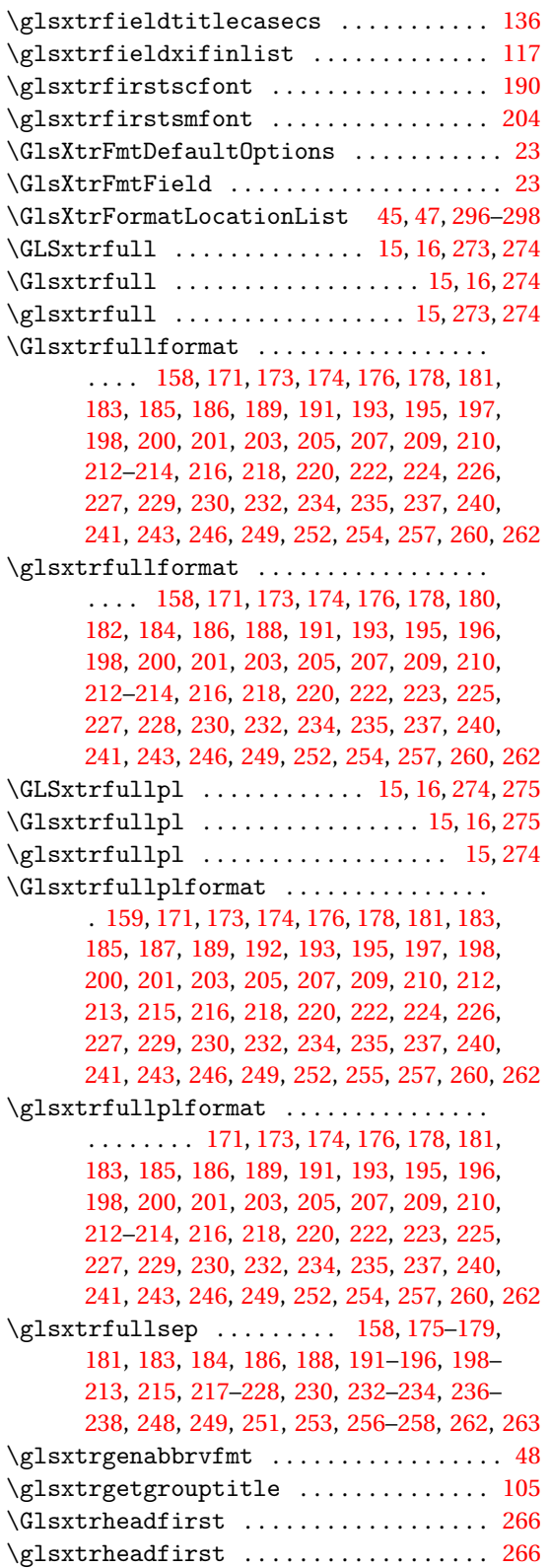

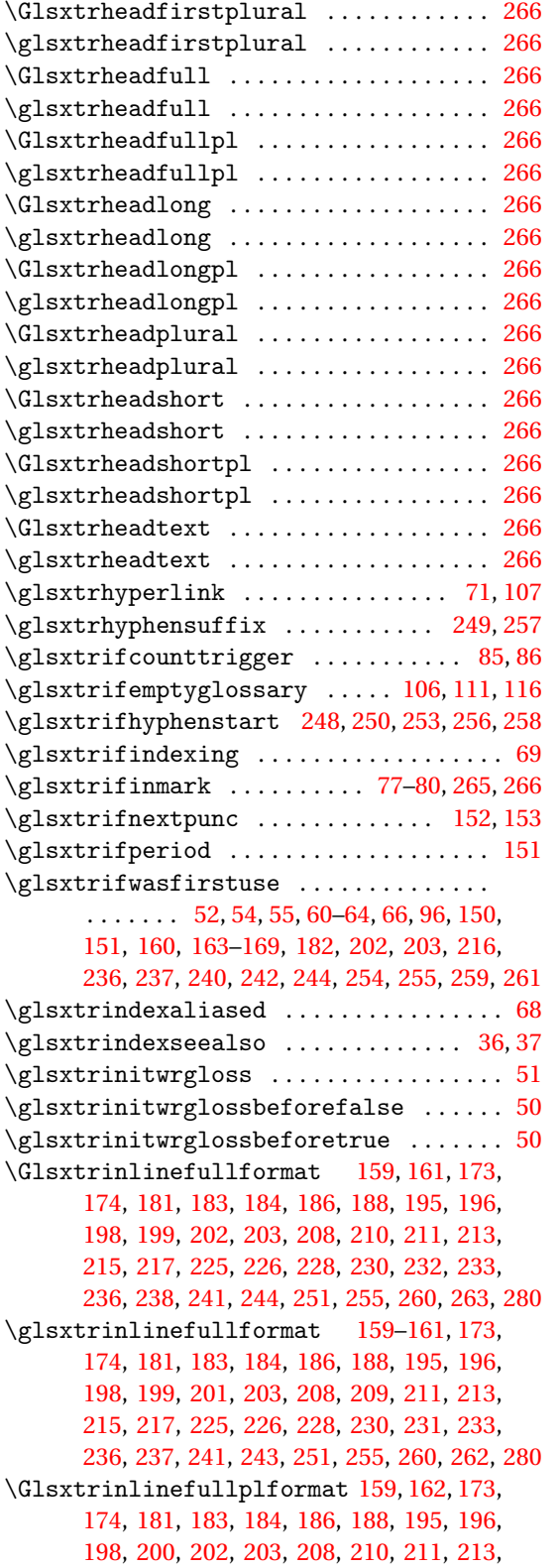

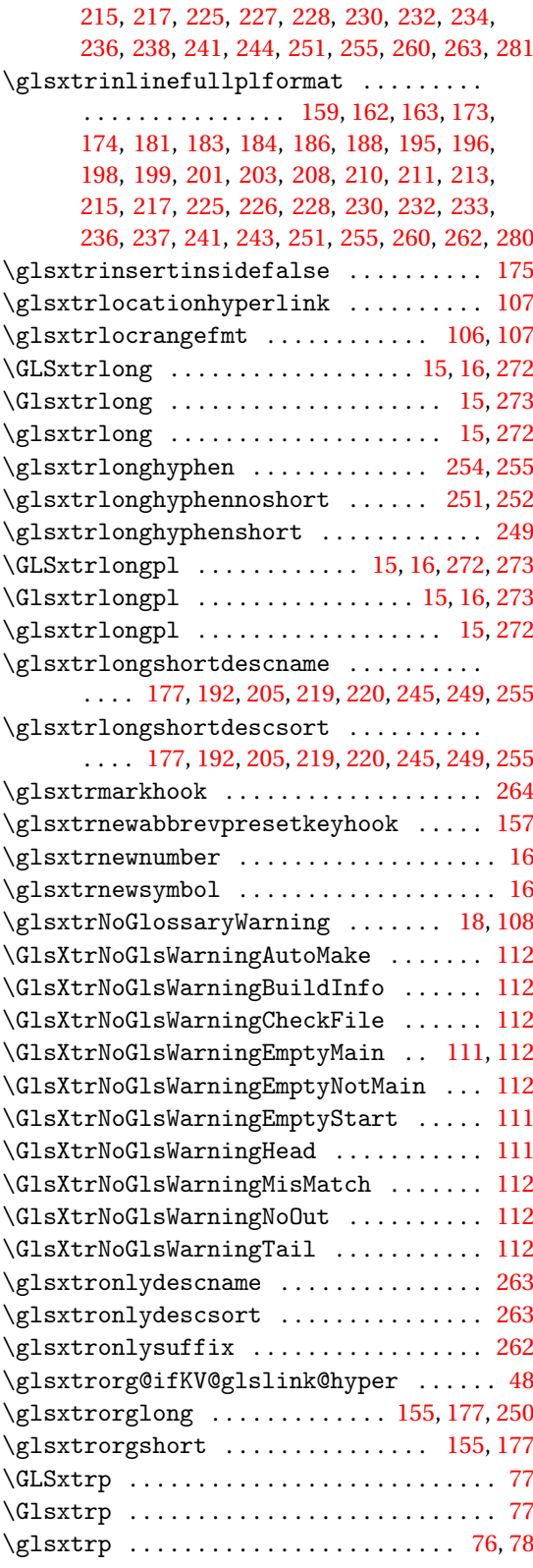

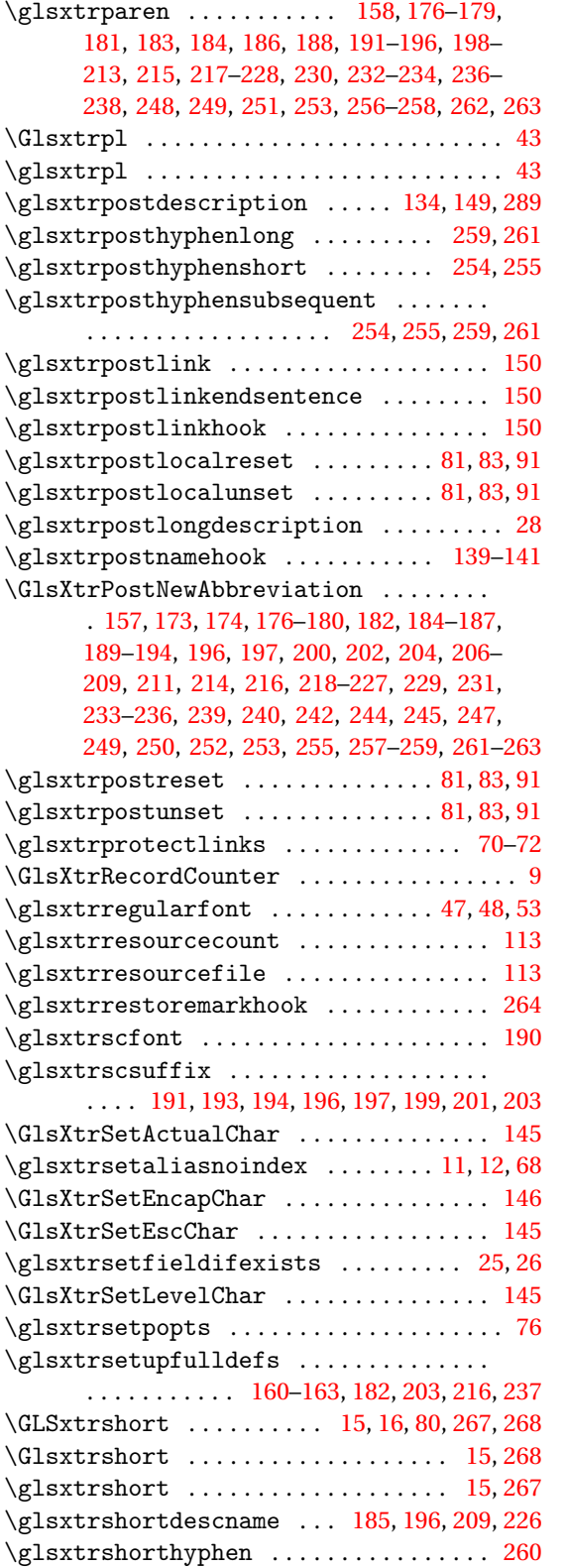

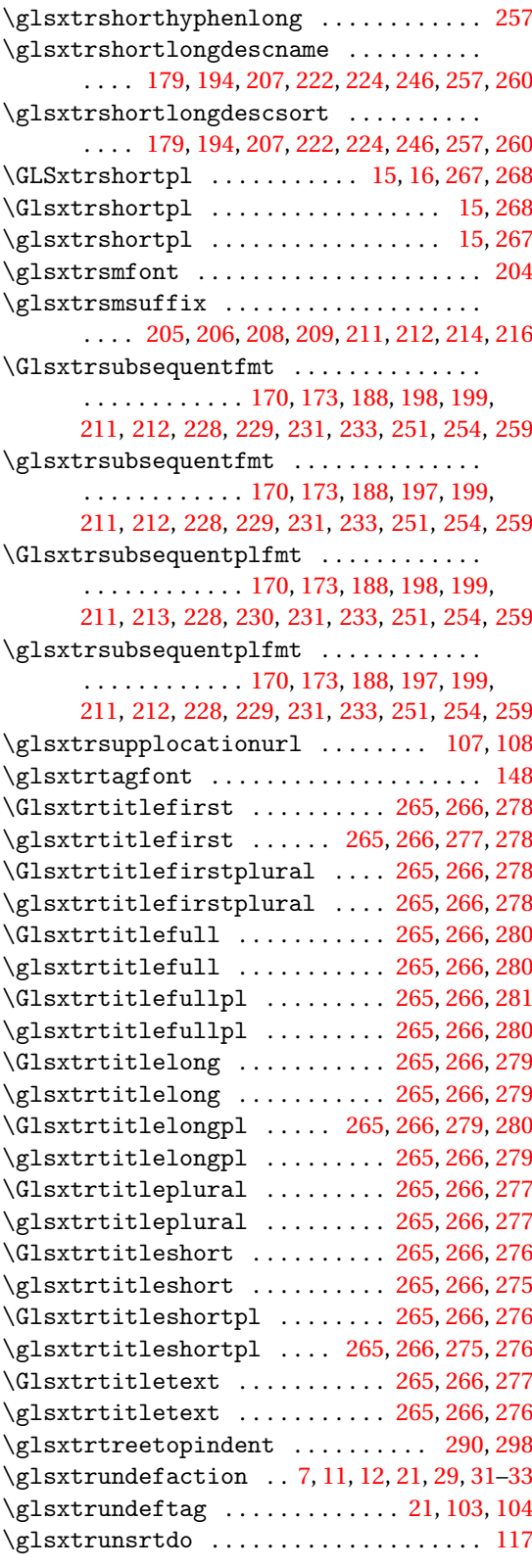

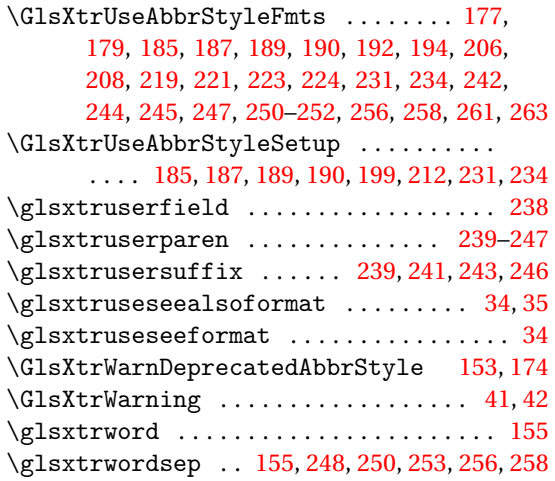

# **H**

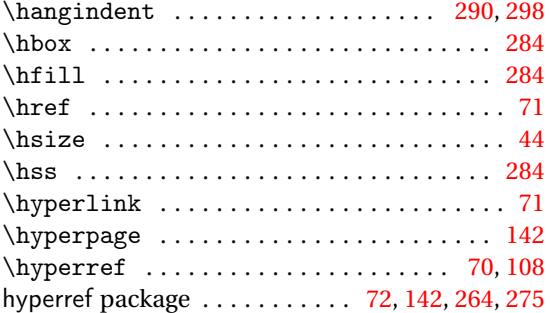

### **I**

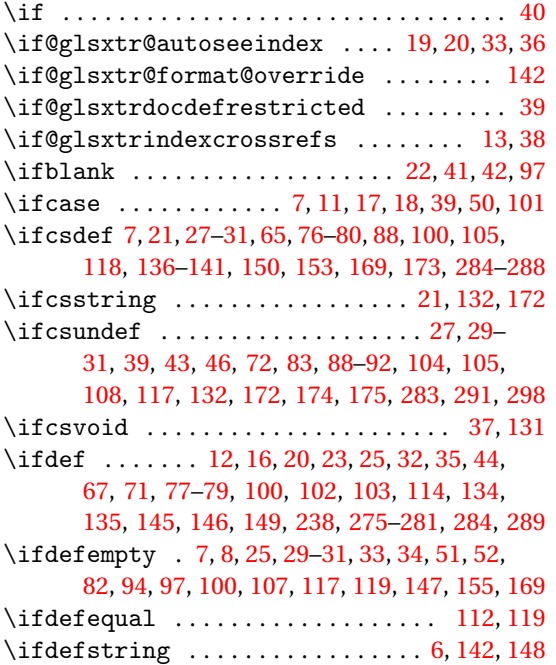

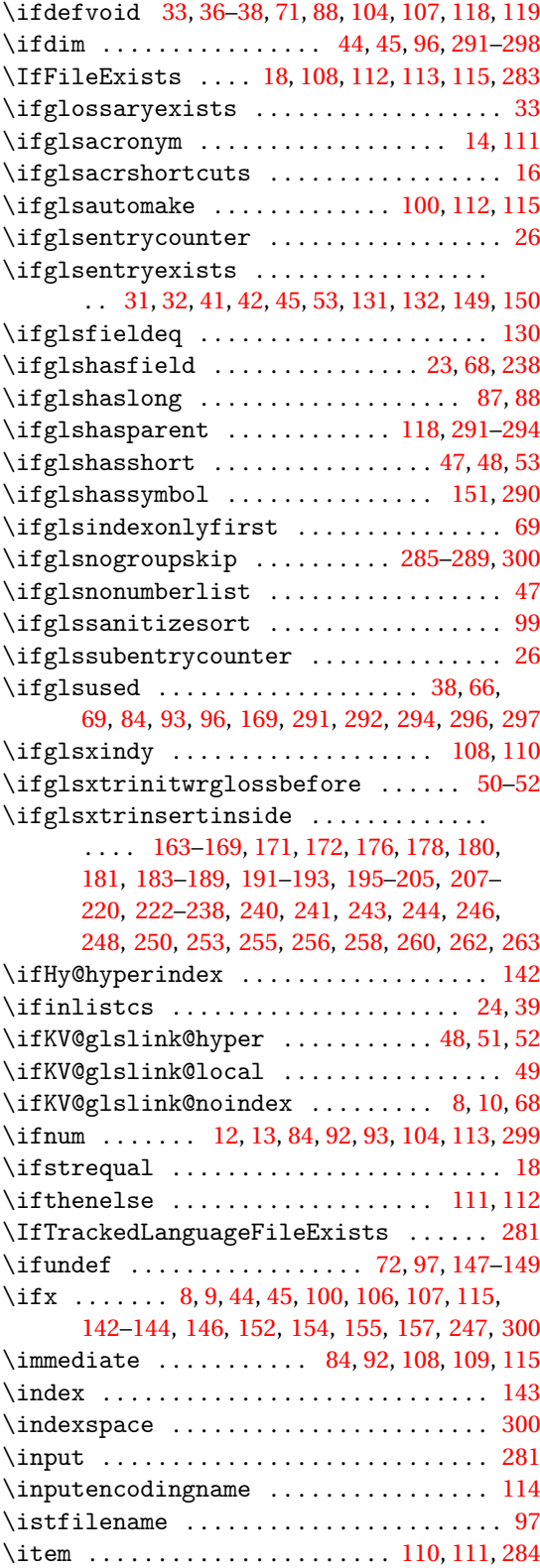

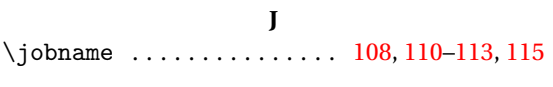

### **K**

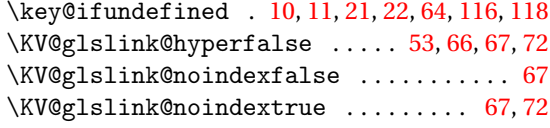

# **L**

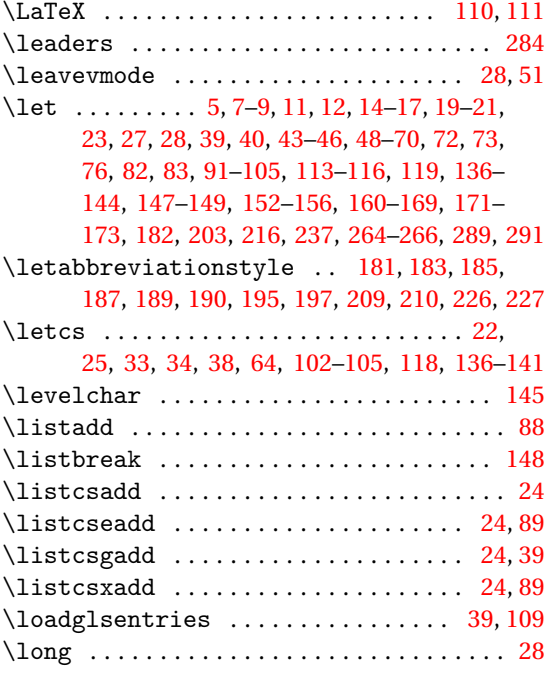

### **M**

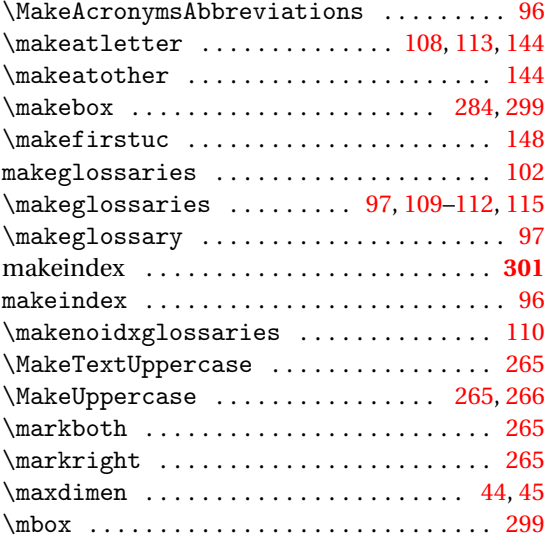

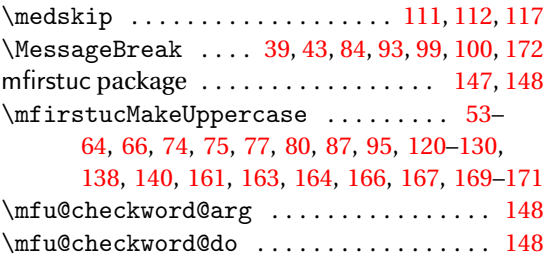

### **N**

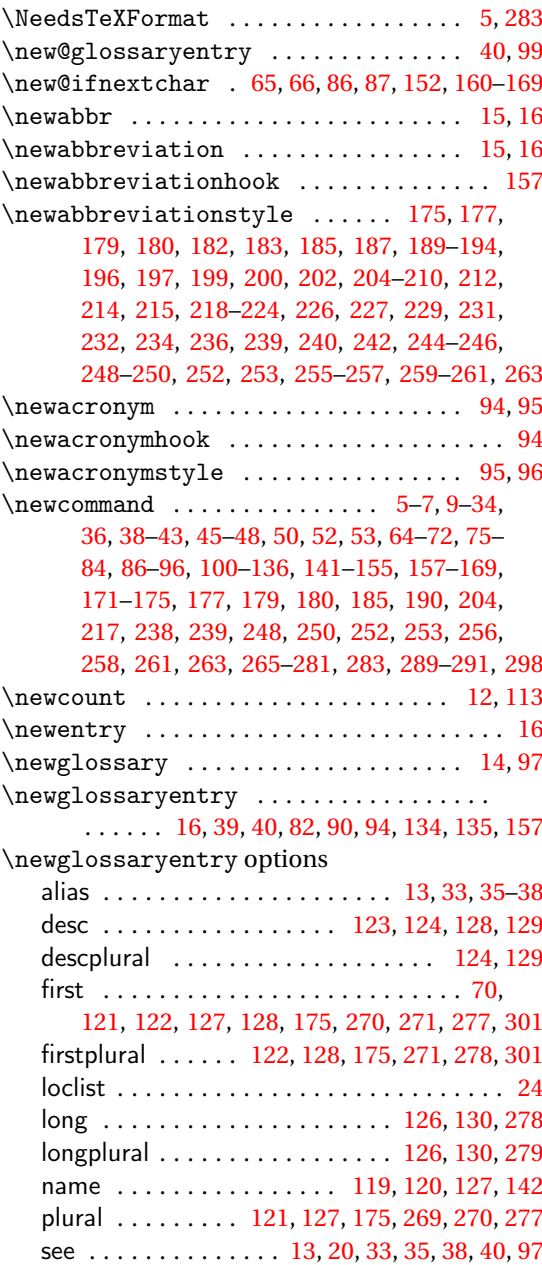

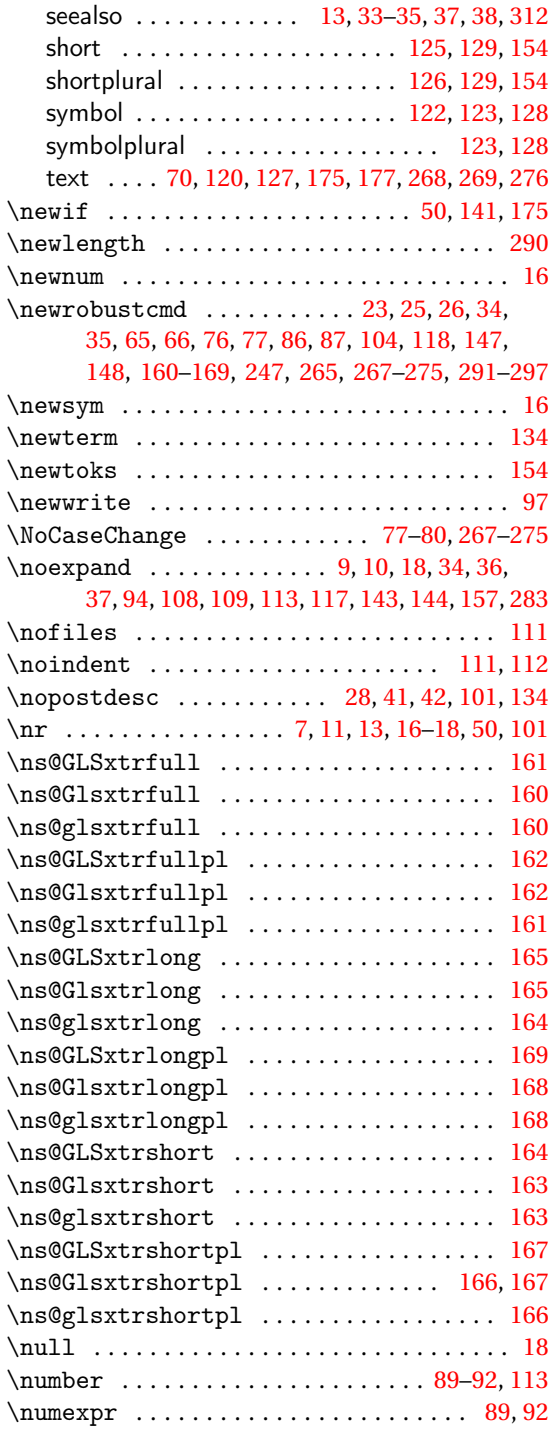

\org@glossarytitle ................. [100](#page-99-0)

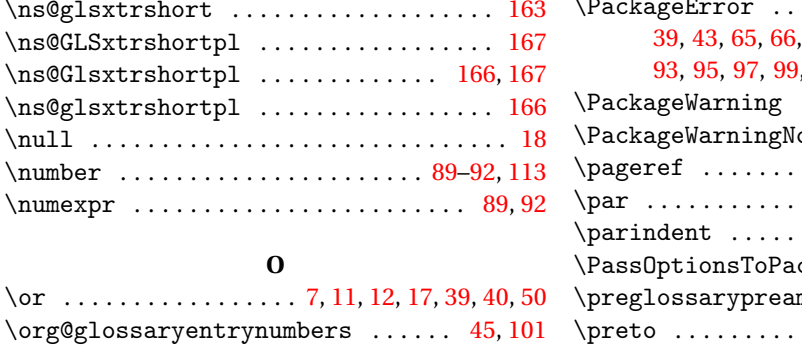

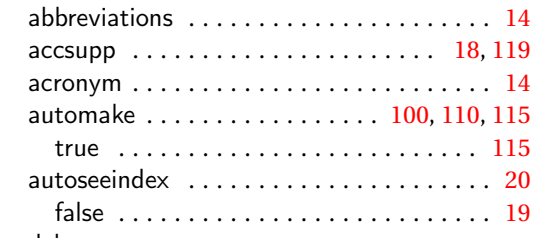

package options:

\org@ifKV@glslink@hyper ......... [51,](#page-50-0)[52](#page-51-0)

**P** \p@gls@hyp@opt . . . . . . . . . . . . . . . . . . . . . [70](#page-69-0)

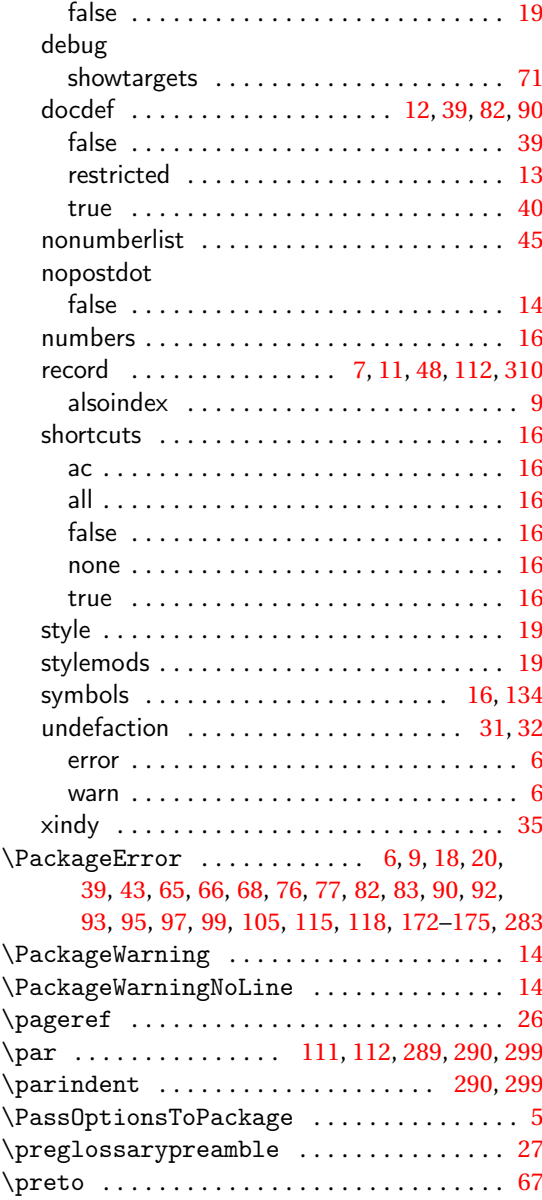

\print@noop@unsrtglossaryunit ... [10,](#page-9-0) [11](#page-10-0)

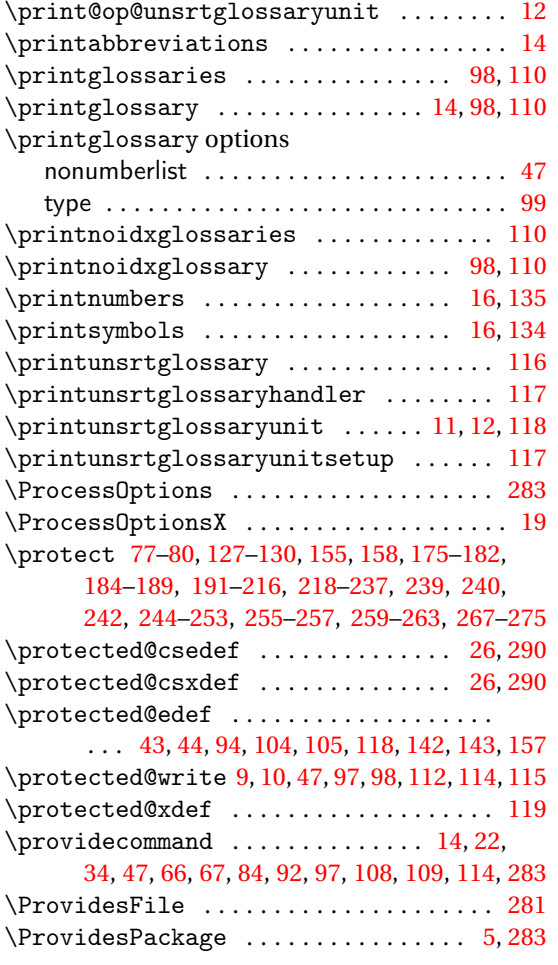

#### \RequirePackage . . . . . . . . . . . . [5,](#page-4-0) [18,](#page-17-0) [19,](#page-18-0) [283](#page-282-0) \reserved@a . . . . . . . . . . . . . . . . . . . . . . . [152](#page-151-0) \reserved@b . . . . . . . . . . . . . . . . . . . . . . . [152](#page-151-0) \reserved@d ........................ [152](#page-151-0) \RestoreAcronyms . . . . . . . . . . . . . . . . [95,](#page-94-0) [96](#page-95-0) \romannumeral . . . . . . . . . . . . . . [290,](#page-289-0) [291,](#page-290-0) [298](#page-297-0)

#### **S**

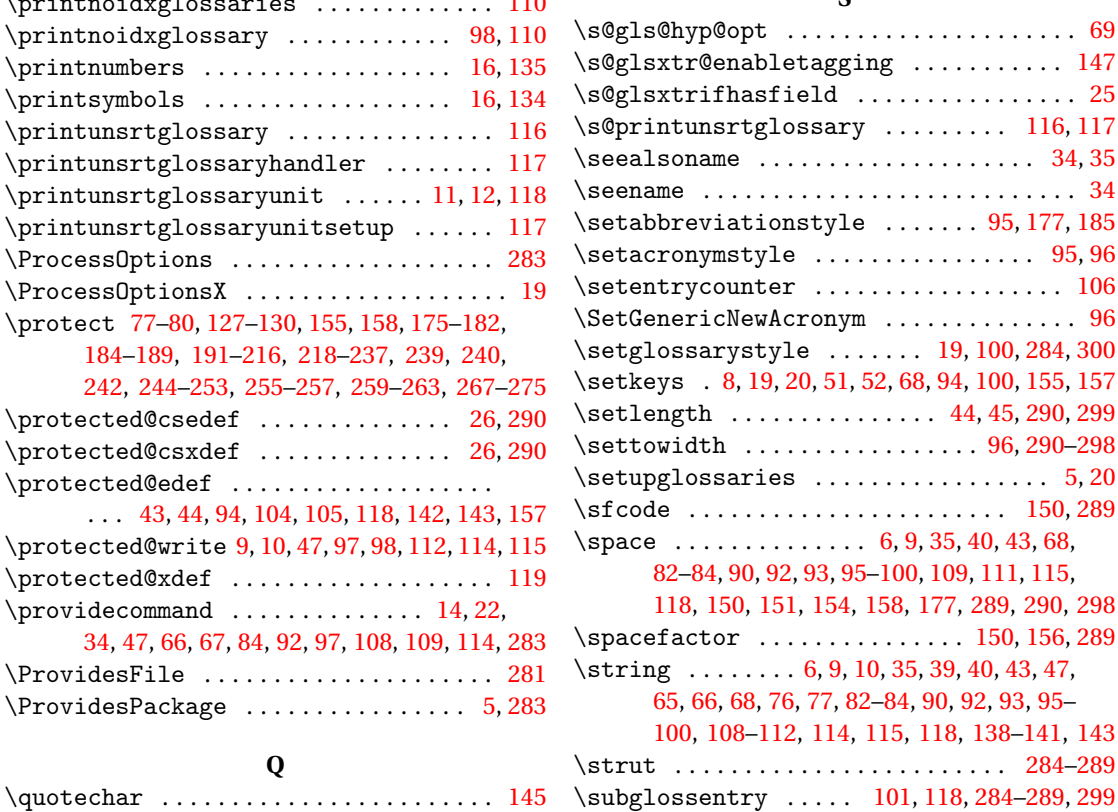

## **R**

**Q**

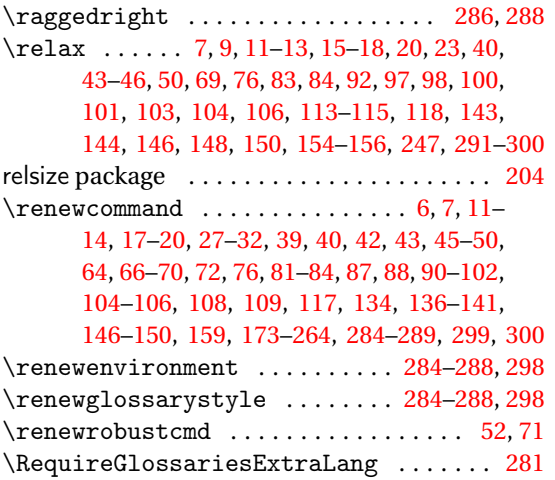

#### **T**

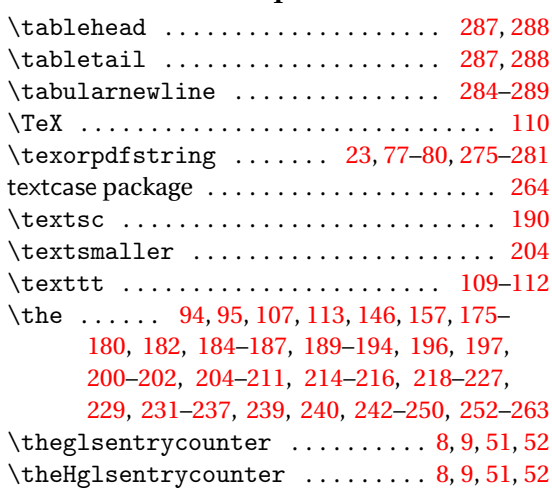

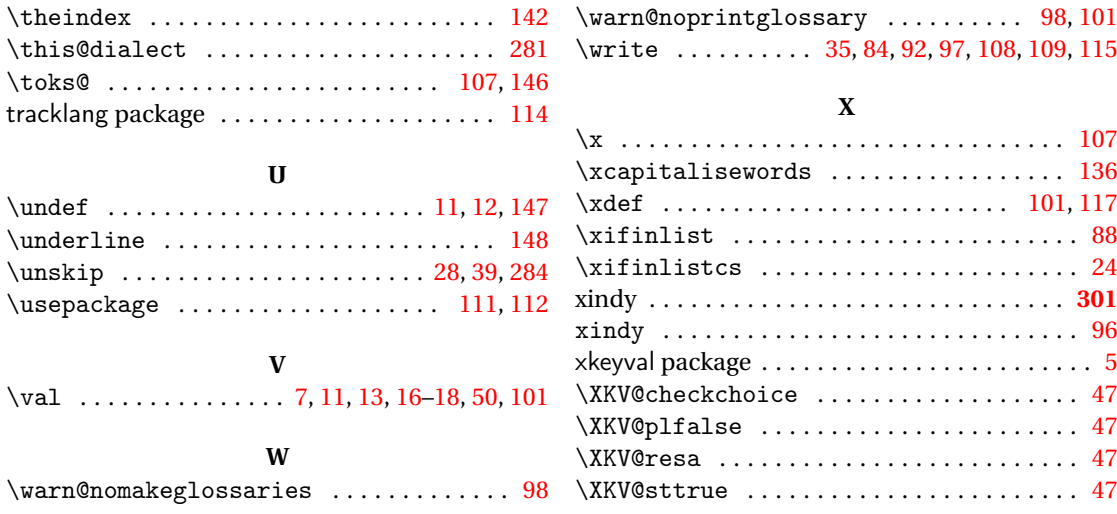